This form is effective beginning with the January 1 to June 30, 2017, accounting period (2017/1) If you are filing for a prior accounting period, contact the Licensing Division for the correct form.

### SA3E Long Form

### STATEMENT OF ACCOUNT

for Secondary Transmissions by Cable Systems (Long Form)

General instructions are located in the first tab of this workbook.

| FOR COPYRIGHT OFFICE USE ONLY |                      |  |  |  |  |
|-------------------------------|----------------------|--|--|--|--|
| DATE RECEIVED                 | AMOUNT               |  |  |  |  |
| 7/31/2023                     | \$ ALLOCATION NUMBER |  |  |  |  |

Return completed workbook by email to

coplicsoa@copyright.gov

For additional information, contact the U.S. Copyright Office Licensing Division at (202) 707-8150.

| Α                    | ACCOUNTING PERIOD COVERED BY THIS STATEMENT:                                                                                                    |                      |                               |              |  |  |  |  |  |
|----------------------|----------------------------------------------------------------------------------------------------|----------------------|-------------------------------|--------------|--|--|--|--|--|
| Accounting<br>Period | 2023/1                                                                                                    |                      |                               |              |  |  |  |  |  |
| B<br>Owner           | Instructions: Give the full legal name of the owner of the cable system. If the owner is a subsidiary of another corporation, give the full corporate title of the subsidiary, not that of the parent corporation.  List any other name or names under which the owner conducts the business of the cable system.  If there were different owners during the accounting period, only the owner on the last day of the accounting period should submit a single statement of account and royalty fee payment covering the entire accounting period.  Check here if this is the system's first filing. If not, enter the system's ID number assigned by the Licensing Division. |                      |                               |              |  |  |  |  |  |
|                      | LEGAL NAME OF OWNER/MAILING ADDRESS OF CABLE SYSTEM  MidlandsNet LLC                                                                                                    |                      |                               |              |  |  |  |  |  |
|                      | WildiandsNet LLC                                                                                                    |                      |                               |              |  |  |  |  |  |
|                      |                                                                                                    |                      |                               | 6142920231   |  |  |  |  |  |
|                      |                                                                                                    |                      |                               | 61429 2023/1 |  |  |  |  |  |
|                      | PO Box 330<br>Remsen, IA 51050                                                                                                    |                      |                               |              |  |  |  |  |  |
| С                    | INSTRUCTIONS: In line 1, give any business or trade names used to id                                                                                                    |                      |                               |              |  |  |  |  |  |
|                      | names already appear in space B. In line 2, give the mailing address of IDENTIFICATION OF CABLE SYSTEM:                                                                                                    | the system, if diffe | erent from the address given  | in space B.  |  |  |  |  |  |
| System               | MidlandsNet LLC dba WesTel Systems                                                                                                    |                      |                               |              |  |  |  |  |  |
|                      | MAILING ADDRESS OF CABLE SYSTEM:                                                                                                    |                      |                               |              |  |  |  |  |  |
|                      | 2 (Number, street, rural route, apartment, or suite number)                                                                                                    |                      |                               |              |  |  |  |  |  |
|                      | (City, town, state, zip code)                                                                                                    |                      |                               |              |  |  |  |  |  |
| D                    | Instructions: For complete space D instructions, see page 1b. Identify                                                                                                    | only the first comr  | nunity served below and relis | t on page 1b |  |  |  |  |  |
| Area<br>Served       | with all communities.                                                                                                    | STATE                |                               |              |  |  |  |  |  |
| First                | CITY OR TOWN  Marcus                                                                                                    | IA                   |                               |              |  |  |  |  |  |
| Community            | Below is a sample for reporting communities if you report multiple cha                                                                                                    |                      | pace G.                       |              |  |  |  |  |  |
|                      | CITY OR TOWN (SAMPLE)                                                                                                    | STATE                | CH LINE UP                    | SUB GRP#     |  |  |  |  |  |
| Sample               | Alda                                                                                                    | MD                   | A                             | 1            |  |  |  |  |  |
| ,                    | Alliance                                                                                                    | MD                   | В                             | 2            |  |  |  |  |  |
|                      | Gering                                                                                                    | MD                   | В                             | 3            |  |  |  |  |  |

Privacy Act Notice: Section 111 of Title 17 of the United States Code authorizes the Copyright Office to collect the personally identifying information (PII) requested on this form in order to process your statement of account. PII is any personal information that can be used to identify or trace an individual, such as name, address, and telephone numbers. By providing PII, you are agreeing to the routine use of it to establish and maintain a public record, which includes appearing in the Office's public indexes and in search reports prepared for the public. The effect of not providing the PII requested is that it may delay processing of your statement of account and its placement in the completed record of statements of account, and it may affect the legal sufficiency of the filing, a determination that would be made by a court of law.

| ORM SAJE. PAGE ID.                                                                                                    |                   |            |            |                                            |  |  |  |
|----------------------------------------------------------------------------------------------------|-------------------|------------|------------|--------------------------------------------|--|--|--|
| LEGAL NAME OF OWNER OF CABLE SYSTEM:                                                                                                    |                   |            | SYSTEM ID# |                                            |  |  |  |
| MidlandsNet LLC                                                                                                    |                   |            | 61429      |                                            |  |  |  |
|                                                                                                    |                   |            |            |                                            |  |  |  |
| Instructions: List each separate community served by the cable system. A "community" is the same as a "community unit" as defined in FCC rules: "a separate and distinct community or municipal entity (including unincorporated communities within unincorporated                                                                                                    |                   |            |            |                                            |  |  |  |
| areas and including single, discrete unincorporated areas." 47 C.F.R. §76.5(dd). The first community that you list will serve as a form of system identification hereafter known as the "first community." Please use it as the first community on all future filings.                                                                                                    |                   |            |            |                                            |  |  |  |
| <b>Note:</b> Entities and properties such as hotels, apartments, condominiums, or mobile home parks should be reported in parentheses below the identified city or town.                                                                                                    |                   |            |            |                                            |  |  |  |
| If all communities receive the same complement of television broadcast stations (i.e., one channel line-up for all), then either associate all communities with the channel line-up "A" in the appropriate column below or leave the column blank. If you report any stations on a partially distant or partially permitted basis in the DSE Schedule, associate each relevant community with a subscriber group, designated by a number (based on your reporting from Part 9). |                   |            |            |                                            |  |  |  |
| When reporting the carriage of television broadcast stations on a community-by-commu channel line-up designated by an alpha-letter(s) (based on your Space G reporting) and (based on your reporting from Part 9 of the DSE Schedule) in the appropriate columns by                                                                                                    | a subscriber grou |            |            |                                            |  |  |  |
| CITY OR TOWN                                                                                                    | STATE             | CH LINE UP | SUB GRP#   |                                            |  |  |  |
| Marcus                                                                                                    | IA                | Α          |            | First                                      |  |  |  |
| Quimby                                                                                                    | IA                | A          |            | Community                                  |  |  |  |
|                                                                                                    | IA                | A          |            | Community                                  |  |  |  |
| Sutherland/Calumet Alton                                                                                                    | IA                | Ā          |            |                                            |  |  |  |
|                                                                                                    |                   | <b></b>    |            |                                            |  |  |  |
| Remsen/Oyens                                                                                                    | IA                | Α          |            |                                            |  |  |  |
|                                                                                                    |                   |            |            | See instructions for                       |  |  |  |
|                                                                                                    |                   |            |            | additional information on alphabetization. |  |  |  |
|                                                                                                    |                   |            |            | on alphabetization.                        |  |  |  |
|                                                                                                    |                   |            |            |                                            |  |  |  |
|                                                                                                    |                   |            |            |                                            |  |  |  |
|                                                                                                    |                   |            |            |                                            |  |  |  |
|                                                                                                    |                   |            |            | Add rows as necessary.                     |  |  |  |
|                                                                                                    |                   |            |            |                                            |  |  |  |
|                                                                                                    |                   |            |            |                                            |  |  |  |
|                                                                                                    |                   |            |            |                                            |  |  |  |
|                                                                                                    |                   |            |            |                                            |  |  |  |
|                                                                                                    |                   |            |            |                                            |  |  |  |
|                                                                                                    |                   |            |            |                                            |  |  |  |
|                                                                                                    |                   |            |            |                                            |  |  |  |
|                                                                                                    |                   |            |            |                                            |  |  |  |
|                                                                                                    |                   |            |            |                                            |  |  |  |
|                                                                                                    |                   |            |            |                                            |  |  |  |
|                                                                                                    |                   |            |            |                                            |  |  |  |
|                                                                                                    |                   |            |            |                                            |  |  |  |
|                                                                                                    |                   |            |            |                                            |  |  |  |
|                                                                                                    |                   |            |            |                                            |  |  |  |
|                                                                                                    |                   |            |            |                                            |  |  |  |
|                                                                                                    |                   |            |            |                                            |  |  |  |
|                                                                                                    |                   |            |            |                                            |  |  |  |
|                                                                                                    |                   |            |            |                                            |  |  |  |
|                                                                                                    |                   |            |            |                                            |  |  |  |
|                                                                                                    |                   |            |            |                                            |  |  |  |
|                                                                                                    |                   |            |            |                                            |  |  |  |
|                                                                                                    |                   |            |            |                                            |  |  |  |
|                                                                                                    |                   |            |            |                                            |  |  |  |
|                                                                                                    |                   |            |            |                                            |  |  |  |
|                                                                                                    |                   |            |            |                                            |  |  |  |
|                                                                                                    |                   |            |            |                                            |  |  |  |
|                                                                                                    |                   |            |            |                                            |  |  |  |
|                                                                                                    |                   |            |            |                                            |  |  |  |
|                                                                                                    |                   |            |            |                                            |  |  |  |

| il. |                                         |                                       |      |  |
|-----|-----------------------------------------|---------------------------------------|------|--|
| 11  | *************************************** |                                       |      |  |
|     |                                         | ·                                     | <br> |  |
| i i |                                         | · · · · · · · · · · · · · · · · · · · |      |  |
| ΙL  |                                         |                                       |      |  |

Name | LEGAL NAME OF OWNER OF CABLE SYSTEM: SYSTEM ID#

MidlandsNet LLC | 61429

## Ε

Secondary Transmission Service: Subscribers and Rates

#### SECONDARY TRANSMISSION SERVICE: SUBSCRIBERS AND RATES

**In General:** The information in space E should cover all categories of secondary transmission service of the cable system, that is, the retransmission of television and radio broadcasts by your system to subscribers. Give information about other services (including pay cable) in space F, not here. All the facts you state must be those existing on the last day of the accounting period (June 30 or December 31, as the case may be).

**Number of Subscribers:** Both blocks in space E call for the number of subscribers to the cable system, broken down by categories of secondary transmission service. In general, you can compute the number of subscribers in each category by counting the number of billings in that category (the number of persons or organizations charged separately for the particular service at the rate indicated—not the number of sets receiving service).

**Rate:** Give the standard rate charged for each category of service. Include both the amount of the charge and the unit in which it is generally billed. (Example: "\$20/mth"). Summarize any standard rate variations within a particular rate category, but do not include discounts allowed for advance payment.

**Block 1:** In the left-hand block in space E, the form lists the categories of secondary transmission service that cable systems most commonly provide to their subscribers. Give the number of subscribers and rate for each listed category that applies to your system. **Note:** Where an individual or organization is receiving service that falls under different categories, that person or entity should be counted as a subscriber in each applicable category. Example: a residential subscriber who pays extra for cable service to additional sets would be included in the count under "Service to the first set" and would be counted once again under "Service to additional set(s)."

**Block 2:** If your cable system has rate categories for secondary transmission service that are different from those printed in block 1 (for example, tiers of services that include one or more secondary transmissions), list them, together with the number of subscribers and rates, in the right-hand block. A two- or three-word description of the service is sufficient.

| BLO                                              | OCK 1       |          | BLOCK 2             |             |          |  |
|--------------------------------------------------|-------------|----------|---------------------|-------------|----------|--|
|                                                  | NO. OF      |          |                     | NO. OF      |          |  |
| CATEGORY OF SERVICE                              | SUBSCRIBERS | RATE     | CATEGORY OF SERVICE | SUBSCRIBERS | RATE     |  |
| Residential:                                     |             |          |                     |             |          |  |
| Service to first set                             | 1,242       | \$ 24.95 | Retransmission Fee  | 1,262       | \$ 27.87 |  |
| <ul> <li>Service to additional set(s)</li> </ul> |             |          |                     |             |          |  |
| <ul> <li>FM radio (if separate rate)</li> </ul>  |             |          |                     |             |          |  |
| Motel, hotel                                     |             |          |                     |             |          |  |
| Commercial                                       |             |          |                     |             |          |  |
| Converter                                        |             |          |                     |             |          |  |
| Residential                                      |             |          |                     |             |          |  |
| Non-residential                                  |             |          |                     |             |          |  |
|                                                  |             | ······   |                     |             |          |  |

## F

Services Other Than Secondary Transmissions: Rates

#### SERVICES OTHER THAN SECONDARY TRANSMISSIONS: RATES

In General: Space F calls for rate (not subscriber) information with respect to all your cable system's services that were not covered in space E, that is, those services that are not offered in combination with any secondary transmission service for a single fee. There are two exceptions: you do not need to give rate information concerning (1) services furnished at cost or (2) services or facilities furnished to nonsubscribers. Rate information should include both the amount of the charge and the unit in which it is usually billed. If any rates are charged on a variable per-program basis, enter only the letters "PP" in the rate column.

Block 1: Give the standard rate charged by the cable system for each of the applicable services listed.

**Block 2:** List any services that your cable system furnished or offered during the accounting period that were not listed in block 1 and for which a separate charge was made or established. List these other services in the form of a brief (two- or three-word) description and include the rate for each.

|                                                 | BLO      | CK 1                          |          |   | BLOCK 2            |      |
|-------------------------------------------------|----------|-------------------------------|----------|---|--------------------|------|
| CATEGORY OF SERVICE                             | RATE     | CATEGORY OF SERVICE           | RATE     | С | ATEGORY OF SERVICE | RATE |
| Continuing Services:                            |          | Installation: Non-residential |          |   |                    |      |
| • Pay cable                                     |          | Motel, hotel                  |          |   |                    |      |
| <ul> <li>Pay cable—add'l channel</li> </ul>     |          | Commercial                    |          |   |                    |      |
| <ul> <li>Fire protection</li> </ul>             |          | Pay cable                     |          |   |                    |      |
| <ul><li>Burglar protection</li></ul>            |          | Pay cable-add'l channel       |          |   |                    |      |
| Installation: Residential                       |          | Fire protection               |          |   |                    |      |
| <ul><li>First set</li></ul>                     | \$ 25.00 | Burglar protection            |          |   |                    |      |
| <ul> <li>Additional set(s)</li> </ul>           |          | Other services:               |          |   |                    |      |
| <ul> <li>FM radio (if separate rate)</li> </ul> |          | Reconnect                     | \$ 25.00 |   |                    |      |
| Converter                                       |          | Disconnect                    |          |   |                    |      |
|                                                 |          | Outlet relocation             |          |   |                    |      |
|                                                 |          | Move to new address           | \$ 25.00 |   |                    |      |
|                                                 |          |                               |          | 1 |                    |      |

|                                                                                                    | OWNER OF CABLE SY                                                                                                    | /STEM:                                                                                                    |                                                                                                    |                                                                                                    | SYSTEM ID#                                                                                                    |                                                                 |
|----------------------------------------------------------------------------------------------------|----------------------------------------------------------------------------------------------------|----------------------------------------------------------------------------------------------------|----------------------------------------------------------------------------------------------------|----------------------------------------------------------------------------------------------------|----------------------------------------------------------------------------------------------------|-----------------------------------------------------------------|
| MidlandsNe                                                                                                    | et LLC                                                                                                    |                                                                                                    |                                                                                                    |                                                                                                    | 61429                                                                                                    | Name                                                            |
| PRIMARY TRANSM                                                                                                    | MITTERS: TELEVISIO                                                                                                    | N                                                                                                    |                                                                                                    |                                                                                                    |                                                                                                    |                                                                 |
| carried by your ca<br>FCC rules and req<br>76.59(d)(2) and (4<br>substitute prograr                                                                                                    | able system during the<br>gulations in effect or<br>4), 76.61(e)(2) and (<br>m basis, as explaine                                                                                                    | he accounting<br>n June 24, 19<br>4), or 76.63 (r<br>ed in the next                                                                                                    | g period, except<br>81, permitting the<br>referring to 76.6<br>paragraph.                                                                                                    | (1) stations carrience carriage of certal (4))];                                                                                                    | s and low power television stations) ed only on a part-time basis under tain network programs [sections and (2) certain stations carried on a                                                                                                    | Primary Transmitters: Television                                |
| basis under speci  Do not list the st station was ca  List the station h basis. For furth in the paper S, Column 1: Lis each multicast str cast stream as "W WETA-simulcast) Column 2: Giv its community of I on which your cat Column 3: Ind educational statio (for independent i For the meaning of Column 4: If ti planation of local Column 5: If y cable system carr carried the distan                                                                                                    | ific FCC rules, regulation here in space rried only on a substance, and also in spaner information conceasing a substance and also in spaner information conceasing a substance and associated with VETA-2". Simulcast between the channel numble icense. For example use system carried the dicate in each case where the conceasing and the station is outside service area, see payou have entered "Ye ried the distant station on a part-tires in soutside servision of a distant station and substant station on a part-tires in soutside of a distant station on a substant station on a distant station on a distant station on a substant station on a substant station on a distant station on a distant station on a distant station on a distant station on a gart-tires and a substant station on a gart-tires and a substant station on a gart-tires and | ations, or autions, or autions, or autions, or autions—but do listitute basis.  ace I, if the stateming substices sign. Do not the station action act | horizations: It it in space I (the ation was carried tute basis station report origination cording to its own to be reported in the assumption assumption assumption as assigned to annel 4 in Wash tation is a network tation is a network (i.e. "or general instruction accounting perion accounting perio | the Special Statem of both on a substans, see page (v) on program service er-the-air designate column 1 (list each the television standard, D.C. This ork station, an indefor network multidor "E-M" (for noncetions located in the distant"), enter "Yions located in the plete column 5, and Indicate by enectivated channel subject to a royalt | nent and Program Log)—if the itute basis and also on some other of the general instructions located  es such as HBO, ESPN, etc. Identify ation. For example, report multi- ch stream separately; for example  tion for broadcasting over-the-air in a may be different from the channel ependent station, or a noncommercial cast), "I" (for independent), "I-M" commercial educational multicast). the paper SA3 form. es". If not, enter "No". For an ex- e paper SA3 form. stating the basis on which your stering "LAC" if your cable system capacity. y payment because it is the subject | Television                                                      |
| the cable system<br>tion "E" (exempt).<br>explanation of the<br><b>Column 6:</b> Giv<br>FCC. For Mexican                                                                                                    | and a primary transi<br>For simulcasts, also<br>see three categories<br>we the location of ea                                                                                                    | mitter or an a o enter "E". If , see page (v' ich station. Fons, if any, givenel line-ups,                                                                                                    | ssociation repre<br>you carried the<br>) of the general<br>or U.S. stations,<br>e the name of the<br>use a separate                                                                                                    | senting the prima<br>channel on any o<br>instructions locate<br>list the communit<br>ne community with<br>space G for each                                                                                                    | stem or an association representing any transmitter, enter the designather basis, enter "O." For a further ed in the paper SA3 form.  By to which the station is licensed by the had which the station is identified.  Channel line-up.                                                                                                    |                                                                 |
| the cable system<br>tion "E" (exempt).<br>explanation of the<br><b>Column 6:</b> Giv<br>FCC. For Mexican                                                                                                    | and a primary transi<br>For simulcasts, also<br>ese three categories<br>we the location of ea<br>n or Canadian statio<br>itilizing multiple char<br>2. B'CAST<br>CHANNEL                                                                                                    | mitter or an a conter "E". If , see page (vich station. Fons, if any, givennel line-ups,  CHANN  3. TYPE  OF                                                                                                    | ssociation repreyou carried the of the general or U.S. stations, the the name of the use a separate  EL LINE-UP  4. DISTANT? (Yes or No)                                                                                                    | senting the prima channel on any o instructions locate list the communit ne community with space G for each  AA  5. BASIS OF CARRIAGE                                                                                                    | ary transmitter, enter the designa-<br>ther basis, enter "O." For a further<br>ed in the paper SA3 form.<br>y to which the station is licensed by the<br>h which the station is identified.                                                                                                    |                                                                 |
| the cable system tion "E" (exempt). explanation of the Column 6: Giv FCC. For Mexican Note: If you are u  1. CALL SIGN                                                                                                    | and a primary transi For simulcasts, also ese three categories we the location of ea in or Canadian statio titilizing multiple char  2. B'CAST CHANNEL NUMBER                                                                                                    | mitter or an a conter "E". If , see page (vich station. Foots, if any, givened line-ups,  CHANN  3. TYPE  OF  STATION                                                                                                    | ssociation repreyou carried the ) of the general or U.S. stations, e the name of the use a separate  EL LINE-UP  4. DISTANT? (Yes or No)                                                                                                    | senting the prima channel on any o instructions locate list the community e community with space G for each                                                                                                    | ary transmitter, enter the designather basis, enter "O." For a further ed in the paper SA3 form.  by to which the station is licensed by the had which the station is identified.  channel line-up.  6. LOCATION OF STATION                                                                                                    |                                                                 |
| the cable system tion "E" (exempt). explanation of the Column 6: Giv FCC. For Mexican Note: If you are u  1. CALL SIGN                                                                                                    | and a primary transi For simulcasts, also ese three categories we the location of ea n or Canadian statio itilizing multiple char  2. B'CAST CHANNEL NUMBER  4.1                                                                                                    | mitter or an a conter "E". If , see page (vich station. Fons, if any, givenel line-ups,  CHANN  3. TYPE  OF  STATION  N                                                                                                    | ssociation repre<br>you carried the<br>) of the general<br>or U.S. stations,<br>e the name of the<br>use a separate  EL LINE-UP  4. DISTANT? (Yes or No)                                                                                                    | senting the prima channel on any o instructions locate list the communit ne community with space G for each  AA  5. BASIS OF CARRIAGE                                                                                                    | ary transmitter, enter the designather basis, enter "O." For a further ed in the paper SA3 form.  By to which the station is licensed by the had which the station is identified.  Channel line-up.  6. LOCATION OF STATION  SIOUX CITY, IA                                                                                                    |                                                                 |
| the cable system tion "E" (exempt). explanation of the Column 6: Giv FCC. For Mexican Note: If you are u  1. CALL SIGN  KTIV-S  KTIV-2                                                                                                    | and a primary transi For simulcasts, also ese three categories we the location of ea in or Canadian statio titilizing multiple char  2. B'CAST CHANNEL NUMBER  4.1  4.2                                                                                                    | mitter or an a conter "E". If , see page (vich station. Forms, if any, givened line-ups,  CHANN  3. TYPE  OF  STATION  N  N-M                                                                                                    | ssociation repreyou carried the of the general or U.S. stations, e the name of the use a separate  EL LINE-UP  4. DISTANT? (Yes or No)  No  No                                                                                                    | senting the prima channel on any o instructions locate list the communit ne community with space G for each  AA  5. BASIS OF CARRIAGE                                                                                                    | ary transmitter, enter the designather basis, enter "O." For a further ed in the paper SA3 form. By to which the station is licensed by the hand which the station is identified. In channel line-up.  6. LOCATION OF STATION  SIOUX CITY, IA  SIOUX CITY, IA                                                                                                    | . See instructions for additional information                   |
| the cable system tion "E" (exempt). explanation of the Column 6: Giv FCC. For Mexical Note: If you are u  1. CALL SIGN  KTIV-S  KTIV-2  KTIV-3                                                                                                    | and a primary transi For simulcasts, also ese three categories we the location of ea in or Canadian statio itilizing multiple char  2. B'CAST CHANNEL NUMBER  4.1  4.2  4.3                                                                                                    | mitter or an a conter "E". If , see page (vich station. Fons, if any, givened line-ups,  CHANN  3. TYPE  OF  STATION  N-M  N-M                                                                                                    | ssociation repreyou carried the ) of the general or U.S. stations, e the name of the use a separate  EL LINE-UP  4. DISTANT? (Yes or No)  No  No  No                                                                                                    | senting the prima channel on any o instructions locate list the communit ne community with space G for each  AA  5. BASIS OF CARRIAGE                                                                                                    | ary transmitter, enter the designather basis, enter "O." For a further ed in the paper SA3 form.  by to which the station is licensed by the had which the station is identified.  channel line-up.  6. LOCATION OF STATION  SIOUX CITY, IA  SIOUX CITY, IA  SIOUX CITY, IA                                                                                                    | See instructions for additional information on alphabetization. |
| the cable system tion "E" (exempt). explanation of the Column 6: Giv FCC. For Mexican Note: If you are u  1. CALL SIGN  KTIV-S  KTIV-2  KTIV-3  KTIV-4                                                                                                    | and a primary transi For simulcasts, also ese three categories we the location of ea in or Canadian statio titilizing multiple char  2. B'CAST CHANNEL NUMBER  4.1 4.2 4.3 4.4                                                                                                    | mitter or an a conter "E". If , see page (vich station. Forms, if any, givened line-ups,  CHANN  3. TYPE  OF  STATION  N  N-M  N-M  N-M                                                                                                    | ssociation repreyou carried the of the general or U.S. stations, ethe name of the use a separate  EL LINE-UP  4. DISTANT? (Yes or No)  No No No No No                                                                                                    | senting the prima channel on any o instructions locate list the communit ne community with space G for each  AA  5. BASIS OF CARRIAGE                                                                                                    | ary transmitter, enter the designather basis, enter "O." For a further ed in the paper SA3 form. By to which the station is licensed by the hand which the station is identified.  In channel line-up.  6. LOCATION OF STATION  SIOUX CITY, IA  SIOUX CITY, IA  SIOUX CITY, IA  SIOUX CITY, IA                                                                                                    | additional information                                          |
| the cable system tion "E" (exempt). explanation of the Column 6: Giv FCC. For Mexican Note: If you are u  1. CALL SIGN  KTIV-S  KTIV-2  KTIV-3  KTIV-4  KCAU-S                                                                                                    | and a primary transi For simulcasts, also ese three categories we the location of ea in or Canadian statio titilizing multiple char  2. B'CAST CHANNEL NUMBER  4.1 4.2 4.3 4.4 9.1                                                                                                    | mitter or an a conter "E". If , see page (vich station. Forms, if any, givened line-ups,  CHANN 3. TYPE OF STATION N-M N-M N-M N-M N-M N                                                                                                    | ssociation repreyou carried the ) of the general or U.S. stations, e the name of the use a separate  EL LINE-UP  4. DISTANT? (Yes or No)  No  No  No  No  No  No  No  No  No                                                                                                    | senting the prima channel on any o instructions locate list the communit ne community with space G for each  AA  5. BASIS OF CARRIAGE                                                                                                    | ary transmitter, enter the designather basis, enter "O." For a further ed in the paper SA3 form. By to which the station is licensed by the handle when which the station is identified.  Channel line-up.  6. LOCATION OF STATION  SIOUX CITY, IA  SIOUX CITY, IA  SIOUX CITY, IA  SIOUX CITY, IA  SIOUX CITY, IA                                                                                                    | additional information                                          |
| the cable system tion "E" (exempt). explanation of the Column 6: Giv FCC. For Mexicar Note: If you are u  1. CALL SIGN  KTIV-S  KTIV-2  KTIV-3  KTIV-4  KCAU-S  KCAU-2                                                                                                    | and a primary transice For simulcasts, also see three categories we the location of earn or Canadian statio itilizing multiple chares and the control of the control of the | mitter or an a conter "E". If , see page (vich station. Forms, if any, givenel line-ups,  CHANN 3. TYPE OF STATION N-M N-M N-M N-M N-M N-M N-M N-M                                                                                                    | ssociation repreyou carried the ) of the general or U.S. stations, e the name of the use a separate  EL LINE-UP  4. DISTANT? (Yes or No)  No  No  No  No  No  No  No  No  No                                                                                                    | senting the prima channel on any o instructions locate list the communit ne community with space G for each  AA  5. BASIS OF CARRIAGE                                                                                                    | ary transmitter, enter the designather basis, enter "O." For a further ed in the paper SA3 form.  By to which the station is licensed by the had which the station is identified.  Channel line-up.  6. LOCATION OF STATION  SIOUX CITY, IA  SIOUX CITY, IA  SIOUX CITY, IA  SIOUX CITY, IA  SIOUX CITY, IA  SIOUX CITY, IA  SIOUX CITY, IA                                                                                                    | additional information                                          |
| the cable system tion "E" (exempt). explanation of the Column 6: Giv FCC. For Mexical Note: If you are u  1. CALL SIGN  KTIV-S  KTIV-2  KTIV-3  KTIV-4  KCAU-S  KCAU-2  KCAU-3                                                                                                    | and a primary transic For simulcasts, also see three categories we the location of earn or Canadian station tillizing multiple charge 2. B'CAST CHANNEL NUMBER 4.1 4.2 4.3 4.4 9.1 9.1 9.2 9.3                                                                                                    | mitter or an a conter "E". If , see page (vich station. Forms, if any, givened line-ups,  CHANN 3. TYPE OF STATION N-M N-M N-M N-M N-M N-M N-M N-M N-M N-                                                                                                    | ssociation repreyou carried the of the general or U.S. stations, ethe name of the use a separate  EL LINE-UP  4. DISTANT? (Yes or No)  No  No  No  No  No  No  No  No  No                                                                                                    | senting the prima channel on any o instructions locate list the communit ne community with space G for each  AA  5. BASIS OF CARRIAGE                                                                                                    | ary transmitter, enter the designather basis, enter "O." For a further ed in the paper SA3 form. By to which the station is licensed by the handle when which the station is identified.  Channel line-up.  6. LOCATION OF STATION  SIOUX CITY, IA SIOUX CITY, IA SIOUX CITY, IA SIOUX CITY, IA SIOUX CITY, IA SIOUX CITY, IA SIOUX CITY, IA SIOUX CITY, IA SIOUX CITY, IA SIOUX CITY, IA                                                                                                    | additional information                                          |
| the cable system tion "E" (exempt). explanation of the Column 6: Given FCC. For Mexican Note: If you are usually signs of the Sign KTIV-S KTIV-3 KTIV-4 KCAU-S KCAU-2 KCAU-3 KCAU-4                                                                                                    | and a primary transic For simulcasts, also ese three categories we the location of earn or Canadian statio attilizing multiple chares are careful and the control of the control of the co | mitter or an a conter "E". If , see page (vich station. Fons, if any, givenel line-ups,  CHANN 3. TYPE OF STATION N-M N-M N-M N-M N-M N-M N-M N-M N-M N-                                                                                                    | ssociation repreyou carried the ) of the general or U.S. stations, e the name of the use a separate  EL LINE-UP  4. DISTANT? (Yes or No)  No  No  No  No  No  No  No  No  No                                                                                                    | senting the prima channel on any o instructions locate list the communit ne community with space G for each  AA  5. BASIS OF CARRIAGE                                                                                                    | ary transmitter, enter the designather basis, enter "O." For a further ed in the paper SA3 form. By to which the station is licensed by the had which the station is identified.  Channel line-up.  6. LOCATION OF STATION  SIOUX CITY, IA SIOUX CITY, IA SIOUX CITY, IA SIOUX CITY, IA SIOUX CITY, IA SIOUX CITY, IA SIOUX CITY, IA SIOUX CITY, IA SIOUX CITY, IA SIOUX CITY, IA SIOUX CITY, IA SIOUX CITY, IA                                                                                                    | additional information                                          |
| the cable system tion "E" (exempt). explanation of the Column 6: Giv FCC. For Mexical Note: If you are used to the SIGN  KTIV-S  KTIV-2  KTIV-3  KTIV-4  KCAU-S  KCAU-3  KCAU-4  KPTH-3                                                                                                    | and a primary transic For simulcasts, also see three categories we the location of earn or Canadian station tillizing multiple chares and the control of the control of the | mitter or an a conter "E". If , see page (vich station. Forms, if any, givened line-ups,  CHANN 3. TYPE OF STATION N-M N-M N-M N-M N-M N-M N-M N-M N-M N-                                                                                                    | ssociation repreyou carried the of the general or U.S. stations, ethe name of the use a separate  EL LINE-UP  4. DISTANT? (Yes or No)  No  No  No  No  No  No  No  No  No                                                                                                    | senting the prima channel on any o instructions locate list the communit ne community with space G for each  AA  5. BASIS OF CARRIAGE                                                                                                    | ary transmitter, enter the designather basis, enter "O." For a further ed in the paper SA3 form. By to which the station is licensed by the handle when which the station is identified.  Channel line-up.  6. LOCATION OF STATION  SIOUX CITY, IA SIOUX CITY, IA SIOUX CITY, IA SIOUX CITY, IA SIOUX CITY, IA SIOUX CITY, IA SIOUX CITY, IA SIOUX CITY, IA SIOUX CITY, IA SIOUX CITY, IA SIOUX CITY, IA SIOUX CITY, IA SIOUX CITY, IA SIOUX CITY, IA                                                                                                    | additional information                                          |
| the cable system tion "E" (exempt). explanation of the Column 6: Giv FCC. For Mexical Note: If you are used to the Sign Sign KTIV-S KTIV-3 KTIV-4 KCAU-S KCAU-2 KCAU-3 KCAU-4 KPTH-3 KMEG-2                                                                                                    | and a primary transic For simulcasts, also see three categories we the location of earn or Canadian station tillizing multiple chares and the categories with tillizing multiple chares and the categories we the location of earn or Canadian station tillizing multiple chares and the categories are categories and tillizing multiple chares and tillizing multiple chares | mitter or an a conter "E". If , see page (vich station. Fons, if any, givenel line-ups,  CHANN 3. TYPE OF STATION N-M N-M N-M N-M N-M N-M N-M N-M N-M N-                                                                                                    | ssociation repreyou carried the ) of the general or U.S. stations, e the name of the use a separate  EL LINE-UP  4. DISTANT? (Yes or No)  No  No  No  No  No  No  No  No  No                                                                                                    | senting the prima channel on any o instructions locate list the communit ne community with space G for each  AA  5. BASIS OF CARRIAGE                                                                                                    | ary transmitter, enter the designather basis, enter "O." For a further ed in the paper SA3 form. By to which the station is licensed by the handle when which the station is identified.  Channel line-up.  6. LOCATION OF STATION  SIOUX CITY, IA SIOUX CITY, IA SIOUX CITY, IA SIOUX CITY, IA SIOUX CITY, IA SIOUX CITY, IA SIOUX CITY, IA SIOUX CITY, IA SIOUX CITY, IA SIOUX CITY, IA SIOUX CITY, IA SIOUX CITY, IA SIOUX CITY, IA SIOUX CITY, IA SIOUX CITY, IA                                                                                                    | additional information                                          |
| the cable system tion "E" (exempt). explanation of the Column 6: Giv FCC. For Mexicar Note: If you are used to the Sign Sign Sign Sign Sign Sign Sign Sign                                                                                                    | and a primary transice For simulcasts, also see three categories we the location of earn or Canadian statio itilizing multiple chares and the control of the control of the | mitter or an a conter "E". If , see page (v) ch station. For ins, if any, givenel line-ups,  CHANN 3. TYPE OF STATION N-M N-M N-M N-M N-M N-M N-M N-M N-M N-                                                                                                    | ssociation repreyou carried the ) of the general or U.S. stations, e the name of the use a separate  EL LINE-UP  4. DISTANT? (Yes or No)  No  No  No  No  No  No  No  No  No                                                                                                    | senting the prima channel on any o instructions locate list the communit ne community with space G for each  AA  5. BASIS OF CARRIAGE                                                                                                    | ary transmitter, enter the designather basis, enter "O." For a further ed in the paper SA3 form. By to which the station is licensed by the handle when the station is identified.  6. LOCATION OF STATION  SIOUX CITY, IA SIOUX CITY, IA SIOUX CITY, IA SIOUX CITY, IA SIOUX CITY, IA SIOUX CITY, IA SIOUX CITY, IA SIOUX CITY, IA SIOUX CITY, IA SIOUX CITY, IA SIOUX CITY, IA SIOUX CITY, IA SIOUX CITY, IA SIOUX CITY, IA SIOUX CITY, IA SIOUX CITY, IA SIOUX CITY, IA                                                                                                    | additional information                                          |
| the cable system tion "E" (exempt). explanation of the Column 6: Giv FCC. For Mexical Note: If you are used to the Sign Sign Sign Sign Sign Sign Sign Sign                                                                                                    | and a primary transic For simulcasts, also see three categories we the location of earn or Canadian station tillizing multiple chare.  2. B'CAST CHANNEL NUMBER  4.1  4.2  4.3  4.4  9.1  9.2  9.3  9.4  44.3  14.2  14.3  27.1                                                                                                    | mitter or an a conter "E". If , see page (vich station. Forms, if any, givened line-ups,  CHANN 3. TYPE OF STATION N-M N-M N-M N-M N-M N-M N-M N-M N-M N-                                                                                                    | ssociation repreyou carried the of the general or U.S. stations, ethe name of the use a separate  EL LINE-UP  4. DISTANT? (Yes or No)  No No No No No No No No No No No No No                                                                                                    | senting the prima channel on any o instructions locate list the communit ne community with space G for each  AA  5. BASIS OF CARRIAGE                                                                                                    | ary transmitter, enter the designather basis, enter "O." For a further ed in the paper SA3 form. By to which the station is licensed by the handle when which the station is identified.  6. LOCATION OF STATION  SIOUX CITY, IA  SIOUX CITY, IA  SIOUX CITY, IA  SIOUX CITY, IA  SIOUX CITY, IA  SIOUX CITY, IA  SIOUX CITY, IA  SIOUX CITY, IA  SIOUX CITY, IA  SIOUX CITY, IA  SIOUX CITY, IA  SIOUX CITY, IA  SIOUX CITY, IA  SIOUX CITY, IA  SIOUX CITY, IA  SIOUX CITY, IA  SIOUX CITY, IA  SIOUX CITY, IA                                                                               | additional information                                          |
| the cable system tion "E" (exempt). explanation of the Column 6: Giv FCC. For Mexicar Note: If you are used to the Sign Sign Sign Sign Sign Sign Sign Sign                                                                                                    | and a primary transic For simulcasts, also ese three categories we the location of earn or Canadian statio itilizing multiple chare.  2. B'CAST CHANNEL NUMBER  4.1  4.2  4.3  4.4  9.1  9.2  9.3  9.4  44.3  14.2  14.3  27.1  27.2                                                                                                    | mitter or an a conter "E". If , see page (vich station. Foins, if any, givenel line-ups,  CHANN  3. TYPE  OF  STATION  N-M  N-M  N-M  N-M  N-M  N-M  N-M  N                                                                                                    | ssociation repreyou carried the ) of the general or U.S. stations, e the name of the use a separate  EL LINE-UP  4. DISTANT? (Yes or No)  No  No  No  No  No  No  No  No  No                                                                                                    | senting the prima channel on any o instructions locate list the communit ne community with space G for each  AA  5. BASIS OF CARRIAGE                                                                                                    | ary transmitter, enter the designather basis, enter "O." For a further ed in the paper SA3 form. By to which the station is licensed by the handle when which the station is identified.  6. LOCATION OF STATION  SIOUX CITY, IA SIOUX CITY, IA                                                   | additional information                                          |
| the cable system tion "E" (exempt). explanation of the Column 6: Giv FCC. For Mexical Note: If you are used to the SIGN state of the SIGN state of the SIGN  | and a primary transic For simulcasts, also see three categories we the location of earn or Canadian station tillizing multiple charman channels.  2. B'CAST CHANNEL NUMBER  4.1  4.2  4.3  4.4  9.1  9.2  9.3  9.4  44.3  14.2  14.3  27.1  27.2  27.3                                                                                                    | mitter or an a conter "E". If , see page (vich station. Forms, if any, givened line-ups,  CHANN 3. TYPE OF STATION N-M N-M N-M N-M N-M N-M N-M N-M N-M E E-M E-M                                                                                                    | ssociation repreyou carried the of the general or U.S. stations, ethe name of the use a separate  EL LINE-UP  4. DISTANT? (Yes or No)  No  No  No  No  No  No  No  No  No                                                                                                    | senting the prima channel on any o instructions locate list the communit ne community with space G for each  AA  5. BASIS OF CARRIAGE                                                                                                    | ary transmitter, enter the designather basis, enter "O." For a further ed in the paper SA3 form. By to which the station is licensed by the handle when which the station is identified.  6. LOCATION OF STATION  SIOUX CITY, IA  SIOUX CITY, IA                               | additional information                                          |
| the cable system tion "E" (exempt). explanation of the Column 6: Given FCC. For Mexical Note: If you are used to the Sign of the Sign of t | and a primary transic For simulcasts, also ese three categories we the location of earn or Canadian statio itilizing multiple chare.  2. B'CAST CHANNEL NUMBER  4.1  4.2  4.3  4.4  9.1  9.2  9.3  9.4  44.3  14.2  14.3  27.1  27.2                                                                                                    | mitter or an a conter "E". If , see page (vich station. Foins, if any, givenel line-ups,  CHANN  3. TYPE  OF  STATION  N-M  N-M  N-M  N-M  N-M  N-M  N-M  N                                                                                                    | ssociation repreyou carried the ) of the general or U.S. stations, e the name of the use a separate  EL LINE-UP  4. DISTANT? (Yes or No)  No  No  No  No  No  No  No  No  No                                                                                                    | senting the prima channel on any o instructions locate list the communit ne community with space G for each  AA  5. BASIS OF CARRIAGE                                                                                                    | ary transmitter, enter the designather basis, enter "O." For a further ed in the paper SA3 form. By to which the station is licensed by the handle when which the station is identified.  6. LOCATION OF STATION  SIOUX CITY, IA SIOUX CITY, IA                     | additional information                                          |
| the cable system tion "E" (exempt). explanation of the Column 6: Giv FCC. For Mexical Note: If you are u  1. CALL SIGN  KTIV-S  KTIV-2  KTIV-3  KTIV-4  KCAU-S  KCAU-3  KCAU-3  KCAU-3  KMEG-2  KMEG-3  KSIN-S  KSIN-2  KSIN-2                                                                                                    | and a primary transic For simulcasts, also see three categories we the location of earn or Canadian station tillizing multiple charman channels.  2. B'CAST CHANNEL NUMBER  4.1  4.2  4.3  4.4  9.1  9.2  9.3  9.4  44.3  14.2  14.3  27.1  27.2  27.3                                                                                                    | mitter or an a conter "E". If , see page (vich station. Forms, if any, givened line-ups,  CHANN 3. TYPE OF STATION N-M N-M N-M N-M N-M N-M N-M N-M N-M E E-M E-M                                                                                                    | ssociation repreyou carried the of the general or U.S. stations, ethe name of the use a separate  EL LINE-UP  4. DISTANT? (Yes or No)  No  No  No  No  No  No  No  No  No                                                                                                    | senting the prima channel on any o instructions locate list the communit ne community with space G for each  AA  5. BASIS OF CARRIAGE                                                                                                    | ary transmitter, enter the designather basis, enter "O." For a further ed in the paper SA3 form. By to which the station is licensed by the handle when which the station is identified.  6. LOCATION OF STATION  SIOUX CITY, IA  SIOUX CITY, IA                               | additional information                                          |
| the cable system tion "E" (exempt). explanation of the Column 6: Giv FCC. For Mexical Note: If you are u  1. CALL SIGN  KTIV-S  KTIV-2  KTIV-3  KTIV-4  KCAU-S  KCAU-2  KCAU-3  KCAU-4  KPTH-3  KMEG-2  KMEG-3  KSIN-S  KSIN-2  KSIN-3  KSIN-4                                                                                                    | and a primary transic For simulcasts, also ese three categories we the location of earn or Canadian statio attilizing multiple chares are careful and the control of the control of the careful and the careful and the carefu | mitter or an a conter "E". If , see page (vich station. Forms, if any, givened line-ups,  CHANN 3. TYPE OF STATION N-M N-M N-M N-M N-M N-M N-M E E-M E-M E-M                                                                                                    | ssociation repreyou carried the of the general or U.S. stations, ethe name of the use a separate  EL LINE-UP  4. DISTANT? (Yes or No)  No No No No No No No No No No No No No                                                                                                    | senting the prima channel on any o instructions locate list the communit ne community with space G for each  AA  5. BASIS OF CARRIAGE                                                                                                    | ary transmitter, enter the designather basis, enter "O." For a further ed in the paper SA3 form. By to which the station is licensed by the handle when which the station is identified.  6. LOCATION OF STATION  SIOUX CITY, IA SIOUX CITY, IA                     | additional information                                          |

| LEGAL NAME OF OWN                                                                                                    | ER OF CABLE SY                                                                                                    | STEM:                                                                                                    |                                                                                                    |                                                                                                    | SYSTEM ID#                                                                                                    |                                |
|----------------------------------------------------------------------------------------------------|----------------------------------------------------------------------------------------------------|----------------------------------------------------------------------------------------------------|----------------------------------------------------------------------------------------------------|----------------------------------------------------------------------------------------------------|----------------------------------------------------------------------------------------------------|--------------------------------|
| MidlandsNet Ll                                                                                                    | _C                                                                                                    |                                                                                                    |                                                                                                    |                                                                                                    | 61429                                                                                                    | Name                           |
| PRIMARY TRANSMITTE                                                                                                    | RS: TELEVISIO                                                                                                    | N                                                                                                    |                                                                                                    |                                                                                                    |                                                                                                    |                                |
| carried by your cable s<br>FCC rules and regulati<br>76.59(d)(2) and (4), 76<br>substitute program bas                                                                                                    | ystem during the ons in effect on (61(e)(2) and (65), as explained                                                                                                    | ne accounting<br>n June 24, 19<br>4), or 76.63 (r<br>d in the next                                                                                                    | period, except<br>81, permitting the<br>eferring to 76.6°<br>paragraph.                                                                                                    | (1) stations carried<br>ne carriage of certa<br>1(e)(2) and (4))]; a                                                                                                    | and low power television stations) d only on a part-time basis under ain network programs [sections nd (2) certain stations carried on a                                                                | <b>G</b> Primary Transmitters: |
| Substitute Basis States basis under specific FC                                                                                                    |                                                                                                    |                                                                                                    |                                                                                                    | s carried by your c                                                                                                    | able system on a substitute program                                                                                                    | Television                     |
| •                                                                                                    | , 0                                                                                                    | ,                                                                                                    |                                                                                                    | e Special Stateme                                                                                                    | ent and Program Log)—if the                                                                                                    |                                |
| basis. For further in in the paper SA3 fo Column 1: List each each multicast stream cast stream as "WETA-Simulcast).  Column 2: Give the its community of licens on which your cable sy Column 3: Indicate educational station, by (for independent multic For the meaning of the Column 4: If the staplanation of local servi Column 5: If you had cable system carried the distant stating For the retransmiss of a written agreement | and also in spa<br>formation conc<br>rm.<br>h station's call<br>associated with<br>associated with<br>a channel number.<br>See channel number.<br>See the carried the<br>in each case we<br>entering the least), "E" (for note associated<br>in see terms, see particular in soutside<br>ce area, see particular in soutside<br>ce area, see particular in soutside<br>ce area, see particular in soutside<br>con on a part-tinion of a distant<br>entered into on | sign. Do not a station ac streams must be the FCC he, WRC is Che, whether the station. Whether the station ac ge (v) of the the local sendage (v) of the sign in column on during the me basis becamulticast strend or before Julia substrated in or before Julia substrated in the local sendage (v) of the sign in column or during the me basis becamulticast strend or before Julia substrated in the substrated in the substrated in | report origination cording to its over the reported in the reported in the rep | ns, see page (v) on program service er-the-air designal column 1 (list each the television statington, D.C. This work station, an indefor network multicator "E-M" (for noncottions located in the instant"), enter "Yeions located in the mplete column 5, sod. Indicate by entactivated channel of subject to a royalty stween a cable systems. | es". If not, enter "No". For an ex- paper SA3 form. stating the basis on which your pering "LAC" if your cable system papacity. payment because it is the subject patent or an association representing |                                |
| 1                                                                                                    |                                                                                                    |                                                                                                    | •                                                                                                    | • .                                                                                                    | ry transmitter, enter the designa-<br>her basis, enter "O." For a further                                                                                                    |                                |
| explanation of these th                                                                                                    | ree categories                                                                                                    | , see page (v                                                                                                    | ) of the general i                                                                                                    | instructions locate                                                                                                    | d in the paper SA3 form.                                                                                                    |                                |
|                                                                                                    |                                                                                                    |                                                                                                    |                                                                                                    |                                                                                                    | to which the station is licensed by the which the station is identifed.                                                                                                    |                                |
| Note: If you are utilizin                                                                                                    |                                                                                                    |                                                                                                    |                                                                                                    |                                                                                                    |                                                                                                    |                                |
|                                                                                                    |                                                                                                    | CHANN                                                                                                    | EL LINE-UP                                                                                                    | AB                                                                                                    |                                                                                                    |                                |
| 1. CALL<br>SIGN                                                                                                    | 2. B'CAST<br>CHANNEL<br>NUMBER                                                                                                    | 3. TYPE<br>OF<br>STATION                                                                                                    | 4. DISTANT?<br>(Yes or No)                                                                                                    | 5. BASIS OF<br>CARRIAGE<br>(If Distant)                                                                                                    | 6. LOCATION OF STATION                                                                                                    |                                |
|                                                                                                    |                                                                                                    |                                                                                                    |                                                                                                    |                                                                                                    |                                                                                                    |                                |
|                                                                                                    |                                                                                                    |                                                                                                    |                                                                                                    |                                                                                                    |                                                                                                    |                                |
|                                                                                                    |                                                                                                    |                                                                                                    |                                                                                                    |                                                                                                    |                                                                                                    |                                |
|                                                                                                    |                                                                                                    |                                                                                                    |                                                                                                    |                                                                                                    |                                                                                                    |                                |
|                                                                                                    |                                                                                                    |                                                                                                    |                                                                                                    |                                                                                                    |                                                                                                    |                                |
|                                                                                                    |                                                                                                    |                                                                                                    |                                                                                                    |                                                                                                    |                                                                                                    |                                |
|                                                                                                    |                                                                                                    |                                                                                                    |                                                                                                    |                                                                                                    |                                                                                                    |                                |
|                                                                                                    |                                                                                                    |                                                                                                    |                                                                                                    |                                                                                                    |                                                                                                    |                                |
|                                                                                                    |                                                                                                    |                                                                                                    |                                                                                                    |                                                                                                    |                                                                                                    |                                |
|                                                                                                    |                                                                                                    |                                                                                                    |                                                                                                    |                                                                                                    |                                                                                                    |                                |
|                                                                                                    |                                                                                                    |                                                                                                    |                                                                                                    |                                                                                                    |                                                                                                    |                                |
|                                                                                                    |                                                                                                    |                                                                                                    |                                                                                                    |                                                                                                    |                                                                                                    |                                |
|                                                                                                    |                                                                                                    |                                                                                                    |                                                                                                    |                                                                                                    |                                                                                                    |                                |
|                                                                                                    |                                                                                                    | <u> </u>                                                                                                    |                                                                                                    |                                                                                                    |                                                                                                    |                                |
|                                                                                                    |                                                                                                    |                                                                                                    |                                                                                                    |                                                                                                    |                                                                                                    |                                |
|                                                                                                    |                                                                                                    |                                                                                                    |                                                                                                    |                                                                                                    |                                                                                                    |                                |
|                                                                                                    |                                                                                                    | <u> </u>                                                                                                    |                                                                                                    |                                                                                                    |                                                                                                    |                                |

| FURINI SAJE. PAGE 3.                                                                                                    |                                                                                                    |                                                                                                    |                                                                                                    |                                                                                                    |                                                                                                    | T                                     |
|----------------------------------------------------------------------------------------------------|----------------------------------------------------------------------------------------------------|----------------------------------------------------------------------------------------------------|----------------------------------------------------------------------------------------------------|----------------------------------------------------------------------------------------------------|----------------------------------------------------------------------------------------------------|---------------------------------------|
| LEGAL NAME OF OWN MidlandsNet LI                                                                                                    |                                                                                                    | STEM:                                                                                                    |                                                                                                    |                                                                                                    | SYSTEM ID#<br>61429                                                                                                    | Name                                  |
| PRIMARY TRANSMITTE                                                                                                    | RS: TELEVISIO                                                                                                    | N                                                                                                    |                                                                                                    |                                                                                                    |                                                                                                    |                                       |
| carried by your cable s<br>FCC rules and regulati<br>76.59(d)(2) and (4), 76<br>substitute program bas                                                                                                    | ystem during the ons in effect or .61(e)(2) and (sis, as explaine                                                                                                    | ne accounting<br>n June 24, 199<br>4), or 76.63 (r<br>d in the next p                                                                                                    | period, except<br>81, permitting th<br>eferring to 76.6°<br>paragraph.                                                                                                    | (1) stations carried<br>ne carriage of certa<br>1(e)(2) and (4))]; a                                                                                                    | and low power television stations) d only on a part-time basis under sin network programs [sections nd (2) certain stations carried on a able system on a substitute program | G  Primary  Transmitters:  Television |
| station was carried  List the station here, basis. For further in in the paper SA3 fo Column 1: List eac each multicast stream cast stream as "WETA WETA-simulcast). Column 2: Give the its community of licens on which your cable sy Column 3: Indicate educational station, by (for independent multic For the meaning of the Column 4: If the st planation of local servi Column 5: If you to cable system carried the carried the distant stat For the retransmiss of a written agreement the cable system and a tion "E" (exempt). For se explanation of these th Column 6: Give the | here in space only on a substand also in spatformation concern. In station's call associated with associated with a channel number. For example stem carried the in each case we entering the least), "E" (for no see terms, see pation is outside ce area, see pation is outside in a partitudion of a distant static ion of a distant entered into of a primary transis simulcasts, also aree categories a location of ea | G—but do list titute basis. Ince I, if the state erning substitute sign. Do not read a station acceptation of the station acceptation of the station. It is station. It is station. It is station. It is station. It is station. It is station. It is station. It is station. It is station. It is station. It is station. It is station. It is station. It is station. It is station is station or station. It is station. It is station. | tit in space I (the string space I) (the string space I) (the string space I) (the string space I) (the space I) (the space II) (the space II) (the space II) (the space II) (the space II) (the space III) (the space III) (t | d both on a substitus, see page (v) on program services er-the-air designal column 1 (list each the television statington, D.C. This with station, an indefor network multicair "E-M" (for noncoctions located in the distant"), enter "Ye ions located in the mylete column 5, so d. Indicate by entictivated channel of subject to a royalty tween a cable syssenting the primar channel on any other than the community instructions locate list the community | s". If not, enter "No". For an ex-<br>paper SA3 form.<br>stating the basis on which your<br>ering "LAC" if your cable system                                                 |                                       |
| Note: If you are utilizin                                                                                                    |                                                                                                    |                                                                                                    |                                                                                                    | •                                                                                                    |                                                                                                    |                                       |
| 1. CALL<br>SIGN                                                                                                    | 2. B'CAST<br>CHANNEL<br>NUMBER                                                                                                    | 3. TYPE<br>OF<br>STATION                                                                                                    | 4. DISTANT?<br>(Yes or No)                                                                                                    | 5. BASIS OF<br>CARRIAGE<br>(If Distant)                                                                                                    | 6. LOCATION OF STATION                                                                                                    |                                       |
|                                                                                                    |                                                                                                    |                                                                                                    |                                                                                                    |                                                                                                    |                                                                                                    |                                       |
|                                                                                                    |                                                                                                    |                                                                                                    |                                                                                                    |                                                                                                    |                                                                                                    |                                       |
|                                                                                                    |                                                                                                    |                                                                                                    |                                                                                                    |                                                                                                    |                                                                                                    |                                       |
|                                                                                                    |                                                                                                    |                                                                                                    |                                                                                                    |                                                                                                    |                                                                                                    |                                       |
|                                                                                                    |                                                                                                    |                                                                                                    |                                                                                                    |                                                                                                    |                                                                                                    |                                       |
|                                                                                                    |                                                                                                    |                                                                                                    |                                                                                                    |                                                                                                    |                                                                                                    |                                       |
|                                                                                                    |                                                                                                    |                                                                                                    |                                                                                                    |                                                                                                    |                                                                                                    |                                       |
|                                                                                                    |                                                                                                    |                                                                                                    |                                                                                                    |                                                                                                    |                                                                                                    |                                       |
|                                                                                                    |                                                                                                    |                                                                                                    |                                                                                                    |                                                                                                    |                                                                                                    |                                       |

| LEGAL NAME OF OWN                                                                                                    | IER OF CABLE SY                                                                                                    | STEM:                                                                                                    |                                                                                                    |                                                                                                    | SYSTEM ID#                                                                                                    |                                |
|----------------------------------------------------------------------------------------------------|----------------------------------------------------------------------------------------------------|----------------------------------------------------------------------------------------------------|----------------------------------------------------------------------------------------------------|----------------------------------------------------------------------------------------------------|----------------------------------------------------------------------------------------------------|--------------------------------|
| MidlandsNet Ll                                                                                                    | _C                                                                                                    |                                                                                                    |                                                                                                    |                                                                                                    | 61429                                                                                                    | Name                           |
| PRIMARY TRANSMITTE                                                                                                    | RS: TELEVISIO                                                                                                    | N                                                                                                    |                                                                                                    |                                                                                                    |                                                                                                    |                                |
| carried by your cable s<br>FCC rules and regulati<br>76.59(d)(2) and (4), 76<br>substitute program bas                                                                                                    | system during the during the duri                   | ne accounting<br>n June 24, 19<br>4), or 76.63 (r<br>d in the next                                                                                                    | period, except<br>81, permitting the<br>eferring to 76.6<br>paragraph.                                                                                                    | (1) stations carried<br>ne carriage of certa<br>1(e)(2) and (4))]; a                                                                                                    | and low power television stations) d only on a part-time basis under ain network programs [sections nd (2) certain stations carried on a | <b>G</b> Primary Transmitters: |
| Substitute Basis S<br>basis under specifc FC                                                                                                    |                                                                                                    |                                                                                                    |                                                                                                    | s carried by your c                                                                                                    | able system on a substitute program                                                                                                    | Television                     |
| •                                                                                                    | , 0                                                                                                    | ,                                                                                                    |                                                                                                    | e Special Stateme                                                                                                    | ent and Program Log)—if the                                                                                                    |                                |
| basis. For further in in the paper SA3 fo Column 1: List each each multicast stream cast stream as "WETA-Simulcast).  Column 2: Give the its community of licens on which your cable sy Column 3: Indicate educational station, by (for independent multic For the meaning of the Column 4: If the staplanation of local servi Column 5: If you had cable system carried the distant stating For the retransmiss of a written agreement | and also in spa<br>formation conc<br>rm.  th station's call<br>associated with<br>associated with<br>a channel number.  See channel numbers in each case with a carried the<br>state carried the cast), "E" (for note that is each case with a carried that is entering the leaders), "E" (for note that is each case with a case with a case wi | sign. Do not a station ac streams must be the FCC he, WRC is Che, whether the station. Whether the station ac ge (v) of the the local sendage (v) of the sign in column on during the me basis becamulticast strend or before Julia substrated in or before Julia substrated in the local sendage (v) of the sign in column or during the me basis becamulticast strend or before Julia substrated in the substrated in the substrated in | report origination cording to its ow to be reported in a mass assigned to annel 4 in Wash tation is a network, "N-M" (in a leducational), and in a mass assigned to annel 4 in Wash tation is a network, "N-M" (in a leducational), and its annel 4, you must correspond in a mass of a counting period ause of lack of a cam that is not some 30, 2009, be | ns, see page (v) on program service er-the-air designal column 1 (list each the television statington, D.C. This work station, an indefor network multicator "E-M" (for noncottions located in the instant"), enter "Yeions located in the mplete column 5, sod. Indicate by entactivated channel of subject to a royalty stween a cable systems. | es". If not, enter "No". For an ex-<br>e paper SA3 form.<br>stating the basis on which your<br>ering "LAC" if your cable system          |                                |
| 1                                                                                                    |                                                                                                    |                                                                                                    |                                                                                                    | • .                                                                                                    | her basis, enter "O." For a further                                                                                                    |                                |
| explanation of these the                                                                                                    | ree categories                                                                                                    | , see page (v                                                                                                    | ) of the general i                                                                                                    | instructions locate                                                                                                    | d in the paper SA3 form.  to which the station is licensed by the                                                                        |                                |
| FCC. For Mexican or C                                                                                                    | Canadian statio                                                                                                    | ns, if any, giv                                                                                                    | e the name of th                                                                                                    | ne community with                                                                                                    | which the station is identifed.                                                                                                    |                                |
| Note: If you are utilizin                                                                                                    | g multiple char                                                                                                    | •                                                                                                    | EL LINE-UP                                                                                                    | •                                                                                                    | cnannei iine-up.                                                                                                    |                                |
| 4 0011                                                                                                    | O D'CACT                                                                                                    |                                                                                                    |                                                                                                    | 5. BASIS OF                                                                                                    | 6. LOCATION OF STATION                                                                                                    | •                              |
| 1. CALL<br>SIGN                                                                                                    | 2. B'CAST<br>CHANNEL<br>NUMBER                                                                                                    | 3. TYPE<br>OF<br>STATION                                                                                                    | 4. DISTANT?<br>(Yes or No)                                                                                                    | CARRIAGE (If Distant)                                                                                                    | b. LOCATION OF STATION                                                                                                    |                                |
|                                                                                                    |                                                                                                    |                                                                                                    |                                                                                                    |                                                                                                    |                                                                                                    |                                |
|                                                                                                    |                                                                                                    |                                                                                                    |                                                                                                    |                                                                                                    |                                                                                                    |                                |
|                                                                                                    |                                                                                                    |                                                                                                    |                                                                                                    |                                                                                                    |                                                                                                    |                                |
|                                                                                                    |                                                                                                    |                                                                                                    |                                                                                                    |                                                                                                    |                                                                                                    |                                |
|                                                                                                    |                                                                                                    |                                                                                                    |                                                                                                    |                                                                                                    |                                                                                                    |                                |
|                                                                                                    |                                                                                                    |                                                                                                    |                                                                                                    |                                                                                                    |                                                                                                    |                                |
|                                                                                                    |                                                                                                    |                                                                                                    |                                                                                                    |                                                                                                    |                                                                                                    |                                |
|                                                                                                    |                                                                                                    |                                                                                                    |                                                                                                    |                                                                                                    |                                                                                                    |                                |
|                                                                                                    |                                                                                                    |                                                                                                    |                                                                                                    |                                                                                                    |                                                                                                    |                                |
|                                                                                                    |                                                                                                    |                                                                                                    |                                                                                                    |                                                                                                    |                                                                                                    |                                |
|                                                                                                    |                                                                                                    |                                                                                                    |                                                                                                    |                                                                                                    |                                                                                                    |                                |
|                                                                                                    |                                                                                                    |                                                                                                    |                                                                                                    |                                                                                                    |                                                                                                    |                                |
|                                                                                                    |                                                                                                    |                                                                                                    |                                                                                                    |                                                                                                    |                                                                                                    |                                |
|                                                                                                    |                                                                                                    |                                                                                                    |                                                                                                    |                                                                                                    |                                                                                                    |                                |
|                                                                                                    |                                                                                                    |                                                                                                    |                                                                                                    |                                                                                                    |                                                                                                    |                                |
|                                                                                                    |                                                                                                    |                                                                                                    |                                                                                                    |                                                                                                    |                                                                                                    |                                |
|                                                                                                    |                                                                                                    |                                                                                                    |                                                                                                    |                                                                                                    |                                                                                                    |                                |
|                                                                                                    |                                                                                                    |                                                                                                    |                                                                                                    |                                                                                                    |                                                                                                    |                                |

| FURINI SAJE. PAGE 3.                                                                                                    |                                                                                                    |                                                                                                    |                                                                                                    |                                                                                                    |                                                                                                    | T                                     |
|----------------------------------------------------------------------------------------------------|----------------------------------------------------------------------------------------------------|----------------------------------------------------------------------------------------------------|----------------------------------------------------------------------------------------------------|----------------------------------------------------------------------------------------------------|----------------------------------------------------------------------------------------------------|---------------------------------------|
| LEGAL NAME OF OWN MidlandsNet LI                                                                                                    |                                                                                                    | STEM:                                                                                                    |                                                                                                    |                                                                                                    | SYSTEM ID#<br>61429                                                                                                    | Name                                  |
| PRIMARY TRANSMITTE                                                                                                    | RS: TELEVISIO                                                                                                    | N                                                                                                    |                                                                                                    |                                                                                                    |                                                                                                    |                                       |
| carried by your cable s<br>FCC rules and regulati<br>76.59(d)(2) and (4), 76<br>substitute program bas                                                                                                    | ystem during the ons in effect or .61(e)(2) and (sis, as explaine                                                                                                    | ne accounting<br>n June 24, 199<br>4), or 76.63 (r<br>d in the next p                                                                                                    | period, except<br>81, permitting th<br>eferring to 76.6°<br>paragraph.                                                                                                    | (1) stations carried<br>ne carriage of certa<br>1(e)(2) and (4))]; a                                                                                                    | and low power television stations) d only on a part-time basis under sin network programs [sections nd (2) certain stations carried on a able system on a substitute program | G  Primary  Transmitters:  Television |
| station was carried  List the station here, basis. For further in in the paper SA3 fo Column 1: List eac each multicast stream cast stream as "WETA WETA-simulcast). Column 2: Give the its community of licens on which your cable sy Column 3: Indicate educational station, by (for independent multic For the meaning of the Column 4: If the st planation of local servi Column 5: If you to cable system carried the carried the distant stat For the retransmiss of a written agreement the cable system and a tion "E" (exempt). For se explanation of these th Column 6: Give the | here in space only on a substand also in spatformation concern. In station's call associated with associated with a channel number. For example stem carried the in each case we entering the least), "E" (for no see terms, see pation is outside ce area, see pation is outside in a partitudion of a distant static ion of a distant entered into of a primary transis simulcasts, also aree categories a location of ea | G—but do list titute basis. Ince I, if the state erning substitute sign. Do not read a station acceptation of the station acceptation of the station. It is station. It is station. It is station. It is station. It is station. It is station. It is station. It is station. It is station. It is station. It is station. It is station. It is station. It is station. It is station is station or station. It is station. It is station. | tit in space I (the string space I) (the string space I) (the string space I) (the string space I) (the space I) (the space II) (the space II) (the space II) (the space II) (the space II) (the space III) (the space III) (t | d both on a substitus, see page (v) on program services er-the-air designal column 1 (list each the television statington, D.C. This with station, an indefor network multicair "E-M" (for noncoctions located in the distant"), enter "Ye ions located in the mylete column 5, so d. Indicate by entictivated channel of subject to a royalty tween a cable syssenting the primar channel on any other than the community instructions locate list the community | s". If not, enter "No". For an ex-<br>paper SA3 form.<br>stating the basis on which your<br>ering "LAC" if your cable system                                                 |                                       |
| Note: If you are utilizin                                                                                                    |                                                                                                    |                                                                                                    |                                                                                                    | •                                                                                                    |                                                                                                    |                                       |
| 1. CALL<br>SIGN                                                                                                    | 2. B'CAST<br>CHANNEL<br>NUMBER                                                                                                    | 3. TYPE<br>OF<br>STATION                                                                                                    | 4. DISTANT?<br>(Yes or No)                                                                                                    | 5. BASIS OF<br>CARRIAGE<br>(If Distant)                                                                                                    | 6. LOCATION OF STATION                                                                                                    |                                       |
|                                                                                                    |                                                                                                    |                                                                                                    |                                                                                                    |                                                                                                    |                                                                                                    |                                       |
|                                                                                                    |                                                                                                    |                                                                                                    |                                                                                                    |                                                                                                    |                                                                                                    |                                       |
|                                                                                                    |                                                                                                    |                                                                                                    |                                                                                                    |                                                                                                    |                                                                                                    |                                       |
|                                                                                                    |                                                                                                    |                                                                                                    |                                                                                                    |                                                                                                    |                                                                                                    |                                       |
|                                                                                                    |                                                                                                    |                                                                                                    |                                                                                                    |                                                                                                    |                                                                                                    |                                       |
|                                                                                                    |                                                                                                    |                                                                                                    |                                                                                                    |                                                                                                    |                                                                                                    |                                       |
|                                                                                                    |                                                                                                    |                                                                                                    |                                                                                                    |                                                                                                    |                                                                                                    |                                       |

| LEGAL NAME OF OWNER OF CABLE SYST                                                                                                    | ТЕМ:                                                                                                    |                                                                                             | SYSTEM ID#                                                                                                    |                                        |
|----------------------------------------------------------------------------------------------------|----------------------------------------------------------------------------------------------------|---------------------------------------------------------------------------------------------|----------------------------------------------------------------------------------------------------|----------------------------------------|
| MidlandsNet LLC                                                                                                    |                                                                                                    |                                                                                             | 61429                                                                                                    | Name                                   |
| PRIMARY TRANSMITTERS: TELEVISION                                                                                                    |                                                                                                    |                                                                                             |                                                                                                    |                                        |
| In General: In space G, identify every te carried by your cable system during the FCC rules and regulations in effect on Ju                                                                             | accounting period, except                                                                                                    | (1) stations carrie                                                                         | d only on a part-time basis under                                                                                                  | G                                      |
| 76.59(d)(2) and (4), 76.61(e)(2) and (4), substitute program basis, as explained in <b>Substitute Basis Stations:</b> With res                                                                          | in the next paragraph.                                                                                                    | , , , ,                                                                                     | • •                                                                                                    | Primary<br>Transmitters:<br>Television |
| basis under specifc FCC rules, regulatio     Do not list the station here in space G-<br>station was carried only on a substitu                                                                         | —but do list it in space I (th                                                                                                   | ne Special Statemo                                                                          | ent and Program Log)—if the                                                                                                    |                                        |
| List the station here, and also in space<br>basis. For further information concerr<br>in the paper SA3 form.      Calumn 1.1 lat pash at time a sall size.                                              | ning substitute basis statio                                                                                                    | ns, see page (v) o                                                                          | f the general instructions located                                                                                                 |                                        |
| <b>Column 1:</b> List each station's call sign each multicast stream associated with a cast stream as "WETA-2". Simulcast stream as "WETA-simulcast).                                                   | a station according to its ov                                                                                                    | er-the-air designa                                                                          | ion. For example, report multi-                                                                                                    |                                        |
| Column 2: Give the channel number its community of license. For example, V on which your cable system carried the same Column 3: Indicate in each case who                                              | WRC is Channel 4 in Wash station.                                                                                                | nington, D.C. This                                                                          | may be different from the channel                                                                                                  |                                        |
| educational station, by entering the lette<br>(for independent multicast), "E" (for nonc<br>For the meaning of these terms, see pag<br>Column 4: If the station is outside the                          | er "N" (for network), "N-M" (<br>acommercial educational), c<br>age (v) of the general instru-<br>ne local service area, (i.e. " | for network multica<br>or "E-M" (for nonco<br>ctions located in the<br>distant"), enter "Ye | ast), "I" (for independent), "I-M"<br>mmercial educational multicast).<br>se paper SA3 form.<br>s". If not, enter "No". For an ex- |                                        |
| planation of local service area, see page Column 5: If you have entered "Yes" cable system carried the distant station of carried the distant station on a part-time                                    | in column 4, you must con<br>during the accounting perion<br>be basis because of lack of a                                       | mplete column 5, s<br>od. Indicate by ent<br>activated channel o                            | tating the basis on which your<br>ering "LAC" if your cable system<br>capacity.                                                    |                                        |
| For the retransmission of a distant m of a written agreement entered into on o the cable system and a primary transmit tion "E" (exempt). For simulcasts, also explanation of these three extraories of | or before June 30, 2009, be<br>itter or an association repre<br>enter "E". If you carried the                                    | etween a cable system<br>esenting the primal<br>channel on any ot                           | tem or an association representing<br>y transmitter, enter the designa-<br>ner basis, enter "O." For a further                     |                                        |
| explanation of these three categories, se Column 6: Give the location of each FCC. For Mexican or Canadian stations, Note: If you are utilizing multiple channel.                                       | n station. For U.S. stations,<br>s, if any, give the name of the                                                                 | list the community he community with                                                        | to which the station is licensed by the which the station is identifed.                                                            |                                        |
|                                                                                                    | CHANNEL LINE-UP                                                                                                    | AF                                                                                          |                                                                                                    |                                        |
| 1. CALL 2. B'CAST 3. CHANNEL NUMBER                                                                                                    | . TYPE 4. DISTANT? OF (Yes or No) STATION                                                                                        | 5. BASIS OF<br>CARRIAGE<br>(If Distant)                                                     | 6. LOCATION OF STATION                                                                                                    |                                        |
|                                                                                                    |                                                                                                    |                                                                                             |                                                                                                    |                                        |
|                                                                                                    |                                                                                                    |                                                                                             |                                                                                                    |                                        |
|                                                                                                    |                                                                                                    |                                                                                             |                                                                                                    |                                        |
|                                                                                                    |                                                                                                    |                                                                                             |                                                                                                    |                                        |
|                                                                                                    |                                                                                                    |                                                                                             |                                                                                                    |                                        |
|                                                                                                    |                                                                                                    |                                                                                             |                                                                                                    |                                        |
|                                                                                                    |                                                                                                    |                                                                                             |                                                                                                    |                                        |
|                                                                                                    |                                                                                                    |                                                                                             |                                                                                                    |                                        |
|                                                                                                    |                                                                                                    |                                                                                             |                                                                                                    |                                        |
|                                                                                                    |                                                                                                    |                                                                                             |                                                                                                    |                                        |

| FURM SA3E. PAGE 3.                                                                                                    |                                |                          |                            |                                         |                        | al . |  |
|----------------------------------------------------------------------------------------------------|--------------------------------|--------------------------|----------------------------|-----------------------------------------|------------------------|------|--|
| LEGAL NAME OF OWN MidlandsNet LL                                                                                                    |                                | 'STEM:                   |                            |                                         | SYSTEM ID#<br>61429    | Name |  |
| PRIMARY TRANSMITTE                                                                                                    | RS: TELEVISIO                  | N                        |                            |                                         |                        |      |  |
| In General: In space G, identify every television station (including translator stations and low power television stations) carried by your cable system during the accounting period, except (1) stations carried only on a part-time basis under FCC rules and regulations in effect on June 24, 1981, permitting the carriage of certain network programs [sections 76.59(d)(2) and (4), 76.61(e)(2) and (4), or 76.63 (referring to 76.61(e)(2) and (4))]; and (2) certain stations carried on a substitute program basis, as explained in the next paragraph.  Substitute Basis Stations: With respect to any distant stations carried by your cable system on a substitute program                                                                                                    |                                |                          |                            |                                         |                        |      |  |
| basis under specifc FCC rules, regulations, or authorizations:  Do not list the station here in space G—but do list it in space I (the Special Statement and Program Log)—if the station was carried only on a substitute basis.  List the station here, and also in space I, if the station was carried both on a substitute basis and also on some other basis. For further information concerning substitute basis stations, see page (v) of the general instructions located in the paper SA3 form.  Column 1: List each station's call sign. Do not report origination program services such as HBO, ESPN, etc. Identify each multicast stream associated with a station according to its over-the-air designation. For example, report multicast stream as "WETA-2". Simulcast streams must be reported in column 1 (list each stream separately; for example WETA-simulcast).  Column 2: Give the channel number the FCC has assigned to the television station for broadcasting over-the-air in its community of license. For example, WRC is Channel 4 in Washington, D.C. This may be different from the channel on which your cable system carried the station.  Column 3: Indicate in each case whether the station is a network station, an independent station, or a noncommercial educational station, by entering the letter "N" (for network), "N-M" (for network multicast), "I" (for independent), "I-M" (for independent multicast), "E" (for noncommercial educational), or "E-M" (for noncommercial educational multicast).  For the meaning of these terms, see page (v) of the general instructions located in the paper SA3 form.  Column 4: If the station is outside the local service area, (i.e. "distant"), enter "Yes". If not, enter "No". For an explanation of local service area, see page (v) of the general instructions located in the paper SA3 form.  Column 5: If you have entered "Yes" in column 4, you must complete column 5, stating the basis on which your cable system carried the distant station during the accounting period. Indicate by entering "LAC" if your cable sys |                                |                          |                            |                                         |                        |      |  |
| Note: If you are utilizin                                                                                                    | g multiple char                | nnel line-ups,           | use a separate             | space G for each                        | channel line-up.       | _    |  |
| 1. CALL<br>SIGN                                                                                                    | 2. B'CAST<br>CHANNEL<br>NUMBER | 3. TYPE<br>OF<br>STATION | 4. DISTANT?<br>(Yes or No) | 5. BASIS OF<br>CARRIAGE<br>(If Distant) | 6. LOCATION OF STATION |      |  |
|                                                                                                    |                                |                          |                            |                                         |                        |      |  |
|                                                                                                    |                                |                          |                            |                                         |                        |      |  |

| LEGAL NAME OF OWN                                                                                                    | ER OF CABLE SY                                                                                                    | STEM:                                                                                                    |                                                                                                    |                                                                                                    | SYSTEM ID#                                                                                                    |            |  |
|----------------------------------------------------------------------------------------------------|----------------------------------------------------------------------------------------------------|----------------------------------------------------------------------------------------------------|----------------------------------------------------------------------------------------------------|----------------------------------------------------------------------------------------------------|----------------------------------------------------------------------------------------------------|------------|--|
| MidlandsNet Ll                                                                                                    | _C                                                                                                    |                                                                                                    |                                                                                                    |                                                                                                    | 61429                                                                                                    | Name       |  |
| PRIMARY TRANSMITTE                                                                                                    | RS: TELEVISIO                                                                                                    | N                                                                                                    |                                                                                                    |                                                                                                    |                                                                                                    |            |  |
| carried by your cable s<br>FCC rules and regulati<br>76.59(d)(2) and (4), 76<br>substitute program bas                                                                                                    | In General: In space G, identify every television station (including translator stations and low power television stations) carried by your cable system during the accounting period, except (1) stations carried only on a part-time basis under FCC rules and regulations in effect on June 24, 1981, permitting the carriage of certain network programs [sections 76.59(d)(2) and (4), 76.61(e)(2) and (4), or 76.63 (referring to 76.61(e)(2) and (4))]; and (2) certain stations carried on a substitute program basis, as explained in the next paragraph.  Substitute Basis Stations: With respect to any distant stations carried by your cable system on a substitute program |                                                                                                    |                                                                                                    |                                                                                                    |                                                                                                    |            |  |
| Substitute Basis S<br>basis under specifc FC                                                                                                    |                                                                                                    |                                                                                                    |                                                                                                    | s carried by your c                                                                                                    | able system on a substitute program                                                                                             | Television |  |
| •                                                                                                    | , 0                                                                                                    | ,                                                                                                    |                                                                                                    | e Special Stateme                                                                                                    | ent and Program Log)—if the                                                                                                    |            |  |
| basis. For further in in the paper SA3 fo Column 1: List each each multicast stream cast stream as "WETA-Simulcast).  Column 2: Give the its community of licens on which your cable sy Column 3: Indicate educational station, by (for independent multic For the meaning of the Column 4: If the staplanation of local servi Column 5: If you had cable system carried the distant stating For the retransmiss of a written agreement | and also in spa<br>formation conc<br>rm.<br>h station's call<br>associated with<br>associated with<br>a channel number.<br>See channel number.<br>See the carried the<br>in each case we<br>entering the least), "E" (for note associated<br>in see terms, see particular in soutside<br>ce area, see particular in soutside<br>ce area, see particular in soutside<br>ce area, see particular in soutside<br>con on a part-tinion of a distant<br>entered into on                                                                                                    | sign. Do not a station ac streams must be the FCC he, WRC is Che station. Whether the station concommercial bage (v) of the the local sendage (v) of the station in column on during the me basis becamulticast stream or before Ju | report origination cording to its ow to be reported in an assigned to annel 4 in Wash tation is a networe twork), "N-M" (in a leducational), and in a retwork of a general instruct of a counting period ause of lack of a geam that is not sune 30, 2009, be | ns, see page (v) on program service er-the-air designa column 1 (list each the television statington, D.C. This with station, an indefer network multicair "E-M" (for noncottions located in the instant"), enter "Yeions located in the inplete column 5, sod. Indicate by entactivated channel of subject to a royalty tween a cable systems. | es". If not, enter "No". For an ex-<br>e paper SA3 form.<br>stating the basis on which your<br>ering "LAC" if your cable system |            |  |
| 1                                                                                                    |                                                                                                    |                                                                                                    |                                                                                                    | • .                                                                                                    | y transmitter, enter the designa-<br>her basis, enter "O." For a further                                                        |            |  |
| explanation of these th                                                                                                    | ree categories                                                                                                    | see page (v                                                                                                    | of the general i                                                                                                    | instructions locate                                                                                                    | d in the paper SA3 form.  to which the station is licensed by the                                                               |            |  |
|                                                                                                    |                                                                                                    |                                                                                                    |                                                                                                    |                                                                                                    | which the station is identifed.                                                                                                 |            |  |
| Note: If you are utilizin                                                                                                    | g multiple char                                                                                                    | nel line-ups,                                                                                                    | use a separate                                                                                                    | space G for each                                                                                                    | channel line-up.                                                                                                    |            |  |
|                                                                                                    |                                                                                                    | CHANN                                                                                                    | EL LINE-UP                                                                                                    | AH                                                                                                    |                                                                                                    |            |  |
| 1. CALL<br>SIGN                                                                                                    | 2. B'CAST<br>CHANNEL<br>NUMBER                                                                                                    | 3. TYPE<br>OF<br>STATION                                                                                                    | 4. DISTANT?<br>(Yes or No)                                                                                                    | 5. BASIS OF<br>CARRIAGE<br>(If Distant)                                                                                                    | 6. LOCATION OF STATION                                                                                                    |            |  |
|                                                                                                    |                                                                                                    |                                                                                                    |                                                                                                    |                                                                                                    |                                                                                                    |            |  |
|                                                                                                    |                                                                                                    |                                                                                                    |                                                                                                    |                                                                                                    |                                                                                                    |            |  |
|                                                                                                    |                                                                                                    |                                                                                                    |                                                                                                    |                                                                                                    |                                                                                                    |            |  |
|                                                                                                    |                                                                                                    |                                                                                                    |                                                                                                    |                                                                                                    |                                                                                                    |            |  |
|                                                                                                    |                                                                                                    |                                                                                                    |                                                                                                    |                                                                                                    |                                                                                                    |            |  |
|                                                                                                    |                                                                                                    |                                                                                                    |                                                                                                    |                                                                                                    |                                                                                                    |            |  |
|                                                                                                    |                                                                                                    |                                                                                                    |                                                                                                    |                                                                                                    |                                                                                                    |            |  |
|                                                                                                    |                                                                                                    |                                                                                                    |                                                                                                    |                                                                                                    |                                                                                                    |            |  |
|                                                                                                    |                                                                                                    |                                                                                                    |                                                                                                    |                                                                                                    |                                                                                                    |            |  |
|                                                                                                    |                                                                                                    |                                                                                                    |                                                                                                    |                                                                                                    |                                                                                                    |            |  |
|                                                                                                    |                                                                                                    |                                                                                                    |                                                                                                    |                                                                                                    |                                                                                                    |            |  |
|                                                                                                    |                                                                                                    |                                                                                                    |                                                                                                    |                                                                                                    |                                                                                                    |            |  |
|                                                                                                    |                                                                                                    |                                                                                                    |                                                                                                    |                                                                                                    |                                                                                                    |            |  |
|                                                                                                    |                                                                                                    |                                                                                                    |                                                                                                    |                                                                                                    |                                                                                                    |            |  |
|                                                                                                    |                                                                                                    |                                                                                                    |                                                                                                    |                                                                                                    |                                                                                                    |            |  |
|                                                                                                    |                                                                                                    |                                                                                                    |                                                                                                    |                                                                                                    |                                                                                                    |            |  |
|                                                                                                    |                                                                                                    |                                                                                                    |                                                                                                    |                                                                                                    |                                                                                                    |            |  |

| LEGAL NAME OF OWN                                                                                                    | ER OF CABLE SY                                                                                                    | STEM:                                                                                                    |                                                                                                    |                                                                                                    | SYSTEM ID#                                                                                                    |            |
|----------------------------------------------------------------------------------------------------|----------------------------------------------------------------------------------------------------|----------------------------------------------------------------------------------------------------|----------------------------------------------------------------------------------------------------|----------------------------------------------------------------------------------------------------|----------------------------------------------------------------------------------------------------|------------|
| MidlandsNet Ll                                                                                                    |                                                                                                    |                                                                                                    |                                                                                                    |                                                                                                    | 61429                                                                                                    | Name       |
| PRIMARY TRANSMITTE                                                                                                    | RS: TELEVISIO                                                                                                    | N                                                                                                    |                                                                                                    |                                                                                                    |                                                                                                    |            |
| In General: In space G, identify every television station (including translator stations and low power television stations) carried by your cable system during the accounting period, except (1) stations carried only on a part-time basis under FCC rules and regulations in effect on June 24, 1981, permitting the carriage of certain network programs [sections 76.59(d)(2) and (4), 76.61(e)(2) and (4), or 76.63 (referring to 76.61(e)(2) and (4))]; and (2) certain stations carried on a substitute program basis, as explained in the next paragraph.  Substitute Basis Stations: With respect to any distant stations carried by your cable system on a substitute program |                                                                                                    |                                                                                                    |                                                                                                    |                                                                                                    |                                                                                                    |            |
| basis under specifc FC  Do not list the station station was carried  List the station here, basis. For further in in the paper SA3 fo Column 1: List eace each multicast stream cast stream as "WETA WETA-simulcast). Column 2: Give the its community of licens on which your cable sy Column 3: Indicate educational station, by (for independent multic For the meaning of the Column 4: If the ste planation of local servi Column 5: If you ha cable system carried th carried the distant stati For the retransmiss of a written agreement the cable system and a tion "E" (exempt). For s explanation of these th Column 6: Give the                                              | CC rules, regular here in space only on a substand also in spatformation concern. In station's call associated with associated with a channel numbers of the concern carried the in each case when the concern can be distant station on a part-timition of a distant entered into on a primary transist in categories a location of each canadian station can categories a location of each canadian station of each canadian station can canadian station can canadian station can canadian station can canadian station can canadian station canadian station canadian canadian ca | ations, or auth G—but do listitute basis. In the state of the station acts at the station acts at the station acts at the station. In a station acts at the station. In a station acts at the station. In a station acts at the station. In a station acts are an act of the station. In a station acts are an act of the station. In a station acts are an act of the station. In a station acts are an act of the station. In a see page (y) of the station. In a see page (y) ch station. For ans, if any, given the station acts are acts and the station. In a see page (y) ch station. In a station. In a station. In a station. In a station. In a station. In a station acts are a station. In a station acts are a station. In a station acts are a station. In a station acts are a station. In a station acts are a station. In a station acts are a station acts are | tritin space I (the attion was carried tute basis station report origination cording to its over the property of the general instruct attion is a network), "N-M" (if I educational), or egeneral instruct attion is a network of accounting period accounting period ac | de Special Statement of both on a substitute, see page (v) on program services er-the-air designal column 1 (list each the television statington, D.C. This work station, an indefor network multicair "E-M" (for noncoctions located in the inplete column 5, so d. Indicate by entictivated channel of subject to a royalty tween a cable system in the primar channel on any other than the community with the community with | ent and Program Log)—if the  ute basis and also on some other if the general instructions located  is such as HBO, ESPN, etc. Identify ition. For example, report multi- in stream separately; for example  on for broadcasting over-the-air in imay be different from the channel  pendent station, or a noncommercial ast), "I" (for independent), "I-M" immercial educational multicast). ite paper SA3 form. is". If not, enter "No". For an ex- in paper SA3 form. itating the basis on which your ering "LAC" if your cable system capacity. in payment because it is the subject item or an association representing ity transmitter, enter the designa- iner basis, enter "O." For a further in to which the station is licensed by the which the station is identifed. | Television |
| ,                                                                                                    | -                                                                                                    | •                                                                                                    | EL LINE-UP                                                                                                    |                                                                                                    | ·                                                                                                    |            |
| 1. CALL<br>SIGN                                                                                                    | 2. B'CAST<br>CHANNEL<br>NUMBER                                                                                                    | 3. TYPE<br>OF<br>STATION                                                                                                    | 4. DISTANT?<br>(Yes or No)                                                                                                    | 5. BASIS OF<br>CARRIAGE<br>(If Distant)                                                                                                    | 6. LOCATION OF STATION                                                                                                    |            |
|                                                                                                    |                                                                                                    |                                                                                                    |                                                                                                    |                                                                                                    |                                                                                                    |            |

| LEGAL NAME OF OWN                                                                                     | ER OF CABLE SY                                                               | STEM:                                                                |                                                                                   |                                                                                             | SYSTEM ID#                                                                                                    |                                        |
|----------------------------------------------------------------------------------------------------|------------------------------------------------------------------------------|----------------------------------------------------------------------|-----------------------------------------------------------------------------------|---------------------------------------------------------------------------------------------|----------------------------------------------------------------------------------------------------|----------------------------------------|
| MidlandsNet LL                                                                                        | _C                                                                           |                                                                      |                                                                                   |                                                                                             | 61429                                                                                                    | Name                                   |
| PRIMARY TRANSMITTE                                                                                    | RS: TELEVISIO                                                                | N                                                                    |                                                                                   |                                                                                             |                                                                                                    |                                        |
| carried by your cable s                                                                               | ystem during th                                                              | ne accounting                                                        | period, except                                                                    | (1) stations carrie                                                                         | and low power television stations)<br>d only on a part-time basis under<br>ain network programs [sections                                    | G                                      |
| substitute program bas                                                                                | sis, as explaine                                                             | d in the next                                                        | paragraph.                                                                        |                                                                                             | nd (2) certain stations carried on a able system on a substitute program                                                                     | Primary<br>Transmitters:<br>Television |
| <ul><li>basis under specifc FC</li><li>Do not list the station<br/>station was carried</li></ul>      | here in space                                                                | G—but do lis                                                         |                                                                                   | e Special Stateme                                                                           | ent and Program Log)—if the                                                                                                    |                                        |
| basis. For further in in the paper SA3 fo                                                             | formation conc<br>rm.                                                        | erning substi                                                        | tute basis statio                                                                 | ns, see page (v) o                                                                          | tute basis and also on some other if the general instructions located                                                                        |                                        |
| each multicast stream                                                                                 | associated with                                                              | n a station ac                                                       | cording to its ov                                                                 | er-the-air designa                                                                          | s such as HBO, ESPN, etc. Identify<br>tion. For example, report multi-<br>h stream separately; for example                                   |                                        |
| its community of licens on which your cable sy                                                        | e. For example<br>stem carried th                                            | e, WRC is Cha<br>e station.                                          | annel 4 in Wash                                                                   | nington, D.C. This                                                                          | ion for broadcasting over-the-air in may be different from the channel                                                                       |                                        |
| educational station, by<br>(for independent multion<br>For the meaning of the<br>Column 4: If the sta | entering the le<br>east), "E" (for no<br>se terms, see p<br>ation is outside | tter "N" (for no<br>oncommercia<br>page (v) of the<br>the local serv | etwork), "N-M" (<br>I educational), o<br>e general instruc<br>vice area, (i.e. "o | for network multica<br>or "E-M" (for nonco<br>ctions located in the<br>distant"), enter "Ye | es". If not, enter "No". For an ex-                                                                                                    |                                        |
| cable system carried the carried the distant stati                                                    | ave entered "Ye<br>ne distant statio<br>on on a part-tir                     | es" in column<br>on during the<br>ne basis beca                      | 4, you must cor<br>accounting perion<br>ause of lack of a                         | mplete column 5, s<br>od. Indicate by ent<br>activated channel o                            | stating the basis on which your<br>tering "LAC" if your cable system<br>capacity.                                                            |                                        |
| of a written agreement<br>the cable system and a<br>tion "E" (exempt). For s                          | entered into or<br>a primary transi<br>simulcasts, also                      | n or before Ju<br>mitter or an a<br>o enter "E". If                  | ine 30, 2009, be<br>ssociation repre<br>you carried the                           | tween a cable system<br>senting the primal<br>channel on any ot                             | y payment because it is the subject stem or an association representing ry transmitter, enter the designaher basis, enter "O." For a further |                                        |
| Column 6: Give the                                                                                    | e location of ea<br>Canadian statio                                          | ch station. Fo                                                       | or U.S. stations,<br>e the name of th                                             | list the community ne community with                                                        | d in the paper SA3 form.  to which the station is licensed by the which the station is identifed.  channel line-up.                          |                                        |
|                                                                                                    |                                                                              | CHANN                                                                | EL LINE-UP                                                                        | AJ                                                                                          |                                                                                                    |                                        |
| 1. CALL<br>SIGN                                                                                       | 2. B'CAST<br>CHANNEL<br>NUMBER                                               | 3. TYPE<br>OF<br>STATION                                             | 4. DISTANT?<br>(Yes or No)                                                        | 5. BASIS OF<br>CARRIAGE<br>(If Distant)                                                     | 6. LOCATION OF STATION                                                                                                    |                                        |
|                                                                                                    |                                                                              |                                                                      |                                                                                   |                                                                                             |                                                                                                    |                                        |
|                                                                                                    |                                                                              |                                                                      |                                                                                   |                                                                                             |                                                                                                    |                                        |
|                                                                                                    |                                                                              |                                                                      |                                                                                   |                                                                                             |                                                                                                    |                                        |
|                                                                                                    |                                                                              |                                                                      |                                                                                   |                                                                                             |                                                                                                    |                                        |
|                                                                                                    |                                                                              |                                                                      |                                                                                   |                                                                                             |                                                                                                    |                                        |
|                                                                                                    |                                                                              |                                                                      |                                                                                   |                                                                                             |                                                                                                    |                                        |
|                                                                                                    |                                                                              |                                                                      |                                                                                   |                                                                                             |                                                                                                    |                                        |
|                                                                                                    |                                                                              |                                                                      |                                                                                   |                                                                                             |                                                                                                    |                                        |
|                                                                                                    |                                                                              |                                                                      |                                                                                   |                                                                                             |                                                                                                    |                                        |
|                                                                                                    |                                                                              |                                                                      |                                                                                   |                                                                                             |                                                                                                    |                                        |
|                                                                                                    |                                                                              |                                                                      |                                                                                   |                                                                                             | Ĭ                                                                                                    |                                        |

| LEGAL NAME OF OWNER OF CABI                                                                                                    | LE SYSTEM:                                                                                                    |                                                                                                    |                                                                                                    | SYSTEM ID#                                                                                                    |                                |
|----------------------------------------------------------------------------------------------------|----------------------------------------------------------------------------------------------------|----------------------------------------------------------------------------------------------------|----------------------------------------------------------------------------------------------------|----------------------------------------------------------------------------------------------------|--------------------------------|
| MidlandsNet LLC                                                                                                    |                                                                                                    |                                                                                                    |                                                                                                    | 61429                                                                                                    | Name                           |
| PRIMARY TRANSMITTERS: TELEV                                                                                                    | /ISION                                                                                                    |                                                                                                    |                                                                                                    |                                                                                                    |                                |
| In General: In space G, identify a carried by your cable system duri FCC rules and regulations in effer 76.59(d)(2) and (4), 76.61(e)(2) a substitute program basis, as exp                                                                                                    | every television st<br>ing the accounting<br>ect on June 24, 19<br>and (4), or 76.63 (<br>lained in the next                                                                                                    | g period, except<br>981, permitting the<br>referring to 76.6<br>paragraph.                                                                                                    | (1) stations carried<br>ne carriage of certa<br>1(e)(2) and (4))]; a                                                                                                    | ain network programs [sections<br>nd (2) certain stations carried on a                                                                                                    | <b>G</b> Primary Transmitters: |
| basis under specifc FCC rules, re  Do not list the station here in sp station was carried only on a s  List the station here, and also in basis. For further information in the paper SA3 form.  Column 1: List each station's each multicast stream associated cast stream as "WETA-2". Simule WETA-simulcast).  Column 2: Give the channel in its community of license. For exa on which your cable system carri Column 3: Indicate in each ca educational station, by entering ti (for independent multicast), "E" (f For the meaning of these terms, Column 4: If the station is out planation of local service area, se Column 5: If you have entere cable system carried the distant carried the distant station on a pa For the retransmission of a die of a written agreement entered in the cable system and a primary t tion "E" (exempt). For simulcasts explanation of these three category | egulations, or autivace G—but do lissubstitute basis. In space I, if the stroncerning substitute station and cast streams mush umber the FCC Imple, WRC is Ched the station. It is the letter "N" (for infor noncommercial see page (v) of the difference of the station during the art-time basis becastant multicast streams mush art-time basis becastant multicast streams mush art-time basis becastant multicast streams mush art-time basis becastant multicast streams mush art-time basis becastant multicast streams and also enter "E". If ories, see page (v) of each station, giviations, if any, giviations, if any, giviations. | horizations: at it in space I (the ation was carried it the basis station report origination coording to its own to be reported in the assigned to the annel 4 in Wash attation is a network attation is a network attation is a network at educational), one general instruction accounting period at a coordination of the seam that is not so the accounting period accounting period accounting pe | de Special Statemed do both on a substitute, see page (v) on program service er-the-air designate column 1 (list each the television statington, D.C. This bork station, an indefor network multicator "E-M" (for noncontions located in the distant"), enter "Ye ions located in the mplete column 5, so d. Indicate by entactivated channel of subject to a royalty statement of a cable syes senting the primary channel on any of instructions located list the community with | ute basis and also on some other f the general instructions located is such as HBO, ESPN, etc. Identify tion. For example, report multinateram separately; for example on for broadcasting over-the-air in may be different from the channel opendent station, or a noncommercial east), "I" (for independent), "I-M" immercial educational multicast), he paper SA3 form. Set if not, enter "No". For an example says of the basis on which your ering "LAC" if your cable system capacity. The paper SA3 form is the subject stem or an association representing the transmitter, enter the designation in the paper SA3 form. The paper SA3 form. The paper SA3 form the paper SA3 form. The paper SA3 form the paper SA3 form. The paper SA3 form the paper SA3 form the paper SA3 form the paper SA3 form the paper SA3 form the paper SA3 form the paper SA3 form the paper SA3 form the paper SA3 form the paper SA3 form the paper SA3 form the paper SA3 form the paper SA3 form the paper SA | Television                     |
| The same and annually manapie                                                                                                    | •                                                                                                    | IEL LINE-UP                                                                                                    | •                                                                                                    | onamio mio api                                                                                                    |                                |
| 1. CALL 2. B'CAS CHANI NUMB                                                                                                    | NEL OF                                                                                                    | 4. DISTANT?<br>(Yes or No)                                                                                                    | 5. BASIS OF<br>CARRIAGE<br>(If Distant)                                                                                                    | 6. LOCATION OF STATION                                                                                                    |                                |
|                                                                                                    |                                                                                                    |                                                                                                    |                                                                                                    |                                                                                                    |                                |
|                                                                                                    |                                                                                                    |                                                                                                    |                                                                                                    |                                                                                                    |                                |
|                                                                                                    |                                                                                                    |                                                                                                    |                                                                                                    |                                                                                                    |                                |

| LEGAL NAME OF OWN                                                                                     | ER OF CABLE SY                                                               | STEM:                                                                |                                                                                   |                                                                                             | SYSTEM ID#                                                                                                    |                                        |
|----------------------------------------------------------------------------------------------------|------------------------------------------------------------------------------|----------------------------------------------------------------------|-----------------------------------------------------------------------------------|---------------------------------------------------------------------------------------------|----------------------------------------------------------------------------------------------------|----------------------------------------|
| MidlandsNet Ll                                                                                        | _C                                                                           |                                                                      |                                                                                   |                                                                                             | 61429                                                                                                    | Name                                   |
| PRIMARY TRANSMITTE                                                                                    | RS: TELEVISIO                                                                | N                                                                    |                                                                                   |                                                                                             |                                                                                                    |                                        |
| carried by your cable s                                                                               | ystem during th                                                              | ne accounting                                                        | period, except                                                                    | (1) stations carrie                                                                         | and low power television stations)<br>d only on a part-time basis under<br>ain network programs [sections                                                                                                    | G                                      |
| substitute program bas                                                                                | sis, as explaine                                                             | d in the next                                                        | paragraph.                                                                        |                                                                                             | nd (2) certain stations carried on a able system on a substitute program                                                                                                    | Primary<br>Transmitters:<br>Television |
| <ul><li>basis under specifc FC</li><li>Do not list the station<br/>station was carried</li></ul>      | here in space                                                                | G—but do lis                                                         |                                                                                   | e Special Stateme                                                                           | ent and Program Log)—if the                                                                                                    |                                        |
| basis. For further in in the paper SA3 fo                                                             | formation conc<br>rm.                                                        | erning substi                                                        | tute basis statio                                                                 | ns, see page (v) o                                                                          | ute basis and also on some other f the general instructions located                                                                                                    |                                        |
| each multicast stream                                                                                 | associated with                                                              | n a station ac                                                       | cording to its ov                                                                 | er-the-air designa                                                                          | s such as HBO, ESPN, etc. Identify<br>tion. For example, report multi-<br>n stream separately; for example                                                                                                    |                                        |
| its community of licens on which your cable sy                                                        | e. For example<br>stem carried th                                            | e, WRC is Cha<br>e station.                                          | annel 4 in Wash                                                                   | nington, D.C. This                                                                          | on for broadcasting over-the-air in may be different from the channel ependent station, or a noncommercial                                                                                                    |                                        |
| educational station, by<br>(for independent multion<br>For the meaning of the<br>Column 4: If the sta | entering the le<br>east), "E" (for no<br>se terms, see p<br>ation is outside | tter "N" (for no<br>oncommercia<br>page (v) of the<br>the local serv | etwork), "N-M" (<br>I educational), o<br>e general instruc<br>vice area, (i.e. "o | for network multica<br>or "E-M" (for nonco<br>ctions located in the<br>distant"), enter "Ye | ast), "I" (for independent), "I-M"<br>ommercial educational multicast).<br>ne paper SA3 form.<br>es". If not, enter "No". For an ex-                                                                                                    |                                        |
| cable system carried the carried the distant stati                                                    | ave entered "Ye<br>ne distant statio<br>on on a part-tir                     | es" in column<br>on during the<br>ne basis beca                      | 4, you must cor<br>accounting perion<br>ause of lack of a                         | mplete column 5, s<br>od. Indicate by ent<br>activated channel o                            | stating the basis on which your<br>ering "LAC" if your cable system<br>capacity.                                                                                                    |                                        |
| of a written agreement<br>the cable system and a<br>tion "E" (exempt). For s                          | entered into or<br>a primary transi<br>simulcasts, also                      | n or before Ju<br>mitter or an a<br>o enter "E". If                  | ine 30, 2009, be<br>ssociation repre<br>you carried the                           | tween a cable system<br>senting the primal<br>channel on any ot                             | y payment because it is the subject stem or an association representing y transmitter, enter the designaher basis, representing the payment of the payment of the payment o |                                        |
| Column 6: Give the                                                                                    | e location of ea<br>Canadian statio                                          | ch station. Fo                                                       | or U.S. stations,<br>e the name of th                                             | list the community ne community with                                                        | d in the paper SA3 form.  to which the station is licensed by the which the station is identifed. channel line-up.                                                                                                    |                                        |
|                                                                                                    |                                                                              | CHANN                                                                | EL LINE-UP                                                                        | AL                                                                                          |                                                                                                    |                                        |
| 1. CALL<br>SIGN                                                                                       | 2. B'CAST<br>CHANNEL<br>NUMBER                                               | 3. TYPE<br>OF<br>STATION                                             | 4. DISTANT?<br>(Yes or No)                                                        | 5. BASIS OF<br>CARRIAGE<br>(If Distant)                                                     | 6. LOCATION OF STATION                                                                                                    |                                        |
|                                                                                                    |                                                                              |                                                                      |                                                                                   |                                                                                             |                                                                                                    |                                        |
|                                                                                                    |                                                                              |                                                                      |                                                                                   |                                                                                             |                                                                                                    |                                        |
|                                                                                                    |                                                                              |                                                                      |                                                                                   |                                                                                             |                                                                                                    |                                        |
|                                                                                                    |                                                                              |                                                                      |                                                                                   |                                                                                             |                                                                                                    |                                        |
|                                                                                                    |                                                                              |                                                                      |                                                                                   |                                                                                             |                                                                                                    |                                        |
|                                                                                                    |                                                                              |                                                                      |                                                                                   |                                                                                             |                                                                                                    |                                        |
|                                                                                                    |                                                                              |                                                                      |                                                                                   |                                                                                             |                                                                                                    |                                        |
|                                                                                                    |                                                                              |                                                                      |                                                                                   |                                                                                             |                                                                                                    |                                        |
|                                                                                                    |                                                                              |                                                                      |                                                                                   |                                                                                             |                                                                                                    |                                        |
|                                                                                                    |                                                                              |                                                                      |                                                                                   |                                                                                             |                                                                                                    |                                        |
|                                                                                                    |                                                                              |                                                                      |                                                                                   |                                                                                             |                                                                                                    |                                        |

| ER OF CABLE SY                                                                                                    | /STEM:                                                                                                    |                                                                                                    |                                                                                                    | SYSTEM ID#                                                                                                    |                                                                                                    |
|----------------------------------------------------------------------------------------------------|----------------------------------------------------------------------------------------------------|----------------------------------------------------------------------------------------------------|----------------------------------------------------------------------------------------------------|----------------------------------------------------------------------------------------------------|----------------------------------------------------------------------------------------------------|
|                                                                                                    |                                                                                                    |                                                                                                    |                                                                                                    | 61429                                                                                                    | Name                                                                                                    |
| RS: TELEVISIO                                                                                                    | )N                                                                                                    |                                                                                                    |                                                                                                    |                                                                                                    |                                                                                                    |
| 6, identify every<br>ystem during the<br>ons in effect of<br>.61(e)(2) and (<br>sis, as explaine                                                                                                    | y television st<br>he accounting<br>n June 24, 19<br>4), or 76.63 (r<br>ed in the next                                                                                                    | period, except<br>81, permitting the<br>eferring to 76.6<br>paragraph.                                                                                                    | (1) stations carrie<br>ne carriage of certa<br>1(e)(2) and (4))]; a                                                                                                    | d only on a part-time basis under<br>ain network programs [sections<br>and (2) certain stations carried on a                                                                                                    | G<br>Primary<br>Transmitters:                                                                                                    |
| C rules, regular here in space only on a substand also in spafformation concern. In the second of the second of th | ations, or auth G—but do listitute basis. ace I, if the state that sign. Do not a station ac streams must ber the FCC has, WRC is Charles that a station. Whether the station. Whether the station apage (v) of the the local senage (v) of the the local senage (v) of the the local senage in column on during the me basis becard multicast stream or before Jumitter or an accenter "E". If a see page (v) ch station. Foons, if any, given                                                                                                    | tit in space I (the ation was carried tute basis station report origination cording to its own to be reported in the assigned to annel 4 in Wash tation is a network), "N-M" (I educational), or e general instruvice area, (i.e. "ugeneral instruction accounting perionaccounting perionaccounting pe | ne Special Statement of both on a substitutions, see page (v) or program service per-the-air designation column 1 (list each of the television station of the television station of the television station of the television station of the television station of the television station of the television station of the television of the television of the tele | ent and Program Log)—if the tute basis and also on some other if the general instructions located as such as HBO, ESPN, etc. Identify tion. For example, report multi- in stream separately; for example tion for broadcasting over-the-air in may be different from the channel expendent station, or a noncommercial ast), "I" (for independent), "I-M" immercial educational multicast). The paper SA3 form. The paper SA3 form. The paper SA3 form is stating the basis on which your tering "LAC" if your cable system capacity. The payment because it is the subject testem or an association representing the paper SA3 form. The paper SA3 form. The paper SA3 form the paper SA3 form. The paper SA3 form the paper SA3 form. The paper SA3 form the paper SA3 form. The paper SA3 form the paper SA3 form the paper SA3 form. The paper SA3 form the paper SA3 form the paper SA3 form the paper SA3 form the paper SA3 form the paper SA3 form the paper SA3 form the paper SA3 form the paper SA3 form the pa | Television                                                                                                    |
| g multiple chai                                                                                                    |                                                                                                    | ·                                                                                                    | •                                                                                                    | опално ште-цр.                                                                                                    |                                                                                                    |
| 2. B'CAST<br>CHANNEL<br>NUMBER                                                                                                    | 3. TYPE<br>OF                                                                                                    | 4. DISTANT?<br>(Yes or No)                                                                                                    | 5. BASIS OF<br>CARRIAGE<br>(If Distant)                                                                                                    | 6. LOCATION OF STATION                                                                                                    |                                                                                                    |
|                                                                                                    |                                                                                                    |                                                                                                    |                                                                                                    |                                                                                                    |                                                                                                    |
|                                                                                                    | RS: TELEVISIO G, identify even system during ti sons in effect or 6.61(e)(2) and ( sis, as explaine stations: With CC rules, regula here in space only on a subs and also in spa formation conc rm. th station's call associated wit -2". Simulcast e channel numl se. For example stem carried the in each case of entering the le cast), "E" (for n see terms, see eation is outside ce area, see pe aue entered "Y ne distant static ion on a part-tii ion of a distant entered into o a primary trans simulcasts, also area categories e location of ea canadian statio g multiple chai | GRS: TELEVISION  G, identify every television staystem during the accounting ions in effect on June 24, 19 and (4), or 76.63 (risis, as explained in the next stations: With respect to any CC rules, regulations, or authories in space G—but do lisonly on a substitute basis. and also in space I, if the station concerning substirm.  The station's call sign. Do not associated with a station accommendation accommendation concerning substirm.  The station's call sign. Do not associated with a station accommendation accommendation accommendation in the station.  The channel number the FCC in the station.  The channel number the station.  The channel number the station during the station of a distant multicast structure and simulcasts, also enter "E". If the categories, see page (v) of the station of a distant multicast structure and simulcasts, also enter "E". If the categories, see page (v) of the station of each station.  The channel number the part the station of each station.  The channel number the station distant multicast structure and simulcasts, also enter "E". If the station of each station.  The channel number the station distant multicast structure and simulcasts, also enter "E". If the station distant multicast structure and simulcasts, also enter "E". If the station distant multicast structure and simulcasts and station distant multicast structure and statio | ERS: TELEVISION  G, identify every television station (including system during the accounting period, except tons in effect on June 24, 1981, permitting the 161(e)(2) and (4), or 76.63 (referring to 76.6 sis, as explained in the next paragraph. Stations: With respect to any distant stations: Crules, regulations, or authorizations: There in space G—but do list it in space I (the only on a substitute basis. and also in space I, if the station was carrier formation concerning substitute basis stations. The station's call sign. Do not report origination associated with a station according to its own-2". Simulcast streams must be reported in the echannel number the FCC has assigned to be expected to the expected station. The station is a network of the entering the letter "N" (for network), "N-M" (the station is outside the local service area, (i.e. "ace area, see page (v) of the general instruction is outside the local service area, (i.e. "ace area, see page (v) of the general instruction on a part-time basis because of lack of a sion of a distant multicast stream that is not see terms, see page (v) of the general instruction on a part-time basis because of lack of a sion of a distant multicast stream that is not entered into on or before June 30, 2009, be a primary transmitter or an association repressimulcasts, also enter "E". If you carried the location of each station. For U.S. stations, canadian stations, if any, give the name of the gmultiple channel line-ups, use a separate CHANNEL LINE-UP  2. B'CAST CHANNEL OF (Yes or No)                                                                                                    | RS: TELEVISION  G, identify every television station (including translator stations system during the accounting period, except (1) stations carrier ions in effect on June 24, 1981, permitting the carriage of certs (61(e)(2) and (4), or 76.63 (referring to 76.61(e)(2) and (4))]; a sis, as explained in the next paragraph.  Stations: With respect to any distant stations carried by your or CC rules, regulations, or authorizations:  There in space G—but do list it in space I (the Special Statement) only on a substitute basis.  And also in space I, if the station was carried both on a substitiformation concerning substitute basis stations, see page (v) or m.  The station's call sign. Do not report origination program service associated with a station according to its over-the-air designal-2". Simulcast streams must be reported in column 1 (list each experiment) of the station.  The entering the letter "N" (for network), "N-M" (for network multicate), "E" (for noncommercial educational), or "E-M" (for noncommercial educational), or "E-M" (for noncommercial educational), or "E-M" (for noncommercial educations), experiment to sout its every experiment of a classification is outside the local service area, (i.e. "distant"), enter "Yes carea, see page (v) of the general instructions located in the averentered "Yes" in column 4, you must complete column 5, and the distant station during the accounting period. Indicate by entering the latter than the accounting period. Indicate by entering the into on or before June 30, 2009, between a cable system a primary transmitter or an association representing the primar simulcasts, also enter "E". If you carried the channel on any of the general instructions located in the accounting period. Indicate by entered into on or before June 30, 2009, between a cable system primary transmitter or an association representing the primar simulcasts, also enter "E". If you carried the channel on any of the general instructions located in the primar simulcasts, also enter "E". If you carried th | RS: TELEVISION 6, identify every television station (including translator stations and low power television stations) system during the accounting period, except (1) stations carried only on a part-time basis under ons in effect on June 24, 1981, permitting the carriage of certain network programs [sections .61(e)(2) and (4), or 76.63 (referring to 76.61(e)(2) and (4))]; and (2) certain stations carried on a sis, as explained in the next paragraph.  Stations: With respect to any distant stations carried by your cable system on a substitute program by the control of the station and also in space (3)—but do list it in space (4) (the Special Statement and Program Log)—if the only on a substitute basis.  and also in space (4), if the station was carried both on a substitute basis and also on some other formation concerning substitute basis stations, see page (v) of the general instructions located m.  the station's call sign. Do not report origination program services such as HBO, ESPN, etc. Identify associated with a station according to its over-the-air designation. For example, report multi-ve?". Simulcast streams must be reported in column 1 (list each stream separately; for example se channel number the FCC has assigned to the television station for broadcasting over-the-air in sec horse whether the station is a network station, an independent station, or a noncommercial entering the letter "N" (for network), "N-M" (for network multicast), "I" (for independent), "I-M" cast), "E" (for noncommercial educational), or "E-M" (for noncommercial educational multicast), see terms, see page (v) of the general instructions located in the paper SA3 form.  set eterms, see page (v) of the general instructions located in the paper SA3 form.  set eterms, see page (v) of the general instructions located in the paper SA3 form.  set eterms, see page (v) of the general instructions located in the paper SA3 form.  set eterms, see page (v) of the general instructions located in the paper SA3 form.  set entered "Yes" in column 4, y |

| LEGAL NAME OF OWN                                                                                                    | IER OF CABLE SY                                                                                                    | 'STEM:          |                                        |                                           | SYSTEM ID#                                                                                          | Nama |
|----------------------------------------------------------------------------------------------------|----------------------------------------------------------------------------------------------------|-----------------|----------------------------------------|-------------------------------------------|----------------------------------------------------------------------------------------------------|------|
| MidlandsNet Ll                                                                                                    | _C                                                                                                    |                 |                                        |                                           | 61429                                                                                               | Name |
| PRIMARY TRANSMITTE                                                                                                    | RS: TELEVISIO                                                                                                    | N               |                                        |                                           |                                                                                                    |      |
| carried by your cable s                                                                                                    | system during the                                                                                                    | ne accounting   | period, except                         | (1) stations carrie                       | and low power television stations) d only on a part-time basis under ain network programs [sections | G    |
| 76.59(d)(2) and (4), 76                                                                                                    | 76.59(d)(2) and (4), 76.61(e)(2) and (4), or 76.63 (referring to 76.61(e)(2) and (4))]; and (2) certain stations carried on a substitute program basis, as explained in the next paragraph. |                 |                                        |                                           |                                                                                                    |      |
| Substitute Basis Stations: With respect to any distant stations carried by your cable system on a substitute program                                                               |                                                                                                    |                 |                                        |                                           |                                                                                                    |      |
| basis under specifc FCC rules, regulations, or authorizations:  • Do not list the station here in space G—but do list it in space I (the Special Statement and Program Log)—if the |                                                                                                    |                 |                                        |                                           |                                                                                                    |      |
| station was carried                                                                                                    | •                                                                                                    |                 |                                        | d b - 41 424                              | ota basis and also an assess attan                                                                  |      |
|                                                                                                    | formation cond                                                                                                    |                 |                                        |                                           | ute basis and also on some other f the general instructions located                                 |      |
|                                                                                                    |                                                                                                    | -               |                                        |                                           | s such as HBO, ESPN, etc. Identify                                                                  |      |
|                                                                                                    |                                                                                                    |                 | -                                      | -                                         | tion. For example, report multi-<br>n stream separately; for example                                |      |
| WETA-simulcast).                                                                                                    |                                                                                                    |                 |                                        | •                                         | on for broadcasting over-the-air in                                                                 |      |
| its community of licens<br>on which your cable sy                                                                                                    | •                                                                                                    |                 | annel 4 in Wash                        | nington, D.C. This                        | may be different from the channel                                                                   |      |
| Column 3: Indicate                                                                                                    | in each case v                                                                                                    | whether the st  |                                        |                                           | pendent station, or a noncommercial                                                                 |      |
|                                                                                                    |                                                                                                    |                 |                                        |                                           | ast), "I" (for independent), "I-M"<br>mmercial educational multicast).                              |      |
| For the meaning of the                                                                                                    | ese terms, see                                                                                                    | page (v) of the | e general instru                       | ctions located in th                      | ne paper SA3 form.                                                                                  |      |
| Column 4: If the standard planation of local servi                                                                                                    |                                                                                                    |                 |                                        | ,.                                        | s". If not, enter "No". For an ex-                                                                  |      |
| l'                                                                                                    |                                                                                                    | • ,             | •                                      |                                           | stating the basis on which your                                                                     |      |
| cable system carried the carried the distant state                                                                                                    |                                                                                                    | -               |                                        | •                                         | ering "LAC" if your cable system                                                                    |      |
|                                                                                                    |                                                                                                    |                 |                                        |                                           | payment because it is the subject                                                                   |      |
| -                                                                                                    |                                                                                                    |                 |                                        | •                                         | etem or an association representing  y transmitter, enter the designa-                              |      |
| ,                                                                                                    |                                                                                                    |                 | •                                      | • .                                       | her basis, enter "O." For a further                                                                 |      |
| explanation of these the                                                                                                    | ree categories<br>location of ea                                                                                                    | , see page (v)  | ) of the general i<br>or U.S. stations | instructions locate<br>list the community | d in the paper SA3 form.  to which the station is licensed by the                                   |      |
| FCC. For Mexican or C                                                                                                    | Canadian statio                                                                                                    | ns, if any, giv | e the name of th                       | ne community with                         | which the station is identifed.                                                                     |      |
| Note: If you are utilizin                                                                                                    | g multiple char                                                                                                    | nnel line-ups,  | use a separate                         | space G for each                          | channel line-up.                                                                                    |      |
|                                                                                                    | 1                                                                                                    | CHANN           | EL LINE-UP                             | AN                                        |                                                                                                    |      |
| 1. CALL                                                                                                    | 2. B'CAST                                                                                                    | 3. TYPE         | 4. DISTANT?                            | 5. BASIS OF                               | 6. LOCATION OF STATION                                                                              |      |
| SIGN                                                                                                    | CHANNEL<br>NUMBER                                                                                                    | OF<br>STATION   | (Yes or No)                            | CARRIAGE<br>(If Distant)                  |                                                                                                    |      |
|                                                                                                    | NONDLIX                                                                                                    | STATION         |                                        | (II Distant)                              |                                                                                                    |      |
|                                                                                                    |                                                                                                    |                 |                                        |                                           |                                                                                                    |      |
|                                                                                                    |                                                                                                    |                 |                                        |                                           |                                                                                                    |      |
|                                                                                                    |                                                                                                    |                 |                                        |                                           |                                                                                                    |      |
|                                                                                                    |                                                                                                    | <u> </u>        |                                        |                                           |                                                                                                    |      |
|                                                                                                    |                                                                                                    |                 |                                        |                                           |                                                                                                    |      |
|                                                                                                    |                                                                                                    |                 |                                        |                                           |                                                                                                    |      |
|                                                                                                    |                                                                                                    |                 |                                        |                                           |                                                                                                    |      |
|                                                                                                    |                                                                                                    |                 |                                        |                                           |                                                                                                    |      |
|                                                                                                    |                                                                                                    |                 |                                        |                                           |                                                                                                    |      |
|                                                                                                    |                                                                                                    |                 |                                        |                                           |                                                                                                    |      |
|                                                                                                    |                                                                                                    |                 |                                        |                                           |                                                                                                    |      |
|                                                                                                    |                                                                                                    |                 |                                        |                                           |                                                                                                    |      |
|                                                                                                    |                                                                                                    |                 |                                        |                                           |                                                                                                    |      |
|                                                                                                    |                                                                                                    |                 |                                        |                                           |                                                                                                    |      |
|                                                                                                    |                                                                                                    |                 |                                        |                                           |                                                                                                    |      |
|                                                                                                    |                                                                                                    |                 |                                        |                                           |                                                                                                    |      |
|                                                                                                    |                                                                                                    |                 |                                        |                                           |                                                                                                    |      |
|                                                                                                    |                                                                                                    | <b> </b>        |                                        |                                           |                                                                                                    |      |

| LEGAL NAME OF OWN                                                             | ER OF CABLE SY                                          | STEM:                                                |                                                            |                                                                    | SYSTEM ID#                                                                                                    |                                        |
|-------------------------------------------------------------------------------|---------------------------------------------------------|------------------------------------------------------|------------------------------------------------------------|--------------------------------------------------------------------|----------------------------------------------------------------------------------------------------|----------------------------------------|
| MidlandsNet LL                                                                | .C                                                      |                                                      |                                                            |                                                                    | 61429                                                                                                    | Name                                   |
| PRIMARY TRANSMITTE                                                            | RS: TELEVISIO                                           | N                                                    |                                                            |                                                                    |                                                                                                    |                                        |
| carried by your cable s                                                       | ystem during th                                         | ne accounting                                        | period, except                                             | (1) stations carrie                                                | and low power television stations)<br>d only on a part-time basis under<br>ain network programs [sections                                                                    | G                                      |
| substitute program bas                                                        | is, as explaine                                         | d in the next                                        | paragraph.                                                 | . , , , , , , , , , , ,                                            | nd (2) certain stations carried on a able system on a substitute program                                                                                                    | Primary<br>Transmitters:<br>Television |
| basis under specifc FC  • Do not list the station station was carried         | here in space                                           | G—but do lis                                         |                                                            | e Special Stateme                                                  | ent and Program Log)—if the                                                                                                    |                                        |
| basis. For further in in the paper SA3 for                                    | formation conc<br>rm.                                   | erning substi                                        | tute basis statio                                          | ns, see page (v) o                                                 | ute basis and also on some other f the general instructions located                                                                                                    |                                        |
| each multicast stream                                                         | associated with                                         | n a station ac                                       | cording to its ov                                          | er-the-air designa                                                 | s such as HBO, ESPN, etc. Identify<br>tion. For example, report multi-<br>n stream separately; for example                                                                   |                                        |
| its community of licens on which your cable sy                                | e. For example<br>stem carried th                       | e, WRC is Cha<br>ne station.                         | annel 4 in Wash                                            | nington, D.C. This                                                 | on for broadcasting over-the-air in may be different from the channel                                                                                                    |                                        |
| educational station, by<br>(for independent multion<br>For the meaning of the | entering the le<br>ast), "E" (for no<br>se terms, see p | tter "N" (for no<br>concommercia<br>coage (v) of the | etwork), "N-M" (<br>I educational), o<br>e general instruc | for network multica<br>or "E-M" (for nonco<br>ctions located in th | ependent station, or a noncommercial<br>ast), "I" (for independent), "I-M"<br>emmercial educational multicast).<br>ne paper SA3 form.<br>es". If not, enter "No". For an ex- |                                        |
| -                                                                             | ave entered "Ye<br>ne distant statio                    | es" in column<br>on during the                       | 4, you must cor accounting perion                          | nplete column 5, s<br>od. Indicate by ent                          | stating the basis on which your<br>ering "LAC" if your cable system                                                                                                    |                                        |
| of a written agreement<br>the cable system and a                              | entered into or<br>primary transi                       | n or before Ju<br>mitter or an a                     | ne 30, 2009, be<br>ssociation repre                        | tween a cable sys<br>senting the primar                            | r payment because it is the subject<br>stem or an association representing<br>ry transmitter, enter the designa-<br>her basis, enter "O." For a further                      |                                        |
| Column 6: Give the                                                            | location of ea<br>Canadian statio                       | ch station. Fo                                       | or U.S. stations,<br>e the name of th                      | list the community ne community                                    | d in the paper SA3 form.  to which the station is licensed by the which the station is identifed. channel line-up.                                                           |                                        |
| ,                                                                             |                                                         | CHANN                                                | EL LINE-UP                                                 | AO                                                                 |                                                                                                    |                                        |
| 1. CALL<br>SIGN                                                               | 2. B'CAST<br>CHANNEL<br>NUMBER                          | 3. TYPE<br>OF<br>STATION                             | 4. DISTANT?<br>(Yes or No)                                 | 5. BASIS OF<br>CARRIAGE<br>(If Distant)                            | 6. LOCATION OF STATION                                                                                                    |                                        |
|                                                                               |                                                         |                                                      |                                                            |                                                                    |                                                                                                    |                                        |
|                                                                               |                                                         |                                                      |                                                            |                                                                    |                                                                                                    |                                        |
|                                                                               |                                                         |                                                      |                                                            |                                                                    |                                                                                                    |                                        |
|                                                                               |                                                         |                                                      |                                                            |                                                                    |                                                                                                    |                                        |
|                                                                               |                                                         |                                                      |                                                            |                                                                    |                                                                                                    |                                        |
|                                                                               |                                                         |                                                      |                                                            |                                                                    |                                                                                                    |                                        |
|                                                                               |                                                         |                                                      |                                                            |                                                                    |                                                                                                    |                                        |
|                                                                               |                                                         |                                                      |                                                            |                                                                    |                                                                                                    |                                        |
|                                                                               |                                                         |                                                      |                                                            |                                                                    |                                                                                                    |                                        |
|                                                                               |                                                         |                                                      |                                                            |                                                                    |                                                                                                    |                                        |

| LEGAL NAME OF OWN                                                                                     | IER OF CABLE SY                                                       | STEM:                                                                |                                                                                   |                                                                                             | SYSTEM ID#                                                                                                    |                                        |
|----------------------------------------------------------------------------------------------------|-----------------------------------------------------------------------|----------------------------------------------------------------------|-----------------------------------------------------------------------------------|---------------------------------------------------------------------------------------------|----------------------------------------------------------------------------------------------------|----------------------------------------|
| MidlandsNet Ll                                                                                        | _C                                                                    |                                                                      |                                                                                   |                                                                                             | 61429                                                                                                    | Name                                   |
| PRIMARY TRANSMITTE                                                                                    | RS: TELEVISIO                                                         | N                                                                    |                                                                                   |                                                                                             |                                                                                                    |                                        |
| carried by your cable s                                                                               | system during the                                                     | ne accounting                                                        | period, except                                                                    | (1) stations carrie                                                                         | and low power television stations)<br>d only on a part-time basis under<br>ain network programs [sections                                   | G                                      |
| substitute program bas                                                                                | sis, as explaine                                                      | d in the next                                                        | paragraph.                                                                        |                                                                                             | nd (2) certain stations carried on a able system on a substitute program                                                                    | Primary<br>Transmitters:<br>Television |
| <ul><li>basis under specifc FC</li><li>Do not list the station<br/>station was carried</li></ul>      | here in space                                                         | G—but do lis                                                         |                                                                                   | e Special Stateme                                                                           | ent and Program Log)—if the                                                                                                    |                                        |
| basis. For further in in the paper SA3 fo                                                             | formation cond<br>rm.                                                 | erning substi                                                        | tute basis statio                                                                 | ns, see page (v) o                                                                          | ute basis and also on some other f the general instructions located                                                                         |                                        |
| each multicast stream                                                                                 | associated witl                                                       | n a station ac                                                       | cording to its ov                                                                 | er-the-air designa                                                                          | s such as HBO, ESPN, etc. Identify<br>tion. For example, report multi-<br>n stream separately; for example                                  |                                        |
| its community of licens on which your cable sy                                                        | se. For example<br>stem carried th                                    | e, WRC is Cha<br>ne station.                                         | annel 4 in Wash                                                                   | nington, D.C. This                                                                          | on for broadcasting over-the-air in may be different from the channel                                                                       |                                        |
| educational station, by<br>(for independent multion<br>For the meaning of the<br>Column 4: If the sta | entering the lecast), "E" (for no<br>ese terms, see pation is outside | tter "N" (for no<br>oncommercia<br>page (v) of the<br>the local serv | etwork), "N-M" (<br>I educational), o<br>e general instruc<br>vice area, (i.e. "o | for network multica<br>or "E-M" (for nonco<br>ctions located in the<br>distant"), enter "Ye | es". If not, enter "No". For an ex-                                                                                                    |                                        |
| cable system carried the carried the distant state                                                    | ave entered "Ye<br>ne distant statio<br>ion on a part-tir             | es" in column<br>on during the<br>me basis beca                      | 4, you must cor<br>accounting perion<br>ause of lack of a                         | mplete column 5, s<br>od. Indicate by ent<br>activated channel o                            | stating the basis on which your<br>ering "LAC" if your cable system<br>capacity.                                                            |                                        |
| of a written agreement<br>the cable system and a<br>tion "E" (exempt). For                            | entered into or<br>a primary transi<br>simulcasts, also               | n or before Ju<br>mitter or an a<br>o enter "E". If                  | ne 30, 2009, be<br>ssociation repre<br>you carried the                            | tween a cable system<br>senting the primal<br>channel on any ot                             | y payment because it is the subject stem or an association representing y transmitter, enter the designaher basis, enter "O." For a further |                                        |
| Column 6: Give the                                                                                    | e location of ea<br>Canadian statio                                   | ch station. Fo                                                       | or U.S. stations,<br>e the name of th                                             | list the community ne community with                                                        | d in the paper SA3 form.  to which the station is licensed by the which the station is identifed. channel line-up.                          |                                        |
|                                                                                                    |                                                                       | CHANN                                                                | EL LINE-UP                                                                        | AP                                                                                          |                                                                                                    |                                        |
| 1. CALL<br>SIGN                                                                                       | 2. B'CAST<br>CHANNEL<br>NUMBER                                        | 3. TYPE<br>OF<br>STATION                                             | 4. DISTANT?<br>(Yes or No)                                                        | 5. BASIS OF<br>CARRIAGE<br>(If Distant)                                                     | 6. LOCATION OF STATION                                                                                                    |                                        |
|                                                                                                    |                                                                       |                                                                      |                                                                                   |                                                                                             |                                                                                                    |                                        |
|                                                                                                    |                                                                       |                                                                      |                                                                                   |                                                                                             |                                                                                                    |                                        |
|                                                                                                    |                                                                       |                                                                      |                                                                                   |                                                                                             |                                                                                                    |                                        |
|                                                                                                    |                                                                       |                                                                      |                                                                                   |                                                                                             |                                                                                                    |                                        |
|                                                                                                    |                                                                       |                                                                      |                                                                                   |                                                                                             |                                                                                                    |                                        |
|                                                                                                    |                                                                       |                                                                      |                                                                                   |                                                                                             |                                                                                                    |                                        |
|                                                                                                    |                                                                       |                                                                      |                                                                                   |                                                                                             |                                                                                                    |                                        |
|                                                                                                    |                                                                       |                                                                      |                                                                                   |                                                                                             |                                                                                                    |                                        |
|                                                                                                    |                                                                       |                                                                      |                                                                                   |                                                                                             |                                                                                                    |                                        |
|                                                                                                    |                                                                       |                                                                      |                                                                                   |                                                                                             |                                                                                                    |                                        |
|                                                                                                    |                                                                       |                                                                      |                                                                                   |                                                                                             |                                                                                                    |                                        |

| LEGAL NAME OF OWN                                                                                                    | ER OF CABLE SY                                                                                                    | STEM:                                                                                                    |                                                                                                    |                                                                                                    | SYSTEM ID#                                                                                                    |            |  |
|----------------------------------------------------------------------------------------------------|----------------------------------------------------------------------------------------------------|----------------------------------------------------------------------------------------------------|----------------------------------------------------------------------------------------------------|----------------------------------------------------------------------------------------------------|----------------------------------------------------------------------------------------------------|------------|--|
| MidlandsNet Ll                                                                                                    | _C                                                                                                    |                                                                                                    |                                                                                                    |                                                                                                    | 61429                                                                                                    | Name       |  |
| PRIMARY TRANSMITTE                                                                                                    | RS: TELEVISIO                                                                                                    | N                                                                                                    |                                                                                                    |                                                                                                    |                                                                                                    |            |  |
| carried by your cable s<br>FCC rules and regulati<br>76.59(d)(2) and (4), 76<br>substitute program bas                                                                                                    | In General: In space G, identify every television station (including translator stations and low power television stations) carried by your cable system during the accounting period, except (1) stations carried only on a part-time basis under FCC rules and regulations in effect on June 24, 1981, permitting the carriage of certain network programs [sections 76.59(d)(2) and (4), 76.61(e)(2) and (4), or 76.63 (referring to 76.61(e)(2) and (4))]; and (2) certain stations carried on a substitute program basis, as explained in the next paragraph.  Substitute Basis Stations: With respect to any distant stations carried by your cable system on a substitute program |                                                                                                    |                                                                                                    |                                                                                                    |                                                                                                    |            |  |
| basis under specifc FC                                                                                                    |                                                                                                    |                                                                                                    |                                                                                                    | s carried by your c                                                                                                    | able system on a substitute program                                                                                             | Television |  |
| Do not list the station                                                                                                    | here in space                                                                                                    | G—but do lis                                                                                                    |                                                                                                    | e Special Stateme                                                                                                    | ent and Program Log)—if the                                                                                                    |            |  |
| basis. For further in in the paper SA3 fo Column 1: List each each multicast stream cast stream as "WETA-Simulcast). Column 2: Give the its community of licens on which your cable sy Column 3: Indicate educational station, by (for independent multic For the meaning of the Column 4: If the state planation of local servi Column 5: If you had cable system carried the distant stating for the retransmiss of a written agreement the cable system and a | and also in spa<br>formation conc<br>rm.<br>h station's call<br>associated with<br>associated with<br>a channel number.<br>Sie channel number.<br>For example the<br>exact carried the<br>exact case we<br>entering the lecast), "E" (for not<br>asset terms, see particular in soutside<br>ce area, see prave entered "You<br>are distant static<br>ion on a part-tin<br>ion of a distant<br>entered into on<br>a primary trans                                                                                                    | sign. Do not a station ac streams must be the FCC he station.  The station ac streams must be the FCC he station.  The station ac streams must be the station.  The station ac stream ac stream ac stream must be station.  The station ac stream ac stream ac s | report origination cording to its over the reported in the reported in the rep | ns, see page (v) on program service er-the-air designa column 1 (list each the television statington, D.C. This with station, an indefer network multicair "E-M" (for noncottions located in the distant"), enter "Ye ions located in the inplete column 5, sod. Indicate by entactivated channel of subject to a royalty tween a cable system in the primal | es". If not, enter "No". For an ex-<br>e paper SA3 form.<br>stating the basis on which your<br>ering "LAC" if your cable system |            |  |
| Column 6: Give the FCC. For Mexican or C                                                                                                    | e location of ea<br>Canadian statio                                                                                                    | ch station. Fo                                                                                                    | or U.S. stations,<br>e the name of th                                                                                                    | list the community ne community                                                                                                    | d in the paper SA3 form.  to which the station is licensed by the which the station is identifed.                               |            |  |
| Note: If you are utilizin                                                                                                    | g multiple char                                                                                                    | •                                                                                                    | EL LINE-UP                                                                                                    |                                                                                                    | cnannei iine-up.                                                                                                    |            |  |
| 1. CALL<br>SIGN                                                                                                    | 2. B'CAST<br>CHANNEL<br>NUMBER                                                                                                    | 3. TYPE<br>OF<br>STATION                                                                                                    | 4. DISTANT?<br>(Yes or No)                                                                                                    | 5. BASIS OF<br>CARRIAGE<br>(If Distant)                                                                                                    | 6. LOCATION OF STATION                                                                                                    |            |  |
|                                                                                                    |                                                                                                    |                                                                                                    |                                                                                                    |                                                                                                    |                                                                                                    |            |  |
|                                                                                                    |                                                                                                    |                                                                                                    |                                                                                                    |                                                                                                    |                                                                                                    |            |  |
|                                                                                                    |                                                                                                    |                                                                                                    |                                                                                                    |                                                                                                    |                                                                                                    |            |  |
|                                                                                                    |                                                                                                    |                                                                                                    |                                                                                                    |                                                                                                    |                                                                                                    |            |  |
|                                                                                                    |                                                                                                    |                                                                                                    |                                                                                                    |                                                                                                    |                                                                                                    |            |  |
|                                                                                                    |                                                                                                    |                                                                                                    |                                                                                                    |                                                                                                    |                                                                                                    |            |  |
|                                                                                                    |                                                                                                    |                                                                                                    |                                                                                                    |                                                                                                    |                                                                                                    |            |  |
|                                                                                                    |                                                                                                    |                                                                                                    |                                                                                                    |                                                                                                    |                                                                                                    |            |  |
|                                                                                                    |                                                                                                    |                                                                                                    |                                                                                                    |                                                                                                    |                                                                                                    |            |  |
|                                                                                                    |                                                                                                    |                                                                                                    |                                                                                                    |                                                                                                    |                                                                                                    |            |  |
|                                                                                                    |                                                                                                    |                                                                                                    |                                                                                                    |                                                                                                    |                                                                                                    |            |  |
|                                                                                                    |                                                                                                    |                                                                                                    |                                                                                                    |                                                                                                    |                                                                                                    |            |  |
|                                                                                                    |                                                                                                    |                                                                                                    |                                                                                                    | •                                                                                                    |                                                                                                    |            |  |
|                                                                                                    |                                                                                                    |                                                                                                    |                                                                                                    |                                                                                                    |                                                                                                    |            |  |
|                                                                                                    |                                                                                                    |                                                                                                    |                                                                                                    |                                                                                                    |                                                                                                    |            |  |
|                                                                                                    |                                                                                                    |                                                                                                    |                                                                                                    |                                                                                                    |                                                                                                    |            |  |
|                                                                                                    | 1                                                                                                    | Ì                                                                                                    |                                                                                                    | 1                                                                                                    |                                                                                                    |            |  |

| LEGAL NAME OF OWN                                                                                                    | ER OF CABLE SY                     | STEM:                                        |                                         |                                           | SYSTEM ID#                                                                                          | Nama                     |
|----------------------------------------------------------------------------------------------------|------------------------------------|----------------------------------------------|-----------------------------------------|-------------------------------------------|----------------------------------------------------------------------------------------------------|--------------------------|
| MidlandsNet Ll                                                                                                    | _C                                 |                                              |                                         |                                           | 61429                                                                                               | Name                     |
| PRIMARY TRANSMITTE                                                                                                    | RS: TELEVISIO                      | N                                            |                                         |                                           |                                                                                                    |                          |
| carried by your cable s                                                                                                    | ystem during th                    | ne accounting                                | period, except                          | (1) stations carrie                       | and low power television stations) d only on a part-time basis under ain network programs [sections | G                        |
|                                                                                                    | .61(e)(2) and (                    | 4), or 76.63 (r                              | eferring to 76.6                        | •                                         | nd (2) certain stations carried on a                                                                | Primary<br>Transmitters: |
| Substitute Basis Stations: With respect to any distant stations carried by your cable system on a substitute program                                                               |                                    |                                              |                                         |                                           |                                                                                                    |                          |
| basis under specifc FCC rules, regulations, or authorizations:  • Do not list the station here in space G—but do list it in space I (the Special Statement and Program Log)—if the |                                    |                                              |                                         |                                           |                                                                                                    |                          |
| station was carried                                                                                                    | •                                  |                                              |                                         |                                           |                                                                                                    |                          |
|                                                                                                    | formation cond                     |                                              |                                         |                                           | ute basis and also on some other f the general instructions located                                 |                          |
| Column 1: List eac                                                                                                    | h station's call                   | -                                            |                                         |                                           | s such as HBO, ESPN, etc. Identify                                                                  |                          |
|                                                                                                    |                                    |                                              | -                                       | -                                         | tion. For example, report multi-<br>n stream separately; for example                                |                          |
| WETA-simulcast).                                                                                                    |                                    |                                              |                                         | •                                         | on for broadcasting over-the-air in                                                                 |                          |
| •                                                                                                    | •                                  |                                              | annel 4 in Wash                         | nington, D.C. This                        | may be different from the channel                                                                   |                          |
| on which your cable sy<br>Column 3: Indicate                                                                                                    |                                    |                                              | tation is a netwo                       | ork station, an inde                      | pendent station, or a noncommercial                                                                 |                          |
|                                                                                                    | •                                  | ,                                            | ,. ,                                    |                                           | ast), "I" (for independent), "I-M"<br>mmercial educational multicast).                              |                          |
| For the meaning of the                                                                                                    | se terms, see                      | page (v) of the                              | e general instru                        | ctions located in th                      | ne paper SA3 form.                                                                                  |                          |
| planation of local servi                                                                                                    |                                    |                                              |                                         | ,.                                        | es". If not, enter "No". For an ex-<br>e paper SA3 form.                                            |                          |
| _                                                                                                    |                                    |                                              | -                                       | -                                         | stating the basis on which your<br>ering "LAC" if your cable system                                 |                          |
| carried the distant stat                                                                                                    |                                    | _                                            |                                         | •                                         |                                                                                                    |                          |
|                                                                                                    |                                    |                                              |                                         |                                           | payment because it is the subject                                                                   |                          |
| -                                                                                                    |                                    |                                              |                                         | •                                         | stem or an association representing  y transmitter, enter the designa-                              |                          |
| ` '                                                                                                    |                                    |                                              | •                                       | •                                         | her basis, enter "O." For a further                                                                 |                          |
| Column 6: Give the                                                                                                    | ree categories<br>e location of ea | , see page (v <sub>.</sub><br>ch station. Fo | ) of the general i<br>or U.S. stations, | instructions locate<br>list the community | d in the paper SA3 form.<br>to which the station is licensed by the                                 |                          |
|                                                                                                    | Canadian statio                    | ns, if any, giv                              | e the name of th                        | ne community with                         | which the station is identifed.                                                                     |                          |
| Note. If you are utilized                                                                                                    | y multiple chai                    |                                              | EL LINE-UP                              | •                                         | опаппетппе-ир.                                                                                      |                          |
| 1. CALL                                                                                                    | 2. B'CAST                          | 3. TYPE                                      | 4. DISTANT?                             | 5. BASIS OF                               | 6. LOCATION OF STATION                                                                              | •                        |
| SIGN                                                                                                    | CHANNEL                            | OF                                           | (Yes or No)                             | CARRIAGE                                  | O. EGGATION OF STATION                                                                              |                          |
|                                                                                                    | NUMBER                             | STATION                                      | , ,                                     | (If Distant)                              |                                                                                                    |                          |
|                                                                                                    |                                    |                                              |                                         |                                           |                                                                                                    |                          |
|                                                                                                    |                                    |                                              |                                         |                                           |                                                                                                    |                          |
|                                                                                                    |                                    |                                              |                                         |                                           |                                                                                                    |                          |
|                                                                                                    |                                    |                                              |                                         |                                           |                                                                                                    |                          |
|                                                                                                    |                                    |                                              |                                         |                                           |                                                                                                    |                          |
|                                                                                                    |                                    |                                              |                                         |                                           |                                                                                                    |                          |
|                                                                                                    |                                    |                                              |                                         |                                           |                                                                                                    |                          |
|                                                                                                    |                                    |                                              |                                         |                                           |                                                                                                    |                          |
|                                                                                                    |                                    |                                              |                                         |                                           |                                                                                                    |                          |
|                                                                                                    |                                    |                                              |                                         |                                           |                                                                                                    |                          |
|                                                                                                    |                                    |                                              |                                         |                                           |                                                                                                    |                          |
|                                                                                                    |                                    |                                              |                                         |                                           |                                                                                                    |                          |
|                                                                                                    |                                    |                                              |                                         |                                           |                                                                                                    |                          |
|                                                                                                    |                                    |                                              |                                         |                                           |                                                                                                    |                          |
|                                                                                                    |                                    |                                              |                                         |                                           |                                                                                                    |                          |
|                                                                                                    |                                    |                                              |                                         |                                           |                                                                                                    |                          |
|                                                                                                    |                                    |                                              |                                         |                                           |                                                                                                    |                          |

| LEGAL NAME OF OWN                                                                                                    | ER OF CABLE SY                 | STEM:                    |                            |                                         | SYSTEM ID#                          |            |  |  |
|----------------------------------------------------------------------------------------------------|--------------------------------|--------------------------|----------------------------|-----------------------------------------|-------------------------------------|------------|--|--|
| MidlandsNet Ll                                                                                                    | _C                             |                          |                            |                                         | 61429                               | Name       |  |  |
| PRIMARY TRANSMITTE                                                                                                    | RS: TELEVISIO                  | N                        |                            |                                         |                                     |            |  |  |
| In General: In space G, identify every television station (including translator stations and low power television stations) carried by your cable system during the accounting period, except (1) stations carried only on a part-time basis under FCC rules and regulations in effect on June 24, 1981, permitting the carriage of certain network programs [sections 76.59(d)(2) and (4), 76.61(e)(2) and (4), or 76.63 (referring to 76.61(e)(2) and (4))]; and (2) certain stations carried on a substitute program basis, as explained in the next paragraph.                                                                                                    |                                |                          |                            |                                         |                                     |            |  |  |
| basis under specifc FC                                                                                                    |                                |                          |                            | s carried by your c                     | able system on a substitute program | Television |  |  |
|                                                                                                    |                                |                          | t it in space I (th        | e Special Stateme                       | ent and Program Log)—if the         |            |  |  |
| station was carried only on a substitute basis.  • List the station here, and also in space I, if the station was carried both on a substitute basis and also on some other basis. For further information concerning substitute basis stations, see page (v) of the general instructions located in the paper SA3 form.  Column 1: List each station's call sign. Do not report origination program services such as HBO, ESPN, etc. Identify each multicast stream associated with a station according to its over-the-air designation. For example, report multicast stream as "WETA-2". Simulcast streams must be reported in column 1 (list each stream separately; for example WETA-simulcast).                                                                                                    |                                |                          |                            |                                         |                                     |            |  |  |
| its community of licens                                                                                                    | e. For example                 | e, WRC is Ch             | -                          |                                         |                                     |            |  |  |
| Column 2: Give the channel number the FCC has assigned to the television station for broadcasting over-the-air in its community of license. For example, WRC is Channel 4 in Washington, D.C. This may be different from the channel on which your cable system carried the station.  Column 3: Indicate in each case whether the station is a network station, an independent station, or a noncommercial educational station, by entering the letter "N" (for network), "N-M" (for network multicast), "I" (for independent), "I-M" (for independent multicast), "E" (for noncommercial educational), or "E-M" (for noncommercial educational multicast).  For the meaning of these terms, see page (v) of the general instructions located in the paper SA3 form.  Column 4: If the station is outside the local service area, (i.e. "distant"), enter "Yes". If not, enter "No". For an explanation of local service area, see page (v) of the general instructions located in the paper SA3 form.  Column 5: If you have entered "Yes" in column 4, you must complete column 5, stating the basis on which your cable system carried the distant station during the accounting period. Indicate by entering "LAC" if your cable system carried the distant station on a part-time basis because of lack of activated channel capacity.  For the retransmission of a distant multicast stream that is not subject to a royalty payment because it is the subject of a written agreement entered into on or before June 30, 2009, between a cable system or an association representing the cable system and a primary transmitter or an association representing the primary transmitter, enter the designation "E" (exempt). For simulcasts, also enter "E". If you carried the channel on any other basis, enter "O." For a further explanation of these three categories, see page (v) of the general instructions located in the paper SA3 form.  Column 6: Give the location of each station. For U.S. stations, list the community to which the station is licensed by the FCC. For Mexican or Canadian stations, if |                                |                          |                            |                                         |                                     |            |  |  |
|                                                                                                    |                                | CHANN                    | EL LINE-UP                 | AS                                      |                                     |            |  |  |
| 1. CALL<br>SIGN                                                                                                    | 2. B'CAST<br>CHANNEL<br>NUMBER | 3. TYPE<br>OF<br>STATION | 4. DISTANT?<br>(Yes or No) | 5. BASIS OF<br>CARRIAGE<br>(If Distant) | 6. LOCATION OF STATION              |            |  |  |
|                                                                                                    |                                |                          |                            |                                         |                                     |            |  |  |
|                                                                                                    |                                |                          |                            |                                         |                                     |            |  |  |
|                                                                                                    |                                |                          |                            |                                         |                                     |            |  |  |
|                                                                                                    |                                |                          |                            |                                         |                                     |            |  |  |
|                                                                                                    |                                |                          |                            |                                         |                                     |            |  |  |
|                                                                                                    |                                |                          |                            |                                         |                                     |            |  |  |
|                                                                                                    |                                |                          |                            |                                         |                                     |            |  |  |
|                                                                                                    |                                |                          |                            |                                         |                                     |            |  |  |
|                                                                                                    |                                |                          |                            |                                         |                                     |            |  |  |
|                                                                                                    |                                |                          |                            |                                         |                                     |            |  |  |
|                                                                                                    |                                |                          |                            |                                         |                                     |            |  |  |
|                                                                                                    |                                |                          |                            |                                         |                                     |            |  |  |
|                                                                                                    |                                |                          |                            |                                         |                                     |            |  |  |
|                                                                                                    |                                |                          |                            |                                         |                                     |            |  |  |
|                                                                                                    |                                |                          |                            |                                         |                                     |            |  |  |
|                                                                                                    |                                |                          |                            |                                         |                                     |            |  |  |

| LEGAL NAME OF OWN                                                                                                    | ER OF CABLE SY    | STEM:          |                   |                          | SYSTEM ID#                                                                               |            |  |
|----------------------------------------------------------------------------------------------------|-------------------|----------------|-------------------|--------------------------|------------------------------------------------------------------------------------------|------------|--|
| MidlandsNet Ll                                                                                                    | _C                |                |                   |                          | 61429                                                                                    | Name       |  |
| PRIMARY TRANSMITTE                                                                                                    | RS: TELEVISIO     | N              |                   |                          |                                                                                          |            |  |
| In General: In space G, identify every television station (including translator stations and low power television stations) carried by your cable system during the accounting period, except (1) stations carried only on a part-time basis under FCC rules and regulations in effect on June 24, 1981, permitting the carriage of certain network programs [sections 76.59(d)(2) and (4), 76.61(e)(2) and (4), or 76.63 (referring to 76.61(e)(2) and (4))]; and (2) certain stations carried on a substitute program basis, as explained in the next paragraph.                                                                                                    |                   |                |                   |                          |                                                                                          |            |  |
| Substitute Basis S<br>basis under specifc FC                                                                                                    |                   |                |                   | s carried by your c      | able system on a substitute program                                                      | Television |  |
| •                                                                                                    | , 0               | ,              |                   | e Special Stateme        | ent and Program Log)—if the                                                              |            |  |
| station was carried only on a substitute basis.  List the station here, and also in space I, if the station was carried both on a substitute basis and also on some other basis. For further information concerning substitute basis stations, see page (v) of the general instructions located in the paper SA3 form.  Column 1: List each station's call sign. Do not report origination program services such as HBO, ESPN, etc. Identify each multicast stream associated with a station according to its over-the-air designation. For example, report multicast stream as "WETA-2". Simulcast streams must be reported in column 1 (list each stream separately; for example WETA-simulcast).  Column 2: Give the channel number the FCC has assigned to the television station for broadcasting over-the-air in its community of license. For example, WRC is Channel 4 in Washington, D.C. This may be different from the channel on which your cable system carried the station.  Column 3: Indicate in each case whether the station is a network station, an independent station, or a noncommercial educational station, by entering the letter "N" (for network), "N-M" (for network multicast), "I" (for independent), "I-M" |                   |                |                   |                          |                                                                                          |            |  |
| (for independent multion for the meaning of the                                                                                                    | ,                 |                | ,.                | ,                        | mmercial educational multicast).                                                         |            |  |
|                                                                                                    |                   | 0 ( )          | U                 |                          | es". If not, enter "No". For an ex-                                                      |            |  |
| -                                                                                                    | ave entered "Ye   | es" in column  | 4, you must cor   | mplete column 5, s       | e paper SA3 form.<br>stating the basis on which your<br>ering "LAC" if your cable system |            |  |
| carried the distant stat                                                                                                    | ion on a part-tir | ne basis bec   | ause of lack of a | activated channel        | capacity.                                                                                |            |  |
|                                                                                                    |                   |                |                   |                          | payment because it is the subject stem or an association representing                    |            |  |
| the cable system and a                                                                                                    | a primary trans   | mitter or an a | ssociation repre  | senting the primar       | y transmitter, enter the designa-                                                        |            |  |
| ` '                                                                                                    |                   |                | •                 | •                        | her basis, enter "O." For a further<br>d in the paper SA3 form.                          |            |  |
| Column 6: Give the                                                                                                    | e location of ea  | ch station. Fo | or U.S. stations, | list the community       | to which the station is licensed by the                                                  |            |  |
| FCC. For Mexican or C<br>Note: If you are utilizin                                                                                                    |                   |                |                   | •                        | which the station is identifed.                                                          |            |  |
| nyou are unizm                                                                                                    | g manapic onai    | •              | EL LINE-UP        | •                        | опапполино ар.                                                                           |            |  |
| 1. CALL                                                                                                    | 2. B'CAST         | 3. TYPE        | 4. DISTANT?       | 5. BASIS OF              | 6. LOCATION OF STATION                                                                   |            |  |
| SIGN                                                                                                    | CHANNEL<br>NUMBER | OF<br>STATION  | (Yes or No)       | CARRIAGE<br>(If Distant) | S. ESSATIST OF STATIST                                                                   |            |  |
|                                                                                                    |                   |                |                   |                          |                                                                                          |            |  |
|                                                                                                    |                   |                |                   |                          |                                                                                          |            |  |
|                                                                                                    |                   |                |                   |                          |                                                                                          |            |  |
|                                                                                                    |                   |                |                   |                          |                                                                                          |            |  |
|                                                                                                    |                   |                |                   |                          |                                                                                          |            |  |
|                                                                                                    |                   |                |                   |                          |                                                                                          |            |  |
|                                                                                                    |                   |                |                   |                          |                                                                                          |            |  |
|                                                                                                    | •••••••           |                |                   |                          |                                                                                          |            |  |
|                                                                                                    |                   |                |                   |                          |                                                                                          |            |  |
|                                                                                                    |                   |                |                   |                          |                                                                                          |            |  |
|                                                                                                    |                   |                |                   |                          |                                                                                          |            |  |
|                                                                                                    |                   |                |                   |                          |                                                                                          |            |  |
|                                                                                                    |                   |                |                   |                          |                                                                                          |            |  |
|                                                                                                    |                   | <u></u>        |                   |                          |                                                                                          |            |  |
|                                                                                                    |                   |                |                   |                          |                                                                                          |            |  |
|                                                                                                    |                   |                |                   |                          |                                                                                          |            |  |
|                                                                                                    |                   |                |                   |                          |                                                                                          |            |  |
|                                                                                                    |                   |                |                   |                          |                                                                                          |            |  |

| LEGAL NAME OF OWN                                                                                                    | ER OF CABLE SY                 | STEM:                    |                            |                                         | SYSTEM ID#             |      |  |  |
|----------------------------------------------------------------------------------------------------|--------------------------------|--------------------------|----------------------------|-----------------------------------------|------------------------|------|--|--|
| MidlandsNet LL                                                                                                    | _C                             |                          |                            |                                         | 61429                  | Name |  |  |
| PRIMARY TRANSMITTE                                                                                                    | RS: TELEVISIO                  | N                        |                            |                                         |                        |      |  |  |
| In General: In space G, identify every television station (including translator stations and low power television stations) carried by your cable system during the accounting period, except (1) stations carried only on a part-time basis under FCC rules and regulations in effect on June 24, 1981, permitting the carriage of certain network programs [sections 76.59(d)(2) and (4), 76.61(e)(2) and (4), or 76.63 (referring to 76.61(e)(2) and (4))]; and (2) certain stations carried on a substitute program basis, as explained in the next paragraph.                                                                                                    |                                |                          |                            |                                         |                        |      |  |  |
| Substitute program basis, as explained in the next paragraph.  Substitute Basis Stations: With respect to any distant stations carried by your cable system on a substitute program basis under specific FCC rules, regulations, or authorizations:  Do not list the station here in space G—but do list it in space I (the Special Statement and Program Log)—if the station was carried only on a substitute basis.  List the station here, and also in space I, if the station was carried both on a substitute basis and also on some other basis. For further information concerning substitute basis stations, see page (v) of the general instructions located in the paper SA3 form.  Column 1: List each station's call sign. Do not report origination program services such as HBO, ESPN, etc. Identify each multicast stream associated with a station according to its over-the-air designation. For example, report multicast stream as "WETA-2". Simulcast streams must be reported in column 1 (list each stream separately; for example WETA-simulcast).  Column 2: Give the channel number the FCC has assigned to the television station for broadcasting over-the-air in its community of license. For example, WRC is Channel 4 in Washington, D.C. This may be different from the channel on which your cable system carried the station.  Column 3: Indicate in each case whether the station is a network station, an independent station, or a noncommercial educational station, by entering the letter "N" (for network), "N-M" (for network multicast), "" (for independent multicast), "E" (for noncommercial educational), or "E-M" (for noncommercial educational multicast).  For the meaning of these terms, see page (v) of the general instructions located in the paper SA3 form.  Column 5: If you have entered "Yes" in column 4, you must complete column 5, stating the basis on which your cable system carried the distant station during the accounting period. Indicate by entering "LAC" if your cable system carried the distant station on a part-time basis because of lack of |                                |                          |                            |                                         |                        |      |  |  |
|                                                                                                    |                                | CHANN                    | EL LINE-UP                 | AU                                      |                        |      |  |  |
| 1. CALL<br>SIGN                                                                                                    | 2. B'CAST<br>CHANNEL<br>NUMBER | 3. TYPE<br>OF<br>STATION | 4. DISTANT?<br>(Yes or No) | 5. BASIS OF<br>CARRIAGE<br>(If Distant) | 6. LOCATION OF STATION |      |  |  |
|                                                                                                    |                                |                          |                            |                                         |                        |      |  |  |

| LEGAL NAME OF OWN                                                                                                    | ER OF CABLE SY                 | STEM:                    |                            |                                         | SYSTEM ID#                                                      |            |  |  |
|----------------------------------------------------------------------------------------------------|--------------------------------|--------------------------|----------------------------|-----------------------------------------|-----------------------------------------------------------------|------------|--|--|
| MidlandsNet Ll                                                                                                    | _C                             |                          |                            |                                         | 61429                                                           | Name       |  |  |
| PRIMARY TRANSMITTE                                                                                                    | RS: TELEVISIO                  | N                        |                            |                                         |                                                                 |            |  |  |
| In General: In space G, identify every television station (including translator stations and low power television stations) carried by your cable system during the accounting period, except (1) stations carried only on a part-time basis under FCC rules and regulations in effect on June 24, 1981, permitting the carriage of certain network programs [sections 76.59(d)(2) and (4), 76.61(e)(2) and (4), or 76.63 (referring to 76.61(e)(2) and (4))]; and (2) certain stations carried on a substitute program basis, as explained in the next paragraph.                                                                                                    |                                |                          |                            |                                         |                                                                 |            |  |  |
| Substitute Basis S<br>basis under specifc FC                                                                                                    |                                |                          |                            | s carried by your c                     | able system on a substitute program                             | Television |  |  |
| •                                                                                                    | , 0                            | ,                        |                            | e Special Stateme                       | ent and Program Log)—if the                                     |            |  |  |
| <ul> <li>Do not list the station here in space G—but do list it in space I (the Special Statement and Program Log)—if the station was carried only on a substitute basis.</li> <li>List the station here, and also in space I, if the station was carried both on a substitute basis and also on some other basis. For further information concerning substitute basis stations, see page (v) of the general instructions located in the paper SA3 form.</li> <li>Column 1: List each station's call sign. Do not report origination program services such as HBO, ESPN, etc. Identify each multicast stream associated with a station according to its over-the-air designation. For example, report multicast stream as "WETA-2". Simulcast streams must be reported in column 1 (list each stream separately; for example WETA-simulcast).</li> <li>Column 2: Give the channel number the FCC has assigned to the television station for broadcasting over-the-air in its community of license. For example, WRC is Channel 4 in Washington, D.C. This may be different from the channel on which your cable system carried the station.</li> <li>Column 3: Indicate in each case whether the station is a network station, an independent station, or a noncommercial educational station, by entering the letter "N" (for network), "N-M" (for network multicast), "I" (for independent), "I-M" (for independent multicast), "E" (for noncommercial educational), or "E-M" (for noncommercial educational multicast).</li> <li>For the meaning of these terms, see page (v) of the general instructions located in the paper SA3 form.</li> <li>Column 4: If the station is outside the local service area, (i.e. "distant"), enter "Yes". If not, enter "No". For an explanation of local service area, see page (v) of the general instructions located in the paper SA3 form.</li> <li>Column 5: If you have entered "Yes" in column 4, you must complete column 5, stating the basis on which your cable system carried the distant station on a part-time basis because of lack of a</li></ul> |                                |                          |                            |                                         |                                                                 |            |  |  |
| 1                                                                                                    |                                |                          | •                          | • .                                     | ry transmitter, enter the designa-                              |            |  |  |
| explanation of these th                                                                                                    | ree categories                 | , see page (v            | ) of the general i         | instructions locate                     | her basis, enter "O." For a further<br>d in the paper SA3 form. |            |  |  |
|                                                                                                    |                                |                          |                            |                                         | to which the station is licensed by the                         |            |  |  |
| Note: If you are utilizin                                                                                                    |                                |                          |                            | •                                       | which the station is identifed. channel line-up.                |            |  |  |
|                                                                                                    |                                | CHANN                    | EL LINE-UP                 | AV                                      |                                                                 |            |  |  |
| 1. CALL<br>SIGN                                                                                                    | 2. B'CAST<br>CHANNEL<br>NUMBER | 3. TYPE<br>OF<br>STATION | 4. DISTANT?<br>(Yes or No) | 5. BASIS OF<br>CARRIAGE<br>(If Distant) | 6. LOCATION OF STATION                                          |            |  |  |
|                                                                                                    |                                |                          |                            |                                         |                                                                 |            |  |  |
|                                                                                                    |                                |                          |                            |                                         |                                                                 |            |  |  |
|                                                                                                    |                                |                          |                            |                                         |                                                                 |            |  |  |
|                                                                                                    |                                |                          |                            |                                         |                                                                 |            |  |  |
|                                                                                                    |                                |                          |                            |                                         |                                                                 |            |  |  |
|                                                                                                    |                                |                          |                            |                                         |                                                                 |            |  |  |
|                                                                                                    |                                |                          |                            |                                         |                                                                 |            |  |  |
|                                                                                                    |                                |                          |                            |                                         |                                                                 |            |  |  |
|                                                                                                    |                                |                          |                            |                                         |                                                                 |            |  |  |
|                                                                                                    |                                |                          |                            |                                         |                                                                 |            |  |  |
|                                                                                                    |                                |                          |                            |                                         |                                                                 |            |  |  |
|                                                                                                    |                                |                          |                            | <u> </u>                                |                                                                 |            |  |  |
|                                                                                                    |                                |                          |                            |                                         |                                                                 |            |  |  |
|                                                                                                    |                                |                          |                            |                                         |                                                                 |            |  |  |
|                                                                                                    |                                |                          |                            |                                         |                                                                 |            |  |  |
|                                                                                                    |                                |                          |                            |                                         |                                                                 |            |  |  |
|                                                                                                    |                                | <u> </u>                 |                            |                                         |                                                                 |            |  |  |

| LEGAL NAME OF OWN                                                                                                    | ER OF CABLE SY                 | STEM:                    |                            |                                         | SYSTEM ID#                                                                               |      |  |  |
|----------------------------------------------------------------------------------------------------|--------------------------------|--------------------------|----------------------------|-----------------------------------------|------------------------------------------------------------------------------------------|------|--|--|
| MidlandsNet Ll                                                                                                    | _C                             |                          |                            |                                         | 61429                                                                                    | Name |  |  |
| PRIMARY TRANSMITTE                                                                                                    | RS: TELEVISIO                  | N                        |                            |                                         |                                                                                          |      |  |  |
| In General: In space G, identify every television station (including translator stations and low power television stations) carried by your cable system during the accounting period, except (1) stations carried only on a part-time basis under FCC rules and regulations in effect on June 24, 1981, permitting the carriage of certain network programs [sections 76.59(d)(2) and (4), 76.61(e)(2) and (4), or 76.63 (referring to 76.61(e)(2) and (4))]; and (2) certain stations carried on a substitute program basis, as explained in the next paragraph.                                                                                                    |                                |                          |                            |                                         |                                                                                          |      |  |  |
| Substitute Basis Stations: With respect to any distant stations carried by your cable system on a substitute program basis under specife FCC rules, regulations, or authorizations:  Do not list the station here in space G—but do list it in space I (the Special Statement and Program Log)—if the station was carried only on a substitute basis.  List the station here, and also in space I, if the station was carried both on a substitute basis and also on some other basis. For further information concerning substitute basis stations, see page (v) of the general instructions located in the paper SA3 form.  Column 1: List each station's call sign. Do not report origination program services such as HBO, ESPN, etc. Identify each multicast stream associated with a station according to its over-the-air designation. For example, report multicast stream as "WETA-2". Simulcast streams must be reported in column 1 (list each stream separately; for example WETA-simulcast).  Column 2: Give the channel number the FCC has assigned to the television station for broadcasting over-the-air in its community of license. For example, WRC is Channel 4 in Washington, D.C. This may be different from the channel on which your cable system carried the station.  Column 3: Indicate in each case whether the station is a network station, an independent station, or a noncommercial educational station, by entering the letter "N" (for network), "N-M" (for network multicast), "I" (for independent), "I-M" (for the meaning of these terms, see page (v) of the general instructions located in the paper SA3 form.  Column 4: If the station is outside the local service area, (i.e. "distant"), enter "Yes". If not, enter "No". For an explanation of local service area, see page (v) of the general instructions located in the paper SA3 form.  Column 5: If you have entered "Yes" in column 4, you must complete column 5, stating the basis on which your cable system carried the distant station on a part-time basis because of lack of activated channel capacity.  For th |                                |                          |                            |                                         |                                                                                          |      |  |  |
|                                                                                                    | Canadian statio                | ns, if any, giv          | e the name of th           | ne community with                       | to which the station is licensed by the which the station is identifed. channel line-up. |      |  |  |
|                                                                                                    |                                | CHANN                    | EL LINE-UP                 | AW                                      |                                                                                          |      |  |  |
| 1. CALL<br>SIGN                                                                                                    | 2. B'CAST<br>CHANNEL<br>NUMBER | 3. TYPE<br>OF<br>STATION | 4. DISTANT?<br>(Yes or No) | 5. BASIS OF<br>CARRIAGE<br>(If Distant) | 6. LOCATION OF STATION                                                                   |      |  |  |
|                                                                                                    |                                |                          |                            |                                         |                                                                                          |      |  |  |
|                                                                                                    |                                |                          |                            |                                         |                                                                                          |      |  |  |
|                                                                                                    |                                |                          |                            |                                         |                                                                                          |      |  |  |
|                                                                                                    |                                |                          |                            |                                         |                                                                                          |      |  |  |
|                                                                                                    |                                |                          |                            |                                         |                                                                                          |      |  |  |
|                                                                                                    |                                |                          |                            |                                         |                                                                                          |      |  |  |
|                                                                                                    |                                |                          |                            |                                         |                                                                                          |      |  |  |
|                                                                                                    | ļ                              |                          |                            |                                         |                                                                                          |      |  |  |

ACCOUNTING PERIOD: 2023/1 FORM SA3E. PAGE 4.

SYSTEM ID# LEGAL NAME OF OWNER OF CABLE SYSTEM: Name 61429 MidlandsNet LLC PRIMARY TRANSMITTERS: RADIO Н In General: List every radio station carried on a separate and discrete basis and list those FM stations carried on an all-band basis whose signals were "generally receivable" by your cable system during the accounting period. Special Instructions Concerning All-Band FM Carriage: Under Copyright Office regulations, an FM signal is generally **Primary** Transmitters: receivable if (1) it is carried by the system whenever it is received at the system's headend, and (2) it can be expected, Radio on the basis of monitoring, to be received at the headend, with the system's FM antenna, during certain stated intervals. For detailed information about the the Copyright Office regulations on this point, see page (vi) of the general instructions located in the paper SA3 form. Column 1: Identify the call sign of each station carried. Column 2: State whether the station is AM or FM. Column 3: If the radio station's signal was electronically processed by the cable system as a separate and discrete signal, indicate this by placing a check mark in the "S/D" column. Column 4: Give the station's location (the community to which the station is licensed by the FCC or, in the case of Mexican or Canadian stations, if any, the community with which the station is identified). CALL SIGN AM or FM S/D LOCATION OF STATION CALL SIGN AM or FM LOCATION OF STATION

| TORW SASE. FAGE 3.                                                                                                    |                |                  |                                                         |                 |                                | ACCOUNTING      | TEMOD. 2023/1            |  |  |
|----------------------------------------------------------------------------------------------------|----------------|------------------|---------------------------------------------------------|-----------------|--------------------------------|-----------------|--------------------------|--|--|
| LEGAL NAME OF OWNER OF CABLE SYSTEM:  MidlandsNet LLC  SYSTEM ID#  61429                                                                                                    |                |                  |                                                         |                 |                                |                 | Name                     |  |  |
| SUBSTITUTE CARRIAGE                                                                                                    | : SPECIAI      | STATEMEN         | T AND PROGRAM LOG                                       |                 |                                |                 |                          |  |  |
| In General: In space I, identi<br>substitute basis during the ad<br>explanation of the programm                                                                                                    | ccounting pe   | riod, under spe  | cific present and former FC                             | C rules, regu   | lations, or authorizations.    | For a further   | <b>I</b><br>Substitute   |  |  |
| 1. SPECIAL STATEMENT                                                                                                    | CONCER         | NING SUBST       | ITUTE CARRIAGE                                          |                 |                                |                 | Carriage:                |  |  |
| During the accounting per                                                                                                    |                |                  |                                                         | s, any nonne    | twork television program       | ı               | Special<br>Statement and |  |  |
| broadcast by a distant stat                                                                                                    |                |                  |                                                         |                 |                                | XNo             | Program Log              |  |  |
| <b>Note:</b> If your answer is "No, log in block 2.                                                                                                    | " leave the    | rest of this pag | e blank. If your answer is '                            | 'Yes," you m    | ust complete the progran       | n               |                          |  |  |
| 2. LOG OF SUBSTITUTE PROGRAMS                                                                                                    |                |                  |                                                         |                 |                                |                 |                          |  |  |
| In General: List each subst                                                                                                    |                |                  |                                                         | wherever po     | ssible, if their meaning is    |                 |                          |  |  |
| clear. If you need more spa                                                                                                    |                |                  | al pages.<br>sion program (substitute p                 | rogram) that    | during the accounting          |                 |                          |  |  |
| period, was broadcast by a                                                                                                    |                |                  |                                                         |                 |                                | ion             |                          |  |  |
| under certain FCC rules, re                                                                                                    | gulations, o   | r authorization  | s. See page (vi) of the gen                             | eral instructi  | ons located in the paper       |                 |                          |  |  |
| SA3 form for futher informations for account of the same of the same of the sa |                |                  |                                                         | "basketball"    | . List specific program        |                 |                          |  |  |
| titles, for example, "I Love L                                                                                                    |                |                  | r "Yes." Otherwise enter "N                             | lo."            |                                |                 |                          |  |  |
|                                                                                                    |                |                  | sting the substitute progra                             |                 |                                |                 |                          |  |  |
|                                                                                                    |                |                  | e community to which the                                |                 |                                |                 |                          |  |  |
| the case of Mexican or Can                                                                                                    |                |                  | community with which the<br>em carried the substitute p |                 |                                | th              |                          |  |  |
| first. Example: for May 7 giv                                                                                                    |                |                  | ,                                                       | g.a 000         |                                |                 |                          |  |  |
|                                                                                                    |                |                  | gram was carried by your o                              |                 |                                | y               |                          |  |  |
| to the nearest five minutes. stated as "6:00–6:30 p.m."                                                                                                    | Example: a     | program carri    | ed by a system from 6:01:                               | 15 p.m. to 6:2  | 28:30 p.m. should be           |                 |                          |  |  |
| ·                                                                                                    | er "R" if the  | listed program   | was substituted for progra                              | mming that y    | our system was required        | i               |                          |  |  |
| to delete under FCC rules a                                                                                                    | and regulation | ons in effect du | iring the accounting period                             | l; enter the le | tter "P" if the listed pro     |                 |                          |  |  |
| gram was substituted for preeffect on October 19, 1976.                                                                                                    | -              | that your syste  | em was permitted to delete                              | under FCC       | rules and regulations in       |                 |                          |  |  |
| effect off October 19, 1976.                                                                                                    |                |                  |                                                         |                 |                                |                 |                          |  |  |
| 9                                                                                                    | LIBSTITLIT     | E PROGRAM        |                                                         |                 | EN SUBSTITUTE<br>HAGE OCCURRED | 7. REASON       |                          |  |  |
| TITLE OF PROGRAM                                                                                                    | 2. LIVE?       | 3. STATION'S     |                                                         | 5. MONTH        | 6. TIMES                       | FOR<br>DELETION |                          |  |  |
|                                                                                                    | Yes or No      | CALL SIGN        | 4. STATION'S LOCATION                                   | AND DAY         | FROM — TO                      |                 |                          |  |  |
|                                                                                                    |                |                  |                                                         |                 |                                |                 |                          |  |  |
|                                                                                                    |                |                  |                                                         |                 |                                |                 |                          |  |  |
|                                                                                                    | <b></b>        |                  |                                                         |                 | <u> </u>                       |                 |                          |  |  |
|                                                                                                    |                |                  |                                                         |                 |                                |                 |                          |  |  |
|                                                                                                    | ļ              |                  |                                                         |                 |                                |                 |                          |  |  |
|                                                                                                    |                |                  |                                                         |                 | _                              |                 |                          |  |  |
|                                                                                                    |                |                  |                                                         |                 | _                              |                 |                          |  |  |
|                                                                                                    |                |                  |                                                         |                 |                                |                 |                          |  |  |
|                                                                                                    |                |                  |                                                         |                 |                                |                 |                          |  |  |
|                                                                                                    |                |                  |                                                         |                 |                                |                 |                          |  |  |
|                                                                                                    |                | <br>             |                                                         |                 |                                |                 |                          |  |  |
|                                                                                                    |                |                  |                                                         |                 |                                |                 |                          |  |  |
|                                                                                                    |                |                  |                                                         |                 | _                              |                 |                          |  |  |
|                                                                                                    |                |                  |                                                         |                 |                                |                 |                          |  |  |
|                                                                                                    |                |                  |                                                         |                 |                                |                 |                          |  |  |
|                                                                                                    |                |                  |                                                         |                 |                                |                 |                          |  |  |
|                                                                                                    |                |                  |                                                         |                 |                                |                 |                          |  |  |
|                                                                                                    |                |                  |                                                         |                 | _                              |                 |                          |  |  |
|                                                                                                    |                |                  |                                                         |                 |                                |                 |                          |  |  |
|                                                                                                    |                |                  |                                                         |                 |                                |                 |                          |  |  |
|                                                                                                    |                |                  |                                                         |                 |                                |                 |                          |  |  |
|                                                                                                    |                |                  |                                                         |                 | _                              |                 |                          |  |  |

ACCOUNTING PERIOD: 2023/1 FORM SA3E. PAGE 6.

| Name                              | LEGAL NAME OF OWNER OF CABLE SYSTEM:  MidlandsNet LLC  SYSTEM ID# 61429 |            |                 |               |      |               |        |              |     |     |
|-----------------------------------|-------------------------------------------------------------------------|------------|-----------------|---------------|------|---------------|--------|--------------|-----|-----|
|                                   | DART TIME CA                                                            | BBIACE LOC |                 |               |      |               |        |              |     |     |
| J<br>Part-Time<br>Carriage<br>Log | Icolumn 5 of snace (-                                                   |            |                 |               |      |               |        |              |     |     |
|                                   |                                                                         |            | DATE            | S AND HOURS ( | OF F | PART-TIME CAR | RRIAGE |              |     |     |
|                                   |                                                                         | WHEN       | N CARRIAGE OCCI | IRRED         |      |               | WHE    | N CARRIAGE O |     | RED |
|                                   | CALL SIGN                                                               | VVIILI     | HOU             |               |      | CALL SIGN     | VVIIC  |              | OUR |     |
|                                   |                                                                         | DATE       | FROM            | TO            |      |               | DATE   | FROM         |     | ТО  |
|                                   |                                                                         |            |                 |               |      |               |        |              |     |     |
|                                   |                                                                         |            |                 |               |      |               |        |              |     |     |
|                                   |                                                                         |            |                 |               |      |               |        |              |     |     |
|                                   |                                                                         |            | _               |               |      |               |        |              | -=  |     |
|                                   |                                                                         |            | _               |               |      |               |        |              |     |     |
|                                   |                                                                         |            |                 |               |      |               |        |              | _   |     |
|                                   |                                                                         |            | _               |               |      |               |        |              | _   |     |
|                                   |                                                                         |            | _               |               |      |               |        |              | _   |     |
|                                   |                                                                         |            | _               |               |      |               |        |              |     |     |
|                                   |                                                                         |            | _               |               |      |               |        |              |     |     |
|                                   |                                                                         |            |                 |               |      |               |        |              |     |     |
|                                   |                                                                         |            |                 |               |      |               |        |              |     |     |
|                                   |                                                                         |            |                 |               |      |               |        |              |     |     |
|                                   |                                                                         |            |                 |               |      |               |        |              |     |     |
|                                   |                                                                         |            |                 |               |      |               |        |              |     |     |
|                                   |                                                                         |            |                 |               |      |               |        |              |     |     |
|                                   |                                                                         |            |                 |               |      |               |        |              |     |     |
|                                   |                                                                         |            | _               |               |      |               |        |              | -=  |     |
|                                   |                                                                         |            | _               |               |      |               |        |              |     |     |
|                                   |                                                                         |            | _               |               |      |               |        |              | _   |     |
|                                   |                                                                         |            | _               |               |      |               |        |              | _   |     |
|                                   |                                                                         |            | _               |               |      |               |        |              | _   |     |
|                                   |                                                                         |            | _               |               |      |               |        |              | _   |     |
|                                   |                                                                         |            |                 |               |      |               |        |              |     |     |
|                                   |                                                                         |            | _               |               |      |               |        |              |     |     |
|                                   |                                                                         |            | _               |               |      |               |        |              |     |     |
|                                   |                                                                         |            |                 |               |      |               |        |              |     |     |
|                                   |                                                                         |            |                 |               |      |               |        |              |     |     |

| LEGA                                                                                                    | L NAME OF OWNER OF CABLE SYSTEM:  SYSTEM ID: 61429                                                                                                    | Namo                                                  |  |  |  |  |  |  |  |
|----------------------------------------------------------------------------------------------------|----------------------------------------------------------------------------------------------------|-------------------------------------------------------|--|--|--|--|--|--|--|
| Inst<br>all a<br>(as i                                                                                                    | DSS RECEIPTS ructions: The figure you give in this space determines the form you file and the amount you pay. Enter the total of mounts (gross receipts) paid to your cable system by subscribers for the system's secondary transmission service dentified in space E) during the accounting period. For a further explanation of how to compute this amount, see (vii) of the general instructions.  Gross receipts from subscribers for secondary transmission service(s) | K<br>Gross Receipts                                   |  |  |  |  |  |  |  |
| IMP                                                                                                    | during the accounting period.  ORTANT: You must complete a statement in space P concerning gross receipts.  \$ 544,550.83                                                                                                    |                                                       |  |  |  |  |  |  |  |
| COPYRIGHT ROYALTY FEE Instructions: Use the blocks in this space L to determine the royalty fee you owe:  Complete block 1, showing your minimum fee.  Complete block 2, showing whether your system carried any distant television stations.  If your system did not carry any distant television stations, leave block 3 blank. Enter the amount of the minimum fee from block 1 on line 1 of block 4, and calculate the total royalty fee.  If your system did carry any distant television stations, you must complete the applicable parts of the DSE Schedule accompanying this form and attach the schedule to your statement of account. |                                                                                                    |                                                       |  |  |  |  |  |  |  |
| bloc                                                                                                    | rt 8 or part 9, block A, of the DSE schedule was completed, the base rate fee should be entered on line 1 of k 3 below.  rt 6 of the DSE schedule was completed, the amount from line 7 of block C should be entered on line 2 in block                                                                                                    |                                                       |  |  |  |  |  |  |  |
| 3 be                                                                                                    | ·                                                                                                    |                                                       |  |  |  |  |  |  |  |
| 2 in                                                                                                    | block 4 below.                                                                                                    | -                                                     |  |  |  |  |  |  |  |
| Block<br>1                                                                                                    | <b>MINIMUM FEE:</b> All cable systems with semiannual gross receipts of \$527,600 or more are required to pay at least the minimum fee, regardless of whether they carried any distant stations. This fee is 1.064 percent of the system's gross receipts for the accounting period.                                                                                                    |                                                       |  |  |  |  |  |  |  |
|                                                                                                    | Line 1. Enter the amount of gross receipts from space K. \$ 544,550.83  Line 2. Multiply the amount in line 1 by 0.01064.                                                                                                    |                                                       |  |  |  |  |  |  |  |
|                                                                                                    | Enter the result here.  This is your minimum fee.  \$ 5,794.02                                                                                                    |                                                       |  |  |  |  |  |  |  |
| Block<br>2                                                                                                    | pistant television stations carried: Your answer here must agree with the information you gave in space G. If, in space G, you identified any stations as "distant" by stating "Yes" in column 4, you must check "Yes" in this block.  • Did your cable system carry any distant television stations during the accounting period?  Yes—Complete the DSE schedule.  x No—Leave block 3 below blank and complete line 1, block 4.                                             |                                                       |  |  |  |  |  |  |  |
| Block                                                                                                    | Line 1. BASE RATE FEE: Enter the base rate fee from either part 8, section 3 or 4, or part 9, block A of the DSE schedule. If none, enter zero.                                                                                                    |                                                       |  |  |  |  |  |  |  |
| 3                                                                                                    | Line 2. <b>3.75 Fee:</b> Enter the total fee from line 7, block C, part 6 of the DSE schedule. If none, enter zero.                                                                                                    |                                                       |  |  |  |  |  |  |  |
|                                                                                                    | Line 3. Add lines 1 and 2 and enter here. \$ -                                                                                                    |                                                       |  |  |  |  |  |  |  |
| Block<br>4                                                                                                    | Line 1. BASE RATE FEE/3.75 FEE or MINIMUM FEE: Enter either the minimum fee from block 1 or the sum of the base rate fee / 3.75 fee from block 3, line 3, whichever is larger.                                                                                                    | Cable systems                                         |  |  |  |  |  |  |  |
|                                                                                                    | Line 2. SYNDICATED EXCLUSIVITY SURCHARGE: Enter the fee from either part 7 (block D, section 3 or 4) or part 9 (block B) of the DSE schedule. If none, enter                                                                                                    | submitting<br>additional                              |  |  |  |  |  |  |  |
|                                                                                                    | zero.  Line 3. Line 3. INTEREST CHARGE: Enter the amount from line 4, space Q, page 9  (Interest Worksheet)                                                                                                    | deposits under<br>Section 111(d)(7)<br>should contact |  |  |  |  |  |  |  |
|                                                                                                    | Line 4. <b>FILING FEE</b>                                                                                                    | additional fees. Division for the                     |  |  |  |  |  |  |  |
|                                                                                                    | TOTAL ROYALTY AND FILING FEES DUE FOR ACCOUNTING PERIOD.  Add Lines 1, 2 and 3 of block 4 and enter total here                                                                                                    | appropriate form for submitting the additional fees.  |  |  |  |  |  |  |  |
|                                                                                                    | EFT Trace # or TRANSACTION ID # 276TNIBK/76468230028                                                                                                    | auditional lees.                                      |  |  |  |  |  |  |  |
|                                                                                                    | Remit this amount via <i>electronic payment</i> payable to Register of Copyrights. (See page (i) of the general instructions located in the paper SA3 form and the Excel instructions tab for more information.)                                                                                                    |                                                       |  |  |  |  |  |  |  |

| Name                               | LEGAL NAME OF OWNER OF CABLE SYSTEM:                                                                                                    | SYSTEM ID#                             |  |  |  |  |  |  |  |  |
|------------------------------------|----------------------------------------------------------------------------------------------------|----------------------------------------|--|--|--|--|--|--|--|--|
| Name                               | MidlandsNet LLC                                                                                                    | 61429                                  |  |  |  |  |  |  |  |  |
| M<br>Channels                      | CHANNELS Instructions: You must give (1) the number of channels on which the cable system carried television broadcast stations to its subscribers and (2) the cable system's total number of activated channels, during the accounting period.                                                                                                    |                                        |  |  |  |  |  |  |  |  |
|                                    | Enter the total number of channels on which the cable     system carried television broadcast stations                                                                                                    |                                        |  |  |  |  |  |  |  |  |
|                                    | Enter the total number of activated channels                                                                                                    |                                        |  |  |  |  |  |  |  |  |
|                                    | on which the cable system carried television broadcast stations                                                                                                    |                                        |  |  |  |  |  |  |  |  |
|                                    | and nonbroadcast services                                                                                                    |                                        |  |  |  |  |  |  |  |  |
| N<br>Individual to<br>Be Contacted |                                                                                                    |                                        |  |  |  |  |  |  |  |  |
| for Further<br>Information         | Name Robert Gannon Telephone 712-786-1181                                                                                                    |                                        |  |  |  |  |  |  |  |  |
|                                    | Address PO Box 330 (Number, street, rural route, apartment, or suite number)                                                                                                    | ······································ |  |  |  |  |  |  |  |  |
|                                    | Remsen, IA 51050 (City, town, state, zip)                                                                                                    |                                        |  |  |  |  |  |  |  |  |
|                                    | Email bgannon@westelsystems.com Fax (optional) 712-786-2400                                                                                                    |                                        |  |  |  |  |  |  |  |  |
|                                    | CERTIFICATION (This statement of consult must be partified and signed in consultance with Consultations)                                                                                                    |                                        |  |  |  |  |  |  |  |  |
| 0                                  | CERTIFICATION (This statement of account must be certified and signed in accordance with Copyright Office regulations.)                                                                                                    |                                        |  |  |  |  |  |  |  |  |
| Certification                      | I, the undersigned, hereby certify that (Check one, but only one, of the boxes.)                                                                                                    |                                        |  |  |  |  |  |  |  |  |
|                                    | (Owner other than corporation or partnership) I am the owner of the cable system as identified in line 1 of space B; or                                                                                                    |                                        |  |  |  |  |  |  |  |  |
|                                    | (Agent of owner other than corporation or partnership) I am the duly authorized agent of the owner of the cable system as identified in line 1 of space B and that the owner is not a corporation or partnership; or                                                                                                    |                                        |  |  |  |  |  |  |  |  |
|                                    | (Officer or partner) I am an officer (if a corporation) or a partner (if a partnership) of the legal entity identified as owner of the cable system in line 1 of space B.                                                                                                    | n                                      |  |  |  |  |  |  |  |  |
|                                    | I have examined the statement of account and hereby declare under penalty of law that all statements of fact contained herein are true, complete, and correct to the best of my knowledge, information, and belief, and are made in good faith. [18 U.S.C., Section 1001(1986)]                                                                              |                                        |  |  |  |  |  |  |  |  |
|                                    |                                                                                                    |                                        |  |  |  |  |  |  |  |  |
|                                    | /s/ Robert Gannon                                                                                                    |                                        |  |  |  |  |  |  |  |  |
|                                    | Enter an electronic signature on the line above using an "/s/" signature to certify this statement. (e.g., /s/ John Smith). Before entering the first forward slash of the /s/ signature, place your cursor in the box and press the button, then type /s/ and your name. Pressing the "F2" button will avoid enabling Excel's Lotus compatibility settings. | "F2"                                   |  |  |  |  |  |  |  |  |
|                                    | Typed or printed name: Robert Gannon                                                                                                    |                                        |  |  |  |  |  |  |  |  |
|                                    | Title: CEO  (Title of official position held in corporation or partnership)                                                                                                    |                                        |  |  |  |  |  |  |  |  |
|                                    | Date: July 31, 2023                                                                                                    |                                        |  |  |  |  |  |  |  |  |

Privacy Act Notice: Section 111 of Title 17 of the United States Code authorizes the Copyright Office to collect the personally identifying information (PII) requested on this form in order to process your statement of account. PII is any personal information that can be used to identify or trace an individual, such as name, address, and telephone numbers. By providing PII, you are agreeing to the routine use of it to establish and maintain a public record, which includes appearing in the Office's public indexes and in search reports prepared for the public. The effect of not providing the PII requested is that it may delay processing of your statement of account and its placement in the completed record of statements of account, and it may affect the legal sufficiency of the filing, a determination that would be made by a court of law.

| LEGAL NAME OF OWNER OF CABLE SYSTEM:                                                                                                    | SYSTEM ID#               |                           |  |  |  |  |  |
|----------------------------------------------------------------------------------------------------|--------------------------|---------------------------|--|--|--|--|--|
| MidlandsNet LLC                                                                                                    | 61429                    | Name                      |  |  |  |  |  |
| SPECIAL STATEMENT CONCERNING GROSS RECEIPTS EXCLUSIONS  The Satellite Home Viewer Act of 1988 amended Title 17, section 111(d)(1)(A), of the Copyright Act by addir lowing sentence:  "In determining the total number of subscribers and the gross amounts paid to the cable system for the service of providing secondary transmissions of primary broadcast transmitters, the system shall not scribers and amounts collected from subscribers receiving secondary transmissions pursuant to section. | he basic<br>include sub- | P<br>Special<br>Statement |  |  |  |  |  |
| For more information on when to exclude these amounts, see the note on page (vii) of the general instructions in the paper SA3 form.  During the accounting period did the cable system exclude any amounts of gross receipts for secondary transmissions made by satellite carriers to satellite dish owners?  X NO  YES. Enter the total here and list the satellite carrier(s) below                                                                                                    |                          |                           |  |  |  |  |  |
| Name Mailing Address Mailing Address Mailing Address                                                                                                    |                          |                           |  |  |  |  |  |
| INTEREST ASSESSMENTS                                                                                                    |                          |                           |  |  |  |  |  |
| You must complete this worksheet for those royalty payments submitted as a result of a late payment or und For an explanation of interest assessment, see page (viii) of the general instructions in the paper SA3 form.                                                                                                    | lerpayment.              | Q                         |  |  |  |  |  |
| Line 1 Enter the amount of late payment or underpayment                                                                                                    |                          | Interest<br>Assessment    |  |  |  |  |  |
| Line 2 Multiply line 1 by the interest rate* and enter the sum here                                                                                                    | -<br>days                |                           |  |  |  |  |  |
| Line 3 Multiply line 2 by the number of days late and enter the sum here                                                                                                    | - 0.00274                |                           |  |  |  |  |  |
| Line 4 Multiply line 3 by 0.00274** enter here and on line 3, block 4, space L (page 7)                                                                                                    | erest charge)            |                           |  |  |  |  |  |
| * To view the interest rate chart click on <a href="www.copyright.gov/licensing/interest-rate.pdf">www.copyright.gov/licensing/interest-rate.pdf</a> . For further assistation contact the Licensing Division at (202) 707-8150 or licensing@copyright.gov.                                                                                                    | ance please              |                           |  |  |  |  |  |
| ** This is the decimal equivalent of 1/365, which is the interest assessment for one day late.                                                                                                    |                          |                           |  |  |  |  |  |
| NOTE: If you are filing this worksheet covering a statement of account already submitted to the Copyright Of please list below the owner, address, first community served, accounting period, and ID number as given in filing.                                                                                                    |                          |                           |  |  |  |  |  |
| Owner Address                                                                                                    |                          |                           |  |  |  |  |  |
| First community served                                                                                                    |                          |                           |  |  |  |  |  |
| Accounting period  ID number                                                                                                    |                          |                           |  |  |  |  |  |
|                                                                                                    |                          |                           |  |  |  |  |  |

Privacy Act Notice: Section 111 of Title 17 of the United States Code authorizes the Copyright Office to collect the personally identifying information (PII) requested on this form in order to process your statement of account. PII is any personal information that can be used to identify or trace an individual, such as name, address, and telephone numbers. By providing PII, you are agreeing to the routine use of it to establish and maintain a public record, which includes appearing in the Office's public indexes and in search reports prepared for the public. The effect of not providing the PII requested is that it may delay processing of your statement of account and its placement in the completed record of statements of account, and it may affect the legal sufficiency of the filing, a determination that would be made by a court of law.

ACCOUNTING PERIOD: 2023/1

DSE SCHEDULE. PAGE 10.

# INSTRUCTIONS FOR DSE SCHEDULE WHAT IS A "DSE"

The term "distant signal equivalent" (DSE) generally refers to the numerical value given by the Copyright Act to each distant television station carried by a cable system during an accounting period. Your system's total number of DSEs determines the royalty you owe. For the full definition, see page (v) of the General Instructions in the paper SA3 form.

#### FORMULAS FOR COMPUTING A STATION'S DSE

There are two different formulas for computing DSEs: (1) a basic formula for all distant stations listed in space G (page 3), and (2) a special formula for those stations carried on a substitute basis and listed in space I (page 5). (Note that if a particular station is listed in both space G and space I, a DSE must be computed twice for that station: once under the basic formula and again under the special formula. However, a station's total DSE is not to exceed its full type-value. If this happens, contact the Licensing Division.)

# BASIC FORMULA: FOR ALL DISTANT STATIONS LISTED IN SPACE G OF SA3E (LONG FORM)

Step 1: Determine the station's type-value. For purposes of computing DSEs, the Copyright Act gives different values to distant stations depending upon their type. If, as shown in space G of your statement of account (page 3), a distant station is:

| • Independent: its type-value is                                   | 1.00 |  |  |  |
|--------------------------------------------------------------------|------|--|--|--|
| Network: its type-value is                                         | 0.25 |  |  |  |
| Noncommercial educational: its type-value is                       |      |  |  |  |
| Note that local stations are not counted at all in computing DSEs. |      |  |  |  |

**Step 2:** Calculate the station's basis of carriage value: The DSE of a station also depends on its basis of carriage. If, as shown in space G of your Form SA3E, the station was carried part time because of lack of activated channel capacity, its basis of carriage value is determined by (1) calculating the number of hours the cable system carried the station during the accounting period, and (2) dividing that number by the total number of hours the station broadcast over the air during the accounting period. The basis of carriage value for all other stations listed in space G is 1.0.

**Step 3:** Multiply the result of step 1 by the result of step 2. This gives you the particular station's DSE for the accounting period. (Note that for stations other than those carried on a part-time basis due to lack of activated channel capacity, actual multiplication is not necessary since the DSE will always be the same as the type value.)

#### SPECIAL FORMULA FOR STATIONS LISTED IN SPACE I OF SA3E (LONG FORM)

Step 1: For each station, calculate the number of programs that, during the accounting period, were broadcast live by the station and were substituted for programs deleted at the option of the cable system.

(These are programs for which you have entered "Yes" in column 2 and "P" in column 7 of space I.)

Step 2: Divide the result of step 1 by the total number of days in the calendar year (365—or 366 in a leap year). This gives you the particular station's DSE for the accounting period.

#### TOTAL OF DSEs

In part 5 of this schedule you are asked to add up the DSEs for all of the distant television stations your cable system carried during the accounting period. This is the total sum of all DSEs computed by the basic formula and by the special formula.

#### THE ROYALTY FEE

The total royalty fee is determined by calculating the minimum fee and the base rate fee. In addition, cable systems located within certain television market areas may be required to calculate the 3.75 fee and/or the Syndicated Exclusivity Surcharge. Note: Distant multicast streams are not subject to the 3.75 fee or the Syndicated Exclusivity Surcharge. Distant simulcast streams are not subject to any royalty payment.

The 3.75 Fee. If a cable system located in whole or in part within a television market added stations after June 24, 1981, that would not have been permitted under FCC rules, regulations, and authorizations (hereafter referred to as "the former FCC rules") in effect on June 24, 1981, the system must compute the 3.75 fee using a formula based on the number of DSEs added. These DSEs used in computing the 3.75 fee will not be used in computing the base rate fee and Syndicated Exclusivity Surcharge.

The Syndicated Exclusivity Surcharge. Cable systems located in whole or in part within a major television market, as defined by FCC rules and regulations, must calculate a Syndicated Exclusivity Surcharge for the carriage of any commercial VHF station that places a grade B contour, in whole or in part, over the cable system that would have been subject to the FCC's syndicated exclusivity rules in effect on June 24, 1981.

The Minimum Fee/Base Rate Fee/3.75 Percent Fee. All cable systems fling SA3E (Long Form) must pay at least the minimum fee, which is 1.064 percent of gross receipts. The cable system pays either the minimum fee or the sum of the base rate fee and the 3.75 percent fee, whichever is larger, and a Syndicated Exclusivity Surcharge, as applicable.

What is a "Permitted" Station? A permitted station refers to a distant station whose carriage is not subject to the 3.75 percent rate but is subject to the base rate and, where applicable, the Syndicated Exclusivity Surcharge. A permitted station would include the following:

- 1) A station actually carried within any portion of a cable system prior to June 25, 1981, pursuant to the former FCC rules.
- 2) A station first carried after June 24, 1981, which could have been carried under FCC rules in effect on June 24, 1981, if such carriage would not have exceeded the market quota imposed for the importation of distant stations under those rules.
- 3) A station of the same type substituted for a carried network, non-commercial educational, or regular independent station for which a quota was or would have been imposed under FCC rules (47 CFR 76.59 (b),(c), 76.61 (b),(c),(d), and 767.63 (a) [referring to 76.61 (b),(d)]) in effect on June 24, 1981.
- 4) A station carried pursuant to an individual waiver granted between April 16, 1976, and June 25, 1981, under the FCC rules and regulations in effect on April 15, 1976.
- 5) In the case of a station carried prior to June 25, 1981, on a part-time and/or substitute basis only, that fraction of the current DSE represented by prior carriage.

NOTE: If your cable system carried a station that you believe qualifies as a permitted station but does not fall into one of the above categories, please attach written documentation to the statement of account detailing the basis for its classification.

Substitution of Grandfathered Stations. Under section 76.65 of the former FCC rules, a cable system was not required to delete any station that it was authorized to carry or was lawfully carrying prior to March 31, 1972, even if the total number of distant stations carried exceeded the market quota imposed for the importation of distant stations. Carriage of these grandfathered stations is not subject to the 3.75 percent rate, but is subject to the Base Rate, and where applicable, the Syndicated Exclusivity Surcharge. The Copyright Royalty Tribunal has stated its view that, since section 76.65 of the former FCC rules would not have permitted substitution of a grandfathered station, the 3.75 percent Rate applies to a station substituted for a grandfathered station if carriage of the station exceeds the market quota imposed for the importation of distant stations.

# COMPUTING THE 3.75 PERCENT RATE—PART 6 OF THE DSE SCHEDULE

- Determine which distant stations were carried by the system pursuant to former FCC rules in effect on June 24, 1981.
- Identify any station carried prior to June 25, 1981, on a substitute and/or
  part-time basis only and complete the log to determine the portion of
  the DSE exempt from the 3.75 percent rate.
- Subtract the number of DSEs resulting from this carriage from the number of DSEs reported in part 5 of the DSE Schedule. This is the total number of DSEs subject to the 3.75 percent rate. Multiply these DSEs by gross receipts by .0375. This is the 3.75 fee.

# COMPUTING THE SYNDICATED EXCLUSIVITY SURCHARGE—PART 7 OF THE DSE SCHEDULE

- Determine if any portion of the cable system is located within a top 100
  major television market as defined by the FCC rules and regulations in
  effect on June 24, 1981. If no portion of the cable system is located in
  a major television market, part 7 does not have to be completed.
- Determine which station(s) reported in block B, part 6 are commercial VHF stations and place a grade B contour, in whole, or in part, over the cable system. If none of these stations are carried, part 7 does not have to be completed.
- Determine which of those stations reported in block b, part 7 of the DSE Schedule were carried before March 31,1972. These stations are exempt from the FCC's syndicated exclusivity rules in effect on June 24, 1981. If you qualify to calculate the royalty fee based upon the carriage of partially-distant stations, and you elect to do so, you must compute the surcharge in part 9 of this schedule.
- Subtract the exempt DSEs from the number of DSEs determined in block B of part 7. This is the total number of DSEs subject to the Syndicated Exclusivity Surcharge.
- Compute the Syndicated Exclusivity Surcharge based upon these DSEs and the appropriate formula for the system's market position.

### COMPUTING THE BASE RATE FEE-PART 8 OF THE DSE

### SCHEDULE

Determine whether any of the stations you carried were partially distant that is, whether you retransmitted the signal of one or more stations to subscribers located within the station's local service area and, at the same time, to other subscribers located outside that area.

· If none of the stations were partially distant, calculate your base rate fee according to the following rates—for the system's permitted DSEs as reported in block B, part 6 or from part 5, whichever is applicable. First DSE 1.064% of gross receipts Each of the second, third, and fourth DSEs 0.701% of gross receipts The fifth and each additional DSE 0.330% of gross receipts

#### PARTIALLY DISTANT STATIONS—PART 9 OF THE DSE SCHEDULE

- · If any of the stations were partially distant:
- 1. Divide all of your subscribers into subscriber groups depending on their location. A particular subscriber group consists of all subscribers who are distant with respect to exactly the same complement of stations.
  - 2. Identify the communities/areas represented by each subscriber group.
- 3. For each subscriber group, calculate the total number of DSEs of that group's complement of stations.

If your system is located wholly outside all major and smaller television markets, give each station's DSEs as you gave them in parts 2, 3, and 4

If any portion of your system is located in a major or smaller television market, give each station's DSE as you gave it in block B, part 6 of this schedule.

4. Determine the portion of the total gross receipts you reported in space K (page 7) that is attributable to each subscriber group.

- 5. Calculate a separate base rate fee for each subscriber group, using (1) the rates given above; (2) the total number of DSEs for that group's complement of stations; and (3) the amount of gross receipts attributable to that group.
- 6. Add together the base rate fees for each subscriber group to determine the system's total base rate fee.
- 7. If any portion of the cable system is located in whole or in part within a major television market, you may also need to complete part 9, block B of the Schedule to determine the Syndicated Exclusivity Surcharge.

What to Do If You Need More Space on the DSE Schedule. There are no printed continuation sheets for the schedule. In most cases, the blanks provided should be large enough for the necessary information. If you need more space in a particular part, make a photocopy of the page in question (identifying it as a continuation sheet), enter the additional information on that copy, and attach it to the DSE schedule.

Rounding Off DSEs. In computing DSEs on the DSE schedule, you may round off to no less than the third decimal point. If you round off a DSE in any case, you must round off DSEs throughout the schedule as follows:

- · When the fourth decimal point is 1, 2, 3, or 4, the third decimal remains unchanged (example: .34647 is rounded to .346).
- When the fourth decimal point is 5, 6, 7, 8, or 9, the third decimal is rounded up (example: .34651 is rounded to .347).

The example below is intended to supplement the instructions for calculating only the base rate fee for partially distant stations. The cable system would also be subject to the Syndicated Exclusivity Surcharge for partially distant stations, if any portion is located within a major television market.

### **EXAMPLE:**

### COMPUTATION OF COPYRIGHT ROYALTY FEE FOR CABLE SYSTEM CARRYING PARTIALLY DISTANT STATIONS

In most cases under current ECC rules, all of Fairvale would be within the local service area of both stations A and C and all of Rapid City and Bodega Bay would be within the local service areas of stations B, D, and E.

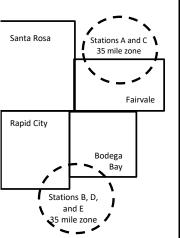

|    | Distant Stations Carried |             | Identification o | f Subscriber Groups    |                  |  |  |
|----|--------------------------|-------------|------------------|------------------------|------------------|--|--|
|    | STATION                  | DSE         | CITY             | OUTSIDE LOCAL          | GROSS RECEIPTS   |  |  |
| in | A (independent)          | 1.0         |                  | SERVICE AREA OF        | FROM SUBSCRIBERS |  |  |
| •  | B (independent)          | 1.0         | Santa Rosa       | Stations A, B, C, D ,E | \$310,000.00     |  |  |
| -  | C (part-time)            | 0.083       | Rapid City       | Stations A and C       | 100,000.00       |  |  |
|    | D (part-time)            | 0.139       | Bodega Bay       | Stations A and C       | 70,000.00        |  |  |
|    | E (network)              | <u>0.25</u> | Fairvale         | Stations B, D, and E   | 120,000.00       |  |  |
|    | TOTAL DSEs               | 2.472       |                  | TOTAL GROSS RECEIPTS   | \$600,000.00     |  |  |

Minimum Fee Total Gross Receipts \$600,000.00 x .01064 \$6,384.00

| First Subscriber Group       |              | Second Subscriber Group     |              | Third Subscriber Group<br>(Fairvale) |              |  |
|------------------------------|--------------|-----------------------------|--------------|--------------------------------------|--------------|--|
| (Santa Rosa)                 |              | (Rapid City and Bodega Bay) |              |                                      |              |  |
| Gross receipts               | \$310,000.00 | Gross receipts              | \$170,000.00 | Gross receipts                       | \$120,000.00 |  |
| DSEs                         | 2.472        | DSEs                        | 1.083        | DSEs                                 | 1.389        |  |
| Base rate fee                | \$6,497.20   | Base rate fee               | \$1,907.71   | Base rate fee                        | \$1,604.03   |  |
| \$310,000 x .01064 x 1.0 =   | 3,298.40     | \$170,000 x .01064 x 1.0 =  | 1,808.80     | \$120,000 x .01064 x 1.0 =           | 1,276.80     |  |
| \$310,000 x .00701 x 1.472 = | 3,198.80     | \$170,000 x .00701 x .083 = | 98.91        | \$120,000 x .00701 x .389 =          | 327.23       |  |
| Base rate fee                | \$6,497.20   | Base rate fee               | \$1,907.71   | Base rate fee                        | \$1,604.03   |  |

Total Base Rate Fee: \$6,497.20 + \$1,907.71 + \$1,604.03 = \$10,008.94

In this example, the cable system would enter \$10,008.94 in space L, block 3, line 1 (page 7)

**ACCOUNTING PERIOD: 2023/1** 

DSE SCHEDULE. PAGE 11. (CONTINUED)

| 1                    | LEGAL NAME OF OWNER OF CABLE SYSTEM:  MidlandsNet LLC                                                                  |      |           |              |           |          |  |  |  |  |
|----------------------|----------------------------------------------------------------------------------------------------|------|-----------|--------------|-----------|----------|--|--|--|--|
|                      |                                                                                                    |      |           |              |           |          |  |  |  |  |
|                      | SUM OF DSEs OF CATEGOR                                                                                                 |      | IS:       |              |           |          |  |  |  |  |
|                      | Add the DSEs of each station.                                                                                          |      | 0.00      |              |           |          |  |  |  |  |
|                      | Enter the sum here and in line                                                                                         | 0.00 | -         |              |           |          |  |  |  |  |
| 2                    | Instructions:                                                                                                    |      |           |              |           |          |  |  |  |  |
|                      | In the column headed "Call Sign": list the call signs of all distant stations identified by the letter "O" in column 5 |      |           |              |           |          |  |  |  |  |
|                      | of space G (page 3).                                                                                                   |      |           |              |           |          |  |  |  |  |
|                      | In the column headed "DSE": for each independent station, give the DSE as "1.0"; for each network or noncom-           |      |           |              |           |          |  |  |  |  |
| Category "O"         | mercial educational station, give the DSE as ".25."  CATEGORY "O" STATIONS: DSEs                                       |      |           |              |           |          |  |  |  |  |
|                      | CALL SIGN                                                                                                    | DCE  |           |              | CALL CION | DOE      |  |  |  |  |
| Stations             | CALL SIGN                                                                                                    | DSE  | CALL SIGN | DSE          | CALL SIGN | DSE      |  |  |  |  |
|                      |                                                                                                    |      |           |              |           |          |  |  |  |  |
|                      |                                                                                                    |      |           |              |           |          |  |  |  |  |
|                      |                                                                                                    |      |           |              |           |          |  |  |  |  |
|                      |                                                                                                    |      |           |              |           |          |  |  |  |  |
|                      |                                                                                                    |      |           |              |           |          |  |  |  |  |
| Add rows as          |                                                                                                    |      |           |              |           |          |  |  |  |  |
| necessary.           |                                                                                                    |      |           | ļ            |           |          |  |  |  |  |
| Remember to copy all |                                                                                                    |      |           |              |           |          |  |  |  |  |
| formula into new     |                                                                                                    |      |           |              |           |          |  |  |  |  |
| rows.                |                                                                                                    |      |           |              |           |          |  |  |  |  |
| TOWS.                |                                                                                                    |      |           |              |           |          |  |  |  |  |
|                      |                                                                                                    |      |           |              |           | <u>.</u> |  |  |  |  |
|                      |                                                                                                    |      |           |              |           | <b>.</b> |  |  |  |  |
|                      |                                                                                                    |      |           |              |           |          |  |  |  |  |
|                      |                                                                                                    |      |           |              |           |          |  |  |  |  |
|                      |                                                                                                    |      |           |              |           |          |  |  |  |  |
|                      |                                                                                                    |      |           |              |           |          |  |  |  |  |
|                      |                                                                                                    |      |           |              |           |          |  |  |  |  |
|                      |                                                                                                    |      |           |              |           | <b>.</b> |  |  |  |  |
|                      |                                                                                                    |      |           |              |           |          |  |  |  |  |
|                      |                                                                                                    |      |           |              |           |          |  |  |  |  |
|                      |                                                                                                    |      |           |              |           |          |  |  |  |  |
|                      |                                                                                                    |      |           |              |           |          |  |  |  |  |
|                      |                                                                                                    |      |           |              |           |          |  |  |  |  |
|                      |                                                                                                    |      |           |              |           |          |  |  |  |  |
|                      |                                                                                                    |      |           |              |           | ·        |  |  |  |  |
|                      |                                                                                                    |      |           |              |           |          |  |  |  |  |
|                      |                                                                                                    |      |           |              |           |          |  |  |  |  |
|                      |                                                                                                    |      |           |              |           |          |  |  |  |  |
|                      |                                                                                                    |      |           |              |           |          |  |  |  |  |
|                      |                                                                                                    |      |           |              |           |          |  |  |  |  |
|                      |                                                                                                    |      |           |              |           |          |  |  |  |  |
|                      |                                                                                                    |      |           |              |           | <b>.</b> |  |  |  |  |
|                      |                                                                                                    |      |           |              |           |          |  |  |  |  |
|                      |                                                                                                    |      |           |              |           |          |  |  |  |  |
|                      |                                                                                                    |      |           |              |           |          |  |  |  |  |
|                      |                                                                                                    |      |           |              |           |          |  |  |  |  |
|                      |                                                                                                    |      |           |              |           |          |  |  |  |  |
|                      |                                                                                                    |      |           | <del> </del> |           |          |  |  |  |  |
|                      |                                                                                                    |      |           |              |           |          |  |  |  |  |
|                      |                                                                                                    |      |           |              |           |          |  |  |  |  |
|                      |                                                                                                    |      |           |              |           |          |  |  |  |  |
|                      |                                                                                                    |      |           |              |           |          |  |  |  |  |
|                      |                                                                                                    |      |           |              |           |          |  |  |  |  |
|                      |                                                                                                    |      |           |              |           |          |  |  |  |  |
|                      |                                                                                                    |      |           |              |           |          |  |  |  |  |

| <br> | <br> |  |
|------|------|--|
|      |      |  |
|      |      |  |
|      |      |  |

| Nome                                                                                         | LEGAL NAME OF C                                                                                                   | OWNER OF CABLE SYSTEM:                                                                                                    |                                                                                                    |                                                                                                    |                                                                                                    |                                                                                                    | SYS.                                                                    | TEM ID# |
|----------------------------------------------------------------------------------------------|----------------------------------------------------------------------------------------------------|----------------------------------------------------------------------------------------------------|----------------------------------------------------------------------------------------------------|----------------------------------------------------------------------------------------------------|----------------------------------------------------------------------------------------------------|----------------------------------------------------------------------------------------------------|-------------------------------------------------------------------------|---------|
| Name                                                                                         | MidlandsNet                                                                                                    | LLC                                                                                                    |                                                                                                    |                                                                                                    |                                                                                                    |                                                                                                    |                                                                         | 61429   |
| Computation of DSEs for Stations Carried Part Time Due to Lack of Activated Channel Capacity | figure should a Column 3 Column 4 be carried out Column 5 give the type-Column 6 third decimal p SA3 form.        | st the call sign of all distar : For each station, give the correspond with the inform : For each station, give the Divide the figure in colurat least to the third decine: For each independent sevalue as ".25." : Multiply the figure in coluration. This is the station's | ne number of mation given in total number of the total number of the final point. This station, give the the DSE. (For me CATEGOR) | hours your cable system in space J. Calculate on er of hours that the statingure in column 3, and get is the "basis of carriage the "type-value" as "1.0."                     | n carried the stat<br>ly one DSE for e<br>on broadcast ove<br>ive the result in o<br>e value" for the si<br>For each networ<br>give the result in<br>ding, see page (v | ion during the accounting ach station.  In the air during the accounting the air during the accounting the accounting the accounting the accounting the air during the accounting to a column 4. This tation.  It is column 6. Round to no le will of the general instruction to the general instruction to the account of the general instruction to the general instruction to the | nting period. figure must ational station, ss than the ons in the paper |         |
|                                                                                              | SIGN                                                                                                    | OF HOU<br>CARRIE                                                                                                    |                                                                                                    | STATION                                                                                                    | VALUE                                                                                                    | SE VALUE                                                                                                    |                                                                         |         |
|                                                                                              |                                                                                                    | SYSTE                                                                                                    |                                                                                                    | ON AIR                                                                                                    | VALUE                                                                                                    |                                                                                                    |                                                                         |         |
|                                                                                              |                                                                                                    |                                                                                                    | ÷                                                                                                    |                                                                                                    | =                                                                                                    | x                                                                                                    | =                                                                       |         |
|                                                                                              |                                                                                                    |                                                                                                    | ÷                                                                                                    |                                                                                                    | =                                                                                                    | x                                                                                                    | =                                                                       | <u></u> |
|                                                                                              |                                                                                                    |                                                                                                    | ÷                                                                                                    |                                                                                                    |                                                                                                    | x<br>x                                                                                                    | =                                                                       |         |
|                                                                                              |                                                                                                    |                                                                                                    | ÷                                                                                                    |                                                                                                    |                                                                                                    | x                                                                                                    |                                                                         |         |
|                                                                                              |                                                                                                    |                                                                                                    | ÷                                                                                                    |                                                                                                    | =                                                                                                    | x                                                                                                    | =                                                                       |         |
|                                                                                              |                                                                                                    |                                                                                                    | ÷                                                                                                    |                                                                                                    | =                                                                                                    | x                                                                                                    | =                                                                       |         |
|                                                                                              |                                                                                                    |                                                                                                    | ÷                                                                                                    |                                                                                                    | •                                                                                                    | x                                                                                                    | =                                                                       |         |
|                                                                                              | Add the DSEs                                                                                                    | OF CATEGORY LAC Sof each station. m here and in line 2 of page                                                                                                    |                                                                                                    | hedule,                                                                                                    |                                                                                                    | 0.00                                                                                                    |                                                                         |         |
| Computation of DSEs for Substitute-Basis Stations                                            | Was carried tions in efference broadcast of space I).     Column 2: I at your option.     Column 3: I Column 4: I | ct on October 19, 1976 (anne or more live, nonnetwo<br>For each station give the<br>This figure should corres<br>Enter the number of days<br>Divide the figure in colum                                                                                                    | itution for a pr<br>as shown by t<br>ork programs o<br>number of live<br>spond with the<br>in the calend<br>in 2 by the figi       | ogram that your system he letter "P" in column 7 furing that optional carries, nonnetwork programs information in space 1. ar year: 365, except in a ure in column 3, and give | was permitted to<br>of space I); and<br>age (as shown by<br>a carried in substate<br>a leap year.<br>the the result in co                                              | delete under FCC rules a                                                                                                    | of<br>ere deleted<br>than the third                                     |         |
|                                                                                              |                                                                                                    | SL                                                                                                    | JBSTITUTE                                                                                                    | E-BASIS STATION                                                                                                    | S: COMPUTA                                                                                                    | ATION OF DSEs                                                                                                    |                                                                         |         |
|                                                                                              | 1. CALL<br>SIGN                                                                                                   | 2. NUMBER<br>OF<br>PROGRAMS                                                                                                    | 3. NUMB<br>OF DA                                                                                                    | YS                                                                                                    | 1. CALL<br>SIGN                                                                                                    | 2. NUMBER<br>OF<br>PROGRAMS                                                                                                    | 3. NUMBER 4<br>OF DAYS<br>IN YEAR                                       | . DSE   |
|                                                                                              |                                                                                                    | 4                                                                                                    |                                                                                                    | =                                                                                                    |                                                                                                    | ÷                                                                                                    | =                                                                       |         |
|                                                                                              |                                                                                                    | ÷                                                                                                    |                                                                                                    | =                                                                                                    |                                                                                                    | ÷                                                                                                    | =                                                                       |         |
|                                                                                              |                                                                                                    | -                                                                                                    |                                                                                                    | =                                                                                                    |                                                                                                    | ÷                                                                                                    | =                                                                       |         |
|                                                                                              |                                                                                                    | -                                                                                                    |                                                                                                    |                                                                                                    |                                                                                                    | ÷                                                                                                    | =                                                                       |         |
|                                                                                              |                                                                                                    | ÷                                                                                                    |                                                                                                    | =                                                                                                    |                                                                                                    | ÷                                                                                                    | =                                                                       |         |
|                                                                                              | Add the DSEs                                                                                                    | OF SUBSTITUTE-BASI<br>of each station.<br>m here and in line 3 of pa                                                                                                    |                                                                                                    |                                                                                                    |                                                                                                    | 0.00                                                                                                    |                                                                         |         |
| 5                                                                                            |                                                                                                    | ER OF DSEs: Give the ames applicable to your system                                                                                                    |                                                                                                    | boxes in parts 2, 3, and                                                                                                    | 4 of this schedule                                                                                                    | and add them to provide the                                                                                                    | ne total                                                                |         |
| Total Number                                                                                 | 1. Number                                                                                                    | of DSEs from part 2 ●                                                                                                    |                                                                                                    |                                                                                                    |                                                                                                    | <b>&gt;</b>                                                                                                    | 0.00                                                                    |         |
| of DSEs                                                                                      | 2. Number                                                                                                    | of DSEs from part 3 ●                                                                                                    |                                                                                                    |                                                                                                    |                                                                                                    | <u> </u>                                                                                                    | 0.00                                                                    |         |
|                                                                                              |                                                                                                    | of DSEs from part 4 ●                                                                                                    |                                                                                                    |                                                                                                    |                                                                                                    | <b>&gt;</b>                                                                                                    | 0.00                                                                    |         |
|                                                                                              | TOTAL NUMBE                                                                                                    | R OF DSEs                                                                                                    |                                                                                                    |                                                                                                    |                                                                                                    |                                                                                                    |                                                                         | 0.00    |

DSE SCHEDULE. PAGE 13. ACCOUNTING PERIOD: 2023/1

| EGAL NAME OF C<br><b>flidlandsNet L</b>        | OWNER OF CABLE S<br>LLC                                                      | SYSTEM:                                                                                |                                                                     |                                                                                                    |                                                      |                                                     | S'                   | YSTEM ID#<br>61429 | Name                                         |
|------------------------------------------------|------------------------------------------------------------------------------|----------------------------------------------------------------------------------------|---------------------------------------------------------------------|----------------------------------------------------------------------------------------------------|------------------------------------------------------|-----------------------------------------------------|----------------------|--------------------|----------------------------------------------|
| nstructions: Blo                               | ck A must be comp                                                            | leted.                                                                                 |                                                                     |                                                                                                    |                                                      |                                                     |                      |                    |                                              |
| block A:                                       | "Yes," leave the rei                                                         |                                                                                        | rt 6 and part 7                                                     | of the DSF schedu                                                                                                    | lle blank and o                                      | complete part                                       | 8 (page 16) of the   |                    | 6                                            |
| hedule.                                        | "No," complete bloc                                                          | ·                                                                                      | ·                                                                   | o 202 00                                                                                                    |                                                      | ounplote part                                       | o, (pago 10) oi aio  |                    |                                              |
| ir your answer in                              | 140, complete bloc                                                           | oks B and O i                                                                          |                                                                     | TELEVISION MA                                                                                                    | ARKETS                                               |                                                     |                      |                    | Computation                                  |
| the cable syster<br>fect on June 24,           | m located wholly ou                                                          | ıtside of all m                                                                        | ajor and smalle                                                     | er markets as define                                                                                                 | ed under sect                                        | ion 76.5 of FC                                      | C rules and regula   | tions in           | 3.75 Fee                                     |
|                                                | plete part 8 of the s                                                        | schedule—D0                                                                            | O NOT COMPI                                                         | ETE THE REMAIN                                                                                                    | IDER OF PAR                                          | RT 6 AND 7.                                         |                      |                    |                                              |
|                                                | olete blocks B and (                                                         |                                                                                        |                                                                     |                                                                                                    |                                                      |                                                     |                      |                    |                                              |
|                                                |                                                                              | BLO                                                                                    | CK B: CARF                                                          | IAGE OF PERM                                                                                                    | IITTED DS                                            | Es                                                  |                      |                    |                                              |
| Column 1:<br>CALL SIGN                         | FCC rules and re                                                             | gulations price<br>e DSE Sched                                                         | r to June 25, 1<br>ule. (Note: The                                  | part 2, 3, and 4 of th<br>981. For further exp<br>e letter M below refe<br>act of 2010.)                             | olanation of pe                                      | ermitted statio                                     | ns, see the          | •                  |                                              |
| Column 2:<br>BASIS OF<br>PERMITTED<br>CARRIAGE | (Note the FCC rul<br>A Stations carrie<br>76.61(b)(c)]<br>B Specialty static | les and regulated pursuant to<br>on as defined                                         | ations cited be<br>the FCC mark<br>in 76.5(kk) (76                  | is on which you car<br>ow pertain to those<br>set quota rules [76.6.<br>.59(d)(1), 76.61(e)(<br>(c), 76.61(d), 76.63 | in effect on J<br>57, 76.59(b), 7<br>(1), 76.63(a) r | une 24, 1981.<br>76.61(b)(c), 76<br>eferring to 76. | 5.63(a) referring to |                    |                                              |
|                                                | D Grandfathered instructions for E Carried pursua *F A station prev          | l station (76.6<br>r DSE schedu<br>ant to individu<br>viously carried<br>HF station wi | 5) (see paragrale).  al waiver of FC  don a part-time  thin grade-B | aph regarding subs<br>C rules (76.7)<br>e or substitute basis<br>ontour, [76.59(d)(5),                               | titution of grai                                     | ndfathered sta                                      |                      |                    |                                              |
| Column 3:                                      |                                                                              | stations ider                                                                          | tified by the le                                                    | parts 2, 3, and 4 of tter "F" in column 2,                                                                           |                                                      |                                                     | ksheet on page 14    | of<br>3. DSE       |                                              |
| SIGN                                           | BASIS                                                                        | **                                                                                     | SIGN                                                                | BASIS                                                                                                    |                                                      | SIGN                                                | BASIS                |                    |                                              |
|                                                |                                                                              |                                                                                        |                                                                     |                                                                                                    |                                                      |                                                     |                      |                    |                                              |
|                                                |                                                                              |                                                                                        |                                                                     |                                                                                                    |                                                      |                                                     |                      |                    |                                              |
|                                                |                                                                              |                                                                                        |                                                                     |                                                                                                    |                                                      |                                                     |                      |                    |                                              |
|                                                |                                                                              |                                                                                        |                                                                     |                                                                                                    |                                                      |                                                     |                      |                    |                                              |
|                                                |                                                                              |                                                                                        |                                                                     |                                                                                                    |                                                      | •                                                   |                      | 0.00               |                                              |
|                                                |                                                                              | E                                                                                      | BLOCK C: CC                                                         | MPUTATION OF                                                                                                    | 3.75 FEE                                             |                                                     |                      |                    |                                              |
| ne 1: Enter the                                | e total number of [                                                          | OSEs from p                                                                            | art 5 of this s                                                     | chedule                                                                                                    |                                                      |                                                     |                      | -                  |                                              |
| na 2. Entar tha                                | seum of normittee                                                            | NOSEs from                                                                             | block B aba                                                         | ,<br>,                                                                                                    |                                                      |                                                     |                      | _                  |                                              |
|                                                | sum of permitted                                                             |                                                                                        |                                                                     |                                                                                                    |                                                      |                                                     |                      |                    |                                              |
|                                                | line 2 from line 1.<br>leave lines 4–7 bla                                   |                                                                                        |                                                                     | •                                                                                                    |                                                      | te.                                                 |                      | 0.00               |                                              |
| ne 4: Enter gro                                | oss receipts from                                                            | space K (pa                                                                            | ge 7)                                                               |                                                                                                    |                                                      |                                                     |                      |                    | Do any of the                                |
|                                                |                                                                              |                                                                                        |                                                                     |                                                                                                    |                                                      |                                                     | x 0.03               | 875                | DSEs repres<br>partially<br>permited         |
| ne 5: Multiply li                              | ine 4 by 0.0375 a                                                            | nd enter sur                                                                           | n here                                                              |                                                                                                    |                                                      |                                                     |                      |                    | partially<br>nonpermitt                      |
|                                                |                                                                              |                                                                                        |                                                                     |                                                                                                    |                                                      |                                                     | Х                    |                    | Carriages                                    |
| ne 6: Enter tota                               | al number of DSE                                                             | s from line                                                                            | 3                                                                   |                                                                                                    |                                                      |                                                     | ×                    | <u>-</u>           | carriage? If yes, see position 9 instruction |

| EGAL NAME OF<br>MidlandsNet | FOWNER OF CABLES      | SYSTEM: |                 |                       |           |                 | S                     | YSTEM ID#<br>61429 |                         |
|-----------------------------|-----------------------|---------|-----------------|-----------------------|-----------|-----------------|-----------------------|--------------------|-------------------------|
|                             |                       | BLOCK   | A: TELEVI       | SION MARKETS          | S (CONTIN | UED)            |                       |                    |                         |
| 1. CALL<br>SIGN             | 2. PERMITTED<br>BASIS | 3. DSE  | 1. CALL<br>SIGN | 2. PERMITTED<br>BASIS | 3. DSE    | 1. CALL<br>SIGN | 2. PERMITTED<br>BASIS | 3. DSE             | 6                       |
|                             |                       |         |                 |                       |           |                 |                       |                    | Computation of 3.75 Fee |
|                             |                       |         |                 |                       |           |                 |                       |                    |                         |
|                             |                       |         |                 |                       |           |                 |                       |                    |                         |
|                             |                       |         |                 |                       |           |                 |                       |                    |                         |
|                             |                       |         |                 |                       |           |                 |                       |                    |                         |
|                             |                       |         |                 |                       |           |                 |                       |                    |                         |
|                             |                       |         |                 |                       |           |                 |                       |                    |                         |
|                             |                       |         |                 |                       |           |                 |                       |                    |                         |
|                             |                       |         |                 |                       |           |                 |                       |                    |                         |
|                             |                       |         |                 |                       |           |                 |                       |                    |                         |
|                             |                       |         |                 |                       |           |                 |                       |                    |                         |
|                             |                       |         |                 |                       |           |                 |                       |                    |                         |
|                             |                       |         |                 |                       |           |                 |                       |                    |                         |
|                             |                       |         |                 |                       |           |                 |                       |                    |                         |
|                             |                       |         |                 |                       |           |                 |                       |                    |                         |
|                             |                       |         |                 |                       |           |                 |                       |                    |                         |
|                             |                       |         |                 |                       |           |                 |                       |                    |                         |
|                             |                       |         |                 |                       |           |                 |                       |                    |                         |
|                             |                       |         |                 |                       |           |                 |                       |                    |                         |
|                             |                       |         |                 |                       |           |                 |                       |                    |                         |
|                             |                       |         |                 |                       |           |                 |                       |                    |                         |
|                             |                       |         |                 |                       |           |                 |                       |                    |                         |
|                             |                       |         |                 |                       |           |                 |                       |                    |                         |
|                             |                       |         |                 |                       |           |                 |                       |                    |                         |
|                             |                       |         |                 |                       |           |                 |                       |                    |                         |
|                             |                       |         |                 |                       |           |                 |                       |                    |                         |
|                             |                       |         |                 |                       |           |                 |                       |                    |                         |
|                             |                       |         |                 |                       |           |                 |                       |                    |                         |
|                             |                       |         |                 |                       |           |                 |                       |                    |                         |
|                             |                       |         |                 |                       |           |                 |                       |                    |                         |
|                             |                       |         |                 |                       |           |                 |                       |                    |                         |
|                             |                       |         |                 |                       |           |                 |                       |                    |                         |
|                             |                       |         |                 |                       |           |                 |                       |                    |                         |
|                             |                       |         |                 |                       |           |                 |                       |                    |                         |
|                             |                       |         |                 |                       |           |                 |                       |                    |                         |
|                             |                       |         |                 |                       |           |                 |                       |                    |                         |
|                             |                       |         |                 |                       |           |                 |                       |                    |                         |
|                             |                       |         |                 |                       |           |                 |                       |                    |                         |
|                             |                       |         |                 |                       |           |                 |                       |                    |                         |
|                             |                       |         |                 |                       |           |                 |                       |                    |                         |
|                             |                       |         |                 |                       |           |                 |                       |                    |                         |
|                             |                       |         |                 |                       |           |                 |                       |                    |                         |
|                             |                       |         |                 |                       |           |                 |                       |                    |                         |
|                             |                       |         |                 |                       |           |                 |                       |                    |                         |
|                             |                       |         |                 |                       |           |                 |                       |                    |                         |
|                             |                       |         |                 |                       |           |                 | •                     |                    |                         |

**ACCOUNTING PERIOD: 2023/1** 

EGAL NAME OF OWNER OF CABLE SYSTEM: SYSTEM ID# Name MidlandsNet LLC 61429 Instructions: You must complete this worksheet for those stations identified by the letter "F" in column 2 of block B, part 6 (i.e., those Worksheet for stations carried prior to June 25, 1981, under former FCC rules governing part-time and substitute carriage.) Column 1: List the call sign for each distant station identifed by the letter "F" in column 2 of part 6 of the DSE schedule. Computating the DSE Column 2: Indicate the DSE for this station for a single accounting period, occurring between January 1, 1978 and June 30, 1981. Schedule for Column 3: Indicate the accounting period and year in which the carriage and DSE occurred (e.g., 1981/1). Permitted Column 4: Indicate the basis of carriage on which the station was carried by listing one of the following letters: Part-Time and (Note that the FCC rules and regulations cited below pertain to those in effect on June 24, 1981.) Substitute A—Part-time specialty programming: Carriage, on a part-time basis, of specialty programming under FCC rules, sections Carriage 76.59(d)(1),76.61(e)(1), or 76.63 (referring to 76.61(e)(1)). B—Late-night programming: Carriage under FCC rules, sections 76.59(d)(3), 76.61(e)(3), or 76.63 (referring to 76.61(e)(3)). S—Substitute carriage under certain FCC rules, regulations, or authorizations. For further explanation, see page (vi) of the general instructions in the paper SA3 form. Column 5: Indicate the station's DSE for the current accounting period as computed in parts 2, 3, and 4 of this schedule. Column 6: Compare the DSE figures listed in columns 2 and 5 and list the smaller of the two figures here. This figure should be entered in block B, column 3 of part 6 for this station. IMPORTANT: The information you give in columns 2, 3, and 4 must be accurate and is subject to verification from the designated statement of account on fle in the Licensing Division. PERMITTED DSE FOR STATIONS CARRIED ON A PART-TIME AND SUBSTITUTE BASIS 1. CALL 3. ACCOUNTING 4. BASIS OF 5. PRESENT 6. PERMITTED 2. PRIOR SIGN DSE **PERIOD CARRIAGE** DSE Instructions: Block A must be completed. 7 Computation If your answer is "Yes," complete blocks B and C, below. of the If your answer is "No," leave blocks B and C blank and complete part 8 of the DSE schedule. Syndicated **BLOCK A: MAJOR TELEVISION MARKET Exclusivity** Surcharge Is any portion of the cable system within a top 100 major television market as defined by section 76.5 of FCC rules in effect June 24, 1981? Yes—Complete blocks B and C . No—Proceed to part 8 BLOCK B: Carriage of VHF/Grade B Contour Stations **BLOCK C: Computation of Exempt DSEs** Was any station listed in block B of part 7 carried in any commu-Is any station listed in block B of part 6 the primary stream of a nity served by the cable system prior to March 31, 1972? (refer commercial VHF station that places a grade B contour, in whole or in part, over the cable system? to former FCC rule 76.159) Yes—List each station below with its appropriate permitted DSE Yes—List each station below with its appropriate permitted DSE X No—Enter zero and proceed to part 8. X No—Enter zero and proceed to part 8. CALL SIGN DSE CALL SIGN DSE CALL SIGN DSE CALL SIGN DSE 0.00 0.00 TOTAL DSEs TOTAL DSEs

| LEGAL NA      | ME OF OWNER OF CABLE SYSTEM:  MidlandsNet LLC                                                                                                    | SYSTEM ID#<br>61429 | Name                      |
|---------------|----------------------------------------------------------------------------------------------------|---------------------|---------------------------|
|               | BLOCK D: COMPUTATION OF THE SYNDICATED EXCLUSIVITY SURCHARGE                                                                                                    |                     |                           |
| Section<br>1  | Enter the amount of gross receipts from space K (page 7)                                                                                                    | 544,550.83          | 7                         |
| Section<br>2  | A. Enter the total DSEs from block B of part 7                                                                                                    | 0.00                | Computation of the        |
|               | B. Enter the total number of exempt DSEs from block C of part 7                                                                                                    | 0.00                | Syndicated<br>Exclusivity |
|               | C. Subtract line B from line A and enter here. This is the total number of DSEs subject to the surcharge computation. If zero, proceed to part 8                                                                                                    | 0.00                | Surcharge                 |
| • Is any      | // portion of the cable system within a top 50 television market as defined by the FCC?  Yes—Complete section 3 below.  X No—Complete section 4 below.                                                                                                    |                     |                           |
|               | SECTION 3: TOP 50 TELEVISION MARKET                                                                                                    |                     |                           |
| Section<br>3a | Did your cable system retransmit the signals of any partially distant television stations during the accounting period?      X Yes—Complete part 9 of this schedule.  No—Complete the applicable section below.  If the figure in section 2, line C is 4.000 or less, compute your surcharge here and leave section 3b blank. NOTE: If the DSI | ≣                   |                           |
|               | is 1.0 or less, multiply the gross receipts by .00599 by the DSE. Enter the result on line A below.  A. Enter 0.00599 of gross receipts (the amount in section1)                                                                                                    |                     |                           |
|               | B. Enter 0.00377 of gross receipts (the amount in section 1)                                                                                                    |                     |                           |
|               | C. Subtract 1.000 from total permitted DSEs (the figure on                                                                                                    |                     |                           |
|               | line C in section 2) and enter here                                                                                                    |                     |                           |
|               | D. Multiply line B by line C and enter here                                                                                                    |                     |                           |
|               | E. Add lines A and D. This is your surcharge.  Enter here and on line 2 of block 4 in space L (page 7)  Syndicated Exclusivity Surcharge                                                                                                    |                     |                           |
| Section<br>3b | If the figure in section 2, line C is more than 4.000, compute your surcharge here and leave section 3a blank.                                                                                                    |                     |                           |
|               | A. Enter 0.00599 of gross receipts (the amount in section 1)                                                                                                    |                     |                           |
|               | B. Enter 0.00377 of gross receipts (the amount in section 1)                                                                                                    |                     |                           |
|               | C. Multiply line B by 3.000 and enter here                                                                                                    |                     |                           |
|               | D. Enter 0.00178 of gross receipts (the amount in section 1)                                                                                                    |                     |                           |
|               | E. Subtract 4.000 from total DSEs (the fgure on line C in section 2) and enter here                                                                                                    |                     |                           |
|               | F. Multiply line D by line E and enter here                                                                                                    |                     |                           |
|               | G. Add lines A, C, and F. This is your surcharge.  Enter here and on line 2 of block 4 in space L (page 7)  Syndicated Exclusivity Surcharge                                                                                                    |                     |                           |
|               | SECTION 4: SECOND 50 TELEVISION MARKET                                                                                                    |                     |                           |
|               | Did your cable system retransmit the signals of any partially distant television stations during the accounting period?                                                                                                    |                     |                           |
| Section<br>4a | X Yes—Complete part 9 of this schedule. No—Complete the applicable section below.                                                                                                    |                     |                           |
|               | If the figure in section 2, line C is 4.000 or less, compute your surcharge here and leave section 4b blank. NOTE: If the DSI is 1.0 or less, multiply the gross receipts by 0.003 by the DSE. Enter the result on line A below.  A. Enter 0.00300 of gross receipts (the amount in section 1)                                                 |                     |                           |
|               | B. Enter 0.00189 of gross receipts (the amount in section 1)                                                                                                    |                     |                           |
|               | C.Subtract 1.000 from total permitted DSEs (the fgure on line C in section 2)  and enter here                                                                                                    |                     |                           |
|               | D. Multiply line B by line C and enter here                                                                                                    |                     |                           |
|               | E. Add lines A and D. This is your surcharge.  Enter here and on line 2 of block 4 in space L (page 7)  Syndicated Exclusivity Surcharge                                                                                                    |                     |                           |
|               | Symmotion Excusioning Section 19                                                                                                    |                     |                           |

| Name                                                  |                                               | ME OF OWNER OF CABLE SYSTEM:  MidlandsNet LLC                                                                                                    | 61429 |
|-------------------------------------------------------|-----------------------------------------------|----------------------------------------------------------------------------------------------------|-------|
| 7 Computation of the Syndicated Exclusivity Surcharge | Section 4b                                    | If the figure in section 2, line C is more than 4.000, compute your surcharge here and leave section 4a blank.  A. Enter 0.00300 of gross receipts (the amount in section 1).  B. Enter 0.00189 of gross receipts (the amount in section 1).  C. Multiply line B by 3.000 and enter here.  D. Enter 0.00089 of gross receipts (the amount in section 1).  E. Subtract 4.000 from the total DSEs (the figure on line C in section 2) and enter here.  F. Multiply line D by line E and enter here.                                                                                                    | 61429 |
|                                                       |                                               | G. Add lines A, C, and F. This is your surcharge. Enter here and on line 2, block 4, space L (page 7)  Syndicated Exclusivity Surcharge.                                                                                                    |       |
| 8 Computation of Base Rate Fee                        | You m 6 was In blo If you If you blank What i | ctions:  nust complete this part of the DSE schedule for the SUM OF PERMITTED DSEs in part 6, block B; however, if block A of part checked "Yes," use the total number of DSEs from part 5.  ock A, indicate, by checking "Yes" or "No," whether your system carried any partially distant stations.  ar answer is "No," compute your system's base rate fee in block B. Leave part 9 blank.  ar answer is "Yes" (that is, if you carried one or more partially distant stations), you must complete part 9. Leave block B below to the complete part of your subscribers are a partially distant station's local service area and others were located outside that area. For the definition of a station's "local e area," see page (v) of the general instructions. |       |
|                                                       |                                               | BLOCK A: CARRIAGE OF PARTIALLY DISTANT STATIONS                                                                                                    |       |
|                                                       | • Did y                                       | our cable system retransmit the signals of any partially distant television stations during the accounting period?  Yes—Complete part 9 of this schedule.  X No—Complete the following sections.                                                                                                    |       |
|                                                       |                                               | BLOCK B: NO PARTIALLY DISTANT STATIONS—COMPUTATION OF BASE RATE FEE                                                                                                    |       |
|                                                       | Section<br>1                                  | Enter the amount of gross receipts from space K (page 7) ▶ _ \$ 544,550.83                                                                                                    |       |
|                                                       | Section 2                                     | Enter the total number of permitted DSEs from block B, part 6 of this schedule.  (If block A of part 6 was checked "Yes," use the total number of DSEs from part 5.).                                                                                                    |       |
|                                                       | Section 3                                     | If the figure in section 2 is <b>4.000 or less</b> , compute your base rate fee here and leave section 4 blank.  NOTE: If the DSE is 1.0 or less, multiply the gross receipts by 0.01064 by the DSE. Enter the result on line A below.  A. Enter 0.01064 of gross receipts  (the amount in section 1)                                                                                                    |       |
|                                                       |                                               | B. Enter 0.00701 of gross receipts  (the amount in section 1)                                                                                                    |       |
|                                                       |                                               | C. Subtract 1.000 from total DSEs  (the figure in section 2) and enter here.  D. Multiply line B by line C and enter here.  • • • • • • • • • • • • • • • • • • •                                                                                                    |       |
|                                                       |                                               | E. Add lines A and D. This is your base rate fee. Enter here and in block 3, line 1, space L (page 7)  Base Rate Fee                                                                                                    | -     |

DSE SCHEDULE. PAGE 17. ACCOUNTING PERIOD: 2023/1

|                   | AME OF OWNER OF CABLE SYSTEM:  ndsNet LLC                                                                                                    | SYSTEM ID#<br>61429 | Name                                          |
|-------------------|----------------------------------------------------------------------------------------------------|---------------------|-----------------------------------------------|
| Section 4         | If the figure in section 2 is <b>more than 4.000</b> , compute your base rate fee here and leave section 3 blank.                                                                                                    |                     |                                               |
| 4                 | A. Enter 0.01064 of gross receipts (the amount in section 1)  **State                                                                                                    |                     | 8                                             |
|                   | B. Enter 0.00701 of gross receipts  (the amount in section 1)  **State                                                                                                    |                     | Computation of                                |
|                   | C. Multiply line B by 3.000 and enter here <b>&gt;</b>                                                                                                    |                     | Base Rate Fee                                 |
|                   | D. Enter 0.00330 of gross receipts  (the amount in section 1)   ▶ \$                                                                                                    |                     |                                               |
|                   | E. Subtract 4.000 from total DSEs  (the figure in section 2) and enter here                                                                                                    |                     |                                               |
|                   | F. Multiply line D by line E and enter here <b>\$</b>                                                                                                    |                     |                                               |
|                   | G. Add lines A, C, and F. This is your base rate fee. Enter here and in block 3, line 1, space L (page 7)  Base Rate Fee                                                                                                    | 0.00                |                                               |
|                   | Dase Rate Fee                                                                                                    | 0.00                |                                               |
|                   | TANT: It is no longer necessary to report television signals on a system-wide basis. Carriage of television broadc<br>be reported on a community-by-community basis (subscriber groups) if the cable system reported multiple chann<br>G.                                                                                                    | U                   | 9                                             |
|                   | eral: If any of the stations you carried were partially distant, the statute allows you, in computing your base rate fe<br>s from subscribers located within the station's local service area, from your system's total gross receipts. To take                                                                                                    |                     | Computation of                                |
| exclusi           | on, you must:                                                                                                    |                     | Base Rate Fee                                 |
| station<br>DSEs a | Divide all of your subscribers into subscriber groups, each group consisting entirely of subscribers that are distant or the same group of stations. Next: Treat each subscriber group as if it were a separate cable system. Determinand the portion of your system's gross receipts attributable to that group, and calculate a separate base rate fee for: Add up the separate base rate fees for each subscriber group. That total is the base rate fee for your system. | e the number of     | and<br>Syndicated<br>Exclusivity<br>Surcharge |
| NOTE:             | If any portion of your cable system is located within the top 100 television market and the station is not exempt in mpute a Syndicated Exclusivity Surcharge for each subscriber group. In this case, complete both block A and B babble system is wholly located outside all major television markets, complete block A only.                                                                                                    |                     | for Partially Distant Stations, and           |
| How to            | Identify a Subscriber Group for Partially Distant Stations                                                                                                    |                     | for Partially<br>Permitted                    |
| •                 | For each community served, determine the local service area of each wholly distant and each partially distant state to that community.                                                                                                    | ation you           | Stations                                      |
| outside           | : For each wholly distant and each partially distant station you carried, determine which of your subscribers were lethe station's local service area. A subscriber located outside the local service area of a station is distant to that sine token, the station is distant to the subscriber.)                                                                                                    |                     |                                               |
| subscr            | Divide your subscribers into subscriber groups according to the complement of stations to which they are distant ber group must consist entirely of subscribers who are distant to exactly the same complement of stations. Note t will have only one subscriber group when the distant stations it carried have local service areas that coincide.                                                                                                    |                     |                                               |
| Comp              | uting the base rate fee for each subscriber group: Block A contains separate sections, one for each of your system.                                                                                                    | stem's subscriber   |                                               |
| In each           | section:                                                                                                    |                     |                                               |
| • Give            | fy the communities/areas represented by each subscriber group.<br>The call sign for each of the stations in the subscriber group's complement—that is, each station that is distant to a<br>bers in the group.                                                                                                    | all of the          |                                               |
| • If:             |                                                                                                    |                     |                                               |
| , -               | system is located wholly outside all major and smaller television markets, give each station's DSE as you gave it s schedule; or,                                                                                                    | in parts 2, 3, and  |                                               |
| , -               | portion of your system is located in a major or smaller television market, give each station's DSE as you gave it in<br>6 of this schedule.                                                                                                    | block B,            |                                               |
| • Add t           | ne DSEs for each station. This gives you the total DSEs for the particular subscriber group.                                                                                                    |                     |                                               |
|                   | late gross receipts for the subscriber group. For further explanation of gross receipts see page (vii) of the general expaper SA3 form.                                                                                                    | instructions        |                                               |
| page.<br>DSEs t   | oute a base rate fee for each subscriber group using the formula outline in block B of part 8 of this schedule on the<br>In making this computation, use the DSE and gross receipts figure applicable to the particular subscriber group (the formula group's complement of stations and total gross receipts from the subscribers in that group). You do not necessal calculations on the form.                                                                             | nat is, the total   |                                               |

| Name    | LEGAL NAME OF OWNER OF CABLE SYSTEM:                                                                                                    | STEM ID |
|---------|----------------------------------------------------------------------------------------------------|---------|
| ivallie | MidlandsNet LLC                                                                                                    | 61429   |
|         | Guidance for Computing the Royalty Fee for Partially Permitted/Partially Nonpermitted Signals                                                                                                    |         |
|         | Step 1: Use part 9, block A, of the DSE Schedule to establish subscriber groups to compute the base rate fee for wholly and                                                                                                    |         |
|         | partially permitted distant signals. Write "Permitted Signals" at the top of the page. Note: One or more permitted signals in these subscriber groups may be partially distant.                                                                |         |
|         | Step 2: Use a separate part 9, block A, to compute the 3.75 percent fee for wholly nonpermitted and partially nonpermitted                                                                                                    | distant |
|         | signals. Write "Nonpermitted 3.75 stations" at the top of this page. Multiply the subscriber group gross receipts by total DSEs by                                                                                                    |         |
|         | .0375 and enter the grand total 3.75 percent fees on line 2, block 3, of space L. Important: The sum of the gross receipts reported                                                                                                    |         |
|         | for each part 9 used in steps 1 and 2 must equal the amount reported in space K.                                                                                                    |         |
|         | Step 3: Use part 9, block B, to compute a syndicated exclusivity surcharge for any wholly or partially permitted distant                                                                                                    |         |
|         | signals from step 1 that is subject to this surcharge.                                                                                                    |         |
|         | Guidance for Computing the Royalty Fee for Carriage of Distant and Partially Distant Multicast Streams                                                                                                    |         |
|         | Step 1: Use part 9, Block A, of the DSE Schedule to report each distant multicast stream of programming that is transmitted from                                                                                                    |         |
|         | a primary television broadcast signal. Only the base rate fee should be computed for each multicast stream. The 3.75 Percent Rate and Syndicated Exclusivity Surcharge are not applicable to the secondary transmission of a multicast stream. | Э       |
|         | You must report but not assign a DSE value for the retransmission of a multicast stream that is the subject of a written agreement                                                                                                    |         |
|         | entered into on or before June 30, 2009 between a cable system or an association representing the cable system and a primary                                                                                                    |         |
|         | transmitter or an association representing the primary transmitter.                                                                                                    |         |
|         |                                                                                                    |         |
|         |                                                                                                    |         |
|         |                                                                                                    |         |
|         |                                                                                                    |         |
|         |                                                                                                    |         |
|         |                                                                                                    |         |
|         |                                                                                                    |         |
|         |                                                                                                    |         |
|         |                                                                                                    |         |
|         |                                                                                                    |         |
|         |                                                                                                    |         |
|         |                                                                                                    |         |
|         |                                                                                                    |         |
|         |                                                                                                    |         |
|         |                                                                                                    |         |
|         |                                                                                                    |         |
|         |                                                                                                    |         |
|         |                                                                                                    |         |
|         |                                                                                                    |         |
|         |                                                                                                    |         |
|         |                                                                                                    |         |
|         |                                                                                                    |         |
|         |                                                                                                    |         |
|         |                                                                                                    |         |
|         |                                                                                                    |         |
|         |                                                                                                    |         |
|         |                                                                                                    |         |
|         |                                                                                                    |         |
|         |                                                                                                    |         |
|         |                                                                                                    |         |
|         |                                                                                                    |         |
|         |                                                                                                    |         |
|         |                                                                                                    |         |
|         |                                                                                                    |         |
|         |                                                                                                    |         |

| LEGAL NAME OF OWN MidlandsNet LLC           |                                   | E SYSTEM:      |                |                      |           | S               | 61429 | Name                     |
|---------------------------------------------|-----------------------------------|----------------|----------------|----------------------|-----------|-----------------|-------|--------------------------|
|                                             |                                   |                |                | ATE FEES FOR EAC     |           |                 | ID.   |                          |
| COMMUNITY/ AREA                             |                                   | SUBSCRIBER GRO | 0              | COMMUNITY/ AREA 0    |           |                 |       | 9<br>Computation         |
| CALL SIGN                                   | DSE                               | CALL SIGN      | DSE            | CALL SIGN            | DSE       | CALL SIGN       | DSE   | Computation of           |
|                                             |                                   |                |                |                      |           |                 |       | Base Rate Fee and        |
|                                             |                                   |                |                |                      |           |                 |       | Syndicated               |
|                                             |                                   |                |                |                      |           |                 |       | Exclusivity<br>Surcharge |
|                                             |                                   |                |                |                      |           |                 |       | for                      |
|                                             |                                   |                |                |                      |           |                 |       | Partially<br>Distant     |
|                                             |                                   |                |                |                      |           |                 |       | Stations                 |
|                                             |                                   |                |                |                      |           |                 |       |                          |
|                                             |                                   |                |                |                      |           |                 |       |                          |
|                                             |                                   |                |                |                      |           |                 |       |                          |
|                                             |                                   |                |                |                      |           |                 |       |                          |
| Total DSEs                                  |                                   |                | 0.00           | Total DSEs           |           |                 | 0.00  |                          |
| Gross Receipts First Group \$ 0.00          |                                   |                | 0.00           | Gross Receipts Sec   | ond Group | \$              | 0.00  |                          |
| Base Rate Fee First                         | Group                             | \$             | 0.00           | Base Rate Fee Sec    | ond Group | \$              | 0.00  |                          |
|                                             | THIRD                             | SUBSCRIBER GRO |                |                      |           | SUBSCRIBER GROU |       |                          |
| COMMUNITY/ AREA                             |                                   |                | 0              | COMMUNITY/ ARE       | Α         |                 | 0     |                          |
| CALL SIGN                                   | DSE                               | CALL SIGN      | DSE            | CALL SIGN            | DSE       | CALL SIGN       | DSE   |                          |
|                                             |                                   |                | ····           |                      |           |                 |       |                          |
|                                             |                                   |                |                |                      |           |                 |       |                          |
|                                             |                                   |                |                |                      |           |                 |       |                          |
|                                             |                                   |                |                |                      |           |                 |       |                          |
|                                             |                                   |                |                |                      |           |                 |       |                          |
|                                             |                                   |                |                |                      |           |                 |       |                          |
|                                             |                                   |                |                |                      |           |                 |       |                          |
|                                             |                                   |                |                |                      |           |                 |       |                          |
|                                             |                                   |                |                |                      |           |                 |       |                          |
|                                             |                                   |                |                |                      |           |                 |       |                          |
| Total DSEs                                  |                                   | _              | 0.00           | Total DSEs           |           |                 | 0.00  |                          |
| Gross Receipts Third                        | l Group                           | \$             | 0.00           | Gross Receipts Fou   | rth Group | \$              | 0.00  |                          |
| Base Rate Fee Third                         | Base Rate Fee Third Group \$ 0.00 |                | 0.00           | Base Rate Fee Fou    | rth Group | \$              | 0.00  |                          |
|                                             |                                   |                |                | Ш                    |           |                 |       |                          |
| Base Rate Fee: Add<br>Enter here and in blo |                                   |                | criber group a | s shown in the boxes | above.    | \$              | 0.00  |                          |

| LEGAL NAME OF OWNER OF CABLE SYSTEM:  MidlandsNet LLC  SYSTEM ID# 61429 |                                    |                |                |                                    |           |                                                  |       |                  |
|-------------------------------------------------------------------------|------------------------------------|----------------|----------------|------------------------------------|-----------|--------------------------------------------------|-------|------------------|
|                                                                         | BLOCK A:                           | COMPUTATION C  | OF BASE RA     | ATE FEES FOR EAC                   | H SUBSCR  | BER GROUP                                        |       |                  |
|                                                                         | FIFTH                              | SUBSCRIBER GRO | UP             | SIXTH SUBSCRIBER GROUP             |           |                                                  |       | ^                |
| COMMUNITY/ AREA                                                         |                                    |                | 0              | COMMUNITY/ ARE                     |           |                                                  | 0     | 9<br>Computation |
| CALL SIGN                                                               | DSE                                | CALL SIGN      | DSE            | CALL SIGN                          | DSE       | CALL SIGN                                        | DSE   | of               |
|                                                                         |                                    |                |                |                                    |           |                                                  |       | Base Rate Fee    |
|                                                                         |                                    |                |                |                                    |           |                                                  |       | and              |
|                                                                         |                                    |                |                |                                    |           |                                                  |       | Syndicated       |
|                                                                         |                                    | -              |                |                                    |           | -                                                |       | Exclusivity      |
|                                                                         |                                    |                |                |                                    |           |                                                  |       | Surcharge        |
|                                                                         |                                    | -              |                |                                    |           |                                                  |       | for<br>Partially |
|                                                                         |                                    |                |                |                                    |           |                                                  |       | Distant          |
|                                                                         |                                    | -              |                |                                    |           |                                                  |       | Stations         |
|                                                                         |                                    | ·              |                | -                                  |           | <del>                                     </del> |       | 5.455            |
|                                                                         |                                    | ·              |                | -                                  |           |                                                  | ····· |                  |
|                                                                         |                                    |                |                |                                    |           |                                                  |       |                  |
|                                                                         |                                    |                |                |                                    |           |                                                  |       |                  |
|                                                                         |                                    |                |                |                                    |           |                                                  |       |                  |
|                                                                         |                                    |                |                |                                    |           |                                                  |       |                  |
| Total DSEs 0.00                                                         |                                    |                | 0.00           | Total DSEs                         |           |                                                  | 0.00  |                  |
| Gross Receipts First                                                    | Group                              | \$             | 0.00           | Gross Receipts Sec                 | ond Group | \$                                               | 0.00  |                  |
| Base Rate Fee First                                                     | Group                              | \$             | 0.00           | Base Rate Fee Sec                  | ond Group | \$                                               | 0.00  |                  |
|                                                                         | SEVENTH                            | SUBSCRIBER GRO | UP             | <b> </b>                           | EIGHTH    | SUBSCRIBER GROU                                  | Р     |                  |
| COMMUNITY/ AREA                                                         |                                    |                | 0              | COMMUNITY/ AREA 0                  |           |                                                  |       |                  |
| CALL SIGN                                                               | DSE                                | CALL SIGN      | DSE            | CALL SIGN                          | DSE       | CALL SIGN                                        | DSE   |                  |
|                                                                         |                                    |                |                |                                    |           |                                                  |       |                  |
|                                                                         |                                    |                |                |                                    |           |                                                  |       |                  |
|                                                                         |                                    |                |                |                                    |           |                                                  |       |                  |
|                                                                         |                                    |                |                |                                    |           |                                                  |       |                  |
|                                                                         |                                    | .              |                |                                    |           |                                                  |       |                  |
|                                                                         |                                    |                |                |                                    |           |                                                  |       |                  |
|                                                                         |                                    |                |                |                                    |           |                                                  |       |                  |
|                                                                         | ·····                              | -              |                |                                    |           | <del>                                     </del> |       |                  |
|                                                                         |                                    | -              |                |                                    |           |                                                  |       |                  |
|                                                                         |                                    |                |                |                                    |           |                                                  |       |                  |
|                                                                         |                                    |                |                |                                    |           |                                                  |       |                  |
|                                                                         |                                    |                |                |                                    |           |                                                  |       |                  |
|                                                                         |                                    |                |                |                                    |           |                                                  |       |                  |
|                                                                         |                                    |                |                |                                    |           |                                                  |       |                  |
| Total DSEs 0.00                                                         |                                    | 0.00           | Total DSEs     |                                    |           | 0.00                                             |       |                  |
| Gross Receipts Third                                                    | Gross Receipts Third Group \$ 0.00 |                | 0.00           | Gross Receipts Fou                 | rth Group | \$                                               | 0.00  |                  |
| Base Rate Fee Third                                                     | sase Rate Fee Third Group \$ 0.00  |                | 0.00           | Base Rate Fee Fourth Group \$ 0.00 |           |                                                  | 0.00  |                  |
| Base Rate Fee: Add<br>Enter here and in bloo                            |                                    |                | criber group a | as shown in the boxes              | above.    | \$                                               |       |                  |

| LEGAL NAME OF OWN MidlandsNet LLC           |                                    | E SYSTEM:      |                |                     |             | \$              | 61429          | Name              |
|---------------------------------------------|------------------------------------|----------------|----------------|---------------------|-------------|-----------------|----------------|-------------------|
|                                             |                                    |                |                | TE FEES FOR EAC     |             |                 |                |                   |
| COMMUNITY/ AREA                             |                                    | SUBSCRIBER GRO | 0<br>0         | COMMUNITY/ AREA 0   |             |                 |                | 9                 |
| CALL SIGN                                   | DSE                                | CALL SIGN      | DSE            | CALL SIGN           | DSE         | CALL SIGN       | DSE            | Computation of    |
|                                             |                                    |                |                |                     |             |                 |                | Base Rate Fee     |
|                                             |                                    |                |                |                     |             |                 |                | and<br>Syndicated |
|                                             |                                    |                |                |                     | <del></del> |                 |                | Exclusivity       |
|                                             |                                    |                |                |                     |             |                 |                | Surcharge         |
|                                             |                                    |                |                |                     |             |                 |                | for<br>Partially  |
|                                             |                                    |                |                |                     |             |                 |                | Distant           |
|                                             |                                    |                |                |                     |             |                 |                | Stations          |
|                                             |                                    |                |                |                     |             |                 |                |                   |
|                                             |                                    |                |                |                     |             |                 |                |                   |
|                                             |                                    |                |                |                     |             |                 |                |                   |
|                                             |                                    |                |                |                     |             |                 |                |                   |
|                                             |                                    |                |                |                     |             |                 |                |                   |
| Total DSEs                                  |                                    |                | 0.00           | Total DSEs          |             | -               | 0.00           |                   |
| Gross Receipts First                        | Group                              | \$             | 0.00           | Gross Receipts Seco | ond Group   | \$              | 0.00           |                   |
| Base Rate Fee First                         |                                    | \$             | 0.00           | Base Rate Fee Seco  | ond Group   | \$              | 0.00           |                   |
|                                             |                                    | SUBSCRIBER GRO |                |                     |             | SUBSCRIBER GROU | JP<br><b>0</b> |                   |
| COMMUNITY/ AREA                             |                                    |                | 0              | COMMUNITY/ AREA     |             |                 |                |                   |
| CALL SIGN                                   | DSE                                | CALL SIGN      | DSE            | CALL SIGN           | DSE         | CALL SIGN       | DSE            |                   |
|                                             |                                    |                |                |                     | <u></u>     |                 |                |                   |
|                                             |                                    |                |                |                     |             |                 |                |                   |
|                                             |                                    |                |                |                     |             |                 |                |                   |
|                                             |                                    |                |                |                     |             |                 |                |                   |
|                                             |                                    |                |                |                     | <b></b>     |                 |                |                   |
|                                             |                                    |                |                |                     |             |                 |                |                   |
|                                             |                                    |                |                |                     |             |                 |                |                   |
|                                             |                                    |                |                |                     | <u></u>     |                 |                |                   |
|                                             |                                    |                | ·····          |                     | <del></del> |                 |                |                   |
|                                             |                                    |                |                |                     |             |                 |                |                   |
|                                             |                                    |                |                |                     |             |                 |                |                   |
| Total DSEs                                  |                                    |                | 0.00           | Total DSEs          |             |                 | 0.00           |                   |
| Gross Receipts Third                        | Gross Receipts Third Group \$ 0.00 |                | 0.00           | Gross Receipts Four | th Group    | \$              | 0.00           |                   |
| Base Rate Fee Third                         | l Group                            | \$             | 0.00           | Base Rate Fee Four  | th Group    | \$              | 0.00           |                   |
| Base Rate Fee: Add<br>Enter here and in blo |                                    |                | criber group a | II                  | above.      | \$              |                |                   |

| LEGAL NAME OF OWNER OF CABLE SYSTEM:  SYSTEM ID#    |          |                |                |                                              |                                         |                 |       |                     |
|-----------------------------------------------------|----------|----------------|----------------|----------------------------------------------|-----------------------------------------|-----------------|-------|---------------------|
| MidlandsNet LLC                                     |          |                |                |                                              |                                         |                 | 61429 | Name                |
|                                                     |          |                |                | TE FEES FOR EACH                             |                                         |                 |       |                     |
| THIF                                                | RTEENTH  | SUBSCRIBER GRO |                | Ti .                                         | JRTEENTH                                | SUBSCRIBER GROU | IP    | ٥                   |
| COMMUNITY/ AREA                                     |          |                | 0              | COMMUNITY/ AREA                              |                                         |                 | 0     | 9<br>Computation    |
| CALL SIGN                                           | DSE      | CALL SIGN      | DSE            | CALL SIGN                                    |                                         |                 |       |                     |
| CALL SIGN                                           | DSE      | CALL SIGN      | DSE            | CALL SIGN                                    | DSE                                     | CALL SIGN       | DSE   | of<br>Base Rate Fee |
|                                                     |          |                | ···            |                                              | <del></del>                             |                 |       | and                 |
|                                                     |          |                |                |                                              | ••••••••••••••••••••••••••••••••••••••• |                 |       | Syndicated          |
|                                                     |          |                |                |                                              |                                         |                 |       | Exclusivity         |
|                                                     |          |                |                |                                              |                                         |                 |       | Surcharge           |
|                                                     |          |                |                |                                              |                                         |                 |       | for                 |
|                                                     |          |                |                |                                              |                                         |                 |       | Partially           |
|                                                     |          |                | <mark>.</mark> |                                              |                                         |                 |       | Distant             |
|                                                     |          |                |                |                                              |                                         |                 |       | Stations            |
|                                                     |          |                | ···            |                                              | ·- <del>-</del>                         |                 |       |                     |
|                                                     |          |                | ···            |                                              | ·                                       |                 |       |                     |
|                                                     |          |                |                |                                              |                                         |                 |       |                     |
|                                                     |          |                |                |                                              |                                         |                 |       |                     |
|                                                     |          |                |                |                                              |                                         |                 |       |                     |
| Total DSEs                                          |          |                | 0.00           | Total DSEs                                   |                                         |                 | 0.00  |                     |
| Gross Receipts First Gro                            | auc      | \$             | 0.00           | Gross Receipts Secon                         | d Group                                 | \$              | 0.00  |                     |
| , , , , , , , , , , , , , , , , , , ,               |          |                |                |                                              |                                         | · ·             |       |                     |
| Boss Bata For First Cr                              |          |                | 0.00           | Been Betn For Coon                           | d Croun                                 |                 | 0.00  |                     |
| Base Rate Fee First Gro                             | oup      | \$             | 0.00           | Base Rate Fee Secon                          | a Group                                 | \$              | 0.00  |                     |
| FIF                                                 | TEENTH   | SUBSCRIBER GRO | UP             | S                                            | SIXTEENTH                               | SUBSCRIBER GROU | IP    |                     |
| COMMUNITY/ AREA                                     |          |                | 0              | COMMUNITY/ AREA                              |                                         |                 | 0     |                     |
| CALL SIGN                                           | DSE      | CALL SIGN      | DSE            | CALL SIGN                                    | DSE                                     | CALL SIGN       | DSE   |                     |
|                                                     |          |                |                |                                              |                                         |                 |       |                     |
|                                                     |          |                |                |                                              |                                         |                 |       |                     |
|                                                     |          |                |                |                                              |                                         |                 |       |                     |
|                                                     | <b>.</b> |                |                |                                              |                                         |                 |       |                     |
|                                                     |          |                |                |                                              |                                         |                 |       |                     |
|                                                     |          |                | <u></u>        |                                              |                                         |                 |       |                     |
|                                                     |          |                | ···            |                                              |                                         |                 |       |                     |
|                                                     |          |                |                |                                              |                                         |                 |       |                     |
|                                                     |          |                |                |                                              |                                         |                 |       |                     |
|                                                     |          |                |                |                                              |                                         |                 |       |                     |
|                                                     |          |                | <mark></mark>  |                                              |                                         |                 |       |                     |
|                                                     |          |                | <mark></mark>  |                                              | <u> </u>                                |                 |       |                     |
|                                                     |          |                |                |                                              | <del> </del>                            |                 |       |                     |
| Total DSEs                                          |          |                | 0.00           | Total DSEs                                   |                                         |                 | 0.00  |                     |
| Gross Receipts Third Gr                             | oun.     | •              | 0.00           | Gross Receipts Fourth                        | Group                                   | •               | 0.00  |                     |
| Orosa Neceipia IIIII GI                             | oup      | \$             | 0.00           | Oloss Necelbis Foulth                        | Stoup                                   | \$              | 0.00  |                     |
|                                                     |          |                |                |                                              |                                         |                 |       |                     |
| Base Rate Fee Third Gr                              | oup      | \$             | 0.00           | Base Rate Fee Fourth                         | Group                                   | \$              | 0.00  |                     |
|                                                     |          |                |                | <u>                                     </u> |                                         |                 |       |                     |
| Been Bets Free A LLC                                | ha       | food for and   | elbar          | an aboum to the t                            |                                         |                 |       |                     |
| Base Rate Fee: Add the<br>Enter here and in block : |          |                | inber group a  | as shown in the doxes at                     | ove.                                    | \$              |       |                     |
|                                                     | , -1     | ,              |                |                                              |                                         |                 |       |                     |

| LEGAL NAME OF OWN<br>MidlandsNet LLC           |           | SYSTEM:        |                |                         |           | \$              | 61429       | Name                      |
|------------------------------------------------|-----------|----------------|----------------|-------------------------|-----------|-----------------|-------------|---------------------------|
|                                                |           |                |                | TE FEES FOR EACH        |           |                 |             |                           |
| SEV<br>COMMUNITY/ AREA                         | ENTEENTH  | SUBSCRIBER GRO | 0<br>0         | COMMUNITY/ AREA         |           | SUBSCRIBER GROU | JP <b>0</b> | 9                         |
| CALL SIGN                                      | DSE       | CALL SIGN      | DSE            | CALL SIGN               | DSE       | CALL SIGN       | DSE         | Computation<br>of         |
| CALL SIGN                                      | DSE       | CALL SIGN      | DSE            | CALL SIGN               | DSE       | CALL SIGN       | DSE         | Base Rate Fee             |
|                                                |           |                |                |                         |           |                 |             | and                       |
|                                                |           |                |                |                         |           |                 |             | Syndicated<br>Exclusivity |
|                                                |           |                |                |                         |           |                 |             | Surcharge                 |
|                                                |           |                |                |                         |           |                 |             | for                       |
|                                                |           |                |                |                         |           |                 |             | Partially                 |
|                                                |           |                |                |                         |           |                 |             | Distant<br>Stations       |
|                                                |           |                | ····           |                         |           |                 |             | Stations                  |
|                                                |           |                |                |                         |           |                 |             |                           |
|                                                |           |                |                |                         |           |                 |             |                           |
|                                                |           |                |                |                         |           |                 |             |                           |
|                                                |           |                |                |                         |           |                 |             |                           |
| Total DSEs                                     |           |                | 0.00           | Total DSEs              |           |                 | 0.00        |                           |
| Gross Receipts First 0                         | Group     | \$             | 0.00           | Gross Receipts Secon    | nd Group  | \$              | 0.00        |                           |
| Base Rate Fee First (                          | Group     | \$             | 0.00           | Base Rate Fee Secon     | nd Group  | \$              | 0.00        |                           |
| N                                              | IINTEENTH | SUBSCRIBER GRO |                | 7                       | TWENTIETH | SUBSCRIBER GROU | JP          |                           |
| COMMUNITY/ AREA                                |           |                | 0              | COMMUNITY/ AREA         |           |                 | 0           |                           |
| CALL SIGN                                      | DSE       | CALL SIGN      | DSE            | CALL SIGN               | DSE       | CALL SIGN       | DSE         |                           |
|                                                |           |                |                |                         |           |                 |             |                           |
|                                                |           |                | ·····          |                         |           |                 |             |                           |
|                                                | ·····     |                | ····           |                         |           |                 |             |                           |
|                                                |           |                |                |                         |           |                 |             |                           |
|                                                |           |                |                |                         |           |                 |             |                           |
|                                                |           |                |                |                         |           |                 |             |                           |
|                                                |           |                | ·····          |                         | ····      |                 |             |                           |
|                                                |           |                |                |                         |           |                 |             |                           |
|                                                |           |                |                |                         |           |                 |             |                           |
|                                                |           |                |                |                         |           |                 |             |                           |
|                                                |           |                |                |                         |           |                 |             |                           |
|                                                |           |                | ••••           |                         |           |                 |             |                           |
| Total DSEs                                     |           |                | 0.00           | Total DSEs              |           |                 | 0.00        |                           |
| Gross Receipts Third                           | Group     | \$             | 0.00           | Gross Receipts Fourt    | h Group   | \$              | 0.00        |                           |
| Base Rate Fee Third                            | Group     | \$             | 0.00           | Base Rate Fee Fourt     | h Group   | \$              | 0.00        |                           |
| Base Rate Fee: Add t<br>Enter here and in bloc |           |                | criber group a | as shown in the boxes a | above.    | \$              |             |                           |

| LEGAL NAME OF OWN MidlandsNet LLC            |           | SYSTEM:        |                |                               |                                                    | \$              | 61429 | Name                 |  |
|----------------------------------------------|-----------|----------------|----------------|-------------------------------|----------------------------------------------------|-----------------|-------|----------------------|--|
|                                              |           |                |                | TE FEES FOR EACH              |                                                    |                 |       |                      |  |
| TWE<br>COMMUNITY/ AREA                       | NTY-FIRST | SUBSCRIBER GRO | 0<br>0         | ii e                          | TWENTY-SECOND SUBSCRIBER GROUP  COMMUNITY/ AREA  0 |                 |       |                      |  |
| COMMUNITY/ AREA                              |           |                | <u>U</u>       | COMMUNITY/ AREA               |                                                    |                 |       | <b>9</b> Computation |  |
| CALL SIGN                                    | DSE       | CALL SIGN      | DSE            | CALL SIGN                     | DSE                                                | CALL SIGN       | DSE   | of                   |  |
|                                              |           |                |                |                               |                                                    |                 |       | Base Rate Fee and    |  |
|                                              |           |                |                |                               |                                                    |                 |       | Syndicated           |  |
|                                              |           |                |                |                               |                                                    |                 |       | Exclusivity          |  |
|                                              |           |                |                |                               |                                                    |                 |       | Surcharge            |  |
|                                              | <u></u>   |                |                |                               |                                                    |                 |       | for<br>Partially     |  |
|                                              | ·····     |                | ····           |                               |                                                    |                 |       | Distant              |  |
|                                              |           |                |                |                               |                                                    |                 |       | Stations             |  |
|                                              |           |                |                |                               |                                                    |                 |       |                      |  |
|                                              |           |                |                |                               |                                                    |                 |       |                      |  |
|                                              |           |                |                |                               |                                                    |                 |       |                      |  |
|                                              |           |                |                |                               |                                                    |                 |       |                      |  |
|                                              |           |                |                |                               |                                                    |                 |       |                      |  |
| Total DSEs                                   |           |                | 0.00           | Total DSEs                    |                                                    |                 | 0.00  |                      |  |
| Gross Receipts First                         | Group     | \$             | 0.00           | Gross Receipts Secor          | nd Group                                           | \$              | 0.00  |                      |  |
| Base Rate Fee First                          | Group     | \$             | 0.00           | Base Rate Fee Secon           | nd Group                                           | \$              | 0.00  |                      |  |
| TWE                                          | NTY-THIRD | SUBSCRIBER GRO |                | 11                            | Y-FOURTH                                           | SUBSCRIBER GROU |       |                      |  |
| COMMUNITY/ AREA                              |           |                | 0              | COMMUNITY/ AREA               |                                                    |                 | 0     |                      |  |
| CALL SIGN                                    | DSE       | CALL SIGN      | DSE            | CALL SIGN                     | DSE                                                | CALL SIGN       | DSE   |                      |  |
|                                              |           |                |                |                               |                                                    |                 |       |                      |  |
|                                              | ·····     |                | ····           |                               |                                                    |                 | ····· |                      |  |
|                                              |           |                |                |                               |                                                    |                 |       |                      |  |
|                                              |           |                |                |                               |                                                    |                 |       |                      |  |
|                                              |           |                |                |                               |                                                    |                 |       |                      |  |
|                                              |           |                |                |                               |                                                    |                 |       |                      |  |
|                                              |           |                |                |                               |                                                    |                 |       |                      |  |
|                                              |           |                |                |                               |                                                    |                 |       |                      |  |
|                                              | <u> </u>  |                |                |                               |                                                    |                 |       |                      |  |
|                                              |           |                | ····           |                               | ····                                               |                 |       |                      |  |
|                                              |           |                |                |                               |                                                    |                 |       |                      |  |
|                                              |           |                |                |                               |                                                    |                 |       |                      |  |
| Total DSEs                                   |           |                | 0.00           | Total DSEs                    |                                                    |                 | 0.00  |                      |  |
| Gross Receipts Third                         | Group     | \$             | 0.00           | Gross Receipts Fourth         | n Group                                            | \$              | 0.00  |                      |  |
| Base Rate Fee Third                          | Group     | \$             | 0.00           | Base Rate Fee Fourth          | n Group                                            | \$              | 0.00  |                      |  |
| Base Rate Fee: Add<br>Enter here and in bloo |           |                | criber group a | II<br>as shown in the boxes a | bove.                                              | \$              |       |                      |  |

| LEGAL NAME OF OWN<br>MidlandsNet LLC |           | SYSTEM:        |                |                         |           | \$              | 61429          | Name                 |
|--------------------------------------|-----------|----------------|----------------|-------------------------|-----------|-----------------|----------------|----------------------|
|                                      |           |                |                | TE FEES FOR EACH        |           |                 |                |                      |
| TWE                                  | NTY-FIFTH | SUBSCRIBER GRO | 0<br>0         | TWE                     | NTY-SIXTH | SUBSCRIBER GROU | JP<br><b>0</b> | 9                    |
| COMMUNITY AREA                       |           |                | <u>U</u>       | COMMUNITY/ AREA         |           |                 |                | Computation          |
| CALL SIGN                            | DSE       | CALL SIGN      | DSE            | CALL SIGN               | DSE       | CALL SIGN       | DSE            | of                   |
|                                      |           |                |                |                         |           |                 |                | Base Rate Fee and    |
|                                      |           |                |                |                         |           |                 |                | Syndicated           |
|                                      |           |                |                |                         |           |                 |                | Exclusivity          |
|                                      |           |                |                |                         |           |                 |                | Surcharge            |
|                                      |           |                |                |                         |           |                 |                | for                  |
|                                      |           |                |                |                         |           |                 |                | Partially<br>Distant |
|                                      |           |                |                |                         |           |                 |                | Stations             |
|                                      |           |                |                |                         |           |                 |                |                      |
|                                      |           |                |                |                         |           |                 |                |                      |
|                                      |           |                | ····           |                         |           |                 |                |                      |
|                                      |           |                | ·····          |                         |           |                 |                |                      |
|                                      |           |                |                |                         |           |                 |                |                      |
| Total DSEs                           |           |                | 0.00           | Total DSEs              |           |                 | 0.00           |                      |
| Gross Receipts First (               | Group     | \$             | 0.00           | Gross Receipts Secon    | nd Group  | \$              | 0.00           |                      |
| Base Rate Fee First 0                |           | \$             | 0.00           | Base Rate Fee Secon     | nd Group  | \$              | 0.00           |                      |
|                                      | -SEVENTH  | SUBSCRIBER GRO |                | 11                      | TY-EIGHTH | SUBSCRIBER GROU |                |                      |
| COMMUNITY/ AREA                      |           |                | 0              | COMMUNITY/ AREA         |           |                 | 0              |                      |
| CALL SIGN                            | DSE       | CALL SIGN      | DSE            | CALL SIGN               | DSE       | CALL SIGN       | DSE            |                      |
|                                      |           |                |                |                         |           |                 |                |                      |
|                                      |           |                |                |                         |           |                 |                |                      |
|                                      |           |                | ·····          |                         |           |                 |                |                      |
|                                      |           |                |                |                         |           |                 |                |                      |
|                                      |           |                |                |                         |           |                 |                |                      |
|                                      |           |                |                |                         |           |                 |                |                      |
|                                      |           |                | ····           |                         |           |                 |                |                      |
|                                      |           |                |                |                         |           |                 |                |                      |
|                                      |           |                |                |                         |           |                 |                |                      |
|                                      |           |                |                |                         |           |                 |                |                      |
|                                      |           |                |                |                         |           |                 |                |                      |
|                                      |           |                |                |                         |           |                 |                |                      |
| Total DSEs                           |           |                | 0.00           | Total DSEs              |           |                 | 0.00           |                      |
| Gross Receipts Third                 | Group     | \$             | 0.00           | Gross Receipts Fourth   | n Group   | \$              | 0.00           |                      |
| Base Rate Fee Third                  | Group     | \$             | 0.00           | Base Rate Fee Fourth    | n Group   | \$              | 0.00           |                      |
| Base Rate Fee: Add t                 |           |                | criber group a | as shown in the boxes a | bove.     | \$              |                |                      |

| LEGAL NAME OF OWN MidlandsNet LLC            |            | SYSTEM:        |                |                               |           | \$              | 61429       | Name                 |
|----------------------------------------------|------------|----------------|----------------|-------------------------------|-----------|-----------------|-------------|----------------------|
|                                              |            |                |                | TE FEES FOR EACH              |           |                 |             |                      |
| TWE                                          | NTY-NINTH  | SUBSCRIBER GRO | 0<br>0         | COMMUNITY/ AREA               | THIRTIETH | SUBSCRIBER GROU | JP <b>0</b> | 9                    |
| CALL SIGN                                    | DSE        | CALL SIGN      | DSE            | CALL SIGN                     | DSE       | CALL SIGN       | DSE         | Computation of       |
|                                              |            |                |                |                               |           |                 |             | Base Rate Fee        |
|                                              |            |                |                |                               |           |                 |             | and<br>Syndicated    |
|                                              |            |                | ····           |                               |           |                 |             | Exclusivity          |
|                                              |            |                |                |                               |           |                 |             | Surcharge            |
|                                              |            |                |                |                               |           |                 |             | for                  |
|                                              |            |                |                |                               |           |                 |             | Partially<br>Distant |
|                                              | ·····      |                | ····           |                               |           |                 |             | Stations             |
|                                              |            |                |                |                               |           |                 |             |                      |
|                                              |            |                |                |                               |           |                 |             |                      |
|                                              |            |                |                |                               |           |                 |             |                      |
|                                              | ·····      |                | ····           |                               |           |                 |             |                      |
|                                              |            |                |                |                               |           |                 |             |                      |
| Total DSEs                                   |            |                | 0.00           | Total DSEs                    |           |                 | 0.00        |                      |
| Gross Receipts First                         | Group      | \$             | 0.00           | Gross Receipts Secor          | nd Group  | \$              | 0.00        |                      |
| Base Rate Fee First (                        | Group      | \$             | 0.00           | Base Rate Fee Secon           | nd Group  | \$              | 0.00        |                      |
| TH                                           | IRTY-FIRST | SUBSCRIBER GRO | UP             | THIRT                         | Y-SECOND  | SUBSCRIBER GROU | JP          |                      |
| COMMUNITY/ AREA                              |            |                | 0              | COMMUNITY/ AREA               |           |                 | 0           |                      |
| CALL SIGN                                    | DSE        | CALL SIGN      | DSE            | CALL SIGN                     | DSE       | CALL SIGN       | DSE         |                      |
|                                              |            |                |                |                               |           |                 |             |                      |
|                                              | <u></u>    |                | <del></del>    |                               |           |                 |             |                      |
|                                              |            |                |                |                               |           |                 |             |                      |
|                                              |            |                |                |                               |           |                 |             |                      |
|                                              |            |                |                |                               |           |                 |             |                      |
|                                              | ·····      |                | ····           |                               |           |                 | ·····       |                      |
|                                              |            |                |                |                               |           |                 |             |                      |
|                                              |            |                |                |                               |           |                 |             |                      |
|                                              |            | -              | <u></u>        |                               |           |                 |             |                      |
|                                              |            |                | ···            |                               | ••••••    |                 |             |                      |
|                                              |            |                |                |                               |           |                 |             |                      |
|                                              |            |                |                |                               |           |                 |             |                      |
| Total DSEs                                   |            |                | 0.00           | Total DSEs                    |           |                 | 0.00        |                      |
| Gross Receipts Third                         | Group      | \$             | 0.00           | Gross Receipts Fourth         | n Group   | \$              | 0.00        |                      |
| Base Rate Fee Third                          | Group      | \$             | 0.00           | Base Rate Fee Fourth          | n Group   | \$              | 0.00        |                      |
| Base Rate Fee: Add<br>Enter here and in bloo |            |                | criber group a | II<br>as shown in the boxes a | bove.     | \$              |             |                      |

| LEGAL NAME OF OWN MidlandsNet LLC            |            | SYSTEM:        |                |                               |            | \$              | 61429          | Name              |
|----------------------------------------------|------------|----------------|----------------|-------------------------------|------------|-----------------|----------------|-------------------|
|                                              |            |                |                | TE FEES FOR EACH              |            |                 |                |                   |
| TH<br>COMMUNITY/ AREA                        | IRTY-THIRD | SUBSCRIBER GRO | 0<br>0         | THIR COMMUNITY/ AREA          |            | SUBSCRIBER GROU | JP<br><b>0</b> | 9                 |
|                                              |            |                |                | COMMONT 17 7 KEZY             |            |                 |                | Computation       |
| CALL SIGN                                    | DSE        | CALL SIGN      | DSE            | CALL SIGN                     | DSE        | CALL SIGN       | DSE            | of                |
|                                              |            |                |                |                               |            |                 |                | Base Rate Fee and |
|                                              |            |                |                |                               |            |                 |                | Syndicated        |
|                                              |            | -              |                |                               |            |                 |                | Exclusivity       |
|                                              | <u></u>    |                | ····           |                               |            |                 |                | Surcharge<br>for  |
|                                              |            |                |                |                               |            |                 |                | Partially         |
|                                              |            |                |                |                               |            |                 |                | Distant           |
|                                              |            |                |                |                               |            |                 |                | Stations          |
|                                              |            |                |                |                               |            |                 |                |                   |
|                                              |            |                |                |                               |            |                 |                |                   |
|                                              |            |                |                |                               |            |                 |                |                   |
|                                              |            |                |                |                               |            |                 |                |                   |
| Total DSEs                                   | •          |                | 0.00           | Total DSEs                    | •          |                 | 0.00           |                   |
| Gross Receipts First                         | Group      | \$             | 0.00           | Gross Receipts Secon          | nd Group   | \$              | 0.00           |                   |
| Base Rate Fee First                          |            | \$             | 0.00           | Base Rate Fee Secon           | nd Group   | \$              | 0.00           |                   |
|                                              |            | SUBSCRIBER GRO |                | ii .                          | IRTY-SIXTH | SUBSCRIBER GROU |                |                   |
| COMMUNITY/ AREA                              |            |                | 0              | COMMUNITY/ AREA               |            |                 | 0              |                   |
| CALL SIGN                                    | DSE        | CALL SIGN      | DSE            | CALL SIGN                     | DSE        | CALL SIGN       | DSE            |                   |
|                                              |            |                |                |                               |            |                 |                |                   |
|                                              | ······     |                | ····           |                               |            |                 |                |                   |
|                                              |            |                |                |                               |            |                 |                |                   |
|                                              |            |                |                |                               |            |                 |                |                   |
|                                              |            |                |                |                               |            |                 |                |                   |
|                                              |            |                |                |                               |            |                 |                |                   |
|                                              |            |                |                |                               |            |                 |                |                   |
|                                              |            |                | ····           |                               |            |                 |                |                   |
|                                              |            |                |                |                               |            |                 |                |                   |
|                                              |            |                |                |                               |            |                 |                |                   |
|                                              |            |                |                |                               |            |                 |                |                   |
| Total DSEs                                   | ·          |                | 0.00           | Total DSEs                    | •          |                 | 0.00           |                   |
| Gross Receipts Third                         | Group      | \$             | 0.00           | Gross Receipts Fourt          | h Group    | \$              | 0.00           |                   |
| Base Rate Fee Third                          | Group      | \$             | 0.00           | Base Rate Fee Fourt           | h Group    | \$              | 0.00           |                   |
| Base Rate Fee: Add<br>Enter here and in bloo |            |                | criber group a | II<br>as shown in the boxes a | bove.      | \$              |                |                   |

| LEGAL NAME OF OWNE MidlandsNet LLC | R OF CABLE          | SYSTEM:               |                |                               |           | S               | 61429          | Name              |
|------------------------------------|---------------------|-----------------------|----------------|-------------------------------|-----------|-----------------|----------------|-------------------|
|                                    |                     |                       |                | TE FEES FOR EACH              |           |                 |                |                   |
| THIRTY COMMUNITY/ AREA             | -SEVENTH            | SUBSCRIBER GRO        | 0<br>0         | THIR COMMUNITY/ AREA          | TY-EIGHTH | SUBSCRIBER GROU | JP<br><b>0</b> | 9                 |
|                                    |                     |                       |                | COMMONT 17 7 (KE)             |           |                 |                | Computation       |
| CALL SIGN                          | DSE                 | CALL SIGN             | DSE            | CALL SIGN                     | DSE       | CALL SIGN       | DSE            | of                |
|                                    |                     |                       | ····           |                               |           |                 |                | Base Rate Fee and |
|                                    |                     |                       |                |                               |           |                 |                | Syndicated        |
|                                    |                     |                       | <mark></mark>  |                               |           |                 |                | Exclusivity       |
|                                    |                     |                       |                |                               |           |                 |                | Surcharge<br>for  |
|                                    | ····                |                       | ···            |                               |           |                 |                | Partially         |
|                                    |                     |                       |                |                               |           |                 |                | Distant           |
|                                    |                     |                       | <mark></mark>  |                               |           |                 |                | Stations          |
|                                    | ····                |                       | ····           |                               |           |                 |                |                   |
|                                    | ···                 |                       |                |                               |           |                 |                |                   |
|                                    |                     |                       |                |                               |           |                 |                |                   |
|                                    |                     |                       | <mark></mark>  |                               |           |                 |                |                   |
| Total DSEs                         |                     |                       | 0.00           | Total DSEs                    |           |                 | 0.00           |                   |
|                                    |                     |                       | 0.00           |                               |           | •               |                |                   |
| Gross Receipts First G             | roup                | \$                    | 0.00           | Gross Receipts Secon          | na Group  | \$              | 0.00           |                   |
| Base Rate Fee First G              | roup                | \$                    | 0.00           | Base Rate Fee Secon           | nd Group  | \$              | 0.00           |                   |
|                                    | RTY-NINTH           | SUBSCRIBER GRO        |                |                               | FORTIETH  | SUBSCRIBER GROU |                |                   |
| COMMUNITY/ AREA                    |                     |                       | 0              | COMMUNITY/ AREA               |           |                 | 0              |                   |
| CALL SIGN                          | DSE                 | CALL SIGN             | DSE            | CALL SIGN                     | DSE       | CALL SIGN       | DSE            |                   |
|                                    |                     |                       |                |                               |           |                 |                |                   |
|                                    |                     |                       | ····           |                               |           |                 |                |                   |
|                                    | ····                |                       | ····           |                               |           |                 |                |                   |
|                                    |                     |                       |                |                               |           |                 |                |                   |
|                                    |                     |                       | <mark></mark>  |                               |           |                 |                |                   |
|                                    | <u></u>             |                       | ····           |                               |           |                 |                |                   |
|                                    |                     |                       |                |                               |           |                 |                |                   |
|                                    |                     |                       |                |                               |           |                 |                |                   |
|                                    |                     |                       | ····           |                               |           |                 |                |                   |
|                                    | ····                |                       | ···            |                               | ···       |                 |                |                   |
|                                    |                     |                       |                |                               |           |                 |                |                   |
|                                    |                     |                       |                |                               |           |                 |                |                   |
| Total DSEs                         |                     |                       | 0.00           | Total DSEs                    |           |                 | 0.00           |                   |
| Gross Receipts Third (             | Group               | \$                    | 0.00           | Gross Receipts Fourth         | h Group   | \$              | 0.00           |                   |
| Base Rate Fee Third (              | Group               | \$                    | 0.00           | Base Rate Fee Fourth          | h Group   | \$              | 0.00           |                   |
| Base Rate Fee: Add th              | ne <b>base rate</b> | e fees for each subso | criber group a | II<br>as shown in the boxes a | bove.     |                 |                |                   |
| Enter here and in block            |                     |                       |                |                               |           | \$              |                |                   |

| LEGAL NAME OF OWNE MidlandsNet LLC             | R OF CABLE | SYSTEM:        |                |                          |          | S               | 61429       | Name                      |
|------------------------------------------------|------------|----------------|----------------|--------------------------|----------|-----------------|-------------|---------------------------|
|                                                |            |                |                | TE FEES FOR EACH         |          |                 |             |                           |
| FOI<br>COMMUNITY/ AREA                         | RTY-FIRST  | SUBSCRIBER GRO | 0<br>0         | FORT COMMUNITY/ AREA     | Y-SECOND | SUBSCRIBER GROU | JP <b>0</b> | 9                         |
| CALL SIGN                                      | DSE        | CALL SIGN      | DSE            | CALL SIGN                | DSE      | CALL SIGN       | DSE         | Computation of            |
| CALL SIGN                                      | DOE        | CALL SIGN      | DSE            | CALL SIGN                | DOE      | CALL SIGN       | DSE         | Base Rate Fee             |
|                                                |            |                |                |                          |          |                 |             | and                       |
|                                                |            |                |                |                          |          |                 |             | Syndicated<br>Exclusivity |
|                                                |            |                |                |                          |          |                 |             | Surcharge                 |
|                                                |            |                |                |                          |          |                 |             | for                       |
|                                                |            |                |                |                          |          |                 |             | Partially                 |
|                                                |            |                | <mark></mark>  |                          |          |                 |             | Distant<br>Stations       |
|                                                |            |                | ···            |                          |          |                 |             | Stations                  |
|                                                |            |                |                |                          |          |                 |             |                           |
|                                                |            |                |                |                          |          |                 |             |                           |
|                                                |            |                |                |                          |          |                 |             |                           |
|                                                |            |                | ····           |                          | ····     |                 |             |                           |
| Total DSEs                                     |            |                | 0.00           | Total DSEs               |          | <del></del>     | 0.00        |                           |
| Gross Receipts First G                         | roup       | \$             | 0.00           | Gross Receipts Secor     | nd Group | \$              | 0.00        |                           |
| Base Rate Fee First G                          | roup       | \$             | 0.00           | Base Rate Fee Secon      | nd Group | \$              | 0.00        |                           |
| FOF                                            | RTY-THIRD  | SUBSCRIBER GRO |                | FORT                     | Y-FOURTH | SUBSCRIBER GROU | JP          |                           |
| COMMUNITY/ AREA                                |            |                | 0              | COMMUNITY/ AREA          |          |                 | 0           |                           |
| CALL SIGN                                      | DSE        | CALL SIGN      | DSE            | CALL SIGN                | DSE      | CALL SIGN       | DSE         |                           |
|                                                |            |                |                |                          |          |                 |             |                           |
|                                                |            |                | ····           |                          |          |                 |             |                           |
|                                                |            |                |                |                          |          |                 |             |                           |
|                                                |            |                |                |                          |          |                 |             |                           |
|                                                |            |                |                |                          |          |                 |             |                           |
|                                                |            |                | ····           |                          |          |                 |             |                           |
|                                                |            |                |                |                          |          |                 |             |                           |
|                                                |            |                |                |                          |          |                 |             |                           |
|                                                |            |                |                |                          |          |                 |             |                           |
|                                                |            |                | ····           |                          |          |                 |             |                           |
|                                                |            |                |                |                          |          |                 |             |                           |
|                                                |            |                |                |                          |          |                 |             |                           |
| Total DSEs                                     |            |                | 0.00           | Total DSEs               |          |                 | 0.00        |                           |
| Gross Receipts Third (                         | Group      | \$             | 0.00           | Gross Receipts Fourth    | n Group  | \$              | 0.00        |                           |
| Base Rate Fee Third (                          | Group      | \$             | 0.00           | Base Rate Fee Fourth     | n Group  | \$              | 0.00        |                           |
| Base Rate Fee: Add the Enter here and in block |            |                | criber group a | ns shown in the boxes al | bove.    | \$              |             |                           |

| LEGAL NAME OF OWNE MidlandsNet LLC             | R OF CABLE  | SYSTEM:        |                |                          |           | \$              | 61429          | Name                 |
|------------------------------------------------|-------------|----------------|----------------|--------------------------|-----------|-----------------|----------------|----------------------|
|                                                |             |                |                | TE FEES FOR EACH         |           |                 |                |                      |
|                                                | RTY-FIFTH   | SUBSCRIBER GRO | 0<br>0         | FO COMMUNITY/ AREA       | RTY-SIXTH | SUBSCRIBER GROU | JP<br><b>0</b> | 9                    |
| COMMUNITY/ AREA                                |             |                | <u> </u>       | COMMUNITY/ AREA          | ••••••    |                 |                | Computation          |
| CALL SIGN                                      | DSE         | CALL SIGN      | DSE            | CALL SIGN                | DSE       | CALL SIGN       | DSE            | of                   |
|                                                |             |                |                |                          |           |                 |                | Base Rate Fee        |
|                                                |             |                |                |                          | ····      |                 |                | and<br>Syndicated    |
|                                                | ····        |                |                |                          |           |                 |                | Exclusivity          |
|                                                |             |                |                |                          |           |                 |                | Surcharge            |
|                                                |             |                |                |                          |           |                 |                | for                  |
|                                                |             |                |                |                          |           |                 |                | Partially<br>Distant |
|                                                | ····        |                |                |                          |           |                 |                | Stations             |
|                                                |             |                |                |                          |           |                 |                |                      |
|                                                |             |                |                |                          |           |                 |                |                      |
|                                                |             |                |                |                          |           |                 |                |                      |
|                                                | ····        |                |                |                          |           |                 |                |                      |
|                                                |             |                |                |                          |           |                 |                |                      |
| Total DSEs                                     |             |                | 0.00           | Total DSEs               | •         |                 | 0.00           |                      |
| Gross Receipts First G                         | roup        | \$             | 0.00           | Gross Receipts Secon     | nd Group  | \$              | 0.00           |                      |
| Base Rate Fee First G                          |             | \$             | 0.00           | Base Rate Fee Secon      | nd Group  | \$              | 0.00           |                      |
|                                                | -SEVENTH    | SUBSCRIBER GRO |                | ii .                     | TY-EIGHTH | SUBSCRIBER GROU |                |                      |
| COMMUNITY/ AREA                                |             |                | 0              | COMMUNITY/ AREA          |           |                 | 0              |                      |
| CALL SIGN                                      | DSE         | CALL SIGN      | DSE            | CALL SIGN                | DSE       | CALL SIGN       | DSE            |                      |
|                                                |             | -              |                |                          |           |                 |                |                      |
|                                                | <u></u>     |                |                |                          |           |                 |                |                      |
|                                                |             | -              |                |                          |           |                 |                |                      |
|                                                |             |                |                |                          |           |                 |                |                      |
|                                                |             |                |                |                          |           |                 |                |                      |
|                                                | <del></del> |                |                |                          |           |                 |                |                      |
|                                                |             | -              |                |                          |           |                 |                |                      |
|                                                |             |                |                |                          |           |                 |                |                      |
|                                                |             |                |                |                          |           |                 |                |                      |
|                                                |             |                |                |                          |           |                 |                |                      |
|                                                | ····        |                |                |                          |           |                 |                |                      |
|                                                |             |                |                |                          |           |                 |                |                      |
| Total DSEs                                     |             |                | 0.00           | Total DSEs               |           |                 | 0.00           |                      |
| Gross Receipts Third (                         | Group       | \$             | 0.00           | Gross Receipts Fourth    | n Group   | \$              | 0.00           |                      |
| Base Rate Fee Third C                          | Group       | \$             | 0.00           | Base Rate Fee Fourth     | n Group   | \$              | 0.00           |                      |
| Base Rate Fee: Add the Enter here and in block |             |                | criber group a | as shown in the boxes al | bove.     | \$              |                |                      |

| LEGAL NAME OF OWN MidlandsNet LLC            |             | SYSTEM:        |                |                            |           | \$              | 61429       | Name              |
|----------------------------------------------|-------------|----------------|----------------|----------------------------|-----------|-----------------|-------------|-------------------|
|                                              |             |                |                | ATE FEES FOR EACI          |           |                 | ID.         |                   |
| COMMUNITY/ AREA                              |             | SUBSCRIBER GRO | 0<br>0         | COMMUNITY/ AREA            |           | SUBSCRIBER GROU | JP <b>0</b> | 9                 |
| CALL SIGN                                    | DSE         | CALL SIGN      | DSE            | CALL SIGN                  | DSE       | CALL SIGN       | DSE         | Computation of    |
|                                              |             |                |                |                            |           |                 |             | Base Rate Fee     |
|                                              |             |                |                |                            |           |                 |             | and<br>Syndicated |
|                                              |             |                |                |                            |           |                 |             | Exclusivity       |
|                                              |             |                |                |                            |           |                 |             | Surcharge         |
|                                              |             |                |                |                            |           |                 |             | for<br>Partially  |
|                                              |             |                |                |                            |           |                 |             | Distant           |
|                                              |             |                |                |                            |           |                 |             | Stations          |
|                                              |             |                |                |                            |           |                 |             |                   |
|                                              |             |                |                |                            |           |                 |             |                   |
|                                              |             |                |                |                            |           |                 |             |                   |
|                                              |             |                |                |                            |           |                 |             |                   |
| Total DSEs                                   |             |                | 0.00           | Total DSEs                 |           |                 | 0.00        |                   |
| Gross Receipts First                         | Group       | \$             | 0.00           | Gross Receipts Seco        | nd Group  | \$              | 0.00        |                   |
| Base Rate Fee First                          | Group       | \$             | 0.00           | Base Rate Fee Seco         | nd Group  | \$              | 0.00        |                   |
| F                                            | FIFTY-FIRST | SUBSCRIBER GRO | DUP            | FIF <sup>-</sup>           | TY-SECOND | SUBSCRIBER GROU | JP          |                   |
| COMMUNITY/ AREA                              |             |                | 0              | COMMUNITY/ AREA            |           |                 | 0           |                   |
| CALL SIGN                                    | DSE         | CALL SIGN      | DSE            | CALL SIGN                  | DSE       | CALL SIGN       | DSE         |                   |
|                                              |             |                |                |                            |           |                 |             |                   |
|                                              |             |                | ·····          |                            |           |                 |             |                   |
|                                              |             |                |                |                            |           |                 |             |                   |
|                                              |             |                |                |                            |           |                 |             |                   |
|                                              |             |                |                |                            |           |                 |             |                   |
|                                              |             |                |                |                            |           |                 |             |                   |
|                                              |             |                |                |                            |           |                 |             |                   |
|                                              |             |                | ·····          |                            |           |                 |             |                   |
|                                              |             |                |                |                            |           |                 |             |                   |
|                                              |             |                |                |                            |           |                 |             |                   |
|                                              |             |                |                |                            |           |                 |             |                   |
| Total DSEs                                   |             |                | 0.00           | Total DSEs                 |           |                 | 0.00        |                   |
| Gross Receipts Third                         | Group       | \$             | 0.00           | Gross Receipts Fourt       | h Group   | \$              | 0.00        |                   |
| Base Rate Fee Third                          | Group       | \$             | 0.00           | Base Rate Fee Fourt        | h Group   | \$              | 0.00        |                   |
| Base Rate Fee: Add<br>Enter here and in bloo |             |                | criber group a | II as shown in the boxes a | above.    | \$              |             |                   |

| LEGAL NAME OF OWN MidlandsNet LLC           |         | SYSTEM:        |                |                            |          | \$                           | 61429       | Name                 |
|---------------------------------------------|---------|----------------|----------------|----------------------------|----------|------------------------------|-------------|----------------------|
| r                                           |         | COMPUTATION O  |                | TE FEES FOR EACH           |          | BER GROUP<br>SUBSCRIBER GROU | ID          |                      |
| COMMUNITY/ AREA                             |         | SUBSCRIBER GRO | 0              | COMMUNITY/ AREA            |          | SUBSCRIBER GRUL              | 0           | <b>9</b> Computation |
| CALL SIGN                                   | DSE     | CALL SIGN      | DSE            | CALL SIGN                  | DSE      | CALL SIGN                    | DSE         | of                   |
|                                             |         |                |                |                            |          |                              |             | Base Rate Fee and    |
|                                             |         |                |                |                            |          |                              |             | Syndicated           |
|                                             |         |                |                |                            |          |                              |             | Exclusivity          |
|                                             |         |                | ····           |                            |          |                              |             | Surcharge<br>for     |
|                                             |         |                |                |                            |          |                              |             | Partially            |
|                                             |         |                |                |                            |          |                              |             | Distant<br>Stations  |
|                                             |         |                |                |                            |          |                              |             | Otations             |
|                                             |         |                |                |                            |          |                              |             |                      |
|                                             |         |                |                |                            |          |                              |             |                      |
|                                             |         |                |                |                            |          |                              |             |                      |
|                                             |         |                |                |                            |          |                              |             |                      |
| Total DSEs                                  |         |                | 0.00           | Total DSEs                 |          |                              | 0.00        |                      |
| Gross Receipts First                        | Group   | \$             | 0.00           | Gross Receipts Seco        | nd Group | \$                           | 0.00        |                      |
| Base Rate Fee First                         |         | \$             | 0.00           | Base Rate Fee Second       | nd Group | \$                           | 0.00        |                      |
| COMMUNITY/ AREA                             |         | SUBSCRIBER GRO | 0<br>0         | COMMUNITY/ AREA            |          | SUBSCRIBER GROU              | JP <b>0</b> |                      |
| CALL CION                                   | DOE     | CALL CICAL     | DOE            | CALL CICN                  | I DOE    | I CALL CION                  | DOE         |                      |
| CALL SIGN                                   | DSE     | CALL SIGN      | DSE            | CALL SIGN                  | DSE      | CALL SIGN                    | DSE         |                      |
|                                             |         |                |                |                            |          |                              |             |                      |
|                                             |         |                |                |                            |          |                              |             |                      |
|                                             |         |                |                |                            |          |                              |             |                      |
|                                             |         |                |                |                            |          |                              |             |                      |
|                                             |         |                | ····           |                            |          |                              |             |                      |
|                                             |         |                |                |                            |          |                              |             |                      |
|                                             |         |                |                |                            |          |                              |             |                      |
|                                             |         |                | ····           |                            |          |                              |             |                      |
|                                             |         |                |                |                            |          |                              |             |                      |
|                                             |         |                |                |                            |          |                              |             |                      |
| Total DSEs                                  |         |                | 0.00           | Total DSEs                 |          |                              | 0.00        |                      |
| Gross Receipts Third                        | I Group | \$             | 0.00           | Gross Receipts Fourt       | h Group  | \$                           | 0.00        |                      |
| Base Rate Fee Third                         | l Group | \$             | 0.00           | Base Rate Fee Fourt        | h Group  | \$                           | 0.00        |                      |
| Base Rate Fee: Add<br>Enter here and in blo |         |                | criber group a | II as shown in the boxes a | above.   | \$                           |             |                      |

| Gross Receipts First Group  Base Rate Fee First Group  FIFTY-NINTH SUBSCRIBER GROUP  COMMUNITY/ AREA  0 COMMUNITY/ AREA  0 CALL SIGN  DSE  CALL SIGN  DSE  CAL | dlandsNet LLC           |
|----------------------------------------------------------------------------------------------------|-------------------------|
| CALL SIGN   DSE   CALL SIGN   DSE   CALL SIGN   DSE   CALL SIGN   DSE    CALL SIGN   DSE   CALL SIGN   DSE   CALL SIGN   DSE    CALL SIGN   DSE   CALL SIGN   DSE    CALL SIGN   DSE   CALL SIGN   DSE    Total DSEs   D.00    Gross Receipts First Group   S   D.00    FIFTY-NINTH SUBSCRIBER GROUP   SIXTIETH SUBSCRIBER GROUP    COMMUNITY/ AREA   D   COMMUNITY/ AREA   D    CALL SIGN   DSE   CALL SIGN   DSE   CALL SIGN   DSE    CALL SIGN   DSE   CALL SIGN   DSE   CALL SIGN   DSE    CALL SIGN   DSE   CALL SIGN | BLC                     |
| CALL SIGN DSE CALL SIGN DSE CA |                         |
| Total DSEs                                                                                                    | MMUNITY/ AREA           |
| Total DSEs                                                                                                    | ALL SIGN                |
| Gross Receipts First Group  Base Rate Fee First Group  FIFTY-NINTH SUBSCRIBER GROUP  COMMUNITY/ AREA  0 COMMUNITY/ AREA  0 COMMUNITY/ AREA  0 CALL SIGN  DSE  CALL SIGN  DSE   |                         |
| Gross Receipts First Group  Base Rate Fee First Group  FIFTY-NINTH SUBSCRIBER GROUP  COMMUNITY/ AREA  0 COMMUNITY/ AREA  0 COMMUNITY/ AREA  0 CALL SIGN  DSE  CALL SIGN  DSE   |                         |
| Gross Receipts First Group  Base Rate Fee First Group  FIFTY-NINTH SUBSCRIBER GROUP  COMMUNITY/ AREA  0 COMMUNITY/ AREA  0 COMMUNITY/ AREA  0 CALL SIGN  DSE  CALL SIGN  DSE   |                         |
| Gross Receipts First Group  Base Rate Fee First Group  FIFTY-NINTH SUBSCRIBER GROUP  COMMUNITY/ AREA  0 COMMUNITY/ AREA  0 COMMUNITY/ AREA  0 CALL SIGN  DSE  CALL SIGN  DSE   |                         |
| Gross Receipts First Group  Sase Rate Fee First Group  FIFTY-NINTH SUBSCRIBER GROUP  COMMUNITY/ AREA  0 COMMUNITY/ AREA  0 COMMUNITY/ AREA  0 CALL SIGN  DSE  CALL SIGN  DSE   |                         |
| Gross Receipts First Group  Base Rate Fee First Group  FIFTY-NINTH SUBSCRIBER GROUP  COMMUNITY/ AREA  O COMMUNITY/ AREA  O CALL SIGN  DSE  CALL SIGN  DSE  CAL |                         |
| Gross Receipts First Group  Base Rate Fee First Group  FIFTY-NINTH SUBSCRIBER GROUP  COMMUNITY/ AREA  O COMMUNITY/ AREA  O CALL SIGN  DSE  CALL SIGN  DSE  CAL |                         |
| Asse Rate Fee First Group  Sizes Rate Fee First Group  FIFTY-NINTH SUBSCRIBER GROUP  COMMUNITY/ AREA  O  CALL SIGN  DSE  CALL SIGN  DSE  CALL  |                         |
| Asse Rate Fee First Group  Sizes Rate Fee First Group  FIFTY-NINTH SUBSCRIBER GROUP  COMMUNITY/ AREA  O  CALL SIGN  DSE  CALL SIGN  DSE  CALL  |                         |
| Sizes Receipts First Group  Sizes Rate Fee First Group  Sizes Rate Fee First Group  Sizes Rate Fee First Group  Sizes Rate Fee First Group  FIFTY-NINTH SUBSCRIBER GROUP  COMMUNITY/ AREA  O COMMUNITY/ AREA  O COMMUNITY/ AREA  O CALL SIGN  DSE  CALL SIGN  DSE  CALL SIGN   |                         |
| Gross Receipts First Group  Sase Rate Fee First Group  FIFTY-NINTH SUBSCRIBER GROUP  COMMUNITY/ AREA  0 COMMUNITY/ AREA  0 COMMUNITY/ AREA  0 CALL SIGN  DSE  CALL SIGN  DSE   |                         |
| Gross Receipts First Group  Sase Rate Fee First Group  FIFTY-NINTH SUBSCRIBER GROUP  COMMUNITY/ AREA  0 COMMUNITY/ AREA  0 CALL SIGN  DSE  CALL SIGN  DSE  CAL |                         |
| Gross Receipts First Group  Base Rate Fee First Group  FIFTY-NINTH SUBSCRIBER GROUP  COMMUNITY/ AREA  O COMMUNITY/ AREA  O CALL SIGN  DSE  CALL SIGN  DSE  CAL | al DSEs                 |
| Base Rate Fee First Group  FIFTY-NINTH SUBSCRIBER GROUP COMMUNITY/ AREA  0  CALL SIGN  DSE  CALL SIGN  DSE  CA |                         |
| FIFTY-NINTH SUBSCRIBER GROUP  COMMUNITY/ AREA  O COMMUNITY/ AREA  O CALL SIGN  DSE  CALL SIGN  DSE  CALL SIGN  | ss Receipts First Group |
| CALL SIGN DSE CALL SIGN DSE CALL SIGN DSE CALL SIGN DSE  CALL SIGN DSE CALL SIGN DSE CALL SIGN DSE CALL SIGN DSE                                                                                                    | se Rate Fee First Group |
| CALL SIGN DSE CALL SIGN DSE CALL SIGN DSE CALL SIGN DSE                                                                                                    | FIFTY:                  |
|                                                                                                    | MMUNITY/ AREA           |
| ONLINESSES 0.00                                                                                                    | ALL SIGN                |
| Otal DSEs                                                                                                    |                         |
| OTAL DSEs                                                                                                    |                         |
| otal DSEs                                                                                                    |                         |
|                                                                                                    |                         |
| otal DSEs                                                                                                    |                         |
| otal DSEs                                                                                                    |                         |
| otal DSEs 0.00 Total DSEs 0.00                                                                                                    |                         |
| otal DSEs 0.00 Tatal DSEs 0.00                                                                                                    |                         |
| otal DSEs 0.00 Total DSEs 0.00                                                                                                    |                         |
| otal DSEs 0.00 Total DSEs 0.00                                                                                                    |                         |
| otal DSEs 0.00 Total DSEs 0.00                                                                                                    |                         |
| otal DSEs                                                                                                    |                         |
| 0.00   Total DSES                                                                                                    | al DSEs                 |
| Gross Receipts Third Group \$ 0.00 Gross Receipts Fourth Group \$ 0.00                                                                                                    | ss Receipts Third Grou  |
|                                                                                                    |                         |
| Base Rate Fee Third Group \$ 0.00 Base Rate Fee Fourth Group \$ 0.00                                                                                                    | se Rate Fee Third Grou  |

| LEGAL NAME OF OWN MidlandsNet LLC            |             | SYSTEM:        |                |                               |           | \$              | 61429       | Name                      |
|----------------------------------------------|-------------|----------------|----------------|-------------------------------|-----------|-----------------|-------------|---------------------------|
|                                              |             |                |                | ATE FEES FOR EACH             |           |                 |             |                           |
| COMMUNITY/ AREA                              | SIXTY-FIRST | SUBSCRIBER GRO | 0<br>0         | COMMUNITY/ AREA               | TY-SECOND | SUBSCRIBER GROU | JP <b>0</b> | 9                         |
| CALL SIGN                                    | DSE         | CALL SIGN      | DSE            | CALL SIGN                     | DSE       | CALL SIGN       | DSE         | Computation of            |
| O/ LEE GIGIT                                 | 562         | O/ IEE OIOIT   | 562            | O'ALL STORY                   | 202       | ON LEE GIGIT    | BGE         | Base Rate Fee             |
|                                              |             |                |                |                               |           |                 |             | and                       |
|                                              | <u> </u>    |                |                |                               |           |                 |             | Syndicated<br>Exclusivity |
|                                              | ·····       |                | ····           |                               |           |                 |             | Surcharge                 |
|                                              |             |                |                |                               |           |                 |             | for                       |
|                                              |             |                |                |                               |           |                 |             | Partially                 |
|                                              | <u></u>     |                | <del></del>    |                               |           |                 |             | Distant<br>Stations       |
|                                              |             |                |                |                               |           |                 |             |                           |
|                                              |             |                |                |                               |           |                 |             |                           |
|                                              |             |                |                |                               |           |                 |             |                           |
|                                              | <u></u>     |                | <del></del>    |                               |           |                 |             |                           |
|                                              |             |                |                |                               | ••••      |                 |             |                           |
| Total DSEs                                   |             |                | 0.00           | Total DSEs                    |           |                 | 0.00        |                           |
| Gross Receipts First                         | Group       | \$             | 0.00           | Gross Receipts Secon          | nd Group  | \$              | 0.00        |                           |
| Base Rate Fee First (                        | Group       | \$             | 0.00           | Base Rate Fee Secon           | nd Group  | \$              | 0.00        |                           |
| S                                            | IXTY-THIRD  | SUBSCRIBER GRO | UP             | SIXT                          | TY-FOURTH | SUBSCRIBER GROU | JP          |                           |
| COMMUNITY/ AREA                              |             |                | 0              | COMMUNITY/ AREA               |           |                 | 0           |                           |
| CALL SIGN                                    | DSE         | CALL SIGN      | DSE            | CALL SIGN                     | DSE       | CALL SIGN       | DSE         |                           |
|                                              |             | -              |                |                               |           |                 |             |                           |
|                                              | ·····       |                | ····           |                               |           |                 |             |                           |
|                                              |             |                |                |                               |           |                 |             |                           |
|                                              |             |                |                |                               |           |                 |             |                           |
|                                              |             |                |                |                               |           |                 |             |                           |
|                                              | ·····       |                | ····           |                               |           |                 |             |                           |
|                                              |             |                |                |                               |           |                 |             |                           |
|                                              |             |                |                |                               |           |                 |             |                           |
|                                              | <u></u>     |                |                |                               |           |                 |             |                           |
|                                              |             |                | ····           |                               |           |                 |             |                           |
|                                              |             |                |                |                               |           |                 |             |                           |
|                                              |             |                |                |                               |           |                 |             |                           |
| Total DSEs                                   |             |                | 0.00           | Total DSEs                    |           |                 | 0.00        |                           |
| Gross Receipts Third                         | Group       | \$             | 0.00           | Gross Receipts Fourtl         | h Group   | \$              | 0.00        |                           |
| Base Rate Fee Third                          | Group       | \$             | 0.00           | Base Rate Fee Fourth          | h Group   | \$              | 0.00        |                           |
| Base Rate Fee: Add<br>Enter here and in bloo |             |                | criber group a | II<br>as shown in the boxes a | lbove.    | \$              |             |                           |

| LEGAL NAME OF OWNE MidlandsNet LLC             | EGAL NAME OF OWNER OF CABLE SYSTEM:  MidlandsNet LLC  SYSTEM ID#  61429 |                |                |                          |           |                 |             |                   |  |
|------------------------------------------------|-------------------------------------------------------------------------|----------------|----------------|--------------------------|-----------|-----------------|-------------|-------------------|--|
|                                                |                                                                         |                |                | TE FEES FOR EACH         |           |                 |             |                   |  |
| SI<br>COMMUNITY/ AREA                          | XTY-FIFTH                                                               | SUBSCRIBER GRO | 0<br>0         | COMMUNITY/ AREA          | XTY-SIXTH | SUBSCRIBER GROU | JP <b>0</b> | 9                 |  |
| CALL SIGN                                      | DSE                                                                     | CALL SIGN      | DSE            | CALL SIGN                | DSE       | CALL SIGN       | DSE         | Computation<br>of |  |
| CALL SIGN                                      | DOE                                                                     | CALL SIGN      | DSE            | CALL SIGN                | DSE       | CALL SIGN       | DSE         | Base Rate Fee     |  |
|                                                |                                                                         |                |                |                          |           |                 |             | and               |  |
|                                                |                                                                         |                |                |                          |           |                 |             | Syndicated        |  |
|                                                |                                                                         |                |                |                          |           |                 |             | Exclusivity       |  |
|                                                |                                                                         |                | ·····          |                          |           |                 |             | Surcharge<br>for  |  |
|                                                |                                                                         |                |                |                          |           |                 |             | Partially         |  |
|                                                |                                                                         |                |                |                          |           |                 |             | Distant           |  |
|                                                |                                                                         |                |                |                          |           |                 |             | Stations          |  |
|                                                |                                                                         |                |                |                          |           |                 |             |                   |  |
|                                                |                                                                         |                | ·····          |                          |           |                 |             |                   |  |
|                                                |                                                                         |                |                |                          |           |                 |             |                   |  |
|                                                |                                                                         |                |                |                          |           |                 |             |                   |  |
|                                                |                                                                         |                |                |                          |           |                 |             |                   |  |
| Total DSEs                                     |                                                                         |                | 0.00           | Total DSEs               |           |                 | 0.00        |                   |  |
| Gross Receipts First G                         | roup                                                                    | \$             | 0.00           | Gross Receipts Secon     | d Group   | \$              | 0.00        |                   |  |
| Base Rate Fee First G                          | roup                                                                    | \$             | 0.00           | Base Rate Fee Secon      | d Group   | \$              | 0.00        |                   |  |
| SIXTY                                          | -SEVENTH                                                                | SUBSCRIBER GRO | UP             | SIX                      | TY-EIGHTH | SUBSCRIBER GROU | JP          |                   |  |
| COMMUNITY/ AREA                                |                                                                         |                | 0              | COMMUNITY/ AREA          | 0         |                 |             |                   |  |
| CALL SIGN                                      | DSE                                                                     | CALL SIGN      | DSE            | CALL SIGN                | DSE       | CALL SIGN       | DSE         |                   |  |
|                                                |                                                                         |                |                |                          |           |                 |             |                   |  |
|                                                |                                                                         |                |                |                          |           |                 |             |                   |  |
|                                                |                                                                         |                |                |                          | <u></u>   |                 |             |                   |  |
|                                                |                                                                         |                | ····           |                          |           |                 |             |                   |  |
|                                                |                                                                         |                |                |                          |           |                 |             |                   |  |
|                                                |                                                                         |                |                |                          |           |                 |             |                   |  |
|                                                |                                                                         |                |                |                          |           |                 |             |                   |  |
|                                                |                                                                         |                |                |                          | <u></u>   |                 |             |                   |  |
|                                                |                                                                         |                |                |                          |           |                 |             |                   |  |
|                                                |                                                                         |                |                |                          |           |                 |             |                   |  |
|                                                |                                                                         |                |                |                          |           |                 |             |                   |  |
|                                                |                                                                         |                |                |                          |           |                 |             |                   |  |
| Total DSEs                                     |                                                                         |                | 0.00           | Total DSEs               |           |                 | 0.00        |                   |  |
| Gross Receipts Third (                         | Group                                                                   | \$             | 0.00           | Gross Receipts Fourth    | Group     | \$              | 0.00        |                   |  |
|                                                |                                                                         |                |                |                          |           |                 |             |                   |  |
| Base Rate Fee Third (                          | Group                                                                   | \$             | 0.00           | Base Rate Fee Fourth     | Group     | \$              | 0.00        |                   |  |
| Base Rate Fee: Add the Enter here and in block |                                                                         |                | criber group a | as shown in the boxes al | oove.     | \$              |             |                   |  |

| LEGAL NAME OF OWN MidlandsNet LLC           |         | E SYSTEM:      |                |                       |           |                 | 61429          | Name             |
|---------------------------------------------|---------|----------------|----------------|-----------------------|-----------|-----------------|----------------|------------------|
|                                             |         |                |                | TE FEES FOR EAC       |           |                 |                |                  |
|                                             |         | SUBSCRIBER GRO |                | TI .                  |           | SUBSCRIBER GROU |                | 9                |
| COMMUNITY/ AREA                             |         |                | 0              | COMMUNITY/ AREA       | A         |                 | 0              | Computation      |
| CALL SIGN                                   | DSE     | CALL SIGN      | DSE            | CALL SIGN             | DSE       | CALL SIGN       | DSE            | of               |
|                                             |         |                |                |                       |           |                 |                | Base Rate Fee    |
|                                             |         |                |                |                       |           |                 |                | and              |
|                                             |         |                |                |                       |           |                 |                | Syndicated       |
|                                             |         |                |                |                       |           |                 |                | Exclusivity      |
|                                             |         | -              |                |                       |           |                 |                | Surcharge<br>for |
|                                             |         | -              |                |                       |           |                 |                | Partially        |
|                                             |         |                |                |                       |           |                 |                | Distant          |
|                                             |         |                |                |                       |           |                 |                | Stations         |
|                                             |         |                |                |                       |           |                 |                |                  |
|                                             |         |                |                |                       |           |                 |                |                  |
|                                             |         |                |                |                       |           |                 |                |                  |
|                                             |         |                |                |                       |           |                 |                |                  |
|                                             |         |                | ····           |                       |           |                 |                |                  |
| Total DSEs                                  | · ·     |                | 0.00           | Total DSEs            | •         |                 | 0.00           |                  |
| Gross Receipts First                        | Group   | \$             | 0.00           | Gross Receipts Sec    | ond Group | \$              | 0.00           |                  |
|                                             |         |                |                |                       |           |                 |                |                  |
| Base Rate Fee First                         | -       | \$             | 0.00           | Base Rate Fee Sec     | -         | \$              | 0.00           |                  |
|                                             |         | SUBSCRIBER GRO |                | TI .                  |           | SUBSCRIBER GROU | JP<br><b>0</b> |                  |
| COMMUNITY/ AREA                             |         |                | 0              | COMMUNITY/ AREA       |           |                 |                |                  |
| CALL SIGN                                   | DSE     | CALL SIGN      | DSE            | CALL SIGN             | DSE       | CALL SIGN       | DSE            |                  |
|                                             |         |                |                |                       |           |                 |                |                  |
|                                             |         |                |                |                       |           |                 |                |                  |
|                                             |         | -              | ·····          |                       |           |                 |                |                  |
|                                             |         |                | ····           |                       |           |                 |                |                  |
|                                             |         |                |                |                       |           |                 |                |                  |
|                                             |         |                |                |                       |           |                 |                |                  |
|                                             |         |                |                |                       |           |                 |                |                  |
|                                             |         |                |                |                       |           |                 |                |                  |
|                                             |         |                |                |                       |           |                 |                |                  |
|                                             |         |                |                |                       |           |                 |                |                  |
|                                             |         |                |                |                       |           |                 |                |                  |
|                                             |         |                |                |                       |           |                 |                |                  |
|                                             |         |                |                |                       |           |                 |                |                  |
| Total DSEs                                  |         |                | 0.00           | Total DSEs            |           |                 | 0.00           |                  |
| Gross Receipts Third                        | I Group | \$             | 0.00           | Gross Receipts Foul   | rth Group | \$              | 0.00           |                  |
| Base Rate Fee Third                         | l Group | \$             | 0.00           | Base Rate Fee Four    | rth Group | \$              | 0.00           |                  |
| Base Rate Fee: Add<br>Enter here and in blo |         |                | criber group a | as shown in the boxes | above.    | \$              |                |                  |

| LEGAL NAME OF OWNER MidlandsNet LLC            | GAL NAME OF OWNER OF CABLE SYSTEM:  idlandsNet LLC  SYSTEM ID#  61429 |                 |              |                          |           |                  |      |                  |  |
|------------------------------------------------|-----------------------------------------------------------------------|-----------------|--------------|--------------------------|-----------|------------------|------|------------------|--|
|                                                | BLOCK A:                                                              | COMPUTATION OF  | BASE RA      | ATE FEES FOR EACH        | SUBSCR    | BER GROUP        |      |                  |  |
|                                                |                                                                       | SUBSCRIBER GROU |              |                          |           | SUBSCRIBER GROUP | )    | ^                |  |
| COMMUNITY/ AREA                                |                                                                       |                 | 0            | COMMUNITY/ AREA          |           |                  | 0    | 9<br>Computation |  |
| CALL SIGN                                      | DSE                                                                   | CALL SIGN       | DSE          | CALL SIGN                | DSE       | CALL SIGN        | DSE  | of               |  |
|                                                |                                                                       |                 |              |                          |           |                  |      | Base Rate Fee    |  |
|                                                |                                                                       |                 |              |                          |           |                  |      | and              |  |
|                                                |                                                                       |                 |              |                          |           |                  |      | Syndicated       |  |
|                                                |                                                                       |                 |              |                          |           |                  |      | Exclusivity      |  |
|                                                |                                                                       |                 |              |                          |           |                  |      | Surcharge        |  |
|                                                | <u></u>                                                               |                 |              |                          |           |                  |      | for<br>Partially |  |
|                                                |                                                                       |                 |              |                          |           |                  |      | Distant          |  |
|                                                |                                                                       |                 |              |                          |           |                  |      | Stations         |  |
|                                                |                                                                       |                 |              |                          |           |                  |      |                  |  |
|                                                |                                                                       |                 |              |                          |           |                  |      |                  |  |
|                                                |                                                                       |                 |              |                          |           |                  |      |                  |  |
|                                                |                                                                       |                 |              |                          |           |                  |      |                  |  |
|                                                |                                                                       |                 |              |                          |           |                  |      |                  |  |
|                                                |                                                                       |                 | <u> </u>     |                          |           |                  |      |                  |  |
| Total DSEs                                     |                                                                       |                 | 0.00         | Total DSEs               |           |                  | 0.00 |                  |  |
| Gross Receipts First Gr                        | oup                                                                   | \$              | 0.00         | Gross Receipts Second    | d Group   | \$               | 0.00 |                  |  |
| Base Rate Fee First Gr                         | oup                                                                   | \$              | 0.00         | Base Rate Fee Second     | d Group   | \$               | 0.00 |                  |  |
| SEVEN                                          | ITY-FIFTH                                                             | SUBSCRIBER GROU | JP           | SEVE                     | NTY-SIXTH | SUBSCRIBER GROUP | )    |                  |  |
| COMMUNITY/ AREA                                |                                                                       |                 | 0            | COMMUNITY/ AREA          |           |                  |      |                  |  |
| CALL SIGN                                      | DSE                                                                   | CALL SIGN       | DSE          | CALL SIGN                | DSE       | CALL SIGN        | DSE  |                  |  |
|                                                |                                                                       |                 |              |                          |           |                  |      |                  |  |
|                                                |                                                                       |                 |              |                          |           |                  |      |                  |  |
|                                                |                                                                       |                 |              |                          |           |                  |      |                  |  |
|                                                |                                                                       |                 |              |                          |           |                  |      |                  |  |
|                                                |                                                                       |                 |              |                          |           |                  |      |                  |  |
|                                                | <u></u>                                                               |                 |              |                          |           |                  |      |                  |  |
|                                                | <u></u>                                                               |                 |              |                          |           |                  |      |                  |  |
|                                                |                                                                       |                 |              |                          |           |                  |      |                  |  |
|                                                |                                                                       |                 |              |                          |           |                  |      |                  |  |
|                                                |                                                                       |                 |              |                          |           |                  |      |                  |  |
|                                                |                                                                       |                 |              |                          |           |                  |      |                  |  |
|                                                |                                                                       |                 |              |                          |           |                  |      |                  |  |
|                                                |                                                                       |                 |              |                          |           |                  |      |                  |  |
| Total DSEs                                     |                                                                       |                 | 0.00         | Total DSEs               |           |                  | 0.00 |                  |  |
| Gross Receipts Third G                         | roup                                                                  | \$              | 0.00         | Gross Receipts Fourth    | Group     | \$               | 0.00 |                  |  |
| C. 200 P. Cocopio Timu O                       | . sup                                                                 |                 |              | 2.000 1.000ipto 1 outili | Cioup     | ·                |      |                  |  |
| Base Rate Fee Third G                          | roup                                                                  | \$              | 0.00         | Base Rate Fee Fourth     | Group     | \$               | 0.00 |                  |  |
| Base Rate Fee: Add the Enter here and in block |                                                                       |                 | iber group a | as shown in the boxes ab | ove.      | \$               |      |                  |  |

| LEGAL NAME OF OWNE MidlandsNet LLC             | EGAL NAME OF OWNER OF CABLE SYSTEM:  MidlandsNet LLC  SYSTEM ID#  61429 |                |                |                          |           |                 |             |                   |  |
|------------------------------------------------|-------------------------------------------------------------------------|----------------|----------------|--------------------------|-----------|-----------------|-------------|-------------------|--|
|                                                |                                                                         |                |                | TE FEES FOR EAC          |           |                 |             |                   |  |
| SEVENTY COMMUNITY/ AREA                        | -SEVENTH                                                                | SUBSCRIBER GRO | 0<br>0         | SEVEN<br>COMMUNITY/ AREA |           | SUBSCRIBER GROU | JP <b>0</b> | 9                 |  |
| COMMUNITY/ AREA                                |                                                                         |                | <u>U</u>       | COMMUNITY AREA           |           |                 |             | Computation       |  |
| CALL SIGN                                      | DSE                                                                     | CALL SIGN      | DSE            | CALL SIGN                | DSE       | CALL SIGN       | DSE         | of                |  |
|                                                |                                                                         |                |                |                          |           |                 |             | Base Rate Fee and |  |
|                                                |                                                                         |                |                |                          |           |                 |             | Syndicated        |  |
|                                                |                                                                         |                |                |                          |           |                 |             | Exclusivity       |  |
|                                                |                                                                         |                |                |                          |           |                 |             | Surcharge         |  |
|                                                |                                                                         |                |                |                          |           |                 |             | for<br>Partially  |  |
|                                                | ·····                                                                   |                | ·····          |                          |           |                 |             | Distant           |  |
|                                                |                                                                         |                |                |                          |           |                 |             | Stations          |  |
|                                                |                                                                         |                |                |                          |           |                 |             |                   |  |
|                                                |                                                                         |                |                |                          |           |                 |             |                   |  |
|                                                |                                                                         |                | ·····          |                          |           |                 |             |                   |  |
|                                                |                                                                         |                |                |                          |           |                 |             |                   |  |
|                                                |                                                                         |                |                |                          |           |                 |             |                   |  |
| Total DSEs                                     |                                                                         |                | 0.00           | Total DSEs               |           |                 | 0.00        |                   |  |
| Gross Receipts First G                         | Froup                                                                   | \$             | 0.00           | Gross Receipts Seco      | nd Group  | \$              | 0.00        |                   |  |
| Base Rate Fee First G                          | iroup                                                                   | \$             | 0.00           | Base Rate Fee Seco       | nd Group  | \$              | 0.00        |                   |  |
| SEVE                                           | NTY-NINTH                                                               | SUBSCRIBER GRO | DUP            |                          | EIGHTIETH | SUBSCRIBER GROU | JP          |                   |  |
| COMMUNITY/ AREA                                |                                                                         |                | 0              | COMMUNITY/ AREA          |           |                 |             |                   |  |
| CALL SIGN                                      | DSE                                                                     | CALL SIGN      | DSE            | CALL SIGN                | DSE       | CALL SIGN       | DSE         |                   |  |
|                                                |                                                                         |                |                |                          |           |                 |             |                   |  |
|                                                | ····                                                                    |                | ·····          |                          |           |                 |             |                   |  |
|                                                |                                                                         |                |                |                          |           |                 |             |                   |  |
|                                                |                                                                         |                |                |                          |           |                 |             |                   |  |
|                                                |                                                                         |                |                |                          |           |                 |             |                   |  |
|                                                |                                                                         |                | ····           |                          |           |                 |             |                   |  |
|                                                |                                                                         |                |                |                          |           |                 |             |                   |  |
|                                                |                                                                         |                |                |                          |           |                 |             |                   |  |
|                                                |                                                                         |                |                |                          |           |                 |             |                   |  |
|                                                |                                                                         |                | ····           |                          |           |                 |             |                   |  |
|                                                | •••••                                                                   |                | ····           |                          |           |                 |             |                   |  |
|                                                |                                                                         |                |                |                          |           |                 |             |                   |  |
| Total DSEs                                     |                                                                         |                | 0.00           | Total DSEs               |           |                 | 0.00        |                   |  |
| Gross Receipts Third (                         | Group                                                                   | \$             | 0.00           | Gross Receipts Fourt     | th Group  | \$              | 0.00        |                   |  |
| Base Rate Fee Third (                          | Group                                                                   | \$             | 0.00           | Base Rate Fee Fourt      | th Group  | \$              | 0.00        |                   |  |
| Base Rate Fee: Add the Enter here and in block |                                                                         |                | criber group a | as shown in the boxes a  | above.    | \$              |             |                   |  |

| LEGAL NAME OF OWNE<br>MidlandsNet LLC | EGAL NAME OF OWNER OF CABLE SYSTEM:  MidlandsNet LLC  SYSTEM ID#  61429 |                |                |                                |          |                 |                |                   |  |
|---------------------------------------|-------------------------------------------------------------------------|----------------|----------------|--------------------------------|----------|-----------------|----------------|-------------------|--|
|                                       |                                                                         |                |                | ATE FEES FOR EACH              |          |                 |                |                   |  |
| EIG<br>COMMUNITY/ AREA                | HTY-FIRST                                                               | SUBSCRIBER GRO | 0<br>0         | EIGHT COMMUNITY/ AREA          | Y-SECOND | SUBSCRIBER GROU | JP<br><b>0</b> | 9                 |  |
| COMMONIT I/ AREA                      |                                                                         |                |                | COMMONT I/ AIRLA               |          |                 |                | Computation       |  |
| CALL SIGN                             | DSE                                                                     | CALL SIGN      | DSE            | CALL SIGN                      | DSE      | CALL SIGN       | DSE            | of                |  |
|                                       |                                                                         |                |                |                                |          |                 |                | Base Rate Fee and |  |
|                                       | ····                                                                    |                | ····           |                                |          |                 |                | Syndicated        |  |
|                                       |                                                                         |                |                |                                |          |                 |                | Exclusivity       |  |
|                                       |                                                                         |                |                |                                |          |                 |                | Surcharge         |  |
|                                       | ····                                                                    |                |                |                                | ····     |                 |                | for<br>Partially  |  |
|                                       |                                                                         |                |                |                                |          |                 |                | Distant           |  |
|                                       |                                                                         |                |                |                                |          |                 |                | Stations          |  |
|                                       |                                                                         |                |                |                                |          |                 |                |                   |  |
|                                       |                                                                         |                |                |                                |          |                 |                |                   |  |
|                                       |                                                                         |                |                |                                |          |                 |                |                   |  |
|                                       |                                                                         |                |                |                                |          |                 |                |                   |  |
|                                       |                                                                         |                |                |                                |          |                 |                |                   |  |
| Total DSEs                            |                                                                         |                | 0.00           | Total DSEs                     |          |                 | 0.00           |                   |  |
| Gross Receipts First G                | Group                                                                   | \$             | 0.00           | Gross Receipts Secon           | nd Group | \$              | 0.00           |                   |  |
| Base Rate Fee First G                 | Group                                                                   | \$             | 0.00           | Base Rate Fee Secon            | nd Group | \$              | 0.00           |                   |  |
|                                       | HTY-THIRD                                                               | SUBSCRIBER GRO |                | 11                             | Y-FOURTH | SUBSCRIBER GROU |                |                   |  |
| COMMUNITY/ AREA                       |                                                                         |                | 0              | COMMUNITY/ AREA                |          |                 | 0              |                   |  |
| CALL SIGN                             | DSE                                                                     | CALL SIGN      | DSE            | CALL SIGN                      | DSE      | CALL SIGN       | DSE            |                   |  |
|                                       |                                                                         |                |                |                                |          |                 |                |                   |  |
|                                       |                                                                         |                |                |                                |          |                 |                |                   |  |
|                                       | ····                                                                    |                | ····           |                                |          |                 |                |                   |  |
|                                       |                                                                         |                |                |                                |          |                 |                |                   |  |
|                                       |                                                                         |                |                |                                |          |                 |                |                   |  |
|                                       | ····                                                                    |                |                |                                |          |                 |                |                   |  |
|                                       |                                                                         |                |                |                                |          |                 |                |                   |  |
|                                       |                                                                         |                |                |                                |          |                 |                |                   |  |
|                                       | <u></u>                                                                 |                |                |                                |          |                 |                |                   |  |
|                                       |                                                                         |                |                |                                |          |                 |                |                   |  |
|                                       |                                                                         |                |                |                                |          |                 |                |                   |  |
|                                       |                                                                         |                |                |                                |          |                 |                |                   |  |
| Total DSEs                            |                                                                         |                | 0.00           | Total DSEs                     |          |                 | 0.00           |                   |  |
| Gross Receipts Third                  | Group                                                                   | \$             | 0.00           | Gross Receipts Fourth          | n Group  | \$              | 0.00           |                   |  |
| Base Rate Fee Third                   | Group                                                                   | \$             | 0.00           | Base Rate Fee Fourth           | ı Group  | \$              | 0.00           |                   |  |
| Base Rate Fee: Add t                  |                                                                         |                | criber group a | II<br>as shown in the boxes al | bove.    | \$              |                |                   |  |

| LEGAL NAME OF OWNER MidlandsNet LLC            | EGAL NAME OF OWNER OF CABLE SYSTEM: SYSTEM ID# 61429 |                 |              |                          |                  |                                                  |             |                  |  |
|------------------------------------------------|------------------------------------------------------|-----------------|--------------|--------------------------|------------------|--------------------------------------------------|-------------|------------------|--|
| В                                              | BLOCK A:                                             | COMPUTATION O   | BASE RA      | ATE FEES FOR EACH        | SUBSCR           | BER GROUP                                        |             |                  |  |
| EIGH                                           | ITY-FIFTH                                            | SUBSCRIBER GROU | JP           | EIGH                     | HTY-SIXTH        | SUBSCRIBER GROUP                                 | )           | •                |  |
| COMMUNITY/ AREA                                |                                                      |                 | 0            | COMMUNITY/ AREA          |                  |                                                  | 0           | 9<br>Computation |  |
| CALL SIGN                                      | DSE                                                  | CALL SIGN       | DSE          | CALL SIGN                | DSE              | CALL SIGN                                        | DSE         | of               |  |
|                                                |                                                      |                 |              |                          |                  |                                                  |             | Base Rate Fee    |  |
|                                                |                                                      |                 |              |                          |                  |                                                  |             | and              |  |
|                                                |                                                      |                 |              |                          |                  |                                                  |             | Syndicated       |  |
|                                                |                                                      |                 |              |                          |                  |                                                  |             | Exclusivity      |  |
|                                                |                                                      |                 |              |                          |                  |                                                  |             | Surcharge        |  |
|                                                | <u></u>                                              |                 |              |                          |                  |                                                  |             | for<br>Partially |  |
|                                                | <del> </del>                                         |                 |              |                          |                  | <del>                                     </del> | <del></del> | Distant          |  |
|                                                |                                                      |                 |              |                          |                  |                                                  |             | Stations         |  |
|                                                | <del></del>                                          |                 |              |                          |                  |                                                  | <del></del> | Otationo         |  |
|                                                | ······································               |                 |              |                          |                  | <del>                                     </del> |             |                  |  |
|                                                |                                                      |                 |              |                          |                  | -                                                |             |                  |  |
|                                                |                                                      |                 |              |                          | <b>+</b> ······· |                                                  |             |                  |  |
|                                                |                                                      |                 |              |                          |                  |                                                  |             |                  |  |
|                                                |                                                      |                 |              |                          |                  |                                                  |             |                  |  |
| Total DSEs                                     |                                                      |                 | 0.00         | Total DSEs               | •                |                                                  | 0.00        |                  |  |
| Gross Receipts First Gr                        | oup                                                  | \$              | 0.00         | Gross Receipts Second    | d Group          | \$                                               | 0.00        |                  |  |
| Base Rate Fee First Gr                         | oup                                                  | \$              | 0.00         | Base Rate Fee Second     | d Group          | \$                                               | 0.00        |                  |  |
| EIGHTY-                                        | SEVENTH                                              | SUBSCRIBER GROU | JP           | EIGHT                    | Y-EIGHTH         | SUBSCRIBER GROUP                                 | )           |                  |  |
| COMMUNITY/ AREA                                |                                                      |                 | 0            | COMMUNITY/ AREA          | 0                |                                                  |             |                  |  |
| CALL SIGN                                      | DSE                                                  | CALL SIGN       | DSE          | CALL SIGN                | DSE              | CALL SIGN                                        | DSE         |                  |  |
|                                                |                                                      |                 |              |                          |                  |                                                  |             |                  |  |
|                                                |                                                      |                 |              |                          |                  |                                                  |             |                  |  |
|                                                |                                                      |                 |              |                          |                  |                                                  |             |                  |  |
|                                                |                                                      |                 |              |                          |                  |                                                  |             |                  |  |
|                                                |                                                      |                 |              |                          |                  |                                                  |             |                  |  |
|                                                |                                                      |                 |              |                          |                  |                                                  |             |                  |  |
|                                                |                                                      |                 |              |                          |                  |                                                  |             |                  |  |
|                                                |                                                      |                 |              |                          |                  |                                                  |             |                  |  |
|                                                |                                                      |                 |              |                          |                  |                                                  |             |                  |  |
|                                                |                                                      |                 |              |                          |                  |                                                  |             |                  |  |
|                                                | <del> </del>                                         |                 |              |                          |                  | <del> </del>                                     | <del></del> |                  |  |
|                                                |                                                      |                 |              |                          | <b></b>          |                                                  |             |                  |  |
|                                                | <del></del>                                          |                 |              |                          |                  |                                                  | <del></del> |                  |  |
|                                                | ······································               |                 |              |                          |                  | -                                                |             |                  |  |
| Total DSEs                                     | •                                                    |                 | 0.00         | Total DSEs               | •                |                                                  | 0.00        |                  |  |
| Gross Receipts Third G                         | roup                                                 | \$              | 0.00         | Gross Receipts Fourth    | Group            | \$                                               | 0.00        |                  |  |
| Base Rate Fee Third G                          | roup                                                 | \$              | 0.00         | Base Rate Fee Fourth     | Group            | \$                                               | 0.00        |                  |  |
| Base Rate Fee: Add the Enter here and in block |                                                      |                 | iber group a | as shown in the boxes ab | ove.             | \$                                               |             |                  |  |

| LEGAL NAME OF OWNER MidlandsNet LLC              | EGAL NAME OF OWNER OF CABLE SYSTEM:  MidlandsNet LLC  SYSTEM ID# 61429 |                |               |                         |           |                 |      |                          |  |
|--------------------------------------------------|------------------------------------------------------------------------|----------------|---------------|-------------------------|-----------|-----------------|------|--------------------------|--|
| E                                                | BLOCK A:                                                               | COMPUTATION O  | F BASE RA     | ATE FEES FOR EAC        | H SUBSCR  | BER GROUP       |      |                          |  |
| EIGH                                             | TY-NINTH                                                               | SUBSCRIBER GRO | UP            |                         | NINTIETH  | SUBSCRIBER GROU | Р    | ^                        |  |
| COMMUNITY/ AREA                                  |                                                                        |                | 0             | COMMUNITY/ AREA         |           |                 | 0    | 9<br>Computation         |  |
| CALL SIGN                                        | DSE                                                                    | CALL SIGN      | DSE           | CALL SIGN               | DSE       | CALL SIGN       | DSE  | of                       |  |
|                                                  |                                                                        |                |               |                         |           |                 |      | Base Rate Fee            |  |
|                                                  |                                                                        |                |               |                         |           |                 |      | and                      |  |
|                                                  |                                                                        |                |               |                         |           |                 |      | Syndicated               |  |
|                                                  |                                                                        |                |               |                         |           |                 |      | Exclusivity<br>Surcharge |  |
|                                                  | ···                                                                    |                | <del></del>   |                         |           |                 |      | for                      |  |
|                                                  | <u></u>                                                                |                | <u>-</u>      |                         |           |                 |      | Partially                |  |
|                                                  |                                                                        |                |               |                         |           |                 |      | Distant                  |  |
|                                                  |                                                                        |                |               |                         |           |                 |      | Stations                 |  |
|                                                  |                                                                        |                |               |                         |           |                 |      |                          |  |
|                                                  |                                                                        |                |               |                         |           |                 |      |                          |  |
|                                                  |                                                                        |                |               |                         |           |                 |      |                          |  |
|                                                  |                                                                        |                |               |                         |           |                 |      |                          |  |
|                                                  |                                                                        |                |               |                         |           |                 |      |                          |  |
| Total DCFo                                       |                                                                        |                | 0.00          | Total DSEs              |           |                 | 0.00 |                          |  |
| Total DSEs Gross Receipts First Gr               | oup.                                                                   | <u> </u>       | 0.00          | Gross Receipts Seco     | nd Group  | •               | 0.00 |                          |  |
| Gloss Receipts Filst Gi                          | oup                                                                    | \$             | 0.00          | Gross Receipts Seco     | na Group  | \$              | 0.00 |                          |  |
| Base Rate Fee First Gr                           | oup                                                                    | \$             | 0.00          | Base Rate Fee Seco      | nd Group  | \$              | 0.00 |                          |  |
| NINE                                             | TY-FIRST                                                               | SUBSCRIBER GRO | UP            | NINE                    | TY-SECOND | SUBSCRIBER GROU | Р    |                          |  |
| COMMUNITY/ AREA                                  |                                                                        |                | 0             | COMMUNITY/ AREA         |           |                 |      |                          |  |
| CALL SIGN                                        | DSE                                                                    | CALL SIGN      | DSE           | CALL SIGN               | DSE       | CALL SIGN       | DSE  |                          |  |
|                                                  |                                                                        |                |               |                         |           |                 |      |                          |  |
|                                                  |                                                                        |                |               |                         |           |                 |      |                          |  |
|                                                  |                                                                        |                |               |                         |           |                 |      |                          |  |
|                                                  | ···                                                                    |                | <del></del>   |                         |           |                 |      |                          |  |
|                                                  | ···                                                                    | <b></b>        | <del></del>   |                         |           |                 |      |                          |  |
|                                                  |                                                                        |                |               |                         |           |                 |      |                          |  |
|                                                  |                                                                        |                |               |                         |           |                 |      |                          |  |
|                                                  |                                                                        |                |               |                         |           |                 |      |                          |  |
|                                                  |                                                                        |                |               |                         |           |                 |      |                          |  |
|                                                  |                                                                        |                |               |                         |           |                 |      |                          |  |
|                                                  | <u></u>                                                                |                | <u></u>       |                         |           |                 |      |                          |  |
|                                                  |                                                                        |                |               |                         |           |                 |      |                          |  |
|                                                  |                                                                        |                |               |                         |           |                 |      |                          |  |
| Total DSEs                                       |                                                                        |                | 0.00          | Total DSEs              |           |                 | 0.00 |                          |  |
| Gross Receipts Third G                           | roup                                                                   | \$             | 0.00          | Gross Receipts Fourt    | th Group  | \$              | 0.00 |                          |  |
| Base Rate Fee Third G                            | roup                                                                   | \$             | 0.00          | Base Rate Fee Fourt     | h Group   | \$              | 0.00 |                          |  |
|                                                  |                                                                        |                |               |                         |           |                 |      |                          |  |
| Base Rate Fee: Add th<br>Enter here and in block |                                                                        |                | riber group a | as shown in the boxes a | above.    | \$              |      |                          |  |

| LEGAL NAME OF OWNER  MidlandsNet LLC             | OF CABLE | SYSTEM:                          |                                              |                          |                             | S                          | YSTEM ID# | Name              |
|--------------------------------------------------|----------|----------------------------------|----------------------------------------------|--------------------------|-----------------------------|----------------------------|-----------|-------------------|
| WildiandsNet LLC                                 |          |                                  |                                              |                          |                             |                            | 61429     |                   |
|                                                  |          | COMPUTATION OF SUBSCRIBER GROUND |                                              | ATE FEES FOR EACH        |                             | BER GROUP SUBSCRIBER GROUI | D         |                   |
| COMMUNITY/ AREA                                  | T-THIKD  | SUBSCRIBER GROU                  | 0                                            | COMMUNITY/ AREA          | I-FOORTH                    | SUBSCRIBER GROUI           | 0         | 9                 |
| CALL SIGN                                        | DSE      | CALL SIGN                        | DSE                                          | CALL SICN                | CALL SIGN DSE CALL SIGN DSE |                            |           | Computation<br>of |
| CALL SIGN                                        | DSE      | CALL SIGN                        | DSE                                          | CALL SIGN                | DSE                         | CALL SIGN                  | DSE       | Base Rate Fee     |
|                                                  |          |                                  |                                              |                          |                             |                            |           | and               |
|                                                  |          |                                  |                                              |                          |                             |                            |           | Syndicated        |
|                                                  |          |                                  |                                              |                          |                             |                            |           | Exclusivity       |
|                                                  |          |                                  |                                              |                          |                             |                            |           | Surcharge         |
|                                                  |          |                                  | <mark></mark>                                |                          |                             |                            |           | for<br>Partially  |
|                                                  |          |                                  | <u> </u>                                     |                          |                             |                            | ····      | Distant           |
|                                                  |          |                                  |                                              |                          |                             |                            |           | Stations          |
|                                                  |          |                                  |                                              |                          |                             |                            |           |                   |
|                                                  |          |                                  | <mark></mark>                                |                          |                             |                            |           |                   |
|                                                  |          |                                  | <mark></mark>                                |                          |                             |                            |           |                   |
|                                                  |          |                                  | <u>-</u>                                     |                          |                             |                            | <u></u>   |                   |
|                                                  |          |                                  | <u>.                                    </u> |                          |                             |                            |           |                   |
| Total DSEs                                       |          |                                  | 0.00                                         | Total DSEs               | -                           |                            | 0.00      |                   |
| Gross Receipts First Gro                         | up       | \$                               | 0.00                                         | Gross Receipts Second    | d Group                     | \$                         | 0.00      |                   |
|                                                  |          |                                  |                                              |                          |                             |                            |           |                   |
| Base Rate Fee First Gro                          | up       | s                                | 0.00                                         | Base Rate Fee Second     | d Group                     | \$                         | 0.00      |                   |
| NINE                                             | ΓY-FIFTH | SUBSCRIBER GROU                  | JP                                           | NINE                     | ETY-SIXTH                   | SUBSCRIBER GROUI           | Р         |                   |
| COMMUNITY/ AREA                                  |          |                                  | 0                                            | COMMUNITY/ AREA          |                             |                            | 0         |                   |
| CALL SIGN                                        | DSE      | CALL SIGN                        | DSE                                          | CALL SIGN                | DSE                         | CALL SIGN                  | DSE       |                   |
|                                                  |          |                                  |                                              |                          |                             |                            |           |                   |
|                                                  |          |                                  |                                              |                          |                             |                            |           |                   |
|                                                  |          |                                  | <mark></mark>                                |                          |                             |                            |           |                   |
|                                                  |          |                                  | <mark></mark>                                |                          |                             |                            |           |                   |
|                                                  |          |                                  |                                              |                          |                             |                            |           |                   |
|                                                  |          |                                  |                                              |                          |                             |                            |           |                   |
|                                                  |          |                                  | <mark></mark>                                |                          |                             |                            |           |                   |
|                                                  |          |                                  | <u> </u>                                     |                          |                             |                            | <u></u>   |                   |
|                                                  |          |                                  | <del>.</del>                                 |                          |                             |                            |           |                   |
|                                                  |          |                                  |                                              |                          |                             |                            |           |                   |
|                                                  |          |                                  |                                              |                          |                             |                            |           |                   |
|                                                  |          |                                  |                                              |                          |                             |                            |           |                   |
|                                                  |          |                                  |                                              |                          |                             |                            |           |                   |
| Total DSEs                                       |          |                                  | 0.00                                         | Total DSEs               |                             |                            | 0.00      |                   |
| Gross Receipts Third Gr                          | oup      | \$                               | 0.00                                         | Gross Receipts Fourth    | Group                       | \$                         | 0.00      |                   |
| Base Rate Fee Third Gr                           | oup      | \$                               | 0.00                                         | Base Rate Fee Fourth     | Group                       | \$                         | 0.00      |                   |
|                                                  |          |                                  |                                              |                          |                             |                            |           |                   |
| Base Rate Fee: Add the Enter here and in block 3 |          |                                  | riber group a                                | as shown in the boxes ab | ove.                        | \$                         |           |                   |

| LEGAL NAME OF OWN MidlandsNet LLC | EGAL NAME OF OWNER OF CABLE SYSTEM:  MidlandsNet LLC  SYSTEM ID#  61429 |                |                 |                       |           |                 |             |                   |  |
|-----------------------------------|-------------------------------------------------------------------------|----------------|-----------------|-----------------------|-----------|-----------------|-------------|-------------------|--|
|                                   |                                                                         |                |                 | ATE FEES FOR EACH     |           |                 |             |                   |  |
| NINETY<br>COMMUNITY/ AREA         | /-SEVENTH                                                               | SUBSCRIBER GRO | )UP<br><b>0</b> | NINE COMMUNITY/ AREA  | TY-EIGHTH | SUBSCRIBER GROU | JP <b>0</b> | 9                 |  |
| OOMMOTAT 1774 CEX                 |                                                                         |                |                 | COMMONT 17 74 KE/K    |           |                 |             | Computation       |  |
| CALL SIGN                         | DSE                                                                     | CALL SIGN      | DSE             | CALL SIGN             | DSE       | CALL SIGN       | DSE         | of                |  |
|                                   |                                                                         |                | <u></u>         |                       |           |                 |             | Base Rate Fee and |  |
|                                   |                                                                         |                |                 |                       |           |                 |             | Syndicated        |  |
|                                   |                                                                         |                |                 |                       |           |                 |             | Exclusivity       |  |
|                                   |                                                                         |                | ····            |                       |           |                 |             | Surcharge<br>for  |  |
|                                   |                                                                         |                |                 |                       |           |                 |             | Partially         |  |
|                                   |                                                                         |                |                 |                       |           |                 |             | Distant           |  |
|                                   |                                                                         |                |                 |                       |           |                 |             | Stations          |  |
|                                   |                                                                         |                |                 |                       |           |                 |             |                   |  |
|                                   |                                                                         |                |                 |                       |           |                 |             |                   |  |
|                                   |                                                                         |                |                 |                       |           |                 |             |                   |  |
|                                   |                                                                         |                |                 |                       |           |                 |             |                   |  |
| Total DSEs                        |                                                                         |                | 0.00            | Total DSEs            |           |                 | 0.00        |                   |  |
| Gross Receipts First (            | Group                                                                   | \$             | 0.00            | Gross Receipts Secon  | nd Group  | \$              | 0.00        |                   |  |
| Base Rate Fee First (             | Group                                                                   | \$             | 0.00            | Base Rate Fee Secon   | nd Group  | \$              | 0.00        |                   |  |
| NIIN                              | CTV NUNITU                                                              | SUBSCRIBER GRO | NID.            | ONETH                 | INDDEDTU  | SUBSCRIBER GROU | ID.         |                   |  |
| COMMUNITY/ AREA                   | ETT-ININTH                                                              | SUBSCRIBER GRO | 0               | COMMUNITY/ AREA       | 0         |                 |             |                   |  |
| CALL SIGN                         | DSE                                                                     | CALL SIGN      | DSE             | CALL SIGN             | DSE       | CALL SIGN       | DSE         |                   |  |
|                                   |                                                                         |                |                 |                       |           |                 |             |                   |  |
|                                   |                                                                         |                |                 |                       |           |                 |             |                   |  |
|                                   |                                                                         | -              | <u></u>         |                       |           |                 |             |                   |  |
|                                   |                                                                         |                |                 |                       |           |                 |             |                   |  |
|                                   |                                                                         |                |                 |                       |           |                 |             |                   |  |
|                                   |                                                                         |                | <del></del>     |                       |           |                 |             |                   |  |
|                                   |                                                                         |                |                 |                       |           |                 |             |                   |  |
|                                   |                                                                         |                |                 |                       |           |                 |             |                   |  |
|                                   |                                                                         |                | <del></del>     |                       |           |                 |             |                   |  |
|                                   |                                                                         |                |                 |                       |           |                 |             |                   |  |
|                                   |                                                                         |                |                 |                       |           |                 |             |                   |  |
| Total DSEs                        |                                                                         |                | 0.00            | Total DSEs            |           |                 | 0.00        |                   |  |
| Gross Receipts Third              | Group                                                                   | \$             | 0.00            | Gross Receipts Fourth | n Group   | \$              | 0.00        |                   |  |
| Base Rate Fee Third               | Group                                                                   | \$             | 0.00            | Base Rate Fee Fourth  | n Group   | \$              | 0.00        |                   |  |
| Base Rate Fee: Add t              |                                                                         |                | criber group a  | II                    | bove.     | \$              |             |                   |  |

| LEGAL NAME OF OWN<br>MidlandsNet LLC | EGAL NAME OF OWNER OF CABLE SYSTEM:  MidlandsNet LLC  SYSTEM ID#  61429 |                |                |                       |          |                 |      |                          |  |
|--------------------------------------|-------------------------------------------------------------------------|----------------|----------------|-----------------------|----------|-----------------|------|--------------------------|--|
|                                      | BLOCK A:                                                                | COMPUTATION C  | F BASE RA      | TE FEES FOR EACH      | SUBSCRI  | BER GROUP       |      |                          |  |
|                                      | RED FIRST                                                               | SUBSCRIBER GRO |                |                       | D SECOND | SUBSCRIBER GROL |      | 9                        |  |
| COMMUNITY/ AREA                      |                                                                         |                | 0              | COMMUNITY/ AREA       |          |                 | 0    | Computation              |  |
| CALL SIGN                            | DSE                                                                     | CALL SIGN      | DSE            | CALL SIGN             | DSE      | CALL SIGN       | DSE  | of                       |  |
|                                      |                                                                         |                |                |                       |          |                 |      | Base Rate Fee            |  |
|                                      |                                                                         |                |                |                       |          |                 |      | and                      |  |
|                                      |                                                                         |                |                |                       |          |                 |      | Syndicated               |  |
|                                      |                                                                         |                |                |                       |          |                 |      | Exclusivity<br>Surcharge |  |
|                                      |                                                                         |                | ····           |                       | <u></u>  |                 |      | for                      |  |
|                                      |                                                                         |                |                |                       |          |                 |      | Partially                |  |
|                                      |                                                                         |                |                |                       |          |                 |      | Distant                  |  |
|                                      |                                                                         |                |                |                       |          |                 |      | Stations                 |  |
|                                      |                                                                         |                |                |                       |          |                 |      |                          |  |
|                                      |                                                                         |                |                |                       | <u></u>  | <b></b>         |      |                          |  |
|                                      | ·····                                                                   |                | ···            |                       | <u></u>  |                 |      |                          |  |
|                                      |                                                                         |                |                |                       |          |                 |      |                          |  |
|                                      |                                                                         |                |                |                       |          |                 |      |                          |  |
| Total DSEs                           |                                                                         |                | 0.00           | Total DSEs            |          |                 | 0.00 |                          |  |
| Gross Receipts First (               | Group                                                                   | \$             | 0.00           | Gross Receipts Secon  | d Group  | \$              | 0.00 |                          |  |
| Base Rate Fee First 0                | Group                                                                   | \$             | 0.00           | Base Rate Fee Secon   | d Group  | \$              | 0.00 |                          |  |
| ONE HUND                             | RED THIRD                                                               | SUBSCRIBER GRO |                | ONE HUNDRE            | D FOURTH | SUBSCRIBER GROU | JP   |                          |  |
| COMMUNITY/ AREA                      |                                                                         |                | 0              | COMMUNITY/ AREA       | 0        |                 |      |                          |  |
| CALL SIGN                            | DSE                                                                     | CALL SIGN      | DSE            | CALL SIGN             | DSE      | CALL SIGN       | DSE  |                          |  |
|                                      |                                                                         |                |                |                       |          |                 |      |                          |  |
|                                      |                                                                         |                |                |                       | <u></u>  |                 |      |                          |  |
|                                      |                                                                         |                |                |                       | <u></u>  |                 |      |                          |  |
|                                      |                                                                         |                |                |                       |          |                 |      |                          |  |
|                                      |                                                                         |                |                |                       |          |                 |      |                          |  |
|                                      |                                                                         |                |                |                       |          |                 |      |                          |  |
|                                      |                                                                         | -              |                |                       |          |                 |      |                          |  |
|                                      |                                                                         |                |                |                       | <u></u>  |                 |      |                          |  |
|                                      |                                                                         |                | ····           |                       | ···      |                 |      |                          |  |
|                                      |                                                                         |                |                |                       |          |                 |      |                          |  |
|                                      |                                                                         |                |                |                       |          |                 |      |                          |  |
|                                      |                                                                         |                |                |                       |          |                 |      |                          |  |
| Total DSEs                           |                                                                         |                | 0.00           | Total DSEs            |          |                 | 0.00 |                          |  |
| Gross Receipts Third                 | Group                                                                   | \$             | 0.00           | Gross Receipts Fourth | Group    | \$              | 0.00 |                          |  |
| Base Rate Fee Third                  | Group                                                                   | \$             | 0.00           | Base Rate Fee Fourth  | Group    | \$              | 0.00 |                          |  |
| Base Rate Fee: Add t                 |                                                                         |                | criber group a | II                    | oove.    | \$              |      |                          |  |

| LEGAL NAME OF OWNER                              | OF CABLE | SYSTEM:         |               |                                |           | S               | YSTEM ID# | Name                     |
|--------------------------------------------------|----------|-----------------|---------------|--------------------------------|-----------|-----------------|-----------|--------------------------|
| MidlandsNet LLC                                  |          |                 |               |                                |           |                 | 61429     |                          |
|                                                  |          |                 |               | TE FEES FOR EACH               |           |                 |           |                          |
|                                                  | D FIFTH  | SUBSCRIBER GROU |               | TI .                           | RED SIXTH | SUBSCRIBER GROU |           | 9                        |
| COMMUNITY/ AREA                                  |          |                 | 0             | COMMUNITY/ AREA                |           |                 | 0         | Computation              |
| CALL SIGN                                        | DSE      | CALL SIGN       | DSE           | CALL SIGN                      | DSE       | CALL SIGN       | DSE       | of                       |
|                                                  |          |                 |               |                                |           |                 |           | Base Rate Fee            |
|                                                  |          |                 |               |                                |           |                 |           | and                      |
|                                                  |          |                 |               |                                |           |                 |           | Syndicated               |
|                                                  |          |                 | <u>.</u>      |                                |           |                 |           | Exclusivity<br>Surcharge |
|                                                  |          |                 |               |                                |           |                 |           | for                      |
|                                                  |          |                 |               |                                |           |                 |           | Partially                |
|                                                  |          |                 |               |                                |           |                 |           | Distant                  |
|                                                  |          |                 |               |                                |           |                 |           | Stations                 |
|                                                  |          |                 |               |                                |           |                 | ····      |                          |
|                                                  |          |                 |               |                                |           |                 |           |                          |
|                                                  |          |                 |               |                                |           |                 |           |                          |
|                                                  |          |                 |               |                                |           |                 |           |                          |
| T + 1 DOE                                        |          |                 | 0.00          | T                              | <u> </u>  |                 | 0.00      |                          |
| Total DSEs                                       |          |                 | 0.00          | Total DSEs                     |           |                 | 0.00      |                          |
| Gross Receipts First Gro                         | oup      | \$              | 0.00          | Gross Receipts Second          | d Group   | \$              | 0.00      |                          |
| Base Rate Fee First Gro                          | up       | \$              | 0.00          | Base Rate Fee Second           | d Group   | \$              | 0.00      |                          |
| ONE HUNDRED S                                    | EVENTH   | SUBSCRIBER GROU | JP            | ONE HUNDRE                     | D EIGHTH  | SUBSCRIBER GROU | Р         |                          |
| COMMUNITY/ AREA                                  |          |                 | 0             | COMMUNITY/ AREA                |           |                 | 0         |                          |
| CALL SIGN                                        | DSE      | CALL SIGN       | DSE           | CALL SIGN                      | DSE       | CALL SIGN       | DSE       |                          |
|                                                  |          |                 |               |                                |           |                 |           |                          |
|                                                  |          |                 |               |                                |           |                 |           |                          |
|                                                  |          |                 |               |                                |           |                 |           |                          |
|                                                  |          |                 |               |                                |           |                 |           |                          |
|                                                  |          |                 |               |                                |           |                 |           |                          |
|                                                  |          |                 |               |                                |           |                 | <u></u>   |                          |
|                                                  |          |                 |               |                                |           |                 | ····      |                          |
|                                                  |          |                 |               |                                |           |                 |           |                          |
|                                                  |          |                 |               |                                |           |                 |           |                          |
|                                                  |          |                 |               |                                |           |                 |           |                          |
|                                                  |          |                 | <u></u>       |                                |           |                 |           |                          |
|                                                  |          |                 |               |                                |           |                 |           |                          |
| Total DSEs                                       |          |                 | 0.00          | Total DSEs                     |           |                 | 0.00      |                          |
| Gross Receipts Third Gr                          | oup      | \$              | 0.00          | Gross Receipts Fourth          | Group     | \$              | 0.00      |                          |
| Base Rate Fee Third Gr                           | oup      | \$              | 0.00          | Base Rate Fee Fourth           | Group     | \$              | 0.00      |                          |
| Base Rate Fee: Add the Enter here and in block 3 |          |                 | riber group a | II<br>as shown in the boxes ab | ove.      | \$              |           |                          |

| LEGAL NAME OF OWN MidlandsNet LLC |           | SYSTEM:        |                |                                |           | S                                                | 61429 | Name                     |
|-----------------------------------|-----------|----------------|----------------|--------------------------------|-----------|--------------------------------------------------|-------|--------------------------|
|                                   |           |                |                | TE FEES FOR EACH               |           |                                                  |       |                          |
|                                   | RED NINTH | SUBSCRIBER GRO |                | TI .                           | RED TENTH | SUBSCRIBER GROU                                  |       | 9                        |
| COMMUNITY/ AREA                   |           |                | 0              | COMMUNITY/ AREA                |           |                                                  | 0     | Computation              |
| CALL SIGN                         | DSE       | CALL SIGN      | DSE            | CALL SIGN                      | DSE       | CALL SIGN                                        | DSE   | of                       |
|                                   |           |                |                |                                |           |                                                  |       | Base Rate Fee            |
|                                   |           |                |                |                                |           |                                                  |       | and                      |
|                                   |           |                |                |                                |           |                                                  |       | Syndicated               |
|                                   |           |                |                |                                |           |                                                  |       | Exclusivity<br>Surcharge |
|                                   |           |                | ····           |                                | ····      |                                                  |       | for                      |
|                                   |           |                |                |                                |           |                                                  |       | Partially                |
|                                   |           |                |                |                                |           |                                                  |       | Distant                  |
|                                   |           |                |                |                                |           |                                                  |       | Stations                 |
|                                   |           |                |                |                                |           |                                                  |       |                          |
|                                   |           |                |                |                                | ····      |                                                  |       |                          |
|                                   |           |                | ····           |                                |           | <del>                                     </del> |       |                          |
|                                   |           |                |                |                                |           |                                                  |       |                          |
|                                   |           |                |                |                                |           |                                                  |       |                          |
| Total DSEs                        |           |                | 0.00           | Total DSEs                     |           |                                                  | 0.00  |                          |
| Gross Receipts First (            | Group     | \$             | 0.00           | Gross Receipts Secon           | nd Group  | \$                                               | 0.00  |                          |
| Base Rate Fee First (             | Group     | \$             | 0.00           | Base Rate Fee Secon            | nd Group  | \$                                               | 0.00  |                          |
| ONE HUNDRED                       | ELEVENTH  | SUBSCRIBER GRO | UP             | ONE HUNDRED                    | TWELVTH   | SUBSCRIBER GROU                                  | IP    |                          |
| COMMUNITY/ AREA                   |           |                | 0              | COMMUNITY/ AREA                |           |                                                  | 0     |                          |
| CALL SIGN                         | DSE       | CALL SIGN      | DSE            | CALL SIGN                      | DSE       | CALL SIGN                                        | DSE   |                          |
|                                   |           |                |                |                                |           |                                                  |       |                          |
|                                   |           |                |                |                                |           |                                                  |       |                          |
|                                   |           |                |                |                                |           | <del>                                     </del> |       |                          |
|                                   |           |                |                |                                |           |                                                  |       |                          |
|                                   |           |                |                |                                |           |                                                  |       |                          |
|                                   |           |                |                |                                |           |                                                  |       |                          |
|                                   |           |                |                |                                |           |                                                  |       |                          |
|                                   |           |                | ····           |                                | ···       |                                                  |       |                          |
|                                   |           |                |                |                                |           |                                                  |       |                          |
|                                   |           |                |                |                                |           |                                                  |       |                          |
|                                   |           |                |                |                                |           |                                                  |       |                          |
|                                   |           |                |                |                                |           |                                                  |       |                          |
| Total DSEs                        | 1         |                | 0.00           | Total DSEs                     | •         |                                                  | 0.00  |                          |
| Gross Receipts Third              | Group     | \$             | 0.00           | Gross Receipts Fourth          | n Group   | \$                                               | 0.00  |                          |
| Base Rate Fee Third               | Group     | \$             | 0.00           | Base Rate Fee Fourth           | n Group   | \$                                               | 0.00  |                          |
| Base Rate Fee: Add t              |           |                | criber group a | II<br>as shown in the boxes al | bove.     | \$                                               |       |                          |

| LEGAL NAME OF OWNER OF CABLE SYSTEM:  MidlandsNet LLC  SYSTEM ID# 61429 |           |                 |               |                      |           |                                                  |       | Name                    |
|-------------------------------------------------------------------------|-----------|-----------------|---------------|----------------------|-----------|--------------------------------------------------|-------|-------------------------|
|                                                                         | BLOCK A:  | COMPUTATION O   | F BASE RA     | ATE FEES FOR EAC     | H SUBSCR  | BER GROUP                                        |       |                         |
| ONE HUNDRED TH                                                          | HIRTEENTH | SUBSCRIBER GROU | JP            | ONE HUNDRED FO       | URTEENTH  | SUBSCRIBER GROU                                  | Р     | ^                       |
| COMMUNITY/ AREA                                                         |           |                 | 0             | COMMUNITY/ AREA      |           |                                                  | 0     | <b>9</b><br>Computation |
| CALL SIGN                                                               | DSE       | CALL SIGN       | DSE           | CALL SIGN            | DSE       | CALL SIGN                                        | DSE   | of                      |
|                                                                         |           |                 |               |                      |           |                                                  |       | Base Rate Fee           |
|                                                                         |           |                 |               |                      |           |                                                  |       | and                     |
|                                                                         |           |                 |               |                      |           |                                                  |       | Syndicated              |
|                                                                         |           |                 | <u> </u>      |                      |           |                                                  |       | Exclusivity             |
|                                                                         |           |                 | <u>.</u>      |                      |           |                                                  | ····· | Surcharge<br>for        |
|                                                                         |           |                 |               |                      |           | <del>                                     </del> |       | Partially               |
|                                                                         |           |                 |               |                      |           |                                                  |       | Distant                 |
|                                                                         |           |                 |               |                      | ••••      |                                                  |       | Stations                |
|                                                                         |           |                 |               |                      |           |                                                  |       |                         |
|                                                                         |           |                 |               |                      |           |                                                  |       |                         |
|                                                                         |           |                 |               |                      |           |                                                  |       |                         |
|                                                                         |           |                 |               |                      |           |                                                  |       |                         |
|                                                                         |           |                 |               |                      |           |                                                  |       |                         |
|                                                                         |           |                 |               |                      |           |                                                  |       |                         |
| Total DSEs                                                              |           |                 | 0.00          | Total DSEs           |           |                                                  | 0.00  |                         |
| Gross Receipts First (                                                  | Group     | \$              | 0.00          | Gross Receipts Seco  | nd Group  | \$                                               | 0.00  |                         |
| Base Rate Fee First (                                                   | Group     | \$              | 0.00          | Base Rate Fee Seco   | nd Group  | \$                                               | 0.00  |                         |
| ONE HUNDRED                                                             | FIFTEENTH | SUBSCRIBER GROU | JP            | ONE HUNDRED          | SIXTEENTH | SUBSCRIBER GROU                                  | Р     |                         |
| COMMUNITY/ AREA                                                         |           |                 | 0             | COMMUNITY/ AREA      |           |                                                  | 0     |                         |
| CALL SIGN                                                               | DSE       | CALL SIGN       | DSE           | CALL SIGN            | DSE       | CALL SIGN                                        | DSE   |                         |
|                                                                         |           |                 |               |                      |           |                                                  |       |                         |
|                                                                         |           |                 |               |                      |           |                                                  |       |                         |
|                                                                         |           |                 |               |                      |           |                                                  |       |                         |
|                                                                         |           |                 |               |                      |           |                                                  |       |                         |
|                                                                         |           |                 |               | -                    |           |                                                  |       |                         |
|                                                                         |           |                 |               |                      |           | <del>                                     </del> |       |                         |
|                                                                         |           |                 | ·             |                      |           |                                                  |       |                         |
|                                                                         |           |                 |               |                      |           |                                                  |       |                         |
|                                                                         |           |                 |               |                      |           |                                                  |       |                         |
|                                                                         |           |                 |               |                      |           |                                                  |       |                         |
|                                                                         |           |                 |               |                      |           |                                                  |       |                         |
|                                                                         |           |                 |               |                      |           |                                                  |       |                         |
|                                                                         |           |                 |               |                      |           |                                                  |       |                         |
| Total DSEs                                                              |           |                 | 0.00          | Total DSEs           | l         |                                                  | 0.00  |                         |
| Gross Receipts Third                                                    | Group     | \$              | 0.00          | Gross Receipts Fourt | th Group  | \$                                               | 0.00  |                         |
| Base Rate Fee Third                                                     | Group     | \$              | 0.00          | Base Rate Fee Fourt  | h Group   | \$                                               | 0.00  |                         |
| Base Rate Fee: Add t                                                    |           |                 | riber group a | II                   | above.    | \$                                               |       |                         |

| LEGAL NAME OF OWNER MidlandsNet LLC                 | OF CABLE | SYSTEM:         |             |                          |          | SY               | STEM ID#<br>61429                      | Name                     |
|-----------------------------------------------------|----------|-----------------|-------------|--------------------------|----------|------------------|----------------------------------------|--------------------------|
| В                                                   | LOCK A:  | COMPUTATION OF  | BASE RA     | ATE FEES FOR EACH        | SUBSCRI  | BER GROUP        |                                        |                          |
| ONE HUNDRED SEVEN                                   | ITEENTH  | SUBSCRIBER GROU |             | ONE HUNDRED EIG          | HTEENTH  | SUBSCRIBER GROUP |                                        | 9                        |
| COMMUNITY/ AREA                                     |          |                 | 0           | COMMUNITY/ AREA          |          |                  | 0                                      | Computation              |
| CALL SIGN                                           | DSE      | CALL SIGN       | DSE         | CALL SIGN                | DSE      | CALL SIGN        | DSE                                    | of                       |
|                                                     |          |                 |             |                          |          |                  |                                        | Base Rate Fee            |
|                                                     |          | -               |             |                          |          |                  |                                        | and                      |
|                                                     |          |                 |             |                          |          |                  |                                        | Syndicated               |
|                                                     |          |                 |             |                          | L        |                  |                                        | Exclusivity<br>Surcharge |
|                                                     |          |                 |             |                          |          |                  | ······································ | for                      |
|                                                     |          |                 |             |                          |          |                  |                                        | Partially                |
|                                                     |          |                 |             |                          | <u> </u> |                  |                                        | Distant                  |
|                                                     |          |                 |             |                          | I        |                  |                                        | Stations                 |
|                                                     |          |                 |             |                          | <u> </u> |                  | ·                                      |                          |
|                                                     |          |                 |             |                          |          |                  |                                        |                          |
|                                                     |          |                 |             |                          |          |                  |                                        |                          |
|                                                     |          |                 |             |                          | <u> </u> |                  |                                        |                          |
| Total DSEs                                          |          |                 | 0.00        | Total DSEs               | -        |                  | 0.00                                   |                          |
| Gross Receipts First Gro                            | oup      | \$              | 0.00        | Gross Receipts Second    | d Group  | \$               | 0.00                                   |                          |
|                                                     |          |                 |             |                          |          |                  |                                        |                          |
| Base Rate Fee First Gro                             |          | \$              | 0.00        | Base Rate Fee Second     |          | \$               | 0.00                                   |                          |
|                                                     | ITEENTH  | SUBSCRIBER GROU |             | İ                        | VENTIETH | SUBSCRIBER GROUP |                                        |                          |
| COMMUNITY/ AREA                                     |          |                 | 0           | COMMUNITY/ AREA          |          |                  | 0                                      |                          |
| CALL SIGN                                           | DSE      | CALL SIGN       | DSE         | CALL SIGN                | DSE      | CALL SIGN        | DSE                                    |                          |
|                                                     |          |                 |             |                          |          |                  |                                        |                          |
|                                                     |          |                 |             |                          | <u> </u> |                  |                                        |                          |
|                                                     |          |                 |             |                          |          |                  |                                        |                          |
|                                                     |          |                 |             |                          |          |                  |                                        |                          |
|                                                     |          |                 |             |                          |          |                  |                                        |                          |
|                                                     |          |                 |             |                          | <u> </u> |                  |                                        |                          |
|                                                     |          |                 |             |                          |          |                  |                                        |                          |
|                                                     |          |                 |             |                          |          |                  |                                        |                          |
|                                                     |          |                 |             |                          |          |                  |                                        |                          |
|                                                     |          |                 |             |                          | <b>-</b> |                  |                                        |                          |
|                                                     |          |                 |             |                          |          |                  |                                        |                          |
|                                                     |          |                 |             |                          |          |                  |                                        |                          |
| Total DSEs                                          |          |                 | 0.00        | Total DSEs               |          |                  | 0.00                                   |                          |
| Gross Receipts Third Gr                             | oup      | \$              | 0.00        | Gross Receipts Fourth    | Group    | \$               | 0.00                                   |                          |
| Base Rate Fee Third Gr                              | oup      | \$              | 0.00        | Base Rate Fee Fourth     | Group    | \$               | 0.00                                   |                          |
| Base Rate Fee: Add the<br>Enter here and in block 3 |          |                 | ber group a | as shown in the boxes ab | ove.     | \$               |                                        |                          |

| BLOCK / ONE HUNDRED TWENTY-FIRE COMMUNITY/ AREA | A: COMPUTATION C        |            |                                  |            |                  | 61429 | Name                 |
|-------------------------------------------------|-------------------------|------------|----------------------------------|------------|------------------|-------|----------------------|
| ONE HUNDRED TWENTY-FIRS                         | V. OCIVII O I A LICIN C | )F BASE P/ | ATE FEES FOR EACH                | I SUBSCPI  | RER GROUP        |       |                      |
| COMMUNITY/ AREA                                 |                         |            | ONE HUNDRED TWEN                 |            |                  |       | _                    |
|                                                 |                         | 0          | COMMUNITY/ AREA                  |            |                  | 0     | <b>9</b><br>Computat |
| CALL SIGN DSE                                   | CALL SIGN               | DSE        | CALL SIGN                        | DSE        | CALL SIGN        | DSE   | of                   |
|                                                 |                         |            |                                  |            |                  |       | Base Rate            |
|                                                 |                         |            |                                  |            |                  |       | and                  |
|                                                 |                         |            |                                  |            |                  |       | Syndicat             |
|                                                 |                         |            |                                  |            |                  |       | Exclusiv             |
|                                                 |                         |            |                                  |            |                  |       | Surchar<br>for       |
|                                                 |                         |            |                                  |            |                  |       | Partiall             |
|                                                 |                         |            |                                  |            |                  |       | Distan               |
|                                                 |                         |            |                                  |            |                  |       | Station              |
|                                                 |                         |            |                                  |            |                  |       |                      |
|                                                 |                         |            |                                  |            |                  |       |                      |
|                                                 |                         |            |                                  |            |                  |       |                      |
|                                                 |                         |            |                                  |            |                  |       |                      |
|                                                 |                         | ···        |                                  |            |                  |       |                      |
| otal DSEs                                       |                         | 0.00       | Total DSEs                       | •          |                  | 0.00  |                      |
| Gross Receipts First Group \$ 0.00              |                         |            | Gross Receipts Secon             | nd Group   | \$               | 0.00  |                      |
|                                                 |                         |            |                                  | •          |                  |       |                      |
| Base Rate Fee First Group                       | \$                      | 0.00       | Base Rate Fee Secon              | nd Group   | \$               | 0.00  |                      |
| ONE HUNDRED TWENTY-THIF                         | D SUBSCRIBER GROU       | Р          | ONE HUNDRED TWEN                 | ITY-FOURTH | SUBSCRIBER GROUP |       |                      |
| COMMUNITY/ AREA                                 |                         | 0          | COMMUNITY/ AREA                  |            |                  | 0     |                      |
| CALL SIGN DSE                                   | CALL SIGN               | DSE        | CALL SIGN                        | DSE        | CALL SIGN        | DSE   |                      |
|                                                 |                         |            |                                  |            |                  |       |                      |
|                                                 |                         | ····       |                                  |            |                  |       |                      |
|                                                 |                         | ···        |                                  |            |                  |       |                      |
|                                                 |                         |            |                                  |            |                  |       |                      |
|                                                 |                         |            |                                  |            |                  |       |                      |
|                                                 |                         |            |                                  |            |                  |       |                      |
|                                                 |                         |            |                                  |            |                  |       |                      |
|                                                 |                         |            | .                                |            |                  |       |                      |
|                                                 |                         | ···        |                                  |            |                  | ····· |                      |
|                                                 |                         |            |                                  |            |                  |       |                      |
|                                                 |                         |            |                                  |            |                  |       |                      |
|                                                 |                         |            |                                  |            |                  |       |                      |
|                                                 |                         |            |                                  |            |                  |       |                      |
| Fotal DSEs                                      |                         | 0.00       | Total DSEs                       |            |                  | 0.00  |                      |
|                                                 |                         |            |                                  | ) Group    |                  |       |                      |
| Fotal DSEs Gross Receipts Third Group           | \$                      | 0.00       | Total DSEs Gross Receipts Fourth | n Group    | \$               | 0.00  |                      |

| LEGAL NAME OF OWNER MidlandsNet LLC              | R OF CABLE | SYSTEM:          |               |                                |              | S                | 61429 | Name             |
|--------------------------------------------------|------------|------------------|---------------|--------------------------------|--------------|------------------|-------|------------------|
| E                                                | BLOCK A:   | COMPUTATION O    | F BASE RA     | TE FEES FOR EACH               | SUBSCRI      | BER GROUP        |       |                  |
| ONE HUNDRED TWE                                  | NTY-FIFTH  | SUBSCRIBER GROUP |               | 11                             | ENTY-SIXTH   | SUBSCRIBER GROUP |       | 9                |
| COMMUNITY/ AREA                                  |            |                  | 0             | COMMUNITY/ AREA                |              |                  | 0     | Computation      |
| CALL SIGN                                        | DSE        | CALL SIGN        | DSE           | CALL SIGN                      | DSE          | CALL SIGN        | DSE   | of               |
|                                                  |            |                  |               |                                |              |                  |       | Base Rate Fee    |
|                                                  |            |                  |               |                                |              |                  |       | and              |
|                                                  |            |                  |               |                                |              |                  |       | Syndicated       |
|                                                  |            |                  |               |                                | <u></u>      |                  |       | Exclusivity      |
|                                                  |            |                  | <u>.</u>      |                                | <del> </del> |                  |       | Surcharge<br>for |
|                                                  |            |                  | <u>.</u>      |                                | ···          |                  |       | Partially        |
|                                                  |            |                  |               |                                |              |                  |       | Distant          |
|                                                  |            |                  |               |                                |              |                  |       | Stations         |
|                                                  |            |                  |               |                                |              |                  |       |                  |
|                                                  |            |                  |               |                                | <u></u>      |                  |       |                  |
|                                                  |            |                  |               |                                |              |                  |       |                  |
|                                                  | ···        |                  |               |                                |              |                  |       |                  |
|                                                  |            |                  | <u>.</u>      |                                | ···          |                  |       |                  |
| Total DSEs                                       | ·          |                  | 0.00          | Total DSEs                     | •            |                  | 0.00  |                  |
| Gross Receipts First Gr                          | oup        | \$               | 0.00          | Gross Receipts Secon           | d Group      | \$               | 0.00  |                  |
| Base Rate Fee First Gr                           | oup        | \$               | 0.00          | Base Rate Fee Secon            | d Group      | \$               | 0.00  |                  |
| ONE HUNDRED TWENTY                               | -SEVENTH   | SUBSCRIBER GROUP |               | ONE HUNDRED TWEN               | NTY-EIGHTH   | SUBSCRIBER GROUP |       |                  |
| COMMUNITY/ AREA                                  |            |                  | 0             | COMMUNITY/ AREA                |              |                  | 0     |                  |
| CALL SIGN                                        | DSE        | CALL SIGN        | DSE           | CALL SIGN                      | DSE          | CALL SIGN        | DSE   |                  |
|                                                  |            |                  |               |                                |              |                  |       |                  |
|                                                  |            |                  |               |                                |              |                  |       |                  |
|                                                  |            |                  |               |                                |              |                  |       |                  |
|                                                  |            |                  |               |                                | ·            |                  |       |                  |
|                                                  |            |                  |               |                                |              |                  |       |                  |
|                                                  |            |                  |               |                                |              |                  |       |                  |
|                                                  |            |                  |               |                                |              | _                |       |                  |
|                                                  |            |                  |               |                                |              |                  |       |                  |
|                                                  |            |                  |               |                                |              |                  |       |                  |
|                                                  |            |                  |               |                                |              |                  |       |                  |
|                                                  |            |                  |               |                                |              |                  |       |                  |
|                                                  |            |                  |               |                                |              |                  |       |                  |
|                                                  |            |                  |               |                                |              |                  |       |                  |
| Total DSEs                                       |            |                  | 0.00          | Total DSEs                     |              |                  | 0.00  |                  |
| Gross Receipts Third G                           | iroup      | \$               | 0.00          | Gross Receipts Fourth          | Group        | \$               | 0.00  |                  |
| Base Rate Fee Third G                            | roup       | \$               | 0.00          | Base Rate Fee Fourth           | Group        | \$               | 0.00  |                  |
| Base Rate Fee: Add th<br>Enter here and in block |            |                  | riber group a | II<br>as shown in the boxes ab | oove.        | \$               |       |                  |

| LEGAL NAME OF OWNER OF CABLE SYSTEM:  MidlandsNet LLC  SYSTEM ID# 61429 |             |                  |              |                       |             |                  |      | Name                    |
|-------------------------------------------------------------------------|-------------|------------------|--------------|-----------------------|-------------|------------------|------|-------------------------|
|                                                                         | BLOCK A:    | COMPUTATION OF   | BASE RA      | ATE FEES FOR EACH     | SUBSCRI     | BER GROUP        |      |                         |
| ONE HUNDRED TWI                                                         | ENTY-NINTH  | SUBSCRIBER GROUP |              | ONE HUNDRED           | THIRTIETH   | SUBSCRIBER GROUP |      | ^                       |
| COMMUNITY/ AREA                                                         |             |                  | 0            | COMMUNITY/ AREA       |             |                  | 0    | <b>9</b><br>Computation |
| CALL SIGN                                                               | DSE         | CALL SIGN        | DSE          | CALL SIGN             | DSE         | CALL SIGN        | DSE  | of                      |
|                                                                         |             |                  |              |                       |             |                  |      | Base Rate Fee           |
|                                                                         |             |                  |              |                       |             |                  |      | and                     |
|                                                                         |             |                  |              |                       |             |                  |      | Syndicated              |
|                                                                         |             |                  |              |                       |             |                  |      | Exclusivity             |
|                                                                         |             |                  |              |                       | <del></del> |                  |      | Surcharge               |
|                                                                         |             |                  |              |                       | <del></del> |                  |      | for<br>Partially        |
|                                                                         |             |                  |              |                       | ···         |                  |      | Distant                 |
|                                                                         |             |                  |              |                       |             |                  |      | Stations                |
|                                                                         |             |                  |              |                       |             |                  |      |                         |
|                                                                         |             |                  |              |                       |             |                  |      |                         |
|                                                                         |             |                  |              |                       |             |                  |      |                         |
|                                                                         |             |                  |              |                       |             |                  |      |                         |
|                                                                         |             |                  |              | .                     |             |                  |      |                         |
|                                                                         |             |                  | <u> </u>     |                       |             |                  |      |                         |
| Total DSEs                                                              |             |                  | 0.00         | Total DSEs            |             |                  | 0.00 |                         |
| Gross Receipts First 0                                                  | Group       | \$               | 0.00         | Gross Receipts Secon  | nd Group    | \$               | 0.00 |                         |
| Base Rate Fee First G                                                   | Group       | \$               | 0.00         | Base Rate Fee Secon   | nd Group    | \$               | 0.00 |                         |
| ONE HUNDRED TH                                                          | HIRTY-FIRST | SUBSCRIBER GROUP |              | ONE HUNDRED THIR      | TY-SECOND   | SUBSCRIBER GROUP |      |                         |
| COMMUNITY/ AREA                                                         |             |                  | 0            | COMMUNITY/ AREA       |             |                  | 0    |                         |
| CALL SIGN                                                               | DSE         | CALL SIGN        | DSE          | CALL SIGN             | DSE         | CALL SIGN        | DSE  |                         |
|                                                                         |             |                  |              |                       |             |                  |      |                         |
|                                                                         |             |                  |              |                       |             |                  |      |                         |
|                                                                         |             |                  |              |                       | <del></del> |                  |      |                         |
|                                                                         |             |                  |              |                       | ···-        |                  |      |                         |
|                                                                         |             |                  |              | -                     | ••••        |                  |      |                         |
|                                                                         |             |                  |              |                       |             | -                |      |                         |
|                                                                         |             |                  |              |                       |             |                  |      |                         |
|                                                                         |             |                  |              |                       |             |                  |      |                         |
|                                                                         |             |                  |              |                       |             |                  |      |                         |
|                                                                         |             |                  |              |                       |             |                  |      |                         |
|                                                                         |             |                  |              |                       |             |                  |      |                         |
|                                                                         |             |                  |              |                       |             |                  |      |                         |
|                                                                         |             |                  |              |                       |             |                  |      |                         |
| Total DSEs                                                              |             |                  | 0.00         | Total DSEs            | •           |                  | 0.00 |                         |
| Gross Receipts Third                                                    | Group       | \$               | 0.00         | Gross Receipts Fourth | n Group     | \$               | 0.00 |                         |
| Base Rate Fee Third                                                     | Group       | \$               | 0.00         | Base Rate Fee Fourth  | n Group     | \$               | 0.00 |                         |
| Base Rate Fee: Add t<br>Enter here and in bloc                          |             |                  | iber group a | II                    | bove.       | \$               |      |                         |

| LEGAL NAME OF OWNER OF CABLE SYSTEM:  MidlandsNet LLC  SYSTEM ID# 61429 |               |                  |                |                       |           |                               |      | Name                     |
|-------------------------------------------------------------------------|---------------|------------------|----------------|-----------------------|-----------|-------------------------------|------|--------------------------|
| ONE HUNDRED TI                                                          |               | COMPUTATION C    |                | ATE FEES FOR EAC      |           | BER GROUP<br>SUBSCRIBER GROUP |      |                          |
| COMMUNITY/ AREA                                                         |               | ODDOCKIDEN GROOM | 0              | COMMUNITY/ AREA       |           | - COBSCRIBER GROOT            | 0    | 9<br>Computation         |
| CALL SIGN                                                               | DSE           | CALL SIGN        | DSE            | CALL SIGN             | DSE       | CALL SIGN                     | DSE  | Computation              |
|                                                                         |               |                  |                |                       |           |                               |      | Base Rate Fee and        |
|                                                                         |               |                  |                |                       |           |                               |      | Syndicated               |
|                                                                         |               |                  |                |                       |           |                               |      | Exclusivity<br>Surcharge |
|                                                                         |               |                  |                |                       |           |                               |      | for<br>Partially         |
|                                                                         |               |                  |                |                       |           |                               |      | Distant                  |
|                                                                         |               |                  |                |                       |           |                               |      | Stations                 |
|                                                                         |               |                  |                |                       |           |                               |      |                          |
|                                                                         |               |                  |                |                       |           |                               |      |                          |
|                                                                         |               |                  |                |                       |           |                               |      |                          |
|                                                                         |               |                  |                |                       |           |                               |      |                          |
| Total DSEs                                                              | <b>3</b>      |                  | 0.00           | Total DSEs            |           |                               | 0.00 |                          |
| Gross Receipts First (                                                  | <i>-</i> roup | \$               | 0.00           | Gross Receipts Sec    | ona Group | \$                            | 0.00 |                          |
| Base Rate Fee First (                                                   | Group         | \$               | 0.00           | Base Rate Fee Sec     | ond Group | \$                            | 0.00 |                          |
| ONE HUNDRED T                                                           | HIRTY-FIFTH   | SUBSCRIBER GROUI | P 0            | ONE HUNDRED           |           | SUBSCRIBER GROUP              | 0    |                          |
| COMMONT I/ AIRLA                                                        |               |                  |                | COMMONT I/ AILA       |           |                               |      |                          |
| CALL SIGN                                                               | DSE           | CALL SIGN        | DSE            | CALL SIGN             | DSE       | CALL SIGN                     | DSE  |                          |
|                                                                         |               |                  |                |                       |           |                               |      |                          |
|                                                                         |               |                  |                |                       |           |                               |      |                          |
|                                                                         |               |                  |                |                       |           |                               |      |                          |
|                                                                         |               |                  |                |                       |           |                               |      |                          |
|                                                                         |               |                  |                |                       |           |                               |      |                          |
|                                                                         |               |                  |                |                       |           |                               |      |                          |
|                                                                         |               |                  |                |                       |           |                               |      |                          |
|                                                                         |               |                  |                |                       |           |                               |      |                          |
|                                                                         |               |                  |                |                       |           |                               |      |                          |
|                                                                         |               |                  |                |                       |           |                               |      |                          |
| Total DSEs                                                              |               |                  | 0.00           | Total DSEs            |           |                               | 0.00 |                          |
| Gross Receipts Third                                                    | Group         | \$               | 0.00           | Gross Receipts Four   | rth Group | \$                            | 0.00 |                          |
| Base Rate Fee Third                                                     | Group         | \$               | 0.00           | Base Rate Fee Foun    | rth Group | \$                            | 0.00 |                          |
| Base Rate Fee: Add Enter here and in block                              |               |                  | criber group a | as shown in the boxes | above.    | \$                            |      |                          |

| LEGAL NAME OF OWNE MidlandsNet LLC             | R OF CABLE | SYSTEM:          |               |                                |             | S                | 61429 | Name                     |
|------------------------------------------------|------------|------------------|---------------|--------------------------------|-------------|------------------|-------|--------------------------|
|                                                | BLOCK A:   | COMPUTATION O    | F BASE RA     | TE FEES FOR EACH               | SUBSCRI     | BER GROUP        |       |                          |
| ONE HUNDRED THIRT                              | Y-SEVENTH  | SUBSCRIBER GROUP |               | 11                             | RTY-EIGHTH  | SUBSCRIBER GROUP | _     | 9                        |
| COMMUNITY/ AREA                                |            |                  | 0             | COMMUNITY/ AREA                |             |                  | 0     | Computation              |
| CALL SIGN                                      | DSE        | CALL SIGN        | DSE           | CALL SIGN                      | DSE         | CALL SIGN        | DSE   | of                       |
|                                                |            |                  |               |                                |             |                  |       | Base Rate Fee            |
|                                                |            |                  | <u></u>       |                                |             |                  |       | and                      |
|                                                |            |                  |               |                                | <u></u>     |                  |       | Syndicated               |
|                                                |            |                  |               |                                |             |                  |       | Exclusivity<br>Surcharge |
|                                                |            |                  |               |                                |             |                  |       | for                      |
|                                                |            |                  |               |                                |             |                  |       | Partially                |
|                                                |            |                  |               |                                |             |                  |       | Distant                  |
|                                                |            |                  |               |                                |             |                  |       | Stations                 |
|                                                |            |                  |               |                                |             |                  |       |                          |
|                                                |            |                  |               |                                |             |                  |       |                          |
|                                                |            |                  |               |                                |             |                  |       |                          |
|                                                |            |                  |               |                                |             |                  |       |                          |
|                                                |            |                  |               |                                |             |                  |       |                          |
| Total DSEs                                     | •          |                  | 0.00          | Total DSEs                     |             |                  | 0.00  |                          |
| Gross Receipts First G                         | roup       | \$               | 0.00          | Gross Receipts Secon           | d Group     | \$               | 0.00  |                          |
| Base Rate Fee First G                          | roup       | \$               | 0.00          | Base Rate Fee Secon            | d Group     | \$               | 0.00  |                          |
| ONE HUNDRED TH                                 | IRTY-NINTH | SUBSCRIBER GROUP | )             | ONE HUNDRED                    | FORTIETH    | SUBSCRIBER GROU  | JP    |                          |
| COMMUNITY/ AREA                                |            |                  | 0             | COMMUNITY/ AREA                |             |                  | 0     |                          |
| CALL SIGN                                      | DSE        | CALL SIGN        | DSE           | CALL SIGN                      | DSE         | CALL SIGN        | DSE   |                          |
|                                                |            |                  |               |                                |             |                  |       |                          |
|                                                |            |                  |               |                                | <u> </u>    |                  |       |                          |
|                                                |            |                  |               |                                | <del></del> | <u> </u>         |       |                          |
|                                                |            |                  |               |                                |             |                  |       |                          |
|                                                |            |                  |               |                                |             |                  |       |                          |
|                                                |            |                  |               |                                |             |                  |       |                          |
|                                                |            |                  |               |                                |             |                  |       |                          |
|                                                |            |                  |               |                                | <u></u>     |                  |       |                          |
|                                                |            |                  |               |                                |             |                  |       |                          |
|                                                |            |                  |               |                                |             |                  |       |                          |
|                                                |            |                  |               |                                |             |                  |       |                          |
|                                                |            |                  |               |                                |             |                  |       |                          |
|                                                |            |                  |               |                                |             |                  |       |                          |
| Total DSEs                                     |            |                  | 0.00          | Total DSEs                     |             |                  | 0.00  |                          |
| Gross Receipts Third (                         | Group      | \$               | 0.00          | Gross Receipts Fourth          | Group       | \$               | 0.00  |                          |
| Base Rate Fee Third (                          | Group      | \$               | 0.00          | Base Rate Fee Fourth           | Group       | \$               | 0.00  |                          |
| Base Rate Fee: Add the Enter here and in block |            |                  | riber group a | II<br>as shown in the boxes at | oove.       | \$               |       |                          |

| LEGAL NAME OF OWN<br>MidlandsNet LLC |            | SYSTEM:          |               |                               |            | \$               | 61429 | Name                     |
|--------------------------------------|------------|------------------|---------------|-------------------------------|------------|------------------|-------|--------------------------|
|                                      | BLOCK A:   | COMPUTATION O    | F BASE RA     | TE FEES FOR EACH              | SUBSCRI    | BER GROUP        |       |                          |
|                                      | ORTY-FIRST | SUBSCRIBER GROUP |               | 1                             | TY-SECOND  | SUBSCRIBER GROUP | _     | 9                        |
| COMMUNITY/ AREA                      |            |                  | 0             | COMMUNITY/ AREA               |            |                  | 0     | Computation              |
| CALL SIGN                            | DSE        | CALL SIGN        | DSE           | CALL SIGN                     | DSE        | CALL SIGN        | DSE   | of                       |
|                                      |            |                  |               |                               |            |                  |       | Base Rate Fee            |
|                                      |            |                  | <u></u>       |                               |            |                  |       | and                      |
|                                      |            |                  |               |                               |            |                  |       | Syndicated               |
|                                      |            |                  |               |                               |            |                  |       | Exclusivity<br>Surcharge |
|                                      |            |                  | <u></u>       |                               |            |                  |       | for                      |
|                                      |            |                  |               |                               |            |                  |       | Partially                |
|                                      |            |                  |               |                               |            |                  |       | Distant                  |
|                                      |            |                  |               |                               |            |                  |       | Stations                 |
|                                      |            |                  | <u></u>       |                               |            |                  |       |                          |
|                                      |            |                  | <mark></mark> |                               |            | <b>-</b>         |       |                          |
|                                      | ·····      |                  | <u></u>       |                               |            |                  |       |                          |
|                                      |            |                  |               |                               |            |                  |       |                          |
|                                      |            |                  |               |                               |            |                  |       |                          |
| Total DSEs                           |            |                  | 0.00          | Total DSEs                    |            |                  | 0.00  |                          |
| Gross Receipts First (               | Group      | \$               | 0.00          | Gross Receipts Secon          | nd Group   | \$               | 0.00  |                          |
| Base Rate Fee First (                | Group      | \$               | 0.00          | Base Rate Fee Secon           | nd Group   | \$               | 0.00  |                          |
| ONE HUNDRED FO                       | ORTY-THIRD | SUBSCRIBER GROUP | )             | ONE HUNDRED FOR               | RTY-FOURTH | SUBSCRIBER GROUP |       |                          |
| COMMUNITY/ AREA                      |            |                  | 0             | COMMUNITY/ AREA               |            |                  | 0     |                          |
| CALL SIGN                            | DSE        | CALL SIGN        | DSE           | CALL SIGN                     | DSE        | CALL SIGN        | DSE   |                          |
|                                      |            |                  |               |                               |            |                  |       |                          |
|                                      |            |                  | <u></u>       |                               |            |                  |       |                          |
|                                      |            |                  |               |                               |            |                  |       |                          |
|                                      |            |                  |               |                               |            |                  |       |                          |
|                                      |            |                  |               |                               |            |                  |       |                          |
|                                      |            |                  |               |                               |            |                  |       |                          |
|                                      |            |                  | <u></u>       |                               |            |                  |       |                          |
|                                      |            |                  | <u></u>       |                               |            | <u> </u>         |       |                          |
|                                      |            |                  |               |                               | •••••      |                  |       |                          |
|                                      |            |                  |               |                               |            |                  |       |                          |
|                                      |            |                  |               |                               |            |                  |       |                          |
|                                      |            |                  |               |                               |            |                  |       |                          |
| Total DSEs                           |            |                  | 0.00          | Total DSEs                    |            |                  | 0.00  |                          |
| Gross Receipts Third                 | Group      | \$               | 0.00          | Gross Receipts Fourth         | n Group    | \$               | 0.00  |                          |
| Base Rate Fee Third                  | Group      | \$               | 0.00          | Base Rate Fee Fourth          | ı Group    | \$               | 0.00  |                          |
| Base Rate Fee: Add t                 |            |                  | riber group a | II<br>as shown in the boxes a | bove.      | \$               |       |                          |

| LEGAL NAME OF OWNER MidlandsNet LLC              | R OF CABLE | SYSTEM:          |               |                                |            | S                | 61429 | Name                     |
|--------------------------------------------------|------------|------------------|---------------|--------------------------------|------------|------------------|-------|--------------------------|
| E                                                | BLOCK A:   | COMPUTATION O    | F BASE RA     | TE FEES FOR EACH               | SUBSCRI    | BER GROUP        |       |                          |
|                                                  | RTY-FIFTH  | SUBSCRIBER GROUP |               | Ti .                           | ORTY-SIXTH | SUBSCRIBER GROUP |       | 9                        |
| COMMUNITY/ AREA                                  |            |                  | 0             | COMMUNITY/ AREA                |            |                  | 0     | Computation              |
| CALL SIGN                                        | DSE        | CALL SIGN        | DSE           | CALL SIGN                      | DSE        | CALL SIGN        | DSE   | of                       |
|                                                  |            |                  |               |                                |            |                  |       | Base Rate Fee            |
|                                                  |            |                  |               |                                |            | _                |       | and                      |
|                                                  |            |                  | <u> </u>      |                                |            |                  |       | Syndicated               |
|                                                  |            |                  | <u> </u>      |                                |            |                  |       | Exclusivity<br>Surcharge |
|                                                  |            |                  | <u> </u>      |                                |            |                  |       | for                      |
|                                                  |            |                  |               |                                |            | -                |       | Partially                |
|                                                  |            |                  |               |                                |            |                  |       | Distant                  |
|                                                  |            |                  |               |                                |            |                  |       | Stations                 |
|                                                  |            |                  |               |                                |            |                  |       |                          |
|                                                  |            |                  | <u></u>       |                                |            |                  |       |                          |
|                                                  |            |                  |               |                                |            |                  |       |                          |
|                                                  |            |                  | <u>.</u>      |                                |            |                  |       |                          |
|                                                  |            |                  |               |                                |            |                  |       |                          |
| Total DSEs                                       |            |                  | 0.00          | Total DSEs                     | _          | <del></del>      | 0.00  |                          |
| Gross Receipts First Gr                          | oup        | \$               | 0.00          | Gross Receipts Secon           | d Group    | \$               | 0.00  |                          |
| Base Rate Fee First Gr                           | oup        | \$               | 0.00          | Base Rate Fee Secon            | d Group    | \$               | 0.00  |                          |
| ONE HUNDRED FORTY                                | -SEVENTH   | SUBSCRIBER GROUP |               | ONE HUNDRED FOR                | RTY-EIGHTH | SUBSCRIBER GROUP |       |                          |
| COMMUNITY/ AREA                                  |            |                  | 0             | COMMUNITY/ AREA                |            |                  | 0     |                          |
| CALL SIGN                                        | DSE        | CALL SIGN        | DSE           | CALL SIGN                      | DSE        | CALL SIGN        | DSE   |                          |
|                                                  |            |                  | <u> </u>      |                                |            |                  |       |                          |
|                                                  |            |                  |               |                                |            |                  |       |                          |
|                                                  |            |                  | <mark></mark> |                                |            |                  |       |                          |
|                                                  |            |                  | <u></u>       |                                |            |                  |       |                          |
|                                                  |            |                  |               |                                |            |                  |       |                          |
|                                                  |            |                  |               |                                |            |                  |       |                          |
|                                                  |            |                  | <u></u>       |                                |            |                  |       |                          |
|                                                  |            |                  | <u>.</u>      |                                |            |                  |       |                          |
|                                                  |            |                  |               |                                |            |                  |       |                          |
|                                                  |            |                  | <mark></mark> |                                |            |                  |       |                          |
|                                                  |            |                  | <u></u>       |                                |            |                  |       |                          |
|                                                  |            |                  |               |                                |            |                  |       |                          |
|                                                  |            |                  |               |                                |            |                  |       |                          |
| Total DSEs                                       |            |                  | 0.00          | Total DSEs                     |            |                  | 0.00  |                          |
| Gross Receipts Third G                           | iroup      | \$               | 0.00          | Gross Receipts Fourth          | Group      | \$               | 0.00  |                          |
| Base Rate Fee Third G                            | roup       | \$               | 0.00          | Base Rate Fee Fourth           | Group      | \$               | 0.00  |                          |
| Base Rate Fee: Add th<br>Enter here and in block |            |                  | riber group a | II<br>as shown in the boxes at | oove.      | \$               |       |                          |

| LEGAL NAME OF OWNER OF CABLE SYSTEM:  MidlandsNet LLC  SYSTEM ID# 61429 |            |                 |               |                         |               |                  |      | Name                 |
|-------------------------------------------------------------------------|------------|-----------------|---------------|-------------------------|---------------|------------------|------|----------------------|
|                                                                         | BLOCK A:   | COMPUTATION O   | F BASE RA     | ATE FEES FOR EACH       | H SUBSCRI     | BER GROUP        |      |                      |
| ONE HUNDRED FO                                                          | RTY-NINTH  | SUBSCRIBER GROU | JP            | ONE HUNDRE              | D FIFTIETH    | SUBSCRIBER GROUP | Р    | ^                    |
| COMMUNITY/ AREA                                                         |            |                 | 0             | COMMUNITY/ AREA         |               |                  | 0    | <b>9</b> Computation |
| CALL SIGN                                                               | DSE        | CALL SIGN       | DSE           | CALL SIGN               | DSE           | CALL SIGN        | DSE  | of                   |
|                                                                         |            |                 |               |                         |               |                  |      | Base Rate Fee        |
|                                                                         |            |                 |               |                         |               |                  |      | and                  |
|                                                                         |            |                 |               |                         |               |                  |      | Syndicated           |
|                                                                         |            |                 |               |                         |               |                  |      | Exclusivity          |
|                                                                         |            |                 |               |                         |               |                  |      | Surcharge            |
|                                                                         |            |                 | <u>.</u>      |                         |               |                  |      | for<br>Partially     |
|                                                                         |            |                 | <u></u>       |                         |               |                  |      | Distant              |
|                                                                         |            |                 |               |                         | ••••••••••••• |                  |      | Stations             |
|                                                                         |            |                 |               |                         |               |                  |      |                      |
|                                                                         |            |                 |               |                         |               |                  |      |                      |
|                                                                         |            |                 |               |                         |               |                  |      |                      |
|                                                                         |            |                 |               |                         |               |                  |      |                      |
|                                                                         |            |                 |               |                         |               |                  |      |                      |
|                                                                         |            |                 |               |                         |               |                  |      |                      |
| Total DSEs                                                              |            |                 | 0.00          | Total DSEs              |               | -                | 0.00 |                      |
| Gross Receipts First 0                                                  | Group      | \$              | 0.00          | Gross Receipts Secon    | nd Group      | \$               | 0.00 |                      |
| Base Rate Fee First G                                                   | Group      | \$              | 0.00          | Base Rate Fee Secon     | nd Group      | \$               | 0.00 |                      |
| ONE HUNDRED F                                                           | IFTY-FIRST | SUBSCRIBER GROU | JP            | ONE HUNDRED FIFT        | TY-SECOND     | SUBSCRIBER GROUI | Р    |                      |
| COMMUNITY/ AREA                                                         |            |                 | 0             | COMMUNITY/ AREA         |               |                  | 0    |                      |
| CALL SIGN                                                               | DSE        | CALL SIGN       | DSE           | CALL SIGN               | DSE           | CALL SIGN        | DSE  |                      |
|                                                                         |            |                 |               |                         |               |                  |      |                      |
|                                                                         |            |                 |               |                         |               |                  |      |                      |
|                                                                         |            |                 |               |                         |               |                  |      |                      |
|                                                                         |            |                 |               |                         |               |                  |      |                      |
|                                                                         |            |                 | <u>.</u>      |                         |               |                  |      |                      |
|                                                                         |            |                 | <u>.</u>      |                         | ••••          |                  |      |                      |
|                                                                         |            |                 |               |                         | ••••          |                  |      |                      |
|                                                                         |            |                 |               |                         |               |                  |      |                      |
|                                                                         |            |                 |               |                         |               |                  |      |                      |
|                                                                         |            |                 | <u> </u>      |                         |               |                  |      |                      |
|                                                                         |            |                 |               |                         |               |                  |      |                      |
|                                                                         |            |                 | _             |                         |               |                  |      |                      |
|                                                                         |            |                 |               |                         |               |                  |      |                      |
| Total DSEs                                                              | l          |                 | 0.00          | Total DSEs              |               |                  | 0.00 |                      |
| Gross Receipts Third                                                    | Group      | \$              | 0.00          | Gross Receipts Fourt    | h Group       | \$               | 0.00 |                      |
| Base Rate Fee Third                                                     | Group      | \$              | 0.00          | Base Rate Fee Fourt     | h Group       | \$               | 0.00 |                      |
| Base Rate Fee: Add t<br>Enter here and in bloc                          |            |                 | riber group a | as shown in the boxes a | above.        | \$               |      |                      |

| LEGAL NAME OF OWNER OF CABLE SYSTEM:  MidlandsNet LLC  SYSTEM ID# 61429 |         |                                 |                |                                 |           |                              |                | Name                     |
|-------------------------------------------------------------------------|---------|---------------------------------|----------------|---------------------------------|-----------|------------------------------|----------------|--------------------------|
| ONE HUNDRED I                                                           |         | COMPUTATION C<br>SUBSCRIBER GRO |                | TE FEES FOR EAC                 |           | BER GROUP<br>SUBSCRIBER GROU | JP_            | _                        |
| COMMUNITY/ AREA                                                         |         |                                 | 0              | COMMUNITY/ AREA                 |           |                              | 0              | 9<br>Computation         |
| CALL SIGN                                                               | DSE     | CALL SIGN                       | DSE            | CALL SIGN                       | DSE       | CALL SIGN                    | DSE            | of<br>Base Rate Fee      |
|                                                                         |         |                                 |                |                                 |           |                              |                | and                      |
|                                                                         |         |                                 |                |                                 |           |                              |                | Syndicated               |
|                                                                         |         |                                 |                |                                 |           |                              |                | Exclusivity<br>Surcharge |
|                                                                         |         |                                 |                |                                 | <u></u>   |                              |                | for<br>Partially         |
|                                                                         |         |                                 |                |                                 |           |                              |                | Distant                  |
|                                                                         |         |                                 |                |                                 |           |                              |                | Stations                 |
|                                                                         |         |                                 |                |                                 |           |                              |                |                          |
|                                                                         |         |                                 |                |                                 |           |                              |                |                          |
|                                                                         |         |                                 |                |                                 |           |                              |                |                          |
| T D.O.F.                                                                |         |                                 | 0.00           | T                               |           |                              | 0.00           |                          |
| Total DSEs Gross Receipts First                                         | Croup   | •                               | 0.00           | Total DSEs  Gross Receipts Seco | and Croup | <u> </u>                     | 0.00           |                          |
| Gross Receipts First                                                    | Group   | 3                               | 0.00           | Gross Receipts Sect             | ona Group | \$                           | 0.00           |                          |
| Base Rate Fee First                                                     |         | \$                              | 0.00           | Base Rate Fee Seco              |           | \$                           | 0.00           |                          |
| ONE HUNDRED COMMUNITY/ AREA                                             |         | SUBSCRIBER GRO                  | 0<br>0         | ONE HUNDRED  COMMUNITY/ AREA    |           | SUBSCRIBER GROU              | JP<br><b>0</b> |                          |
| OOMMONT 17 / NCL                                                        |         |                                 |                | COMMONT 17 7 INCE               |           |                              |                |                          |
| CALL SIGN                                                               | DSE     | CALL SIGN                       | DSE            | CALL SIGN                       | DSE       | CALL SIGN                    | DSE            |                          |
|                                                                         |         |                                 |                |                                 |           |                              |                |                          |
|                                                                         |         |                                 |                |                                 |           |                              |                |                          |
|                                                                         |         |                                 |                |                                 |           |                              |                |                          |
|                                                                         |         |                                 |                |                                 |           |                              |                |                          |
|                                                                         |         |                                 |                |                                 |           |                              |                |                          |
|                                                                         |         |                                 |                |                                 |           |                              |                |                          |
|                                                                         |         |                                 |                |                                 |           |                              |                |                          |
|                                                                         |         |                                 |                |                                 |           |                              |                |                          |
|                                                                         |         |                                 |                |                                 |           |                              |                |                          |
|                                                                         |         |                                 |                |                                 |           |                              |                |                          |
| Total DSEs                                                              |         |                                 | 0.00           | Total DSEs                      |           |                              | 0.00           |                          |
| Gross Receipts Third                                                    | d Group | \$                              | 0.00           | Gross Receipts Four             | th Group  | \$                           | 0.00           |                          |
| Base Rate Fee Third                                                     | d Group | \$                              | 0.00           | Base Rate Fee Four              | th Group  | \$                           | 0.00           |                          |
|                                                                         |         |                                 |                | II                              |           |                              |                |                          |
| Base Rate Fee: Add<br>Enter here and in blo                             |         |                                 | criber group a | as shown in the boxes           | above.    | \$                           |                |                          |

| LEGAL NAME OF OWNER OF CABLE SYSTEM:  MidlandsNet LLC  61429 |             |                 |                |                       |           |                  |      | Name                      |
|--------------------------------------------------------------|-------------|-----------------|----------------|-----------------------|-----------|------------------|------|---------------------------|
|                                                              | BLOCK A:    | COMPUTATION C   | F BASE RA      | TE FEES FOR EAC       | H SUBSCRI | BER GROUP        |      |                           |
|                                                              |             | SUBSCRIBER GROU |                | 11                    |           | SUBSCRIBER GROUP |      | 9                         |
| COMMUNITY/ AREA                                              | A           |                 | 0              | COMMUNITY/ AREA       |           |                  | 0    | Computation               |
| CALL SIGN                                                    | DSE         | CALL SIGN       | DSE            | CALL SIGN             | DSE       | CALL SIGN        | DSE  | of                        |
|                                                              |             |                 |                |                       |           |                  |      | Base Rate Fee             |
|                                                              |             |                 |                |                       |           |                  |      | and                       |
|                                                              |             |                 |                |                       |           |                  |      | Syndicated<br>Exclusivity |
|                                                              |             | H               | ····           |                       |           |                  |      | Surcharge                 |
|                                                              |             |                 |                |                       |           |                  |      | for                       |
|                                                              |             |                 |                |                       |           |                  |      | Partially                 |
|                                                              |             |                 |                |                       |           |                  |      | Distant                   |
|                                                              |             |                 |                |                       |           |                  |      | Stations                  |
|                                                              |             |                 | ···            |                       | •••••     |                  |      |                           |
|                                                              |             |                 |                |                       |           |                  |      |                           |
|                                                              |             |                 |                |                       |           |                  |      |                           |
|                                                              |             |                 |                |                       |           |                  |      |                           |
|                                                              |             |                 |                |                       |           |                  |      |                           |
| Total DSEs                                                   |             |                 | 0.00           | Total DSEs            |           |                  | 0.00 |                           |
| Gross Receipts First                                         | Group       | \$              | 0.00           | Gross Receipts Seco   | ond Group | \$               | 0.00 |                           |
| Base Rate Fee First                                          | Group       | \$              | 0.00           | Base Rate Fee Seco    | ond Group | \$               | 0.00 |                           |
| ONE HUNDRED                                                  | FIFTY-NINTH | SUBSCRIBER GROU |                | ii -                  |           | SUBSCRIBER GROUP |      |                           |
| COMMUNITY/ AREA                                              |             |                 | 0              | COMMUNITY/ AREA       |           |                  | 0    |                           |
| CALL SIGN                                                    | DSE         | CALL SIGN       | DSE            | CALL SIGN             | DSE       | CALL SIGN        | DSE  |                           |
|                                                              |             |                 |                |                       |           |                  |      |                           |
|                                                              |             |                 |                |                       |           |                  |      |                           |
|                                                              |             |                 | ····           |                       |           | -                |      |                           |
|                                                              |             |                 |                |                       |           |                  |      |                           |
|                                                              |             |                 |                |                       |           |                  |      |                           |
|                                                              |             |                 |                |                       |           |                  |      |                           |
|                                                              |             |                 | <del></del>    |                       |           |                  |      |                           |
|                                                              |             |                 | ····           |                       |           | -                |      |                           |
|                                                              |             |                 |                |                       |           |                  |      |                           |
|                                                              |             |                 |                |                       |           |                  |      |                           |
|                                                              |             |                 |                |                       |           |                  |      |                           |
|                                                              |             |                 | ····           |                       |           |                  |      |                           |
| Total DSEs                                                   | •           |                 | 0.00           | Total DSEs            |           |                  | 0.00 |                           |
| Gross Receipts Third                                         | d Group     | \$              | 0.00           | Gross Receipts Four   | th Group  | \$               | 0.00 |                           |
| Base Rate Fee Third                                          | d Group     | \$              | 0.00           | Base Rate Fee Four    | th Group  | \$               | 0.00 |                           |
| Base Rate Fee: Add<br>Enter here and in blo                  |             |                 | criber group a | as shown in the boxes | above.    | \$               |      |                           |

| LEGAL NAME OF OWNER OF CABLE SYSTEM:  MidlandsNet LLC  SYSTEM ID# 61429 |          |                |                |                       |           |                |      | Name             |
|-------------------------------------------------------------------------|----------|----------------|----------------|-----------------------|-----------|----------------|------|------------------|
|                                                                         | BLOCK A: | COMPUTATION (  | OF BASE RA     | TE FEES FOR EAC       | H SUBSCR  | IBER GROUP     |      |                  |
| _                                                                       | FIRST    | SUBSCRIBER GRO |                |                       |           | SUBSCRIBER GRO |      | 9                |
| COMMUNITY/ AREA                                                         |          |                | 0              | COMMUNITY/ ARE        | 4         |                | 0    | Computation      |
| CALL SIGN                                                               | DSE      | CALL SIGN      | DSE            | CALL SIGN             | DSE       | CALL SIGN      | DSE  | of               |
|                                                                         |          |                |                |                       |           |                |      | Base Rate Fe     |
|                                                                         |          |                |                |                       |           |                |      | and              |
|                                                                         |          |                |                |                       |           |                |      | Syndicated       |
|                                                                         |          |                |                |                       |           |                |      | Exclusivity      |
|                                                                         |          |                | ·····          |                       |           |                |      | Surcharge<br>for |
|                                                                         |          |                | ····           |                       |           |                |      | Partially        |
|                                                                         |          |                |                |                       |           |                |      | Distant          |
|                                                                         |          |                |                |                       |           |                |      | Stations         |
|                                                                         |          |                |                |                       |           |                |      |                  |
|                                                                         |          |                |                |                       |           |                |      |                  |
|                                                                         |          |                |                |                       |           |                |      |                  |
|                                                                         |          |                |                |                       |           |                |      |                  |
|                                                                         |          |                |                |                       |           |                |      |                  |
| Total DSEs                                                              |          |                | 0.00           | Total DSEs            |           |                | 0.00 |                  |
| Gross Receipts First (                                                  | Group    | \$             | 0.00           | Gross Receipts Sec    | ond Group | \$             | 0.00 |                  |
|                                                                         |          |                |                |                       | •         |                |      |                  |
| Base Rate Fee First (                                                   | Group    | \$             | 0.00           | Base Rate Fee Sec     | ond Group | \$             | 0.00 |                  |
|                                                                         | THIRD    | SUBSCRIBER GRO | DUP            |                       | FOURTH    | SUBSCRIBER GRO | UP   |                  |
| COMMUNITY/ AREA                                                         |          |                | 0              | COMMUNITY/ ARE/       | A         |                | 0    |                  |
| CALL SIGN                                                               | DSE      | CALL SIGN      | DSE            | CALL SIGN             | DSE       | CALL SIGN      | DSE  |                  |
|                                                                         |          |                |                |                       |           |                |      |                  |
|                                                                         |          |                | ····           |                       |           |                |      |                  |
|                                                                         |          |                |                |                       |           |                |      |                  |
|                                                                         |          |                |                |                       |           |                |      |                  |
|                                                                         |          |                |                |                       |           |                |      |                  |
|                                                                         |          |                |                |                       |           |                |      |                  |
|                                                                         |          |                | ····           |                       |           | <u> </u>       |      |                  |
|                                                                         | ·····    |                | ····           |                       |           |                |      |                  |
|                                                                         |          |                |                |                       |           |                |      |                  |
|                                                                         |          |                |                |                       |           |                |      |                  |
|                                                                         |          |                |                |                       |           |                |      |                  |
|                                                                         |          |                |                |                       |           |                |      |                  |
| Total DSEs                                                              |          | II             | 0.00           | Total DSEs            |           | 11             | 0.00 |                  |
|                                                                         | Craun    | •              |                |                       | th Craun  | •              | _    |                  |
| Gross Receipts Third                                                    | Group    | \$             | 0.00           | Gross Receipts Fou    | ш         | \$             | 0.00 |                  |
| Base Rate Fee Third                                                     | Group    | \$             | 0.00           | Base Rate Fee Fou     | rth Group | \$             | 0.00 |                  |
|                                                                         |          |                |                | II                    |           |                |      |                  |
| Base Rate Fee: Add t<br>Enter here and in bloc                          |          |                | criber group a | as shown in the boxes | above.    | \$             | 0.00 |                  |

| Name             | LEGAL NAME OF OWNER OF CABLE SYSTEM:  MidlandsNet LLC  SYSTEM ID# 61429 |                 |         |                       |                |                |              |                         |
|------------------|-------------------------------------------------------------------------|-----------------|---------|-----------------------|----------------|----------------|--------------|-------------------------|
|                  |                                                                         | BER GROUP       | SUBSCRI | TE FEES FOR EACH      | F BASE RA      | COMPUTATION O  | BLOCK A:     | E                       |
| 9                |                                                                         | SUBSCRIBER GROU | SIXTH   |                       |                | SUBSCRIBER GRO | FIFTH        |                         |
| Computation      | 0                                                                       |                 |         | COMMUNITY/ AREA       | 0              |                |              | COMMUNITY/ AREA         |
| of               | DSE                                                                     | CALL SIGN       | DSE     | CALL SIGN             | DSE            | CALL SIGN      | DSE          | CALL SIGN               |
| Base Rate Fe     |                                                                         |                 |         |                       |                |                |              |                         |
| and              |                                                                         |                 |         |                       |                |                |              |                         |
| Syndicated       |                                                                         |                 |         |                       |                |                |              |                         |
| Exclusivity      |                                                                         |                 |         |                       |                |                |              |                         |
| Surcharge<br>for |                                                                         |                 |         |                       |                |                |              |                         |
| Partially        |                                                                         |                 |         |                       | <u>.</u>       |                |              |                         |
| Distant          |                                                                         |                 |         |                       |                |                |              |                         |
| Stations         |                                                                         |                 |         |                       |                |                |              |                         |
|                  |                                                                         |                 |         |                       |                |                |              |                         |
|                  |                                                                         |                 |         |                       |                |                |              |                         |
|                  |                                                                         |                 |         |                       | <u> </u>       |                |              |                         |
|                  |                                                                         |                 |         |                       | <mark></mark>  |                |              |                         |
|                  |                                                                         |                 |         |                       |                |                | ····         |                         |
|                  | 0.00                                                                    |                 | •       | Total DSEs            | 0.00           |                | <del>!</del> | Total DSEs              |
|                  | 0.00                                                                    | \$              | d Group | Gross Receipts Secon  | 0.00           | \$             | roup         | Gross Receipts First Gr |
|                  |                                                                         |                 |         |                       |                |                |              |                         |
|                  | 0.00                                                                    | \$              | -       | Base Rate Fee Secon   | 0.00           | \$             |              | Base Rate Fee First Gr  |
|                  |                                                                         | SUBSCRIBER GROU | EIGHTH  |                       |                | SUBSCRIBER GRO | SEVENTH      |                         |
|                  | 0                                                                       |                 |         | COMMUNITY/ AREA       | 0              |                |              | COMMUNITY/ AREA         |
|                  | DSE                                                                     | CALL SIGN       | DSE     | CALL SIGN             | DSE            | CALL SIGN      | DSE          | CALL SIGN               |
|                  |                                                                         |                 |         |                       |                |                |              |                         |
|                  |                                                                         |                 |         |                       |                |                |              |                         |
|                  |                                                                         |                 |         |                       |                |                |              |                         |
|                  |                                                                         |                 |         |                       |                |                | ····         |                         |
|                  |                                                                         |                 |         |                       | <mark>-</mark> |                |              |                         |
|                  |                                                                         |                 |         |                       |                |                |              |                         |
|                  |                                                                         |                 |         |                       |                |                |              |                         |
|                  |                                                                         |                 |         |                       |                |                |              |                         |
|                  |                                                                         |                 | ļ       |                       |                |                | <u></u>      |                         |
|                  |                                                                         |                 |         |                       | <u>-</u>       |                |              |                         |
|                  |                                                                         |                 |         |                       |                |                |              |                         |
|                  |                                                                         |                 |         |                       |                |                |              |                         |
|                  |                                                                         |                 |         |                       |                |                |              |                         |
|                  |                                                                         |                 |         | Total DSEs            | 0.00           |                |              | Total DSEs              |
|                  | 0.00                                                                    |                 |         |                       |                |                |              |                         |
|                  | -                                                                       | s               | Group   | Gross Receints Fourth | 0.00           | \$             | roup         | Gross Receints Third C  |
|                  | 0.00                                                                    | \$              | Group   | Gross Receipts Fourth | 0.00           | \$             | Group        | Gross Receipts Third G  |

| Name                                                                                        | LEGAL NAME OF OWNER OF CABLE SYSTEM:  MidlandsNet LLC  SYSTEM ID# 61429 |                    |              |                                        |              |                             |          |                                                |
|---------------------------------------------------------------------------------------------|-------------------------------------------------------------------------|--------------------|--------------|----------------------------------------|--------------|-----------------------------|----------|------------------------------------------------|
|                                                                                             |                                                                         | BER GROUP          | SUBSCRIE     | TE FEES FOR EACH                       | F BASE RA    | COMPUTATION O               | BLOCK A: | E                                              |
| _                                                                                           | IP                                                                      | SUBSCRIBER GROU    | TENTH        |                                        |              | SUBSCRIBER GRO              | NINTH    |                                                |
| 9<br>Computati                                                                              | 0                                                                       |                    |              | COMMUNITY/ AREA                        | 0            |                             |          | COMMUNITY/ AREA                                |
| of                                                                                          | DSE                                                                     | CALL SIGN          | DSE          | CALL SIGN                              | DSE          | CALL SIGN                   | DSE      | CALL SIGN                                      |
| Base Rate                                                                                   |                                                                         |                    |              |                                        |              |                             |          |                                                |
| and                                                                                         |                                                                         |                    |              |                                        |              |                             |          |                                                |
| Syndicate                                                                                   |                                                                         |                    |              |                                        |              |                             |          |                                                |
| Exclusivi                                                                                   |                                                                         |                    |              |                                        |              |                             |          |                                                |
| Surcharg                                                                                    |                                                                         |                    |              |                                        |              |                             |          |                                                |
| for                                                                                         |                                                                         |                    |              |                                        |              |                             |          |                                                |
| Partially                                                                                   |                                                                         |                    |              |                                        |              | -                           |          |                                                |
| Distant                                                                                     |                                                                         |                    |              |                                        |              | -                           |          |                                                |
| Stations                                                                                    |                                                                         |                    |              |                                        |              |                             |          |                                                |
|                                                                                             |                                                                         |                    | <u>-</u>     |                                        |              |                             |          |                                                |
|                                                                                             |                                                                         | H                  | <u>.</u>     |                                        | <del></del>  |                             | ···      |                                                |
|                                                                                             |                                                                         |                    |              |                                        |              |                             |          |                                                |
|                                                                                             |                                                                         |                    | <del>-</del> |                                        | <del></del>  |                             |          |                                                |
| "                                                                                           |                                                                         |                    | <u>-</u>     |                                        | <u></u>      |                             | ···      |                                                |
|                                                                                             | 0.00                                                                    |                    | -            | Total DSEs                             | 0.00         |                             | -        | otal DSEs                                      |
|                                                                                             | 0.00                                                                    | \$                 | d Group      | Gross Receipts Secor                   | 0.00         | \$                          | oup      | Gross Receipts First Gr                        |
|                                                                                             | -                                                                       |                    |              |                                        |              |                             |          |                                                |
|                                                                                             | 0.00                                                                    | \$                 | d Group      | Base Rate Fee Secon                    | 0.00         | \$                          | oup      |                                                |
|                                                                                             |                                                                         | \$ SUBSCRIBER GROU |              | Base Rate Fee Secon                    | -            | \$ SUBSCRIBER GRO           |          | Base Rate Fee First Gr                         |
| =                                                                                           |                                                                         |                    |              | Base Rate Fee Secon                    | -            |                             |          | Base Rate Fee First Gr                         |
| =                                                                                           | IP                                                                      |                    |              |                                        | UP           |                             |          | <b>3ase Rate Fee</b> First Gr<br>E             |
| =<br>-<br>-                                                                                 | 0<br>                                                                   | SUBSCRIBER GROU    | TWELVTH      | COMMUNITY/ AREA                        | UP <b>0</b>  | SUBSCRIBER GRO              | LEVENTH  | Base Rate Fee First Gr<br>E<br>COMMUNITY/ AREA |
| =<br>-<br>-<br>-<br>-                                                                       | 0<br>                                                                   | SUBSCRIBER GROU    | TWELVTH      | COMMUNITY/ AREA                        | UP <b>0</b>  | SUBSCRIBER GRO              | LEVENTH  | Base Rate Fee First Gr<br>E<br>COMMUNITY/ AREA |
| =<br>-<br>-<br>-<br>-<br>-                                                                  | 0<br>                                                                   | SUBSCRIBER GROU    | TWELVTH      | COMMUNITY/ AREA                        | UP <b>0</b>  | SUBSCRIBER GRO              | LEVENTH  | Base Rate Fee First Gr<br>E<br>COMMUNITY/ AREA |
| =<br>-<br>-<br>-<br>-<br>-<br>-                                                             | 0<br>                                                                   | SUBSCRIBER GROU    | TWELVTH      | COMMUNITY/ AREA                        | UP <b>0</b>  | SUBSCRIBER GRO              | LEVENTH  | Base Rate Fee First Gr<br>E<br>COMMUNITY/ AREA |
| -<br>-<br>-<br>-<br>-<br>-<br>-<br>-<br>-                                                   | 0<br>                                                                   | SUBSCRIBER GROU    | TWELVTH      | COMMUNITY/ AREA                        | UP <b>0</b>  | SUBSCRIBER GRO              | LEVENTH  | Base Rate Fee First Gr<br>E<br>COMMUNITY/ AREA |
| =<br>-<br>-<br>-<br>-<br>-<br>-<br>-                                                        | 0<br>                                                                   | SUBSCRIBER GROU    | TWELVTH      | COMMUNITY/ AREA                        | UP <b>0</b>  | SUBSCRIBER GRO              | LEVENTH  | Base Rate Fee First Gr<br>E<br>COMMUNITY/ AREA |
| =<br>-<br>-<br>-<br>-<br>-<br>-<br>-<br>-<br>-<br>-<br>-                                    | 0<br>                                                                   | SUBSCRIBER GROU    | TWELVTH      | COMMUNITY/ AREA                        | UP <b>0</b>  | SUBSCRIBER GRO              | LEVENTH  | Base Rate Fee First Gr<br>E<br>COMMUNITY/ AREA |
| -<br>-<br>-<br>-<br>-<br>-<br>-<br>-<br>-<br>-<br>-<br>-<br>-<br>-<br>-<br>-<br>-<br>-<br>- | 0<br>                                                                   | SUBSCRIBER GROU    | TWELVTH      | COMMUNITY/ AREA                        | UP <b>0</b>  | SUBSCRIBER GRO              | LEVENTH  | Base Rate Fee First Gr<br>E<br>COMMUNITY/ AREA |
|                                                                                             | 0<br>                                                                   | SUBSCRIBER GROU    | TWELVTH      | COMMUNITY/ AREA                        | UP <b>0</b>  | SUBSCRIBER GRO              | LEVENTH  | Base Rate Fee First Gr E COMMUNITY/ AREA       |
| =                                                                                           | 0<br>                                                                   | SUBSCRIBER GROU    | TWELVTH      | COMMUNITY/ AREA                        | UP <b>0</b>  | SUBSCRIBER GRO              | LEVENTH  | Base Rate Fee First Gr E COMMUNITY/ AREA       |
| -<br>-<br>-<br>-<br>-<br>-<br>-<br>-<br>-<br>-<br>-<br>-<br>-<br>-<br>-<br>-<br>-<br>-<br>- | 0<br>                                                                   | SUBSCRIBER GROU    | TWELVTH      | COMMUNITY/ AREA                        | UP <b>0</b>  | SUBSCRIBER GRO              | LEVENTH  | Base Rate Fee First Gr E COMMUNITY/ AREA       |
|                                                                                             | 0<br>                                                                   | SUBSCRIBER GROU    | TWELVTH      | COMMUNITY/ AREA                        | UP <b>0</b>  | SUBSCRIBER GRO              | LEVENTH  | Base Rate Fee First Gr E COMMUNITY/ AREA       |
| =                                                                                           | 0<br>                                                                   | SUBSCRIBER GROU    | TWELVTH      | COMMUNITY/ AREA                        | UP <b>0</b>  | SUBSCRIBER GRO              | LEVENTH  | Base Rate Fee First Gr<br>E<br>COMMUNITY/ AREA |
| -                                                                                           | DSE                                                                     | SUBSCRIBER GROU    | TWELVTH      | CALL SIGN                              | DSE          | SUBSCRIBER GRO              | LEVENTH  | ECOMMUNITY/ AREA  CALL SIGN                    |
|                                                                                             | DSE                                                                     | SUBSCRIBER GROU    | DSE          | COMMUNITY/ AREA  CALL SIGN  Total DSEs | DSE DSE D.00 | SUBSCRIBER GROUND CALL SIGN | DSE      | ECOMMUNITY/ AREA  CALL SIGN  Fotal DSEs        |
|                                                                                             | DSE                                                                     | SUBSCRIBER GROU    | DSE          | CALL SIGN                              | DSE          | SUBSCRIBER GRO              | DSE      | Base Rate Fee First Gr E COMMUNITY/ AREA       |

| Name                     | LEGAL NAME OF OWNER OF CABLE SYSTEM:  MidlandsNet LLC  61429 |                              |         |                                  |          |                |          |                                   |
|--------------------------|--------------------------------------------------------------|------------------------------|---------|----------------------------------|----------|----------------|----------|-----------------------------------|
|                          | P                                                            | BER GROUP<br>SUBSCRIBER GROU |         | TE FEES FOR EACH                 |          | COMPUTATION C  |          |                                   |
| 9<br>Computation         | 0                                                            |                              |         | COMMUNITY/ AREA                  | 0        |                |          | COMMUNITY/ AREA                   |
| of                       | DSE                                                          | CALL SIGN                    | DSE     | CALL SIGN                        | DSE      | CALL SIGN      | DSE      | CALL SIGN                         |
| Base Rate F<br>and       |                                                              |                              |         |                                  |          |                |          |                                   |
| Syndicated               |                                                              |                              |         |                                  |          |                |          |                                   |
| Exclusivity<br>Surcharge |                                                              |                              |         |                                  |          | -              |          |                                   |
| for                      |                                                              |                              |         |                                  |          |                |          |                                   |
| Partially                |                                                              |                              |         |                                  |          |                |          |                                   |
| Distant<br>Stations      |                                                              |                              |         |                                  |          | -              |          |                                   |
|                          |                                                              |                              |         |                                  |          |                |          |                                   |
|                          |                                                              |                              |         |                                  |          |                |          |                                   |
|                          |                                                              |                              |         |                                  |          |                |          |                                   |
|                          |                                                              |                              |         |                                  |          |                |          |                                   |
|                          |                                                              |                              |         |                                  |          |                |          |                                   |
|                          | 0.00                                                         |                              |         | Total DSEs                       | 0.00     |                |          | Total DSEs                        |
|                          | 0.00                                                         | \$                           | l Group | Gross Receipts Secon             | 0.00     | \$             | roup     | Gross Receipts First G            |
|                          | 0.00                                                         | \$                           | l Group | Base Rate Fee Secon              | 0.00     | \$             | roup     | Base Rate Fee First G             |
|                          | SIXTEENTH SUBSCRIBER GROUP                                   |                              |         |                                  |          | SUBSCRIBER GRO | IFTEENTH |                                   |
|                          | 0                                                            |                              |         | COMMUNITY/ AREA                  | 0        |                |          | COMMUNITY/ AREA                   |
|                          | DSE                                                          | CALL SIGN                    | DSE     | CALL SIGN                        | DSE      | CALL SIGN      | DSE      | CALL SIGN                         |
|                          |                                                              |                              |         |                                  |          |                |          |                                   |
|                          |                                                              |                              |         |                                  |          |                |          |                                   |
|                          |                                                              |                              |         |                                  |          |                |          |                                   |
|                          |                                                              |                              |         |                                  | <u>-</u> |                |          |                                   |
|                          |                                                              |                              |         |                                  |          |                |          |                                   |
|                          |                                                              |                              |         |                                  |          |                |          |                                   |
|                          |                                                              |                              |         |                                  |          |                |          |                                   |
|                          |                                                              |                              |         |                                  |          |                |          |                                   |
|                          |                                                              |                              |         |                                  |          |                |          |                                   |
|                          |                                                              |                              |         |                                  |          |                |          |                                   |
|                          |                                                              |                              |         |                                  |          |                |          |                                   |
|                          | 0.00                                                         |                              |         | Total DSEs                       | 0.00     |                |          | Total DSEs                        |
|                          | 0.00                                                         | \$                           | Group   | Total DSEs Gross Receipts Fourth | 0.00     | \$             | Group    | Total DSEs Gross Receipts Third G |

| N. a.a.a.a                                                                                  | LEGAL NAME OF OWNER OF CABLE SYSTEM:  MidlandsNet LLC  61429 |                            |              |                                        |              |                                       |              |                                                 |  |
|---------------------------------------------------------------------------------------------|--------------------------------------------------------------|----------------------------|--------------|----------------------------------------|--------------|---------------------------------------|--------------|-------------------------------------------------|--|
|                                                                                             |                                                              | BER GROUP                  | SUBSCRIE     | TE FEES FOR EAC                        | F BASE RA    | COMPUTATION O                         | BLOCK A:     | E                                               |  |
| _                                                                                           |                                                              | SUBSCRIBER GROU            | HTEENTH      | T .                                    |              | SUBSCRIBER GRO                        | NTEENTH      |                                                 |  |
| 9                                                                                           | 0                                                            |                            |              | COMMUNITY/ AREA                        | 0            |                                       |              | COMMUNITY/ AREA                                 |  |
| Computa of                                                                                  | DSE                                                          | CALL SIGN                  | DSE          | CALL SIGN                              | DSE          | CALL SIGN                             | DSE          | CALL SIGN                                       |  |
| Base Rate                                                                                   |                                                              |                            |              |                                        |              |                                       |              |                                                 |  |
| and                                                                                         |                                                              |                            |              |                                        |              |                                       |              |                                                 |  |
| Syndicat                                                                                    |                                                              |                            |              |                                        |              | -                                     |              |                                                 |  |
| Exclusiv                                                                                    |                                                              |                            |              |                                        |              |                                       |              |                                                 |  |
| Surcharg                                                                                    |                                                              |                            |              |                                        |              |                                       |              |                                                 |  |
| for                                                                                         |                                                              |                            |              |                                        |              |                                       |              |                                                 |  |
| Partiall                                                                                    |                                                              |                            | <u> </u>     |                                        |              |                                       |              |                                                 |  |
| Distant                                                                                     |                                                              |                            | <b>-</b>     |                                        |              |                                       |              |                                                 |  |
| Station                                                                                     |                                                              |                            | -            |                                        |              |                                       | <del></del>  |                                                 |  |
|                                                                                             |                                                              |                            | <del> </del> |                                        |              |                                       |              |                                                 |  |
|                                                                                             |                                                              |                            | <u></u>      |                                        |              |                                       | <del> </del> |                                                 |  |
|                                                                                             |                                                              |                            | <b>-</b>     |                                        |              |                                       |              |                                                 |  |
|                                                                                             |                                                              |                            |              |                                        |              |                                       |              |                                                 |  |
| "                                                                                           |                                                              |                            | -            |                                        |              |                                       |              |                                                 |  |
|                                                                                             | 0.00                                                         |                            | <del>'</del> | Total DSEs                             | 0.00         |                                       | <u>.</u>     | otal DSEs                                       |  |
|                                                                                             | 0.00                                                         | \$                         | d Group      | Gross Receipts Seco                    | 0.00         |                                       |              |                                                 |  |
|                                                                                             | 0.00                                                         |                            | a Oroup      | Cross recorpts occo                    |              | · · · · · · · · · · · · · · · · · · · |              |                                                 |  |
|                                                                                             | 0.00                                                         | \$                         |              | Base Rate Fee Seco                     | 0.00         | \$                                    |              |                                                 |  |
|                                                                                             | 0.00                                                         |                            | d Group      | Base Rate Fee Seco                     | -            | \$ SUBSCRIBER GRO                     | roup         | dase Rate Fee First Gr                          |  |
| -<br>-<br>-                                                                                 | 0.00                                                         | \$                         | d Group      | Base Rate Fee Seco                     | -            |                                       | roup         | 3ase Rate Fee First Gr                          |  |
|                                                                                             | 0.00                                                         | \$                         | d Group      | Base Rate Fee Seco                     | UP           |                                       | roup         | Base Rate Fee First Gr                          |  |
| -<br>-<br>-<br>-                                                                            | 0.00                                                         | \$ SUBSCRIBER GROU         | d Group      | Base Rate Fee Seco                     | UP <b>0</b>  | SUBSCRIBER GRO                        | NTEENTH      | Base Rate Fee First Gr<br>NI<br>COMMUNITY/ AREA |  |
| -<br>-<br>-<br>-<br>-                                                                       | 0.00                                                         | \$ SUBSCRIBER GROU         | d Group      | Base Rate Fee Seco                     | UP <b>0</b>  | SUBSCRIBER GRO                        | NTEENTH      | iase Rate Fee First Gr<br>Ni<br>COMMUNITY/ AREA |  |
| -                                                                                           | 0.00                                                         | \$ SUBSCRIBER GROU         | d Group      | Base Rate Fee Seco                     | UP <b>0</b>  | SUBSCRIBER GRO                        | NTEENTH      | Base Rate Fee First Gr<br>NI<br>COMMUNITY/ AREA |  |
| -<br>-<br>-<br>-<br>-<br>-<br>-                                                             | 0.00                                                         | \$ SUBSCRIBER GROU         | d Group      | Base Rate Fee Seco                     | UP <b>0</b>  | SUBSCRIBER GRO                        | NTEENTH      | Base Rate Fee First Gr<br>NI<br>COMMUNITY/ AREA |  |
| -                                                                                           | 0.00                                                         | \$ SUBSCRIBER GROU         | d Group      | Base Rate Fee Seco                     | UP <b>0</b>  | SUBSCRIBER GRO                        | NTEENTH      | Base Rate Fee First Gr<br>NI<br>COMMUNITY/ AREA |  |
| -                                                                                           | 0.00                                                         | \$ SUBSCRIBER GROU         | d Group      | Base Rate Fee Seco                     | UP <b>0</b>  | SUBSCRIBER GRO                        | NTEENTH      | iase Rate Fee First Gr<br>Ni<br>COMMUNITY/ AREA |  |
| -<br>-<br>-<br>-<br>-<br>-<br>-<br>-<br>-<br>-<br>-<br>-<br>-<br>-<br>-<br>-<br>-<br>-<br>- | 0.00                                                         | \$ SUBSCRIBER GROU         | d Group      | Base Rate Fee Seco                     | UP <b>0</b>  | SUBSCRIBER GRO                        | NTEENTH      | Base Rate Fee First Gr<br>NI<br>COMMUNITY/ AREA |  |
| -                                                                                           | 0.00                                                         | \$ SUBSCRIBER GROU         | d Group      | Base Rate Fee Seco                     | UP <b>0</b>  | SUBSCRIBER GRO                        | NTEENTH      | Base Rate Fee First Gr<br>NI<br>COMMUNITY/ AREA |  |
| -                                                                                           | 0.00                                                         | \$ SUBSCRIBER GROU         | d Group      | Base Rate Fee Seco                     | UP <b>0</b>  | SUBSCRIBER GRO                        | NTEENTH      | Base Rate Fee First Gr<br>Ni<br>COMMUNITY/ AREA |  |
| -                                                                                           | 0.00                                                         | \$ SUBSCRIBER GROU         | d Group      | Base Rate Fee Seco                     | UP <b>0</b>  | SUBSCRIBER GRO                        | NTEENTH      | Base Rate Fee First Gr<br>Ni<br>COMMUNITY/ AREA |  |
| -                                                                                           | 0.00                                                         | \$ SUBSCRIBER GROU         | d Group      | Base Rate Fee Seco                     | UP <b>0</b>  | SUBSCRIBER GRO                        | NTEENTH      | Base Rate Fee First Gr<br>Ni<br>COMMUNITY/ AREA |  |
|                                                                                             | 0.00                                                         | \$ SUBSCRIBER GROU         | d Group      | Base Rate Fee Seco                     | UP <b>0</b>  | SUBSCRIBER GRO                        | NTEENTH      | Base Rate Fee First Gr<br>Ni<br>COMMUNITY/ AREA |  |
| -                                                                                           | 0.00                                                         | \$ SUBSCRIBER GROU         | d Group      | Base Rate Fee Seco                     | UP <b>0</b>  | SUBSCRIBER GRO                        | NTEENTH      | Base Rate Fee First Gr<br>Ni<br>COMMUNITY/ AREA |  |
| -                                                                                           | 0.00                                                         | \$ SUBSCRIBER GROU         | d Group      | Base Rate Fee Seco                     | UP <b>0</b>  | SUBSCRIBER GRO                        | NTEENTH      | Base Rate Fee First Gr<br>Ni<br>COMMUNITY/ AREA |  |
|                                                                                             | 0.00                                                         | SUBSCRIBER GROU  CALL SIGN | DSE          | COMMUNITY/ AREA  CALL SIGN  Total DSEs | DSE          | SUBSCRIBER GRO  CALL SIGN             | DSE          | NII COMMUNITY/ AREA  CALL SIGN  Fotal DSEs      |  |
|                                                                                             | 0.00                                                         | \$ SUBSCRIBER GROU         | DSE          | Base Rate Fee Second COMMUNITY/ AREA   | DSE DSE D.00 | SUBSCRIBER GRO                        | DSE          | NII COMMUNITY/ AREA  CALL SIGN                  |  |

| Name                 | LEGAL NAME OF OWNER OF CABLE SYSTEM:  MidlandsNet LLC  61429 |                 |             |                                  |               |                |           |                                      |
|----------------------|--------------------------------------------------------------|-----------------|-------------|----------------------------------|---------------|----------------|-----------|--------------------------------------|
|                      |                                                              | BER GROUP       | SUBSCRI     | TE FEES FOR EACH                 | F BASE RA     | COMPUTATION C  | BLOCK A:  | B                                    |
| 0                    |                                                              | SUBSCRIBER GROU | Y-SECOND    |                                  |               | SUBSCRIBER GRO | ITY-FIRST | TWEN                                 |
| 9<br>Computer        | 0                                                            |                 |             | COMMUNITY/ AREA                  | 0             |                |           | COMMUNITY/ AREA                      |
| Computa of           | DSE                                                          | CALL SIGN       | DSE         | CALL SIGN                        | DSE           | CALL SIGN      | DSE       | CALL SIGN                            |
| Base Rate            |                                                              |                 |             |                                  |               |                |           |                                      |
| and                  |                                                              |                 |             |                                  |               |                |           |                                      |
| Syndicate            |                                                              |                 |             |                                  |               |                |           |                                      |
| Exclusiv             |                                                              |                 |             |                                  | <mark></mark> |                |           |                                      |
| Surcharg             |                                                              |                 |             |                                  |               |                |           |                                      |
| for                  |                                                              |                 |             |                                  |               |                |           |                                      |
| Partially<br>Distant |                                                              |                 | <u> </u>    |                                  | <mark></mark> |                |           |                                      |
| Stations             |                                                              |                 | <del></del> |                                  | ···           |                |           |                                      |
| Otations             |                                                              |                 | <del></del> |                                  | ···           |                |           |                                      |
|                      |                                                              |                 |             |                                  | <u></u>       |                |           |                                      |
|                      |                                                              |                 |             |                                  | <u> </u>      |                |           |                                      |
|                      |                                                              |                 |             |                                  |               |                |           |                                      |
|                      |                                                              |                 |             |                                  |               |                |           |                                      |
|                      |                                                              |                 |             |                                  |               |                |           |                                      |
|                      | 0.00                                                         |                 |             | Total DSEs                       | 0.00          |                |           | otal DSEs                            |
|                      | 0.00                                                         | \$              | d Group     | Gross Receipts Secon             | 0.00          | \$             | oup       | Fross Receipts First Gr              |
|                      | 0.00                                                         | \$              | d Group     | Base Rate Fee Secon              | 0.00          | \$             | oup       | Base Rate Fee First Gr               |
|                      | IP                                                           | SUBSCRIBER GROU | Y-FOURTH    | TWENT                            | UP            | SUBSCRIBER GRO | TY-THIRD  | TWEN                                 |
|                      | 0                                                            |                 |             | COMMUNITY/ AREA                  | 0             |                |           | COMMUNITY/ AREA                      |
|                      | DSE                                                          | CALL SIGN       | DSE         | CALL SIGN                        | DSE           | CALL SIGN      | DSE       | CALL SIGN                            |
|                      |                                                              |                 |             |                                  |               |                |           |                                      |
|                      |                                                              |                 |             |                                  |               |                |           |                                      |
|                      |                                                              |                 |             |                                  |               |                |           |                                      |
|                      |                                                              |                 |             |                                  |               |                |           |                                      |
|                      |                                                              |                 | <u> </u>    |                                  | <mark></mark> |                |           |                                      |
|                      |                                                              |                 |             |                                  |               |                |           |                                      |
|                      | ••••                                                         |                 | <u> </u>    |                                  | <del></del>   |                |           |                                      |
|                      |                                                              |                 |             |                                  |               |                |           |                                      |
|                      |                                                              |                 |             |                                  |               |                |           |                                      |
|                      |                                                              |                 |             |                                  |               |                |           |                                      |
|                      |                                                              |                 |             |                                  |               |                |           |                                      |
|                      |                                                              |                 |             |                                  |               |                |           |                                      |
|                      |                                                              |                 |             |                                  |               |                |           |                                      |
|                      |                                                              |                 |             |                                  |               |                |           |                                      |
|                      | 0.00                                                         |                 |             | Total DSEs                       | 0.00          |                |           | Fotal DSEs                           |
|                      | 0.00                                                         | \$              | Group       | Total DSEs Gross Receipts Fourth | 0.00          | \$             | roup      | Fotal DSEs<br>Gross Receipts Third G |

| LEGAL NAME OF OWNER MidlandsNet LLC | · · · · · · · · · · · · · · · · · · · |                 |                                                 |                               |              |                 |        |                  |
|-------------------------------------|---------------------------------------|-----------------|-------------------------------------------------|-------------------------------|--------------|-----------------|--------|------------------|
| В                                   | LOCK A:                               | COMPUTATION OF  | BASE RA                                         | TE FEES FOR EACH              | H SUBSCR     | BER GROUP       |        |                  |
| TWEN                                | TY-FIFTH                              | SUBSCRIBER GROU | JP                                              | TWE                           | ENTY-SIXTH   | SUBSCRIBER GROU | JP     | ^                |
| COMMUNITY/ AREA                     |                                       |                 | 0                                               | COMMUNITY/ AREA               |              |                 | 0      | 9<br>Computation |
| CALL SIGN                           | DSE                                   | CALL SIGN       | DSE                                             | CALL SIGN                     | DSE          | CALL SIGN       | DSE    | of               |
|                                     |                                       |                 |                                                 |                               |              |                 |        | Base Rate Fee    |
|                                     |                                       |                 |                                                 |                               |              |                 |        | and              |
|                                     |                                       |                 |                                                 |                               |              |                 |        | Syndicated       |
|                                     |                                       |                 |                                                 |                               |              |                 |        | Exclusivity      |
|                                     |                                       |                 |                                                 |                               |              |                 |        | Surcharge        |
|                                     |                                       |                 |                                                 |                               |              |                 |        | for              |
|                                     |                                       |                 |                                                 |                               |              |                 |        | Partially        |
|                                     |                                       |                 |                                                 |                               |              | -               |        | Distant          |
|                                     |                                       |                 |                                                 |                               |              |                 | ······ | Stations         |
|                                     |                                       |                 |                                                 |                               | <del>.</del> |                 | ······ |                  |
|                                     | <b> </b>                              |                 |                                                 |                               | <del></del>  |                 |        |                  |
|                                     |                                       |                 |                                                 |                               |              |                 |        |                  |
|                                     |                                       |                 |                                                 |                               | <del></del>  |                 |        |                  |
|                                     |                                       |                 |                                                 |                               | <del></del>  | -               | •••••  |                  |
| Total DSEs                          | <u> </u>                              |                 | 0.00                                            | Total DSEs                    |              |                 | 0.00   |                  |
| Gross Receipts First Gro            | oup                                   | \$              | 0.00                                            | Gross Receipts Seco           | nd Group     | \$              | 0.00   |                  |
| Base Rate Fee First Gro             | oup                                   | \$              | 0.00                                            | Base Rate Fee Second          | nd Group     | \$              | 0.00   |                  |
|                                     |                                       |                 |                                                 |                               |              |                 |        |                  |
|                                     | SEVENTH                               | SUBSCRIBER GROU | SUBSCRIBER GROUP TWENTY-EIGHTH SUBSCRIBER GROUP |                               |              |                 |        |                  |
| COMMUNITY/ AREA                     |                                       |                 | 0                                               | COMMUNITY/ AREA               |              |                 | 0      |                  |
| CALL SIGN                           | DSE                                   | CALL SIGN       | DSE                                             | CALL SIGN                     | DSE          | CALL SIGN       | DSE    |                  |
|                                     |                                       |                 |                                                 |                               |              |                 |        |                  |
|                                     |                                       |                 |                                                 |                               |              |                 |        |                  |
|                                     |                                       |                 |                                                 |                               |              |                 |        |                  |
|                                     |                                       |                 |                                                 |                               |              |                 | ·····  |                  |
|                                     |                                       |                 |                                                 |                               |              |                 | ······ |                  |
|                                     |                                       |                 |                                                 |                               |              |                 | ······ |                  |
|                                     | <b> </b>                              |                 |                                                 |                               | <del></del>  |                 |        |                  |
|                                     |                                       |                 |                                                 |                               |              |                 |        |                  |
|                                     |                                       |                 |                                                 |                               | <del></del>  |                 |        |                  |
|                                     |                                       |                 | ·                                               |                               |              |                 |        |                  |
|                                     |                                       |                 |                                                 |                               |              |                 |        |                  |
|                                     |                                       |                 |                                                 |                               |              |                 |        |                  |
|                                     |                                       |                 |                                                 |                               | ••••         |                 |        |                  |
|                                     |                                       |                 |                                                 |                               |              |                 |        |                  |
| Total DSEs                          | 1                                     |                 | 0.00                                            | Total DSEs                    |              |                 | 0.00   |                  |
| Gross Receipts Third Gr             | oup                                   | \$              | 0.00                                            | Gross Receipts Fourt          | h Group      | \$              | 0.00   |                  |
| Base Rate Fee Third Gr              | oup                                   | \$              | 0.00                                            | Base Rate Fee Fourt           | h Group      | \$              | 0.00   |                  |
| Base Rate Fee: Add the              |                                       |                 | iber group a                                    | II<br>as shown in the boxes a | above.       | \$              |        |                  |

|                  | LEGAL NAME OF OWNER OF CABLE SYSTEM:  MidlandsNet LLC  61429 |                 |           |                      |           |                               |           |                                               |
|------------------|--------------------------------------------------------------|-----------------|-----------|----------------------|-----------|-------------------------------|-----------|-----------------------------------------------|
|                  |                                                              | BER GROUP       | SUBSCR    | TE FEES FOR EACH     | F BASE RA | COMPUTATION (                 | BLOCK A:  |                                               |
| 9                |                                                              | SUBSCRIBER GROU | THIRTIETH |                      |           | SUBSCRIBER GRO                | NTY-NINTH |                                               |
| Computation      | 0                                                            |                 |           | COMMUNITY/ AREA      | 0         |                               |           | COMMUNITY/ AREA                               |
| of               | DSE                                                          | CALL SIGN       | DSE       | CALL SIGN            | DSE       | CALL SIGN                     | DSE       | CALL SIGN                                     |
| Base Rate Fe     |                                                              |                 |           |                      |           |                               |           |                                               |
| and              |                                                              |                 |           |                      |           |                               |           |                                               |
| Syndicated       |                                                              |                 |           |                      |           |                               |           |                                               |
| Exclusivity      |                                                              |                 |           |                      | ····      |                               |           |                                               |
| Surcharge<br>for |                                                              |                 |           |                      |           |                               |           |                                               |
| Partially        |                                                              |                 |           |                      | ····      |                               |           |                                               |
| Distant          |                                                              |                 |           |                      |           |                               |           |                                               |
| Stations         |                                                              |                 |           |                      |           |                               |           |                                               |
|                  |                                                              |                 |           |                      |           |                               |           |                                               |
|                  |                                                              |                 |           |                      | ····      |                               |           |                                               |
|                  |                                                              |                 | +         |                      |           |                               |           |                                               |
|                  |                                                              |                 | <b>†</b>  |                      |           |                               |           |                                               |
|                  |                                                              |                 |           |                      |           |                               |           |                                               |
|                  | 0.00                                                         |                 |           | Total DSEs           | 0.00      |                               |           | Total DSEs                                    |
|                  | 0.00                                                         | \$              | d Group   | Gross Receipts Secon | 0.00      | \$                            | Group     | Gross Receipts First G                        |
|                  |                                                              |                 |           |                      |           |                               |           |                                               |
|                  | 0.00                                                         | \$              | d Group   | Base Rate Fee Secon  | 0.00      | \$                            | Group     | Base Rate Fee First G                         |
|                  | JP                                                           | SUBSCRIBER GROU | Y-SECOND  | li e                 |           | SUBSCRIBER GRO                | RTY-FIRST | THII                                          |
|                  | COMMUNITY/ AREA 0                                            |                 |           |                      |           | THIRTY-FIRST SUBSCRIBER GROUP |           |                                               |
|                  |                                                              |                 |           |                      |           |                               |           |                                               |
|                  | DSE                                                          | CALL SIGN       | DSE       | CALL SIGN            | DSE       | CALL SIGN                     | DSE       | CALL SIGN                                     |
|                  | DSE                                                          | CALL SIGN       | DSE       | CALL SIGN            | DSE       | CALL SIGN                     | DSE       | CALL SIGN                                     |
|                  | DSE                                                          | CALL SIGN       | DSE       | CALL SIGN            | DSE       | CALL SIGN                     | DSE       | CALL SIGN                                     |
|                  | DSE                                                          | CALL SIGN       | DSE       | CALL SIGN            | DSE       | CALL SIGN                     | DSE       | CALL SIGN                                     |
|                  | DSE                                                          | CALL SIGN       | DSE       | CALL SIGN            | DSE       | CALL SIGN                     | DSE       | CALL SIGN                                     |
|                  | DSE                                                          | CALL SIGN       | DSE       | CALL SIGN            | DSE       | CALL SIGN                     | DSE       | CALL SIGN                                     |
|                  | DSE                                                          | CALL SIGN       | DSE       | CALL SIGN            | DSE       | CALL SIGN                     | DSE       | CALL SIGN                                     |
|                  | DSE                                                          | CALL SIGN       | DSE       | CALL SIGN            | DSE       | CALL SIGN                     | DSE       | CALL SIGN                                     |
|                  | DSE                                                          | CALL SIGN       | DSE       | CALL SIGN            | DSE       | CALL SIGN                     | DSE       | CALL SIGN                                     |
|                  | DSE                                                          | CALL SIGN       | DSE       | CALL SIGN            | DSE       | CALL SIGN                     | DSE       | CALL SIGN                                     |
|                  | DSE                                                          | CALL SIGN       | DSE       | CALL SIGN            | DSE       | CALL SIGN                     | DSE       | CALL SIGN                                     |
|                  | DSE                                                          | CALL SIGN       | DSE       | CALL SIGN            | DSE       | CALL SIGN                     | DSE       | CALL SIGN                                     |
|                  | DSE                                                          | CALL SIGN       | DSE       | CALL SIGN            | DSE       | CALL SIGN                     | DSE       | CALL SIGN                                     |
|                  |                                                              | CALL SIGN       | DSE       |                      |           | CALL SIGN                     | DSE       |                                               |
|                  | 0.00                                                         | CALL SIGN       |           | Total DSEs           | 0.00      | CALL SIGN                     |           | Total DSEs                                    |
|                  |                                                              | CALL SIGN       |           |                      |           | CALL SIGN                     |           | CALL SIGN  Total DSEs  Gross Receipts Third C |

| Name             | LEGAL NAME OF OWNER OF CABLE SYSTEM:  MidlandsNet LLC  SYSTEM ID# 61429 |                 |           |                                            |               |                 |               |                                             |
|------------------|-------------------------------------------------------------------------|-----------------|-----------|--------------------------------------------|---------------|-----------------|---------------|---------------------------------------------|
|                  |                                                                         | IBER GROUP      | SUBSCRI   | TE FEES FOR EACH                           | F BASE RA     | COMPUTATION O   | BLOCK A:      | E                                           |
| 9                |                                                                         | SUBSCRIBER GROU | /-FOURTH  |                                            |               | SUBSCRIBER GROU | TY-THIRD      |                                             |
| Computation      | 0                                                                       |                 |           | COMMUNITY/ AREA                            | 0             |                 |               | COMMUNITY/ AREA                             |
| of               | DSE                                                                     | CALL SIGN       | DSE       | CALL SIGN                                  | DSE           | CALL SIGN       | DSE           | CALL SIGN                                   |
| Base Rate F      |                                                                         |                 |           |                                            |               |                 |               |                                             |
| and              |                                                                         |                 |           |                                            |               |                 |               |                                             |
| Syndicate        |                                                                         |                 |           |                                            |               |                 |               |                                             |
| Exclusivit       |                                                                         |                 |           |                                            |               |                 |               |                                             |
| Surcharge<br>for |                                                                         | <u> </u>        |           |                                            |               |                 |               |                                             |
| Partially        |                                                                         |                 |           |                                            |               |                 |               |                                             |
| Distant          |                                                                         |                 |           |                                            | <u>"</u>      |                 |               |                                             |
| Stations         |                                                                         |                 |           |                                            |               |                 |               |                                             |
|                  |                                                                         |                 |           |                                            |               |                 |               |                                             |
|                  |                                                                         | <u> </u>        | ļ         |                                            | <u>.</u>      |                 | <mark></mark> |                                             |
|                  |                                                                         |                 | <u> </u>  |                                            | <mark></mark> |                 | <mark></mark> |                                             |
|                  |                                                                         |                 | <b>_</b>  |                                            | <u> </u>      |                 | <mark></mark> |                                             |
|                  |                                                                         |                 | <b>1</b>  |                                            | <u>-</u>      |                 | <u></u>       |                                             |
|                  | 0.00                                                                    | 11              | ļ         | T-4-1 DC5                                  | 0.00          |                 |               |                                             |
|                  | 0.00                                                                    | -               |           | Total DSEs                                 | 0.00          |                 |               | otal DSEs                                   |
|                  | 0.00                                                                    | \$              | d Group   | Gross Receipts Secon                       | 0.00          | \$              | oup           | Gross Receipts First Gr                     |
|                  |                                                                         |                 |           |                                            |               |                 |               |                                             |
|                  |                                                                         | \$              |           |                                            |               |                 |               |                                             |
|                  | 0.00                                                                    |                 |           | Base Rate Fee Secon                        | 0.00          | \$              |               |                                             |
|                  | JP                                                                      | SUBSCRIBER GROU |           | THI                                        | JP            | SUBSCRIBER GROU |               | THIF                                        |
|                  |                                                                         |                 |           |                                            |               |                 |               | THIF                                        |
|                  | JP <b>0</b>                                                             | SUBSCRIBER GROU | RTY-SIXTH | THI<br>COMMUNITY/ AREA                     | JP 0          | SUBSCRIBER GROU | RTY-FIFTH     | THIF<br>COMMUNITY/ AREA                     |
|                  | JP                                                                      |                 |           | THI                                        | JP            |                 |               | THIF                                        |
|                  | JP <b>0</b>                                                             | SUBSCRIBER GROU | RTY-SIXTH | THI<br>COMMUNITY/ AREA                     | JP 0          | SUBSCRIBER GROU | RTY-FIFTH     | THIF<br>COMMUNITY/ AREA                     |
|                  | JP <b>0</b>                                                             | SUBSCRIBER GROU | RTY-SIXTH | THI<br>COMMUNITY/ AREA                     | JP 0          | SUBSCRIBER GROU | RTY-FIFTH     | THIF<br>COMMUNITY/ AREA                     |
|                  | JP <b>0</b>                                                             | SUBSCRIBER GROU | RTY-SIXTH | THI<br>COMMUNITY/ AREA                     | JP 0          | SUBSCRIBER GROU | RTY-FIFTH     | THIF<br>COMMUNITY/ AREA                     |
|                  | JP <b>0</b>                                                             | SUBSCRIBER GROU | RTY-SIXTH | THI<br>COMMUNITY/ AREA                     | JP 0          | SUBSCRIBER GROU | RTY-FIFTH     | THIF<br>COMMUNITY/ AREA                     |
|                  | JP <b>0</b>                                                             | SUBSCRIBER GROU | RTY-SIXTH | THI<br>COMMUNITY/ AREA                     | JP 0          | SUBSCRIBER GROU | RTY-FIFTH     | THIF<br>COMMUNITY/ AREA                     |
|                  | JP <b>0</b>                                                             | SUBSCRIBER GROU | RTY-SIXTH | THI<br>COMMUNITY/ AREA                     | JP 0          | SUBSCRIBER GROU | RTY-FIFTH     | THIF<br>COMMUNITY/ AREA                     |
|                  | JP <b>0</b>                                                             | SUBSCRIBER GROU | RTY-SIXTH | THI<br>COMMUNITY/ AREA                     | JP 0          | SUBSCRIBER GROU | RTY-FIFTH     | THIF<br>COMMUNITY/ AREA                     |
|                  | JP <b>0</b>                                                             | SUBSCRIBER GROU | RTY-SIXTH | THI<br>COMMUNITY/ AREA                     | JP 0          | SUBSCRIBER GROU | RTY-FIFTH     | THIF<br>COMMUNITY/ AREA                     |
|                  | JP <b>0</b>                                                             | SUBSCRIBER GROU | RTY-SIXTH | THI<br>COMMUNITY/ AREA                     | JP 0          | SUBSCRIBER GROU | RTY-FIFTH     | THIF<br>COMMUNITY/ AREA                     |
|                  | JP <b>0</b>                                                             | SUBSCRIBER GROU | RTY-SIXTH | THI<br>COMMUNITY/ AREA                     | JP 0          | SUBSCRIBER GROU | RTY-FIFTH     | THIF<br>COMMUNITY/ AREA                     |
|                  | JP <b>0</b>                                                             | SUBSCRIBER GROU | RTY-SIXTH | THI<br>COMMUNITY/ AREA                     | JP 0          | SUBSCRIBER GROU | RTY-FIFTH     | COMMUNITY/ AREA                             |
|                  | JP <b>0</b>                                                             | SUBSCRIBER GROU | RTY-SIXTH | THI<br>COMMUNITY/ AREA                     | JP 0          | SUBSCRIBER GROU | RTY-FIFTH     | THIF<br>COMMUNITY/ AREA                     |
|                  | DSE                                                                     | SUBSCRIBER GROU | RTY-SIXTH | THI COMMUNITY/ AREA  CALL SIGN             | JP 0          | SUBSCRIBER GROU | RTY-FIFTH     | THIF COMMUNITY/ AREA  CALL SIGN             |
|                  | DSE O.00                                                                | CALL SIGN       | DSE       | THI COMMUNITY/ AREA  CALL SIGN  Total DSEs | DSE DSE D.00  | SUBSCRIBER GROU | DSE           | THIF COMMUNITY/ AREA  CALL SIGN  Fotal DSEs |
|                  | DSE                                                                     | SUBSCRIBER GROU | DSE       | THI COMMUNITY/ AREA  CALL SIGN             | JP 0          | SUBSCRIBER GROU | DSE           | THIF<br>COMMUNITY/ AREA                     |

| LEGAL NAME OF OWNER MidlandsNet LLC | · · · · · · · · · · · · · · · · · · · |                 |              |                       |            |                 |             |                          |
|-------------------------------------|---------------------------------------|-----------------|--------------|-----------------------|------------|-----------------|-------------|--------------------------|
| В                                   | LOCK A:                               | COMPUTATION OF  | BASE RA      | TE FEES FOR EAC       | H SUBSCR   | IBER GROUP      |             |                          |
| THIRTY-S                            | SEVENTH                               | SUBSCRIBER GROU |              | THIE                  | RTY-EIGHTH | SUBSCRIBER GROU | JP          | 9                        |
| COMMUNITY/ AREA                     |                                       |                 | 0            | COMMUNITY/ AREA       |            |                 | 0           | Computation              |
| CALL SIGN                           | DSE                                   | CALL SIGN       | DSE          | CALL SIGN             | DSE        | CALL SIGN       | DSE         | of                       |
|                                     |                                       |                 |              |                       |            |                 |             | Base Rate Fee            |
|                                     |                                       |                 |              |                       |            |                 |             | and                      |
|                                     |                                       |                 |              |                       |            |                 |             | Syndicated               |
|                                     |                                       |                 |              |                       |            |                 |             | Exclusivity<br>Surcharge |
|                                     |                                       |                 |              |                       |            |                 |             | for                      |
|                                     |                                       |                 |              |                       |            |                 |             | Partially                |
|                                     |                                       |                 |              |                       |            |                 |             | Distant                  |
|                                     |                                       |                 |              |                       |            |                 |             | Stations                 |
|                                     |                                       |                 |              |                       |            |                 |             |                          |
|                                     | ļ                                     |                 |              |                       |            |                 |             |                          |
|                                     |                                       |                 |              |                       |            |                 |             |                          |
|                                     |                                       |                 |              |                       |            |                 |             |                          |
|                                     |                                       |                 |              |                       |            |                 |             |                          |
| Total DSEs                          |                                       |                 | 0.00         | Total DSEs            |            | Į I             | 0.00        |                          |
| Gross Receipts First Gro            | oup                                   | \$              | 0.00         | Gross Receipts Seco   | ond Group  | \$              | 0.00        |                          |
|                                     |                                       |                 |              |                       |            |                 | <del></del> |                          |
| Base Rate Fee First Gro             | oup                                   | \$              | 0.00         | Base Rate Fee Seco    | ond Group  | \$              | 0.00        |                          |
| THIRT                               | Y-NINTH                               | SUBSCRIBER GROU | JP           |                       |            |                 |             |                          |
| COMMUNITY/ AREA                     |                                       |                 | 0            | COMMUNITY/ AREA       |            |                 | 0           |                          |
| CALL SIGN                           | DSE                                   | CALL SIGN       | DSE          | CALL SIGN             | DSE        | CALL SIGN       | DSE         |                          |
|                                     |                                       |                 |              |                       |            |                 |             |                          |
|                                     |                                       |                 |              |                       |            |                 |             |                          |
|                                     |                                       |                 |              |                       |            |                 |             |                          |
|                                     |                                       |                 |              |                       | •••••      |                 |             |                          |
|                                     |                                       |                 |              |                       |            |                 |             |                          |
|                                     |                                       |                 |              |                       |            |                 |             |                          |
|                                     | ļ                                     |                 |              |                       |            |                 |             |                          |
|                                     | ļ                                     |                 |              |                       |            |                 |             |                          |
|                                     |                                       |                 |              |                       |            |                 |             |                          |
|                                     |                                       |                 |              |                       |            |                 |             |                          |
|                                     |                                       |                 |              |                       |            |                 |             |                          |
|                                     | <b></b>                               |                 |              |                       |            |                 |             |                          |
|                                     |                                       |                 |              |                       |            |                 |             |                          |
| Total DSEs                          | •                                     |                 | 0.00         | Total DSEs            |            |                 | 0.00        |                          |
| Gross Receipts Third Gr             | oup                                   | \$              | 0.00         | Gross Receipts Four   | th Group   | \$              | 0.00        |                          |
| Base Rate Fee Third Gr              | oup                                   | \$              | 0.00         | Base Rate Fee Four    | th Group   | \$              | 0.00        |                          |
| Base Rate Fee: Add the              |                                       |                 | iber group a | as shown in the boxes | above.     | \$              |             |                          |

| LEGAL NAME OF OWNER OF CABLE SYSTEM:  MidlandsNet LLC  SYSTEM ID# 61429 |                |                                                               |                                                                                                    |                                                                                                    |                                                                                                    |                                                                                                    | Name          |
|-------------------------------------------------------------------------|----------------|---------------------------------------------------------------|----------------------------------------------------------------------------------------------------|----------------------------------------------------------------------------------------------------|----------------------------------------------------------------------------------------------------|----------------------------------------------------------------------------------------------------|---------------|
| LOCK A:                                                                 | COMPUTATION (  | OF BASE RA                                                    | TE FEES FOR EAC                                                                                                    | CH SUBSCR                                                                                                    | IBER GROUP                                                                                                    |                                                                                                    |               |
| TY-FIRST                                                                | SUBSCRIBER GRO | DUP                                                           | FOR                                                                                                    | RTY-SECOND                                                                                                    | SUBSCRIBER GROU                                                                                                    | JP                                                                                                    | 0             |
|                                                                         |                | 0                                                             | COMMUNITY/ ARE                                                                                                    | Α                                                                                                    |                                                                                                    | 0                                                                                                    | 9             |
| DSE                                                                     | CALL SIGN      | DSE                                                           | CALL SIGN                                                                                                    | DSE                                                                                                    | CALL SIGN                                                                                                    | DSE                                                                                                    | Computa<br>of |
|                                                                         |                |                                                               |                                                                                                    |                                                                                                    |                                                                                                    |                                                                                                    | Base Rate     |
|                                                                         |                |                                                               |                                                                                                    |                                                                                                    |                                                                                                    |                                                                                                    | and           |
|                                                                         |                |                                                               |                                                                                                    |                                                                                                    |                                                                                                    |                                                                                                    | Syndicate     |
|                                                                         |                |                                                               |                                                                                                    |                                                                                                    |                                                                                                    |                                                                                                    | Exclusiv      |
|                                                                         |                |                                                               |                                                                                                    |                                                                                                    |                                                                                                    |                                                                                                    | Surcharg      |
|                                                                         |                |                                                               |                                                                                                    |                                                                                                    |                                                                                                    |                                                                                                    | for           |
| <b></b>                                                                 |                |                                                               |                                                                                                    |                                                                                                    |                                                                                                    |                                                                                                    | Partially     |
| <u> </u>                                                                |                |                                                               |                                                                                                    | <u></u>                                                                                                    |                                                                                                    |                                                                                                    | Distant       |
| ļ                                                                       | ļ              |                                                               |                                                                                                    |                                                                                                    |                                                                                                    |                                                                                                    | Stations      |
| ļ                                                                       |                |                                                               |                                                                                                    |                                                                                                    |                                                                                                    |                                                                                                    |               |
| ļ                                                                       |                |                                                               |                                                                                                    | ·····                                                                                                    |                                                                                                    | ·····                                                                                                    |               |
| <b> </b>                                                                |                |                                                               |                                                                                                    |                                                                                                    |                                                                                                    |                                                                                                    |               |
| <b> </b>                                                                |                | ····                                                          |                                                                                                    |                                                                                                    |                                                                                                    |                                                                                                    |               |
| <b> </b>                                                                |                | ····                                                          |                                                                                                    |                                                                                                    |                                                                                                    |                                                                                                    |               |
|                                                                         | ,4             | 0.00                                                          | Total DSEs                                                                                                    |                                                                                                    | Ц                                                                                                    | 0.00                                                                                                    |               |
| guc                                                                     | <b>s</b>       |                                                               |                                                                                                    | ond Group                                                                                                    | \$                                                                                                    | •                                                                                                    |               |
| •                                                                       | -              |                                                               |                                                                                                    |                                                                                                    | ·                                                                                                    |                                                                                                    |               |
| oup                                                                     | \$             | 0.00                                                          | Base Rate Fee Sec                                                                                                    | ond Group                                                                                                    | \$                                                                                                    | 0.00                                                                                                    |               |
| Y-THIRD                                                                 | SUBSCRIBER GRO | OUP                                                           | FOI                                                                                                    | RTY-FOURTH                                                                                                    | SUBSCRIBER GROU                                                                                                    | JP                                                                                                    |               |
|                                                                         |                | 0                                                             | COMMUNITY/ ARE                                                                                                    | Α                                                                                                    |                                                                                                    | 0                                                                                                    |               |
| DSE                                                                     | CALL SIGN      | DSE                                                           | CALL SIGN                                                                                                    | DSE                                                                                                    | CALL SIGN                                                                                                    | DSE                                                                                                    |               |
|                                                                         |                |                                                               |                                                                                                    |                                                                                                    |                                                                                                    |                                                                                                    |               |
|                                                                         |                |                                                               |                                                                                                    |                                                                                                    |                                                                                                    |                                                                                                    |               |
| <u> </u>                                                                |                |                                                               |                                                                                                    |                                                                                                    |                                                                                                    |                                                                                                    |               |
|                                                                         |                |                                                               |                                                                                                    |                                                                                                    |                                                                                                    |                                                                                                    |               |
| <u> </u>                                                                |                |                                                               |                                                                                                    |                                                                                                    |                                                                                                    |                                                                                                    |               |
| <u> </u>                                                                |                |                                                               |                                                                                                    | <u></u>                                                                                                    |                                                                                                    |                                                                                                    |               |
| <b> </b>                                                                |                |                                                               |                                                                                                    |                                                                                                    |                                                                                                    |                                                                                                    |               |
| <del> </del>                                                            |                | ····                                                          |                                                                                                    |                                                                                                    |                                                                                                    |                                                                                                    |               |
| <b>}</b>                                                                |                |                                                               |                                                                                                    |                                                                                                    |                                                                                                    |                                                                                                    |               |
| <del> </del>                                                            |                | ····                                                          |                                                                                                    |                                                                                                    |                                                                                                    |                                                                                                    |               |
| <b> </b>                                                                |                |                                                               |                                                                                                    |                                                                                                    |                                                                                                    |                                                                                                    |               |
|                                                                         |                |                                                               |                                                                                                    |                                                                                                    |                                                                                                    |                                                                                                    |               |
|                                                                         |                |                                                               |                                                                                                    |                                                                                                    |                                                                                                    |                                                                                                    |               |
|                                                                         |                |                                                               |                                                                                                    |                                                                                                    |                                                                                                    |                                                                                                    |               |
|                                                                         |                | 0.00                                                          | Total DSEs                                                                                                    |                                                                                                    |                                                                                                    | 0.00                                                                                                    |               |
| oup                                                                     | \$             | 0.00                                                          | Gross Receipts Fou                                                                                                    | rth Group                                                                                                    | \$                                                                                                    | 0.00                                                                                                    |               |
|                                                                         |                |                                                               |                                                                                                    |                                                                                                    | _                                                                                                    |                                                                                                    |               |
|                                                                         | 1              |                                                               |                                                                                                    |                                                                                                    |                                                                                                    |                                                                                                    |               |
| oup                                                                     | \$             | 0.00                                                          | Base Rate Fee Fou                                                                                                    | rth Group                                                                                                    | \$                                                                                                    | 0.00                                                                                                    |               |
| oup                                                                     | \$             | 0.00                                                          | Base Rate Fee Fou                                                                                                    | rth Group                                                                                                    | \$                                                                                                    | 0.00                                                                                                    |               |
|                                                                         | oup  TY-THIRD  | DSE CALL SIGN  oup \$  TY-THIRD SUBSCRIBER GRO  DSE CALL SIGN | DSE CALL SIGN DSE  O.00  Oup \$ 0.00  TY-THIRD SUBSCRIBER GROUP  O  DSE CALL SIGN DSE  O.00  O.00  O.00  O.00  O.00  O.00  O.00  O.00  O.00  O.00  O.00  O.00  O.00  O.00  O.00  O.00  O.00  O.00  O.00  O.00  O.00  O.00  O.00  O.00  O.00  O.00  O.00  O.00  O.00  O.00  O.00  O.00 | DSE CALL SIGN DSE CALL SIGN  O.00  Total DSEs  O.00  S O.00  S O.00  Base Rate Fee Sec  TY-THIRD SUBSCRIBER GROUP  OCCUMUNITY/ ARE/  DSE CALL SIGN  DSE CALL SIGN  DSE CALL | DSE CALL SIGN DSE CALL SIGN DSE  OUD \$ 0.00  S 0.00  Base Rate Fee Second Group  TY-THIRD SUBSCRIBER GROUP  ODSE CALL SIGN DSE  CALL SIGN DSE  COMMUNITY/ AREA  COMMUNITY/ AREA  COMMUNITY/ AREA  COMMUNITY/ AREA  COMMUNITY/ AREA  COMMUNITY/ AREA  COMMUNITY/ AREA  COMMUNITY/ AREA  DSE CALL SIGN DSE  CALL SIGN DSE  CALL SIG | DSE CALL SIGN DSE CALL SIGN DSE CALL SIGN  O.00  Total DSEs  Gross Receipts Second Group  SOUP  DOUP  DOUP | DSE           |

| NI        | EGAL NAME OF OWNER OF CABLE SYSTEM: SYSTEM ID# IdlandsNet LLC 61429 |                    |           |                        |             |                   |              |                                  |
|-----------|---------------------------------------------------------------------|--------------------|-----------|------------------------|-------------|-------------------|--------------|----------------------------------|
|           |                                                                     | BER GROUP          | SUBSCRI   | TE FEES FOR EACH       | F BASE RA   | COMPUTATION O     | BLOCK A:     | В                                |
| _         |                                                                     | SUBSCRIBER GROU    | RTY-SIXTH | T .                    |             | SUBSCRIBER GRO    | RTY-FIFTH    | FOR                              |
| 9         | 0                                                                   |                    |           | COMMUNITY/ AREA        | 0           |                   |              | COMMUNITY/ AREA                  |
| Computa   | DSE                                                                 | CALL SIGN          | DSE       | CALL SIGN              | DSE         | CALL SIGN         | DSE          | CALL SIGN                        |
| Base Rate |                                                                     |                    |           |                        |             |                   |              |                                  |
| and       |                                                                     |                    |           |                        |             |                   |              |                                  |
| Syndicat  |                                                                     |                    |           |                        |             |                   |              |                                  |
| Exclusiv  |                                                                     |                    |           |                        |             |                   |              |                                  |
| Surchar   |                                                                     |                    |           |                        | <u></u>     |                   |              |                                  |
| for       |                                                                     |                    |           |                        |             |                   |              |                                  |
| Partiall  |                                                                     |                    |           |                        |             |                   |              |                                  |
| Distant   |                                                                     |                    |           |                        |             |                   |              |                                  |
| Station   |                                                                     |                    |           |                        |             |                   |              |                                  |
| [         |                                                                     |                    | -         |                        | <del></del> |                   | <del> </del> |                                  |
|           |                                                                     |                    |           |                        |             |                   |              |                                  |
| 1         |                                                                     |                    | <u> </u>  |                        | <u> </u>    |                   | <u> </u>     |                                  |
|           |                                                                     |                    |           |                        |             |                   |              |                                  |
|           |                                                                     |                    |           |                        |             |                   |              |                                  |
|           | 0.00                                                                |                    | •         | Total DSEs             | 0.00        |                   |              | otal DSEs                        |
|           | 101al DSES   0.00                                                   |                    |           |                        | 0.00        | \$                | oup          | Gross Receipts First Gr          |
|           |                                                                     |                    |           |                        |             |                   |              |                                  |
|           | 0.00                                                                | \$                 | d Group   | Base Rate Fee Secon    | 0.00        | \$                | oup          | ase Rate Fee First Gro           |
| =         | *                                                                   | \$ SUBSCRIBER GROU |           |                        |             | \$ SUBSCRIBER GRO |              |                                  |
| -         | *                                                                   |                    |           |                        |             |                   |              | FORTY-S                          |
|           | IP                                                                  |                    |           | FOR                    | UP          |                   |              | FORTY-S                          |
|           | 0<br>                                                               | SUBSCRIBER GROU    | TY-EIGHTH | FOR<br>COMMUNITY/ AREA | UP <b>0</b> | SUBSCRIBER GRO    | SEVENTH      | FORTY-COMMUNITY/ AREA            |
|           | 0<br>                                                               | SUBSCRIBER GROU    | TY-EIGHTH | FOR<br>COMMUNITY/ AREA | UP <b>0</b> | SUBSCRIBER GRO    | SEVENTH      | FORTY-COMMUNITY/ AREA            |
|           | 0<br>                                                               | SUBSCRIBER GROU    | TY-EIGHTH | FOR<br>COMMUNITY/ AREA | UP <b>0</b> | SUBSCRIBER GRO    | SEVENTH      | FORTY-COMMUNITY/ AREA            |
|           | 0<br>                                                               | SUBSCRIBER GROU    | TY-EIGHTH | FOR<br>COMMUNITY/ AREA | UP <b>0</b> | SUBSCRIBER GRO    | SEVENTH      | FORTY-COMMUNITY/ AREA            |
|           | 0<br>                                                               | SUBSCRIBER GROU    | TY-EIGHTH | FOR<br>COMMUNITY/ AREA | UP <b>0</b> | SUBSCRIBER GRO    | SEVENTH      | FORTY-COMMUNITY/ AREA            |
|           | 0<br>                                                               | SUBSCRIBER GROU    | TY-EIGHTH | FOR<br>COMMUNITY/ AREA | UP <b>0</b> | SUBSCRIBER GRO    | SEVENTH      | FORTY-COMMUNITY/ AREA            |
|           | 0<br>                                                               | SUBSCRIBER GROU    | TY-EIGHTH | FOR<br>COMMUNITY/ AREA | UP <b>0</b> | SUBSCRIBER GRO    | SEVENTH      | FORTY-COMMUNITY/ AREA            |
|           | 0<br>                                                               | SUBSCRIBER GROU    | TY-EIGHTH | FOR<br>COMMUNITY/ AREA | UP <b>0</b> | SUBSCRIBER GRO    | SEVENTH      | FORTY-COMMUNITY/ AREA            |
|           | 0<br>                                                               | SUBSCRIBER GROU    | TY-EIGHTH | FOR<br>COMMUNITY/ AREA | UP <b>0</b> | SUBSCRIBER GRO    | SEVENTH      | FORTY-COMMUNITY/ AREA            |
|           | 0<br>                                                               | SUBSCRIBER GROU    | TY-EIGHTH | FOR<br>COMMUNITY/ AREA | UP <b>0</b> | SUBSCRIBER GRO    | SEVENTH      | COMMUNITY/ AREA                  |
|           | 0<br>                                                               | SUBSCRIBER GROU    | TY-EIGHTH | FOR<br>COMMUNITY/ AREA | UP <b>0</b> | SUBSCRIBER GRO    | SEVENTH      | FORTY-COMMUNITY/ AREA            |
|           | 0<br>                                                               | SUBSCRIBER GROU    | TY-EIGHTH | FOR<br>COMMUNITY/ AREA | UP <b>0</b> | SUBSCRIBER GRO    | SEVENTH      | FORTY-COMMUNITY/ AREA            |
|           | 0<br>                                                               | SUBSCRIBER GROU    | TY-EIGHTH | FOR<br>COMMUNITY/ AREA | UP <b>0</b> | SUBSCRIBER GRO    | SEVENTH      | FORTY-COMMUNITY/ AREA            |
|           | 0<br>                                                               | SUBSCRIBER GROU    | TY-EIGHTH | FOR<br>COMMUNITY/ AREA | UP <b>0</b> | SUBSCRIBER GRO    | SEVENTH      | FORTY-COMMUNITY/ AREA            |
|           | DSE                                                                 | SUBSCRIBER GROU    | DSE       | CALL SIGN              | DSE         | SUBSCRIBER GRO    | DSE          | FORTY-SOMMUNITY/ AREA  CALL SIGN |

| Name             | LEGAL NAME OF OWNER OF CABLE SYSTEM:  MidlandsNet LLC  61429 |                 |          |                                  |               |                |           |                                      |
|------------------|--------------------------------------------------------------|-----------------|----------|----------------------------------|---------------|----------------|-----------|--------------------------------------|
|                  |                                                              | BER GROUP       | SUBSCRI  | TE FEES FOR EACH                 | F BASE RA     | COMPUTATION O  | BLOCK A:  | E                                    |
| 9                |                                                              | SUBSCRIBER GROU | FIFTIETH |                                  |               | SUBSCRIBER GRO | RTY-NINTH |                                      |
| Computation      | 0                                                            |                 |          | COMMUNITY/ AREA                  | 0             |                |           | COMMUNITY/ AREA                      |
| of               | DSE                                                          | CALL SIGN       | DSE      | CALL SIGN                        | DSE           | CALL SIGN      | DSE       | CALL SIGN                            |
| Base Rate F      |                                                              |                 |          |                                  |               |                |           |                                      |
| and              |                                                              |                 |          |                                  |               |                |           |                                      |
| Syndicate        |                                                              |                 |          |                                  |               |                |           |                                      |
| Exclusivity      |                                                              |                 |          |                                  |               |                |           |                                      |
| Surcharge<br>for |                                                              |                 |          |                                  |               |                | ····      |                                      |
| Partially        |                                                              |                 |          |                                  | <mark></mark> |                |           |                                      |
| Distant          |                                                              |                 | <u>-</u> |                                  | ·             |                |           |                                      |
| Stations         |                                                              |                 |          |                                  |               |                |           |                                      |
|                  |                                                              |                 |          |                                  |               |                |           |                                      |
|                  |                                                              |                 |          |                                  |               |                |           |                                      |
|                  |                                                              |                 |          |                                  |               |                |           |                                      |
|                  |                                                              |                 |          |                                  |               |                |           |                                      |
|                  |                                                              |                 | -        |                                  |               |                | <u></u>   |                                      |
|                  |                                                              |                 |          |                                  |               |                |           |                                      |
|                  | 0.00                                                         |                 |          | Total DSEs                       | 0.00          |                |           | Total DSEs                           |
|                  | 0.00                                                         | \$              | d Group  | Gross Receipts Secon             | 0.00          | \$             | roup      | Gross Receipts First Gr              |
|                  | 0.00                                                         | \$              | d Group  | Base Rate Fee Second             | 0.00          | \$             | roup      | <b>3ase Rate Fee</b> First Gr        |
|                  | Р                                                            | SUBSCRIBER GROU | Y-SECOND | FIFT                             | JP            | SUBSCRIBER GRO | FTY-FIRST | FIF                                  |
|                  | 0                                                            |                 |          | COMMUNITY/ AREA                  | 0             |                |           | COMMUNITY/ AREA                      |
|                  | DSE                                                          | CALL SIGN       | DSE      | CALL SIGN                        | DSE           | CALL SIGN      | DSE       | CALL SIGN                            |
|                  |                                                              |                 |          |                                  |               |                |           |                                      |
|                  |                                                              |                 |          |                                  |               |                |           |                                      |
|                  |                                                              |                 |          |                                  |               |                |           |                                      |
|                  |                                                              |                 |          |                                  | <mark></mark> |                |           |                                      |
|                  |                                                              |                 |          |                                  | <mark></mark> |                |           |                                      |
|                  |                                                              |                 |          |                                  | <u> </u>      |                |           |                                      |
|                  |                                                              |                 | <b>†</b> |                                  | ·             |                |           |                                      |
|                  |                                                              |                 |          |                                  |               |                |           |                                      |
|                  |                                                              |                 |          |                                  |               |                |           |                                      |
|                  |                                                              |                 |          |                                  |               |                |           |                                      |
|                  |                                                              |                 |          |                                  |               |                |           |                                      |
|                  |                                                              |                 |          |                                  |               |                | ···-      |                                      |
|                  |                                                              |                 |          |                                  |               |                |           |                                      |
|                  |                                                              |                 |          |                                  |               |                |           |                                      |
|                  | 0.00                                                         |                 |          | Total DSEs                       | 0.00          |                |           | Total DSEs                           |
|                  | 0.00                                                         | \$              | Group    | Total DSEs Gross Receipts Fourth | 0.00          | \$             | Group     | Total DSEs<br>Gross Receipts Third G |

| LEGAL NAME OF OWNER MidlandsNet LLC | R OF CABLE         | E SYSTEM:                       |             |                       |           | \$                            | 61429 | Name                 |
|-------------------------------------|--------------------|---------------------------------|-------------|-----------------------|-----------|-------------------------------|-------|----------------------|
|                                     |                    | COMPUTATION C<br>SUBSCRIBER GRO | UP          | ii e                  | TY-FOURTH | IBER GROUP<br>SUBSCRIBER GROU | JP    | 0                    |
| COMMUNITY/ AREA                     |                    |                                 | 0           | COMMUNITY/ AREA       | ·····     |                               | 0     | <b>9</b> Computation |
| CALL SIGN                           | DSE                | CALL SIGN                       | DSE         | CALL SIGN             | DSE       | CALL SIGN                     | DSE   | of                   |
|                                     |                    |                                 |             |                       |           |                               |       | Base Rate Fee        |
|                                     |                    |                                 |             |                       |           |                               |       | and<br>Syndicated    |
|                                     |                    |                                 |             |                       |           |                               |       | Exclusivity          |
|                                     |                    |                                 |             |                       |           |                               |       | Surcharge            |
|                                     |                    |                                 | <del></del> |                       |           |                               |       | for<br>Partially     |
|                                     |                    |                                 |             |                       |           |                               |       | Distant              |
|                                     |                    |                                 |             |                       |           |                               |       | Stations             |
|                                     |                    |                                 | <del></del> |                       |           |                               |       |                      |
|                                     |                    |                                 |             |                       |           |                               |       |                      |
|                                     |                    |                                 |             |                       |           |                               |       |                      |
|                                     |                    |                                 |             |                       |           |                               |       |                      |
| Total DSEs                          | _                  | ĮĮ.                             | 0.00        | Total DSEs            |           | <u> </u>                      | 0.00  |                      |
| Gross Receipts First Gr             | oup                | \$                              | 0.00        | Gross Receipts Sec    | ond Group | \$                            | 0.00  |                      |
|                                     |                    |                                 |             |                       |           |                               |       |                      |
| Base Rate Fee First Gr              | oup                | \$                              | 0.00        | Base Rate Fee Seco    | ond Group | \$                            | 0.00  |                      |
|                                     | TY-FIFTH           | SUBSCRIBER GRO                  |             | ii e                  |           | SUBSCRIBER GROU               |       |                      |
| COMMUNITY/ AREA                     |                    |                                 | 0           | COMMUNITY/ AREA       | <b></b>   |                               | 0     |                      |
| CALL SIGN                           | DSE                | CALL SIGN                       | DSE         | CALL SIGN             | DSE       | CALL SIGN                     | DSE   |                      |
|                                     |                    |                                 | <del></del> |                       |           |                               |       |                      |
|                                     |                    |                                 |             |                       |           |                               |       |                      |
|                                     |                    |                                 |             |                       |           |                               |       |                      |
|                                     |                    |                                 |             |                       |           |                               |       |                      |
|                                     |                    |                                 |             |                       |           |                               |       |                      |
|                                     |                    |                                 |             |                       |           |                               |       |                      |
|                                     |                    |                                 |             |                       |           |                               |       |                      |
|                                     |                    |                                 |             |                       |           |                               |       |                      |
|                                     |                    |                                 |             |                       |           |                               |       |                      |
|                                     |                    |                                 |             |                       |           |                               |       |                      |
|                                     |                    |                                 |             |                       |           |                               |       |                      |
| Total DSEs                          |                    |                                 | 0.00        | Total DSEs            |           |                               | 0.00  |                      |
| Gross Receipts Third G              | roup               | \$                              | 0.00        | Gross Receipts Fou    | th Group  | \$                            | 0.00  |                      |
| Base Rate Fee Third G               | roup               | \$                              | 0.00        | Base Rate Fee Four    | th Group  | \$                            | 0.00  |                      |
| Fee: Add the                        | e <b>base rate</b> |                                 |             | as shown in the boxes |           | \$                            | 0.00  |                      |

| LEGAL NAME OF OWNER OF CABLE SYSTEM:  WidlandsNet LLC  SYSTEM ID# 61429 |                                    |                 |              |                       |            |                 | Name  |                         |
|-------------------------------------------------------------------------|------------------------------------|-----------------|--------------|-----------------------|------------|-----------------|-------|-------------------------|
| В                                                                       | LOCK A:                            | COMPUTATION OF  | BASE RA      | TE FEES FOR EAC       | H SUBSCR   | IBER GROUP      |       |                         |
| FIFTY-S                                                                 | SEVENTH                            | SUBSCRIBER GROU | JP           | FI                    | FTY-EIGHTH | SUBSCRIBER GROU | JP    | ^                       |
| COMMUNITY/ AREA                                                         |                                    |                 | 0            | COMMUNITY/ AREA       |            |                 | 0     | <b>9</b><br>Computation |
| CALL SIGN                                                               | DSE                                | CALL SIGN       | DSE          | CALL SIGN             | DSE        | CALL SIGN       | DSE   | of                      |
|                                                                         |                                    |                 |              |                       |            |                 |       | Base Rate Fee           |
|                                                                         |                                    |                 |              |                       |            |                 |       | and                     |
|                                                                         |                                    |                 |              |                       |            |                 |       | Syndicated              |
|                                                                         |                                    |                 |              |                       |            |                 |       | Exclusivity             |
|                                                                         |                                    |                 |              |                       |            |                 |       | Surcharge               |
|                                                                         |                                    |                 |              |                       |            |                 |       | for                     |
|                                                                         |                                    |                 |              |                       |            |                 |       | Partially               |
|                                                                         |                                    |                 |              |                       |            |                 | ····· | Distant                 |
|                                                                         |                                    |                 |              |                       |            |                 |       | Stations                |
|                                                                         |                                    |                 |              |                       |            | -               |       |                         |
|                                                                         | <b> </b>                           |                 |              |                       |            | -               |       |                         |
|                                                                         |                                    |                 |              |                       |            | H               |       |                         |
|                                                                         |                                    |                 |              |                       |            |                 |       |                         |
|                                                                         |                                    |                 |              |                       |            | -               |       |                         |
| Total DSEs                                                              | <u> </u>                           |                 | 0.00         | Total DSEs            |            |                 | 0.00  |                         |
| Gross Receipts First Gro                                                | oup                                | \$              | 0.00         | Gross Receipts Seco   | ond Group  | \$              | 0.00  |                         |
| Base Rate Fee First Gro                                                 | oup                                | \$              | 0.00         | Base Rate Fee Seco    | ond Group  | \$              | 0.00  |                         |
| FIFT                                                                    | Y-NINTH                            | SUBSCRIBER GROU | JP           |                       | SIXTIETH   | SUBSCRIBER GROU | JP    |                         |
| COMMUNITY/ AREA                                                         | FIFTY-NINTH SUBSCRIBER GROUP  EA 0 |                 |              | COMMUNITY/ AREA       |            |                 | 0     |                         |
| CALL SIGN                                                               | DSE                                | CALL SIGN       | DSE          | CALL SIGN             | DSE        | CALL SIGN       | DSE   |                         |
|                                                                         |                                    |                 |              |                       |            |                 |       |                         |
|                                                                         |                                    |                 |              |                       |            |                 |       |                         |
|                                                                         |                                    |                 |              |                       |            |                 |       |                         |
|                                                                         |                                    |                 |              |                       |            |                 |       |                         |
|                                                                         |                                    |                 |              |                       |            |                 |       |                         |
|                                                                         |                                    |                 |              |                       |            |                 |       |                         |
|                                                                         |                                    |                 |              |                       |            | -               |       |                         |
|                                                                         |                                    |                 |              |                       |            |                 |       |                         |
|                                                                         |                                    |                 |              |                       |            | -               |       |                         |
|                                                                         | <b> </b>                           |                 |              |                       |            |                 |       |                         |
|                                                                         |                                    |                 |              |                       |            | -               |       |                         |
|                                                                         |                                    |                 |              |                       |            | H               |       |                         |
|                                                                         |                                    |                 |              |                       |            |                 |       |                         |
|                                                                         |                                    |                 |              |                       |            |                 |       |                         |
| Total DSEs                                                              | I                                  |                 | 0.00         | Total DSEs            |            |                 | 0.00  |                         |
| Gross Receipts Third Gr                                                 | oup                                | \$              | 0.00         | Gross Receipts Four   | th Group   | \$              | 0.00  |                         |
| Base Rate Fee Third Gr                                                  | oup                                | \$              | 0.00         | Base Rate Fee Four    | th Group   | \$              | 0.00  |                         |
| Base Rate Fee: Add the                                                  |                                    |                 | iber group a | as shown in the boxes | above.     | s               |       |                         |

| Name                    | LEGAL NAME OF OWNER OF CABLE SYSTEM:  WidlandsNet LLC  61429 |                 |              |                                |                                              |                    |           |                                |
|-------------------------|--------------------------------------------------------------|-----------------|--------------|--------------------------------|----------------------------------------------|--------------------|-----------|--------------------------------|
|                         |                                                              | BER GROUP       | SUBSCRI      | TE FEES FOR EAC                | F BASE RA                                    | COMPUTATION O      | BLOCK A:  | E                              |
| 9                       |                                                              | SUBSCRIBER GROU | Y-SECOND     | li                             |                                              | SUBSCRIBER GROU    | XTY-FIRST |                                |
| Computation             | 0                                                            |                 |              | COMMUNITY/ AREA                | 0                                            |                    |           | COMMUNITY/ AREA                |
| of                      | DSE                                                          | CALL SIGN       | DSE          | CALL SIGN                      | DSE                                          | CALL SIGN          | DSE       | CALL SIGN                      |
| Base Rate F             |                                                              |                 |              |                                |                                              |                    |           |                                |
| and                     |                                                              |                 |              |                                | <u>.</u>                                     |                    |           |                                |
| Syndicate               |                                                              |                 |              |                                | <mark></mark>                                |                    |           |                                |
| Exclusivit<br>Surcharge |                                                              |                 |              |                                | <u>.                                    </u> |                    |           |                                |
| for                     |                                                              |                 |              |                                |                                              |                    |           |                                |
| Partially               |                                                              |                 |              |                                |                                              |                    |           |                                |
| Distant                 |                                                              |                 |              |                                | <u>.</u>                                     |                    |           |                                |
| Stations                |                                                              |                 |              |                                |                                              |                    |           |                                |
|                         |                                                              |                 |              |                                |                                              |                    |           |                                |
|                         | ••••                                                         |                 |              |                                |                                              |                    |           |                                |
|                         |                                                              |                 |              |                                |                                              |                    |           |                                |
|                         |                                                              |                 |              |                                |                                              |                    |           |                                |
|                         |                                                              |                 |              |                                |                                              |                    |           |                                |
|                         | 0.00                                                         |                 |              | Total DSEs                     | 0.00                                         |                    |           | Total DSEs                     |
|                         | 0.00                                                         | \$              | d Group      | Gross Receipts Seco            | 0.00                                         | \$                 | Group     | Gross Receipts First G         |
|                         |                                                              |                 |              |                                |                                              |                    |           |                                |
|                         | 0.00                                                         | \$              | d Group      | Base Rate Fee Seco             | 0.00                                         | \$                 | Group     | Base Rate Fee First G          |
|                         |                                                              | SUBSCRIBER GROU |              |                                |                                              | \$ SUBSCRIBER GROU | -         |                                |
|                         |                                                              |                 |              |                                |                                              |                    | -         | SIX                            |
|                         | IP                                                           |                 |              | SIX                            | JP                                           |                    | -         | SIX                            |
|                         | 0<br>0                                                       | SUBSCRIBER GROU | Y-FOURTH     | SIX<br>COMMUNITY/ AREA         | JP 0                                         | SUBSCRIBER GROU    | XTY-THIRD | SIX<br>COMMUNITY/ AREA         |
|                         | 0<br>0                                                       | SUBSCRIBER GROU | Y-FOURTH     | SIX<br>COMMUNITY/ AREA         | JP 0                                         | SUBSCRIBER GROU    | XTY-THIRD | SIX<br>COMMUNITY/ AREA         |
|                         | 0<br>0                                                       | SUBSCRIBER GROU | Y-FOURTH     | SIX<br>COMMUNITY/ AREA         | JP 0                                         | SUBSCRIBER GROU    | XTY-THIRD | SIX<br>COMMUNITY/ AREA         |
|                         | 0<br>0                                                       | SUBSCRIBER GROU | Y-FOURTH     | SIX<br>COMMUNITY/ AREA         | JP 0                                         | SUBSCRIBER GROU    | XTY-THIRD | SIX<br>COMMUNITY/ AREA         |
|                         | 0<br>0                                                       | SUBSCRIBER GROU | Y-FOURTH     | SIX<br>COMMUNITY/ AREA         | JP 0                                         | SUBSCRIBER GROU    | XTY-THIRD | SIX<br>COMMUNITY/ AREA         |
|                         | 0<br>0                                                       | SUBSCRIBER GROU | Y-FOURTH     | SIX<br>COMMUNITY/ AREA         | JP 0                                         | SUBSCRIBER GROU    | XTY-THIRD | SIX<br>COMMUNITY/ AREA         |
|                         | 0<br>0                                                       | SUBSCRIBER GROU | Y-FOURTH     | SIX<br>COMMUNITY/ AREA         | JP 0                                         | SUBSCRIBER GROU    | XTY-THIRD | COMMUNITY/ AREA                |
|                         | 0<br>0                                                       | SUBSCRIBER GROU | Y-FOURTH     | SIX<br>COMMUNITY/ AREA         | JP 0                                         | SUBSCRIBER GROU    | XTY-THIRD | SIX<br>COMMUNITY/ AREA         |
|                         | 0<br>0                                                       | SUBSCRIBER GROU | Y-FOURTH     | SIX<br>COMMUNITY/ AREA         | JP 0                                         | SUBSCRIBER GROU    | XTY-THIRD | SIX<br>COMMUNITY/ AREA         |
|                         | 0<br>0                                                       | SUBSCRIBER GROU | Y-FOURTH     | SIX<br>COMMUNITY/ AREA         | JP 0                                         | SUBSCRIBER GROU    | XTY-THIRD | SIX<br>COMMUNITY/ AREA         |
|                         | 0<br>0                                                       | SUBSCRIBER GROU | Y-FOURTH     | SIX<br>COMMUNITY/ AREA         | JP 0                                         | SUBSCRIBER GROU    | XTY-THIRD | SIX<br>COMMUNITY/ AREA         |
|                         | 0<br>0                                                       | SUBSCRIBER GROU | Y-FOURTH     | SIX<br>COMMUNITY/ AREA         | JP 0                                         | SUBSCRIBER GROU    | XTY-THIRD | SIX<br>COMMUNITY/ AREA         |
|                         | 0<br>0                                                       | SUBSCRIBER GROU | Y-FOURTH     | SIX<br>COMMUNITY/ AREA         | JP 0                                         | SUBSCRIBER GROU    | XTY-THIRD | SIX COMMUNITY/ AREA  CALL SIGN |
|                         | DSE                                                          | SUBSCRIBER GROU | Y-FOURTH DSE | SIX COMMUNITY/ AREA  CALL SIGN | JP  O  DSE                                   | SUBSCRIBER GROU    | DSE DSE   | SIX<br>COMMUNITY/ AREA         |

| LEGAL NAME OF OWNER  MidlandsNet LLC | R OF CABLE                     | SYSTEM:        |             |                       |                                        |                                                  | 8YSTEM ID#<br>61429 | Name              |
|--------------------------------------|--------------------------------|----------------|-------------|-----------------------|----------------------------------------|--------------------------------------------------|---------------------|-------------------|
|                                      |                                |                |             | ATE FEES FOR EAC      |                                        |                                                  |                     |                   |
| COMMUNITY/ AREA                      | (1Y-FIF1H                      | SUBSCRIBER GRO | 0           | COMMUNITY/ AREA       |                                        | SUBSCRIBER GROU                                  | 0                   | 9                 |
| CALL SIGN                            | DSE                            | CALL SIGN      | DSE         | CALL SIGN             | DSE                                    | CALL SIGN                                        | DSE                 | Computation of    |
|                                      |                                |                |             |                       |                                        |                                                  |                     | Base Rate Fee     |
|                                      |                                |                | ····        |                       |                                        |                                                  |                     | and<br>Syndicated |
|                                      |                                |                |             |                       |                                        |                                                  |                     | Exclusivity       |
|                                      |                                |                |             |                       |                                        |                                                  |                     | Surcharge         |
|                                      |                                |                | ····        |                       |                                        | <del>                                     </del> |                     | for<br>Partially  |
|                                      |                                |                |             |                       |                                        |                                                  |                     | Distant           |
|                                      |                                |                |             |                       |                                        |                                                  |                     | Stations          |
|                                      |                                |                | ···         |                       |                                        |                                                  |                     |                   |
|                                      |                                |                |             |                       |                                        |                                                  |                     |                   |
|                                      |                                |                |             |                       |                                        |                                                  |                     |                   |
|                                      |                                |                |             |                       |                                        |                                                  |                     |                   |
| Total DSEs                           | -                              |                | 0.00        | Total DSEs            |                                        |                                                  | 0.00                |                   |
| Gross Receipts First Gr              | oup                            | \$             | 0.00        | Gross Receipts Sec    | ond Group                              | \$                                               | 0.00                |                   |
|                                      |                                |                |             |                       |                                        |                                                  |                     |                   |
| Base Rate Fee First Gr               |                                | \$             | 0.00        | Base Rate Fee Seco    |                                        | \$                                               | 0.00                |                   |
| SIXTY-<br>COMMUNITY/ AREA            | SEVENTH                        | SUBSCRIBER GRO | 0<br>0      | SI<br>COMMUNITY/ AREA |                                        | SUBSCRIBER GROU                                  | JP<br><b>0</b>      |                   |
| COMMUNIT IT AREA                     |                                |                |             | COMMONT IT AREA       | ······································ |                                                  |                     |                   |
| CALL SIGN                            | DSE                            | CALL SIGN      | DSE         | CALL SIGN             | DSE                                    | CALL SIGN                                        | DSE                 |                   |
|                                      |                                |                |             |                       |                                        |                                                  |                     |                   |
|                                      |                                |                | <del></del> |                       |                                        |                                                  |                     |                   |
|                                      |                                |                |             |                       |                                        |                                                  |                     |                   |
|                                      |                                |                |             |                       |                                        |                                                  |                     |                   |
|                                      |                                |                | <del></del> |                       |                                        | <b>-</b>                                         |                     |                   |
|                                      |                                |                |             |                       |                                        |                                                  |                     |                   |
|                                      |                                |                |             |                       |                                        |                                                  |                     |                   |
|                                      |                                |                |             |                       |                                        |                                                  |                     |                   |
|                                      |                                |                |             |                       |                                        |                                                  |                     |                   |
|                                      |                                |                | <u></u>     |                       |                                        |                                                  |                     |                   |
|                                      |                                |                | ····        |                       |                                        |                                                  |                     |                   |
| Total DSEs                           |                                |                | 0.00        | Total DSEs            | <del></del>                            |                                                  | 0.00                |                   |
| Gross Receipts Third G               | roup                           | \$             | 0.00        | Gross Receipts Fou    | rth Group                              | \$                                               | 0.00                |                   |
| <b>Base Rate Fee</b> Third G         | roup                           | \$             | 0.00        | Base Rate Fee Four    | rth Group                              | \$                                               | 0.00                |                   |
| roup \$                              | \$ se fees for each subscriber |                | 0.00        | Gross Receipts Four   | rth Group                              |                                                  | 0.00                |                   |

| LEGAL NAME OF OWNER OF CABLE SYSTEM:  MidlandsNet LLC  SYSTEM ID# 61429 |                                               |                 |         |                       |                                         |                 | Name |                      |
|-------------------------------------------------------------------------|-----------------------------------------------|-----------------|---------|-----------------------|-----------------------------------------|-----------------|------|----------------------|
| В                                                                       | OCK A:                                        | COMPUTATION OF  | BASE RA | ATE FEES FOR EACH     | SUBSCR                                  | IBER GROUP      |      |                      |
| SIXT                                                                    | Y-NINTH                                       | SUBSCRIBER GROU | IP      | SI                    | EVENTIETH                               | SUBSCRIBER GROU | IP   | ^                    |
| COMMUNITY/ AREA                                                         |                                               |                 | 0       | COMMUNITY/ AREA       |                                         |                 | 0    | <b>9</b> Computation |
| CALL SIGN                                                               | DSE                                           | CALL SIGN       | DSE     | CALL SIGN             | DSE                                     | CALL SIGN       | DSE  | of                   |
|                                                                         |                                               |                 |         |                       |                                         |                 |      | Base Rate Fee        |
|                                                                         |                                               |                 |         |                       |                                         |                 |      | and                  |
|                                                                         |                                               |                 |         |                       |                                         |                 |      | Syndicated           |
|                                                                         |                                               |                 |         |                       |                                         |                 |      | Exclusivity          |
|                                                                         |                                               |                 |         |                       |                                         |                 |      | Surcharge            |
|                                                                         |                                               |                 |         |                       |                                         |                 |      | for                  |
|                                                                         |                                               |                 |         |                       |                                         |                 |      | Partially            |
|                                                                         |                                               |                 |         |                       |                                         |                 |      | Distant              |
|                                                                         |                                               |                 |         |                       |                                         |                 |      | Stations             |
|                                                                         |                                               |                 |         |                       |                                         |                 |      |                      |
|                                                                         |                                               |                 |         |                       |                                         |                 |      |                      |
|                                                                         |                                               |                 | ļ       |                       | <u></u>                                 |                 |      |                      |
|                                                                         |                                               |                 | ļ       |                       |                                         |                 |      |                      |
|                                                                         |                                               |                 |         |                       |                                         |                 |      |                      |
| Fotal DSEs                                                              |                                               |                 | 0.00    | Total DSEs            |                                         |                 | 0.00 |                      |
| Gross Receipts First Gro                                                | up                                            | \$              | 0.00    | Gross Receipts Secor  | nd Group                                | \$              | 0.00 |                      |
|                                                                         |                                               |                 |         |                       |                                         |                 | 1    |                      |
| Base Rate Fee First Gro                                                 | up                                            | \$              | 0.00    | Base Rate Fee Secor   | nd Group                                | \$              | 0.00 |                      |
| SEVEN                                                                   | TY-FIRST                                      | SUBSCRIBER GROU | IP      | SEVENT                | Y-SECOND                                | SUBSCRIBER GROU | IP   |                      |
| COMMUNITY/ AREA                                                         | SEVENTY-FIRST SUBSCRIBER GROUP  NITY/ AREA  0 |                 |         | COMMUNITY/ AREA       |                                         |                 | 0    |                      |
| CALL SIGN                                                               | DSE                                           | CALL SIGN       | DSE     | CALL SIGN             | DSE                                     | CALL SIGN       | DSE  |                      |
|                                                                         |                                               |                 |         |                       |                                         |                 |      |                      |
|                                                                         |                                               |                 |         |                       |                                         |                 |      |                      |
|                                                                         |                                               |                 |         |                       |                                         |                 |      |                      |
|                                                                         |                                               |                 |         |                       |                                         |                 |      |                      |
|                                                                         |                                               |                 |         |                       |                                         |                 |      |                      |
|                                                                         |                                               |                 |         |                       |                                         |                 |      |                      |
|                                                                         |                                               |                 | ļ       |                       | <u></u>                                 |                 |      |                      |
|                                                                         |                                               |                 | ļ       |                       |                                         |                 |      |                      |
|                                                                         |                                               |                 | ļ       |                       | <del></del>                             |                 |      |                      |
|                                                                         |                                               |                 | ļ       |                       |                                         |                 |      |                      |
|                                                                         |                                               |                 |         |                       |                                         |                 |      |                      |
|                                                                         |                                               |                 |         |                       |                                         |                 |      |                      |
|                                                                         |                                               |                 |         |                       | ••••••••••••••••••••••••••••••••••••••• |                 |      |                      |
|                                                                         |                                               |                 |         |                       | ••••••••••••••••••••••••••••••••••••••• |                 |      |                      |
|                                                                         |                                               |                 | I       | Total DSEs            |                                         | 11              | 0.00 |                      |
| Total DSEs                                                              |                                               |                 | 0.00    | Total DOLS            |                                         |                 | 0.00 |                      |
|                                                                         | oup                                           | \$              | 0.00    | Gross Receipts Fourth | n Group                                 | \$              | 0.00 |                      |
| Total DSEs<br>Gross Receipts Third Gr                                   | ·                                             |                 | 0.00    | Gross Receipts Fourth |                                         | \$              | 0.00 |                      |
|                                                                         | ·                                             | \$              |         |                       |                                         | \$              |      |                      |

| NI                                                                                          | SAL NAME OF OWNER OF CABLE SYSTEM:  dlandsNet LLC  SYSTEM ID# 61429 |                    |              |                                                |                  |                   | WildiandsNet LLC    |                                                     |
|---------------------------------------------------------------------------------------------|---------------------------------------------------------------------|--------------------|--------------|------------------------------------------------|------------------|-------------------|---------------------|-----------------------------------------------------|
|                                                                                             |                                                                     | BER GROUP          | SUBSCRI      | TE FEES FOR EACH                               | F BASE RA        | COMPUTATION O     | BLOCK A:            | B                                                   |
|                                                                                             | JP                                                                  | SUBSCRIBER GROU    | Y-FOURTH     | SEVEN                                          | UP               | SUBSCRIBER GRO    | TY-THIRD            | SEVEN                                               |
|                                                                                             | 0                                                                   |                    |              | COMMUNITY/ AREA                                | 0                |                   |                     | COMMUNITY/ AREA                                     |
| Computa of                                                                                  | DSE                                                                 | CALL SIGN          | DSE          | CALL SIGN                                      | DSE              | CALL SIGN         | DSE                 | CALL SIGN                                           |
| Base Rate                                                                                   |                                                                     |                    |              |                                                |                  |                   |                     |                                                     |
| and                                                                                         |                                                                     |                    |              |                                                |                  |                   |                     |                                                     |
| Syndicat                                                                                    |                                                                     |                    |              |                                                |                  |                   |                     |                                                     |
| Exclusiv                                                                                    |                                                                     |                    |              |                                                |                  |                   |                     |                                                     |
| Surchar                                                                                     |                                                                     |                    |              |                                                |                  |                   |                     |                                                     |
| for                                                                                         |                                                                     |                    |              |                                                |                  |                   |                     |                                                     |
| Partiall                                                                                    |                                                                     |                    |              |                                                |                  |                   |                     |                                                     |
| Distant                                                                                     |                                                                     |                    |              |                                                |                  |                   |                     |                                                     |
| Station                                                                                     |                                                                     |                    | <u>-</u>     |                                                |                  |                   |                     |                                                     |
|                                                                                             |                                                                     |                    | -            |                                                |                  |                   |                     |                                                     |
|                                                                                             |                                                                     |                    | <del> </del> |                                                | <del></del>      |                   | <del> </del>        |                                                     |
| [                                                                                           |                                                                     |                    | <b> </b>     |                                                |                  |                   |                     |                                                     |
|                                                                                             |                                                                     |                    | <u> </u>     |                                                |                  |                   |                     |                                                     |
|                                                                                             |                                                                     |                    | <u> </u>     |                                                |                  |                   | <u> </u>            |                                                     |
|                                                                                             | 0.00                                                                |                    | -            | Total DSEs                                     | 0.00             |                   | <del>'</del>        | otal DSEs                                           |
| -                                                                                           |                                                                     |                    |              |                                                |                  |                   |                     |                                                     |
| -                                                                                           | 0.00                                                                | \$                 | d Group      | Gross Receipts Secor                           | 0.00             | \$                | oup                 | Bross Receipts First Gr                             |
| -<br> <br>                                                                                  | 0.00                                                                | \$                 |              | Gross Receipts Secon                           | 0.00             | \$                |                     |                                                     |
| -                                                                                           | 0.00                                                                |                    | d Group      | Base Rate Fee Secon                            | 0.00             | \$ SUBSCRIBER GRO | oup                 | Base Rate Fee First Gro                             |
| -<br>-<br>-<br>-<br>-<br>-                                                                  | 0.00                                                                | \$                 | d Group      | Base Rate Fee Secon                            | 0.00             |                   | oup                 | 3ase Rate Fee First Gro                             |
| -<br>-<br>-<br>-<br>-<br>-<br>-<br>-                                                        | 0.00                                                                | \$                 | d Group      | Base Rate Fee Secon                            | 0.00             |                   | oup                 | Base Rate Fee First Gro                             |
| -<br>-<br>-<br>-<br>-<br>-<br>-<br>-<br>-                                                   | 0.00                                                                | \$ SUBSCRIBER GROU | d Group      | Base Rate Fee Secon<br>SEVE<br>COMMUNITY/ AREA | 0.00<br>UP       | SUBSCRIBER GRO    | oup                 | Base Rate Fee First Gro<br>SEVEN<br>COMMUNITY/ AREA |
| -<br>-<br>-<br>-<br>-<br>-<br>-<br>-                                                        | 0.00                                                                | \$ SUBSCRIBER GROU | d Group      | Base Rate Fee Secon<br>SEVE<br>COMMUNITY/ AREA | 0.00<br>UP       | SUBSCRIBER GRO    | oup                 | Sase Rate Fee First Gro<br>SEVEN<br>COMMUNITY/ AREA |
| -<br>-<br>-<br>-<br>-<br>-<br>-<br>-<br>-<br>-<br>-<br>-<br>-<br>-<br>-<br>-<br>-<br>-<br>- | 0.00                                                                | \$ SUBSCRIBER GROU | d Group      | Base Rate Fee Secon<br>SEVE<br>COMMUNITY/ AREA | 0.00<br>UP       | SUBSCRIBER GRO    | oup                 | Sase Rate Fee First Gro<br>SEVEN<br>COMMUNITY/ AREA |
| -                                                                                           | 0.00                                                                | \$ SUBSCRIBER GROU | d Group      | Base Rate Fee Secon<br>SEVE<br>COMMUNITY/ AREA | 0.00<br>UP       | SUBSCRIBER GRO    | oup                 | SEVEN                                               |
| -                                                                                           | 0.00                                                                | \$ SUBSCRIBER GROU | d Group      | Base Rate Fee Secon<br>SEVE<br>COMMUNITY/ AREA | 0.00<br>UP       | SUBSCRIBER GRO    | oup                 | Sase Rate Fee First Gro<br>SEVEN<br>COMMUNITY/ AREA |
| -<br>-<br>-<br>-<br>-<br>-<br>-<br>-<br>-<br>-<br>-<br>-<br>-<br>-<br>-<br>-<br>-<br>-<br>- | 0.00                                                                | \$ SUBSCRIBER GROU | d Group      | Base Rate Fee Secon<br>SEVE<br>COMMUNITY/ AREA | 0.00<br>UP       | SUBSCRIBER GRO    | oup                 | Sase Rate Fee First Gro<br>SEVEN<br>COMMUNITY/ AREA |
| -                                                                                           | 0.00                                                                | \$ SUBSCRIBER GROU | d Group      | Base Rate Fee Secon<br>SEVE<br>COMMUNITY/ AREA | 0.00<br>UP       | SUBSCRIBER GRO    | oup                 | Base Rate Fee First Gro<br>SEVEN<br>COMMUNITY/ AREA |
|                                                                                             | 0.00                                                                | \$ SUBSCRIBER GROU | d Group      | Base Rate Fee Secon<br>SEVE<br>COMMUNITY/ AREA | 0.00<br>UP       | SUBSCRIBER GRO    | oup                 | Base Rate Fee First Gro<br>SEVEN<br>COMMUNITY/ AREA |
|                                                                                             | 0.00                                                                | \$ SUBSCRIBER GROU | d Group      | Base Rate Fee Secon<br>SEVE<br>COMMUNITY/ AREA | 0.00<br>UP       | SUBSCRIBER GRO    | oup                 | Base Rate Fee First Gro<br>SEVEN<br>COMMUNITY/ AREA |
|                                                                                             | 0.00                                                                | \$ SUBSCRIBER GROU | d Group      | Base Rate Fee Secon<br>SEVE<br>COMMUNITY/ AREA | 0.00<br>UP       | SUBSCRIBER GRO    | oup                 | Base Rate Fee First Gro<br>SEVEN<br>COMMUNITY/ AREA |
|                                                                                             | 0.00                                                                | \$ SUBSCRIBER GROU | d Group      | Base Rate Fee Secon<br>SEVE<br>COMMUNITY/ AREA | 0.00<br>UP       | SUBSCRIBER GRO    | oup                 | COMMUNITY/ AREA                                     |
|                                                                                             | 0.00                                                                | \$ SUBSCRIBER GROU | d Group      | Base Rate Fee Secon<br>SEVE<br>COMMUNITY/ AREA | 0.00<br>UP       | SUBSCRIBER GRO    | oup                 | Base Rate Fee First Gro<br>SEVEN<br>COMMUNITY/ AREA |
|                                                                                             | 0.00                                                                | \$ SUBSCRIBER GROU | d Group      | Base Rate Fee Secon<br>SEVE<br>COMMUNITY/ AREA | 0.00<br>UP       | SUBSCRIBER GRO    | oup                 | Sase Rate Fee First Gro<br>SEVEN<br>COMMUNITY/ AREA |
|                                                                                             | 0.00                                                                | \$ SUBSCRIBER GROU | d Group      | Base Rate Fee Secon<br>SEVE<br>COMMUNITY/ AREA | 0.00<br>UP       | SUBSCRIBER GRO    | oup                 | Base Rate Fee First Gro<br>SEVEN<br>COMMUNITY/ AREA |
|                                                                                             | 0.00                                                                | \$ SUBSCRIBER GROU | d Group      | Base Rate Fee Secon<br>SEVE<br>COMMUNITY/ AREA | 0.00<br>UP       | SUBSCRIBER GRO    | oup                 | SEVEN COMMUNITY/ AREA CALL SIGN                     |
|                                                                                             | 0.00                                                                | \$ SUBSCRIBER GROU | DSE          | Base Rate Fee Second SEVE COMMUNITY/ AREA      | 0.00  UP  0  DSE | SUBSCRIBER GRO    | OUP  ITY-FIFTH  DSE | Base Rate Fee First Gro<br>SEVEN<br>COMMUNITY/ AREA |

| LEGAL NAME OF OWNER MidlandsNet LLC | R OF CABLE | SYSTEM:        |                |                    |           | \$                         | 61429          | Name                     |
|-------------------------------------|------------|----------------|----------------|--------------------|-----------|----------------------------|----------------|--------------------------|
|                                     |            | COMPUTATION C  |                | TE FEES FOR EAC    |           | IBER GROUP SUBSCRIBER GROU | JP             |                          |
| COMMUNITY/ AREA                     |            |                | 0              | COMMUNITY/ AREA    |           |                            | 0              | <b>9</b> Computation     |
| CALL SIGN                           | DSE        | CALL SIGN      | DSE            | CALL SIGN          | DSE       | CALL SIGN                  | DSE            | of                       |
|                                     |            |                |                |                    |           |                            |                | Base Rate Fee            |
|                                     |            |                |                |                    |           |                            |                | Syndicated               |
|                                     |            |                |                |                    |           |                            |                | Exclusivity<br>Surcharge |
|                                     |            |                |                |                    |           |                            |                | for                      |
|                                     |            |                |                |                    |           |                            |                | Partially<br>Distant     |
|                                     |            |                |                |                    |           |                            |                | Stations                 |
|                                     |            |                |                |                    |           |                            |                |                          |
|                                     |            |                |                |                    |           |                            |                |                          |
|                                     |            |                |                |                    |           |                            |                |                          |
|                                     |            |                |                |                    |           |                            |                |                          |
| Total DSEs                          |            |                | 0.00           | Total DSEs         |           |                            | 0.00           |                          |
| Gross Receipts First Gr             | oup        | \$             | 0.00           | Gross Receipts Sec | ond Group | \$                         | 0.00           |                          |
|                                     |            |                |                |                    |           |                            |                |                          |
| Base Rate Fee First Gr              |            | \$             | 0.00           | Base Rate Fee Sec  |           | \$                         | 0.00           |                          |
| SEVEN COMMUNITY/ AREA               | TY-NINTH   | SUBSCRIBER GRO | 0<br>0         | COMMUNITY/ AREA    |           | SUBSCRIBER GROU            | JP<br><b>0</b> |                          |
|                                     |            |                |                | COMMONT 17 74 CE   |           |                            |                |                          |
| CALL SIGN                           | DSE        | CALL SIGN      | DSE            | CALL SIGN          | DSE       | CALL SIGN                  | DSE            |                          |
|                                     |            |                |                |                    |           |                            |                |                          |
|                                     |            |                |                |                    |           |                            |                |                          |
|                                     |            |                | ·····          |                    |           |                            |                |                          |
|                                     |            |                |                |                    |           |                            |                |                          |
|                                     |            |                |                |                    |           |                            |                |                          |
|                                     |            |                |                |                    |           |                            |                |                          |
|                                     |            |                |                |                    |           |                            |                |                          |
|                                     |            |                |                |                    |           |                            |                |                          |
|                                     |            |                |                |                    |           |                            |                |                          |
|                                     |            |                |                |                    |           |                            |                |                          |
| Total DSEs                          |            |                | 0.00           | Total DSEs         |           |                            | 0.00           |                          |
| Gross Receipts Third G              | roup       | \$             | 0.00           | Gross Receipts Fou | rth Group | \$                         | 0.00           |                          |
| Base Rate Fee Third G               | roup       | \$             | 0.00           | Base Rate Fee Fou  | rth Group | \$                         | 0.00           |                          |
| Base Rate Fee: Add the              |            |                | criber group a | II                 | above.    | \$                         |                |                          |

| NI a see a                                                                     | EGAL NAME OF OWNER OF CABLE SYSTEM:  MidlandsNet LLC  SYSTEM ID# 61429 |                    |                        |                                                      |                         |                   |                  |                                                    |
|--------------------------------------------------------------------------------|------------------------------------------------------------------------|--------------------|------------------------|------------------------------------------------------|-------------------------|-------------------|------------------|----------------------------------------------------|
|                                                                                |                                                                        | BER GROUP          | SUBSCRI                | TE FEES FOR EAC                                      | F BASE RA               | COMPUTATION O     | BLOCK A:         | B                                                  |
| _                                                                              | IP                                                                     | SUBSCRIBER GROU    | Y-SECOND               | EIGH                                                 | UP                      | SUBSCRIBER GRO    | ITY-FIRST        | EIGH                                               |
| 9<br>Computati                                                                 | 0                                                                      |                    |                        | COMMUNITY/ AREA                                      | 0                       |                   |                  | COMMUNITY/ AREA                                    |
| of                                                                             | DSE                                                                    | CALL SIGN          | DSE                    | CALL SIGN                                            | DSE                     | CALL SIGN         | DSE              | CALL SIGN                                          |
| Base Rate                                                                      |                                                                        |                    |                        |                                                      |                         |                   |                  |                                                    |
| and                                                                            |                                                                        |                    |                        |                                                      | <u></u>                 |                   |                  |                                                    |
| Syndicate                                                                      |                                                                        |                    |                        |                                                      |                         |                   |                  |                                                    |
| Exclusivi                                                                      |                                                                        |                    |                        |                                                      |                         |                   |                  |                                                    |
| Surcharg                                                                       |                                                                        |                    |                        |                                                      |                         |                   |                  |                                                    |
| for                                                                            |                                                                        |                    |                        |                                                      |                         |                   |                  |                                                    |
| Partially<br>Distant                                                           |                                                                        |                    |                        |                                                      |                         |                   | <del></del>      |                                                    |
| Stations                                                                       |                                                                        |                    |                        |                                                      |                         |                   |                  |                                                    |
| Stations                                                                       |                                                                        |                    | -                      |                                                      | <u></u>                 |                   |                  |                                                    |
|                                                                                |                                                                        |                    |                        |                                                      |                         |                   |                  |                                                    |
|                                                                                |                                                                        | H                  | •                      |                                                      | ···                     |                   | ···              |                                                    |
|                                                                                |                                                                        |                    | -                      |                                                      |                         |                   |                  |                                                    |
|                                                                                |                                                                        |                    | -                      |                                                      |                         |                   | <u></u>          |                                                    |
|                                                                                |                                                                        |                    |                        |                                                      | <u>"</u>                |                   | ···              |                                                    |
| -                                                                              | 0.00                                                                   |                    | -                      | Total DSEs                                           | 0.00                    |                   | -                | otal DSEs                                          |
|                                                                                | Receipts First Group \$ 0.00   Gross Receipts Second Group \$ 0.00     |                    |                        |                                                      | Gross Receipts First Gr |                   |                  |                                                    |
|                                                                                | 0.00                                                                   |                    | a 0.0ap                | Cross resorpts costs                                 |                         |                   | •                | ,                                                  |
|                                                                                | 0.00                                                                   | \$                 |                        | Base Rate Fee Seco                                   | 0.00                    | \$                |                  |                                                    |
|                                                                                | 0.00                                                                   |                    | d Group                | Base Rate Fee Seco                                   |                         | \$ SUBSCRIBER GRO | oup              | <b>3ase Rate Fee</b> First Gro                     |
| <br> <br> =<br> -                                                              | 0.00                                                                   | \$                 | d Group                | Base Rate Fee Seco                                   |                         |                   | oup              | Base Rate Fee First Gro                            |
| <br> -<br> -                                                                   | 0.00                                                                   | \$                 | d Group                | Base Rate Fee Seco                                   | UP                      |                   | oup              | Base Rate Fee First Gro                            |
| .  <br>                                                                        | 0.00                                                                   | \$ SUBSCRIBER GROU | d Group<br>Y-FOURTH    | Base Rate Fee Seco  EIGH  COMMUNITY/ AREA            | UP <b>0</b>             | SUBSCRIBER GRO    | oup<br>TY-THIRD  | Base Rate Fee First Gro EIGH                       |
| <br>                                                                           | 0.00                                                                   | \$ SUBSCRIBER GROU | d Group<br>Y-FOURTH    | Base Rate Fee Seco  EIGH  COMMUNITY/ AREA            | UP <b>0</b>             | SUBSCRIBER GRO    | oup<br>TY-THIRD  | Base Rate Fee First Gro EIGH                       |
| <br>                                                                           | 0.00                                                                   | \$ SUBSCRIBER GROU | d Group<br>Y-FOURTH    | Base Rate Fee Seco  EIGH  COMMUNITY/ AREA            | UP <b>0</b>             | SUBSCRIBER GRO    | oup<br>TY-THIRD  | Base Rate Fee First Gro EIGH                       |
| -<br>-<br>-<br>-<br>-<br>-<br>-<br>-                                           | 0.00                                                                   | \$ SUBSCRIBER GROU | d Group<br>Y-FOURTH    | Base Rate Fee Seco  EIGH  COMMUNITY/ AREA            | UP <b>0</b>             | SUBSCRIBER GRO    | oup<br>TY-THIRD  | Base Rate Fee First Gro EIGH                       |
| <br>                                                                           | 0.00                                                                   | \$ SUBSCRIBER GROU | d Group<br>Y-FOURTH    | Base Rate Fee Seco  EIGH  COMMUNITY/ AREA            | UP <b>0</b>             | SUBSCRIBER GRO    | oup<br>TY-THIRD  | Base Rate Fee First Gro EIGH                       |
| <br>  = = -<br>  -<br>  -<br>  -<br>  -<br>  -<br>  -<br>  -<br>  -<br>  -<br> | 0.00                                                                   | \$ SUBSCRIBER GROU | d Group<br>Y-FOURTH    | Base Rate Fee Seco  EIGH  COMMUNITY/ AREA            | UP <b>0</b>             | SUBSCRIBER GRO    | oup<br>TY-THIRD  | Base Rate Fee First Gro EIGH                       |
|                                                                                | 0.00                                                                   | \$ SUBSCRIBER GROU | d Group<br>Y-FOURTH    | Base Rate Fee Seco  EIGH  COMMUNITY/ AREA            | UP <b>0</b>             | SUBSCRIBER GRO    | oup<br>TY-THIRD  | Base Rate Fee First Gro EIGH* COMMUNITY/ AREA      |
|                                                                                | 0.00                                                                   | \$ SUBSCRIBER GROU | d Group<br>Y-FOURTH    | Base Rate Fee Seco  EIGH  COMMUNITY/ AREA            | UP <b>0</b>             | SUBSCRIBER GRO    | oup<br>TY-THIRD  | Base Rate Fee First Gro EIGH* COMMUNITY/ AREA      |
| . [ ] [ ] [ ] [ ] [ ] [ ] [ ] [ ] [ ] [                                        | 0.00                                                                   | \$ SUBSCRIBER GROU | d Group<br>Y-FOURTH    | Base Rate Fee Seco  EIGH  COMMUNITY/ AREA            | UP <b>0</b>             | SUBSCRIBER GRO    | oup<br>TY-THIRD  | Base Rate Fee First Gro EIGH* COMMUNITY/ AREA      |
|                                                                                | 0.00                                                                   | \$ SUBSCRIBER GROU | d Group<br>Y-FOURTH    | Base Rate Fee Seco  EIGH  COMMUNITY/ AREA            | UP <b>0</b>             | SUBSCRIBER GRO    | oup<br>TY-THIRD  | Base Rate Fee First Gro<br>EIGH<br>COMMUNITY/ AREA |
|                                                                                | 0.00                                                                   | \$ SUBSCRIBER GROU | d Group<br>Y-FOURTH    | Base Rate Fee Seco  EIGH  COMMUNITY/ AREA            | UP <b>0</b>             | SUBSCRIBER GRO    | oup<br>TY-THIRD  | Base Rate Fee First Gro EIGH* COMMUNITY/ AREA      |
|                                                                                | 0.00                                                                   | \$ SUBSCRIBER GROU | d Group<br>Y-FOURTH    | Base Rate Fee Seco  EIGH  COMMUNITY/ AREA            | UP <b>0</b>             | SUBSCRIBER GRO    | oup<br>TY-THIRD  | Base Rate Fee First Gro EIGH* COMMUNITY/ AREA      |
|                                                                                | 0.00                                                                   | \$ SUBSCRIBER GROU | d Group<br>Y-FOURTH    | Base Rate Fee Seco  EIGH  COMMUNITY/ AREA            | UP <b>0</b>             | SUBSCRIBER GRO    | oup<br>TY-THIRD  | Base Rate Fee First Gro EIGH                       |
|                                                                                | 0.00                                                                   | \$ SUBSCRIBER GROU | d Group<br>Y-FOURTH    | Base Rate Fee Seco  EIGH  COMMUNITY/ AREA  CALL SIGN | DSE                     | SUBSCRIBER GRO    | oup<br>TY-THIRD  | EIGH COMMUNITY/ AREA CALL SIGN                     |
|                                                                                | 0.00                                                                   | \$ SUBSCRIBER GROU | d Group<br>Y-FOURTH    | Base Rate Fee Seco  EIGH  COMMUNITY/ AREA            | UP <b>0</b>             | SUBSCRIBER GRO    | oup<br>TY-THIRD  | EIGH COMMUNITY/ AREA CALL SIGN                     |
|                                                                                | 0.00                                                                   | \$ SUBSCRIBER GROU | d Group  Y-FOURTH  DSE | Base Rate Fee Seco  EIGH  COMMUNITY/ AREA  CALL SIGN | DSE                     | SUBSCRIBER GRO    | OUP TY-THIRD DSE | Base Rate Fee First Gro<br>EIGH<br>COMMUNITY/ AREA |

| LEGAL NAME OF OWNER OF CABLE SYSTEM:  MidlandsNet LLC  61429 |           |                                     |            |                    |             |                   | Name |                      |
|--------------------------------------------------------------|-----------|-------------------------------------|------------|--------------------|-------------|-------------------|------|----------------------|
|                                                              | BLOCK A:  | COMPUTATION (                       | OF BASE RA | TE FEES FOR EAC    | CH SUBSCR   | IBER GROUP        |      |                      |
| EIC                                                          | HTY-FIFTH | SUBSCRIBER GRO                      |            | E                  | IGHTY-SIXTH | I SUBSCRIBER GROU |      | 9                    |
| COMMUNITY/ AREA                                              |           |                                     | 0          | COMMUNITY/ ARE     | Α           |                   | 0    | Computation          |
| CALL SIGN                                                    | DSE       | CALL SIGN                           | DSE        | CALL SIGN          | DSE         | CALL SIGN         | DSE  | of                   |
|                                                              |           |                                     |            |                    |             |                   |      | Base Rate F          |
|                                                              |           |                                     |            |                    |             |                   |      | and                  |
|                                                              |           |                                     |            |                    |             |                   |      | Syndicated           |
|                                                              |           |                                     |            |                    |             |                   |      | Exclusivity          |
|                                                              |           |                                     |            |                    |             |                   |      | Surcharge            |
|                                                              |           |                                     |            |                    |             |                   |      | for<br>Partially     |
|                                                              |           |                                     | ·····      |                    |             |                   |      | Partially<br>Distant |
|                                                              |           |                                     |            |                    |             |                   |      | Stations             |
|                                                              |           |                                     | ····       |                    |             |                   |      |                      |
|                                                              |           |                                     |            |                    |             |                   |      |                      |
|                                                              |           |                                     |            |                    |             |                   |      |                      |
|                                                              |           |                                     |            |                    |             |                   |      |                      |
|                                                              |           |                                     |            |                    |             |                   |      |                      |
|                                                              |           |                                     |            |                    |             |                   |      |                      |
| Total DSEs                                                   |           |                                     | 0.00       | Total DSEs         |             |                   | 0.00 |                      |
| Gross Receipts First (                                       | Group     | \$                                  | 0.00       | Gross Receipts Sec | ond Group   | \$                | 0.00 |                      |
| Base Rate Fee First (                                        | Group     | \$                                  | 0.00       | Base Rate Fee Sec  | ond Group   | \$                | 0.00 |                      |
| EIGHT                                                        | Y-SEVENTH | SUBSCRIBER GRO                      | DUP        | EIG                | HTY-EIGHTH  | SUBSCRIBER GROU   | JP   |                      |
| COMMUNITY/ AREA                                              |           |                                     | 0          | COMMUNITY/ ARE     | Α           |                   | 0    |                      |
| CALL SIGN                                                    | DSE       | CALL SIGN                           | DSE        | CALL SIGN          | DSE         | CALL SIGN         | DSE  |                      |
|                                                              |           |                                     |            |                    |             |                   |      |                      |
|                                                              |           |                                     |            |                    |             |                   |      |                      |
|                                                              |           |                                     |            |                    |             |                   |      |                      |
|                                                              |           |                                     |            |                    |             |                   |      |                      |
|                                                              |           |                                     | ·····      |                    |             |                   |      |                      |
|                                                              |           |                                     |            |                    |             |                   |      |                      |
|                                                              |           |                                     |            |                    |             |                   |      |                      |
|                                                              |           |                                     |            |                    |             |                   |      |                      |
|                                                              |           |                                     |            |                    |             |                   |      |                      |
|                                                              |           |                                     |            |                    |             |                   |      |                      |
|                                                              |           |                                     |            |                    |             |                   |      |                      |
|                                                              |           |                                     |            |                    |             |                   |      |                      |
|                                                              |           |                                     |            |                    |             |                   |      |                      |
| Total DSEs                                                   |           |                                     | 0.00       | Total DSEs         |             |                   | 0.00 |                      |
| Gross Receipts Third                                         | Group     | \$                                  | 0.00       | Gross Receipts Fou | rth Group   | \$                | 0.00 |                      |
| Dana Bata File Till 1                                        | C         |                                     | 0.00       | Bass Bats Ess E    | -th O       |                   |      |                      |
| Base Rate Fee Third                                          | Group     | <b>3</b>                            | 0.00       | Dase Kate Fee Fou  | rui Group   | \$                | 0.00 |                      |
| the <b>b</b> a                                               | ase rat   | e fees for each subspace L (page 7) | 0.00       | Base Rate Fee Fou  |             | \$                | 0.00 |                      |

| LEGAL NAME OF OWNE MidlandsNet LLC | R OF CABLE  | SYSTEM:        |                |                         |          | •               | 61429 | Name             |
|------------------------------------|-------------|----------------|----------------|-------------------------|----------|-----------------|-------|------------------|
|                                    | BLOCK A:    | COMPUTATION C  | OF BASE RA     | TE FEES FOR EACH        | H SUBSCR | IBER GROUP      |       |                  |
|                                    | ITY-NINTH   | SUBSCRIBER GRO |                |                         |          | SUBSCRIBER GROU |       | 9                |
| COMMUNITY/ AREA                    |             |                | 0              | COMMUNITY/ AREA         |          |                 | 0     | Computation      |
| CALL SIGN                          | DSE         | CALL SIGN      | DSE            | CALL SIGN               | DSE      | CALL SIGN       | DSE   | of               |
|                                    |             |                |                |                         |          |                 |       | Base Rate Fee    |
|                                    |             |                |                |                         |          |                 |       | and              |
|                                    |             |                |                |                         |          |                 |       | Syndicated       |
|                                    |             |                |                |                         |          |                 |       | Exclusivity      |
|                                    | <u></u>     |                |                |                         |          |                 |       | Surcharge<br>for |
|                                    |             |                |                |                         |          |                 |       | Partially        |
|                                    | ••••••••    |                |                |                         |          |                 |       | Distant          |
|                                    |             |                |                |                         |          |                 |       | Stations         |
|                                    |             |                |                |                         |          |                 |       |                  |
|                                    |             |                |                |                         |          |                 |       |                  |
|                                    |             |                |                |                         |          |                 |       |                  |
|                                    | <u></u>     |                |                |                         |          |                 |       |                  |
|                                    | <del></del> |                |                |                         |          |                 |       |                  |
| Total DSEs                         | 1           | II.            | 0.00           | Total DSEs              |          | <u> </u>        | 0.00  |                  |
| Gross Receipts First G             | roup        | \$             | 0.00           | Gross Receipts Secon    | nd Group | \$              | 0.00  |                  |
|                                    |             |                |                |                         |          |                 |       |                  |
| Base Rate Fee First G              |             | \$             | 0.00           | Base Rate Fee Secon     | nd Group | \$              | 0.00  |                  |
|                                    | TY-FIRST    | SUBSCRIBER GRO |                | 1                       | Y-SECONE | SUBSCRIBER GRO  |       |                  |
| COMMUNITY/ AREA                    |             |                | 0              | COMMUNITY/ AREA         |          |                 | 0     |                  |
| CALL SIGN                          | DSE         | CALL SIGN      | DSE            | CALL SIGN               | DSE      | CALL SIGN       | DSE   |                  |
|                                    |             |                |                |                         |          |                 |       |                  |
|                                    |             |                |                |                         |          |                 |       |                  |
|                                    |             |                |                |                         |          |                 |       |                  |
|                                    |             |                |                |                         |          |                 |       |                  |
|                                    |             |                |                |                         |          |                 |       |                  |
|                                    |             |                |                |                         |          |                 |       |                  |
|                                    |             |                |                |                         |          |                 |       |                  |
|                                    |             |                |                |                         |          |                 |       |                  |
|                                    |             |                |                |                         |          |                 |       |                  |
|                                    |             |                |                |                         |          |                 |       |                  |
|                                    |             |                |                |                         |          |                 |       |                  |
|                                    |             |                |                |                         |          |                 |       |                  |
|                                    |             |                |                |                         |          |                 |       |                  |
| Total DSEs                         |             |                | 0.00           | Total DSEs              |          |                 | 0.00  |                  |
| Gross Receipts Third G             | Group       | \$             | 0.00           | Gross Receipts Fourth   | h Group  | \$              | 0.00  |                  |
|                                    |             |                |                |                         |          |                 |       |                  |
| Base Rate Fee Third G              | iroup       | \$             | 0.00           | Base Rate Fee Fourth    | h Group  | \$              | 0.00  |                  |
| Base Rate Fee: Add th              |             |                | criber group a | as shown in the boxes a | bove.    | s               |       |                  |

| Mana                                                                              | 61429                                                                                                    | SYSTEM II 6142     |              |                                                                 |              |                                |          |                                                   |  |
|-----------------------------------------------------------------------------------|----------------------------------------------------------------------------------------------------|--------------------|--------------|-----------------------------------------------------------------|--------------|--------------------------------|----------|---------------------------------------------------|--|
|                                                                                   |                                                                                                    | BER GROUP          | SUBSCRI      | TE FEES FOR EACI                                                | F BASE RA    | COMPUTATION O                  | BLOCK A: | B                                                 |  |
| _                                                                                 | JP                                                                                                    | SUBSCRIBER GROU    | Y-FOURTH     | NINE                                                            | UP           | SUBSCRIBER GRO                 | TY-THIRD | NINE                                              |  |
| 9<br>Compute                                                                      | 0                                                                                                    |                    |              | COMMUNITY/ AREA                                                 | 0            |                                |          | COMMUNITY/ AREA                                   |  |
| Computa of                                                                        | DSE                                                                                                    | CALL SIGN          | DSE          | CALL SIGN                                                       | DSE          | CALL SIGN                      | DSE      | CALL SIGN                                         |  |
| Base Rate                                                                         |                                                                                                    |                    |              |                                                                 |              |                                |          |                                                   |  |
| and                                                                               |                                                                                                    |                    |              |                                                                 |              |                                |          |                                                   |  |
| Syndicat                                                                          |                                                                                                    |                    |              |                                                                 |              |                                |          |                                                   |  |
| Exclusiv                                                                          |                                                                                                    |                    |              |                                                                 |              |                                |          |                                                   |  |
| Surcharg                                                                          |                                                                                                    | _                  |              |                                                                 |              |                                |          |                                                   |  |
| for                                                                               |                                                                                                    |                    |              |                                                                 |              |                                |          |                                                   |  |
| Partiall                                                                          |                                                                                                    |                    |              |                                                                 |              |                                |          |                                                   |  |
| Distant                                                                           |                                                                                                    |                    |              |                                                                 |              |                                |          |                                                   |  |
| Stations                                                                          |                                                                                                    |                    | -            |                                                                 |              |                                |          |                                                   |  |
|                                                                                   |                                                                                                    |                    | <u>-</u>     |                                                                 |              |                                |          |                                                   |  |
|                                                                                   |                                                                                                    |                    | <u>-</u>     |                                                                 |              |                                |          |                                                   |  |
|                                                                                   |                                                                                                    |                    | <del> </del> |                                                                 | <u></u>      |                                | <u></u>  |                                                   |  |
|                                                                                   |                                                                                                    |                    | <u> </u>     |                                                                 |              |                                |          |                                                   |  |
|                                                                                   |                                                                                                    |                    | -            |                                                                 |              |                                |          |                                                   |  |
| _                                                                                 | 0.00                                                                                                    | <del></del>        |              | Total DSEs                                                      | 0.00         |                                | -        | otal DSEs                                         |  |
|                                                                                   | 0.00                                                                                                    | \$                 | d Group      | Gross Receipts Seco                                             | 0.00         | \$                             | oup      | Bross Receipts First Gr                           |  |
|                                                                                   | 0.00                                                                                                    |                    |              | ·                                                               |              | s Receipts First Group \$ 0.00 |          |                                                   |  |
|                                                                                   | 0.00                                                                                                    | \$                 |              | Base Rate Fee Seco                                              | 0.00         | \$                             |          |                                                   |  |
| <br>                                                                              | 0.00                                                                                                    | \$ SUBSCRIBER GROU | d Group      | Base Rate Fee Seco                                              |              | \$ SUBSCRIBER GRO              | oup      | <b>Base Rate Fee</b> First Gro                    |  |
| <br> -<br> -                                                                      | 0.00                                                                                                    |                    | d Group      | Base Rate Fee Seco                                              |              |                                | oup      | Base Rate Fee First Gro                           |  |
| -<br>-<br>-                                                                       | 0.00                                                                                                    |                    | d Group      | Base Rate Fee Seco                                              | UP           |                                | oup      | Base Rate Fee First Gr                            |  |
| -<br>-                                                                            | 0.00                                                                                                    | SUBSCRIBER GROU    | d Group      | Base Rate Fee Seco NII COMMUNITY/ AREA                          | UP <b>0</b>  | SUBSCRIBER GRO                 | OUP      | Base Rate Fee First Gr<br>NINE<br>COMMUNITY/ AREA |  |
| -<br>-<br>-<br>-                                                                  | 0.00                                                                                                    | SUBSCRIBER GROU    | d Group      | Base Rate Fee Seco NII COMMUNITY/ AREA                          | UP <b>0</b>  | SUBSCRIBER GRO                 | OUP      | iase Rate Fee First Gr<br>NINE<br>COMMUNITY/ AREA |  |
| -<br>-<br>-<br>-                                                                  | 0.00                                                                                                    | SUBSCRIBER GROU    | d Group      | Base Rate Fee Seco NII COMMUNITY/ AREA                          | UP <b>0</b>  | SUBSCRIBER GRO                 | OUP      | iase Rate Fee First Gr<br>NINE<br>COMMUNITY/ AREA |  |
| -<br>-<br>-<br>-<br>-<br>-<br>-<br>-                                              | 0.00                                                                                                    | SUBSCRIBER GROU    | d Group      | Base Rate Fee Seco NII COMMUNITY/ AREA                          | UP <b>0</b>  | SUBSCRIBER GRO                 | OUP      | iase Rate Fee First Gr<br>NINE<br>COMMUNITY/ AREA |  |
| .  <br>                                                                           | 0.00                                                                                                    | SUBSCRIBER GROU    | d Group      | Base Rate Fee Seco NII COMMUNITY/ AREA                          | UP <b>0</b>  | SUBSCRIBER GRO                 | OUP      | Base Rate Fee First Gr<br>NINE<br>COMMUNITY/ AREA |  |
| -<br>-<br>-<br>-<br>-<br>-<br>-<br>-<br>-<br>-<br>-<br>-<br>-<br>-                | 0.00                                                                                                    | SUBSCRIBER GROU    | d Group      | Base Rate Fee Seco NII COMMUNITY/ AREA                          | UP <b>0</b>  | SUBSCRIBER GRO                 | OUP      | iase Rate Fee First Gr<br>NINE<br>COMMUNITY/ AREA |  |
| -<br>-<br>-<br>-<br>-<br>-<br>-<br>-<br>-<br>-<br>-<br>-<br>-<br>-<br>-<br>-<br>- | 0.00                                                                                                    | SUBSCRIBER GROU    | d Group      | Base Rate Fee Seco NII COMMUNITY/ AREA                          | UP <b>0</b>  | SUBSCRIBER GRO                 | OUP      | Base Rate Fee First Gr<br>NINE<br>COMMUNITY/ AREA |  |
|                                                                                   | 0.00                                                                                                    | SUBSCRIBER GROU    | d Group      | Base Rate Fee Seco NII COMMUNITY/ AREA                          | UP <b>0</b>  | SUBSCRIBER GRO                 | OUP      | Base Rate Fee First Gr<br>NINE<br>COMMUNITY/ AREA |  |
|                                                                                   | 0.00                                                                                                    | SUBSCRIBER GROU    | d Group      | Base Rate Fee Seco NII COMMUNITY/ AREA                          | UP <b>0</b>  | SUBSCRIBER GRO                 | OUP      | Base Rate Fee First Gr<br>NINE<br>COMMUNITY/ AREA |  |
|                                                                                   | 0.00                                                                                                    | SUBSCRIBER GROU    | d Group      | Base Rate Fee Seco NII COMMUNITY/ AREA                          | UP <b>0</b>  | SUBSCRIBER GRO                 | OUP      | Base Rate Fee First Gr<br>NINE<br>COMMUNITY/ AREA |  |
|                                                                                   | 0.00                                                                                                    | SUBSCRIBER GROU    | d Group      | Base Rate Fee Seco NII COMMUNITY/ AREA                          | UP <b>0</b>  | SUBSCRIBER GRO                 | OUP      | Base Rate Fee First Gr<br>NINE<br>COMMUNITY/ AREA |  |
|                                                                                   | 0.00                                                                                                    | SUBSCRIBER GROU    | d Group      | Base Rate Fee Seco NII COMMUNITY/ AREA                          | UP <b>0</b>  | SUBSCRIBER GRO                 | OUP      | Base Rate Fee First Gr<br>NINE<br>COMMUNITY/ AREA |  |
|                                                                                   | 0.00                                                                                                    | SUBSCRIBER GROU    | d Group      | Base Rate Fee Seco NII COMMUNITY/ AREA                          | UP <b>0</b>  | SUBSCRIBER GRO                 | OUP      | Base Rate Fee First Gr<br>NINE<br>COMMUNITY/ AREA |  |
|                                                                                   | 0.00                                                                                                    | SUBSCRIBER GROU    | d Group      | Base Rate Fee Seco NII COMMUNITY/ AREA                          | UP <b>0</b>  | SUBSCRIBER GRO                 | OUP      | iase Rate Fee First Gr<br>NINE<br>COMMUNITY/ AREA |  |
|                                                                                   | 0.00                                                                                                    | SUBSCRIBER GROU    | d Group      | Base Rate Fee Seco NII COMMUNITY/ AREA                          | UP <b>0</b>  | SUBSCRIBER GRO                 | OUP      | NINE COMMUNITY/ AREA  CALL SIGN                   |  |
|                                                                                   | 0.00   DSE   DSE | SUBSCRIBER GROU    | DSE          | Base Rate Fee Seco  NIII COMMUNITY/ AREA  CALL SIGN  Total DSEs | DSE DSE O.00 | SUBSCRIBER GRO  CALL SIGN      | DSE      | NINE COMMUNITY/ AREA  CALL SIGN  Total DSEs       |  |
|                                                                                   | 0.00                                                                                                    | SUBSCRIBER GROU    | DSE          | Base Rate Fee Seco  NII  COMMUNITY/ AREA  CALL SIGN             | DSE          | SUBSCRIBER GRO                 | DSE      | Base Rate Fee First Gr<br>NINE<br>COMMUNITY/ AREA |  |

| Name             | 61429 | BLE SYSTEM: SYSTEM I |              |                                  |               |                |            | MidlandsNet LLC                   |
|------------------|-------|----------------------|--------------|----------------------------------|---------------|----------------|------------|-----------------------------------|
|                  |       | IBER GROUP           | SUBSCR       | TE FEES FOR EACH                 | F BASE RA     | COMPUTATION (  | BLOCK A:   |                                   |
| 9                |       | SUBSCRIBER GROU      | ΓΥ-EIGHTH    | ii                               |               | SUBSCRIBER GRO | Y-SEVENTH  |                                   |
| Computation      | 0     |                      |              | COMMUNITY/ AREA                  | 0             |                |            | COMMUNITY/ AREA                   |
| of               | DSE   | CALL SIGN            | DSE          | CALL SIGN                        | DSE           | CALL SIGN      | DSE        | CALL SIGN                         |
| Base Rate Fe     |       |                      |              |                                  |               |                |            |                                   |
| and              |       |                      |              |                                  | <mark></mark> |                |            |                                   |
| Syndicated       |       |                      |              |                                  |               |                |            |                                   |
| Exclusivity      |       |                      |              |                                  |               |                |            |                                   |
| Surcharge<br>for |       | <del> </del>         |              |                                  |               |                |            |                                   |
| Partially        |       |                      | •            |                                  | ···           |                | •••••      |                                   |
| Distant          |       |                      |              |                                  |               |                |            |                                   |
| Stations         |       |                      |              |                                  |               |                |            |                                   |
|                  |       |                      |              |                                  |               |                |            |                                   |
|                  |       |                      |              |                                  |               |                |            |                                   |
|                  |       | <u> </u>             |              |                                  |               |                |            |                                   |
|                  |       |                      | <del> </del> |                                  | ····          |                |            |                                   |
|                  |       | 1                    |              |                                  | ····          |                |            |                                   |
|                  | 0.00  | 11                   |              | Total DSEs                       | 0.00          | <u>I</u>       |            | Total DSEs                        |
|                  | 0.00  | \$                   | d Group      | Gross Receipts Secon             | 0.00          | <b>s</b>       | Group      | Gross Receipts First G            |
|                  |       |                      | а Отоар      | Cross ressipte essen             |               | •              | огоар      | erese rissolpie i net e           |
|                  | 0.00  | \$                   |              | Base Rate Fee Secon              | 0.00          | \$             | Group      | Base Rate Fee First G             |
|                  | JP    | SUBSCRIBER GROU      | INDREDTH     | ONE H                            |               | SUBSCRIBER GRO | IETY-NINTH | NINE                              |
|                  | 0     |                      |              | COMMUNITY/ AREA                  | 0             |                |            | COMMUNITY/ AREA                   |
|                  | DSE   | CALL SIGN            | DSE          | CALL SIGN                        | DSE           | CALL SIGN      | DSE        | CALL SIGN                         |
|                  |       |                      |              |                                  |               |                |            |                                   |
|                  |       | H                    |              |                                  | ••••          |                | ·····      |                                   |
|                  |       |                      |              |                                  |               |                |            |                                   |
|                  |       |                      |              |                                  |               |                |            |                                   |
|                  |       |                      |              |                                  |               |                |            |                                   |
|                  |       |                      |              |                                  |               |                |            |                                   |
|                  |       |                      |              |                                  |               |                |            |                                   |
|                  |       |                      |              |                                  |               |                |            |                                   |
|                  |       |                      |              |                                  |               |                |            |                                   |
|                  |       |                      |              |                                  |               |                |            |                                   |
|                  |       |                      |              |                                  |               |                |            |                                   |
|                  |       |                      |              |                                  |               |                |            |                                   |
|                  |       |                      |              |                                  |               |                |            |                                   |
|                  |       |                      |              |                                  |               |                |            |                                   |
|                  | 0.00  |                      |              | Total DSEs                       | 0.00          |                |            | Total DSEs                        |
|                  | 0.00  | \$                   | Group        |                                  |               | \$             | Group      |                                   |
|                  | -     | \$                   | Group        | Total DSEs Gross Receipts Fourth | 0.00          | \$             | Group      | Total DSEs Gross Receipts Third ( |

| Name                   | 61429        | LE SYSTEM I SYSTEM I 614. |               |                                                   |              |                    |           | MidlandsNet LLC                                  |
|------------------------|--------------|---------------------------|---------------|---------------------------------------------------|--------------|--------------------|-----------|--------------------------------------------------|
|                        |              | BER GROUP                 | SUBSCRII      | TE FEES FOR EACH                                  | BASE RA      | COMPUTATION OF     | BLOCK A:  | E                                                |
| ^                      | JP           | SUBSCRIBER GROU           | DSECOND       | ONE HUNDRE                                        | JP           | SUBSCRIBER GROU    | RED FIRST |                                                  |
| <b>9</b><br>Computati  | 0            |                           |               | COMMUNITY/ AREA                                   | 0            |                    |           | COMMUNITY/ AREA                                  |
| of                     | DSE          | CALL SIGN                 | DSE           | CALL SIGN                                         | DSE          | CALL SIGN          | DSE       | CALL SIGN                                        |
| Base Rate I            |              |                           |               |                                                   |              |                    |           |                                                  |
| and                    |              |                           |               |                                                   |              |                    | <u></u>   |                                                  |
| Syndicate              |              |                           |               |                                                   |              | -                  |           |                                                  |
| Exclusivit<br>Surcharg |              |                           |               |                                                   |              |                    |           |                                                  |
| for                    |              |                           |               |                                                   |              |                    | ····      |                                                  |
| Partially              |              |                           |               |                                                   |              |                    | ····      |                                                  |
| Distant                |              |                           |               |                                                   |              |                    |           |                                                  |
| Stations               |              |                           |               |                                                   |              |                    |           |                                                  |
|                        |              |                           |               |                                                   |              |                    |           |                                                  |
|                        |              |                           |               |                                                   |              |                    |           |                                                  |
|                        |              |                           |               |                                                   |              |                    |           |                                                  |
|                        |              |                           |               |                                                   |              |                    |           |                                                  |
|                        |              |                           |               |                                                   |              |                    | <u></u>   |                                                  |
|                        |              |                           |               |                                                   |              |                    |           |                                                  |
|                        | 0.00         |                           |               | Total DSEs                                        | 0.00         |                    |           | otal DSEs                                        |
|                        | 0.00         | \$                        | d Group       | Gross Receipts Secon                              | 0.00         | \$                 | roup      | Gross Receipts First G                           |
|                        |              |                           |               |                                                   |              |                    |           |                                                  |
|                        | 0.00         | \$                        | d Group       | Base Rate Fee Secon                               | 0.00         | \$                 | roup      | Base Rate Fee First G                            |
|                        | <del>-</del> | \$ SUBSCRIBER GROU        |               |                                                   |              | \$ SUBSCRIBER GROU |           |                                                  |
|                        | <del>-</del> |                           |               |                                                   |              |                    |           | ONE HUNDR                                        |
|                        | JP           |                           |               | ONE HUNDRE                                        | JP           |                    |           | ONE HUNDR                                        |
|                        | JP <b>0</b>  | SUBSCRIBER GROU           | D FOURTH      | ONE HUNDRE                                        | JP 0         | SUBSCRIBER GROU    | RED THIRD | ONE HUNDR                                        |
|                        | JP <b>0</b>  | SUBSCRIBER GROU           | D FOURTH      | ONE HUNDRE                                        | JP 0         | SUBSCRIBER GROU    | RED THIRD | ONE HUNDR                                        |
|                        | JP <b>0</b>  | SUBSCRIBER GROU           | D FOURTH      | ONE HUNDRE                                        | JP 0         | SUBSCRIBER GROU    | RED THIRD | ONE HUNDR                                        |
|                        | JP <b>0</b>  | SUBSCRIBER GROU           | D FOURTH      | ONE HUNDRE                                        | JP 0         | SUBSCRIBER GROU    | RED THIRD | ONE HUNDR                                        |
|                        | JP <b>0</b>  | SUBSCRIBER GROU           | D FOURTH      | ONE HUNDRE                                        | JP 0         | SUBSCRIBER GROU    | RED THIRD | ONE HUNDR                                        |
|                        | JP <b>0</b>  | SUBSCRIBER GROU           | D FOURTH      | ONE HUNDRE                                        | JP 0         | SUBSCRIBER GROU    | RED THIRD | ONE HUNDR                                        |
|                        | JP <b>0</b>  | SUBSCRIBER GROU           | D FOURTH      | ONE HUNDRE                                        | JP 0         | SUBSCRIBER GROU    | RED THIRD | ONE HUNDR                                        |
|                        | JP <b>0</b>  | SUBSCRIBER GROU           | D FOURTH      | ONE HUNDRE                                        | JP 0         | SUBSCRIBER GROU    | RED THIRD | COMMUNITY/ AREA                                  |
|                        | JP <b>0</b>  | SUBSCRIBER GROU           | D FOURTH      | ONE HUNDRE                                        | JP 0         | SUBSCRIBER GROU    | RED THIRD | ONE HUNDR                                        |
|                        | JP <b>0</b>  | SUBSCRIBER GROU           | D FOURTH      | ONE HUNDRE                                        | JP 0         | SUBSCRIBER GROU    | RED THIRD | ONE HUNDR                                        |
|                        | JP <b>0</b>  | SUBSCRIBER GROU           | D FOURTH      | ONE HUNDRE                                        | JP 0         | SUBSCRIBER GROU    | RED THIRD | ONE HUNDR                                        |
|                        | JP <b>0</b>  | SUBSCRIBER GROU           | D FOURTH      | ONE HUNDRE                                        | JP 0         | SUBSCRIBER GROU    | RED THIRD | ONE HUNDR                                        |
|                        | JP <b>0</b>  | SUBSCRIBER GROU           | D FOURTH      | ONE HUNDRE                                        | JP 0         | SUBSCRIBER GROU    | RED THIRD | ONE HUNDR                                        |
|                        | JP <b>0</b>  | SUBSCRIBER GROU           | D FOURTH      | ONE HUNDRE                                        | JP 0         | SUBSCRIBER GROU    | RED THIRD | ONE HUNDR                                        |
|                        | DSE          | SUBSCRIBER GROU           | D FOURTH  DSE | ONE HUNDRE COMMUNITY/ AREA  CALL SIGN             | JP 0         | SUBSCRIBER GROU    | DSE       | ONE HUNDR COMMUNITY/ AREA  CALL SIGN             |
|                        | DSE O.00     | CALL SIGN                 | D FOURTH  DSE | ONE HUNDRE COMMUNITY/ AREA  CALL SIGN  Total DSEs | DSE DSE D.00 | SUBSCRIBER GROU    | DSE       | ONE HUNDR COMMUNITY/ AREA  CALL SIGN  Fotal DSEs |

| LEGAL NAME OF OWNER MidlandsNet LLC              |          |                 |              |                         |             |                 |             |                  |
|--------------------------------------------------|----------|-----------------|--------------|-------------------------|-------------|-----------------|-------------|------------------|
| BI                                               | OCK A:   | COMPUTATION OF  | BASE RA      | TE FEES FOR EACI        | H SUBSCR    | IBER GROUP      |             |                  |
| ONE HUNDRE                                       | D FIFTH  | SUBSCRIBER GROU | IP           | ONE HUND                | RED SIXTH   | SUBSCRIBER GROU | JP          | •                |
| COMMUNITY/ AREA                                  |          |                 | 0            | COMMUNITY/ AREA         |             |                 | 0           | 9<br>Computation |
| CALL SIGN                                        | DSE      | CALL SIGN       | DSE          | CALL SIGN               | DSE         | CALL SIGN       | DSE         | of               |
|                                                  |          |                 |              |                         |             |                 |             | Base Rate Fee    |
|                                                  |          |                 |              |                         |             |                 |             | and              |
|                                                  |          |                 |              |                         |             |                 |             | Syndicated       |
|                                                  |          |                 |              |                         |             |                 |             | Exclusivity      |
|                                                  |          |                 |              |                         |             |                 |             | Surcharge        |
|                                                  |          |                 |              |                         |             |                 |             | for              |
|                                                  |          |                 |              |                         |             |                 |             | Partially        |
|                                                  |          |                 |              |                         |             | -               |             | Distant          |
|                                                  |          |                 |              |                         |             |                 |             | Stations         |
|                                                  | <b></b>  |                 | ļ            |                         | <del></del> | -               |             |                  |
|                                                  | l        |                 | ļ            |                         | <del></del> | -               |             |                  |
|                                                  |          |                 | ļ            |                         |             | H               |             |                  |
|                                                  | l        |                 | ļ            |                         | <del></del> |                 |             |                  |
|                                                  |          |                 |              |                         |             | 1               |             |                  |
| Total DSEs                                       |          | <u> </u>        | 0.00         | Total DSEs              |             | <u> </u>        | 0.00        |                  |
| Gross Receipts First Gro                         | up       | \$              | 0.00         | Gross Receipts Seco     | nd Group    | \$              | 0.00        |                  |
|                                                  |          |                 |              |                         |             |                 | <del></del> |                  |
| Base Rate Fee First Gro                          | up       | \$              | 0.00         | Base Rate Fee Seco      | nd Group    | \$              | 0.00        |                  |
| ONE HUNDRED S                                    | EVENTH   | SUBSCRIBER GROU | IP           | ONE HUNDR               | RED EIGHTH  | SUBSCRIBER GROU | JP          |                  |
| COMMUNITY/ AREA                                  |          |                 | 0            | COMMUNITY/ AREA         |             |                 | 0           |                  |
| CALL SIGN                                        | DSE      | CALL SIGN       | DSE          | CALL SIGN               | DSE         | CALL SIGN       | DSE         |                  |
|                                                  |          | -               |              |                         |             |                 |             |                  |
|                                                  |          | -               |              |                         |             |                 |             |                  |
|                                                  |          |                 |              |                         |             |                 |             |                  |
|                                                  |          |                 |              |                         |             |                 |             |                  |
|                                                  |          |                 |              |                         |             |                 |             |                  |
|                                                  | <u> </u> |                 | ļ            |                         | <del></del> | -               |             |                  |
|                                                  |          |                 | <b></b>      |                         |             |                 |             |                  |
|                                                  |          |                 | ļ            |                         |             |                 |             |                  |
|                                                  |          |                 | ļ            |                         |             | -               |             |                  |
|                                                  |          |                 | ļ            |                         |             | H               |             |                  |
|                                                  |          |                 |              |                         |             |                 |             |                  |
|                                                  |          |                 | ļ            |                         |             |                 |             |                  |
|                                                  |          |                 |              |                         |             | -               |             |                  |
|                                                  |          |                 |              |                         |             | -               |             |                  |
| Total DSEs                                       | 1        |                 | 0.00         | Total DSEs              |             |                 | 0.00        |                  |
| Gross Receipts Third Gr                          | oup      | \$              | 0.00         | Gross Receipts Fourt    | h Group     | \$              | 0.00        |                  |
|                                                  |          |                 |              |                         |             |                 |             |                  |
| Base Rate Fee Third Gr                           | oup      | \$              | 0.00         | Base Rate Fee Fourt     | h Group     | \$              | 0.00        |                  |
| Base Rate Fee: Add the Enter here and in block 3 |          |                 | iber group a | as shown in the boxes a | above.      | s               |             |                  |

| Mana                | 61429            | SYSTEM: SYSTEM I 614 |          |                                        |               |                                |              | MidlandsNet LLC              |  |
|---------------------|------------------|----------------------|----------|----------------------------------------|---------------|--------------------------------|--------------|------------------------------|--|
|                     |                  | BER GROUP            | SUBSCRI  | TE FEES FOR EACH                       | F BASE RA     | COMPUTATION C                  | BLOCK A:     |                              |  |
|                     | JP               | SUBSCRIBER GROU      | ED TENTH | ONE HUND                               | UP            | SUBSCRIBER GRO                 | RED NINTH    | ONE HUNDR                    |  |
| <b>9</b> Computatio | 0                |                      |          | COMMUNITY/ AREA                        | 0             |                                |              | COMMUNITY/ AREA              |  |
| of                  | DSE              | CALL SIGN            | DSE      | CALL SIGN                              | DSE           | CALL SIGN                      | DSE          | CALL SIGN                    |  |
| Base Rate Fo        |                  |                      |          |                                        | <mark></mark> |                                |              |                              |  |
| and Syndicated      |                  |                      |          |                                        | <mark></mark> |                                |              |                              |  |
| Exclusivity         |                  |                      |          |                                        | <mark></mark> |                                |              |                              |  |
| Surcharge           |                  |                      |          |                                        | ···           |                                |              |                              |  |
| for                 |                  |                      |          |                                        |               |                                |              |                              |  |
| Partially           |                  |                      |          |                                        |               |                                |              |                              |  |
| Distant             |                  |                      |          |                                        |               |                                |              |                              |  |
| Stations            |                  |                      |          |                                        |               |                                |              |                              |  |
|                     |                  |                      |          |                                        | <mark></mark> |                                |              |                              |  |
|                     |                  |                      |          |                                        | <mark></mark> |                                |              |                              |  |
| .                   |                  |                      |          |                                        |               |                                | <u> </u>     |                              |  |
| -                   |                  |                      | -        |                                        | <del></del>   |                                |              |                              |  |
|                     |                  |                      |          |                                        | ···           |                                |              |                              |  |
|                     | 0.00             |                      | -        | Total DSEs                             | 0.00          |                                | <del>-</del> | Γotal DSEs                   |  |
|                     | 0.00             | \$                   | d Group  | Gross Receipts Seco                    | 0.00          | \$                             | roup         | Gross Receipts First G       |  |
|                     | 0.00             |                      |          |                                        |               | s Receipts First Group \$ 0.00 |              |                              |  |
|                     | 0.00             | \$                   | d Group  | Base Rate Fee Secon                    | 0.00          | \$                             | roup         | <b>Base Rate Fee</b> First G |  |
|                     | 0.00             | \$                   |          |                                        |               | \$                             |              |                              |  |
| =                   | 0.00             | \$ SUBSCRIBER GROU   |          |                                        |               | \$ SUBSCRIBER GRO              |              |                              |  |
|                     | 0.00             |                      |          |                                        |               |                                |              | ONE HUNDRED E                |  |
| -                   | 0.00             |                      |          | ONE HUNDREI                            | UP            |                                |              | ONE HUNDRED E                |  |
| -                   | 0.00<br>JP<br>0  | SUBSCRIBER GROU      | TWELVTH  | ONE HUNDREI                            | UP <b>0</b>   | SUBSCRIBER GRO                 | ELEVENTH     | ONE HUNDRED E                |  |
|                     | 0.00<br>JP<br>0  | SUBSCRIBER GROU      | TWELVTH  | ONE HUNDREI                            | UP <b>0</b>   | SUBSCRIBER GRO                 | ELEVENTH     | ONE HUNDRED E                |  |
|                     | 0.00<br>JP<br>0  | SUBSCRIBER GROU      | TWELVTH  | ONE HUNDREI                            | UP <b>0</b>   | SUBSCRIBER GRO                 | ELEVENTH     | ONE HUNDRED E                |  |
|                     | 0.00<br>JP<br>0  | SUBSCRIBER GROU      | TWELVTH  | ONE HUNDREI                            | UP <b>0</b>   | SUBSCRIBER GRO                 | ELEVENTH     | ONE HUNDRED E                |  |
|                     | 0.00<br>JP<br>0  | SUBSCRIBER GROU      | TWELVTH  | ONE HUNDREI                            | UP <b>0</b>   | SUBSCRIBER GRO                 | ELEVENTH     | ONE HUNDRED E                |  |
|                     | 0.00<br>JP<br>0  | SUBSCRIBER GROU      | TWELVTH  | ONE HUNDREI                            | UP <b>0</b>   | SUBSCRIBER GRO                 | ELEVENTH     | ONE HUNDRED E                |  |
|                     | 0.00<br>JP<br>0  | SUBSCRIBER GROU      | TWELVTH  | ONE HUNDREI                            | UP <b>0</b>   | SUBSCRIBER GRO                 | ELEVENTH     | ONE HUNDRED E                |  |
|                     | 0.00<br>JP<br>0  | SUBSCRIBER GROU      | TWELVTH  | ONE HUNDREI                            | UP <b>0</b>   | SUBSCRIBER GRO                 | ELEVENTH     | ONE HUNDRED E                |  |
|                     | 0.00<br>JP<br>0  | SUBSCRIBER GROU      | TWELVTH  | ONE HUNDREI                            | UP <b>0</b>   | SUBSCRIBER GRO                 | ELEVENTH     | ONE HUNDRED E                |  |
|                     | 0.00<br>JP<br>0  | SUBSCRIBER GROU      | TWELVTH  | ONE HUNDREI                            | UP <b>0</b>   | SUBSCRIBER GRO                 | ELEVENTH     | ONE HUNDRED E                |  |
|                     | 0.00<br>JP<br>0  | SUBSCRIBER GROU      | TWELVTH  | ONE HUNDREI                            | UP <b>0</b>   | SUBSCRIBER GRO                 | ELEVENTH     | COMMUNITY/ AREA              |  |
|                     | 0.00<br>JP<br>0  | SUBSCRIBER GROU      | TWELVTH  | ONE HUNDREI                            | UP <b>0</b>   | SUBSCRIBER GRO                 | ELEVENTH     | ONE HUNDRED E                |  |
|                     | 0.00<br>JP<br>0  | SUBSCRIBER GROU      | TWELVTH  | ONE HUNDREI                            | UP <b>0</b>   | SUBSCRIBER GRO                 | ELEVENTH     | ONE HUNDRED E                |  |
|                     | 0.00<br>JP<br>0  | SUBSCRIBER GROU      | TWELVTH  | ONE HUNDREI                            | UP <b>0</b>   | SUBSCRIBER GRO                 | ELEVENTH     | ONE HUNDRED E                |  |
|                     | 0.00  UP  O  DSE | SUBSCRIBER GROU      | DSE      | ONE HUNDREI COMMUNITY/ AREA  CALL SIGN | DSE           | SUBSCRIBER GRO                 | DSE          | ONE HUNDRED E                |  |

| LEGAL NAME OF OWNER MidlandsNet LLC | R OF CABLE  | SYSTEM: SYSTEM II 6142 |             |                     |              |                |      | Name                 |
|-------------------------------------|-------------|------------------------|-------------|---------------------|--------------|----------------|------|----------------------|
|                                     |             |                        |             | TE FEES FOR EAC     |              |                |      |                      |
| ONE HUNDRED THIS                    | RTEENTH     | SUBSCRIBER GRO         |             | TI .                |              | SUBSCRIBER GRO |      | 9                    |
| COMMUNITY/ AREA                     |             |                        | 0           | COMMUNITY/ AREA     |              |                | 0    | Computation          |
| CALL SIGN                           | DSE         | CALL SIGN              | DSE         | CALL SIGN           | DSE          | CALL SIGN      | DSE  | of                   |
|                                     |             |                        |             |                     |              |                |      | Base Rate Fe         |
|                                     |             |                        |             |                     |              |                |      | and<br>Syndicated    |
|                                     |             |                        |             |                     |              |                |      | Exclusivity          |
|                                     |             |                        |             |                     |              |                |      | Surcharge            |
|                                     |             |                        |             |                     |              |                |      | for                  |
|                                     |             |                        |             |                     |              |                |      | Partially<br>Distant |
|                                     |             |                        | ····        |                     |              |                |      | Stations             |
|                                     |             |                        |             |                     |              |                |      |                      |
|                                     |             |                        |             |                     |              |                |      |                      |
|                                     |             |                        |             |                     |              |                |      |                      |
|                                     |             |                        |             |                     |              |                |      |                      |
|                                     |             |                        |             |                     |              | 1              |      |                      |
| Total DSEs                          | •           |                        | 0.00        | Total DSEs          | <del>'</del> |                | 0.00 |                      |
| Gross Receipts First Gr             | oup         | \$                     | 0.00        | Gross Receipts Seco | nd Group     | \$             | 0.00 |                      |
| Base Rate Fee First Gr              | oup         | \$                     | 0.00        | Base Rate Fee Seco  | and Group    | \$             | 0.00 |                      |
| ONE HUNDRED FI                      | FTEENTH     | SUBSCRIBER GRO         | UP          | ONE HUNDRED         | SIXTEENTH    | SUBSCRIBER GRO | UP   |                      |
| COMMUNITY/ AREA                     |             |                        | 0           | COMMUNITY/ AREA     |              |                | 0    |                      |
| CALL SIGN                           | DSE         | CALL SIGN              | DSE         | CALL SIGN           | DSE          | CALL SIGN      | DSE  |                      |
|                                     |             |                        |             |                     |              |                |      |                      |
|                                     |             |                        | ····        |                     |              |                |      |                      |
|                                     |             |                        |             |                     |              |                |      |                      |
|                                     |             |                        |             |                     |              |                |      |                      |
|                                     |             |                        |             |                     |              |                |      |                      |
|                                     |             |                        | <del></del> |                     |              |                |      |                      |
|                                     |             |                        |             |                     |              |                |      |                      |
|                                     |             |                        |             |                     |              |                |      |                      |
|                                     |             |                        |             |                     |              |                |      |                      |
|                                     |             |                        |             |                     |              | H              |      |                      |
|                                     |             |                        |             |                     |              | 1              |      |                      |
|                                     |             |                        |             |                     |              |                |      |                      |
| Total DSEs                          |             |                        | 0.00        | Total DSEs          |              |                | 0.00 |                      |
| Gross Receipts Third G              | roup        | \$                     | 0.00        | Gross Receipts Four | th Group     | \$             | 0.00 |                      |
|                                     |             | ·                      |             |                     |              | ·              |      |                      |
| Base Rate Fee Third G               | roup        | \$                     | 0.00        | Base Rate Fee Four  | th Group     | \$             | 0.00 |                      |
| Add the                             | e base rate |                        |             | Base Rate Fee Four  |              | \$             | 0.00 |                      |

| Name                   | 61429           | SLE SYSTEM: SYSTEM I 614 |                        |                                                  |                  |                   |               | MidlandsNet LLC                                            |  |
|------------------------|-----------------|--------------------------|------------------------|--------------------------------------------------|------------------|-------------------|---------------|------------------------------------------------------------|--|
|                        |                 | BER GROUP                | SUBSCRIE               | TE FEES FOR EACH                                 | F BASE RA        | COMPUTATION O     | BLOCK A:      |                                                            |  |
| 0                      |                 | SUBSCRIBER GROUP         | IGHTEENTH              | ONE HUNDRED I                                    |                  | SUBSCRIBER GROUP  | ENTEENTH      | ONE HUNDRED SEV                                            |  |
| <b>9</b><br>Computati  | 0               |                          |                        | COMMUNITY/ AREA                                  | 0                |                   |               | COMMUNITY/ AREA                                            |  |
| of                     | DSE             | CALL SIGN                | DSE                    | CALL SIGN                                        | DSE              | CALL SIGN         | DSE           | CALL SIGN                                                  |  |
| Base Rate I            |                 |                          |                        |                                                  |                  |                   |               |                                                            |  |
| and                    |                 |                          |                        |                                                  |                  |                   |               |                                                            |  |
| Syndicate              |                 |                          |                        |                                                  |                  |                   |               |                                                            |  |
| Exclusivit<br>Surcharg |                 |                          |                        |                                                  |                  |                   |               |                                                            |  |
| for                    |                 |                          |                        |                                                  |                  |                   |               |                                                            |  |
| Partially              |                 |                          |                        |                                                  |                  |                   |               |                                                            |  |
| Distant                |                 |                          |                        |                                                  |                  |                   |               |                                                            |  |
| Stations               |                 |                          |                        |                                                  |                  |                   |               |                                                            |  |
|                        |                 |                          |                        |                                                  |                  |                   |               |                                                            |  |
|                        |                 |                          | -                      |                                                  |                  |                   |               |                                                            |  |
|                        |                 |                          | -                      |                                                  |                  |                   | <u></u>       |                                                            |  |
|                        |                 |                          | -                      |                                                  | <u>-</u>         |                   | <mark></mark> |                                                            |  |
|                        |                 |                          | <b>-</b>               |                                                  | -                |                   | ···-          |                                                            |  |
|                        | 0.00            | !                        | <del>-</del>           | Total DSEs                                       | 0.00             |                   |               | Γotal DSEs                                                 |  |
|                        |                 |                          |                        |                                                  |                  | OSEs 0.00         |               |                                                            |  |
|                        | 0.00            | \$                       |                        |                                                  |                  |                   |               | Gross Receipts First G                                     |  |
|                        | -               | \$                       |                        | Gross Receipts Secon                             | 0.00             | \$                |               |                                                            |  |
|                        | 0.00            |                          | d Group                | Base Rate Fee Secon                              | 0.00             |                   | roup          | Base Rate Fee First G                                      |  |
|                        | 0.00            | \$                       | d Group                | Base Rate Fee Secon                              | 0.00             | \$                | roup          | Gase Rate Fee First G                                      |  |
|                        | 0.00<br>0.00    | \$                       | d Group                | Base Rate Fee Secon                              | 0.00             | \$                | roup          | Base Rate Fee First G                                      |  |
|                        | 0.00<br>0.00    | \$ SUBSCRIBER GROU       | d Group<br>WENTIETH    | ONE HUNDRED COMMUNITY/ AREA                      | 0.00<br>JP<br>0  | \$ SUBSCRIBER GRO | NTEENTH       | ONE HUNDRED NI                                             |  |
|                        | 0.00<br>0.00    | \$ SUBSCRIBER GROU       | d Group<br>WENTIETH    | ONE HUNDRED COMMUNITY/ AREA                      | 0.00<br>JP<br>0  | \$ SUBSCRIBER GRO | NTEENTH       | ONE HUNDRED NI                                             |  |
|                        | 0.00<br>0.00    | \$ SUBSCRIBER GROU       | d Group<br>WENTIETH    | ONE HUNDRED COMMUNITY/ AREA                      | 0.00<br>JP<br>0  | \$ SUBSCRIBER GRO | NTEENTH       | Base Rate Fee First G<br>ONE HUNDRED NI<br>COMMUNITY/ AREA |  |
|                        | 0.00<br>0.00    | \$ SUBSCRIBER GROU       | d Group<br>WENTIETH    | ONE HUNDRED COMMUNITY/ AREA                      | 0.00<br>JP<br>0  | \$ SUBSCRIBER GRO | NTEENTH       | Base Rate Fee First G<br>ONE HUNDRED NI<br>COMMUNITY/ AREA |  |
|                        | 0.00<br>0.00    | \$ SUBSCRIBER GROU       | d Group<br>WENTIETH    | ONE HUNDRED COMMUNITY/ AREA                      | 0.00<br>JP<br>0  | \$ SUBSCRIBER GRO | NTEENTH       | ONE HUNDRED NI                                             |  |
|                        | 0.00<br>0.00    | \$ SUBSCRIBER GROU       | d Group<br>WENTIETH    | ONE HUNDRED COMMUNITY/ AREA                      | 0.00<br>JP<br>0  | \$ SUBSCRIBER GRO | NTEENTH       | ONE HUNDRED NI                                             |  |
|                        | 0.00<br>0.00    | \$ SUBSCRIBER GROU       | d Group<br>WENTIETH    | ONE HUNDRED COMMUNITY/ AREA                      | 0.00<br>JP<br>0  | \$ SUBSCRIBER GRO | NTEENTH       | Base Rate Fee First G<br>ONE HUNDRED NI<br>COMMUNITY/ AREA |  |
|                        | 0.00<br>0.00    | \$ SUBSCRIBER GROU       | d Group<br>WENTIETH    | ONE HUNDRED COMMUNITY/ AREA                      | 0.00<br>JP<br>0  | \$ SUBSCRIBER GRO | NTEENTH       | Base Rate Fee First G<br>ONE HUNDRED NI<br>COMMUNITY/ AREA |  |
|                        | 0.00<br>0.00    | \$ SUBSCRIBER GROU       | d Group<br>WENTIETH    | ONE HUNDRED COMMUNITY/ AREA                      | 0.00<br>JP<br>0  | \$ SUBSCRIBER GRO | NTEENTH       | Base Rate Fee First G<br>ONE HUNDRED NI<br>COMMUNITY/ AREA |  |
|                        | 0.00<br>0.00    | \$ SUBSCRIBER GROU       | d Group<br>WENTIETH    | ONE HUNDRED COMMUNITY/ AREA                      | 0.00<br>JP<br>0  | \$ SUBSCRIBER GRO | NTEENTH       | Base Rate Fee First G<br>ONE HUNDRED NI<br>COMMUNITY/ AREA |  |
|                        | 0.00<br>0.00    | \$ SUBSCRIBER GROU       | d Group<br>WENTIETH    | ONE HUNDRED COMMUNITY/ AREA                      | 0.00<br>JP<br>0  | \$ SUBSCRIBER GRO | NTEENTH       | COMMUNITY/ AREA                                            |  |
|                        | 0.00<br>0.00    | \$ SUBSCRIBER GROU       | d Group<br>WENTIETH    | ONE HUNDRED COMMUNITY/ AREA                      | 0.00<br>JP<br>0  | \$ SUBSCRIBER GRO | NTEENTH       | ONE HUNDRED NI                                             |  |
|                        | 0.00<br>0.00    | \$ SUBSCRIBER GROU       | d Group<br>WENTIETH    | ONE HUNDRED COMMUNITY/ AREA                      | 0.00<br>JP<br>0  | \$ SUBSCRIBER GRO | NTEENTH       | Base Rate Fee First G<br>ONE HUNDRED NI<br>COMMUNITY/ AREA |  |
|                        | 0.00<br>0.00    | \$ SUBSCRIBER GROU       | d Group<br>WENTIETH    | ONE HUNDRED COMMUNITY/ AREA                      | 0.00  DSE  0.00  | \$ SUBSCRIBER GRO | NTEENTH       | ONE HUNDRED NI COMMUNITY/ AREA  CALL SIGN                  |  |
|                        | 0.00  0.00  DSE | \$ SUBSCRIBER GROU       | d Group  WENTIETH  DSE | Base Rate Fee Second ONE HUNDRED COMMUNITY/ AREA | 0.00  JP  O  DSE | \$ SUBSCRIBER GRO | DSE           | Base Rate Fee First G<br>ONE HUNDRED NI<br>COMMUNITY/ AREA |  |

| SYSTEM ID#<br>61429                                               |                                                                     |                                                         |          |                     |           |                                                         |
|-------------------------------------------------------------------|---------------------------------------------------------------------|---------------------------------------------------------|----------|---------------------|-----------|---------------------------------------------------------|
| CRIBER GROUP                                                      | SUBSCRIE                                                            | TE FEES FOR EAC                                         | BASE RA  | COMPUTATION O       | BLOCK A:  | В                                                       |
| ND SUBSCRIBER GROUP                                               | TY-SECOND                                                           | ONE HUNDRED TWEE                                        |          | SUBSCRIBER GROUP    | NTY-FIRST | ONE HUNDRED TWE                                         |
| 0 <b>9</b>                                                        |                                                                     | COMMUNITY/ AREA                                         | 0        |                     |           | COMMUNITY/ AREA                                         |
| CALL SIGN DSE of                                                  | DSE                                                                 | CALL SIGN                                               | DSE      | CALL SIGN           | DSE       | CALL SIGN                                               |
| Base Ra                                                           |                                                                     |                                                         |          |                     |           |                                                         |
| an                                                                |                                                                     |                                                         |          |                     |           |                                                         |
| Syndic                                                            |                                                                     |                                                         |          |                     |           |                                                         |
| Exclus                                                            | -                                                                   |                                                         |          |                     |           |                                                         |
| Surch                                                             | -                                                                   |                                                         |          |                     |           |                                                         |
| Parti                                                             | -                                                                   |                                                         |          |                     |           |                                                         |
| Dista                                                             |                                                                     |                                                         |          |                     |           |                                                         |
| Statio                                                            |                                                                     |                                                         |          |                     |           |                                                         |
|                                                                   |                                                                     |                                                         |          |                     |           |                                                         |
|                                                                   |                                                                     |                                                         |          |                     |           |                                                         |
|                                                                   | <u> </u>                                                            |                                                         |          |                     |           |                                                         |
|                                                                   | <u>.</u>                                                            |                                                         |          |                     |           |                                                         |
|                                                                   | -                                                                   |                                                         |          |                     |           |                                                         |
| <u> </u>                                                          |                                                                     |                                                         | ļ        |                     |           |                                                         |
|                                                                   |                                                                     | Total DSEs                                              | 0.00     |                     |           | otal DSEs                                               |
| 0.00                                                              | d Croup                                                             | Gross Receipts Seco                                     | 0.00     | \$                  | roup      | Gross Receipts First Gr                                 |
|                                                                   | ss Receipts First Group \$ 0.00 Gross Receipts Second Group \$ 0.00 |                                                         |          |                     |           |                                                         |
| \$ 0.00                                                           |                                                                     | Base Rate Fee Seco                                      | 0.00     | \$                  | roup      | Base Rate Fee First Gro                                 |
| \$ 0.00                                                           | d Group                                                             |                                                         | 0.00     | \$ SUBSCRIBER GROUP |           |                                                         |
| \$ 0.00<br>\$ 0.00                                                | d Group                                                             |                                                         | 0.00     |                     |           | ONE HUNDRED TWEN                                        |
| \$ 0.00 \$ 0.00                                                   | d Group                                                             | ONE HUNDRED TWE                                         |          |                     |           | ONE HUNDRED TWEN                                        |
| \$ 0.00  \$ 0.00  RTH SUBSCRIBER GROUP  0                         | d Group                                                             | ONE HUNDRED TWE                                         | 0        | SUBSCRIBER GROUP    | NTY-THIRD | ONE HUNDRED TWEN                                        |
| \$ 0.00  \$ 0.00  RTH SUBSCRIBER GROUP  0                         | d Group                                                             | ONE HUNDRED TWE                                         | 0        | SUBSCRIBER GROUP    | NTY-THIRD | ONE HUNDRED TWEN                                        |
| \$ 0.00  \$ 0.00  RTH SUBSCRIBER GROUP  0                         | d Group                                                             | ONE HUNDRED TWE                                         | 0        | SUBSCRIBER GROUP    | NTY-THIRD | ONE HUNDRED TWEN                                        |
| \$ 0.00  \$ 0.00  RTH SUBSCRIBER GROUP  0                         | d Group                                                             | ONE HUNDRED TWE                                         | 0        | SUBSCRIBER GROUP    | NTY-THIRD | ONE HUNDRED TWEN                                        |
| \$ 0.00  \$ 0.00  RTH SUBSCRIBER GROUP  0                         | d Group                                                             | ONE HUNDRED TWE                                         | 0        | SUBSCRIBER GROUP    | NTY-THIRD | ONE HUNDRED TWEN                                        |
| \$ 0.00  \$ 0.00  RTH SUBSCRIBER GROUP  0                         | d Group                                                             | ONE HUNDRED TWE                                         | 0        | SUBSCRIBER GROUP    | NTY-THIRD | ONE HUNDRED TWEN                                        |
| \$ 0.00  \$ 0.00  RTH SUBSCRIBER GROUP  0                         | d Group                                                             | ONE HUNDRED TWE                                         | 0        | SUBSCRIBER GROUP    | NTY-THIRD | ONE HUNDRED TWEN                                        |
| \$ 0.00  \$ 0.00  RTH SUBSCRIBER GROUP  0                         | d Group                                                             | ONE HUNDRED TWE                                         | 0        | SUBSCRIBER GROUP    | NTY-THIRD | ONE HUNDRED TWEN                                        |
| \$ 0.00  \$ 0.00  RTH SUBSCRIBER GROUP  0                         | d Group                                                             | ONE HUNDRED TWE                                         | 0        | SUBSCRIBER GROUP    | NTY-THIRD | ONE HUNDRED TWEN                                        |
| \$ 0.00  \$ 0.00  RTH SUBSCRIBER GROUP  0                         | d Group                                                             | ONE HUNDRED TWE                                         | 0        | SUBSCRIBER GROUP    | NTY-THIRD | COMMUNITY/ AREA                                         |
| \$ 0.00  \$ 0.00  RTH SUBSCRIBER GROUP  0                         | d Group                                                             | ONE HUNDRED TWE                                         | 0        | SUBSCRIBER GROUP    | NTY-THIRD | ONE HUNDRED TWEN                                        |
| \$ 0.00  \$ 0.00  RTH SUBSCRIBER GROUP  0                         | d Group                                                             | ONE HUNDRED TWE                                         | 0        | SUBSCRIBER GROUP    | NTY-THIRD | ONE HUNDRED TWEN                                        |
| \$ 0.00  \$ 0.00  RTH SUBSCRIBER GROUP  0                         | d Group                                                             | ONE HUNDRED TWE                                         | 0        | SUBSCRIBER GROUP    | NTY-THIRD | ONE HUNDRED TWEN                                        |
| \$ 0.00  \$ 0.00  RTH SUBSCRIBER GROUP  0                         | d Group                                                             | ONE HUNDRED TWE                                         | 0        | SUBSCRIBER GROUP    | NTY-THIRD | ONE HUNDRED TWEN COMMUNITY/ AREA  CALL SIGN             |
| \$ 0.00  STH SUBSCRIBER GROUP  CALL SIGN DSE  CALL SIGN DSE  0.00 | DSE                                                                 | ONE HUNDRED TWEI COMMUNITY/ AREA  CALL SIGN  Total DSEs | 0<br>DSE | CALL SIGN           | DSE DSE   | ONE HUNDRED TWEN COMMUNITY/ AREA  CALL SIGN  Fotal DSEs |
| \$ 0.00  STH SUBSCRIBER GROUP  CALL SIGN DSE                      | DSE                                                                 | ONE HUNDRED TWEI COMMUNITY/ AREA  CALL SIGN             | DSE      | SUBSCRIBER GROUP    | DSE DSE   | ONE HUNDRED TWEN                                        |

| Name                   | 61429 | LE SYSTEM: SYSTEM I 614 |              |                                                                 |               |                     |                   |                                                                                                    |
|------------------------|-------|-------------------------|--------------|-----------------------------------------------------------------|---------------|---------------------|-------------------|----------------------------------------------------------------------------------------------------|
|                        |       | BER GROUP               | SUBSCRIE     | TE FEES FOR EAC                                                 | F BASE RA     | COMPUTATION O       | BLOCK A:          | E                                                                                                    |
| ^                      |       | SUBSCRIBER GROUP        | ENTY-SIXTH   | ONE HUNDRED TV                                                  |               | SUBSCRIBER GROUP    | NTY-FIFTH         | ONE HUNDRED TWE                                                                                         |
| 9<br>Computat          | 0     |                         |              | COMMUNITY/ AREA                                                 | 0             |                     |                   | COMMUNITY/ AREA                                                                                         |
| of                     | DSE   | CALL SIGN               | DSE          | CALL SIGN                                                       | DSE           | CALL SIGN           | DSE               | CALL SIGN                                                                                               |
| Base Rate              |       |                         |              |                                                                 |               |                     |                   |                                                                                                    |
| and                    |       |                         |              |                                                                 | <mark></mark> |                     |                   |                                                                                                    |
| Syndicate<br>Exclusivi |       |                         | -            |                                                                 |               |                     |                   |                                                                                                    |
| Surcharg               |       |                         | <u></u>      |                                                                 | ·             |                     | ····              |                                                                                                    |
| for                    |       |                         | <u> </u>     |                                                                 |               |                     | ····              |                                                                                                    |
| Partially              |       |                         |              |                                                                 |               |                     |                   |                                                                                                    |
| Distant                |       |                         |              |                                                                 |               |                     |                   |                                                                                                    |
| Stations               |       |                         |              |                                                                 |               |                     |                   |                                                                                                    |
|                        |       |                         |              |                                                                 |               |                     |                   |                                                                                                    |
|                        |       |                         | -            |                                                                 |               |                     |                   |                                                                                                    |
|                        |       |                         | <u> </u>     |                                                                 | <u> </u>      |                     | <u></u>           |                                                                                                    |
|                        |       |                         | <del>-</del> |                                                                 |               |                     | ····              |                                                                                                    |
|                        |       |                         | <b>-</b>     |                                                                 | -             |                     | <u></u>           |                                                                                                    |
|                        | 0.00  |                         |              | Total DSEs                                                      | 0.00          |                     |                   | Total DSEs                                                                                              |
|                        | 0.00  | \$                      | d Group      | Gross Receipts Seco                                             | 0.00          | \$                  | roup              | D D int. Fin.t O.                                                                                       |
|                        | 0.00  | _                       | а Огоар      | Cross resorts cost                                              |               | Ψ                   | Toup              | Fross Receipts First Gr                                                                                 |
|                        | 0.00  | \$                      |              | Base Rate Fee Seco                                              | 0.00          | \$                  |                   |                                                                                                    |
|                        |       | \$ SUBSCRIBER GROUP     | d Group      | Base Rate Fee Seco                                              |               | \$                  | roup              | <b>3ase Rate Fee</b> First Gr                                                                           |
|                        |       | -                       | d Group      | Base Rate Fee Seco                                              |               | \$                  | roup              | Base Rate Fee First Gr                                                                                  |
|                        | 0.00  | -                       | d Group      | Base Rate Fee Seco                                              |               | \$                  | roup              | Base Rate Fee First Gr                                                                                  |
|                        | 0.00  | SUBSCRIBER GROUP        | d Group      | Base Rate Fee Seco ONE HUNDRED TWE COMMUNITY/ AREA              | 0             | \$ SUBSCRIBER GROUP | roup<br>Y-SEVENTH | Base Rate Fee First Gr<br>DNE HUNDRED TWENTY<br>COMMUNITY/ AREA                                         |
|                        | 0.00  | SUBSCRIBER GROUP        | d Group      | Base Rate Fee Seco ONE HUNDRED TWE COMMUNITY/ AREA              | 0             | \$ SUBSCRIBER GROUP | roup<br>Y-SEVENTH | Base Rate Fee First Gr<br>DINE HUNDRED TWENTY<br>COMMUNITY/ AREA                                        |
|                        | 0.00  | SUBSCRIBER GROUP        | d Group      | Base Rate Fee Seco ONE HUNDRED TWE COMMUNITY/ AREA              | 0             | \$ SUBSCRIBER GROUP | roup<br>Y-SEVENTH | Base Rate Fee First Gr<br>DNE HUNDRED TWENTY<br>COMMUNITY/ AREA                                         |
|                        | 0.00  | SUBSCRIBER GROUP        | d Group      | Base Rate Fee Seco ONE HUNDRED TWE COMMUNITY/ AREA              | 0             | \$ SUBSCRIBER GROUP | roup<br>Y-SEVENTH | Base Rate Fee First Gr<br>DNE HUNDRED TWENTY<br>COMMUNITY/ AREA                                         |
|                        | 0.00  | SUBSCRIBER GROUP        | d Group      | Base Rate Fee Seco ONE HUNDRED TWE COMMUNITY/ AREA              | 0             | \$ SUBSCRIBER GROUP | roup<br>Y-SEVENTH | Base Rate Fee First Gr<br>DNE HUNDRED TWENTY<br>COMMUNITY/ AREA                                         |
|                        | 0.00  | SUBSCRIBER GROUP        | d Group      | Base Rate Fee Seco ONE HUNDRED TWE COMMUNITY/ AREA              | 0             | \$ SUBSCRIBER GROUP | roup<br>Y-SEVENTH | Base Rate Fee First Gr<br>DINE HUNDRED TWENTY<br>COMMUNITY/ AREA                                        |
|                        | 0.00  | SUBSCRIBER GROUP        | d Group      | Base Rate Fee Seco ONE HUNDRED TWE COMMUNITY/ AREA              | 0             | \$ SUBSCRIBER GROUP | roup<br>Y-SEVENTH | Base Rate Fee First Gr<br>DNE HUNDRED TWENTY<br>COMMUNITY/ AREA                                         |
|                        | 0.00  | SUBSCRIBER GROUP        | d Group      | Base Rate Fee Seco ONE HUNDRED TWE COMMUNITY/ AREA              | 0             | \$ SUBSCRIBER GROUP | roup<br>Y-SEVENTH | Base Rate Fee First Gr<br>DNE HUNDRED TWENTY<br>COMMUNITY/ AREA                                         |
|                        | 0.00  | SUBSCRIBER GROUP        | d Group      | Base Rate Fee Seco ONE HUNDRED TWE COMMUNITY/ AREA              | 0             | \$ SUBSCRIBER GROUP | roup<br>Y-SEVENTH | Base Rate Fee First Gr<br>DNE HUNDRED TWENTY<br>COMMUNITY/ AREA                                         |
|                        | 0.00  | SUBSCRIBER GROUP        | d Group      | Base Rate Fee Seco ONE HUNDRED TWE COMMUNITY/ AREA              | 0             | \$ SUBSCRIBER GROUP | roup<br>Y-SEVENTH | Base Rate Fee First Gr<br>DNE HUNDRED TWENTY<br>COMMUNITY/ AREA                                         |
|                        | 0.00  | SUBSCRIBER GROUP        | d Group      | Base Rate Fee Seco ONE HUNDRED TWE COMMUNITY/ AREA              | 0             | \$ SUBSCRIBER GROUP | roup<br>Y-SEVENTH | Base Rate Fee First Gr<br>DNE HUNDRED TWENTY<br>COMMUNITY/ AREA                                         |
|                        | 0.00  | SUBSCRIBER GROUP        | d Group      | Base Rate Fee Seco ONE HUNDRED TWE COMMUNITY/ AREA              | 0             | \$ SUBSCRIBER GROUP | roup<br>Y-SEVENTH | Base Rate Fee First Gr<br>DNE HUNDRED TWENTY<br>COMMUNITY/ AREA                                         |
|                        | 0.00  | SUBSCRIBER GROUP        | d Group      | Base Rate Fee Seco ONE HUNDRED TWE COMMUNITY/ AREA              | 0             | \$ SUBSCRIBER GROUP | roup<br>Y-SEVENTH | Base Rate Fee First Gr<br>DINE HUNDRED TWENTY<br>COMMUNITY/ AREA                                        |
|                        | 0.00  | SUBSCRIBER GROUP        | d Group      | Base Rate Fee Seco ONE HUNDRED TWE COMMUNITY/ AREA              | 0             | \$ SUBSCRIBER GROUP | roup<br>Y-SEVENTH | Base Rate Fee First Grone HUNDRED TWENTY COMMUNITY/ AREA  CALL SIGN                                     |
|                        | 0.00  | SUBSCRIBER GROUP        | DSE          | Base Rate Fee Seco  ONE HUNDRED TWE  COMMUNITY/ AREA  CALL SIGN | DSE           | \$ SUBSCRIBER GROUP | /-SEVENTH         | Base Rate Fee First Grone Hundred Twenty COMMUNITY/ AREA  CALL SIGN  Total DSEs  Gross Receipts Third G |

| Name                     | 61429 | ABLE SYSTEM: SYSTEM II 6142                      |           |                                                         |           |                  |             |                                                       |
|--------------------------|-------|--------------------------------------------------|-----------|---------------------------------------------------------|-----------|------------------|-------------|-------------------------------------------------------|
|                          |       | BER GROUP                                        | SUBSCRI   | TE FEES FOR EAC                                         | F BASE RA | COMPUTATION O    | BLOCK A:    | E                                                     |
| 9                        |       | SUBSCRIBER GROUP                                 | THIRTIETH |                                                         |           | SUBSCRIBER GROUP | NTY-NINTH   |                                                       |
| Computatio               | 0     |                                                  |           | COMMUNITY/ AREA                                         | 0         |                  |             | COMMUNITY/ AREA                                       |
| of                       | DSE   | CALL SIGN                                        | DSE       | CALL SIGN                                               | DSE       | CALL SIGN        | DSE         | CALL SIGN                                             |
| Base Rate Fe             |       |                                                  |           |                                                         |           |                  |             |                                                       |
| and                      |       |                                                  | <u> </u>  |                                                         |           |                  |             |                                                       |
| Syndicated               |       |                                                  |           |                                                         |           |                  |             |                                                       |
| Exclusivity<br>Surcharge |       |                                                  |           |                                                         | ···       |                  |             |                                                       |
| for                      |       |                                                  |           |                                                         | •••       |                  |             |                                                       |
| Partially                |       |                                                  |           |                                                         |           |                  |             |                                                       |
| Distant                  |       |                                                  |           |                                                         |           |                  |             |                                                       |
| Stations                 |       |                                                  |           |                                                         |           |                  |             |                                                       |
|                          |       |                                                  | <b></b>   |                                                         | ···       |                  |             |                                                       |
|                          |       | <del>                                     </del> |           |                                                         | ···       |                  |             |                                                       |
|                          |       |                                                  |           |                                                         |           |                  |             |                                                       |
|                          |       |                                                  |           |                                                         |           |                  |             |                                                       |
|                          |       |                                                  |           |                                                         |           |                  |             |                                                       |
|                          | 0.00  |                                                  |           | Total DSEs                                              | 0.00      |                  |             | Total DSEs                                            |
|                          | 0.00  | \$                                               | d Group   | Gross Receipts Seco                                     | 0.00      | \$               | roup        | Gross Receipts First G                                |
|                          |       |                                                  |           |                                                         |           |                  |             |                                                       |
|                          |       | \$                                               |           |                                                         |           |                  |             |                                                       |
|                          | 0.00  | Ψ                                                | d Group   | Base Rate Fee Seco                                      | 0.00      | \$               | roup        | Base Rate Fee First Gi                                |
|                          | •     | SUBSCRIBER GROUP                                 |           |                                                         | )         | SUBSCRIBER GROUP |             |                                                       |
|                          | •     |                                                  |           |                                                         |           |                  |             | ONE HUNDRED THI                                       |
|                          | -     |                                                  |           | ONE HUNDRED THIS                                        | )         |                  |             | ONE HUNDRED TH                                        |
|                          | 0     | SUBSCRIBER GROUP                                 | TY-SECOND | ONE HUNDRED THIS                                        | 0         | SUBSCRIBER GROUP | IIRTY-FIRST | ONE HUNDRED THI                                       |
|                          | 0     | SUBSCRIBER GROUP                                 | TY-SECOND | ONE HUNDRED THIS                                        | 0         | SUBSCRIBER GROUP | IIRTY-FIRST | ONE HUNDRED THI                                       |
|                          | 0     | SUBSCRIBER GROUP                                 | TY-SECOND | ONE HUNDRED THIS                                        | 0         | SUBSCRIBER GROUP | IIRTY-FIRST | ONE HUNDRED THI                                       |
|                          | 0     | SUBSCRIBER GROUP                                 | TY-SECOND | ONE HUNDRED THIS                                        | 0         | SUBSCRIBER GROUP | IIRTY-FIRST | ONE HUNDRED THI                                       |
|                          | 0     | SUBSCRIBER GROUP                                 | TY-SECOND | ONE HUNDRED THIS                                        | 0         | SUBSCRIBER GROUP | IIRTY-FIRST | ONE HUNDRED THI                                       |
|                          | 0     | SUBSCRIBER GROUP                                 | TY-SECOND | ONE HUNDRED THIS                                        | 0         | SUBSCRIBER GROUP | IIRTY-FIRST | ONE HUNDRED THI                                       |
|                          | 0     | SUBSCRIBER GROUP                                 | TY-SECOND | ONE HUNDRED THIS                                        | 0         | SUBSCRIBER GROUP | IIRTY-FIRST | ONE HUNDRED THI                                       |
|                          | 0     | SUBSCRIBER GROUP                                 | TY-SECOND | ONE HUNDRED THIS                                        | 0         | SUBSCRIBER GROUP | IIRTY-FIRST | ONE HUNDRED THI                                       |
|                          | 0     | SUBSCRIBER GROUP                                 | TY-SECOND | ONE HUNDRED THIS                                        | 0         | SUBSCRIBER GROUP | IIRTY-FIRST | ONE HUNDRED THI                                       |
|                          | 0     | SUBSCRIBER GROUP                                 | TY-SECOND | ONE HUNDRED THIS                                        | 0         | SUBSCRIBER GROUP | IIRTY-FIRST | ONE HUNDRED THI                                       |
|                          | 0     | SUBSCRIBER GROUP                                 | TY-SECOND | ONE HUNDRED THIS                                        | 0         | SUBSCRIBER GROUP | IIRTY-FIRST | ONE HUNDRED THI                                       |
|                          | 0     | SUBSCRIBER GROUP                                 | TY-SECOND | ONE HUNDRED THIS                                        | 0         | SUBSCRIBER GROUP | IIRTY-FIRST | ONE HUNDRED THI                                       |
|                          | DSE   | SUBSCRIBER GROUP                                 | TY-SECOND | ONE HUNDRED THIE                                        | DSE       | SUBSCRIBER GROUP | IIRTY-FIRST | CALL SIGN                                             |
|                          | 0 DSE | SUBSCRIBER GROUP  CALL SIGN                      | DSE       | ONE HUNDRED THIE COMMUNITY/ AREA  CALL SIGN  Total DSEs | 0 DSE     | CALL SIGN        | DSE         | ONE HUNDRED THE COMMUNITY AREA  CALL SIGN  Total DSEs |
|                          | DSE   | SUBSCRIBER GROUP                                 | DSE       | ONE HUNDRED THIE                                        | DSE       | SUBSCRIBER GROUP | DSE         | ONE HUNDRED THI                                       |

| Name                   | 61429                                           |                                                  |          |                                                                              |              |                           |           | MidlandsNet LLC                                               |
|------------------------|-------------------------------------------------|--------------------------------------------------|----------|------------------------------------------------------------------------------|--------------|---------------------------|-----------|---------------------------------------------------------------|
|                        |                                                 | BER GROUP                                        | SUBSCRII | TE FEES FOR EACH                                                             | BASE RA      | COMPUTATION O             | BLOCK A:  | E                                                             |
| 9                      |                                                 | SUBSCRIBER GROUP                                 | Y-FOURTH |                                                                              |              | SUBSCRIBER GROUP          | RTY-THIRD |                                                               |
| Computati              | 0                                               |                                                  |          | COMMUNITY/ AREA                                                              | 0            |                           |           | COMMUNITY/ AREA                                               |
| of                     | DSE                                             | CALL SIGN                                        | DSE      | CALL SIGN                                                                    | DSE          | CALL SIGN                 | DSE       | CALL SIGN                                                     |
| Base Rate I            |                                                 |                                                  |          |                                                                              |              |                           |           |                                                               |
| and                    |                                                 |                                                  |          |                                                                              |              |                           |           |                                                               |
| Syndicate              |                                                 |                                                  |          |                                                                              |              |                           |           |                                                               |
| Exclusivit<br>Surcharg |                                                 |                                                  |          |                                                                              |              |                           |           |                                                               |
| for                    |                                                 |                                                  |          |                                                                              |              |                           |           |                                                               |
| Partially              |                                                 |                                                  |          |                                                                              |              |                           |           |                                                               |
| Distant                |                                                 |                                                  |          |                                                                              |              |                           |           |                                                               |
| Stations               |                                                 |                                                  |          |                                                                              |              |                           |           |                                                               |
|                        |                                                 |                                                  |          |                                                                              |              |                           |           |                                                               |
|                        |                                                 | <del>                                     </del> |          |                                                                              |              |                           |           |                                                               |
|                        |                                                 |                                                  |          |                                                                              |              |                           |           |                                                               |
|                        |                                                 |                                                  |          |                                                                              |              |                           |           |                                                               |
|                        |                                                 |                                                  |          |                                                                              |              |                           |           |                                                               |
|                        | 0.00                                            |                                                  |          | Total DSEs                                                                   | 0.00         |                           |           | otal DSEs                                                     |
|                        |                                                 |                                                  |          | Gross Receints Secon                                                         | 0.00         | \$                        | roup      | Gross Receipts First Gr                                       |
|                        | 0.00                                            | \$                                               | Group    | Cross recocipis occor                                                        |              |                           |           |                                                               |
|                        | 0.00                                            |                                                  |          |                                                                              |              |                           |           |                                                               |
|                        | 0.00                                            | \$                                               |          | Base Rate Fee Secon                                                          | 0.00         | \$                        |           |                                                               |
|                        | 0.00                                            |                                                  | Group    | Base Rate Fee Secon                                                          | JP           |                           | roup      | Base Rate Fee First Gr                                        |
|                        | 0.00                                            | \$                                               | Group    | Base Rate Fee Secon                                                          |              |                           | roup      | Dase Rate Fee First Gr                                        |
|                        | <b>0.00</b>                                     | \$                                               | Group    | Base Rate Fee Secon                                                          | JP           |                           | roup      | Dase Rate Fee First Gr                                        |
|                        | 0.00                                            | \$ SUBSCRIBER GROU                               | Group    | Base Rate Fee Secon ONE HUNDRED THI COMMUNITY/ AREA                          | JP <b>0</b>  | SUBSCRIBER GRO            | RTY-FIFTH | ONE HUNDRED THIS COMMUNITY/ AREA                              |
|                        | 0.00                                            | \$ SUBSCRIBER GROU                               | Group    | Base Rate Fee Secon ONE HUNDRED THI COMMUNITY/ AREA                          | JP <b>0</b>  | SUBSCRIBER GRO            | RTY-FIFTH | ase Rate Fee First Gr<br>ONE HUNDRED THIF<br>OMMUNITY/ AREA   |
|                        | 0.00                                            | \$ SUBSCRIBER GROU                               | Group    | Base Rate Fee Secon ONE HUNDRED THI COMMUNITY/ AREA                          | JP <b>0</b>  | SUBSCRIBER GRO            | RTY-FIFTH | ONE HUNDRED THIS COMMUNITY AREA                               |
|                        | 0.00                                            | \$ SUBSCRIBER GROU                               | Group    | Base Rate Fee Secon ONE HUNDRED THI COMMUNITY/ AREA                          | JP <b>0</b>  | SUBSCRIBER GRO            | RTY-FIFTH | ONE HUNDRED THIS COMMUNITY AREA                               |
|                        | 0.00                                            | \$ SUBSCRIBER GROU                               | Group    | Base Rate Fee Secon ONE HUNDRED THI COMMUNITY/ AREA                          | JP <b>0</b>  | SUBSCRIBER GRO            | RTY-FIFTH | ONE HUNDRED THIS COMMUNITY/ AREA                              |
|                        | 0.00                                            | \$ SUBSCRIBER GROU                               | Group    | Base Rate Fee Secon ONE HUNDRED THI COMMUNITY/ AREA                          | JP <b>0</b>  | SUBSCRIBER GRO            | RTY-FIFTH | Base Rate Fee First Gr<br>ONE HUNDRED THIF<br>COMMUNITY/ AREA |
|                        | 0.00                                            | \$ SUBSCRIBER GROU                               | Group    | Base Rate Fee Secon ONE HUNDRED THI COMMUNITY/ AREA                          | JP <b>0</b>  | SUBSCRIBER GRO            | RTY-FIFTH | Base Rate Fee First Gr<br>ONE HUNDRED THIF<br>COMMUNITY/ AREA |
|                        | 0.00                                            | \$ SUBSCRIBER GROU                               | Group    | Base Rate Fee Secon ONE HUNDRED THI COMMUNITY/ AREA                          | JP <b>0</b>  | SUBSCRIBER GRO            | RTY-FIFTH | Base Rate Fee First Gr<br>ONE HUNDRED THIF<br>COMMUNITY/ AREA |
|                        | 0.00                                            | \$ SUBSCRIBER GROU                               | Group    | Base Rate Fee Secon ONE HUNDRED THI COMMUNITY/ AREA                          | JP <b>0</b>  | SUBSCRIBER GRO            | RTY-FIFTH | Base Rate Fee First Gr<br>ONE HUNDRED THIF<br>COMMUNITY/ AREA |
|                        | 0.00                                            | \$ SUBSCRIBER GROU                               | Group    | Base Rate Fee Secon ONE HUNDRED THI COMMUNITY/ AREA                          | JP <b>0</b>  | SUBSCRIBER GRO            | RTY-FIFTH | Base Rate Fee First Gr<br>ONE HUNDRED THIF<br>COMMUNITY/ AREA |
|                        | 0.00                                            | \$ SUBSCRIBER GROU                               | Group    | Base Rate Fee Secon ONE HUNDRED THI COMMUNITY/ AREA                          | JP <b>0</b>  | SUBSCRIBER GRO            | RTY-FIFTH | Base Rate Fee First Gr<br>ONE HUNDRED THIF<br>COMMUNITY/ AREA |
|                        | 0.00                                            | \$ SUBSCRIBER GROU                               | Group    | Base Rate Fee Secon ONE HUNDRED THI COMMUNITY/ AREA                          | JP <b>0</b>  | SUBSCRIBER GRO            | RTY-FIFTH | Base Rate Fee First Gr<br>ONE HUNDRED THIF<br>COMMUNITY/ AREA |
|                        | 0.00                                            | \$ SUBSCRIBER GROU                               | Group    | Base Rate Fee Secon ONE HUNDRED THI COMMUNITY/ AREA                          | JP <b>0</b>  | SUBSCRIBER GRO            | RTY-FIFTH | Base Rate Fee First Gr<br>ONE HUNDRED THIF<br>COMMUNITY/ AREA |
|                        | 0.00  JP  O  DSE                                | SUBSCRIBER GROU  CALL SIGN                       | DSE      | DASE RATE FEE SECON  ONE HUNDRED THI  COMMUNITY/ AREA  CALL SIGN  Total DSEs | DSE DSE D.00 | SUBSCRIBER GRO  CALL SIGN | DSE       | ONE HUNDRED THIF COMMUNITY/ AREA  CALL SIGN  fotal DSEs       |
|                        | 0.00  JP  O  O  O  O  O  O  O  O  O  O  O  O  O | \$ SUBSCRIBER GROU                               | DSE      | Base Rate Fee Secon  ONE HUNDRED THI  COMMUNITY/ AREA  CALL SIGN             | JP 0         | SUBSCRIBER GRO            | DSE       | ONE HUNDRED THIF COMMUNITY/ AREA  CALL SIGN                   |

| LEGAL NAME OF OWNER MidlandsNet LLC            | R OF CABLE | SYSTEM:        |               |                         |             | 5                          | 61429 | Name              |
|------------------------------------------------|------------|----------------|---------------|-------------------------|-------------|----------------------------|-------|-------------------|
| BONE HUNDRED THIRTY                            |            |                | )             | 11                      | IRTY-EIGHTH | BER GROUP SUBSCRIBER GROUP |       | Ω.                |
| COMMUNITY/ AREA                                |            |                | 0             | COMMUNITY/ AREA         |             |                            | 0     | 9<br>Computation  |
| CALL SIGN                                      | DSE        | CALL SIGN      | DSE           | CALL SIGN               | DSE         | CALL SIGN                  | DSE   | of                |
|                                                |            |                | <u></u>       |                         |             |                            |       | Base Rate Fee     |
|                                                |            |                | <del></del>   |                         |             |                            |       | and<br>Syndicated |
|                                                |            |                |               |                         |             |                            |       | Exclusivity       |
|                                                |            |                |               |                         |             |                            |       | Surcharge         |
|                                                |            | -              |               |                         |             |                            |       | for<br>Partially  |
|                                                |            |                | <del></del>   |                         |             |                            |       | Distant           |
|                                                |            |                |               |                         |             |                            |       | Stations          |
|                                                |            |                |               |                         |             |                            |       |                   |
|                                                |            |                |               |                         |             |                            |       |                   |
|                                                |            |                |               |                         |             |                            |       |                   |
|                                                |            |                |               |                         |             |                            |       |                   |
|                                                |            |                |               |                         |             |                            |       |                   |
| Total DSEs                                     |            |                | 0.00          | Total DSEs              |             |                            | 0.00  |                   |
| Gross Receipts First Gr                        | oup        | \$             | 0.00          | Gross Receipts Seco     | nd Group    | \$                         | 0.00  |                   |
| Base Rate Fee First Gr                         | oup        | \$             | 0.00          | Base Rate Fee Seco      | nd Group    | \$                         | 0.00  |                   |
| ONE HUNDRED THIR                               | TY-NINTH   | SUBSCRIBER GRO | UP            | ONE HUNDRE              | D FORTIETH  | SUBSCRIBER GROU            | JP    |                   |
| COMMUNITY/ AREA                                |            |                | 0             | COMMUNITY/ AREA         |             |                            | 0     |                   |
| CALL SIGN                                      | DSE        | CALL SIGN      | DSE           | CALL SIGN               | DSE         | CALL SIGN                  | DSE   |                   |
|                                                |            |                |               |                         |             |                            |       |                   |
|                                                |            |                | <u></u>       |                         |             |                            |       |                   |
|                                                |            |                |               |                         |             |                            |       |                   |
|                                                |            |                |               |                         |             |                            |       |                   |
|                                                |            |                |               |                         |             |                            |       |                   |
|                                                |            | -              |               |                         |             |                            |       |                   |
|                                                |            |                |               |                         |             |                            |       |                   |
|                                                |            |                |               |                         |             |                            |       |                   |
|                                                | <u>-</u>   |                |               |                         |             |                            |       |                   |
|                                                |            |                |               |                         |             |                            |       |                   |
|                                                |            |                |               |                         |             |                            |       |                   |
| Total DSEs                                     |            |                | 0.00          | Total DSEs              |             |                            | 0.00  |                   |
| Gross Receipts Third G                         | roup       | \$             | 0.00          | Gross Receipts Four     | th Group    | \$                         | 0.00  |                   |
|                                                | •          |                |               |                         | ·           |                            |       |                   |
| Base Rate Fee Third G                          | roup       | \$             | 0.00          | Base Rate Fee Four      | th Group    | \$                         | 0.00  |                   |
| Base Rate Fee: Add the Enter here and in block |            |                | riber group a | as shown in the boxes a | above.      | \$                         |       |                   |

| NI                                                                                            | 61429             |                             |           |                                                                             |               |                     |               | MidlandsNet LLC                                         |
|-----------------------------------------------------------------------------------------------|-------------------|-----------------------------|-----------|-----------------------------------------------------------------------------|---------------|---------------------|---------------|---------------------------------------------------------|
|                                                                                               |                   | BER GROUP                   | SUBSCRI   | TE FEES FOR EACH                                                            | F BASE RA     | COMPUTATION O       | BLOCK A:      | В                                                       |
|                                                                                               |                   | SUBSCRIBER GROUP            | TY-SECOND | ONE HUNDRED FOR                                                             |               | SUBSCRIBER GROUP    | RTY-FIRST     | ONE HUNDRED FOR                                         |
| 9<br>Computa                                                                                  | COMMUNITY/ AREA 0 |                             |           | 0                                                                           |               | COMMUNITY/ AREA     |               |                                                         |
| of                                                                                            | DSE               | CALL SIGN                   | DSE       | CALL SIGN                                                                   | DSE           | CALL SIGN           | DSE           | CALL SIGN                                               |
| Base Rate                                                                                     |                   |                             |           |                                                                             |               |                     |               |                                                         |
| and                                                                                           |                   |                             |           |                                                                             |               |                     |               |                                                         |
| Syndicat                                                                                      | <u>.</u>          |                             |           |                                                                             | <mark></mark> |                     | <u></u>       |                                                         |
| Exclusiv<br>Surchar                                                                           |                   |                             |           |                                                                             |               |                     |               |                                                         |
| for                                                                                           |                   |                             | <u>-</u>  |                                                                             | <mark></mark> |                     | ···           |                                                         |
| Partiall                                                                                      |                   |                             | -         |                                                                             | <del></del>   |                     | <u></u>       |                                                         |
| Distan                                                                                        |                   |                             |           |                                                                             |               |                     |               |                                                         |
| Station                                                                                       |                   |                             |           |                                                                             |               |                     |               |                                                         |
|                                                                                               |                   |                             |           |                                                                             |               |                     |               |                                                         |
|                                                                                               |                   |                             |           |                                                                             |               |                     | <mark></mark> |                                                         |
|                                                                                               |                   |                             |           |                                                                             |               |                     | <mark></mark> |                                                         |
| .                                                                                             |                   |                             | ļ         |                                                                             | <u>.</u>      |                     | <mark></mark> |                                                         |
|                                                                                               |                   |                             | <u>-</u>  |                                                                             | <del></del>   |                     | <mark></mark> |                                                         |
| 1                                                                                             | 0.00              |                             |           | T                                                                           | 0.00          |                     |               |                                                         |
|                                                                                               | 0.00              |                             |           | Total DSEs                                                                  | 0.00          |                     |               | otal DSEs                                               |
|                                                                                               |                   | \$                          | d Groun   | Gross Receipts Secon                                                        | 0.00          | \$                  | auo           | Bross Receipts First Gre                                |
|                                                                                               | 0.00              | <u>*</u>                    | a Oloup   | Cross resolpts essen                                                        |               |                     |               |                                                         |
|                                                                                               | 0.00              | \$                          |           | Base Rate Fee Second                                                        | 0.00          | \$                  |               |                                                         |
|                                                                                               | 0.00              |                             | d Group   | Base Rate Fee Secon                                                         |               | \$ SUBSCRIBER GROUP | oup           | Base Rate Fee First Gro                                 |
| =                                                                                             | 0.00              | \$                          | d Group   | Base Rate Fee Secon                                                         |               |                     | oup           | ONE HUNDRED FOR                                         |
| =                                                                                             | 0.00              | \$                          | d Group   | Base Rate Fee Secon                                                         | 1             |                     | oup           | Base Rate Fee First Gro                                 |
| =<br>-<br>-                                                                                   | 0.00              | \$ SUBSCRIBER GROUP         | d Group   | ONE HUNDRED FOR COMMUNITY/ AREA                                             | 0             | SUBSCRIBER GROUP    | oup           | ONE HUNDRED FOR                                         |
| =<br>-<br>-<br>-<br>-<br>-                                                                    | 0.00              | \$ SUBSCRIBER GROUP         | d Group   | ONE HUNDRED FOR COMMUNITY/ AREA                                             | 0             | SUBSCRIBER GROUP    | oup           | ONE HUNDRED FOR                                         |
| -<br>-<br>-<br>-<br>-<br>-                                                                    | 0.00              | \$ SUBSCRIBER GROUP         | d Group   | ONE HUNDRED FOR COMMUNITY/ AREA                                             | 0             | SUBSCRIBER GROUP    | oup           | ONE HUNDRED FOR                                         |
| =<br>-<br>-<br>-<br>                                                                          | 0.00              | \$ SUBSCRIBER GROUP         | d Group   | ONE HUNDRED FOR COMMUNITY/ AREA                                             | 0             | SUBSCRIBER GROUP    | oup           | ONE HUNDRED FOR                                         |
| =<br>-<br>-<br>-<br>-<br>-<br>-<br>-                                                          | 0.00              | \$ SUBSCRIBER GROUP         | d Group   | ONE HUNDRED FOR COMMUNITY/ AREA                                             | 0             | SUBSCRIBER GROUP    | oup           | ONE HUNDRED FOR                                         |
| =<br>-<br>-<br>-<br>                                                                          | 0.00              | \$ SUBSCRIBER GROUP         | d Group   | ONE HUNDRED FOR COMMUNITY/ AREA                                             | 0             | SUBSCRIBER GROUP    | oup           | ONE HUNDRED FOR                                         |
| ======================================                                                        | 0.00              | \$ SUBSCRIBER GROUP         | d Group   | ONE HUNDRED FOR COMMUNITY/ AREA                                             | 0             | SUBSCRIBER GROUP    | oup           | ONE HUNDRED FOR                                         |
| = = = = = = = = = = = = = = = = = = =                                                         | 0.00              | \$ SUBSCRIBER GROUP         | d Group   | ONE HUNDRED FOR COMMUNITY/ AREA                                             | 0             | SUBSCRIBER GROUP    | oup           | ONE HUNDRED FOR                                         |
| = -<br>-<br>-<br>-<br>-<br>-<br>-<br>-<br>-<br>-<br>-<br>-<br>-<br>-<br>-<br>-<br>-<br>-<br>- | 0.00              | \$ SUBSCRIBER GROUP         | d Group   | ONE HUNDRED FOR COMMUNITY/ AREA                                             | 0             | SUBSCRIBER GROUP    | oup           | ONE HUNDRED FOR                                         |
|                                                                                               | 0.00              | \$ SUBSCRIBER GROUP         | d Group   | ONE HUNDRED FOR COMMUNITY/ AREA                                             | 0             | SUBSCRIBER GROUP    | oup           | Base Rate Fee First Gro ONE HUNDRED FOF COMMUNITY/ AREA |
|                                                                                               | 0.00              | \$ SUBSCRIBER GROUP         | d Group   | ONE HUNDRED FOR COMMUNITY/ AREA                                             | 0             | SUBSCRIBER GROUP    | oup           | ONE HUNDRED FOR                                         |
|                                                                                               | 0.00              | \$ SUBSCRIBER GROUP         | d Group   | ONE HUNDRED FOR COMMUNITY/ AREA                                             | 0             | SUBSCRIBER GROUP    | oup           | Base Rate Fee First Gro ONE HUNDRED FOF COMMUNITY/ AREA |
|                                                                                               | 0.00              | \$ SUBSCRIBER GROUP         | d Group   | ONE HUNDRED FOR COMMUNITY/ AREA                                             | 0             | SUBSCRIBER GROUP    | oup           | ONE HUNDRED FOR                                         |
|                                                                                               | 0.00              | \$ SUBSCRIBER GROUP         | d Group   | ONE HUNDRED FOR COMMUNITY/ AREA                                             | 0             | SUBSCRIBER GROUP    | oup           | ONE HUNDRED FOR                                         |
| -                                                                                             | 0.00              | \$ SUBSCRIBER GROUP         | DSE       | Base Rate Fee Second ONE HUNDRED FOR COMMUNITY/ AREA                        | DSE           | SUBSCRIBER GROUP    | DSE           | ONE HUNDRED FOR COMMUNITY/ AREA                         |
| -                                                                                             | 0.00<br>DSE       | SUBSCRIBER GROUP  CALL SIGN | DSE       | Base Rate Fee Second ONE HUNDRED FOR COMMUNITY/ AREA  CALL SIGN  Total DSEs | 0<br>DSE      | CALL SIGN           | DSE           | ONE HUNDRED FOR COMMUNITY/ AREA  CALL SIGN  Fotal DSEs  |

| NI                                                                                          | 61429       | •                           |                          |                                                                         |               |                  |                   | MidlandsNet LLC                                                |  |
|---------------------------------------------------------------------------------------------|-------------|-----------------------------|--------------------------|-------------------------------------------------------------------------|---------------|------------------|-------------------|----------------------------------------------------------------|--|
|                                                                                             |             | BER GROUP                   | SUBSCRI                  | TE FEES FOR EAC                                                         | F BASE RA     | COMPUTATION O    | BLOCK A:          | В                                                              |  |
|                                                                                             |             | SUBSCRIBER GROUP            | ORTY-SIXTH               | ONE HUNDRED F                                                           |               | SUBSCRIBER GROUP | RTY-FIFTH         | ONE HUNDRED FO                                                 |  |
| 9<br>Computa                                                                                | 0           | COMMUNITY/ AREA 0           |                          |                                                                         |               | 0                |                   | COMMUNITY/ AREA                                                |  |
| of                                                                                          | DSE         | CALL SIGN                   | DSE                      | CALL SIGN                                                               | DSE           | CALL SIGN        | DSE               | CALL SIGN                                                      |  |
| Base Rate                                                                                   |             |                             |                          |                                                                         |               |                  |                   |                                                                |  |
| and                                                                                         |             |                             |                          |                                                                         |               |                  |                   |                                                                |  |
| Syndicat                                                                                    |             |                             |                          |                                                                         |               |                  |                   |                                                                |  |
| Exclusiv                                                                                    |             |                             |                          |                                                                         |               |                  |                   |                                                                |  |
| Surchar                                                                                     |             |                             |                          |                                                                         |               |                  |                   |                                                                |  |
| for                                                                                         |             |                             |                          |                                                                         |               |                  |                   |                                                                |  |
| Partiall                                                                                    |             |                             |                          |                                                                         | <mark></mark> |                  |                   |                                                                |  |
| Distan<br>Station                                                                           |             |                             | <del>-</del>             |                                                                         | <u>.  </u>    |                  | <del></del>       |                                                                |  |
| Station                                                                                     |             |                             |                          |                                                                         |               |                  |                   |                                                                |  |
|                                                                                             |             |                             |                          |                                                                         | <mark></mark> |                  | <del></del>       |                                                                |  |
|                                                                                             |             |                             | <u> </u>                 |                                                                         | <u>-</u>      |                  | <del>"</del>      |                                                                |  |
| ••••                                                                                        |             |                             |                          |                                                                         | -             |                  | <u></u>           |                                                                |  |
|                                                                                             |             |                             |                          |                                                                         | <u></u>       |                  | <u></u>           |                                                                |  |
|                                                                                             |             |                             | -                        |                                                                         | <u>-</u>      |                  | <u></u>           |                                                                |  |
|                                                                                             | 0.00        | _                           | -                        | Total DSEs                                                              | 0.00          |                  | -!                | otal DSEs                                                      |  |
| -                                                                                           |             | \$                          | d Groun                  | Gross Receipts Seco                                                     | 0.00          | \$               | oup               | Gross Receipts First Gr                                        |  |
| -                                                                                           | 0.00        | *                           | a Group                  | Gloss Receipts Seco                                                     |               | <u>*</u>         |                   | orosa receipta i ilat Or                                       |  |
|                                                                                             | 0.00        | \$                          |                          | Base Rate Fee Seco                                                      | 0.00          | \$               |                   |                                                                |  |
| -<br>]<br>_                                                                                 | 0.00        |                             | d Group                  | Base Rate Fee Seco                                                      |               |                  | oup               | t <b>ase Rate Fee</b> First Gr                                 |  |
| -<br>-<br>-<br>-<br>-<br>-                                                                  | 0.00        | \$                          | d Group                  | Base Rate Fee Seco                                                      |               |                  | oup               | Base Rate Fee First Gro                                        |  |
|                                                                                             | 0.00        | \$                          | d Group                  | Base Rate Fee Seco                                                      | 1             |                  | oup               | Base Rate Fee First Gro                                        |  |
| -<br>-<br>-<br>-<br>-<br>-<br>-<br>-<br>-                                                   | 0.00        | \$ SUBSCRIBER GROUP         | d Group                  | Base Rate Fee Seco ONE HUNDRED FO                                       | 0             | SUBSCRIBER GROUP | oup<br>-SEVENTH   | Base Rate Fee First Gr<br>ONE HUNDRED FORTY<br>COMMUNITY/ AREA |  |
|                                                                                             | 0.00        | \$ SUBSCRIBER GROUP         | d Group                  | Base Rate Fee Seco ONE HUNDRED FO                                       | 0             | SUBSCRIBER GROUP | oup<br>-SEVENTH   | COMMUNITY/ AREA                                                |  |
| -                                                                                           | 0.00        | \$ SUBSCRIBER GROUP         | d Group                  | Base Rate Fee Seco ONE HUNDRED FO                                       | 0             | SUBSCRIBER GROUP | oup<br>-SEVENTH   | COMMUNITY/ AREA                                                |  |
| -<br>-<br>-<br>-<br>-<br>-<br>-<br>-<br>-<br>-<br>-<br>-<br>-<br>-<br>-<br>-<br>-<br>-<br>- | 0.00        | \$ SUBSCRIBER GROUP         | d Group                  | Base Rate Fee Seco ONE HUNDRED FO                                       | 0             | SUBSCRIBER GROUP | oup<br>-SEVENTH   | COMMUNITY/ AREA                                                |  |
| -<br>-<br>-<br>-<br>-<br>-<br>-<br>-<br>-<br>-<br>-<br>-<br>-<br>-<br>-<br>-<br>-<br>-<br>- | 0.00        | \$ SUBSCRIBER GROUP         | d Group                  | Base Rate Fee Seco ONE HUNDRED FO                                       | 0             | SUBSCRIBER GROUP | oup<br>-SEVENTH   | COMMUNITY/ AREA                                                |  |
|                                                                                             | 0.00        | \$ SUBSCRIBER GROUP         | d Group                  | Base Rate Fee Seco ONE HUNDRED FO                                       | 0             | SUBSCRIBER GROUP | oup<br>-SEVENTH   | ONE HUNDRED FORTY                                              |  |
|                                                                                             | 0.00        | \$ SUBSCRIBER GROUP         | d Group                  | Base Rate Fee Seco ONE HUNDRED FO                                       | 0             | SUBSCRIBER GROUP | oup<br>-SEVENTH   | Base Rate Fee First Gr<br>ONE HUNDRED FORTY<br>COMMUNITY/ AREA |  |
| -<br>-<br>-<br>-<br>-<br>-<br>-<br>-<br>-<br>-<br>-<br>-<br>-<br>-<br>-<br>-<br>-<br>-<br>- | 0.00        | \$ SUBSCRIBER GROUP         | d Group                  | Base Rate Fee Seco ONE HUNDRED FO                                       | 0             | SUBSCRIBER GROUP | oup<br>-SEVENTH   | Base Rate Fee First Gr<br>ONE HUNDRED FORTY<br>COMMUNITY/ AREA |  |
| -<br>-<br>-<br>-<br>-<br>-<br>-<br>-<br>-<br>-<br>-<br>-<br>-<br>-<br>-<br>-<br>-<br>-<br>- | 0.00        | \$ SUBSCRIBER GROUP         | d Group                  | Base Rate Fee Seco ONE HUNDRED FO                                       | 0             | SUBSCRIBER GROUP | oup<br>-SEVENTH   | Base Rate Fee First Gr<br>ONE HUNDRED FORTY<br>COMMUNITY/ AREA |  |
|                                                                                             | 0.00        | \$ SUBSCRIBER GROUP         | d Group                  | Base Rate Fee Seco ONE HUNDRED FO                                       | 0             | SUBSCRIBER GROUP | oup<br>-SEVENTH   | Base Rate Fee First Gr<br>ONE HUNDRED FORTY<br>COMMUNITY/ AREA |  |
|                                                                                             | 0.00        | \$ SUBSCRIBER GROUP         | d Group                  | Base Rate Fee Seco ONE HUNDRED FO                                       | 0             | SUBSCRIBER GROUP | oup<br>-SEVENTH   | Base Rate Fee First Gr<br>ONE HUNDRED FORTY<br>COMMUNITY/ AREA |  |
|                                                                                             | 0.00        | \$ SUBSCRIBER GROUP         | d Group                  | Base Rate Fee Seco ONE HUNDRED FO                                       | 0             | SUBSCRIBER GROUP | oup<br>-SEVENTH   | Base Rate Fee First Gr<br>ONE HUNDRED FORTY<br>COMMUNITY/ AREA |  |
|                                                                                             | 0.00        | \$ SUBSCRIBER GROUP         | d Group                  | Base Rate Fee Seco ONE HUNDRED FO                                       | 0             | SUBSCRIBER GROUP | oup<br>-SEVENTH   | Base Rate Fee First Gr<br>ONE HUNDRED FORTY<br>COMMUNITY/ AREA |  |
|                                                                                             | 0.00        | \$ SUBSCRIBER GROUP         | d Group                  | Base Rate Fee Seco  ONE HUNDRED FO  COMMUNITY/ AREA  CALL SIGN          | DSE           | SUBSCRIBER GROUP | oup<br>-SEVENTH   | ONE HUNDRED FORTY COMMUNITY/ AREA CALL SIGN                    |  |
|                                                                                             | 0.00<br>DSE | SUBSCRIBER GROUP  CALL SIGN | d Group  RTY-EIGHTH  DSE | Base Rate Fee Seco ONE HUNDRED FO COMMUNITY/ AREA CALL SIGN  Total DSEs | 0<br>DSE      | CALL SIGN        | OUP -SEVENTH  DSE | ONE HUNDRED FORTY COMMUNITY/ AREA  CALL SIGN  Total DSEs       |  |
|                                                                                             | 0.00        | \$ SUBSCRIBER GROUP         | d Group  RTY-EIGHTH  DSE | Base Rate Fee Seco  ONE HUNDRED FO  COMMUNITY/ AREA  CALL SIGN          | DSE           | SUBSCRIBER GROUP | OUP -SEVENTH  DSE | Base Rate Fee First Gr<br>ONE HUNDRED FORTY<br>COMMUNITY/ AREA |  |

| NI                 | 61429 | S                  |                        |                                                                   |                  |                   | R OF CABLE       | MidlandsNet LLC                                              |  |
|--------------------|-------|--------------------|------------------------|-------------------------------------------------------------------|------------------|-------------------|------------------|--------------------------------------------------------------|--|
|                    |       | BER GROUP          | SUBSCRI                | TE FEES FOR EACH                                                  | F BASE RA        | COMPUTATION O     | BLOCK A:         | B                                                            |  |
|                    | JP    | SUBSCRIBER GROU    | FIFTIETH               | ONE HUNDRE                                                        | JP               | SUBSCRIBER GRO    | TY-NINTH         | ONE HUNDRED FOR                                              |  |
| 9<br>Computa       | 0     | COMMUNITY/ AREA 0  |                        |                                                                   |                  | 0                 |                  | COMMUNITY/ AREA                                              |  |
| of                 | DSE   | CALL SIGN          | DSE                    | CALL SIGN                                                         | DSE              | CALL SIGN         | DSE              | CALL SIGN                                                    |  |
| Base Rate          |       |                    |                        |                                                                   | <u></u>          |                   | <u></u>          |                                                              |  |
| and                |       |                    |                        |                                                                   |                  |                   |                  |                                                              |  |
| Syndicate          |       |                    |                        |                                                                   | <u></u>          |                   |                  |                                                              |  |
| Exclusive Surcharg |       |                    |                        |                                                                   |                  |                   |                  |                                                              |  |
| for                |       |                    | -                      |                                                                   | <mark></mark>    |                   | <del></del>      |                                                              |  |
| Partially          |       |                    |                        |                                                                   | <u> </u>         |                   |                  |                                                              |  |
| Distant            |       |                    |                        |                                                                   |                  |                   |                  |                                                              |  |
| Stations           |       |                    |                        |                                                                   |                  |                   |                  |                                                              |  |
|                    |       |                    |                        |                                                                   |                  |                   |                  |                                                              |  |
|                    |       |                    |                        |                                                                   |                  |                   |                  |                                                              |  |
|                    |       |                    |                        |                                                                   |                  |                   | . <mark>.</mark> |                                                              |  |
|                    |       |                    |                        |                                                                   | <u>.</u>         |                   | <u>.</u>         |                                                              |  |
|                    |       |                    |                        |                                                                   |                  |                   | <mark></mark>    |                                                              |  |
|                    |       |                    |                        |                                                                   |                  |                   |                  |                                                              |  |
|                    | 0.00  |                    |                        | Total DSEs                                                        | 0.00             |                   |                  | otal DSEs                                                    |  |
|                    |       |                    |                        |                                                                   | 0.00             | •                 | OUD              | Gross Receipts First Gr                                      |  |
|                    | 0.00  | \$                 | d Group                | Gross Receipts Secon                                              |                  | <del></del>       | oup              | bross receipts i list Gi                                     |  |
|                    | 0.00  | \$                 |                        | Gross Receipts Secon  Base Rate Fee Secon                         | 0.00             | \$                |                  |                                                              |  |
|                    | 0.00  | \$                 | d Group                |                                                                   | 0.00             | \$ SUBSCRIBER GRO | oup              | <b>Base Rate Fee</b> First Gr                                |  |
|                    | 0.00  | \$                 | d Group                | Base Rate Fee Secon                                               | 0.00             |                   | oup              | Base Rate Fee First Gr                                       |  |
|                    | 0.00  | \$                 | d Group                | Base Rate Fee Secon                                               | <b>0.00</b>      |                   | oup              | <b>3ase Rate Fee</b> First Gr                                |  |
|                    | 0.00  | \$ SUBSCRIBER GROU | d Group<br>Y-SECOND    | Base Rate Fee Secon ONE HUNDRED FIFT COMMUNITY/ AREA              | 0.00<br>JP<br>0  | SUBSCRIBER GRO    | oup<br>TY-FIRST  | Base Rate Fee First Gr<br>ONE HUNDRED FIF<br>COMMUNITY/ AREA |  |
|                    | 0.00  | \$ SUBSCRIBER GROU | d Group<br>Y-SECOND    | Base Rate Fee Secon ONE HUNDRED FIFT COMMUNITY/ AREA              | 0.00<br>JP<br>0  | SUBSCRIBER GRO    | oup<br>TY-FIRST  | ONE HUNDRED FIF                                              |  |
|                    | 0.00  | \$ SUBSCRIBER GROU | d Group<br>Y-SECOND    | Base Rate Fee Secon ONE HUNDRED FIFT COMMUNITY/ AREA              | 0.00<br>JP<br>0  | SUBSCRIBER GRO    | oup<br>TY-FIRST  | ONE HUNDRED FIF                                              |  |
|                    | 0.00  | \$ SUBSCRIBER GROU | d Group<br>Y-SECOND    | Base Rate Fee Secon ONE HUNDRED FIFT COMMUNITY/ AREA              | 0.00<br>JP<br>0  | SUBSCRIBER GRO    | oup<br>TY-FIRST  | Base Rate Fee First Gr<br>ONE HUNDRED FIF<br>COMMUNITY/ AREA |  |
|                    | 0.00  | \$ SUBSCRIBER GROU | d Group<br>Y-SECOND    | Base Rate Fee Secon ONE HUNDRED FIFT COMMUNITY/ AREA              | 0.00<br>JP<br>0  | SUBSCRIBER GRO    | oup<br>TY-FIRST  | Base Rate Fee First Gr<br>ONE HUNDRED FIF<br>COMMUNITY/ AREA |  |
|                    | 0.00  | \$ SUBSCRIBER GROU | d Group<br>Y-SECOND    | Base Rate Fee Secon ONE HUNDRED FIFT COMMUNITY/ AREA              | 0.00<br>JP<br>0  | SUBSCRIBER GRO    | oup<br>TY-FIRST  | Base Rate Fee First Gr<br>ONE HUNDRED FIF<br>COMMUNITY/ AREA |  |
|                    | 0.00  | \$ SUBSCRIBER GROU | d Group<br>Y-SECOND    | Base Rate Fee Secon ONE HUNDRED FIFT COMMUNITY/ AREA              | 0.00<br>JP<br>0  | SUBSCRIBER GRO    | oup<br>TY-FIRST  | Base Rate Fee First Gr<br>ONE HUNDRED FIF<br>COMMUNITY/ AREA |  |
|                    | 0.00  | \$ SUBSCRIBER GROU | d Group<br>Y-SECOND    | Base Rate Fee Secon ONE HUNDRED FIFT COMMUNITY/ AREA              | 0.00<br>JP<br>0  | SUBSCRIBER GRO    | oup<br>TY-FIRST  | Base Rate Fee First Gr<br>ONE HUNDRED FIF<br>COMMUNITY/ AREA |  |
|                    | 0.00  | \$ SUBSCRIBER GROU | d Group<br>Y-SECOND    | Base Rate Fee Secon ONE HUNDRED FIFT COMMUNITY/ AREA              | 0.00<br>JP<br>0  | SUBSCRIBER GRO    | oup<br>TY-FIRST  | Base Rate Fee First Gr<br>ONE HUNDRED FIF<br>COMMUNITY/ AREA |  |
|                    | 0.00  | \$ SUBSCRIBER GROU | d Group<br>Y-SECOND    | Base Rate Fee Secon ONE HUNDRED FIFT COMMUNITY/ AREA              | 0.00<br>JP<br>0  | SUBSCRIBER GRO    | oup<br>TY-FIRST  | Base Rate Fee First Gr<br>ONE HUNDRED FIF<br>COMMUNITY/ AREA |  |
|                    | 0.00  | \$ SUBSCRIBER GROU | d Group<br>Y-SECOND    | Base Rate Fee Secon ONE HUNDRED FIFT COMMUNITY/ AREA              | 0.00<br>JP<br>0  | SUBSCRIBER GRO    | oup<br>TY-FIRST  | Base Rate Fee First Gr<br>ONE HUNDRED FIF<br>COMMUNITY/ AREA |  |
|                    | 0.00  | \$ SUBSCRIBER GROU | d Group<br>Y-SECOND    | Base Rate Fee Secon ONE HUNDRED FIFT COMMUNITY/ AREA              | 0.00<br>JP<br>0  | SUBSCRIBER GRO    | oup<br>TY-FIRST  | Base Rate Fee First Gr<br>ONE HUNDRED FIF<br>COMMUNITY/ AREA |  |
|                    | 0.00  | \$ SUBSCRIBER GROU | d Group<br>Y-SECOND    | Base Rate Fee Secon ONE HUNDRED FIFT COMMUNITY/ AREA              | 0.00<br>JP<br>0  | SUBSCRIBER GRO    | oup<br>TY-FIRST  | Base Rate Fee First Gr<br>ONE HUNDRED FIF<br>COMMUNITY/ AREA |  |
|                    | 0.00  | \$ SUBSCRIBER GROU | d Group<br>Y-SECOND    | Base Rate Fee Secon ONE HUNDRED FIFT COMMUNITY/ AREA              | 0.00<br>JP<br>0  | SUBSCRIBER GRO    | oup<br>TY-FIRST  | Base Rate Fee First Gr<br>ONE HUNDRED FIF<br>COMMUNITY/ AREA |  |
|                    | 0.00  | \$ SUBSCRIBER GROU | d Group  Y-SECOND  DSE | Base Rate Fee Secon  ONE HUNDRED FIFT  COMMUNITY/ AREA  CALL SIGN | 0.00  JP  O  DSE | SUBSCRIBER GRO    | DSE              | ONE HUNDRED FIF COMMUNITY/ AREA  CALL SIGN                   |  |

| MidlandsNet LLC                                        | ER OF CABLE | SYSTEM:        |                                                    |                                                                          |             | •                | 61429                | Name             |
|--------------------------------------------------------|-------------|----------------|----------------------------------------------------|--------------------------------------------------------------------------|-------------|------------------|----------------------|------------------|
|                                                        | BLOCK A:    | COMPUTATION C  | F BASE RA                                          | TE FEES FOR EAC                                                          | H SUBSCRI   | BER GROUP        |                      |                  |
| ONE HUNDRED F                                          | IFTY-THIRD  | SUBSCRIBER GRO |                                                    |                                                                          |             | SUBSCRIBER GROU  | JP                   | 0                |
| COMMUNITY/ AREA                                        |             | 0              |                                                    | COMMUNITY/ AREA 0                                                        |             |                  |                      | 9<br>Computation |
| CALL SIGN                                              | DSE         | CALL SIGN      | DSE                                                | CALL SIGN                                                                | DSE         | CALL SIGN        | DSE                  | Computation of   |
|                                                        |             |                |                                                    |                                                                          |             |                  |                      | Base Rate F      |
|                                                        |             |                |                                                    |                                                                          |             |                  |                      | and              |
|                                                        |             |                |                                                    |                                                                          |             |                  |                      | Syndicated       |
|                                                        |             |                |                                                    |                                                                          |             |                  |                      | Exclusivity      |
|                                                        |             |                | ····                                               |                                                                          |             |                  |                      | Surcharge<br>for |
|                                                        |             |                | ····                                               |                                                                          |             |                  |                      | Partially        |
|                                                        |             |                | •••                                                |                                                                          |             |                  |                      | Distant          |
|                                                        |             |                |                                                    |                                                                          |             |                  |                      | Stations         |
|                                                        |             |                |                                                    |                                                                          |             |                  |                      |                  |
|                                                        |             |                |                                                    |                                                                          |             |                  |                      |                  |
|                                                        |             |                |                                                    |                                                                          |             |                  |                      |                  |
|                                                        |             |                |                                                    |                                                                          |             |                  |                      |                  |
|                                                        |             |                | ····                                               |                                                                          |             |                  |                      |                  |
| DOT                                                    |             |                | 0.00                                               | T-4-1 DOE                                                                |             | ļ.ļ.             | 0.00                 |                  |
| otal DSEs                                              |             |                | 0.00                                               | Total DSEs                                                               |             |                  | 0.00                 |                  |
| Gross Receipts First                                   | Group       | \$             | 0.00                                               | Gross Receipts Seco                                                      | ond Group   | \$               | 0.00                 |                  |
|                                                        |             |                |                                                    |                                                                          |             |                  |                      |                  |
| Base Rate Fee First                                    | Group       | \$             | 0.00                                               | Base Rate Fee Seco                                                       | ond Group   | \$               | 0.00                 |                  |
|                                                        |             | SUBSCRIBER GRC |                                                    |                                                                          |             | \$UBSCRIBER GROU |                      |                  |
| ONE HUNDRED F                                          |             |                |                                                    |                                                                          | FIFTY-SIXTH | 1                |                      |                  |
| ONE HUNDRED F                                          |             |                | DUP                                                | ONE HUNDRED                                                              | FIFTY-SIXTH | 1                | JP                   |                  |
| ONE HUNDRED F                                          | IFTY-FIFTH  | SUBSCRIBER GRC | 0<br>0                                             | ONE HUNDRED COMMUNITY/ AREA                                              | FIFTY-SIXTH | SUBSCRIBER GROU  | UP 0                 |                  |
| ONE HUNDRED F                                          | IFTY-FIFTH  | SUBSCRIBER GRC | 0<br>0                                             | ONE HUNDRED COMMUNITY/ AREA                                              | FIFTY-SIXTH | SUBSCRIBER GROU  | UP 0                 |                  |
| ONE HUNDRED F                                          | IFTY-FIFTH  | SUBSCRIBER GRC | 0<br>0                                             | ONE HUNDRED COMMUNITY/ AREA                                              | FIFTY-SIXTH | SUBSCRIBER GROU  | UP 0                 |                  |
| ONE HUNDRED F                                          | IFTY-FIFTH  | SUBSCRIBER GRC | 0<br>0                                             | ONE HUNDRED COMMUNITY/ AREA                                              | FIFTY-SIXTH | SUBSCRIBER GROU  | UP 0                 |                  |
| ONE HUNDRED F                                          | IFTY-FIFTH  | SUBSCRIBER GRC | 0<br>0                                             | ONE HUNDRED COMMUNITY/ AREA                                              | FIFTY-SIXTH | SUBSCRIBER GROU  | UP 0                 |                  |
| ONE HUNDRED F                                          | IFTY-FIFTH  | SUBSCRIBER GRC | 0<br>0                                             | ONE HUNDRED COMMUNITY/ AREA                                              | FIFTY-SIXTH | SUBSCRIBER GROU  | UP 0                 |                  |
| ONE HUNDRED F                                          | IFTY-FIFTH  | SUBSCRIBER GRC | 0<br>0                                             | ONE HUNDRED COMMUNITY/ AREA                                              | FIFTY-SIXTH | SUBSCRIBER GROU  | UP 0                 |                  |
| ONE HUNDRED F                                          | IFTY-FIFTH  | SUBSCRIBER GRC | 0<br>0                                             | ONE HUNDRED COMMUNITY/ AREA                                              | FIFTY-SIXTH | SUBSCRIBER GROU  | UP 0                 |                  |
| ONE HUNDRED F                                          | IFTY-FIFTH  | SUBSCRIBER GRC | 0<br>0                                             | ONE HUNDRED COMMUNITY/ AREA                                              | FIFTY-SIXTH | SUBSCRIBER GROU  | UP 0                 |                  |
| ONE HUNDRED F                                          | IFTY-FIFTH  | SUBSCRIBER GRC | 0<br>0                                             | ONE HUNDRED COMMUNITY/ AREA                                              | FIFTY-SIXTH | SUBSCRIBER GROU  | UP 0                 |                  |
| ONE HUNDRED F                                          | IFTY-FIFTH  | SUBSCRIBER GRC | 0<br>0                                             | ONE HUNDRED COMMUNITY/ AREA                                              | FIFTY-SIXTH | SUBSCRIBER GROU  | UP 0                 |                  |
| ONE HUNDRED F                                          | IFTY-FIFTH  | SUBSCRIBER GRC | 0<br>0                                             | ONE HUNDRED COMMUNITY/ AREA                                              | FIFTY-SIXTH | SUBSCRIBER GROU  | UP 0                 |                  |
| ONE HUNDRED F                                          | IFTY-FIFTH  | SUBSCRIBER GRC | 0<br>0                                             | ONE HUNDRED COMMUNITY/ AREA                                              | FIFTY-SIXTH | SUBSCRIBER GROU  | UP 0                 |                  |
| ONE HUNDRED F                                          | IFTY-FIFTH  | SUBSCRIBER GRC | 0<br>0                                             | ONE HUNDRED COMMUNITY/ AREA                                              | FIFTY-SIXTH | SUBSCRIBER GROU  | UP 0                 |                  |
| ONE HUNDRED F COMMUNITY/ AREA  CALL SIGN  Total DSEs   | DSE         | SUBSCRIBER GRC | DSE                                                | ONE HUNDRED COMMUNITY/ AREA CALL SIGN                                    | DSE         | SUBSCRIBER GROU  | DSE                  |                  |
| CALL SIGN  CALL SIGN  Total DSEs  Gross Receipts Third | DSE Group   | SUBSCRIBER GRO | 0.00<br>0.00                                       | ONE HUNDRED  COMMUNITY/ AREA  CALL SIGN  Total DSEs  Gross Receipts Four | DSE DSE     | SUBSCRIBER GROU  | DSE 0 0.00 0.00 0.00 |                  |
| ONE HUNDRED F COMMUNITY/ AREA  CALL SIGN  Fotal DSEs   | DSE Group   | SUBSCRIBER GRO | DUP  O  DSE  O  O  O  O  O  O  O  O  O  O  O  O  O | ONE HUNDRED  COMMUNITY/ AREA  CALL SIGN  Total DSEs                      | DSE DSE     | CALL SIGN        | DSE DSE D.00         |                  |

| LEGAL NAME OF OWNER OF  MidlandsNet LLC           | ONDEE O                                               |               |                                                    |                                                               |            |                             | 61429       | Name                      |
|---------------------------------------------------|-------------------------------------------------------|---------------|----------------------------------------------------|---------------------------------------------------------------|------------|-----------------------------|-------------|---------------------------|
|                                                   |                                                       |               |                                                    | ATE FEES FOR EACH                                             |            |                             |             |                           |
| ONE HUNDRED FIFTY-SEV                             | HUNDRED FIFTY-SEVENTH SUBSCRIBER GROUP UNITY/ AREA  0 |               |                                                    | ONE HUNDRED FIFTY-EIGHTH SUBSCRIBER GROUP  COMMUNITY/ AREA  0 |            |                             |             | 9                         |
| CALL SIGN D                                       | SE                                                    | CALL SIGN     | DSE                                                | CALL SIGN                                                     | DSE        | CALL SIGN                   | DSE         | Computatio<br>of          |
| OALE GIGIT                                        | OL .                                                  | O'TEE GIGIT   | DOL                                                | O'ALE GIGIT                                                   | DOL        | O/ILE GIGIN                 | DOL         | Base Rate Fe              |
|                                                   |                                                       |               |                                                    |                                                               |            |                             |             | and                       |
|                                                   |                                                       |               |                                                    |                                                               |            |                             |             | Syndicated<br>Exclusivity |
|                                                   | ·····                                                 |               |                                                    |                                                               | <u></u>    |                             |             | Surcharge                 |
|                                                   |                                                       |               |                                                    |                                                               |            |                             |             | for                       |
|                                                   |                                                       |               |                                                    |                                                               |            |                             |             | Partially                 |
|                                                   |                                                       |               |                                                    |                                                               | <u> </u>   | -                           |             | Distant<br>Stations       |
|                                                   |                                                       |               |                                                    |                                                               |            |                             |             |                           |
|                                                   |                                                       |               |                                                    |                                                               |            |                             |             |                           |
|                                                   |                                                       |               |                                                    |                                                               |            |                             |             |                           |
|                                                   |                                                       |               |                                                    |                                                               |            |                             |             |                           |
|                                                   |                                                       |               |                                                    |                                                               |            |                             |             |                           |
| Total DSEs                                        |                                                       |               | 0.00                                               | Total DSEs                                                    |            |                             | 0.00        |                           |
| Gross Receipts First Group                        | \$                                                    |               | 0.00                                               | Gross Receipts Secon                                          | d Group    | \$                          | 0.00        |                           |
|                                                   |                                                       |               |                                                    |                                                               |            |                             |             |                           |
|                                                   |                                                       |               |                                                    |                                                               |            |                             |             |                           |
|                                                   | \$                                                    |               | 0.00                                               | Base Rate Fee Secon                                           |            | \$                          | 0.00        |                           |
| ONE HUNDRED FIFTY-N                               |                                                       | JBSCRIBER GRO | DUP                                                | ONE HUNDRE                                                    |            | \$ SUBSCRIBER GROU          | UP          |                           |
| ONE HUNDRED FIFTY-N                               |                                                       | JBSCRIBER GRO |                                                    |                                                               |            |                             |             |                           |
| ONE HUNDRED FIFTY-N                               | NINTH SU                                              | JBSCRIBER GRO | DUP                                                | ONE HUNDRE                                                    |            |                             | UP          |                           |
| ONE HUNDRED FIFTY-N                               | NINTH SU                                              |               | 0<br>0                                             | ONE HUNDREI                                                   | D SIXTIETH | SUBSCRIBER GRO              | UP <b>0</b> |                           |
| ONE HUNDRED FIFTY-N                               | NINTH SU                                              |               | 0<br>0                                             | ONE HUNDREI                                                   | D SIXTIETH | SUBSCRIBER GRO              | UP <b>0</b> |                           |
| ONE HUNDRED FIFTY-N                               | NINTH SU                                              |               | 0<br>0                                             | ONE HUNDREI                                                   | D SIXTIETH | SUBSCRIBER GRO              | UP <b>0</b> |                           |
| ONE HUNDRED FIFTY-N                               | NINTH SU                                              |               | 0<br>0                                             | ONE HUNDREI                                                   | D SIXTIETH | SUBSCRIBER GRO              | UP <b>0</b> |                           |
| ONE HUNDRED FIFTY-N                               | NINTH SU                                              |               | 0<br>0                                             | ONE HUNDREI                                                   | D SIXTIETH | SUBSCRIBER GRO              | UP <b>0</b> |                           |
| ONE HUNDRED FIFTY-N                               | NINTH SU                                              |               | 0<br>0                                             | ONE HUNDREI                                                   | D SIXTIETH | SUBSCRIBER GRO              | UP <b>0</b> |                           |
| COMMUNITY/ AREA                                   | NINTH SU                                              |               | 0<br>0                                             | ONE HUNDREI                                                   | D SIXTIETH | SUBSCRIBER GRO              | UP <b>0</b> |                           |
| ONE HUNDRED FIFTY-N                               | NINTH SU                                              |               | 0<br>0                                             | ONE HUNDREI                                                   | D SIXTIETH | SUBSCRIBER GRO              | UP <b>0</b> |                           |
| ONE HUNDRED FIFTY-N                               | NINTH SU                                              |               | 0<br>0                                             | ONE HUNDREI                                                   | D SIXTIETH | SUBSCRIBER GRO              | UP <b>0</b> |                           |
| ONE HUNDRED FIFTY-N                               | NINTH SU                                              |               | 0<br>0                                             | ONE HUNDREI                                                   | D SIXTIETH | SUBSCRIBER GRO              | UP <b>0</b> |                           |
| ONE HUNDRED FIFTY-N                               | NINTH SU                                              |               | 0<br>0                                             | ONE HUNDREI                                                   | D SIXTIETH | SUBSCRIBER GRO              | UP <b>0</b> |                           |
| ONE HUNDRED FIFTY-N                               | NINTH SU                                              |               | 0<br>0                                             | ONE HUNDREI                                                   | D SIXTIETH | SUBSCRIBER GRO              | UP <b>0</b> |                           |
| ONE HUNDRED FIFTY-N COMMUNITY/ AREA  CALL SIGN  D | NINTH SU                                              |               | 0<br>0                                             | ONE HUNDREI                                                   | D SIXTIETH | SUBSCRIBER GRO              | UP <b>0</b> |                           |
| ONE HUNDRED FIFTY-N COMMUNITY/ AREA  CALL SIGN D  | SE SE                                                 | CALL SIGN     | DUP  DSE                                           | ONE HUNDREI COMMUNITY/ AREA  CALL SIGN                        | DSE        | SUBSCRIBER GRO              | DSE         |                           |
| ONE HUNDRED FIFTY-N                               | SE SE                                                 | CALL SIGN     | DUP  O  DSE  O  O  O  O  O  O  O  O  O  O  O  O  O | ONE HUNDREI COMMUNITY/ AREA  CALL SIGN  Total DSEs            | DSE        | SUBSCRIBER GROUND CALL SIGN | DSE O.000   |                           |
| ONE HUNDRED FIFTY-N COMMUNITY/ AREA  CALL SIGN D  | SE SE S                                               | CALL SIGN     | DUP  O  DSE  O  O  O  O  O  O  O  O  O  O  O  O  O | ONE HUNDREI COMMUNITY/ AREA  CALL SIGN  Total DSEs            | DSE        | SUBSCRIBER GROUND CALL SIGN | DSE O.000   |                           |

FORM SA3E. PAGE 20.

EGAL NAME OF OWNER OF CABLE SYSTEM: SYSTEM ID# Name MidlandsNet LLC 61429 BLOCK B: COMPUTATION OF SYNDICATED EXCLUSIVITY SURCHARGE FOR EACH SUBSCRIBER GROUP If your cable system is located within a top 100 television market and the station is not exempt in Part 7, you must also compute a Syndicated Exclusivity Surcharge. Indicate which major television market any portion of your cable system is located in as defined by section 76.5 of FCC rules in effect on June 24, 1981: Computation Second 50 major television market First 50 major television market of INSTRUCTIONS: Base Rate Fee Step 1: In line 1, give the total DSEs by subscriber group for commercial VHF Grade B contour stations listed in block A, part 9 of and Syndicated this schedule. Exclusivity Step 2: In line 2, give the total number of DSEs by subscriber group for the VHF Grade B contour stations that were classified as Surcharge Exempt DSEs in block C, part 7 of this schedule. If none enter zero. Step 3: In line 3, subtract line 2 from line 1. This is the total number of DSEs used to compute the surcharge. for **Partially** Step 4: Compute the surcharge for each subscriber group using the formula outlined in block D, section 3 or 4 of part 7 of this Distant schedule. In making this computation, use gross receipts figures applicable to the particular group. You do not need to show **Stations** your actual calculations on this form. FIRST SUBSCRIBER GROUP SECOND SUBSCRIBER GROUP Line 1: Enter the VHF DSEs . . . . . . . Line 1: Enter the VHF DSEs . . . . . . Line 2: Enter the Exempt DSEs . . . . Line 2: Enter the Exempt DSEs . . . . Line 3: Subtract line 2 from line 1 Line 3: Subtract line 2 from line 1 and enter here. This is the and enter here. This is the total number of DSEs for total number of DSEs for this subscriber group this subscriber group subject to the surcharge subject to the surcharge SYNDICATED EXCLUSIVITY SYNDICATED EXCLUSIVITY SURCHARGE SURCHARGE THIRD SUBSCRIBER GROUP FOURTH SUBSCRIBER GROUP Line 1: Enter the VHF DSEs . . . . Line 1: Enter the VHF DSEs . . . . Line 2: Enter the Exempt DSEs. . Line 2: Enter the Exempt DSEs. . Line 3: Subtract line 2 from line 1 Line 3: Subtract line 2 from line 1 and enter here. This is the and enter here. This is the total number of DSEs for total number of DSEs for this subscriber group this subscriber group subject to the surcharge subject to the surcharge SYNDICATED EXCLUSIVITY SYNDICATED EXCLUSIVITY SURCHARGE **SURCHARGE** SYNDICATED EXCLUSIVITY SURCHARGE: Add the surcharge for each subscriber group as shown 

FORM SA3E, PAGE 20.

|                     | LEGAL NAME OF OWNER OF CABLE SYSTEM:                                                                                                    | SYSTEM ID#                                                       |
|---------------------|----------------------------------------------------------------------------------------------------|------------------------------------------------------------------|
| Name                | MidlandsNet LLC                                                                                                    | 61429                                                            |
|                     | BLOCK B: COMPUTATION OF SYNDICATED EXCLU                                                                                                    | SIVITY SURCHARGE FOR EACH SUBSCRIBER GROUP                       |
| 9<br>Computation    | If your cable system is located within a top 100 television market and Syndicated Exclusivity Surcharge. Indicate which major television may by section 76.5 of FCC rules in effect on June 24, 1981: |                                                                  |
| Computation of      | First 50 major television market                                                                                                    | Second 50 major television market                                |
| Base Rate Fee       | INSTRUCTIONS:                                                                                                    | _                                                                |
| and<br>Syndicated   | Step 1: In line 1, give the total DSEs by subscriber group for comme<br>this schedule.                                                                                                    | ercial VHF Grade B contour stations listed in block A, part 9 of |
| Exclusivity         | Step 2: In line 2, give the total number of DSEs by subscriber group                                                                                                    | for the VHF Grade B contour stations that were classified as     |
| Surcharge           | Exempt DSEs in block C, part 7 of this schedule. If none ent                                                                                                    |                                                                  |
| for<br>Partially    | Step 3: In line 3, subtract line 2 from line 1. This is the total number Step 4: Compute the surcharge for each subscriber group using the                                                            | · · ·                                                            |
| Distant<br>Stations |                                                                                                    | ures applicable to the particular group. You do not need to show |
|                     |                                                                                                    |                                                                  |
|                     | FIFTH SUBSCRIBER GROUP                                                                                                    | SIXTH SUBSCRIBER GROUP                                           |
|                     | Line 1: Enter the VHF DSEs                                                                                                    | Line 1: Enter the VHF DSEs                                       |
|                     | Line 2: Enter the Exempt DSEs                                                                                                    | Line 2: Enter the Exempt DSEs                                    |
|                     | Line 3: Subtract line 2 from line 1<br>and enter here. This is the                                                                                                    | Line 3: Subtract line 2 from line 1 and enter here. This is the  |
|                     | total number of DSEs for                                                                                                    | total number of DSEs for                                         |
|                     | this subscriber group                                                                                                    | this subscriber group                                            |
|                     | subject to the surcharge computation                                                                                                    | subject to the surcharge  computation                            |
|                     |                                                                                                    |                                                                  |
|                     | SYNDICATED EXCLUSIVITY SURCHARGE                                                                                                    | SYNDICATED EXCLUSIVITY SURCHARGE                                 |
|                     | First Group                                                                                                    | Second Group                                                     |
|                     | SEVENTH SUBSCRIBER GROUP                                                                                                    | EIGHTH SUBSCRIBER GROUP                                          |
|                     | Line 1: Enter the VHF DSEs                                                                                                    | Line 1: Enter the VHF DSEs                                       |
|                     | Line 2: Enter the Exempt DSEs                                                                                                    | Line 2: Enter the Exempt DSEs                                    |
|                     | Line 3: Subtract line 2 from line 1                                                                                                    | Line 3: Subtract line 2 from line 1                              |
|                     | and enter here. This is the total number of DSEs for                                                                                                    | and enter here. This is the total number of DSEs for             |
|                     | this subscriber group                                                                                                    | this subscriber group                                            |
|                     | subject to the surcharge computation                                                                                                    | subject to the surcharge computation                             |
|                     | SYNDICATED EXCLUSIVITY                                                                                                    | SYNDICATED EXCLUSIVITY                                           |
|                     | SURCHARGE Third Group\$                                                                                                    | SURCHARGE Fourth Group                                           |
|                     | Tillid Gloup                                                                                                    | Fourth Group                                                     |
|                     | SYNDICATED EXCLUSIVITY SURCHARGE: Add the surcharge for in the boxes above. Enter here and in block 4, line 2 of space L (page                                                                        |                                                                  |
|                     |                                                                                                    |                                                                  |
|                     |                                                                                                    |                                                                  |

FORM SA3E, PAGE 20.

|                      | LEGAL NAME OF OWNER OF CABLE SYSTEM:                                                                                           | SYSTEM ID#                                                                                                    |
|----------------------|----------------------------------------------------------------------------------------------------|----------------------------------------------------------------------------------------------------|
| Name                 | MidlandsNet LLC                                                                                                    | 61429                                                                                                    |
|                      | BLOCK B: COMPUTATION OF SYNDICATED EX                                                                                          | CLUSIVITY SURCHARGE FOR EACH SUBSCRIBER GROUP                                                                                          |
| <b>9</b> Computation |                                                                                                    | t and the station is not exempt in Part 7, you must also compute a in market any portion of your cable system is located in as defined |
| of                   | ☐ First 50 major television market                                                                                             | Second 50 major television market                                                                                                    |
| Base Rate Fee        | INSTRUCTIONS:                                                                                                    |                                                                                                    |
| and<br>Syndicated    | step 1: In line 1, give the total DSEs by subscriber group for co                                                              | ommercial VHF Grade B contour stations listed in block A, part 9 of                                                                    |
| Exclusivity          |                                                                                                    | roup for the VHF Grade B contour stations that were classified as                                                                      |
| Surcharge<br>for     | Exempt DSEs in block C, part 7 of this schedule. If none Step 3: In line 3, subtract line 2 from line 1. This is the total nur |                                                                                                    |
| Partially            | Step 4: Compute the surcharge for each subscriber group usin                                                                   | , e                                                                                                    |
| Distant              |                                                                                                    | ts figures applicable to the particular group. You do not need to show                                                                 |
| Stations             | your actual calculations on this form.                                                                                         |                                                                                                    |
|                      |                                                                                                    |                                                                                                    |
|                      | ANATU GUPGODIDED ODGUD                                                                                                    | TENTH SUPERBURE ORGUE                                                                                                    |
|                      | NINTH SUBSCRIBER GROUP                                                                                                    | TENTH SUBSCRIBER GROUP                                                                                                    |
|                      | Line 1: Enter the VHF DSEs                                                                                                    | Line 1: Enter the VHF DSEs                                                                                                    |
|                      | Line 2: Enter the Exempt DSEs                                                                                                  | Line 2: Enter the Exempt DSEs                                                                                                    |
|                      | Line 3: Subtract line 2 from line 1                                                                                            | Line 3: Subtract line 2 from line 1                                                                                                    |
|                      | and enter here. This is the total number of DSEs for                                                                           | and enter here. This is the total number of DSEs for                                                                                   |
|                      | this subscriber group                                                                                                    | this subscriber group                                                                                                    |
|                      | subject to the surcharge                                                                                                    | subject to the surcharge                                                                                                    |
|                      | computation                                                                                                    | computation                                                                                                    |
|                      | SYNDICATED EXCLUSIVITY                                                                                                    | SYNDICATED EXCLUSIVITY                                                                                                    |
|                      | SURCHARGE First Group                                                                                                    | SURCHARGE Second Group                                                                                                    |
|                      | Tilst Glodp                                                                                                    |                                                                                                    |
|                      | ELEVENTH SUBSCRIBER GROUP                                                                                                    | TWELVTH SUBSCRIBER GROUP                                                                                                    |
|                      | Line 1: Enter the VHF DSEs                                                                                                    | Line 1: Enter the VHF DSEs                                                                                                    |
|                      | Line 2: Enter the Exempt DSEs                                                                                                  | Line 2: Enter the Exempt DSEs                                                                                                    |
|                      | Line 3: Subtract line 2 from line 1                                                                                            | Line 3: Subtract line 2 from line 1                                                                                                    |
|                      | and enter here. This is the total number of DSEs for                                                                           | and enter here. This is the total number of DSEs for                                                                                   |
|                      | this subscriber group                                                                                                    | this subscriber group                                                                                                    |
|                      | subject to the surcharge                                                                                                    | subject to the surcharge                                                                                                    |
|                      | computation                                                                                                    | computation                                                                                                    |
|                      | SYNDICATED EXCLUSIVITY SURCHARGE                                                                                               | SYNDICATED EXCLUSIVITY SURCHARGE                                                                                                    |
|                      | Third Group                                                                                                    | Fourth Group                                                                                                    |
|                      |                                                                                                    |                                                                                                    |
|                      | SYNDICATED EXCLUSIVITY SURCHARGE: Add the surcharg in the boxes above. Enter here and in block 4, line 2 of space L            |                                                                                                    |
|                      |                                                                                                    |                                                                                                    |
|                      |                                                                                                    |                                                                                                    |
|                      |                                                                                                    |                                                                                                    |
|                      |                                                                                                    |                                                                                                    |
|                      |                                                                                                    |                                                                                                    |
|                      |                                                                                                    |                                                                                                    |
|                      |                                                                                                    |                                                                                                    |
|                      |                                                                                                    |                                                                                                    |

FORM SA3E, PAGE 20.

|                                                                     | LEGAL NAME OF OWNER OF CABLE SYSTEM:                                                                                                    | SYSTEM ID#                                                                                                    |
|---------------------------------------------------------------------|----------------------------------------------------------------------------------------------------|----------------------------------------------------------------------------------------------------|
| Name                                                                | MidlandsNet LLC                                                                                                    | 61429                                                                                                    |
|                                                                     | BLOCK B: COMPUTATION OF SYNDICATED EXCLUS                                                                                                    | SIVITY SURCHARGE FOR EACH SUBSCRIBER GROUP                                                                     |
| <b>9</b> Computation                                                | If your cable system is located within a top 100 television market and Syndicated Exclusivity Surcharge. Indicate which major television ma by section 76.5 of FCC rules in effect on June 24, 1981:                                                                                                    |                                                                                                    |
| of                                                                  | ☐ First 50 major television market                                                                                                    | ☐ Second 50 major television market                                                                            |
| Base Rate Fee                                                       | INSTRUCTIONS:                                                                                                    | anial VIII Conda Danashara stationa linkad in blank A anad O of                                                |
| and Syndicated Exclusivity Surcharge for Partially Distant Stations | Step 1: In line 1, give the total DSEs by subscriber group for comme this schedule.  Step 2: In line 2, give the total number of DSEs by subscriber group Exempt DSEs in block C, part 7 of this schedule. If none ente Step 3: In line 3, subtract line 2 from line 1. This is the total number of Step 4: Compute the surcharge for each subscriber group using the schedule. In making this computation, use gross receipts figure your actual calculations on this form. | for the VHF Grade B contour stations that were classified as er zero. of DSEs used to compute the surcharge.   |
|                                                                     | THEFFENTH OURSONIES OROUG                                                                                                    | FOURTE NEW PROPRIES OROUG                                                                                      |
|                                                                     | THIRTEENTH SUBSCRIBER GROUP                                                                                                    | FOURTEENTH SUBSCRIBER GROUP                                                                                    |
|                                                                     | Line 1: Enter the VHF DSEs                                                                                                    | Line 1: Enter the VHF DSEs                                                                                     |
|                                                                     | Line 2: Enter the Exempt DSEs  Line 3: Subtract line 2 from line 1                                                                                                    | Line 2: Enter the Exempt DSEs Line 3: Subtract line 2 from line 1                                              |
|                                                                     | and enter here. This is the total number of DSEs for this subscriber group subject to the surcharge                                                                                                    | and enter here. This is the total number of DSEs for this subscriber group subject to the surcharge            |
|                                                                     | SYNDICATED EXCLUSIVITY                                                                                                    | SYNDICATED EXCLUSIVITY                                                                                         |
|                                                                     | SURCHARGE First Group                                                                                                    | Surcharge Second Group                                                                                         |
|                                                                     | FIFTEENTH SUBSCRIBER GROUP                                                                                                    | SIXTEENTH SUBSCRIBER GROUP                                                                                     |
|                                                                     | Line 1: Enter the VHF DSEs                                                                                                    | Line 1: Enter the VHF DSEs                                                                                     |
|                                                                     | Line 2: Enter the Exempt DSEs                                                                                                    | Line 2: Enter the Exempt DSEs                                                                                  |
|                                                                     | Line 3: Subtract line 2 from line 1 and enter here. This is the total number of DSEs for this subscriber group                                                                                                    | Line 3: Subtract line 2 from line 1 and enter here. This is the total number of DSEs for this subscriber group |
|                                                                     | subject to the surcharge  computation                                                                                                    | subject to the surcharge computation                                                                           |
|                                                                     | SYNDICATED EXCLUSIVITY SURCHARGE Third Group                                                                                                    | SYNDICATED EXCLUSIVITY SURCHARGE Fourth Group                                                                  |
|                                                                     | SYNDICATED EXCLUSIVITY SURCHARGE: Add the surcharge for a in the boxes above. Enter here and in block 4, line 2 of space L (page                                                                                                    |                                                                                                    |
|                                                                     |                                                                                                    |                                                                                                    |
|                                                                     |                                                                                                    |                                                                                                    |

EODM SASE DAGE 30

|                                                                   | LEGAL NAME OF OWNER OF CABLE SYSTEM:                                                                                                    | FORM SA3E. PAGE 20.  SYSTEM ID#                                                                                                    |
|-------------------------------------------------------------------|----------------------------------------------------------------------------------------------------|----------------------------------------------------------------------------------------------------|
| Name                                                              | MidlandsNet LLC                                                                                                    | 61429                                                                                                    |
|                                                                   | BLOCK B: COMPUTATION OF SYNDICATED EXCLUS                                                                                                    | IVITY SURCHARGE FOR EACH SUBSCRIBER GROUP                                                                                                    |
| <b>9</b> Computation                                              | If your cable system is located within a top 100 television market and the Syndicated Exclusivity Surcharge. Indicate which major television mark by section 76.5 of FCC rules in effect on June 24, 1981:                                                                                                    |                                                                                                    |
| of                                                                | ☐ First 50 major television market                                                                                                    | ☐ Second 50 major television market                                                                                                    |
| Base Rate Fee                                                     | INSTRUCTIONS:                                                                                                    | : 17/1/50 - 1 - 1 - 2 - 2 - 2 - 2 - 2 - 2 - 2 - 2                                                                                                    |
| and<br>Syndicated<br>Exclusivity<br>Surcharge<br>for<br>Partially | <ul> <li>Step 1: In line 1, give the total DSEs by subscriber group for commerce this schedule.</li> <li>Step 2: In line 2, give the total number of DSEs by subscriber group for Exempt DSEs in block C, part 7 of this schedule. If none enter Step 3: In line 3, subtract line 2 from line 1. This is the total number of Step 4: Compute the surcharge for each subscriber group using the formula of the surcharge for each subscriber group using the formula of the surcharge for each subscriber group using the formula of the surcharge for each subscriber group using the formula of the surcharge for each subscriber group using the formula of the surcharge formula of the surcharge formula of</li></ul> | or the VHF Grade B contour stations that were classified as zero.  DSEs used to compute the surcharge.  Dominical community of this section 3 or 4 of part 7 of this |
| Distant<br>Stations                                               | schedule. In making this computation, use gross receipts figur<br>your actual calculations on this form.                                                                                                    | es applicable to the particular group. You do not need to show                                                                                                    |
|                                                                   | SEVENTEENTH SUBSCRIBER GROUP                                                                                                    | EIGHTEENTH SUBSCRIBER GROUP                                                                                                    |
|                                                                   | Line 1: Enter the VHF DSEs                                                                                                    | Line 1: Enter the VHF DSEs                                                                                                    |
|                                                                   | Line 2: Enter the Exempt DSEs                                                                                                    | Line 2: Enter the Exempt DSEs                                                                                                    |
|                                                                   | Line 3: Subtract line 2 from line 1 and enter here. This is the total number of DSEs for                                                                                                    | Line 3: Subtract line 2 from line 1 and enter here. This is the total number of DSEs for                                                                             |
|                                                                   | this subscriber group                                                                                                    | this subscriber group                                                                                                    |
|                                                                   | subject to the surcharge                                                                                                    | subject to the surcharge                                                                                                    |
|                                                                   | computation                                                                                                    | computation                                                                                                    |
|                                                                   | SYNDICATED EXCLUSIVITY SURCHARGE                                                                                                    | SYNDICATED EXCLUSIVITY SURCHARGE                                                                                                    |
|                                                                   | First Group\$                                                                                                    | Second Group                                                                                                    |
|                                                                   | NINEENTH SUBSCRIBER GROUP                                                                                                    | TWENTYTH SUBSCRIBER GROUP                                                                                                    |
|                                                                   | Line 1: Enter the VHF DSEs                                                                                                    | Line 1: Enter the VHF DSEs                                                                                                    |
|                                                                   | Line 2: Enter the Exempt DSEs                                                                                                    | Line 2: Enter the Exempt DSEs                                                                                                    |
|                                                                   | Line 3: Subtract line 2 from line 1 and enter here. This is the                                                                                                    | Line 3: Subtract line 2 from line 1 and enter here. This is the                                                                                                    |
|                                                                   | total number of DSEs for                                                                                                    | total number of DSEs for                                                                                                    |
|                                                                   | this subscriber group                                                                                                    | this subscriber group                                                                                                    |
|                                                                   | subject to the surcharge  computation                                                                                                    | subject to the surcharge computation                                                                                                    |
|                                                                   |                                                                                                    |                                                                                                    |
|                                                                   | SYNDICATED EXCLUSIVITY SURCHARGE                                                                                                    | SYNDICATED EXCLUSIVITY SURCHARGE                                                                                                    |
|                                                                   | Third Group                                                                                                    | Fourth Group                                                                                                    |
|                                                                   | SYNDICATED EXCLUSIVITY SURCHARGE: Add the surcharge for ear in the boxes above. Enter here and in block 4, line 2 of space L (page 7)                                                                                                    | J i                                                                                                    |
|                                                                   |                                                                                                    |                                                                                                    |
|                                                                   |                                                                                                    |                                                                                                    |

FORM SA3E. PAGE 20.

EGAL NAME OF OWNER OF CABLE SYSTEM: SYSTEM ID# Name MidlandsNet LLC 61429 BLOCK B: COMPUTATION OF SYNDICATED EXCLUSIVITY SURCHARGE FOR EACH SUBSCRIBER GROUP If your cable system is located within a top 100 television market and the station is not exempt in Part 7, you must also compute a Syndicated Exclusivity Surcharge. Indicate which major television market any portion of your cable system is located in as defined by section 76.5 of FCC rules in effect on June 24, 1981: Computation Second 50 major television market First 50 major television market of INSTRUCTIONS: Base Rate Fee Step 1: In line 1, give the total DSEs by subscriber group for commercial VHF Grade B contour stations listed in block A, part 9 of and Syndicated this schedule. Exclusivity Step 2: In line 2, give the total number of DSEs by subscriber group for the VHF Grade B contour stations that were classified as Surcharge Exempt DSEs in block C, part 7 of this schedule. If none enter zero. Step 3: In line 3, subtract line 2 from line 1. This is the total number of DSEs used to compute the surcharge. for **Partially** Step 4: Compute the surcharge for each subscriber group using the formula outlined in block D, section 3 or 4 of part 7 of this Distant schedule. In making this computation, use gross receipts figures applicable to the particular group. You do not need to show **Stations** your actual calculations on this form. TWENTY-FIRST SUBSCRIBER GROUP TWENTY-SECOND SUBSCRIBER GROUP Line 1: Enter the VHF DSEs . . . . . . . Line 1: Enter the VHF DSEs . . . . . . Line 2: Enter the Exempt DSEs . . . . Line 2: Enter the Exempt DSEs . . . . Line 3: Subtract line 2 from line 1 Line 3: Subtract line 2 from line 1 and enter here. This is the and enter here. This is the total number of DSEs for total number of DSEs for this subscriber group this subscriber group subject to the surcharge subject to the surcharge SYNDICATED EXCLUSIVITY SYNDICATED EXCLUSIVITY SURCHARGE SURCHARGE Second Group . . . . . . . . . . . . . TWENTY-THIRD SUBSCRIBER GROUP TWENTY-FOURTH SUBSCRIBER GROUP Line 1: Enter the VHF DSEs . . . . Line 1: Enter the VHF DSEs . . . . Line 2: Enter the Exempt DSEs. . Line 2: Enter the Exempt DSEs. . Line 3: Subtract line 2 from line 1 Line 3: Subtract line 2 from line 1 and enter here. This is the and enter here. This is the total number of DSEs for total number of DSEs for this subscriber group this subscriber group subject to the surcharge subject to the surcharge SYNDICATED EXCLUSIVITY SYNDICATED EXCLUSIVITY SURCHARGE **SURCHARGE** Third Group . . . . . . . . . . . . SYNDICATED EXCLUSIVITY SURCHARGE: Add the surcharge for each subscriber group as shown 

FORM SA3E, PAGE 20.

| Micland-Sket LLC                                                                                                    |               | LEGAL NAME OF OWNER OF CABLE SYSTEM:                                  | SYSTEM ID#                                                      |
|----------------------------------------------------------------------------------------------------|---------------|-----------------------------------------------------------------------|-----------------------------------------------------------------|
| If your cable system is located within a top 100 television market and the station is not exempt in Part 7, you must also compute a Syndicated Exclusivity Surcharge. Indicate which major television market any portion of your cable system is located in as defined by section 76.5 of PCC rulse in feder on June 24, 1981:    Grand Syndicated Exclusivity Surcharge   First 50 major television market   Second 50 major television market   Second 50 second 50 major television market   Second 50 second 50 second 50 second 50 second 50 second 50 second 50 second 50 second 50 second 50 second 50 second 50 second 50 second 50 second 50 second 50 | Name          | MidlandsNet LLC                                                       | 61429                                                           |
| Syndicated Exclusivity Surchange. Indicate which major television market any portion of your cable system is located in as defined by section 76.5 of PCC rules in effect on June 24, 1981:    First 50 major television market                                                                                                    |               | BLOCK B: COMPUTATION OF SYNDICATED EXCLUS                             | SIVITY SURCHARGE FOR EACH SUBSCRIBER GROUP                      |
| of Base Rate Fee and Syndicated Exclusivity Syndicated Exclusivity Surcharge for Partially Distant Stations  TWENTY-FIFTH SUBSCRIBER GROUP  Line 1: Enter the VHF DSEs Line 3: Subtract line 2 from line 1 and enter here. This is the total number of DSEs for this subscriber group for the VHF Grade B contour stations listed in block A, part 9 of the Stations where the subscriber group using the formal auditined in block D, section 3 or 4 of part 7 of this schedule. If none enter zero.  Step 3: In line 3, subtract line 2 from line 1. This is the total number of DSEs used to compute the surcharge.  Step 4: Compute the surcharge for each subscriber group using the formula outlined in block D, section 3 or 4 of part 7 of this schedule. In making this computation, use gross receipts figures applicable to the particular group. You do not need to show your actual calculations on this form.  TWENTY-FIFTH SUBSCRIBER GROUP  Line 1: Enter the VHF DSEs Line 2: Enter the Exempt DSEs Line 2: Enter the Exempt DSEs Line 2: Enter the Exempt DSEs Line 3: Subtract line 2 from line 1 and enter here. This is the total number of DSEs us usubscriber group subject to the surcharge computation  SYNDICATED EXCLUSIVITY SURCHARGE First Group  Syndicate Exempt DSEs Line 2: Enter the Exempt DSEs Line 3: Subtract line 2 from line 1 and enter here. This is the total number of DSEs for this subscriber group subject to the surcharge computation  SYNDICATED EXCLUSIVITY SURCHARGE Third Group  SYNDICATED EXCLUSIVITY SURCHARGE Third Group  SYNDICATED EXCLUSIVITY SURCHARGE Third Group  SYNDICATED EXCLUSIVITY SURCHARGE Fourth Group  SYNDICATED EXCLUSIVITY SURCHARGE Fourth Group  SYNDICATED EXCLUSIVITY SURCHARGE Fourth Group  SYNDICATED EXCLUSIVITY SURCHARGE Fourth Group as shown                                                                                                    |               | Syndicated Exclusivity Surcharge. Indicate which major television mar |                                                                 |
| Base Rate Fea and Syndicated Exclusivity Surcharge for Formatical VHF Grade B contour stations listed in block A, part 9 of this schedule. Step 2: in line 2, give the total number of DSEs by subscriber group for the VHF Grade B contour stations that were classified as Exempt DSEs in block C, part 7 of this schedule. If none enter zero. Step 3: in line 2, size the total number of DSEs by subscriber group for the VHF Grade B contour stations that were classified as Exempt DSEs in block C, part 7 of this schedule. If none enter zero. Step 3: in line 2, subtract line 2 from line 1 this is the total number of DSEs used to compute the surcharge. Step 3: in line 2, subtract line 2 from line 1 this is the total number of DSEs used to compute the surcharge.    TWENTY-FIFTH SUBSCRIBER GROUP                                                                                                    | -             | ☐ First 50 major television market                                    | Second 50 major television market                               |
| Syndicated Exclusivity Surcharge for Partially Distant Stations  Step 2: In line 2, give the total number of DSEs by subscriber group for the VHF Grade B contour stations that were classified as Exempt DSEs in block C, part 7 of this schedule. If none enter zero  Step 3: In line 3, subtract line 2 from line 1. This is the total number of DSEs used to compute the surcharge.  Step 4: Compute the surcharge for each subscriber group using the formula outlined in block D, section 3 or 4 of part 7 of this schedule, in making this computation, use gross receipts figures applicable to the particular group. You do not need to show your actual calculations on this form.  TWENTY-FIFTH SUBSCRIBER GROUP  Line 1: Enter the VHF DSEs.  Line 2: Enter the Exempt DSEs.  Line 2: Enter the Exempt DSEs.  Line 3: Subtract line 2 from line 1 and enter here. This is the total number of DSEs for this subscriber group subject to the surcharge computation.  SYNDICATED EXCLUSIVITY SURCHARGE  First Group.  SYNDICATED EXCLUSIVITY  Line 1: Enter the VHF DSEs.  Line 2: Enter the Exempt DSEs.  Line 2: Enter the Exempt DSEs.  Line 3: Subtract line 2 from line 1 and enter here. This is the total number of DSEs for this subscriber group subject to the surcharge computation.  SYNDICATED EXCLUSIVITY  SURCHARGE  Third Group.  SYNDICATED EXCLUSIVITY  SYNDICATED EXCLUSIVITY SURCHARGE: Add the surcharge for each subscriber group as shown                  | Base Rate Fee | INSTRUCTIONS:                                                         |                                                                 |
| Exclusivity Surcharge for Partially Distant Stations  Step 3: In line 2, give the total number of DSEs by subscriber group for the VHF Grade B contour stations that were classified as Exempt DSEs in block C, part 7 of line 1. This is the total number of DSEs used to compute the surcharge.  Step 3: In line 3, subtract line 2 from line 1. This is the total number of DSEs used to compute the surcharge.  Step 4: Compute the surcharge for each subscriber group using the formula collined in block D, section 3 or 4 of part 7 of this schedule. In making this computation, use gross receipts figures applicable to the particular group, You do not need to show your actual calculations on this form.  TWENTY-FIFTH SUBSCRIBER GROUP  Line 1: Enter the VHF DSEs.  Line 2: Enter the Exempt DSEs.  Line 3: Subtract line 2 from line 1 and enter here. This is the total number of DSEs for this subscriber group subject to the surcharge computation.  SYNDICATED EXCLUSIVITY SURCHARGE First Group  Line 1: Enter the VHF DSEs.  Line 3: Subtract line 2 from line 1 and enter here. This is the total number of DSEs for this subscriber group subject to the surcharge computation.  SYNDICATED EXCLUSIVITY SURCHARGE Line 3: Subtract line 2 from line 1 and enter here. This is the total number of DSEs for this subscriber group subject to the surcharge computation.  SYNDICATED EXCLUSIVITY SURCHARGE Third Group.  \$  SYNDICATED EXCLUSIVITY SURCHARGE Fourth Group.  \$  SYNDICATED EXCLUSIVITY SURCHARGE Fourth Group.  \$  SYNDICATED EXCLUSIVITY SURCHARGE Fourth Group.  \$  SYNDICATED EXCLUSIVITY SURCHARGE Fourth Group.  \$  SYNDICATED EXCLUSIVITY SURCHARGE Fourth Group.  \$  SYNDICATED EXCLUSIVITY SURCHARGE: Fourth Group.  \$  SYNDICATED EXCLUSIVITY SURCHARGE Fourth Group.  \$  SYNDICATED EXCLUSIVITY SURCHARGE: Add the surcharge for each subscriber group as shown                                                                                                    |               |                                                                       | rcial VHF Grade B contour stations listed in block A, part 9 of |
| Step 3: In line 3, subtract line 2 from line 1. This is the total number of DSEs used to compute the surcharge.  Step 4: Compute the surcharge for each subscriber group using the formula outlined in block D, section 3 or 4 of part 7 of this schedule. In making this computation, use gross receipts figures applicable to the particular group. You do not need to show your actual calculations on this form.  TWENTY-FIFTH SUBSCRIBER GROUP  Line 1: Enter the VHF DSEs  Line 2: Enter the Exempt DSEs  Line 3: Subtract line 2 from line 1                                                                                                    | •             |                                                                       | for the VHF Grade B contour stations that were classified as    |
| Partially Distant Stations   Step 4: Compute the surcharge for each subscriber group using the formula outlined in block D, section 3 or 4 of part 7 of this schedule. In making this computation, use gross receipts figures applicable to the particular group. You do not need to show your actual calculations on this form.    TWENTY-FIFTH SUBSCRIBER GROUP   TWENTY-SIXTH SUBSCRIBER GROUP                                                                                                    |               | · · · · · · · · · · · · · · · · · · ·                                 |                                                                 |
| Stations    Stations   Stations   Stations   Stations                                                                                                    |               | ·                                                                     | · · · · · · · · · · · · · · · · · · ·                           |
| Line 1: Enter the VHF DSEs  Line 2: Enter the Exempt DSEs  Line 3: Subtract line 2 from line 1 and enter here. This is the total number of DSEs for this subscriber group subject to the surcharge computation                                                                                                    | Distant       |                                                                       | res applicable to the particular group. You do not need to show |
| Line 1: Enter the VHF DSEs  Line 2: Enter the Exempt DSEs  Line 3: Subtract line 2 from line 1 and enter here. This is the total number of DSEs for this subscriber group subject to the surcharge computation                                                                                                    |               | TWENTY-FIETH SURSCRIBER CROUD                                         | TWENTY-SIYTH SURSCRIBER GROUD                                   |
| Line 2: Enter the Exempt DSEs  Line 3: Subtract line 2 from line 1 and enter here. This is the total number of DSEs for this subscriber group subject to the surcharge computation                                                                                                    |               | TWENTT-II ITT SOBSCRIBER GROOF                                        | TWENTT-SIXTH SUBSCRIBER GROUP                                   |
| Line 3: Subtract line 2 from line 1 and enter here. This is the total number of DSEs for this subscriber group subject to the surcharge computation                                                                                                    |               |                                                                       |                                                                 |
| and enter here. This is the total number of DSEs for this subscriber group subject to the surcharge computation  SYNDICATED EXCLUSIVITY SURCHARGE First Group  Line 1: Enter the VHF DSEs Line 2: Enter the Exempt DSEs  Line 3: Subtract line 2 from line 1 and enter here. This is the total number of DSEs for this subscriber group subject to the surcharge computation  SYNDICATED EXCLUSIVITY SURCHARGE First Group  SynDICATED EXCLUSIVITY SURCHARGE Second Group  Line 1: Enter the VHF DSEs  Line 2: Enter the Exempt DSEs  Line 3: Subtract line 2 from line 1 and enter here. This is the total number of DSEs for this subscriber group subject to the surcharge computation  SYNDICATED EXCLUSIVITY SURCHARGE Third Group  SYNDICATED EXCLUSIVITY SURCHARGE Fourth Group  \$  SYNDICATED EXCLUSIVITY SURCHARGE Fourth Group as shown                                                                                                    |               | Line 2: Enter the Exempt DSEs                                         | Line 2: Enter the Exempt DSEs                                   |
| total number of DSEs for this subscriber group subject to the surcharge computation                                                                                                    |               |                                                                       |                                                                 |
| subject to the surcharge computation                                                                                                    |               |                                                                       |                                                                 |
| computation                                                                                                    |               | this subscriber group                                                 | this subscriber group                                           |
| SYNDICATED EXCLUSIVITY SURCHARGE First Group                                                                                                    |               | -                                                                     | a mountation                                                    |
| SURCHARGE First Group\$  TWENTY-SEVENTH SUBSCRIBER GROUP  Line 1: Enter the VHF DSEs Line 2: Enter the Exempt DSEs  Line 3: Subtract line 2 from line 1 and enter here. This is the total number of DSEs for this subscriber group subject to the surcharge computation  SYNDICATED EXCLUSIVITY SURCHARGE Third Group\$  SYNDICATED EXCLUSIVITY SURCHARGE: Add the surcharge for each subscriber group as shown                                                                                                    |               |                                                                       |                                                                 |
| First Group                                                                                                    |               |                                                                       |                                                                 |
| Line 1: Enter the VHF DSEs                                                                                                    |               |                                                                       |                                                                 |
| Line 2: Enter the Exempt DSEs  Line 3: Subtract line 2 from line 1 and enter here. This is the total number of DSEs for this subscriber group subject to the surcharge computation                                                                                                    |               | TWENTY-SEVENTH SUBSCRIBER GROUP                                       | TWENTY-EIGHTH SUBSCRIBER GROUP                                  |
| Line 3: Subtract line 2 from line 1 and enter here. This is the total number of DSEs for this subscriber group subject to the surcharge computation                                                                                                    |               | Line 1: Enter the VHF DSEs                                            | Line 1: Enter the VHF DSEs                                      |
| and enter here. This is the total number of DSEs for this subscriber group subject to the surcharge computation                                                                                                    |               | Line 2: Enter the Exempt DSEs                                         | Line 2: Enter the Exempt DSEs                                   |
| total number of DSEs for this subscriber group subject to the surcharge computation                                                                                                    |               |                                                                       |                                                                 |
| this subscriber group subject to the surcharge computation                                                                                                    |               |                                                                       |                                                                 |
| computation                                                                                                    |               |                                                                       |                                                                 |
| SYNDICATED EXCLUSIVITY SURCHARGE Third Group \$ SYNDICATED EXCLUSIVITY SURCHARGE Fourth Group \$ \$  SYNDICATED EXCLUSIVITY SURCHARGE: Add the surcharge for each subscriber group as shown                                                                                                    |               | ,                                                                     |                                                                 |
| SURCHARGE Third Group                                                                                                    |               | · ———                                                                 |                                                                 |
| Third Group                                                                                                    |               |                                                                       |                                                                 |
|                                                                                                    |               |                                                                       |                                                                 |
|                                                                                                    |               |                                                                       |                                                                 |

EODM SASE BAGE 30

| If your cable system is located with Syndicated Exclusivity Surcharge. by section 76.5 of FCC rules in effect by section 76.5 of FCC rules in effect by section 76.5 of FCC ru | in a top 100 television market and Indicate which major television market on June 24, 1981:  gor television market  Es by subscriber group for commente of DSEs by subscriber group for commente of DSEs by subscriber group for this schedule. If none entered in the 1. This is the total number of the component of the component of t | SYSTEM ID# 61429  SIVITY SURCHARGE FOR EACH SUBSCRIBER GROUP  the station is not exempt in Part 7, you must also compute a rket any portion of your cable system is located in as defined  Second 50 major television market  ercial VHF Grade B contour stations listed in block A, part 9 of for the VHF Grade B contour stations that were classified as er zero. |
|----------------------------------------------------------------------------------------------------|----------------------------------------------------------------------------------------------------|----------------------------------------------------------------------------------------------------|
| 9  If your cable system is located with Syndicated Exclusivity Surcharge. by section 76.5 of FCC rules in effect by section 76.5 of FCC rules in effect by section 76.5 of FC  | in a top 100 television market and Indicate which major television market on June 24, 1981:  gor television market  Es by subscriber group for commente of DSEs by subscriber group for commente of DSEs by subscriber group for this schedule. If none entered in the 1. This is the total number of the component of the component of t | the station is not exempt in Part 7, you must also compute a rket any portion of your cable system is located in as defined  Second 50 major television market  ercial VHF Grade B contour stations listed in block A, part 9 of for the VHF Grade B contour stations that were classified as                                                                        |
| Syndicated Exclusivity Surcharge. by section 76.5 of FCC rules in effective by section 76.5 of FCC rules in effective by section 76.5 of FCC rules in effect | Indicate which major television managed on June 24, 1981:  jor television market  Es by subscriber group for comments  where of DSEs by subscriber group  part 7 of this schedule. If none enter  mount ine 1. This is the total number of                                                                                                    | rket any portion of your cable system is located in as defined  Second 50 major television market ercial VHF Grade B contour stations listed in block A, part 9 of for the VHF Grade B contour stations that were classified as                                                                                                    |
| of Base Rate Fee and Syndicated Exclusivity Surcharge for  Sase Rate Fee and INSTRUCTIONS: Step 1: In line 1, give the total DS this schedule. Step 2: In line 2, give the total nur Exempt DSEs in block C, Step 3: In line 3, subtract line 2 fr                                                                                                    | Es by subscriber group for comme nber of DSEs by subscriber group part 7 of this schedule. If none enter the line 1. This is the total number or                                                                                                    | ercial VHF Grade B contour stations listed in block A, part 9 of                                                                                                    |
| Base Rate Fee and Syndicated Exclusivity Surcharge for Step 3: In line 2, give the total DS Exempt DSEs in block C, Step 3: In line 3, subtract line 2 fm                                                                                                    | Es by subscriber group for comme nber of DSEs by subscriber group part 7 of this schedule. If none enter the line 1. This is the total number or                                                                                                    | ercial VHF Grade B contour stations listed in block A, part 9 of                                                                                                    |
| Syndicated this schedule.  Exclusivity Surcharge for Step 2: In line 2, give the total null Exempt DSEs in block C, Step 3: In line 3, subtract line 2 from                                                                                                    | nber of DSEs by subscriber group<br>part 7 of this schedule. If none ente<br>om line 1. This is the total number o                                                                                                    | for the VHF Grade B contour stations that were classified as                                                                                                    |
| Step 2: In line 2, give the total nur  Surcharge for  Step 3: In line 2, give the total nur  Exempt DSEs in block C,  Step 3: In line 3, subtract line 2 frr                                                                                                    | part 7 of this schedule. If none enter<br>om line 1. This is the total number of                                                                                                    |                                                                                                    |
| Surcharge Exempt DSEs in block C, for Step 3: In line 3, subtract line 2 from                                                                                                    | part 7 of this schedule. If none enter<br>om line 1. This is the total number of                                                                                                    |                                                                                                    |
| for Step 3: In line 3, subtract line 2 from                                                                                                    | om line 1. This is the total number of                                                                                                    |                                                                                                    |
| Partially Step 4: Compute the surcharge for                                                                                                    | or each subscriber group using the                                                                                                    | of DSEs used to compute the surcharge.                                                                                                    |
| · · · · · · · · · · · · · · · · · · ·                                                                                                    |                                                                                                    | formula outlined in block D, section 3 or 4 of part 7 of this ures applicable to the particular group. You do not need to show                                                                                                    |
| TWENTY-NINTH SUBS                                                                                                    | CRIBER GROUP                                                                                                    | THIRTIETH SUBSCRIBER GROUP                                                                                                    |
| Line 1: Enter the VHF DSEs                                                                                                    |                                                                                                    | Line 1: Enter the VHF DSEs                                                                                                    |
| Line 2: Enter the Exempt DSEs                                                                                                    |                                                                                                    | Line 2: Enter the Exempt DSEs                                                                                                    |
| Line 3: Subtract line 2 from line 1                                                                                                    |                                                                                                    | Line 3: Subtract line 2 from line 1                                                                                                    |
| and enter here. This is the                                                                                                    |                                                                                                    | and enter here. This is the                                                                                                    |
| total number of DSEs for                                                                                                    |                                                                                                    | total number of DSEs for                                                                                                    |
| this subscriber group                                                                                                    |                                                                                                    | this subscriber group                                                                                                    |
| subject to the surcharge computation                                                                                                    | _                                                                                                    | subject to the surcharge computation                                                                                                    |
| ·                                                                                                    | ·· <u> </u>                                                                                                    |                                                                                                    |
| SYNDICATED EXCLUSIVITY SURCHARGE                                                                                                    |                                                                                                    | SYNDICATED EXCLUSIVITY SURCHARGE                                                                                                    |
| First Group                                                                                                    |                                                                                                    | Second Group\$                                                                                                    |
| THIRTY-FIRST SUBSO                                                                                                    | RIBER GROUP                                                                                                    | THIRTY-SECOND SUBSCRIBER GROUP                                                                                                    |
| Line 1: Enter the VHF DSEs                                                                                                    |                                                                                                    | Line 1: Enter the VHF DSEs                                                                                                    |
| Line 2: Enter the Exempt DSEs                                                                                                    |                                                                                                    | Line 2: Enter the Exempt DSEs                                                                                                    |
| Line 3: Subtract line 2 from line 1 and enter here. This is the                                                                                                    |                                                                                                    | Line 3: Subtract line 2 from line 1 and enter here. This is the                                                                                                    |
| total number of DSEs for                                                                                                    |                                                                                                    | total number of DSEs for                                                                                                    |
| this subscriber group subject to the surcharge                                                                                                    |                                                                                                    | this subscriber group subject to the surcharge                                                                                                    |
| computation                                                                                                    | -                                                                                                    | computation                                                                                                    |
| SYNDICATED EXCLUSIVITY                                                                                                    | ··· <u> </u>                                                                                                    | SYNDICATED EXCLUSIVITY                                                                                                    |
| SURCHARGE                                                                                                    |                                                                                                    | SURCHARGE                                                                                                    |
| Third Group                                                                                                    | \$                                                                                                    | Fourth Group                                                                                                    |
| SYNDICATED EXCLUSIVITY SUR in the boxes above. Enter here and                                                                                                    | •                                                                                                    | each subscriber group as shown  7)  \$                                                                                                    |

FORM SA3E. PAGE 20.

EGAL NAME OF OWNER OF CABLE SYSTEM: SYSTEM ID# Name MidlandsNet LLC 61429 BLOCK B: COMPUTATION OF SYNDICATED EXCLUSIVITY SURCHARGE FOR EACH SUBSCRIBER GROUP If your cable system is located within a top 100 television market and the station is not exempt in Part 7, you must also compute a Syndicated Exclusivity Surcharge. Indicate which major television market any portion of your cable system is located in as defined by section 76.5 of FCC rules in effect on June 24, 1981: Computation Second 50 major television market First 50 major television market of INSTRUCTIONS: Base Rate Fee Step 1: In line 1, give the total DSEs by subscriber group for commercial VHF Grade B contour stations listed in block A, part 9 of and Syndicated this schedule. Exclusivity Step 2: In line 2, give the total number of DSEs by subscriber group for the VHF Grade B contour stations that were classified as Surcharge Exempt DSEs in block C, part 7 of this schedule. If none enter zero. Step 3: In line 3, subtract line 2 from line 1. This is the total number of DSEs used to compute the surcharge. for **Partially** Step 4: Compute the surcharge for each subscriber group using the formula outlined in block D, section 3 or 4 of part 7 of this Distant schedule. In making this computation, use gross receipts figures applicable to the particular group. You do not need to show **Stations** your actual calculations on this form. THIRTY-THIRD SUBSCRIBER GROUP THIRTY-FOURTH SUBSCRIBER GROUP Line 1: Enter the VHF DSEs . . . . . . . Line 1: Enter the VHF DSEs . . . . . . Line 2: Enter the Exempt DSEs . . . . Line 2: Enter the Exempt DSEs . . . . Line 3: Subtract line 2 from line 1 Line 3: Subtract line 2 from line 1 and enter here. This is the and enter here. This is the total number of DSEs for total number of DSEs for this subscriber group this subscriber group subject to the surcharge subject to the surcharge SYNDICATED EXCLUSIVITY SYNDICATED EXCLUSIVITY SURCHARGE SURCHARGE Second Group . . . . . . . . . . . . . THIRTY-FIFTH SUBSCRIBER GROUP THIRTY-SIXTH SUBSCRIBER GROUP Line 1: Enter the VHF DSEs . . . . Line 1: Enter the VHF DSEs . . . . Line 2: Enter the Exempt DSEs. . Line 2: Enter the Exempt DSEs. . Line 3: Subtract line 2 from line 1 Line 3: Subtract line 2 from line 1 and enter here. This is the and enter here. This is the total number of DSEs for total number of DSEs for this subscriber group this subscriber group subject to the surcharge subject to the surcharge SYNDICATED EXCLUSIVITY SYNDICATED EXCLUSIVITY SURCHARGE **SURCHARGE** Third Group . . . . . . . . . . . . SYNDICATED EXCLUSIVITY SURCHARGE: Add the surcharge for each subscriber group as shown 

EODM SASE BAGE 30

| Namo                                                                                                    | EM ID#      | L       |
|----------------------------------------------------------------------------------------------------|-------------|---------|
| If your cable system is located within a top 100 television market and the station is not exempt in Part 7, you must also compute a Syndicated Exclusivity Surcharge. Indicate which major television market any portion of your cable system is located in as defined by section 76.5 of FCC rules in effect on June 24, 1981:    Second 50 major television market   Second 50 major television market                                                                                                    | 61429       | Name    |
| Syndicated Exclusivity Surcharge. Indicate which major television market any portion of your cable system is located in as defined by section 76.5 of FCC rules in effect on June 24, 1981:    Sase Rate Fee and Syndicated Exclusivity Surcharge for Partially Distant Stations   Step 1: In line 1, give the total DSEs by subscriber group for commercial VHF Grade B contour stations listed in block A, part 9 of this schedule. Step 2: In line 2, give the total number of DSEs by subscriber group for the VHF Grade B contour stations that were classified as Exempt DSEs in block C, part 7 of this schedule. If none enter zero.    Step 3: In line 3, subtract line 2 from line 1. This is the total number of DSEs used to compute the surcharge. Step 4: Compute the surcharge for each subscriber group using the formula outlined in block D, section 3 or 4 of part 7 of this schedule. In making this computation, use gross receipts figures applicable to the particular group. You do not need to show your actual calculations on this form.    THIRTY-SEVENTH SUBSCRIBER GROUP   THIRTY-EIGHTH SUBSCRIBER GROUP                                                                                                    |             |         |
| Second 50 major television market   Second 50 major television market   Second 50 major television market   Second 50 major television market   Step 1: In line 1, give the total DSEs by subscriber group for commercial VHF Grade B contour stations listed in block A, part 9 of this schedule.   Step 1: In line 1, give the total number of DSEs by subscriber group for the VHF Grade B contour stations listed in block A, part 9 of this schedule.   Step 2: In line 2, give the total number of DSEs by subscriber group in the VHF Grade B contour stations that were classified as Exempt DSEs in block C, part 7 of this schedule. If none enter zero.   Step 3: In line 3, subtract line 2 from line 1. This is the total number of DSEs used to compute the surcharge.   Step 4: Compute the surcharge for each subscriber group using the formula outlined in block D, section 3 or 4 of part 7 of this schedule. In making this computation, use gross receipts figures applicable to the particular group. You do not need to show your actual calculations on this form.      THIRTY-SEVENTH SUBSCRIBER GROUP                                                                                                    |             |         |
| Base Rate Fee and Syndicated Exclusivity Surcharge for Partially Distant Stations  THIRTY-SEVENTH SUBSCRIBER GROUP  Line 1: Enter the Exempt DSEs  Line 2: Enter the Exempt DSEs  Line 3: Subtract line 2 from line 1 and enter here. This is the total number of DSEs for this subscriber group subject to the surcharge computation  SyNDICATED EXCLUSIVITY SURCHARGE First Group  Step 1: In line 1, give the total DSEs by subscriber group for the VHF Grade B contour stations listed in block A, part 9 of this schedule. If none enter zero.  Step 3: In line 2, give the total number of DSEs by subscriber group using the formula outlined in block D, section 3 or 4 of part 7 of this schedule. In making this computation, use gross receipts figures applicable to the particular group. You do not need to show your actual calculations on this form.  THIRTY-SEVENTH SUBSCRIBER GROUP  Line 1: Enter the VHF DSEs  Line 2: Enter the Exempt DSEs  Line 3: Subtract line 2 from line 1 and enter here. This is the total number of DSEs for this subscriber group subject to the surcharge computation  SYNDICATED EXCLUSIVITY SURCHARGE First Group  \$ YNDICATED EXCLUSIVITY SURCHARGE First Group  \$ SYNDICATED EXCLUSIVITY SURCHARGE First Group  \$ SYNDICATED EXCLUSIVITY SURCHARGE First Group  \$ Second Group  \$ SEP 1: In line 1, give the total number of DSEs tor this subscriber group subject to the surcharge computation  \$ SYNDICATED EXCLUSIVITY SURCHARGE First Group  \$ SYNDICATED EXCLUSIVITY SURCHARGE Second Group  \$ SYNDICATED EXCLUSIVITY SURCHARGE First Group  \$ SYNDICATED EXCLUSIVITY SURCHARGE First Group  \$ SYNDICATED EXCLUSIVITY SURCHARGE First Group  \$ SYNDICATED EXCLUSIVITY SURCHARGE First Group  \$ SYNDICATED EXCLUSIVITY SURCHARGE First Group  \$ SYNDICATED EXCLUSIVITY SURCHARGE First Group  \$ SYNDICATED EXCLUSIVITY SURCHARGE  \$ Second Group  \$ SYNDICATED EXCLUSIVITY | ļ           | -       |
| this schedule.  Step 2: In line 2, give the total number of DSEs by subscriber group for the VHF Grade B contour stations that were classified as Exempt DSEs in block C, part 7 of this schedule. If none enter zero.  Step 3: In line 3, subtract line 2 from line 1. This is the total number of DSEs used to compute the surcharge.  Step 4: Compute the surcharge for each subscriber group using the formula outlined in block D, section 3 or 4 of part 7 of this schedule. In making this computation, use gross receipts figures applicable to the particular group. You do not need to show your actual calculations on this form.  THIRTY-SEVENTH SUBSCRIBER GROUP  THIRTY-EIGHTH SUBSCRIBER GROUP  Line 1: Enter the VHF DSEs  Line 2: Enter the Exempt DSEs  Line 3: Subtract line 2 from line 1 and enter here. This is the total number of DSEs for this subscriber group subject to the surcharge computation                                                                                                    | ļ           | -       |
| Step 2: In line 2, give the total number of DSEs by subscriber group for the VHF Grade B contour stations that were classified as Exempt DSEs in block C, part 7 of this schedule. If none enter zero.  Step 3: In line 3, subtract line 2 from line 1, this is the total number of DSEs used to compute the surcharge.  Step 4: Compute the surcharge for each subscriber group using the formula outlined in block D, section 3 or 4 of part 7 of this schedule. In making this computation, use gross receipts figures applicable to the particular group. You do not need to show your actual calculations on this form.  THIRTY-SEVENTH SUBSCRIBER GROUP  Line 1: Enter the VHF DSEs  Line 2: Enter the Exempt DSEs  Line 3: Subtract line 2 from line 1 and enter here. This is the total number of DSEs for this subscriber group subject to the surcharge computation  SYNDICATED EXCLUSIVITY  SURCHARGE  First Group                                                                                                    |             |         |
| Surcharge for Partially Distant Stations  Exempt DSEs in block C, part 7 of this schedule. If none enter zero. Step 3: In line 3, subtract line 2 from line 1. This is the total number of DSEs used to compute the surcharge. Step 4: Compute the surcharge for each subscriber group using the formula outlined in block D, section 3 or 4 of part 7 of this schedule. In making this computation, use gross receipts figures applicable to the particular group. You do not need to show your actual calculations on this form.  THIRTY-SEVENTH SUBSCRIBER GROUP  Line 1: Enter the VHF DSEs  Line 2: Enter the Exempt DSEs  Line 2: Enter the Exempt DSEs  Line 3: Subtract line 2 from line 1 and enter here. This is the total number of DSEs for this subscriber group subject to the surcharge computation.  SYNDICATED EXCLUSIVITY SURCHARGE  First Group                                                                                                    |             | •       |
| Step 3: In line 3, subtract line 2 from line 1. This is the total number of DSEs used to compute the surcharge.  Step 4: Compute the surcharge for each subscriber group using the formula outlined in block D, section 3 or 4 of part 7 of this schedule. In making this computation, use gross receipts figures applicable to the particular group. You do not need to show your actual calculations on this form.  THIRTY-SEVENTH SUBSCRIBER GROUP  THIRTY-EIGHTH SUBSCRIBER GROUP  Line 1: Enter the VHF DSEs  Line 2: Enter the Exempt DSEs  Line 3: Subtract line 2 from line 1 and enter here. This is the total number of DSEs for this subscriber group subject to the surcharge computation                                                                                                    | ļ           | •       |
| Schedule. In making this computation, use gross receipts figures applicable to the particular group. You do not need to show your actual calculations on this form.  THIRTY-SEVENTH SUBSCRIBER GROUP  Line 1: Enter the VHF DSEs  Line 2: Enter the Exempt DSEs  Line 3: Subtract line 2 from line 1 and enter here. This is the total number of DSEs for this subscriber group subject to the surcharge computation  SYNDICATED EXCLUSIVITY SURCHARGE First Group  THIRTY-NINTH SUBSCRIBER GROUP  THIRTY-NINTH SUBSCRIBER GROUP  THIRTY-NINTH SUBSCRIBER GROUP  THIRTY-NINTH SUBSCRIBER GROUP  THIRTY-NINTH SUBSCRIBER GROUP  THIRTY-SUBSCRIBER GROUP  THIRTY-NINTH SUBSCRIBER GROUP  THIRTY-NINTH SUBSCRIBER GROUP  THIRTY-NINTH SUBSCRIBER GROUP  THIRTY-NINTH SUBSCRIBER GROUP  THIRTY-NINTH SUBSCRIBER GROUP  THIRTY-NINTH SUBSCRIBER GROUP                                                                                                    |             |         |
| Line 1: Enter the VHF DSEs  Line 2: Enter the Exempt DSEs  Line 3: Subtract line 2 from line 1 and enter here. This is the total number of DSEs for this subscriber group subject to the surcharge computation  SYNDICATED EXCLUSIVITY SURCHARGE First Group  Line 1: Enter the VHF DSEs  Line 2: Enter the Exempt DSEs  Line 3: Subtract line 2 from line 1 and enter here. This is the total number of DSEs for this subscriber group subject to the surcharge computation  SYNDICATED EXCLUSIVITY SURCHARGE First Group  \$  THIRTY-NINTH SUBSCRIBER GROUP  FORTIETH SUBSCRIBER GROUP                                                                                                    |             | Distant |
| Line 2: Enter the Exempt DSEs  Line 3: Subtract line 2 from line 1 and enter here. This is the total number of DSEs for this subscriber group subject to the surcharge computation  SYNDICATED EXCLUSIVITY SURCHARGE First Group . \$                                                                                                    |             |         |
| Line 3: Subtract line 2 from line 1 and enter here. This is the total number of DSEs for this subscriber group subject to the surcharge computation                                                                                                    |             |         |
| and enter here. This is the total number of DSEs for this subscriber group subject to the surcharge computation                                                                                                    |             |         |
| and enter here. This is the total number of DSEs for this subscriber group subject to the surcharge computation                                                                                                    |             |         |
| this subscriber group subject to the surcharge computation                                                                                                    |             |         |
| subject to the surcharge computation                                                                                                    |             |         |
| computation                                                                                                    |             |         |
| SYNDICATED EXCLUSIVITY SURCHARGE First Group \$ SYNDICATED EXCLUSIVITY SURCHARGE Second Group \$  THIRTY-NINTH SUBSCRIBER GROUP FORTIETH SUBSCRIBER GROUP                                                                                                    |             |         |
| SURCHARGE First Group                                                                                                    | —           |         |
| First Group                                                                                                    |             |         |
|                                                                                                    |             |         |
| Line 1: Enter the VHF DSEs Line 1: Enter the VHF DSEs                                                                                                    |             |         |
|                                                                                                    |             |         |
| Line 2: Enter the Exempt DSEs Line 2: Enter the Exempt DSEs                                                                                                    |             |         |
| Line 3: Subtract line 2 from line 1  and enter here. This is the  Line 3: Subtract line 2 from line 1  and enter here. This is the                                                                                                    |             |         |
| total number of DSEs for total number of DSEs for                                                                                                    |             |         |
| this subscriber group  this subscriber group                                                                                                    |             |         |
| subject to the surcharge subject to the surcharge computation                                                                                                    |             |         |
|                                                                                                    | <del></del> |         |
| SYNDICATED EXCLUSIVITY SURCHARGE SYNDICATED EXCLUSIVITY SURCHARGE                                                                                                    |             |         |
| Third Group                                                                                                    |             |         |
| SYNDICATED EXCLUSIVITY SURCHARGE: Add the surcharge for each subscriber group as shown in the boxes above. Enter here and in block 4, line 2 of space L (page 7)                                                                                                    |             |         |

EODM SASE BAGE 30

| Name                             | MidlandsNet LLC                                                                                                    | SYSTEM ID#<br>61429                                              |  |  |
|----------------------------------|----------------------------------------------------------------------------------------------------|------------------------------------------------------------------|--|--|
|                                  |                                                                                                    |                                                                  |  |  |
|                                  | BLOCK B: COMPUTATION OF SYNDICATED EXCLUSIVITY SURCHARGE FOR EACH SUBSCRIBER GROUP                                                                                                    |                                                                  |  |  |
| <b>9</b> Computation             | If your cable system is located within a top 100 television market and Syndicated Exclusivity Surcharge. Indicate which major television market by section 76.5 of FCC rules in effect on June 24, 1981:                                                                                            |                                                                  |  |  |
| of                               | ☐ First 50 major television market                                                                                                    | ☐ Second 50 major television market                              |  |  |
| Base Rate Fee                    | INSTRUCTIONS:                                                                                                    | _ ,                                                              |  |  |
| and                              | Step 1: In line 1, give the total DSEs by subscriber group for comme                                                                                                    | ercial VHF Grade B contour stations listed in block A, part 9 of |  |  |
| Syndicated<br>Exclusivity        | this schedule.  Step 2: In line 2, give the total number of DSEs by subscriber group                                                                                                    | for the VHF Grade B contour stations that were classified as     |  |  |
| Surcharge                        | Exempt DSEs in block C, part 7 of this schedule. If none enter zero.                                                                                                    |                                                                  |  |  |
| for                              | Step 3: In line 3, subtract line 2 from line 1. This is the total number of                                                                                                    |                                                                  |  |  |
| Partially<br>Distant<br>Stations | Step 4: Compute the surcharge for each subscriber group using the formula outlined in block D, section 3 or 4 of part 7 of this schedule. In making this computation, use gross receipts figures applicable to the particular group. You do not need to show your actual calculations on this form. |                                                                  |  |  |
|                                  | FORTY-FIRST SUBSCRIBER GROUP                                                                                                    | FORTY-SECOND SUBSCRIBER GROUP                                    |  |  |
|                                  | Line 1: Enter the VHF DSEs                                                                                                    | Line 1: Enter the VHF DSEs                                       |  |  |
|                                  | Line 2: Enter the Exempt DSEs                                                                                                    | Line 2: Enter the Exempt DSEs                                    |  |  |
|                                  | Line 3: Subtract line 2 from line 1                                                                                                    | Line 3: Subtract line 2 from line 1                              |  |  |
|                                  | and enter here. This is the                                                                                                    | and enter here. This is the                                      |  |  |
|                                  | total number of DSEs for this subscriber group                                                                                                    | total number of DSEs for this subscriber group                   |  |  |
|                                  | subject to the surcharge                                                                                                    | subject to the surcharge                                         |  |  |
|                                  | computation                                                                                                    | computation                                                      |  |  |
|                                  | SYNDICATED EXCLUSIVITY                                                                                                    | SYNDICATED EXCLUSIVITY                                           |  |  |
|                                  | SURCHARGE                                                                                                    | SURCHARGE                                                        |  |  |
|                                  | First Group                                                                                                    | Second Group                                                     |  |  |
|                                  | FORTY-THIRD SUBSCRIBER GROUP                                                                                                    | FORTY-FOURTH SUBSCRIBER GROUP                                    |  |  |
|                                  | Line 1: Enter the VHF DSEs                                                                                                    | Line 1: Enter the VHF DSEs                                       |  |  |
|                                  | Line 2: Enter the Exempt DSEs                                                                                                    | Line 2: Enter the Exempt DSEs                                    |  |  |
|                                  | Line 3: Subtract line 2 from line 1                                                                                                    | Line 3: Subtract line 2 from line 1                              |  |  |
|                                  | and enter here. This is the total number of DSEs for                                                                                                    | and enter here. This is the total number of DSEs for             |  |  |
|                                  | this subscriber group                                                                                                    | this subscriber group                                            |  |  |
|                                  | subject to the surcharge computation                                                                                                    | subject to the surcharge                                         |  |  |
|                                  |                                                                                                    |                                                                  |  |  |
|                                  | SYNDICATED EXCLUSIVITY SURCHARGE                                                                                                    | SYNDICATED EXCLUSIVITY SURCHARGE                                 |  |  |
|                                  | Third Group                                                                                                    | Fourth Group                                                     |  |  |
|                                  | SYNDICATED EXCLUSIVITY SURCHARGE: Add the surcharge for a in the boxes above. Enter here and in block 4, line 2 of space L (page                                                                                                    | 0 1                                                              |  |  |

FORM SA3E. PAGE 20.

EGAL NAME OF OWNER OF CABLE SYSTEM: SYSTEM ID# Name MidlandsNet LLC 61429 BLOCK B: COMPUTATION OF SYNDICATED EXCLUSIVITY SURCHARGE FOR EACH SUBSCRIBER GROUP If your cable system is located within a top 100 television market and the station is not exempt in Part 7, you must also compute a Syndicated Exclusivity Surcharge. Indicate which major television market any portion of your cable system is located in as defined by section 76.5 of FCC rules in effect on June 24, 1981: Computation Second 50 major television market First 50 major television market of INSTRUCTIONS: Base Rate Fee Step 1: In line 1, give the total DSEs by subscriber group for commercial VHF Grade B contour stations listed in block A, part 9 of and Syndicated this schedule. Exclusivity Step 2: In line 2, give the total number of DSEs by subscriber group for the VHF Grade B contour stations that were classified as Surcharge Exempt DSEs in block C, part 7 of this schedule. If none enter zero. Step 3: In line 3, subtract line 2 from line 1. This is the total number of DSEs used to compute the surcharge. for **Partially** Step 4: Compute the surcharge for each subscriber group using the formula outlined in block D, section 3 or 4 of part 7 of this Distant schedule. In making this computation, use gross receipts figures applicable to the particular group. You do not need to show **Stations** your actual calculations on this form. FORTY-FIFTH SUBSCRIBER GROUP FORTY-SIXTH SUBSCRIBER GROUP Line 1: Enter the VHF DSEs . . . . . . . Line 1: Enter the VHF DSEs . . . . . . Line 2: Enter the Exempt DSEs . . . . Line 2: Enter the Exempt DSEs . . . . Line 3: Subtract line 2 from line 1 Line 3: Subtract line 2 from line 1 and enter here. This is the and enter here. This is the total number of DSEs for total number of DSEs for this subscriber group this subscriber group subject to the surcharge subject to the surcharge SYNDICATED EXCLUSIVITY SYNDICATED EXCLUSIVITY SURCHARGE SURCHARGE Second Group . . . . . . . . . . . . . FORTY-SEVENTH SUBSCRIBER GROUP FORTY-EIGHTH SUBSCRIBER GROUP Line 1: Enter the VHF DSEs . . . . Line 1: Enter the VHF DSEs . . . . Line 2: Enter the Exempt DSEs. . Line 2: Enter the Exempt DSEs. . Line 3: Subtract line 2 from line 1 Line 3: Subtract line 2 from line 1 and enter here. This is the and enter here. This is the total number of DSEs for total number of DSEs for this subscriber group this subscriber group subject to the surcharge subject to the surcharge SYNDICATED EXCLUSIVITY SYNDICATED EXCLUSIVITY SURCHARGE **SURCHARGE** Third Group . . . . . . . . . . . . SYNDICATED EXCLUSIVITY SURCHARGE: Add the surcharge for each subscriber group as shown 

FORM SA3E, PAGE 20.

|                     | LEGAL NAME OF OWNER OF CABLE SYSTEM:                                                                                                    | SYSTEM ID#                                                      |  |
|---------------------|----------------------------------------------------------------------------------------------------|-----------------------------------------------------------------|--|
| Name                | MidlandsNet LLC                                                                                                    | 61429                                                           |  |
|                     | BLOCK B: COMPUTATION OF SYNDICATED EXCLUSIVITY SURCHARGE FOR EACH SUBSCRIBER GROUP  If your cable system is located within a top 100 television market and the station is not exempt in Part 7, you must also compute a Syndicated Exclusivity Surcharge. Indicate which major television market any portion of your cable system is located in as defined by section 76.5 of FCC rules in effect on June 24, 1981: |                                                                 |  |
| 9<br>Computation    |                                                                                                    |                                                                 |  |
| Computation of      | ☐ First 50 major television market                                                                                                    | Second 50 major television market                               |  |
| Base Rate Fee       | INSTRUCTIONS:                                                                                                    |                                                                 |  |
| and<br>Syndicated   | Step 1: In line 1, give the total DSEs by subscriber group for commenthis schedule.                                                                                                    | rcial VHF Grade B contour stations listed in block A, part 9 of |  |
| Exclusivity         | Step 2: In line 2, give the total number of DSEs by subscriber group to                                                                                                    | or the VHF Grade B contour stations that were classified as     |  |
| Surcharge           | Exempt DSEs in block C, part 7 of this schedule. If none enter zero.                                                                                                    |                                                                 |  |
| for<br>Partially    | Step 3: In line 3, subtract line 2 from line 1. This is the total number of DSEs used to compute the surcharge.  Step 4: Compute the surcharge for each subscriber group using the formula outlined in block D, section 3 or 4 of part 7 of this                                                                                                    |                                                                 |  |
| Distant<br>Stations | schedule. In making this computation, use gross receipts figu<br>your actual calculations on this form.                                                                                                    | res applicable to the particular group. You do not need to show |  |
|                     | FORTY-NINTH SUBSCRIBER GROUP                                                                                                    | FIFTIETH SUBSCRIBER GROUP                                       |  |
|                     | Line 1: Enter the VHF DSEs                                                                                                    | Line 1: Enter the VHF DSEs                                      |  |
|                     | Line 2: Enter the Exempt DSEs                                                                                                    | Line 2: Enter the Exempt DSEs                                   |  |
|                     | Line 3: Subtract line 2 from line 1                                                                                                    | Line 3: Subtract line 2 from line 1                             |  |
|                     | and enter here. This is the total number of DSEs for                                                                                                    | and enter here. This is the total number of DSEs for            |  |
|                     | this subscriber group                                                                                                    | this subscriber group                                           |  |
|                     | subject to the surcharge                                                                                                    | subject to the surcharge                                        |  |
|                     | computation                                                                                                    | computation                                                     |  |
|                     | SYNDICATED EXCLUSIVITY                                                                                                    | SYNDICATED EXCLUSIVITY                                          |  |
|                     | SURCHARGE First Group                                                                                                    | SURCHARGE Second Group                                          |  |
|                     | FIFTY-FIRST SUBSCRIBER GROUP                                                                                                    | FIFTY-SECOND SUBSCRIBER GROUP                                   |  |
|                     | Line 1: Enter the VHF DSEs                                                                                                    | Line 1: Enter the VHF DSEs                                      |  |
|                     | Line 2: Enter the Exempt DSEs                                                                                                    | Line 2: Enter the Exempt DSEs                                   |  |
|                     | Line 3: Subtract line 2 from line 1                                                                                                    | Line 3: Subtract line 2 from line 1                             |  |
|                     | and enter here. This is the total number of DSEs for                                                                                                    | and enter here. This is the total number of DSEs for            |  |
|                     | this subscriber group                                                                                                    | this subscriber group                                           |  |
|                     | subject to the surcharge  computation                                                                                                    | subject to the surcharge  computation                           |  |
|                     |                                                                                                    |                                                                 |  |
|                     | SYNDICATED EXCLUSIVITY SURCHARGE                                                                                                    | SYNDICATED EXCLUSIVITY SURCHARGE                                |  |
|                     | Third Group                                                                                                    | Fourth Group                                                    |  |
|                     | SYNDICATED EXCLUSIVITY SURCHARGE: Add the surcharge for e in the boxes above. Enter here and in block 4, line 2 of space L (page                                                                                                    |                                                                 |  |
|                     |                                                                                                    |                                                                 |  |

FORM SA3E, PAGE 20.

|                     | LEGAL NAME OF OWNER OF CABLE SYSTEM:                                                                                                    | SYSTEM ID#                                                      |  |  |
|---------------------|----------------------------------------------------------------------------------------------------|-----------------------------------------------------------------|--|--|
| Name                | MidlandsNet LLC                                                                                                    | 61429                                                           |  |  |
|                     | BLOCK B: COMPUTATION OF SYNDICATED EXCLUSIVITY SURCHARGE FOR EACH SUBSCRIBER GROUP  If your cable system is located within a top 100 television market and the station is not exempt in Part 7, you must also compute a Syndicated Exclusivity Surcharge. Indicate which major television market any portion of your cable system is located in as defined by section 76.5 of FCC rules in effect on June 24, 1981: |                                                                 |  |  |
| 9<br>Computation    |                                                                                                    |                                                                 |  |  |
| Computation of      | ☐ First 50 major television market                                                                                                    | Second 50 major television market                               |  |  |
| Base Rate Fee       | INSTRUCTIONS:                                                                                                    |                                                                 |  |  |
| and<br>Syndicated   | Step 1: In line 1, give the total DSEs by subscriber group for comment<br>this schedule.                                                                                                    | cial VHF Grade B contour stations listed in block A, part 9 of  |  |  |
| Exclusivity         | Step 2: In line 2, give the total number of DSEs by subscriber group to                                                                                                    | or the VHF Grade B contour stations that were classified as     |  |  |
| Surcharge           | Exempt DSEs in block C, part 7 of this schedule. If none enter zero.                                                                                                    |                                                                 |  |  |
| for<br>Partially    | Step 3: In line 3, subtract line 2 from line 1. This is the total number of DSEs used to compute the surcharge.  Step 4: Compute the surcharge for each subscriber group using the formula outlined in block D, section 3 or 4 of part 7 of this                                                                                                    |                                                                 |  |  |
| Distant<br>Stations |                                                                                                    | res applicable to the particular group. You do not need to show |  |  |
|                     |                                                                                                    |                                                                 |  |  |
|                     | FIFTY-THIRD SUBSCRIBER GROUP                                                                                                    | FIFTY-FOURTH SUBSCRIBER GROUP                                   |  |  |
|                     | Line 1: Enter the VHF DSEs                                                                                                    | Line 1: Enter the VHF DSEs                                      |  |  |
|                     | Line 2: Enter the Exempt DSEs                                                                                                    | Line 2: Enter the Exempt DSEs                                   |  |  |
|                     | Line 3: Subtract line 2 from line 1                                                                                                    | Line 3: Subtract line 2 from line 1                             |  |  |
|                     | and enter here. This is the                                                                                                    | and enter here. This is the                                     |  |  |
|                     | total number of DSEs for<br>this subscriber group                                                                                                    | total number of DSEs for<br>this subscriber group               |  |  |
|                     | subject to the surcharge                                                                                                    | subject to the surcharge                                        |  |  |
|                     | computation                                                                                                    | computation                                                     |  |  |
|                     | SYNDICATED EXCLUSIVITY                                                                                                    | SYNDICATED EXCLUSIVITY                                          |  |  |
|                     | SURCHARGE First Group \$                                                                                                    | SURCHARGE Second Group                                          |  |  |
|                     | 7 iist Gioup                                                                                                    | Second Gloup                                                    |  |  |
|                     | FIFTY-FIFTH SUBSCRIBER GROUP                                                                                                    | FIFTY-SIXTH SUBSCRIBER GROUP                                    |  |  |
|                     | Line 1: Enter the VHF DSEs                                                                                                    | Line 1: Enter the VHF DSEs                                      |  |  |
|                     | Line 2: Enter the Exempt DSEs                                                                                                    | Line 2: Enter the Exempt DSEs                                   |  |  |
|                     | Line 3: Subtract line 2 from line 1                                                                                                    | Line 3: Subtract line 2 from line 1                             |  |  |
|                     | and enter here. This is the total number of DSEs for                                                                                                    | and enter here. This is the total number of DSEs for            |  |  |
|                     | this subscriber group                                                                                                    | this subscriber group                                           |  |  |
|                     | subject to the surcharge                                                                                                    | subject to the surcharge  computation                           |  |  |
|                     | computation                                                                                                    | · ———                                                           |  |  |
|                     | SYNDICATED EXCLUSIVITY SURCHARGE                                                                                                    | SYNDICATED EXCLUSIVITY SURCHARGE                                |  |  |
|                     | Third Group                                                                                                    | Fourth Group                                                    |  |  |
|                     | SYNDICATED EXCLUSIVITY SURCHARGE: Add the surcharge for e in the boxes above. Enter here and in block 4, line 2 of space L (page                                                                                                    |                                                                 |  |  |
|                     |                                                                                                    |                                                                 |  |  |

FORM SA3E, PAGE 20.

|                     | LEGAL NAME OF OWNER OF CABLE SYSTEM:                                                                                                    | SYSTEM ID#                                                       |  |
|---------------------|----------------------------------------------------------------------------------------------------|------------------------------------------------------------------|--|
| Name                | MidlandsNet LLC                                                                                                    | 61429                                                            |  |
|                     | BLOCK B: COMPUTATION OF SYNDICATED EXCLUSIVITY SURCHARGE FOR EACH SUBSCRIBER GROUP  If your cable system is located within a top 100 television market and the station is not exempt in Part 7, you must also compute a Syndicated Exclusivity Surcharge. Indicate which major television market any portion of your cable system is located in as defined by section 76.5 of FCC rules in effect on June 24, 1981: |                                                                  |  |
| 9<br>Computation    |                                                                                                    |                                                                  |  |
| Computation of      | ☐ First 50 major television market                                                                                                    | Second 50 major television market                                |  |
| Base Rate Fee       | INSTRUCTIONS:                                                                                                    |                                                                  |  |
| and<br>Syndicated   | Step 1: In line 1, give the total DSEs by subscriber group for comme<br>this schedule.                                                                                                    | ercial VHF Grade B contour stations listed in block A, part 9 of |  |
| Exclusivity         | Step 2: In line 2, give the total number of DSEs by subscriber group                                                                                                    | for the VHF Grade B contour stations that were classified as     |  |
| Surcharge           | Exempt DSEs in block C, part 7 of this schedule. If none enter zero.                                                                                                    |                                                                  |  |
| for<br>Partially    | Step 3: In line 3, subtract line 2 from line 1. This is the total number of DSEs used to compute the surcharge.  Step 4: Compute the surcharge for each subscriber group using the formula outlined in block D, section 3 or 4 of part 7 of this                                                                                                    |                                                                  |  |
| Distant<br>Stations | schedule. In making this computation, use gross receipts figure your actual calculations on this form.                                                                                                    | ures applicable to the particular group. You do not need to show |  |
|                     |                                                                                                    | II                                                               |  |
|                     | FIFTY-SEVENTH SUBSCRIBER GROUP                                                                                                    | FIFTY-EIGHTH SUBSCRIBER GROUP                                    |  |
|                     | Line 1: Enter the VHF DSEs                                                                                                    | Line 1: Enter the VHF DSEs                                       |  |
|                     | Line 2: Enter the Exempt DSEs                                                                                                    | Line 2: Enter the Exempt DSEs                                    |  |
|                     | Line 3: Subtract line 2 from line 1                                                                                                    | Line 3: Subtract line 2 from line 1                              |  |
|                     | and enter here. This is the total number of DSEs for                                                                                                    | and enter here. This is the total number of DSEs for             |  |
|                     | this subscriber group                                                                                                    | this subscriber group                                            |  |
|                     | subject to the surcharge                                                                                                    | subject to the surcharge                                         |  |
|                     | computation                                                                                                    | computation                                                      |  |
|                     | SYNDICATED EXCLUSIVITY                                                                                                    | SYNDICATED EXCLUSIVITY                                           |  |
|                     | SURCHARGE First Group                                                                                                    | SURCHARGE Second Group                                           |  |
|                     | 1 1136 G1644P                                                                                                    | Gecond Group                                                     |  |
|                     | FIFTY-NINTH SUBSCRIBER GROUP                                                                                                    | SIXTIETH SUBSCRIBER GROUP                                        |  |
|                     | Line 1: Enter the VHF DSEs                                                                                                    | Line 1: Enter the VHF DSEs                                       |  |
|                     | Line 2: Enter the Exempt DSEs                                                                                                    | Line 2: Enter the Exempt DSEs                                    |  |
|                     | Line 3: Subtract line 2 from line 1                                                                                                    | Line 3: Subtract line 2 from line 1                              |  |
|                     | and enter here. This is the total number of DSEs for                                                                                                    | and enter here. This is the total number of DSEs for             |  |
|                     | this subscriber group                                                                                                    | this subscriber group                                            |  |
|                     | subject to the surcharge                                                                                                    | subject to the surcharge                                         |  |
|                     | computation                                                                                                    | computation                                                      |  |
|                     | SYNDICATED EXCLUSIVITY SURCHARGE                                                                                                    | SYNDICATED EXCLUSIVITY SURCHARGE                                 |  |
|                     | Third Group                                                                                                    | Fourth Group                                                     |  |
|                     | SYNDICATED EXCLUSIVITY SURCHARGE: Add the surcharge for a in the boxes above. Enter here and in block 4, line 2 of space L (page                                                                                                    |                                                                  |  |
|                     |                                                                                                    |                                                                  |  |

FORM SA3E. PAGE 20.

EGAL NAME OF OWNER OF CABLE SYSTEM: SYSTEM ID# Name MidlandsNet LLC 61429 BLOCK B: COMPUTATION OF SYNDICATED EXCLUSIVITY SURCHARGE FOR EACH SUBSCRIBER GROUP If your cable system is located within a top 100 television market and the station is not exempt in Part 7, you must also compute a Syndicated Exclusivity Surcharge. Indicate which major television market any portion of your cable system is located in as defined by section 76.5 of FCC rules in effect on June 24, 1981: Computation Second 50 major television market First 50 major television market of INSTRUCTIONS: Base Rate Fee Step 1: In line 1, give the total DSEs by subscriber group for commercial VHF Grade B contour stations listed in block A, part 9 of and Syndicated this schedule. Exclusivity Step 2: In line 2, give the total number of DSEs by subscriber group for the VHF Grade B contour stations that were classified as Surcharge Exempt DSEs in block C, part 7 of this schedule. If none enter zero. Step 3: In line 3, subtract line 2 from line 1. This is the total number of DSEs used to compute the surcharge. for **Partially** Step 4: Compute the surcharge for each subscriber group using the formula outlined in block D, section 3 or 4 of part 7 of this Distant schedule. In making this computation, use gross receipts figures applicable to the particular group. You do not need to show **Stations** your actual calculations on this form. SIXTY-FIRST SUBSCRIBER GROUP SIXTY-SECOND SUBSCRIBER GROUP Line 1: Enter the VHF DSEs . . . . . . . Line 1: Enter the VHF DSEs . . . . . . Line 2: Enter the Exempt DSEs . . . . Line 2: Enter the Exempt DSEs . . . . Line 3: Subtract line 2 from line 1 Line 3: Subtract line 2 from line 1 and enter here. This is the and enter here. This is the total number of DSEs for total number of DSEs for this subscriber group this subscriber group subject to the surcharge subject to the surcharge SYNDICATED EXCLUSIVITY SYNDICATED EXCLUSIVITY SURCHARGE SURCHARGE Second Group . . . . . . . . . . . . . SIXTY-FOURTH SUBSCRIBER GROUP SIXTY-THIRD SUBSCRIBER GROUP Line 1: Enter the VHF DSEs . . . . Line 1: Enter the VHF DSEs . . . . Line 2: Enter the Exempt DSEs. . Line 2: Enter the Exempt DSEs. . Line 3: Subtract line 2 from line 1 Line 3: Subtract line 2 from line 1 and enter here. This is the and enter here. This is the total number of DSEs for total number of DSEs for this subscriber group this subscriber group subject to the surcharge subject to the surcharge SYNDICATED EXCLUSIVITY SYNDICATED EXCLUSIVITY SURCHARGE **SURCHARGE** Third Group . . . . . . . . . . . . SYNDICATED EXCLUSIVITY SURCHARGE: Add the surcharge for each subscriber group as shown 

FORM SA3E, PAGE 20.

|                     | LEGAL NAME OF OWNER OF CABLE SYSTEM:                                                                                                    | SYSTEM ID#                                                       |  |  |
|---------------------|----------------------------------------------------------------------------------------------------|------------------------------------------------------------------|--|--|
| Name                | MidlandsNet LLC                                                                                                    | 61429                                                            |  |  |
|                     | BLOCK B: COMPUTATION OF SYNDICATED EXCLUSIVITY SURCHARGE FOR EACH SUBSCRIBER GROUP  If your cable system is located within a top 100 television market and the station is not exempt in Part 7, you must also compute a Syndicated Exclusivity Surcharge. Indicate which major television market any portion of your cable system is located in as defined by section 76.5 of FCC rules in effect on June 24, 1981: |                                                                  |  |  |
| 9<br>Computation    |                                                                                                    |                                                                  |  |  |
| Computation of      | ☐ First 50 major television market                                                                                                    | Second 50 major television market                                |  |  |
| Base Rate Fee       | INSTRUCTIONS:                                                                                                    |                                                                  |  |  |
| and<br>Syndicated   | Step 1: In line 1, give the total DSEs by subscriber group for comme<br>this schedule.                                                                                                    | ercial VHF Grade B contour stations listed in block A, part 9 of |  |  |
| Exclusivity         | Step 2: In line 2, give the total number of DSEs by subscriber group                                                                                                    | for the VHF Grade B contour stations that were classified as     |  |  |
| Surcharge           | Exempt DSEs in block C, part 7 of this schedule. If none enter zero.                                                                                                    |                                                                  |  |  |
| for<br>Partially    | Step 3: In line 3, subtract line 2 from line 1. This is the total number of DSEs used to compute the surcharge.  Step 4: Compute the surcharge for each subscriber group using the formula outlined in block D, section 3 or 4 of part 7 of this                                                                                                    |                                                                  |  |  |
| Distant<br>Stations | schedule. In making this computation, use gross receipts figure your actual calculations on this form.                                                                                                    | res applicable to the particular group. You do not need to show  |  |  |
|                     |                                                                                                    |                                                                  |  |  |
|                     | SIXTY-FIFTH SUBSCRIBER GROUP                                                                                                    | SIXTY-SIXTH SUBSCRIBER GROUP                                     |  |  |
|                     | Line 1: Enter the VHF DSEs                                                                                                    | Line 1: Enter the VHF DSEs                                       |  |  |
|                     | Line 2: Enter the Exempt DSEs                                                                                                    | Line 2: Enter the Exempt DSEs                                    |  |  |
|                     | Line 3: Subtract line 2 from line 1                                                                                                    | Line 3: Subtract line 2 from line 1                              |  |  |
|                     | and enter here. This is the total number of DSEs for                                                                                                    | and enter here. This is the total number of DSEs for             |  |  |
|                     | this subscriber group                                                                                                    | this subscriber group                                            |  |  |
|                     | subject to the surcharge                                                                                                    | subject to the surcharge                                         |  |  |
|                     | computation                                                                                                    | computation                                                      |  |  |
|                     | SYNDICATED EXCLUSIVITY                                                                                                    | SYNDICATED EXCLUSIVITY                                           |  |  |
|                     | SURCHARGE First Group                                                                                                    | SURCHARGE Second Group                                           |  |  |
|                     | · · · · · · · · · · · · · · · · · · ·                                                                                                    | · · · · · · · · · · · · · · · · · · ·                            |  |  |
|                     | SIXTY-SEVENTH SUBSCRIBER GROUP                                                                                                    | SIXTY-EIGHTH SUBSCRIBER GROUP                                    |  |  |
|                     | Line 1: Enter the VHF DSEs                                                                                                    | Line 1: Enter the VHF DSEs                                       |  |  |
|                     | Line 2: Enter the Exempt DSEs                                                                                                    | Line 2: Enter the Exempt DSEs                                    |  |  |
|                     | Line 3: Subtract line 2 from line 1                                                                                                    | Line 3: Subtract line 2 from line 1                              |  |  |
|                     | and enter here. This is the total number of DSEs for                                                                                                    | and enter here. This is the total number of DSEs for             |  |  |
|                     | this subscriber group                                                                                                    | this subscriber group                                            |  |  |
|                     | subject to the surcharge computation                                                                                                    | subject to the surcharge computation                             |  |  |
|                     | · ————                                                                                                    | ·                                                                |  |  |
|                     | SYNDICATED EXCLUSIVITY SURCHARGE                                                                                                    | SYNDICATED EXCLUSIVITY SURCHARGE                                 |  |  |
|                     | Third Group                                                                                                    | Fourth Group                                                     |  |  |
|                     | SYNDICATED EXCLUSIVITY SURCHARGE: Add the surcharge for e in the boxes above. Enter here and in block 4, line 2 of space L (page                                                                                                    |                                                                  |  |  |
|                     |                                                                                                    |                                                                  |  |  |
|                     |                                                                                                    |                                                                  |  |  |
|                     |                                                                                                    |                                                                  |  |  |
|                     |                                                                                                    |                                                                  |  |  |

FORM SA3E. PAGE 20.

EGAL NAME OF OWNER OF CABLE SYSTEM: SYSTEM ID# Name MidlandsNet LLC 61429 BLOCK B: COMPUTATION OF SYNDICATED EXCLUSIVITY SURCHARGE FOR EACH SUBSCRIBER GROUP If your cable system is located within a top 100 television market and the station is not exempt in Part 7, you must also compute a Syndicated Exclusivity Surcharge. Indicate which major television market any portion of your cable system is located in as defined by section 76.5 of FCC rules in effect on June 24, 1981: Computation Second 50 major television market First 50 major television market of INSTRUCTIONS: Base Rate Fee Step 1: In line 1, give the total DSEs by subscriber group for commercial VHF Grade B contour stations listed in block A, part 9 of and Syndicated this schedule. Exclusivity Step 2: In line 2, give the total number of DSEs by subscriber group for the VHF Grade B contour stations that were classified as Surcharge Exempt DSEs in block C, part 7 of this schedule. If none enter zero. Step 3: In line 3, subtract line 2 from line 1. This is the total number of DSEs used to compute the surcharge. for **Partially** Step 4: Compute the surcharge for each subscriber group using the formula outlined in block D, section 3 or 4 of part 7 of this Distant schedule. In making this computation, use gross receipts figures applicable to the particular group. You do not need to show **Stations** your actual calculations on this form. SIXTY-NINTH SUBSCRIBER GROUP SEVENTIETH SUBSCRIBER GROUP Line 1: Enter the VHF DSEs . . . . . . . Line 1: Enter the VHF DSEs . . . . . . Line 2: Enter the Exempt DSEs . . . . Line 2: Enter the Exempt DSEs . . . . Line 3: Subtract line 2 from line 1 Line 3: Subtract line 2 from line 1 and enter here. This is the and enter here. This is the total number of DSEs for total number of DSEs for this subscriber group this subscriber group subject to the surcharge subject to the surcharge SYNDICATED EXCLUSIVITY SYNDICATED EXCLUSIVITY SURCHARGE SURCHARGE Second Group . . . . . . . . . . . . . SEVENTY-FIRST SUBSCRIBER GROUP SEVENTY-SECOND SUBSCRIBER GROUP Line 1: Enter the VHF DSEs . . . . Line 1: Enter the VHF DSEs . . . . Line 2: Enter the Exempt DSEs. . Line 2: Enter the Exempt DSEs. . Line 3: Subtract line 2 from line 1 Line 3: Subtract line 2 from line 1 and enter here. This is the and enter here. This is the total number of DSEs for total number of DSEs for this subscriber group this subscriber group subject to the surcharge subject to the surcharge SYNDICATED EXCLUSIVITY SYNDICATED EXCLUSIVITY SURCHARGE **SURCHARGE** Third Group . . . . . . . . . . . . SYNDICATED EXCLUSIVITY SURCHARGE: Add the surcharge for each subscriber group as shown 

FORM SA3E. PAGE 20.

EGAL NAME OF OWNER OF CABLE SYSTEM: SYSTEM ID# Name MidlandsNet LLC 61429 BLOCK B: COMPUTATION OF SYNDICATED EXCLUSIVITY SURCHARGE FOR EACH SUBSCRIBER GROUP If your cable system is located within a top 100 television market and the station is not exempt in Part 7, you must also compute a Syndicated Exclusivity Surcharge. Indicate which major television market any portion of your cable system is located in as defined by section 76.5 of FCC rules in effect on June 24, 1981: Computation Second 50 major television market First 50 major television market of INSTRUCTIONS: Base Rate Fee Step 1: In line 1, give the total DSEs by subscriber group for commercial VHF Grade B contour stations listed in block A, part 9 of and Syndicated this schedule. Exclusivity Step 2: In line 2, give the total number of DSEs by subscriber group for the VHF Grade B contour stations that were classified as Surcharge Exempt DSEs in block C, part 7 of this schedule. If none enter zero. Step 3: In line 3, subtract line 2 from line 1. This is the total number of DSEs used to compute the surcharge. for **Partially** Step 4: Compute the surcharge for each subscriber group using the formula outlined in block D, section 3 or 4 of part 7 of this Distant schedule. In making this computation, use gross receipts figures applicable to the particular group. You do not need to show **Stations** your actual calculations on this form. SEVENTY-FOURTH SUBSCRIBER GROUP SEVENTY-THIRD SUBSCRIBER GROUP Line 1: Enter the VHF DSEs . . . . . . . Line 1: Enter the VHF DSEs . . . . . . Line 2: Enter the Exempt DSEs . . . . Line 2: Enter the Exempt DSEs . . . . Line 3: Subtract line 2 from line 1 Line 3: Subtract line 2 from line 1 and enter here. This is the and enter here. This is the total number of DSEs for total number of DSEs for this subscriber group this subscriber group subject to the surcharge subject to the surcharge SYNDICATED EXCLUSIVITY SYNDICATED EXCLUSIVITY SURCHARGE SURCHARGE Second Group . . . . . . . . . . . . . SEVENTY-FIFTH SUBSCRIBER GROUP SEVENTY-SIXTH SUBSCRIBER GROUP Line 1: Enter the VHF DSEs . . . . Line 1: Enter the VHF DSEs . . . . Line 2: Enter the Exempt DSEs. . Line 2: Enter the Exempt DSEs. . Line 3: Subtract line 2 from line 1 Line 3: Subtract line 2 from line 1 and enter here. This is the and enter here. This is the total number of DSEs for total number of DSEs for this subscriber group this subscriber group subject to the surcharge subject to the surcharge SYNDICATED EXCLUSIVITY SYNDICATED EXCLUSIVITY SURCHARGE **SURCHARGE** SYNDICATED EXCLUSIVITY SURCHARGE: Add the surcharge for each subscriber group as shown 

FORM SA3E, PAGE 20.

|                                         | LEGAL NAME OF OWNER OF CABLE SYSTEM:                                                                                                    | SYSTEM ID#                                                                          |  |
|-----------------------------------------|----------------------------------------------------------------------------------------------------|-------------------------------------------------------------------------------------|--|
| Name                                    | MidlandsNet LLC 61429                                                                                                    |                                                                                     |  |
|                                         | BLOCK B: COMPUTATION OF SYNDICATED EXCLUSIVITY SURCHARGE FOR EACH SUBSCRIBER GROUP                                                                                                    |                                                                                     |  |
| <b>9</b> Computation                    | If your cable system is located within a top 100 television market and t<br>Syndicated Exclusivity Surcharge. Indicate which major television mark<br>by section 76.5 of FCC rules in effect on June 24, 1981:                                                                                                    |                                                                                     |  |
| of                                      | ☐ First 50 major television market                                                                                                    | Second 50 major television market                                                   |  |
| Base Rate Fee                           | INSTRUCTIONS:                                                                                                    | usial VIII. Conda D annian stational links dia blank A anni O af                    |  |
| and<br>Syndicated<br>Exclusivity        | Step 1: In line 1, give the total DSEs by subscriber group for commer this schedule.  Step 2: In line 2, give the total number of DSEs by subscriber group f                                                                                                    | ,,                                                                                  |  |
| Surcharge                               | Exempt DSEs in block C, part 7 of this schedule. If none enter                                                                                                    |                                                                                     |  |
| for<br>Partially<br>Distant<br>Stations | <ul> <li>Step 3: In line 3, subtract line 2 from line 1. This is the total number of DSEs used to compute the surcharge.</li> <li>Step 4: Compute the surcharge for each subscriber group using the formula outlined in block D, section 3 or 4 of part 7 of this schedule. In making this computation, use gross receipts figures applicable to the particular group. You do not need to show your actual calculations on this form.</li> </ul> |                                                                                     |  |
|                                         | SEVENTY-SEVENTH SUBSCRIBER GROUP                                                                                                    | SEVENTY-EIGHTH SUBSCRIBER GROUP                                                     |  |
|                                         |                                                                                                    |                                                                                     |  |
|                                         | Line 1: Enter the VHF DSEs  Line 2: Enter the Exempt DSEs                                                                                                    | Line 1: Enter the VHF DSEs Line 2: Enter the Exempt DSEs                            |  |
|                                         | Line 3: Subtract line 2 from line 1 and enter here. This is the                                                                                                    | Line 3: Subtract line 2 from line 1 and enter here. This is the                     |  |
|                                         | total number of DSEs for this subscriber group subject to the surcharge computation                                                                                                    | total number of DSEs for this subscriber group subject to the surcharge computation |  |
|                                         | SYNDICATED EXCLUSIVITY SURCHARGE First Group                                                                                                    | SYNDICATED EXCLUSIVITY SURCHARGE Second Group                                       |  |
|                                         | SEVENTY-NINTH SUBSCRIBER GROUP                                                                                                    | EIGHTIETH SUBSCRIBER GROUP                                                          |  |
|                                         | Line 1: Enter the VHF DSEs                                                                                                    | Line 1: Enter the VHF DSEs                                                          |  |
|                                         | Line 2: Enter the Exempt DSEs                                                                                                    | Line 2: Enter the Exempt DSEs                                                       |  |
|                                         | Line 3: Subtract line 2 from line 1 and enter here. This is the                                                                                                    | Line 3: Subtract line 2 from line 1 and enter here. This is the                     |  |
|                                         | total number of DSEs for this subscriber group                                                                                                    | total number of DSEs for<br>this subscriber group                                   |  |
|                                         | subject to the surcharge                                                                                                    | subject to the surcharge                                                            |  |
|                                         | SYNDICATED EXCLUSIVITY                                                                                                    | SYNDICATED EXCLUSIVITY                                                              |  |
|                                         | SURCHARGE Third Group                                                                                                    | SURCHARGE Fourth Group                                                              |  |
|                                         | SYNDICATED EXCLUSIVITY SURCHARGE: Add the surcharge for e in the boxes above. Enter here and in block 4, line 2 of space L (page                                                                                                    |                                                                                     |  |
|                                         |                                                                                                    |                                                                                     |  |
|                                         |                                                                                                    |                                                                                     |  |

EODM SASE BAGE 30

| Name                             | MidlandsNet LLC                                                                                                    | SYSTEM ID#<br>61429                                             |  |
|----------------------------------|----------------------------------------------------------------------------------------------------|-----------------------------------------------------------------|--|
|                                  |                                                                                                    |                                                                 |  |
|                                  | BLOCK B: COMPUTATION OF SYNDICATED EXCLUSIVITY SURCHARGE FOR EACH SUBSCRIBER GROUP                                                                                                    |                                                                 |  |
| <b>9</b> Computation             | If your cable system is located within a top 100 television market and t<br>Syndicated Exclusivity Surcharge. Indicate which major television mar<br>by section 76.5 of FCC rules in effect on June 24, 1981:                                                                                              | · · · · · · · · · · · · · · · · · · ·                           |  |
| of                               | ☐ First 50 major television market                                                                                                    | Second 50 major television market                               |  |
| Base Rate Fee                    | INSTRUCTIONS:                                                                                                    | _ ,                                                             |  |
| and                              | Step 1: In line 1, give the total DSEs by subscriber group for commer                                                                                                    | rcial VHF Grade B contour stations listed in block A, part 9 of |  |
| Syndicated<br>Exclusivity        | this schedule.  Step 2: In line 2, give the total number of DSEs by subscriber group to                                                                                                    | for the VHF Grade B contour stations, that were classified as   |  |
| Surcharge                        | Exempt DSEs in block C, part 7 of this schedule. If none ente                                                                                                    |                                                                 |  |
| for                              | Step 3: In line 3, subtract line 2 from line 1. This is the total number of                                                                                                    |                                                                 |  |
| Partially<br>Distant<br>Stations | <b>Step 4:</b> Compute the surcharge for each subscriber group using the formula outlined in block D, section 3 or 4 of part 7 of this schedule. In making this computation, use gross receipts figures applicable to the particular group. You do not need to show your actual calculations on this form. |                                                                 |  |
|                                  | EIGHTY-FIRST SUBSCRIBER GROUP                                                                                                    | EIGHTY-SECOND SUBSCRIBER GROUP                                  |  |
|                                  | Line 1: Enter the VHF DSEs                                                                                                    | Line 1: Enter the VHF DSEs                                      |  |
|                                  | Line 2: Enter the Exempt DSEs                                                                                                    | Line 2: Enter the Exempt DSEs                                   |  |
|                                  | Line 3: Subtract line 2 from line 1                                                                                                    | Line 3: Subtract line 2 from line 1                             |  |
|                                  | and enter here. This is the                                                                                                    | and enter here. This is the                                     |  |
|                                  | total number of DSEs for<br>this subscriber group                                                                                                    | total number of DSEs for this subscriber group                  |  |
|                                  | subject to the surcharge                                                                                                    | subject to the surcharge                                        |  |
|                                  | computation                                                                                                    | computation                                                     |  |
|                                  | SYNDICATED EXCLUSIVITY                                                                                                    | SYNDICATED EXCLUSIVITY                                          |  |
|                                  | SURCHARGE                                                                                                    | SURCHARGE                                                       |  |
|                                  | First Group                                                                                                    | Second Group                                                    |  |
|                                  | EIGHTY-THIRD SUBSCRIBER GROUP                                                                                                    | EIGHTY-FOURTH SUBSCRIBER GROUP                                  |  |
|                                  | Line 1: Enter the VHF DSEs                                                                                                    | Line 1: Enter the VHF DSEs                                      |  |
|                                  | Line 2: Enter the Exempt DSEs                                                                                                    | Line 2: Enter the Exempt DSEs                                   |  |
|                                  | Line 3: Subtract line 2 from line 1                                                                                                    | Line 3: Subtract line 2 from line 1                             |  |
|                                  | and enter here. This is the total number of DSEs for                                                                                                    | and enter here. This is the total number of DSEs for            |  |
|                                  | this subscriber group                                                                                                    | this subscriber group                                           |  |
|                                  | subject to the surcharge  computation                                                                                                    | subject to the surcharge computation                            |  |
|                                  |                                                                                                    |                                                                 |  |
|                                  | SYNDICATED EXCLUSIVITY SURCHARGE                                                                                                    | SYNDICATED EXCLUSIVITY SURCHARGE                                |  |
|                                  | Third Group                                                                                                    | Fourth Group                                                    |  |
|                                  | SYNDICATED EXCLUSIVITY SURCHARGE: Add the surcharge for e in the boxes above. Enter here and in block 4, line 2 of space L (page                                                                                                    | <b>o</b> 1                                                      |  |

FORM SA3E, PAGE 20.

|                   | LEGAL NAME OF OWNER OF CABLE SYSTEM:                                                                                                    | SYSTEM ID#                                                        |  |
|-------------------|----------------------------------------------------------------------------------------------------|-------------------------------------------------------------------|--|
| Name              | MidlandsNet LLC 61429                                                                                                    |                                                                   |  |
|                   | BLOCK B: COMPUTATION OF SYNDICATED EXCL                                                                                                    | USIVITY SURCHARGE FOR EACH SUBSCRIBER GROUP                       |  |
| 9<br>Computation  | If your cable system is located within a top 100 television market ar Syndicated Exclusivity Surcharge. Indicate which major television n by section 76.5 of FCC rules in effect on June 24, 1981:                                                                        |                                                                   |  |
| Computation of    | ☐ First 50 major television market                                                                                                    | Second 50 major television market                                 |  |
| Base Rate Fee     | INSTRUCTIONS:                                                                                                    |                                                                   |  |
| and<br>Syndicated | Step 1: In line 1, give the total DSEs by subscriber group for common this schedule.                                                                                                    | nercial VHF Grade B contour stations listed in block A, part 9 of |  |
| Exclusivity       | Step 2: In line 2, give the total number of DSEs by subscriber grounds.                                                                                                    | up for the VHF Grade B contour stations that were classified as   |  |
| Surcharge         | Exempt DSEs in block C, part 7 of this schedule. If none el                                                                                                    |                                                                   |  |
| for<br>Partially  | <ul><li>Step 3: In line 3, subtract line 2 from line 1. This is the total number of DSEs used to compute the surcharge.</li><li>Step 4: Compute the surcharge for each subscriber group using the formula outlined in block D, section 3 or 4 of part 7 of this</li></ul> |                                                                   |  |
| Distant           | 1                                                                                                    | gures applicable to the particular group. You do not need to show |  |
| Stations          | your actual calculations on this form.                                                                                                    |                                                                   |  |
|                   |                                                                                                    |                                                                   |  |
|                   |                                                                                                    |                                                                   |  |
|                   | EIGHTY-FIFTH SUBSCRIBER GROUP                                                                                                    | EIGHTY-SIXTH SUBSCRIBER GROUP                                     |  |
|                   | Line 1: Enter the VHF DSEs                                                                                                    | Line 1: Enter the VHF DSEs                                        |  |
|                   | Line 2: Enter the Exempt DSEs                                                                                                    | Line 2: Enter the Exempt DSEs                                     |  |
|                   | Line 3: Subtract line 2 from line 1                                                                                                    | Line 3: Subtract line 2 from line 1                               |  |
|                   | and enter here. This is the                                                                                                    | and enter here. This is the                                       |  |
|                   | total number of DSEs for<br>this subscriber group                                                                                                    | total number of DSEs for this subscriber group                    |  |
|                   | subject to the surcharge                                                                                                    | subject to the surcharge                                          |  |
|                   | computation                                                                                                    | computation                                                       |  |
|                   | SYNDICATED EXCLUSIVITY                                                                                                    | SYNDICATED EXCLUSIVITY                                            |  |
|                   | SURCHARGE                                                                                                    | SURCHARGE                                                         |  |
|                   | First Group                                                                                                    | Second Group                                                      |  |
|                   | EIGHTY-SEVENTH SUBSCRIBER GROUP                                                                                                    | EIGHTY-EIGHTH SUBSCRIBER GROUP                                    |  |
|                   | Line 1: Enter the VHF DSEs                                                                                                    | Line 1: Enter the VHF DSEs                                        |  |
|                   | Line 2: Enter the Exempt DSEs                                                                                                    | Line 2: Enter the Exempt DSEs                                     |  |
|                   | Line 3: Subtract line 2 from line 1                                                                                                    | Line 3: Subtract line 2 from line 1                               |  |
|                   | and enter here. This is the total number of DSEs for                                                                                                    | and enter here. This is the total number of DSEs for              |  |
|                   | this subscriber group                                                                                                    | this subscriber group                                             |  |
|                   | subject to the surcharge computation                                                                                                    | subject to the surcharge computation                              |  |
|                   | · ———                                                                                                    |                                                                   |  |
|                   | SYNDICATED EXCLUSIVITY SURCHARGE                                                                                                    | SYNDICATED EXCLUSIVITY SURCHARGE                                  |  |
|                   | Third Group                                                                                                    | Fourth Group \$                                                   |  |
|                   |                                                                                                    |                                                                   |  |
|                   | SYNDICATED EXCLUSIVITY SURCHARGE: Add the surcharge for in the boxes above. Enter here and in block 4, line 2 of space L (pa                                                                                                    |                                                                   |  |
|                   |                                                                                                    |                                                                   |  |
|                   |                                                                                                    |                                                                   |  |
|                   |                                                                                                    |                                                                   |  |
|                   |                                                                                                    |                                                                   |  |
|                   |                                                                                                    |                                                                   |  |
|                   |                                                                                                    |                                                                   |  |
|                   |                                                                                                    | ,                                                                 |  |
|                   |                                                                                                    |                                                                   |  |

EODM SASE BAGE 30

| 9<br>Computation of              | If your cable system is located within a top 100 television market and the                                                                                                    | SYSTEM ID# 61429 SIVITY SURCHARGE FOR EACH SUBSCRIBER GROUP                                                               |  |
|----------------------------------|----------------------------------------------------------------------------------------------------|----------------------------------------------------------------------------------------------------|--|
| Computation                      | If your cable system is located within a top 100 television market and the                                                                                                    | SIVITY SURCHARGE FOR EACH SUBSCRIBER GROUP                                                                                |  |
| Computation                      |                                                                                                    |                                                                                                    |  |
| -                                | by section 76.5 of FCC rules in effect on June 24, 1981:                                                                                                    | he station is not exempt in Part 7, you must also compute a ket any portion of your cable system is located in as defined |  |
|                                  | ☐ First 50 major television market                                                                                                    | Second 50 major television market                                                                                         |  |
| Base Rate Fee                    | INSTRUCTIONS:                                                                                                    |                                                                                                    |  |
| and<br>Sundianted                | Step 1: In line 1, give the total DSEs by subscriber group for commer                                                                                                    | rcial VHF Grade B contour stations listed in block A, part 9 of                                                           |  |
| Syndicated<br>Exclusivity        | this schedule.  Step 2: In line 2, give the total number of DSEs by subscriber group for                                                                                                    | or the VHF Grade B contour stations that were classified as                                                               |  |
| Surcharge                        | Exempt DSEs in block C, part 7 of this schedule. If none enter                                                                                                    |                                                                                                    |  |
| for                              | Step 3: In line 3, subtract line 2 from line 1. This is the total number of                                                                                                    | · · · · · · · · · · · · · · · · · · ·                                                                                     |  |
| Partially<br>Distant<br>Stations | <b>Step 4:</b> Compute the surcharge for each subscriber group using the formula outlined in block D, section 3 or 4 of part 7 of this schedule. In making this computation, use gross receipts figures applicable to the particular group. You do not need to show your actual calculations on this form. |                                                                                                    |  |
|                                  | EIGHTY-NINTH SUBSCRIBER GROUP                                                                                                    | NINETIETH SUBSCRIBER GROUP                                                                                                |  |
|                                  | Line 1: Enter the VHF DSEs                                                                                                    | Line 1: Enter the VHF DSEs                                                                                                |  |
|                                  | Line 2: Enter the Exempt DSEs                                                                                                    | Line 2: Enter the Exempt DSEs                                                                                             |  |
|                                  | Line 3: Subtract line 2 from line 1                                                                                                    | Line 3: Subtract line 2 from line 1                                                                                       |  |
|                                  | and enter here. This is the                                                                                                    | and enter here. This is the                                                                                               |  |
|                                  | total number of DSEs for<br>this subscriber group                                                                                                    | total number of DSEs for<br>this subscriber group                                                                         |  |
|                                  | subject to the surcharge                                                                                                    | subject to the surcharge                                                                                                  |  |
|                                  | computation                                                                                                    | computation                                                                                                    |  |
|                                  | SYNDICATED EXCLUSIVITY                                                                                                    | SYNDICATED EXCLUSIVITY                                                                                                    |  |
|                                  | SURCHARGE                                                                                                    | SURCHARGE                                                                                                    |  |
|                                  | First Group                                                                                                    | Second Group                                                                                                    |  |
|                                  | NINETY-FIRST SUBSCRIBER GROUP                                                                                                    | NINETY-SECOND SUBSCRIBER GROUP                                                                                            |  |
|                                  | Line 1: Enter the VHF DSEs                                                                                                    | Line 1: Enter the VHF DSEs                                                                                                |  |
|                                  | Line 2: Enter the Exempt DSEs                                                                                                    | Line 2: Enter the Exempt DSEs                                                                                             |  |
|                                  | Line 3: Subtract line 2 from line 1                                                                                                    | Line 3: Subtract line 2 from line 1                                                                                       |  |
|                                  | and enter here. This is the total number of DSEs for                                                                                                    | and enter here. This is the total number of DSEs for                                                                      |  |
|                                  | this subscriber group                                                                                                    | this subscriber group                                                                                                    |  |
|                                  | subject to the surcharge  computation                                                                                                    | subject to the surcharge  computation                                                                                     |  |
|                                  |                                                                                                    |                                                                                                    |  |
|                                  | SYNDICATED EXCLUSIVITY SURCHARGE                                                                                                    | SYNDICATED EXCLUSIVITY SURCHARGE                                                                                          |  |
|                                  | Third Group                                                                                                    | Fourth Group                                                                                                    |  |
|                                  | SYNDICATED EXCLUSIVITY SURCHARGE: Add the surcharge for earlin the boxes above. Enter here and in block 4, line 2 of space L (page                                                                                                    | J 1                                                                                                    |  |

FORM SA3E. PAGE 20.

EGAL NAME OF OWNER OF CABLE SYSTEM: SYSTEM ID# Name MidlandsNet LLC 61429 BLOCK B: COMPUTATION OF SYNDICATED EXCLUSIVITY SURCHARGE FOR EACH SUBSCRIBER GROUP If your cable system is located within a top 100 television market and the station is not exempt in Part 7, you must also compute a Syndicated Exclusivity Surcharge. Indicate which major television market any portion of your cable system is located in as defined by section 76.5 of FCC rules in effect on June 24, 1981: Computation Second 50 major television market First 50 major television market of INSTRUCTIONS: Base Rate Fee Step 1: In line 1, give the total DSEs by subscriber group for commercial VHF Grade B contour stations listed in block A, part 9 of and Syndicated this schedule. Exclusivity Step 2: In line 2, give the total number of DSEs by subscriber group for the VHF Grade B contour stations that were classified as Surcharge Exempt DSEs in block C, part 7 of this schedule. If none enter zero. Step 3: In line 3, subtract line 2 from line 1. This is the total number of DSEs used to compute the surcharge. for **Partially** Step 4: Compute the surcharge for each subscriber group using the formula outlined in block D, section 3 or 4 of part 7 of this Distant schedule. In making this computation, use gross receipts figures applicable to the particular group. You do not need to show **Stations** your actual calculations on this form. NINETY-THIRD SUBSCRIBER GROUP NINETY-FOURTH SUBSCRIBER GROUP Line 1: Enter the VHF DSEs . . . . . . . Line 1: Enter the VHF DSEs . . . . . . Line 2: Enter the Exempt DSEs . . . . Line 2: Enter the Exempt DSEs . . . . Line 3: Subtract line 2 from line 1 Line 3: Subtract line 2 from line 1 and enter here. This is the and enter here. This is the total number of DSEs for total number of DSEs for this subscriber group this subscriber group subject to the surcharge subject to the surcharge SYNDICATED EXCLUSIVITY SYNDICATED EXCLUSIVITY SURCHARGE SURCHARGE Second Group . . . . . . . . . . . . . NINETY-FIFTH SUBSCRIBER GROUP NINETY-SIXTH SUBSCRIBER GROUP Line 1: Enter the VHF DSEs . . . . Line 1: Enter the VHF DSEs . . . . Line 2: Enter the Exempt DSEs. . Line 2: Enter the Exempt DSEs. . Line 3: Subtract line 2 from line 1 Line 3: Subtract line 2 from line 1 and enter here. This is the and enter here. This is the total number of DSEs for total number of DSEs for this subscriber group this subscriber group subject to the surcharge subject to the surcharge SYNDICATED EXCLUSIVITY SYNDICATED EXCLUSIVITY SURCHARGE **SURCHARGE** Third Group . . . . . . . . . . . . SYNDICATED EXCLUSIVITY SURCHARGE: Add the surcharge for each subscriber group as shown 

FORM SA3E, PAGE 20.

|                     | LEGAL NAME OF OWNER OF CABLE SYSTEM:                                                                                                    | SYSTEM ID#                                                       |  |
|---------------------|----------------------------------------------------------------------------------------------------|------------------------------------------------------------------|--|
| Name                | MidlandsNet LLC 61429                                                                                                    |                                                                  |  |
|                     | BLOCK B: COMPUTATION OF SYNDICATED EXCLUSIVITY SURCHARGE FOR EACH SUBSCRIBER GROUP                                                                                                    |                                                                  |  |
| 9<br>Computation    | If your cable system is located within a top 100 television market and Syndicated Exclusivity Surcharge. Indicate which major television maby section 76.5 of FCC rules in effect on June 24, 1981:                                                                       |                                                                  |  |
| Computation of      | First 50 major television market                                                                                                    | Second 50 major television market                                |  |
| Base Rate Fee       | INSTRUCTIONS:                                                                                                    | _                                                                |  |
| and<br>Syndicated   | Step 1: In line 1, give the total DSEs by subscriber group for comme<br>this schedule.                                                                                                    | ercial VHF Grade B contour stations listed in block A, part 9 of |  |
| Exclusivity         | Step 2: In line 2, give the total number of DSEs by subscriber group                                                                                                    | o for the VHF Grade B contour stations that were classified as   |  |
| Surcharge           | Exempt DSEs in block C, part 7 of this schedule. If none ent                                                                                                    |                                                                  |  |
| for<br>Partially    | <ul><li>Step 3: In line 3, subtract line 2 from line 1. This is the total number of DSEs used to compute the surcharge.</li><li>Step 4: Compute the surcharge for each subscriber group using the formula outlined in block D, section 3 or 4 of part 7 of this</li></ul> |                                                                  |  |
| Distant<br>Stations | schedule. In making this computation, use gross receipts figures applicable to the particular group. You do not need to show your actual calculations on this form.                                                                                                    |                                                                  |  |
|                     |                                                                                                    |                                                                  |  |
|                     | NINETY-SEVENTH SUBSCRIBER GROUP                                                                                                    | NINETY-EIGHTH SUBSCRIBER GROUP                                   |  |
|                     | Line 1: Enter the VHF DSEs                                                                                                    | Line 1: Enter the VHF DSEs                                       |  |
|                     | Line 2: Enter the Exempt DSEs                                                                                                    | Line 2: Enter the Exempt DSEs                                    |  |
|                     | Line 3: Subtract line 2 from line 1                                                                                                    | Line 3: Subtract line 2 from line 1                              |  |
|                     | and enter here. This is the total number of DSEs for                                                                                                    | and enter here. This is the total number of DSEs for             |  |
|                     | this subscriber group                                                                                                    | this subscriber group                                            |  |
|                     | subject to the surcharge                                                                                                    | subject to the surcharge                                         |  |
|                     | computation                                                                                                    | computation                                                      |  |
|                     | SYNDICATED EXCLUSIVITY                                                                                                    | SYNDICATED EXCLUSIVITY                                           |  |
|                     | SURCHARGE First Group                                                                                                    | SURCHARGE Second Group                                           |  |
|                     |                                                                                                    |                                                                  |  |
|                     | NINETY-NINTH SUBSCRIBER GROUP                                                                                                    | ONE HUNDREDTH SUBSCRIBER GROUP                                   |  |
|                     | Line 1: Enter the VHF DSEs                                                                                                    | Line 1: Enter the VHF DSEs                                       |  |
|                     | Line 2: Enter the Exempt DSEs                                                                                                    | Line 2: Enter the Exempt DSEs                                    |  |
|                     | Line 3: Subtract line 2 from line 1                                                                                                    | Line 3: Subtract line 2 from line 1                              |  |
|                     | and enter here. This is the total number of DSEs for                                                                                                    | and enter here. This is the total number of DSEs for             |  |
|                     | this subscriber group                                                                                                    | this subscriber group                                            |  |
|                     | subject to the surcharge computation                                                                                                    | subject to the surcharge  computation                            |  |
|                     | ·                                                                                                    |                                                                  |  |
|                     | SYNDICATED EXCLUSIVITY SURCHARGE                                                                                                    | SYNDICATED EXCLUSIVITY SURCHARGE                                 |  |
|                     | Third Group                                                                                                    | Fourth Group                                                     |  |
|                     | SYNDICATED EXCLUSIVITY SURCHARGE: Add the surcharge for in the boxes above. Enter here and in block 4, line 2 of space L (page                                                                                                    |                                                                  |  |
|                     |                                                                                                    |                                                                  |  |
|                     |                                                                                                    |                                                                  |  |
|                     |                                                                                                    |                                                                  |  |

FORM SA3E, PAGE 20.

|                   | LEGAL NAME OF OWNER OF CABLE SYSTEM:                                                                                                    | SYSTEM ID#                                                        |  |
|-------------------|----------------------------------------------------------------------------------------------------|-------------------------------------------------------------------|--|
| Name              | MidlandsNet LLC 61429                                                                                                    |                                                                   |  |
|                   | BLOCK B: COMPUTATION OF SYNDICATED EXCLU                                                                                                    | JSIVITY SURCHARGE FOR EACH SUBSCRIBER GROUP                       |  |
| 9<br>Computation  | If your cable system is located within a top 100 television market and Syndicated Exclusivity Surcharge. Indicate which major television m by section 76.5 of FCC rules in effect on June 24, 1981:                                                                          |                                                                   |  |
| Computation of    | ☐ First 50 major television market                                                                                                    | Second 50 major television market                                 |  |
| Base Rate Fee     | INSTRUCTIONS:                                                                                                    |                                                                   |  |
| and<br>Syndicated | Step 1: In line 1, give the total DSEs by subscriber group for comment this schedule.                                                                                                    | nercial VHF Grade B contour stations listed in block A, part 9 of |  |
| Exclusivity       | Step 2: In line 2, give the total number of DSEs by subscriber grou                                                                                                    | p for the VHF Grade B contour stations that were classified as    |  |
| Surcharge         | Exempt DSEs in block C, part 7 of this schedule. If none en                                                                                                    |                                                                   |  |
| for<br>Partially  | <ul> <li>Step 3: In line 3, subtract line 2 from line 1. This is the total number of DSEs used to compute the surcharge.</li> <li>Step 4: Compute the surcharge for each subscriber group using the formula outlined in block D, section 3 or 4 of part 7 of this</li> </ul> |                                                                   |  |
| Distant           | schedule. In making this computation, use gross receipts fig                                                                                                    | gures applicable to the particular group. You do not need to show |  |
| Stations          | your actual calculations on this form.                                                                                                    |                                                                   |  |
|                   |                                                                                                    |                                                                   |  |
|                   |                                                                                                    |                                                                   |  |
|                   | ONE HUNDERED FIRST SUBSCRIBER GROUP                                                                                                    | ONE HUNDERED SECOND SUBSCRIBER GROUP                              |  |
|                   | Line 1: Enter the VHF DSEs                                                                                                    | Line 1: Enter the VHF DSEs                                        |  |
|                   | Line 2: Enter the Exempt DSEs                                                                                                    | Line 2: Enter the Exempt DSEs                                     |  |
|                   | Line 3: Subtract line 2 from line 1                                                                                                    | Line 3: Subtract line 2 from line 1                               |  |
|                   | and enter here. This is the total number of DSEs for                                                                                                    | and enter here. This is the total number of DSEs for              |  |
|                   | this subscriber group                                                                                                    | this subscriber group                                             |  |
|                   | subject to the surcharge                                                                                                    | subject to the surcharge                                          |  |
|                   | computation                                                                                                    | computation                                                       |  |
|                   | SYNDICATED EXCLUSIVITY                                                                                                    | SYNDICATED EXCLUSIVITY                                            |  |
|                   | SURCHARGE First Group                                                                                                    | SURCHARGE Second Group                                            |  |
|                   | That Gloup                                                                                                    | - Cooking Group                                                   |  |
|                   | ONE HUNDERED THIRD SUBSCRIBER GROUP                                                                                                    | ONE HUNDERED FOURTH SUBSCRIBER GROUP                              |  |
|                   | Line 1: Enter the VHF DSEs                                                                                                    | Line 1: Enter the VHF DSEs                                        |  |
|                   | Line 2: Enter the Exempt DSEs                                                                                                    | Line 2: Enter the Exempt DSEs                                     |  |
|                   | Line 3: Subtract line 2 from line 1                                                                                                    | Line 3: Subtract line 2 from line 1                               |  |
|                   | and enter here. This is the total number of DSEs for                                                                                                    | and enter here. This is the total number of DSEs for              |  |
|                   | this subscriber group                                                                                                    | this subscriber group                                             |  |
|                   | subject to the surcharge  computation                                                                                                    | subject to the surcharge                                          |  |
|                   |                                                                                                    | · · · · · · · · · · · · · · · · · · ·                             |  |
|                   | SYNDICATED EXCLUSIVITY SURCHARGE                                                                                                    | SYNDICATED EXCLUSIVITY SURCHARGE                                  |  |
|                   | Third Group                                                                                                    | Fourth Group                                                      |  |
|                   |                                                                                                    |                                                                   |  |
|                   | SYNDICATED EXCLUSIVITY SURCHARGE: Add the surcharge for in the boxes above. Enter here and in block 4, line 2 of space L (page)                                                                                                    |                                                                   |  |
|                   |                                                                                                    |                                                                   |  |
|                   |                                                                                                    |                                                                   |  |
|                   |                                                                                                    |                                                                   |  |
|                   |                                                                                                    |                                                                   |  |
|                   |                                                                                                    |                                                                   |  |
|                   |                                                                                                    |                                                                   |  |
|                   |                                                                                                    |                                                                   |  |
|                   | 1                                                                                                    |                                                                   |  |

FORM SA3E. PAGE 20.

EGAL NAME OF OWNER OF CABLE SYSTEM: SYSTEM ID# Name MidlandsNet LLC 61429 BLOCK B: COMPUTATION OF SYNDICATED EXCLUSIVITY SURCHARGE FOR EACH SUBSCRIBER GROUP If your cable system is located within a top 100 television market and the station is not exempt in Part 7, you must also compute a Syndicated Exclusivity Surcharge. Indicate which major television market any portion of your cable system is located in as defined by section 76.5 of FCC rules in effect on June 24, 1981: Computation Second 50 major television market First 50 major television market of INSTRUCTIONS: Base Rate Fee Step 1: In line 1, give the total DSEs by subscriber group for commercial VHF Grade B contour stations listed in block A, part 9 of and Syndicated this schedule. Exclusivity Step 2: In line 2, give the total number of DSEs by subscriber group for the VHF Grade B contour stations that were classified as Surcharge Exempt DSEs in block C, part 7 of this schedule. If none enter zero. Step 3: In line 3, subtract line 2 from line 1. This is the total number of DSEs used to compute the surcharge. for **Partially** Step 4: Compute the surcharge for each subscriber group using the formula outlined in block D, section 3 or 4 of part 7 of this Distant schedule. In making this computation, use gross receipts figures applicable to the particular group. You do not need to show **Stations** your actual calculations on this form. ONE HUNDRED FIFTH SUBSCRIBER GROUP ONE HUNDRED SIXTH SUBSCRIBER GROUP Line 1: Enter the VHF DSEs . . . . . . . Line 1: Enter the VHF DSEs . . . . . . Line 2: Enter the Exempt DSEs . . . . Line 2: Enter the Exempt DSEs . . . . Line 3: Subtract line 2 from line 1 Line 3: Subtract line 2 from line 1 and enter here. This is the and enter here. This is the total number of DSEs for total number of DSEs for this subscriber group this subscriber group subject to the surcharge subject to the surcharge SYNDICATED EXCLUSIVITY SYNDICATED EXCLUSIVITY SURCHARGE SURCHARGE First Group ONE HUNDRED SEVENTH SUBSCRIBER GROUP ONE HUNDRED EIGHTH SUBSCRIBER GROUP Line 1: Enter the VHF DSEs . . . . Line 1: Enter the VHF DSEs . . . . Line 2: Enter the Exempt DSEs. . Line 2: Enter the Exempt DSEs. . Line 3: Subtract line 2 from line 1 Line 3: Subtract line 2 from line 1 and enter here. This is the and enter here. This is the total number of DSEs for total number of DSEs for this subscriber group this subscriber group subject to the surcharge subject to the surcharge SYNDICATED EXCLUSIVITY SYNDICATED EXCLUSIVITY SURCHARGE **SURCHARGE** SYNDICATED EXCLUSIVITY SURCHARGE: Add the surcharge for each subscriber group as shown 

FORM SA3E, PAGE 20.

|                      | LEGAL NAME OF OWNER OF CABLE SYSTEM:                                                                                                    | SYSTEM ID#                                                      |  |
|----------------------|----------------------------------------------------------------------------------------------------|-----------------------------------------------------------------|--|
| Name                 | MidlandsNet LLC 61429                                                                                                    |                                                                 |  |
|                      | BLOCK B: COMPUTATION OF SYNDICATED EXCLUSIV                                                                                                    | TITY SURCHARGE FOR EACH SUBSCRIBER GROUP                        |  |
| <b>9</b> Computation | If your cable system is located within a top 100 television market and the Syndicated Exclusivity Surcharge. Indicate which major television market by section 76.5 of FCC rules in effect on June 24, 1981:                                     |                                                                 |  |
| of                   | ☐ First 50 major television market                                                                                                    | Second 50 major television market                               |  |
| Base Rate Fee        | INSTRUCTIONS:                                                                                                    |                                                                 |  |
| and<br>Syndicated    | Step 1: In line 1, give the total DSEs by subscriber group for commercia this schedule.                                                                                                    | al VHF Grade B contour stations listed in block A, part 9 of    |  |
| Exclusivity          | Step 2: In line 2, give the total number of DSEs by subscriber group for                                                                                                    | the VHF Grade B contour stations that were classified as        |  |
| Surcharge            | Exempt DSEs in block C, part 7 of this schedule. If none enter ze                                                                                                    |                                                                 |  |
| for<br>Partially     | Step 3: In line 3, subtract line 2 from line 1. This is the total number of DSEs used to compute the surcharge.  Step 4: Compute the surcharge for each subscriber group using the formula outlined in block D, section 3 or 4 of part 7 of this |                                                                 |  |
| Distant<br>Stations  | schedule. In making this computation, use gross receipts figures applicable to the particular group. You do not need to show your actual calculations on this form.                                                                              |                                                                 |  |
|                      | ONE HUNDRED NINTH SUBSCRIBER GROUP                                                                                                    | ONE HUNDRED TENTH SUBSCRIBER GROUP                              |  |
|                      | Line 1: Enter the VHF DSEs                                                                                                    | Line 1: Enter the VHF DSEs                                      |  |
|                      | Line 2: Enter the Exempt DSEs                                                                                                    | Line 2: Enter the Exempt DSEs                                   |  |
|                      | Line 3: Subtract line 2 from line 1 and enter here. This is the                                                                                                    | Line 3: Subtract line 2 from line 1 and enter here. This is the |  |
|                      | total number of DSEs for                                                                                                    | total number of DSEs for                                        |  |
|                      | this subscriber group                                                                                                    | this subscriber group                                           |  |
|                      | subject to the surcharge computation                                                                                                    | subject to the surcharge  computation                           |  |
|                      |                                                                                                    |                                                                 |  |
|                      | SYNDICATED EXCLUSIVITY SURCHARGE                                                                                                    | SYNDICATED EXCLUSIVITY SURCHARGE                                |  |
|                      | First Group                                                                                                    | Second Group                                                    |  |
|                      | ONE HUNDRED ELEVENTH SUBSCRIBER GROUP                                                                                                    | ONE HUNDRED TWELVTH SUBSCRIBER GROUP                            |  |
|                      | Line 1: Enter the VHF DSEs                                                                                                    | Line 1: Enter the VHF DSEs                                      |  |
|                      | Line 2: Enter the Exempt DSEs                                                                                                    | Line 2: Enter the Exempt DSEs                                   |  |
|                      | Line 3: Subtract line 2 from line 1 and enter here. This is the                                                                                                    | Line 3: Subtract line 2 from line 1 and enter here. This is the |  |
|                      | total number of DSEs for                                                                                                    | total number of DSEs for                                        |  |
|                      | this subscriber group                                                                                                    | this subscriber group                                           |  |
|                      | subject to the surcharge computation                                                                                                    | subject to the surcharge  computation                           |  |
|                      | SYNDICATED EXCLUSIVITY                                                                                                    | SYNDICATED EXCLUSIVITY                                          |  |
|                      | SURCHARGE                                                                                                    | SURCHARGE                                                       |  |
|                      | Third Group                                                                                                    | Fourth Group                                                    |  |
|                      | SYNDICATED EXCLUSIVITY SURCHARGE: Add the surcharge for each in the boxes above. Enter here and in block 4, line 2 of space L (page 7)                                                                                                    |                                                                 |  |
|                      |                                                                                                    |                                                                 |  |

FORM SA3E. PAGE 20.

EGAL NAME OF OWNER OF CABLE SYSTEM: SYSTEM ID# Name MidlandsNet LLC 61429 BLOCK B: COMPUTATION OF SYNDICATED EXCLUSIVITY SURCHARGE FOR EACH SUBSCRIBER GROUP If your cable system is located within a top 100 television market and the station is not exempt in Part 7, you must also compute a Syndicated Exclusivity Surcharge. Indicate which major television market any portion of your cable system is located in as defined by section 76.5 of FCC rules in effect on June 24, 1981: Computation Second 50 major television market First 50 major television market of INSTRUCTIONS: Base Rate Fee Step 1: In line 1, give the total DSEs by subscriber group for commercial VHF Grade B contour stations listed in block A, part 9 of and Syndicated this schedule. Exclusivity Step 2: In line 2, give the total number of DSEs by subscriber group for the VHF Grade B contour stations that were classified as Surcharge Exempt DSEs in block C, part 7 of this schedule. If none enter zero. Step 3: In line 3, subtract line 2 from line 1. This is the total number of DSEs used to compute the surcharge. for **Partially** Step 4: Compute the surcharge for each subscriber group using the formula outlined in block D, section 3 or 4 of part 7 of this Distant schedule. In making this computation, use gross receipts figures applicable to the particular group. You do not need to show **Stations** your actual calculations on this form. ONE HUNDRED THIRTEENTH SUBSCRIBER GROUP ONE HUNDRED FOURTEENTH SUBSCRIBER GROUP Line 1: Enter the VHF DSEs . . . . . . . Line 1: Enter the VHF DSEs . . . . . . Line 2: Enter the Exempt DSEs . . . . . Line 2: Enter the Exempt DSEs . . . . . Line 3: Subtract line 2 from line 1 Line 3: Subtract line 2 from line 1 and enter here. This is the and enter here. This is the total number of DSEs for total number of DSEs for this subscriber group this subscriber group subject to the surcharge subject to the surcharge SYNDICATED EXCLUSIVITY SYNDICATED EXCLUSIVITY SURCHARGE SURCHARGE First Group ONE HUNDRED FIFTEENTH SUBSCRIBER GROUP ONE HUNDRED SIXTEENTH SUBSCRIBER GROUP Line 1: Enter the VHF DSEs . . . . Line 1: Enter the VHF DSEs . . . . Line 2: Enter the Exempt DSEs. . Line 2: Enter the Exempt DSEs. . Line 3: Subtract line 2 from line 1 Line 3: Subtract line 2 from line 1 and enter here. This is the and enter here. This is the total number of DSEs for total number of DSEs for this subscriber group this subscriber group subject to the surcharge subject to the surcharge SYNDICATED EXCLUSIVITY SYNDICATED EXCLUSIVITY SURCHARGE **SURCHARGE** SYNDICATED EXCLUSIVITY SURCHARGE: Add the surcharge for each subscriber group as shown 

FORM SA3E, PAGE 20.

|                                  | LEGAL NAME OF OWNER OF CABLE SYSTEM:                                                                                                    | SYSTEM ID#                                                     |  |
|----------------------------------|----------------------------------------------------------------------------------------------------|----------------------------------------------------------------|--|
| Name                             | MidlandsNet LLC 61429                                                                                                    |                                                                |  |
|                                  | BLOCK B: COMPUTATION OF SYNDICATED EXCLUS                                                                                                    | IVITY SURCHARGE FOR EACH SUBSCRIBER GROUP                      |  |
| 9<br>Computation                 | If your cable system is located within a top 100 television market and the Syndicated Exclusivity Surcharge. Indicate which major television mark by section 76.5 of FCC rules in effect on June 24, 1981: |                                                                |  |
| Computation of                   | First 50 major television market                                                                                                    | Second 50 major television market                              |  |
| Base Rate Fee                    | INSTRUCTIONS:                                                                                                    |                                                                |  |
| and<br>Syndicated                | Step 1: In line 1, give the total DSEs by subscriber group for commerce<br>this schedule.                                                                                                    | cial VHF Grade B contour stations listed in block A, part 9 of |  |
| Exclusivity                      | Step 2: In line 2, give the total number of DSEs by subscriber group for                                                                                                    | or the VHF Grade B contour stations that were classified as    |  |
| Surcharge<br>for                 | Exempt DSEs in block C, part 7 of this schedule. If none enter<br>Step 3: In line 3, subtract line 2 from line 1. This is the total number of                                                              |                                                                |  |
| Partially<br>Distant<br>Stations | Step 4: Compute the surcharge for each subscriber group using the f                                                                                                    | , e                                                            |  |
|                                  |                                                                                                    |                                                                |  |
|                                  | ONE HUNDRED SEVENTEENTH SUBSCRIBER GROUP                                                                                                    | ONE HUNDRED EIGHTEENTH SUBSCRIBER GROUP                        |  |
|                                  | Line 1: Enter the VHF DSEs                                                                                                    | Line 1: Enter the VHF DSEs                                     |  |
|                                  | Line 2: Enter the Exempt DSEs                                                                                                    | Line 2: Enter the Exempt DSEs                                  |  |
|                                  | Line 3: Subtract line 2 from line 1                                                                                                    | Line 3: Subtract line 2 from line 1                            |  |
|                                  | and enter here. This is the<br>total number of DSEs for                                                                                                    | and enter here. This is the total number of DSEs for           |  |
|                                  | this subscriber group                                                                                                    | this subscriber group                                          |  |
|                                  | subject to the surcharge                                                                                                    | subject to the surcharge                                       |  |
|                                  | computation                                                                                                    | computation                                                    |  |
|                                  | SYNDICATED EXCLUSIVITY SURCHARGE                                                                                                    | SYNDICATED EXCLUSIVITY SURCHARGE                               |  |
|                                  | First Group                                                                                                    | Second Group                                                   |  |
|                                  | ONE HUNDRED NINTEENTH SUBSCRIBER GROUP                                                                                                    | ONE HUNDRED TWENTIETH SUBSCRIBER GROUP                         |  |
|                                  | Line 1: Enter the VHF DSEs                                                                                                    | Line 1: Enter the VHF DSEs                                     |  |
|                                  | Line 2: Enter the Exempt DSEs                                                                                                    | Line 2: Enter the Exempt DSEs                                  |  |
|                                  | Line 3: Subtract line 2 from line 1                                                                                                    | Line 3: Subtract line 2 from line 1                            |  |
|                                  | and enter here. This is the total number of DSEs for                                                                                                    | and enter here. This is the total number of DSEs for           |  |
|                                  | this subscriber group                                                                                                    | this subscriber group                                          |  |
|                                  | subject to the surcharge  computation                                                                                                    | subject to the surcharge computation                           |  |
|                                  |                                                                                                    | ·                                                              |  |
|                                  | SYNDICATED EXCLUSIVITY SURCHARGE                                                                                                    | SYNDICATED EXCLUSIVITY SURCHARGE                               |  |
|                                  | Third Group                                                                                                    | Fourth Group                                                   |  |
|                                  | SYNDICATED EXCLUSIVITY SURCHARGE: Add the surcharge for earlin the boxes above. Enter here and in block 4, line 2 of space L (page 2)                                                                      |                                                                |  |
|                                  |                                                                                                    |                                                                |  |
|                                  |                                                                                                    |                                                                |  |
|                                  |                                                                                                    |                                                                |  |

FORM SA3E. PAGE 20.

EGAL NAME OF OWNER OF CABLE SYSTEM: SYSTEM ID# Name MidlandsNet LLC 61429 BLOCK B: COMPUTATION OF SYNDICATED EXCLUSIVITY SURCHARGE FOR EACH SUBSCRIBER GROUP If your cable system is located within a top 100 television market and the station is not exempt in Part 7, you must also compute a Syndicated Exclusivity Surcharge. Indicate which major television market any portion of your cable system is located in as defined by section 76.5 of FCC rules in effect on June 24, 1981: Computation Second 50 major television market First 50 major television market of INSTRUCTIONS: Base Rate Fee Step 1: In line 1, give the total DSEs by subscriber group for commercial VHF Grade B contour stations listed in block A, part 9 of and Syndicated this schedule. Exclusivity Step 2: In line 2, give the total number of DSEs by subscriber group for the VHF Grade B contour stations that were classified as Surcharge Exempt DSEs in block C, part 7 of this schedule. If none enter zero. Step 3: In line 3, subtract line 2 from line 1. This is the total number of DSEs used to compute the surcharge. for **Partially** Step 4: Compute the surcharge for each subscriber group using the formula outlined in block D, section 3 or 4 of part 7 of this Distant schedule. In making this computation, use gross receipts figures applicable to the particular group. You do not need to show **Stations** your actual calculations on this form. ONE HUNDRED TWENTY-FIRST SUBSCRIBER GROUP ONE HUNDRED TWENTY-SECOND SUBSCRIBER GROUP Line 1: Enter the VHF DSEs . . . . . . . Line 1: Enter the VHF DSEs . . . . . . Line 2: Enter the Exempt DSEs . . . . . Line 2: Enter the Exempt DSEs . . . . Line 3: Subtract line 2 from line 1 Line 3: Subtract line 2 from line 1 and enter here. This is the and enter here. This is the total number of DSEs for total number of DSEs for this subscriber group this subscriber group subject to the surcharge subject to the surcharge SYNDICATED EXCLUSIVITY SYNDICATED EXCLUSIVITY SURCHARGE SURCHARGE ONE HUNDRED TWENTY-THIRD SUBSCRIBER GROUP ONE HUNDRED TWENTY-FOURTH SUBSCRIBER GROUP Line 1: Enter the VHF DSEs . . . . Line 1: Enter the VHF DSEs . . . . Line 2: Enter the Exempt DSEs. . Line 2: Enter the Exempt DSEs. . Line 3: Subtract line 2 from line 1 Line 3: Subtract line 2 from line 1 and enter here. This is the and enter here. This is the total number of DSEs for total number of DSEs for this subscriber group this subscriber group subject to the surcharge subject to the surcharge SYNDICATED EXCLUSIVITY SYNDICATED EXCLUSIVITY SURCHARGE **SURCHARGE** SYNDICATED EXCLUSIVITY SURCHARGE: Add the surcharge for each subscriber group as shown 

FORM SA3E. PAGE 20.

EGAL NAME OF OWNER OF CABLE SYSTEM: SYSTEM ID# Name MidlandsNet LLC 61429 BLOCK B: COMPUTATION OF SYNDICATED EXCLUSIVITY SURCHARGE FOR EACH SUBSCRIBER GROUP If your cable system is located within a top 100 television market and the station is not exempt in Part 7, you must also compute a Syndicated Exclusivity Surcharge. Indicate which major television market any portion of your cable system is located in as defined by section 76.5 of FCC rules in effect on June 24, 1981: Computation Second 50 major television market First 50 major television market of INSTRUCTIONS: Base Rate Fee Step 1: In line 1, give the total DSEs by subscriber group for commercial VHF Grade B contour stations listed in block A, part 9 of and Syndicated this schedule. Exclusivity Step 2: In line 2, give the total number of DSEs by subscriber group for the VHF Grade B contour stations that were classified as Surcharge Exempt DSEs in block C, part 7 of this schedule. If none enter zero. Step 3: In line 3, subtract line 2 from line 1. This is the total number of DSEs used to compute the surcharge. for **Partially** Step 4: Compute the surcharge for each subscriber group using the formula outlined in block D, section 3 or 4 of part 7 of this Distant schedule. In making this computation, use gross receipts figures applicable to the particular group. You do not need to show **Stations** your actual calculations on this form. ONE HUNDRED TWENTY-FIFTH SUBSCRIBER GROUP ONE HUNDRED TWENTY-SIXTH SUBSCRIBER GROUP Line 1: Enter the VHF DSEs . . . . . . . Line 1: Enter the VHF DSEs . . . . . . Line 2: Enter the Exempt DSEs . . . . . Line 2: Enter the Exempt DSEs . . . . Line 3: Subtract line 2 from line 1 Line 3: Subtract line 2 from line 1 and enter here. This is the and enter here. This is the total number of DSEs for total number of DSEs for this subscriber group this subscriber group subject to the surcharge subject to the surcharge SYNDICATED EXCLUSIVITY SYNDICATED EXCLUSIVITY SURCHARGE SURCHARGE ONE HUNDRED TWENTY-SEVENTH SUBSCRIBER GROUP ONE HUNDRED TWENTY-EIGHTH SUBSCRIBER GROUP Line 1: Enter the VHF DSEs . . . . Line 1: Enter the VHF DSEs . . . . Line 2: Enter the Exempt DSEs. . Line 2: Enter the Exempt DSEs. . Line 3: Subtract line 2 from line 1 Line 3: Subtract line 2 from line 1 and enter here. This is the and enter here. This is the total number of DSEs for total number of DSEs for this subscriber group this subscriber group subject to the surcharge subject to the surcharge SYNDICATED EXCLUSIVITY SYNDICATED EXCLUSIVITY SURCHARGE SURCHARGE SYNDICATED EXCLUSIVITY SURCHARGE: Add the surcharge for each subscriber group as shown 

FORM SA3E, PAGE 20.

|                      | LEGAL NAME OF OWNER OF CABLE SYSTEM:                                                                                                    | SYSTEM ID# |  |
|----------------------|----------------------------------------------------------------------------------------------------|------------|--|
| Name                 | MidlandsNet LLC 61429                                                                                                    |            |  |
|                      | BLOCK B: COMPUTATION OF SYNDICATED EXCLUSIVITY SURCHARGE FOR EACH SUBSCRIBER G                                                                                                    | ROUP       |  |
| <b>9</b> Computation | If your cable system is located within a top 100 television market and the station is not exempt in Part 7, you must also compute Syndicated Exclusivity Surcharge. Indicate which major television market any portion of your cable system is located in as define by section 76.5 of FCC rules in effect on June 24, 1981: |            |  |
| of                   | ☐ First 50 major television market ☐ Second 50 major television market                                                                                                    |            |  |
| Base Rate Fee        | INSTRUCTIONS:                                                                                                    |            |  |
| and<br>Syndicated    | Step 1: In line 1, give the total DSEs by subscriber group for commercial VHF Grade B contour stations listed in block A, part 9 this schedule.                                                                                                    | of         |  |
| Exclusivity          | Step 2: In line 2, give the total number of DSEs by subscriber group for the VHF Grade B contour stations that were classified                                                                                                    | as         |  |
| Surcharge            | Exempt DSEs in block C, part 7 of this schedule. If none enter zero.                                                                                                    |            |  |
| for<br>Partially     | Step 3: In line 3, subtract line 2 from line 1. This is the total number of DSEs used to compute the surcharge.  Step 4: Compute the surcharge for each subscriber group using the formula outlined in block D, section 3 or 4 of part 7 of this                                                                             |            |  |
| Distant<br>Stations  | schedule. In making this computation, use gross receipts figures applicable to the particular group. You do not need to show your actual calculations on this form.                                                                                                    |            |  |
|                      | ONE HUNDRED TWENTY-NINTH SUBSCRIBER GROUP  ONE HUNDRED THIRTIETH SUBSCRIBER C                                                                                                    | GROUP      |  |
|                      | Line 1: Enter the VHF DSEs Line 1: Enter the VHF DSEs                                                                                                    |            |  |
|                      | Line 2: Enter the Exempt DSEs Line 2: Enter the Exempt DSEs                                                                                                    | _          |  |
|                      | Line 3: Subtract line 2 from line 1 and enter here. This is the  Line 3: Subtract line 2 from line 1 and enter here. This is the                                                                                                    |            |  |
|                      | total number of DSEs for total number of DSEs for                                                                                                    |            |  |
|                      | this subscriber group this subscriber group                                                                                                    |            |  |
|                      | subject to the surcharge subject to the surcharge                                                                                                    |            |  |
|                      | computation                                                                                                    |            |  |
|                      | SYNDICATED EXCLUSIVITY SUPPLIABLE SYNDICATED EXCLUSIVITY                                                                                                    |            |  |
|                      | SURCHARGE First Group                                                                                                    |            |  |
|                      | ONE HUNDRED THIRTY-FIRST SUBSCRIBER GROUP  ONE HUNDRED THIRTY-SECOND SUBSCRIBE                                                                                                    | R GROUP    |  |
|                      | Line 1: Enter the VHF DSEs Line 1: Enter the VHF DSEs                                                                                                    |            |  |
|                      | Line 2: Enter the Exempt DSEs Line 2: Enter the Exempt DSEs                                                                                                    |            |  |
|                      | Line 3: Subtract line 2 from line 1  Line 3: Subtract line 2 from line 1                                                                                                    |            |  |
|                      | and enter here. This is the total number of DSEs for total number of DSEs for                                                                                                    |            |  |
|                      | this subscriber group this subscriber group                                                                                                    |            |  |
|                      | subject to the surcharge subject to the surcharge computation                                                                                                    | _          |  |
|                      | SYNDICATED EXCLUSIVITY SYNDICATED EXCLUSIVITY                                                                                                    |            |  |
|                      | SURCHARGE SURCHARGE                                                                                                    |            |  |
|                      | Third Group                                                                                                    |            |  |
|                      | SYNDICATED EXCLUSIVITY SURCHARGE: Add the surcharge for each subscriber group as shown in the boxes above. Enter here and in block 4, line 2 of space L (page 7)                                                                                                    |            |  |
|                      |                                                                                                    |            |  |

FORM SA3E, PAGE 20.

|                                  | LEGAL NAME OF OWNER OF CABLE SYSTEM:                                                                                                    | SYSTEM ID#                                                      |  |
|----------------------------------|----------------------------------------------------------------------------------------------------|-----------------------------------------------------------------|--|
| Name                             | MidlandsNet LLC 61429                                                                                                    |                                                                 |  |
|                                  | BLOCK B: COMPUTATION OF SYNDICATED EXCLUSIV                                                                                                    | /ITY SURCHARGE FOR EACH SUBSCRIBER GROUP                        |  |
| <b>9</b> Computation             | If your cable system is located within a top 100 television market and the Syndicated Exclusivity Surcharge. Indicate which major television marke by section 76.5 of FCC rules in effect on June 24, 1981:                                                                                                |                                                                 |  |
| of                               | ☐ First 50 major television market                                                                                                    | Second 50 major television market                               |  |
| Base Rate Fee                    | INSTRUCTIONS:                                                                                                    | -<br>-                                                          |  |
| and<br>Syndicated                | Step 1: In line 1, give the total DSEs by subscriber group for commercial this schedule.                                                                                                    | al VHF Grade B contour stations listed in block A, part 9 of    |  |
| Exclusivity                      | Step 2: In line 2, give the total number of DSEs by subscriber group for                                                                                                    | the VHF Grade B contour stations that were classified as        |  |
| Surcharge                        | Exempt DSEs in block C, part 7 of this schedule. If none enter z                                                                                                    |                                                                 |  |
| for                              | Step 3: In line 3, subtract line 2 from line 1. This is the total number of E                                                                                                    | , g                                                             |  |
| Partially<br>Distant<br>Stations | <b>Step 4:</b> Compute the surcharge for each subscriber group using the formula outlined in block D, section 3 or 4 of part 7 of this schedule. In making this computation, use gross receipts figures applicable to the particular group. You do not need to show your actual calculations on this form. |                                                                 |  |
|                                  | ONE HUNDRED THIRTY-THIRD SUBSCRIBER GROUP                                                                                                    | ONE HUNDRED THIRTY-FOURTH SUBSCRIBER GROUP                      |  |
|                                  | Line 1: Enter the VHF DSEs                                                                                                    | Line 1: Enter the VHF DSEs                                      |  |
|                                  | Line 2: Enter the Exempt DSEs                                                                                                    | Line 2: Enter the Exempt DSEs                                   |  |
|                                  | Line 3: Subtract line 2 from line 1 and enter here. This is the                                                                                                    | Line 3: Subtract line 2 from line 1 and enter here. This is the |  |
|                                  | total number of DSEs for                                                                                                    | total number of DSEs for                                        |  |
|                                  | this subscriber group                                                                                                    | this subscriber group                                           |  |
|                                  | subject to the surcharge computation                                                                                                    | subject to the surcharge  computation                           |  |
|                                  |                                                                                                    | ·                                                               |  |
|                                  | SYNDICATED EXCLUSIVITY SURCHARGE                                                                                                    | SYNDICATED EXCLUSIVITY SURCHARGE                                |  |
|                                  | First Group                                                                                                    | Second Group                                                    |  |
|                                  | ONE HUNDRED THIRTY-FIFTH SUBSCRIBER GROUP                                                                                                    | ONE HUNDRED THIRTY-SIXTH SUBSCRIBER GROUP                       |  |
|                                  | Line 1: Enter the VHF DSEs                                                                                                    | Line 1: Enter the VHF DSEs                                      |  |
|                                  | Line 2: Enter the Exempt DSEs                                                                                                    | Line 2: Enter the Exempt DSEs                                   |  |
|                                  | Line 3: Subtract line 2 from line 1 and enter here. This is the                                                                                                    | Line 3: Subtract line 2 from line 1 and enter here. This is the |  |
|                                  | total number of DSEs for                                                                                                    | total number of DSEs for                                        |  |
|                                  | this subscriber group                                                                                                    | this subscriber group                                           |  |
|                                  | subject to the surcharge computation                                                                                                    | subject to the surcharge  computation                           |  |
|                                  | SYNDICATED EXCLUSIVITY                                                                                                    | SYNDICATED EXCLUSIVITY                                          |  |
|                                  | SURCHARGE                                                                                                    | SURCHARGE                                                       |  |
|                                  | Third Group                                                                                                    | Fourth Group                                                    |  |
|                                  | SYNDICATED EXCLUSIVITY SURCHARGE: Add the surcharge for eac in the boxes above. Enter here and in block 4, line 2 of space L (page 7)                                                                                                    |                                                                 |  |
|                                  |                                                                                                    |                                                                 |  |
|                                  |                                                                                                    |                                                                 |  |

EODM SASE BAGE 30

|                      | LEGAL NAME OF OWNER OF CABLE SYSTEM:                                                                                                    | SYSTEM ID#                                                   |  |
|----------------------|----------------------------------------------------------------------------------------------------|--------------------------------------------------------------|--|
| Name                 | MidlandsNet LLC                                                                                                    | 61429                                                        |  |
|                      | BLOCK B: COMPUTATION OF SYNDICATED EXCLUSIVITY SURCHARGE FOR EACH SUBSCRIBER GROUP                                                                                                    |                                                              |  |
| <b>9</b> Computation | If your cable system is located within a top 100 television market and the static Syndicated Exclusivity Surcharge. Indicate which major television market any by section 76.5 of FCC rules in effect on June 24, 1981:                                                   | · · · · · · · · · · · · · · · · · · ·                        |  |
| of                   | ☐ First 50 major television market ☐ Sec                                                                                                    | ond 50 major television market                               |  |
| Base Rate Fee        | INSTRUCTIONS:                                                                                                    |                                                              |  |
| and<br>Syndicated    | Step 1: In line 1, give the total DSEs by subscriber group for commercial VHI this schedule.                                                                                                    | - Grade B contour stations listed in block A, part 9 of      |  |
| Exclusivity          | Step 2: In line 2, give the total number of DSEs by subscriber group for the V                                                                                                    | HF Grade B contour stations that were classified as          |  |
| Surcharge            | Exempt DSEs in block C, part 7 of this schedule. If none enter zero.                                                                                                    |                                                              |  |
| for<br>Partially     | <ul><li>Step 3: In line 3, subtract line 2 from line 1. This is the total number of DSEs used to compute the surcharge.</li><li>Step 4: Compute the surcharge for each subscriber group using the formula outlined in block D, section 3 or 4 of part 7 of this</li></ul> |                                                              |  |
| Distant<br>Stations  | schedule. In making this computation, use gross receipts figures appl                                                                                                    | icable to the particular group. You do not need to show      |  |
| Stations             | your actual calculations on this form.                                                                                                    |                                                              |  |
|                      |                                                                                                    |                                                              |  |
|                      | ONE HUNDRED THIRTY-SEVENTH SUBSCRIBER GROUP                                                                                                    | ONE HUNDRED THIRTY-EIGHTH SUBSCRIBER GROUP                   |  |
|                      |                                                                                                    |                                                              |  |
|                      |                                                                                                    | e 1: Enter the VHF DSEs                                      |  |
|                      | Line 2: Enter the Exempt DSEs Line                                                                                                    | e 2: Enter the Exempt DSEs                                   |  |
|                      | Line 3: Subtract line 2 from line 1 and enter here. This is the                                                                                                    | e 3: Subtract line 2 from line 1 and enter here. This is the |  |
|                      | total number of DSEs for                                                                                                    | total number of DSEs for                                     |  |
|                      | this subscriber group                                                                                                    | this subscriber group                                        |  |
|                      | subject to the surcharge                                                                                                    | subject to the surcharge                                     |  |
|                      | computation                                                                                                    | computation                                                  |  |
|                      |                                                                                                    | NDICATED EXCLUSIVITY RCHARGE                                 |  |
|                      | First Group                                                                                                    | Second Group                                                 |  |
|                      |                                                                                                    |                                                              |  |
|                      | ONE HUNDRED THIRTY-NINTH SUBSCRIBER GROUP                                                                                                    | ONE HUNDRED FORTIETH SUBSCRIBER GROUP                        |  |
|                      | Line 1: Enter the VHF DSEs Line                                                                                                    | e 1: Enter the VHF DSEs                                      |  |
|                      | Line 2: Enter the Exempt DSEs                                                                                                    | e 2: Enter the Exempt DSEs                                   |  |
|                      | Line 3: Subtract line 2 from line 1                                                                                                    | e 3: Subtract line 2 from line 1                             |  |
|                      | and enter here. This is the total number of DSEs for                                                                                                    | and enter here. This is the total number of DSEs for         |  |
|                      | this subscriber group                                                                                                    | this subscriber group                                        |  |
|                      | subject to the surcharge                                                                                                    | subject to the surcharge                                     |  |
|                      | computation                                                                                                    | computation                                                  |  |
|                      |                                                                                                    | NDICATED EXCLUSIVITY RCHARGE                                 |  |
|                      | Third Group                                                                                                    | Fourth Group                                                 |  |
|                      | ***************************************                                                                                                    |                                                              |  |
|                      | SYNDICATED EXCLUSIVITY SURCHARGE: Add the surcharge for each sub in the boxes above. Enter here and in block 4, line 2 of space L (page 7)                                                                                                    | <u> </u>                                                     |  |
|                      |                                                                                                    |                                                              |  |
|                      |                                                                                                    |                                                              |  |
|                      |                                                                                                    |                                                              |  |
|                      |                                                                                                    |                                                              |  |
|                      |                                                                                                    |                                                              |  |
|                      |                                                                                                    |                                                              |  |
|                      |                                                                                                    |                                                              |  |
|                      |                                                                                                    |                                                              |  |

FORM SA3E, PAGE 20.

|                      | LEGAL NAME OF OWNER OF CABLE SYSTEM:                                                                                                    | SYSTEM ID#                                                    |
|----------------------|----------------------------------------------------------------------------------------------------|---------------------------------------------------------------|
| Name                 | MidlandsNet LLC 61429                                                                                                    |                                                               |
|                      | BLOCK B: COMPUTATION OF SYNDICATED EXCLUSIVITY                                                                                                    | SURCHARGE FOR EACH SUBSCRIBER GROUP                           |
| <b>9</b> Computation | If your cable system is located within a top 100 television market and the sta<br>Syndicated Exclusivity Surcharge. Indicate which major television market an<br>by section 76.5 of FCC rules in effect on June 24, 1981:                                                                                                    |                                                               |
| of                   | ☐ First 50 major television market ☐ Se                                                                                                    | econd 50 major television market                              |
| Base Rate Fee        | INSTRUCTIONS:                                                                                                    |                                                               |
| and<br>Syndicated    | Step 1: In line 1, give the total DSEs by subscriber group for commercial VI this schedule.                                                                                                    | HF Grade B contour stations listed in block A, part 9 of      |
| Exclusivity          | Step 2: In line 2, give the total number of DSEs by subscriber group for the                                                                                                    | VHF Grade B contour stations that were classified as          |
| Surcharge            | Exempt DSEs in block C, part 7 of this schedule. If none enter zero.                                                                                                    |                                                               |
| for<br>Partially     | <ul><li>Step 3: In line 3, subtract line 2 from line 1. This is the total number of DSE.</li><li>Step 4: Compute the surcharge for each subscriber group using the formul</li></ul>                                                                                                    | •                                                             |
| Distant<br>Stations  | schedule. In making this computation, use gross receipts figures ap your actual calculations on this form.                                                                                                    | ·                                                             |
|                      | ONE HUNDRED FORTY-FIRST SUBSCRIBER GROUP                                                                                                    | ONE HUNDRED FORTY-SECOND SUBSCRIBER GROUP                     |
|                      | The state of the state of the s | ELECTION SECOND SOCIAL CHOOL                                  |
|                      |                                                                                                    | ne 1: Enter the VHF DSEs                                      |
|                      |                                                                                                    |                                                               |
|                      | Line 3: Subtract line 2 from line 1 and enter here. This is the                                                                                                    | ne 3: Subtract line 2 from line 1 and enter here. This is the |
|                      | total number of DSEs for                                                                                                    | total number of DSEs for                                      |
|                      | this subscriber group                                                                                                    | this subscriber group                                         |
|                      | subject to the surcharge                                                                                                    | subject to the surcharge                                      |
|                      | computation                                                                                                    | computation                                                   |
|                      |                                                                                                    | YNDICATED EXCLUSIVITY URCHARGE                                |
|                      | First Group                                                                                                    | Second Group                                                  |
|                      | ONE HUNDRED FORTY-THIRD SUBSCRIBER GROUP                                                                                                    | ONE HUNDRED FORTY-FOURTH SUBSCRIBER GROUP                     |
|                      | Line 1: Enter the VHF DSEs                                                                                                    | ne 1: Enter the VHF DSEs                                      |
|                      | Line 2: Enter the Exempt DSEs                                                                                                    | ne 2: Enter the Exempt DSEs                                   |
|                      |                                                                                                    | ne 3: Subtract line 2 from line 1                             |
|                      | and enter here. This is the total number of DSEs for                                                                                                    | and enter here. This is the total number of DSEs for          |
|                      | this subscriber group                                                                                                    | this subscriber group                                         |
|                      | subject to the surcharge                                                                                                    | subject to the surcharge                                      |
|                      | computation                                                                                                    | computation                                                   |
|                      |                                                                                                    | YNDICATED EXCLUSIVITY URCHARGE                                |
|                      | Third Group                                                                                                    | Fourth Group                                                  |
|                      | SYNDICATED EXCLUSIVITY SURCHARGE: Add the surcharge for each su in the boxes above. Enter here and in block 4, line 2 of space L (page 7)                                                                                                    |                                                               |
|                      |                                                                                                    |                                                               |

FORM SA3E. PAGE 20.

EGAL NAME OF OWNER OF CABLE SYSTEM: SYSTEM ID# Name MidlandsNet LLC 61429 BLOCK B: COMPUTATION OF SYNDICATED EXCLUSIVITY SURCHARGE FOR EACH SUBSCRIBER GROUP If your cable system is located within a top 100 television market and the station is not exempt in Part 7, you must also compute a Syndicated Exclusivity Surcharge. Indicate which major television market any portion of your cable system is located in as defined by section 76.5 of FCC rules in effect on June 24, 1981: Computation Second 50 major television market First 50 major television market of INSTRUCTIONS: Base Rate Fee Step 1: In line 1, give the total DSEs by subscriber group for commercial VHF Grade B contour stations listed in block A, part 9 of and Syndicated this schedule. Exclusivity Step 2: In line 2, give the total number of DSEs by subscriber group for the VHF Grade B contour stations that were classified as Surcharge Exempt DSEs in block C, part 7 of this schedule. If none enter zero. Step 3: In line 3, subtract line 2 from line 1. This is the total number of DSEs used to compute the surcharge. for **Partially** Step 4: Compute the surcharge for each subscriber group using the formula outlined in block D, section 3 or 4 of part 7 of this Distant schedule. In making this computation, use gross receipts figures applicable to the particular group. You do not need to show **Stations** your actual calculations on this form. ONE HUNDRED FORTY-FIFTH SUBSCRIBER GROUP ONE HUNDRED FORTY-SIXTH SUBSCRIBER GROUP Line 1: Enter the VHF DSEs . . . . . . . Line 1: Enter the VHF DSEs . . . . . . Line 2: Enter the Exempt DSEs . . . . . Line 2: Enter the Exempt DSEs . . . . Line 3: Subtract line 2 from line 1 Line 3: Subtract line 2 from line 1 and enter here. This is the and enter here. This is the total number of DSEs for total number of DSEs for this subscriber group this subscriber group subject to the surcharge subject to the surcharge SYNDICATED EXCLUSIVITY SYNDICATED EXCLUSIVITY SURCHARGE SURCHARGE ONE HUNDRED FORTY-EIGHTH SUBSCRIBER GROUP ONE HUNDRED FORTY-SEVENTH SUBSCRIBER GROUP Line 1: Enter the VHF DSEs . . . . Line 1: Enter the VHF DSEs . . . . Line 2: Enter the Exempt DSEs. . Line 2: Enter the Exempt DSEs. . Line 3: Subtract line 2 from line 1 Line 3: Subtract line 2 from line 1 and enter here. This is the and enter here. This is the total number of DSEs for total number of DSEs for this subscriber group this subscriber group subject to the surcharge subject to the surcharge SYNDICATED EXCLUSIVITY SYNDICATED EXCLUSIVITY SURCHARGE SURCHARGE SYNDICATED EXCLUSIVITY SURCHARGE: Add the surcharge for each subscriber group as shown 

FORM SA3E. PAGE 20.

EGAL NAME OF OWNER OF CABLE SYSTEM: SYSTEM ID# Name MidlandsNet LLC 61429 BLOCK B: COMPUTATION OF SYNDICATED EXCLUSIVITY SURCHARGE FOR EACH SUBSCRIBER GROUP If your cable system is located within a top 100 television market and the station is not exempt in Part 7, you must also compute a Syndicated Exclusivity Surcharge. Indicate which major television market any portion of your cable system is located in as defined by section 76.5 of FCC rules in effect on June 24, 1981: Computation Second 50 major television market First 50 major television market of INSTRUCTIONS: Base Rate Fee Step 1: In line 1, give the total DSEs by subscriber group for commercial VHF Grade B contour stations listed in block A, part 9 of and Syndicated this schedule. Exclusivity Step 2: In line 2, give the total number of DSEs by subscriber group for the VHF Grade B contour stations that were classified as Surcharge Exempt DSEs in block C, part 7 of this schedule. If none enter zero. Step 3: In line 3, subtract line 2 from line 1. This is the total number of DSEs used to compute the surcharge. for **Partially** Step 4: Compute the surcharge for each subscriber group using the formula outlined in block D, section 3 or 4 of part 7 of this Distant schedule. In making this computation, use gross receipts figures applicable to the particular group. You do not need to show **Stations** your actual calculations on this form. ONE HUNDRED FORTY-NINTH SUBSCRIBER GROUP ONE HUNDRED FIFTIETH SUBSCRIBER GROUP Line 1: Enter the VHF DSEs . . . . . . . Line 1: Enter the VHF DSEs . . . . . . Line 2: Enter the Exempt DSEs . . . . . Line 2: Enter the Exempt DSEs . . . . . Line 3: Subtract line 2 from line 1 Line 3: Subtract line 2 from line 1 and enter here. This is the and enter here. This is the total number of DSEs for total number of DSEs for this subscriber group this subscriber group subject to the surcharge subject to the surcharge SYNDICATED EXCLUSIVITY SYNDICATED EXCLUSIVITY SURCHARGE SURCHARGE ONE HUNDRED FIFTY-SECOND SUBSCRIBER GROUP ONE HUNDRED FIFTY-FIRST SUBSCRIBER GROUP Line 1: Enter the VHF DSEs . . . . Line 1: Enter the VHF DSEs . . . . Line 2: Enter the Exempt DSEs. . Line 2: Enter the Exempt DSEs. . Line 3: Subtract line 2 from line 1 Line 3: Subtract line 2 from line 1 and enter here. This is the and enter here. This is the total number of DSEs for total number of DSEs for this subscriber group this subscriber group subject to the surcharge subject to the surcharge SYNDICATED EXCLUSIVITY SYNDICATED EXCLUSIVITY SURCHARGE **SURCHARGE** SYNDICATED EXCLUSIVITY SURCHARGE: Add the surcharge for each subscriber group as shown 

FORM SA3E, PAGE 20.

|                      | LEGAL NAME OF OWNER OF CABLE SYSTEM:                                                                                                    | SYSTEM ID#                                                                                                    |  |  |
|----------------------|----------------------------------------------------------------------------------------------------|----------------------------------------------------------------------------------------------------|--|--|
| Name                 | MidlandsNet LLC                                                                                                    | 61429                                                                                                    |  |  |
|                      | BLOCK B: COMPUTATION OF SYNDICATED EXCLUSIVITY SURCHARGE FOR EACH SUBSCRIBER GROUP  If your cable system is located within a top 100 television market and the station is not exempt in Part 7, you must also compute a  Syndicated Exclusivity Surcharge. Indicate which major television market any portion of your cable system is located in as defined by section 76.5 of FCC rules in effect on June 24, 1981: |                                                                                                    |  |  |
| <b>9</b> Computation |                                                                                                    |                                                                                                    |  |  |
| of                   | First 50 major television market                                                                                                    | Second 50 major television market                                                                                            |  |  |
| Base Rate Fee        | INSTRUCTIONS:                                                                                                    | -                                                                                                    |  |  |
| and<br>Syndicated    | Step 1: In line 1, give the total DSEs by subscriber group for commerci                                                                                                    | al VHF Grade B contour stations listed in block A, part 9 of                                                                 |  |  |
| Exclusivity          | this schedule.  Step 2: In line 2, give the total number of DSEs by subscriber group for the VHF Grade B contour stations that were classified as                                                                                                    |                                                                                                    |  |  |
| Surcharge            | Exempt DSEs in block C, part 7 of this schedule. If none enter zero.                                                                                                    |                                                                                                    |  |  |
| for<br>Partially     | Step 3: In line 3, subtract line 2 from line 1. This is the total number of DSEs used to compute the surcharge.  Step 4: Compute the surcharge for each subscriber group using the formula outlined in block D, section 3 or 4 of part 7 of this                                                                                                    |                                                                                                    |  |  |
| Distant<br>Stations  |                                                                                                    | schedule. In making this computation, use gross receipts figures applicable to the particular group. You do not need to show |  |  |
|                      | ONE HUNDRED FIFTY-THIRD SUBSCRIBER GROUP                                                                                                    | ONE HUNDRED FIFTY-FOURTH SUBSCRIBER GROUP                                                                                    |  |  |
|                      | Line 1: Enter the VHF DSEs                                                                                                    | Line 1: Enter the VHF DSEs                                                                                                   |  |  |
|                      | Line 2: Enter the Exempt DSEs                                                                                                    | Line 2: Enter the Exempt DSEs                                                                                                |  |  |
|                      | Line 3: Subtract line 2 from line 1 and enter here. This is the                                                                                                    | Line 3: Subtract line 2 from line 1 and enter here. This is the                                                              |  |  |
|                      | total number of DSEs for                                                                                                    | total number of DSEs for                                                                                                    |  |  |
|                      | this subscriber group                                                                                                    | this subscriber group                                                                                                    |  |  |
|                      | subject to the surcharge computation                                                                                                    | subject to the surcharge  computation                                                                                        |  |  |
|                      |                                                                                                    | · ————                                                                                                    |  |  |
|                      | SYNDICATED EXCLUSIVITY SURCHARGE                                                                                                    | SYNDICATED EXCLUSIVITY SURCHARGE                                                                                             |  |  |
|                      | First Group                                                                                                    | Second Group                                                                                                    |  |  |
|                      | ONE HUNDRED FIFTY-FIFTH SUBSCRIBER GROUP  ONE HUNDRED FIFTY-SIXTH SUBSCRIBER GROUP                                                                                                    |                                                                                                    |  |  |
|                      | Line 1: Enter the VHF DSEs                                                                                                    | Line 1: Enter the VHF DSEs                                                                                                   |  |  |
|                      | Line 2: Enter the Exempt DSEs                                                                                                    | Line 2: Enter the Exempt DSEs                                                                                                |  |  |
|                      | Line 3: Subtract line 2 from line 1 and enter here. This is the                                                                                                    | Line 3: Subtract line 2 from line 1 and enter here. This is the                                                              |  |  |
|                      | total number of DSEs for                                                                                                    | total number of DSEs for                                                                                                    |  |  |
|                      | this subscriber group                                                                                                    | this subscriber group                                                                                                    |  |  |
|                      | subject to the surcharge computation                                                                                                    | subject to the surcharge  computation                                                                                        |  |  |
|                      | SYNDICATED EXCLUSIVITY                                                                                                    | SYNDICATED EXCLUSIVITY                                                                                                    |  |  |
|                      | SURCHARGE                                                                                                    | SURCHARGE                                                                                                    |  |  |
|                      | Third Group                                                                                                    | Fourth Group                                                                                                    |  |  |
|                      | SYNDICATED EXCLUSIVITY SURCHARGE: Add the surcharge for eac in the boxes above. Enter here and in block 4, line 2 of space L (page 7)                                                                                                    |                                                                                                    |  |  |
|                      |                                                                                                    |                                                                                                    |  |  |
|                      |                                                                                                    |                                                                                                    |  |  |

FORM SA3E, PAGE 20.

|                                               | LEGAL NAME OF OWNER OF CABLE SYSTEM:                                                                                                    | SYSTEM ID#                                                      |  |
|-----------------------------------------------|----------------------------------------------------------------------------------------------------|-----------------------------------------------------------------|--|
| Name                                          | MidlandsNet LLC 61429                                                                                                    |                                                                 |  |
|                                               | BLOCK B: COMPUTATION OF SYNDICATED EXCLUSIVITY SURCHARGE FOR EACH SUBSCRIBER GROUP                                                                                                    |                                                                 |  |
| 9                                             | If your cable system is located within a top 100 television market and the station is not exempt in Part 7, you must also compute a Syndicated Exclusivity Surcharge. Indicate which major television market any portion of your cable system is located in as defined by section 76.5 of FCC rules in effect on June 24, 1981:         |                                                                 |  |
| Computation of                                | ☐ First 50 major talavisian market                                                                                                    | Second 50 major talavision market                               |  |
| Base Rate Fee                                 | ☐ First 50 major television market  INSTRUCTIONS:                                                                                                    | Second 50 major television market                               |  |
| and                                           | Step 1: In line 1, give the total DSEs by subscriber group for commerce                                                                                                    | cial VHF Grade B contour stations listed in block A, part 9 of  |  |
| Syndicated<br>Exclusivity<br>Surcharge<br>for | this schedule.  Step 2: In line 2, give the total number of DSEs by subscriber group for the VHF Grade B contour stations that were classified as Exempt DSEs in block C, part 7 of this schedule. If none enter zero.  Step 3: In line 3, subtract line 2 from line 1. This is the total number of DSEs used to compute the surcharge. |                                                                 |  |
| Partially<br>Distant<br>Stations              | ep 4: Compute the surcharge for each subscriber group using the formula outlined in block D, section 3 or 4 of part 7 of this schedule. In making this computation, use gross receipts figures applicable to the particular group. You do not need to show your actual calculations on this form.                                       |                                                                 |  |
|                                               | ONE HUNDRED FIFTY-SEVENTH SUBSCRIBER GROUP                                                                                                    | ONE HUNDRED FIFTY-EIGHTH SUBSCRIBER GROUP                       |  |
|                                               | Line 1: Enter the VHF DSEs                                                                                                    | Line 1: Enter the VHF DSEs                                      |  |
|                                               | Line 2: Enter the Exempt DSEs                                                                                                    | Line 2: Enter the Exempt DSEs                                   |  |
|                                               | Line 3: Subtract line 2 from line 1                                                                                                    | Line 3: Subtract line 2 from line 1                             |  |
|                                               | and enter here. This is the total number of DSEs for                                                                                                    | and enter here. This is the total number of DSEs for            |  |
|                                               | this subscriber group                                                                                                    | this subscriber group                                           |  |
|                                               | subject to the surcharge                                                                                                    | subject to the surcharge                                        |  |
|                                               | computation                                                                                                    | computation                                                     |  |
|                                               | SYNDICATED EXCLUSIVITY SURCHARGE                                                                                                    | SYNDICATED EXCLUSIVITY SURCHARGE                                |  |
|                                               | First Group                                                                                                    | Second Group                                                    |  |
|                                               | ONE HUNDRED FIFTY-NINTH SUBSCRIBER GROUP                                                                                                    | ONE HUNDRED SIXTIETH SUBSCRIBER GROUP                           |  |
|                                               | Line 1: Enter the VHF DSEs                                                                                                    | Line 1: Enter the VHF DSEs                                      |  |
|                                               | Line 2: Enter the Exempt DSEs                                                                                                    | Line 2: Enter the Exempt DSEs                                   |  |
|                                               | Line 3: Subtract line 2 from line 1                                                                                                    | Line 3: Subtract line 2 from line 1 and enter here. This is the |  |
|                                               | and enter here. This is the total number of DSEs for                                                                                                    | total number of DSEs for                                        |  |
|                                               | this subscriber group                                                                                                    | this subscriber group                                           |  |
|                                               | subject to the surcharge computation                                                                                                    | subject to the surcharge  computation                           |  |
|                                               | SYNDICATED EXCLUSIVITY SURCHARGE                                                                                                    | SYNDICATED EXCLUSIVITY SURCHARGE                                |  |
|                                               | Third Group                                                                                                    | Fourth Group                                                    |  |
|                                               | SYNDICATED EXCLUSIVITY SURCHARGE: Add the surcharge for each subscriber group as shown in the boxes above. Enter here and in block 4, line 2 of space L (page 7)                                                                                                    |                                                                 |  |
|                                               |                                                                                                    |                                                                 |  |
|                                               |                                                                                                    |                                                                 |  |